# Foundry Management Information Base Reference

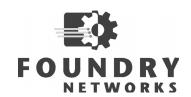

2100 Gold Street P.O. Box 649100 San Jose, CA 95164-9100 Tel 408.586.1700 Fax 408.586.1900 www.foundrynetworks.com

November 2002

Copyright © 2002 Foundry Networks, Inc. All rights reserved.

No part of this work may be reproduced in any form or by any means – graphic, electronic or mechanical, including photocopying, recording, taping or storage in an information retrieval system – without prior written permission of the copyright owner.

The trademarks, logos and service marks ("Marks") displayed herein are the property of Foundry or other third parties. You are not permitted to use these Marks without the prior written consent of Foundry or such appropriate third party.

Foundry Networks, BigIron, FastIron, IronView, JetCore, NetIron, ServerIron, TurboIron, IronWare, EdgeIron, the Iron family of marks and the Foundry Logo are trademarks or registered trademarks of Foundry Networks, Inc. in the United States and other countries.

F-Secure is a trademark of F-Secure Corporation. All other trademarks mentioned in this document are the property of their respective owners.

# Contents

# CHAPTER 1

| GETTING STARTED      | 1-1 |
|----------------------|-----|
| AUDIENCE             | 1-1 |
| NOMENCLATURE         | 1-1 |
| RELATED PUBLICATIONS |     |
| How TO GET HELP      |     |
| WEB ACCESS           | 1-2 |
| EMAIL ACCESS         | 1-2 |
| TELEPHONE ACCESS     | 1-2 |
| WARRANTY COVERAGE    | 1-2 |

| OVERVIEW OF THE FOUNDRY MIB                                                              | 2-1 |
|------------------------------------------------------------------------------------------|-----|
| OBTAINING AND INSTALLING THE FOUNDRY MIBS                                                | 2-1 |
| OBTAINING THE MIB FROM THE PRODUCT CD                                                    | 2-1 |
| DOWNLOADING THE MIB FROM FOUNDRY NETWORKS WEB SITE                                       | 2-1 |
| DOWNLOADING THE MIB FROM FOUNDRY NETWORKS FTP SITE                                       | 2-1 |
| STANDARD OBJECTS                                                                         | 2-2 |
| RFC 1213: MANAGEMENT INFORMATION BASE (MIB-II)                                           | 2-2 |
| RFC 1493: DEFINITIONS OF MANAGED OBJECTS FOR BRIDGES                                     | 2-3 |
| RFC 1643: ETHERNET-LIKE INTERFACE TYPES                                                  | 2-4 |
| RFC 1695: ATM MANAGEMENT OBJECTS                                                         |     |
| RFC 1742: APPLETALK MANAGEMENT INFORMATION BASE II                                       | 2-4 |
| RFC 1757: REMOTE NETWORK MONITORING MANAGEMENT INFORMATION BASE                          |     |
| RFC 2233: THE INTERFACES GROUP MIB USING SMIV2                                           | 2-5 |
| RFC 2515: DEFINITIONS OF TEXTUAL CONVENTIONS AND OBJECT IDENTITIES FOR ATM MANAGEMENT .2 | 2-6 |
| RFC 2674: DEFINITIONS OF MANAGED OBJECTS FOR BRIDGES WITH TRAFFIC CLASSES, MULTICAST     |     |
| FILTERING AND VIRTUAL LAN EXTENSIONS                                                     | 2-6 |
| RFC 3176: INMON CORPORATION'S SFLOW: A METHOD FOR MONITORING TRAFFIC IN SWITCHED AND     |     |
| Routed Networks                                                                          | 2-6 |

| PROPRIETARY OBJECTS     | 2-7  |
|-------------------------|------|
| STRUCTURE OF THIS GUIDE | 2-13 |
| GENERAL NOTES           | 2-13 |

## CHAPTER 4

| PHYSICAL PROPERTIES OF A DEVICE | 4-1  |
|---------------------------------|------|
| Соммол Овјестѕ                  | 4-1  |
| POWER SUPPLY                    | 4-2  |
| Fan                             | 4-3  |
| Boards                          | 4-4  |
| CHASSIS NUMBER                  | 4-7  |
| AGENT BOARD TABLE               | 4-7  |
| CONFIGURED MODULE TABLE         | 4-14 |
| REDUNDANT MODULES               | 4-17 |
| STACKABLE PRODUCTS              | 4-19 |
| Boards                          | 4-20 |
| LEDs                            | 4-21 |
| CHASSIS PRODUCTS                | 4-23 |
| GENERAL CHASSIS                 | 4-23 |
| POWER SUPPLY TABLE              | 4-23 |
| Fan Table                       | 4-24 |
| TEMPERATURE                     | 4-25 |
| FLASH CARD                      | 4-26 |

| BASIC CONFIGURATION AND MANAGEMENT          |      |
|---------------------------------------------|------|
| SOFTWARE IMAGE                              | 5-1  |
| Reload                                      | 5-2  |
| NVRAM                                       | 5-2  |
| FILE DOWNLOAD AND UPLOAD                    | 5-4  |
| SOFTWARE IMAGE DETAILS                      | 5-8  |
| BOOT SEQUENCE TABLE                         |      |
| SOFTWARE CONFIGURATION                      |      |
| SWITCH IP CONFIGURATIONS                    | 5-12 |
| AGENT SYSTEM PARAMETERS CONFIGURATION TABLE |      |
| SWITCH GROUP CONFIGURATION                  | 5-14 |
| SWITCH CONFIGURATION SUMMARY GROUP          |      |
| DNS GROUP                                   |      |
| DHCP GATEWAY LIST TABLE                     | 5-20 |
| NTP GENERAL GROUP                           | 5-21 |
| NTP SERVER TABLE                            | 5-23 |
| BANNERS                                     | 5-24 |

| ENCODED OCTET STRINGS TABLE          | 5-24 |
|--------------------------------------|------|
| AGENT'S GLOBAL GROUP                 | 5-25 |
| ERROR MANAGEMENT                     |      |
| FDP AND CDP                          | 5-26 |
| FDP/CDP GLOBAL CONFIGURATION OBJECTS |      |
| FDP INTERFACE TABLE                  |      |
| FDP CACHE TABLE                      | 5-28 |
| FDP CACHED ADDRESS ENTRY TABLE       | 5-30 |

| USER ACCESS                    | 6-1  |
|--------------------------------|------|
| AGENT USER ACCESS GROUP        | 6-1  |
| AGENT USER ACCOUNT TABLE       | 6-2  |
| GENERAL SECURITY OBJECTS       | 6-2  |
| IP COMMUNITY LIST TABLE        | 6-5  |
| IP COMMUNITY LIST STRING TABLE | 6-6  |
| AUTHORIZATION AND ACCOUNTING   | 6-8  |
| RADIUS GENERAL GROUP           | 6-9  |
| RADIUS SERVER TABLE            | 6-12 |
| TACACS GENERAL OBJECTS         |      |
| TACACS Server Table            | 6-14 |

## CHAPTER 7

| INTERFACES                             | 7-1  |
|----------------------------------------|------|
| SWITCH PORT INFORMATION TABLE          | 7-1  |
| INTERFACE ID LOOKUP TABLE              | 7-11 |
| INTERFACE INDEX LOOKUP TABLE           | 7-13 |
| TRUNK PORT CONFIGURATION GROUP         | 7-14 |
| MULTI-SLOT TRUNK PORT TABLE            | 7-14 |
| PACKET PORT INFORMATION TABLE          | 7-15 |
| LOOPBACK INTERFACE CONFIGURATION TABLE | 7-19 |
| PORT STP CONFIGURATION GROUPS          | 7-21 |

| FILTERING TRAFFIC                            |      |
|----------------------------------------------|------|
| MAC FILTERS                                  | 8-1  |
| MAC FILTER TABLE                             | 8-2  |
| MAC FILTER PORT ACCESS TABLES                | 8-3  |
| FORWARDING DATABASE STATIC TABLE INFORMATION | 8-4  |
| ACLs                                         | 8-6  |
| GLOBAL ACL                                   | 8-6  |
| ACL TABLE                                    | 8-7  |
| ACL BIND TO PORT TABLE                       | 8-11 |

| TRAFFIC CONTROL AND PRIORITIZATION | 9-1 |
|------------------------------------|-----|
| QUALITY OF SERVICE                 | 9-1 |
| QOS PROFILE TABLE                  | 9-1 |
| QOS BIND TABLE                     | 9-2 |
| CAR                                | 9-2 |
| CAR PORT TABLE                     |     |
| VLAN CAR OBJECTS                   |     |

## CHAPTER 10

| MULTICASTING                             |  |
|------------------------------------------|--|
| IGMP                                     |  |
| GENERAL IGMP OBJECTS                     |  |
| IGMP INTERFACE TABLE                     |  |
| PIM                                      |  |
| COMMON PIM OBJECTS                       |  |
| PIM VIRTUAL INTERFACE TABLE              |  |
| PIM NEIGHBOR TABLE                       |  |
| PIM VIRTUAL INTERFACE STATISTICS TABLE   |  |
| PIM-SM                                   |  |
| PIM SPARSE: CANDIDATE BSR TABLE          |  |
| PIM RP SET TABLE                         |  |
| PIM RP CANDIDATE TABLE                   |  |
| DVMRP                                    |  |
| GLOBAL DVMRP OBJECTS                     |  |
| DVMRP VIRTUAL INTERFACE TABLE            |  |
| DVMRP NEIGHBOR TABLE                     |  |
| DVMRP ROUTE TABLE                        |  |
| DVMRP ROUTING NEXT HOP TABLE             |  |
| DVMRP VIRTUAL INTERFACE STATISTICS TABLE |  |

## CHAPTER 11

| VLANs                                       | 11-1  |
|---------------------------------------------|-------|
| VLAN BY PORT INFORMATION TABLE              | 11-1  |
| VLAN BY PORT MEMBERSHIP TABLE               | 11-6  |
| PORT VLAN CONFIGURATION TABLE               | 11-7  |
| VLAN BY PROTOCOL CONFIGURATION TABLE        | 11-11 |
| VLAN BY IP SUBNET CONFIGURATION TABLE       | 11-14 |
| VLAN BY IPX NETWORK CONFIGURATION TABLE     | 11-16 |
| VLAN BY APPLETALK CABLE CONFIGURATION TABLE | 11-18 |

| ROUTER REDUNDANCY PROTOCOLS | 12-1 |
|-----------------------------|------|
| FSRP OBJECTS                | 12-1 |
| FSRP GLOBAL VARIABLES       | 12-2 |

| FSRP INTERFACE TABLE                  | 12-2  |
|---------------------------------------|-------|
| VRRP GLOBAL VARIABLES                 | 12-4  |
| VRRP INTERFACE TABLES                 | 12-5  |
| VRRP INTERFACE TABLE                  | 12-5  |
| VRRP AND VRRPE INTERFACE TABLE 2      | 12-6  |
| VRRP VIRTUAL ROUTER PARAMETERS TABLES | 12-7  |
| VRRP VIRTUAL ROUTER TABLE             | 12-7  |
| VRRP AND VRRPE PARAMETER TABLE 2      | 12-13 |
| VSRP                                  | 12-18 |
| GLOBAL VSRP OBJECTS                   | 12-18 |
| VSRP INTERFACE TABLE                  | 12-19 |
| VSRP VIRTUAL ROUTER TABLE             | 12-20 |

| GLOBAL ROUTER AND IP                   |  |
|----------------------------------------|--|
| GLOBAL ROUTER OBJECTS                  |  |
| IP GENERAL GROUP                       |  |
| IP STATIC ROUTE TABLE                  |  |
| IP FILTER TABLE                        |  |
| IP INTERFACE PORT ADDRESS TABLE        |  |
| IP INTERFACE PORT ACCESS TABLE         |  |
| IP INTERFACE PORT CONFIGURATION TABLE  |  |
| BROADCAST FORWARDING GROUP             |  |
| GENERAL UDP BROADCAST FORWARDING GROUP |  |
| UDP BROADCAST FORWARDING PORT TABLE    |  |
| UDP HELPER TABLE                       |  |
| TRACE ROUTE GROUP                      |  |
| GENERAL TRACE ROUTE GROUP              |  |
| TRACE ROUTE RESULT TABLE               |  |
| IP FORWARDING CACHE TABLE              |  |
| IP PREFIX LIST TABLE                   |  |
| IP AS-PATH ACCESS LIST TABLE           |  |
| IP AS-PATH ACCESS LIST STRING TABLE    |  |

| RIP14                           | -1  |
|---------------------------------|-----|
| IP RIP GENERAL GROUP1           | 4-1 |
| IP RIP PORT CONFIGURATION TABLE | 4-3 |
| REDISTRIBUTION TABLE            |     |
| IP RIP ROUTE FILTER TABLE       |     |
| IP RIP NEIGHBOR FILTER TABLE    | 4-6 |
| IP RIP PORT ACCESS TABLE1       | 4-7 |

| OSPF                                 |       |
|--------------------------------------|-------|
| OSPF GENERAL OBJECTS                 |       |
| OSPF AREA TABLE                      |       |
| AREA RANGE TABLE                     | 15-5  |
| OSPF INTERFACE CONFIGURATION TABLES  |       |
| OSPF INTERFACE CONFIGURATION TABLE   |       |
| OSPF INTERFACE 2 CONFIGURATION TABLE |       |
| OSPF VIRTUAL INTERFACE TABLE         |       |
| OSPF REDISTRIBUTION OF ROUTES TABLE  | 15-16 |
| OSPF NEIGHBOR TABLE                  |       |
| OSPF VIRTUAL NEIGHBOR TABLE          |       |
| OSPF LINK-STATE DATABASE             |       |
| OSPF LINK STATE DATABASE, EXTERNAL   |       |
| OSPF AREA STATUS TABLE               |       |
| OSPF INTERFACE STATUS TABLE          |       |
| OSPF VIRTUAL INTERFACE STATUS TABLE  |       |
| OSPF ROUTING INFORMATION TABLE       |       |

# CHAPTER 16

| BGP4                                      |       |
|-------------------------------------------|-------|
| BGP4 GENERAL VARIABLES                    | 16-2  |
| BGP4 NETWORK TABLE                        | 16-7  |
| BGP4 ADDRESS FILTER TABLE                 | 16-8  |
| BGP4 Aggregate Address Table              |       |
| BGP4 ATTRIBUTE ENTRIES TABLE              |       |
| BGP4 AS-PATH FILTER TABLE                 | 16-12 |
| BGP4 COMMUNITY FILTER TABLE               |       |
| BGP4 ROUTE MAP FILTER TABLE               | 16-14 |
| BGP4 ROUTE MAP MATCH CONFIGURATION TABLE  | 16-15 |
| BGP4 ROUTE MAP SET CONFIGURATION TABLE    |       |
| BGP4 REDISTRIBUTION OF ROUTES TABLE       |       |
| BGP4 ROUTES OPERATIONAL STATUS TABLE      |       |
| BGP4 NEIGHBOR GENERAL CONFIGURATION TABLE | 16-24 |
| BGP4 NEIGHBOR DISTRIBUTE GROUP TABLE      |       |
| BGP4 NEIGHBOR FILTER GROUP TABLE          |       |
| BGP4 NEIGHBOR ROUTE MAP TABLE             |       |
| BGP4 NEIGHBOR OPERATIONAL STATUS TABLE    | 16-31 |
| BGP4 NEIGHBOR SUMMARY TABLE               |       |
| BGP4 CLEAR NEIGHBOR COMMAND TABLE         |       |
| BGP4 NEIGHBOR PREFIX GROUP TABLE          | 16-35 |

| PX1               | 7-1   |
|-------------------|-------|
| Y GENERAL OBJECTS | .17-1 |

| 17-4  |
|-------|
| 17-4  |
| 17-5  |
| 17-6  |
| 17-7  |
| 17-8  |
| 17-9  |
| 17-10 |
| 17-11 |
| 17-12 |
| 17-13 |
|       |

| AppleTalk                              | 18-1 |
|----------------------------------------|------|
| APPLETALK GENERAL GROUP                | 18-1 |
| APPLETALK SOCKET PRIORITY TABLE        | 18-4 |
| APPLETALK PORT ZONE FILTER TABLE       | 18-5 |
| APPLETALK PORT TABLE                   | 18-6 |
| APPLETALK FORWARDING CACHE TABLE       | 18-7 |
| AppleTalk Zone Table                   |      |
| APPLETALK ADDITIONAL ZONE FILTER TABLE |      |

| MONITORING AND LOGGING              | 19-1  |
|-------------------------------------|-------|
| CPU UTILIZATION                     | 19-1  |
| DYNAMIC MEMORY UTILIZATION          |       |
| ARP TABLES                          | 19-3  |
| RARP TABLE                          | 19-3  |
| STATIC ARP TABLE                    | 19-4  |
| SFLOW                               | 19-6  |
| SFLOW SOURCE                        | 19-6  |
| SFLOW COLLECTOR                     |       |
| NETFLOW EXPORT                      |       |
| GLOBAL NETFLOW OBJECTS              |       |
| NETFLOW EXPORT COLLECTOR TABLE      |       |
| NETFLOW EXPORT AGGREGATION TABLE    |       |
| NETFLOW EXPORT INTERFACE TABLE      |       |
| SYSTEM LOGGING                      | -     |
| GLOBAL OBJECTS                      | 19-11 |
| DYNAMIC SYSTEM LOGGING BUFFER TABLE | 19-14 |
| STATIC SYSTEM LOGGING BUFFER TABLE  | 19-15 |
| System Log Server Table             | 19-16 |

| CHAPTER 20                                      |       |
|-------------------------------------------------|-------|
| LAYER 4 SWITCH GROUP                            | 20-1  |
| Session                                         | 20-2  |
| SERVER LOAD BALANCING TRAFFIC INFORMATION       |       |
| HOT STANDBY                                     | 20-5  |
| LAYER 4 POLICIES                                | 20-6  |
| LAYER 4 POLICY TABLE                            | 20-6  |
| LAYER 4 POLICY PORT ACCESS TABLE                | 20-8  |
| HEALTH CHECKS                                   | 20-9  |
| WEB CACHE SERVER OBJECTS                        |       |
| Server Cache Groups                             |       |
| WEB CACHE GROUP TABLE                           | 20-11 |
| WEB CACHE TABLE                                 |       |
| WEB CACHE REAL SERVER PORT TABLE                | 20-14 |
| WEB CACHE TRAFFIC STATISTICS TABLE              | 20-15 |
| WEB UNCACHED TRAFFIC STATISTICS TABLE           | 20-17 |
| REAL SERVER OBJECTS                             |       |
| REAL SERVER CONFIGURATION TABLE                 | 20-18 |
| REAL SERVER PORT CONFIGURATION TABLE            | 20-19 |
| REAL SERVER STATISTICS TABLE                    | 20-21 |
| REAL SERVER PORT STATISTIC TABLE                |       |
| VIRTUAL SERVER OBJECTS                          |       |
| VIRTUAL SERVER CONFIGURATION TABLE              |       |
| VIRTUAL SERVER PORT CONFIGURATION TABLE         | 20-29 |
| VIRTUAL SERVER STATISTIC TABLE                  |       |
| VIRTUAL SERVER PORT STATISTICS TABLE            |       |
| BIND TABLE                                      |       |
| GSLB SITE REMOTE SERVERIRON CONFIGURATION TABLE |       |
| MONITOR GROUPS                                  |       |
| REAL SERVER HISTORY CONTROL TABLE               |       |
| REAL SERVER HISTORY GROUP                       | 20-39 |
| REAL SERVER PORT HISTORY CONTROL GROUP          |       |
| REAL SERVER PORT HISTORY GROUP                  |       |
| VIRTUAL SERVER HISTORY CONTROL GROUP            |       |
| VIRTUAL SERVER HISTORY TABLE                    |       |
| VIRTUAL SERVER PORT HISTORY CONTROL TABLE       |       |
| VIRTUAL SERVER PORT HISTORY TABLE               | 20-49 |

| TRAPS AND OBJECTS TO ENABLE TRAPS |      |
|-----------------------------------|------|
| OBJECTS TO ENABLE STANDARD TRAPS  | 21-1 |
| OBJECTS FOR FOUNDRY TRAPS         | 21-2 |
| TRAP INFORMATION                  | 21-2 |
| TRAP RECEIVER TABLE               | 21-2 |
| GENERAL CHASSIS AND AGENT TRAPS   | 21-4 |

| ENABLE VRRP TRAPS                | 21-5  |
|----------------------------------|-------|
| ENABLE FSRP TRAPS                | 21-6  |
| ENABLE OSPF TRAP OBJECTS         | 21-6  |
| ENABLE SWITCH GROUP TRAPS        | 21-7  |
| OBJECTS TO ENABLE LAYER 4 TRAPS  | 21-8  |
| STANDARD TRAPS                   | 21-10 |
| SYSTEM STATUS TRAPS              | 21-10 |
| TRAPS FOR SPANNING TREE PROTOCOL | 21-11 |
| TRAPS FOR ALARMS                 | 21-12 |
| FOUNDRY TRAPS                    | 21-12 |
| GENERAL TRAPS                    | 21-13 |
| VRRP TRAP                        | 21-16 |
| FSRP TRAP                        | 21-16 |
| OSPF TRAPS                       | 21-17 |
| Layer 4 Traps                    | 21-22 |
| ICMP TRAPS                       | 21-25 |
| ТСР Твар                         | 21-26 |
| MPLS TRAPS                       | 21-26 |
| BGP TRAPS                        | 21-27 |
| PORT SECURITY TRAPS              | 21-27 |

## **APPENDIX A**

| USING SNMP TO UPGRADE SOFTWARE                                          | A-1      |
|-------------------------------------------------------------------------|----------|
| UPGRADING A STACKABLE DEVICE OR A CHASSIS MODULE'S MANAGEMENT PROCESSOR | A-1      |
| UPGRADING SWITCHING PROCESSORS ON A CHASSIS DEVICE                      | A-2      |
| INDEX BY OBJECT NAME                                                    | Index-1  |
| INDEX                                                                   | Index-29 |

# Chapter 1 Getting Started

This guide describes the objects supported in the Foundry Management Information Base (MIB). A MIB is a database of objects that can be used by network management systems to monitor devices on the network. It contains the definitions of the object properties within a managed device. Each managed device keeps a database of values for each of the definitions in the MIB.

### Audience

This manual is designed for network administrators with a working knowledge of the following:

- Layer 2 and Layer 3 switching and routing
- Layer 4 to 7 networking

If you are using a Foundry Layer 3 Switch, you should be familiar with the following protocols if applicable to your network: IP, RIP, OSPF, BGP4, IGMP, PIM, DVMRP, IPX, AppleTalk, FSRP, and VRRP.

### Nomenclature

This guide uses the following typographical conventions to show information:

*Italic* highlights the title of another publication and occasionally emphasizes a word or phrase.

**Bold Italic** highlights a term that is being defined.

NOTE: A note emphasizes an important fact or calls your attention to a dependency.

## **Related Publications**

The following Foundry Networks documents supplement the information in this guide.

- Foundry Switch and Router Installation and Basic Configuration Guide provides hardware and software installation information, and configuration information for system-level features.
- Foundry Security Guide provides procedures for securing management access to Foundry devices and for protecting against Denial of Service (DoS) attacks.
- Foundry Enterprise Configuration and Management Guide provides configuration information for enterprise routing protocols including IP, RIP, IP multicast, OSPF, BGP4, VRRP and VRRPE.
- Foundry NetIron Service Provider Configuration and Management Guide provides configuration information for IS-IS and MPLS.

- *Foundry Diagnostic Guide* provides descriptions of diagnostic commands that can help you diagnose and solve issues on Layer 2 Switches and Layer 3 Switches.
- Foundry Switch and Router Command Line Interface Reference provides a list and syntax information for all the Layer 2 Switch and Layer 3 Switch CLI commands.
- Foundry ServerIron Application Guide provides setup procedures for the ServerIron's basic SLB and TCS features.
- Foundry ServerIron Installation and Configuration Guide provides installation instructions as well as detailed feature descriptions, procedures, and application examples for Server Load Balancing (SLB), Global SLB (GSLB), Transparent Cache Switching (TCS), and URL Switching.
- Foundry ServerIron Firewall Load Balancing Guide provides detailed feature descriptions, procedures, and application examples for Firewall Load Balancing (FWLB).
- Foundry ServerIron Command Line Interface Reference provides detailed syntax information for all ServerIron CLI commands.

To order additional copies of these manuals, do one of the following:

- Call 1.877.TURBOCALL (887.2622) in the United States or 1.408.586.1881 outside the United States.
- Send email to info@foundrynet.com.

## How to Get Help

Foundry Networks technical support will ensure that the fast and easy access that you have come to expect from your Foundry Networks products will be maintained. If you have comments, questions, and corrections to this document, contact Foundry Networks technical support.

#### Web Access

The latest product information and technical tips are always available to our customers from the Foundry Networks web site. You can access the web site at the following URL:

http://www.foundrynetworks.com

### **Email Access**

Technical requests can also be sent to the following email address:

support@foundrynet.com

### **Telephone Access**

- 1.877.TURBOCALL (887.2622) United States
- 1.408.586.1881 Outside the United States

## Warranty Coverage

Contact Foundry Networks using any of the methods listed above for information about the standard and extended warranties.

# Chapter 2 Overview of the Foundry MIB

The Management Information Base (MIB) is a database of objects that can be used by a network management system to manage and monitor devices on the network. The MIB can be retrieved by a network management system that uses Simple Network Management Protocol (SNMP). The MIB structure determines the scope of management access allowed by a Foundry device. By using SNMP, a manager application can issue read or write operations within the scope of the MIB.

## **Obtaining and Installing the Foundry MIBs**

You can obtain the Foundry MIBs:

- From the product CD-ROM
- By downloading the file from Foundry Networks Web site or FTP site.

After obtaining the MIB, follow the instructions for your network management system to be able to use the MIB.

### **Obtaining the MIB from the Product CD**

On the product CD-ROM, look for the MIB file under the "image" folder. MIB files have a .mib extension.

### Downloading the MIB from Foundry Networks Web Site

To download the MIB from the Foundry Networks Web site, you must have a user name and password to access the Foundry Networks support site. Then do the following:

1. Open your Web browser and enter the following URL:

http://www.foundrynet.com/

- 2. Click Service -> Technical Support to display the Technical Support page.
- 3. Click the Log In button and enter your user name and password.
- 4. Click a product on the left frame of the Technical Support site and find the appropriate IronWare release for that product. Each IronWare release has a link for its corresponding MIB.
- 5. Click the link for the MIB to open the file or save it to disk.

### Downloading the MIB from Foundry Networks FTP Site

You can also download the MIB from the Foundry ftp support site. Contact Foundry support for details. (Refer to "How to Get Help" on page 1-2.)

## **Standard Objects**

The Foundry MIB supports certain standard MIB objects, which are derived from Request for Comments (RFCs) documents. This section summarizes the standard objects that are supported in the Foundry MIB. Refer to the appropriate RFC for details.

The following sections present the standard objects that are supported in the Foundry MIB:

- "RFC 1213: Management Information Base (MIB-II)" on page 2-2
- "RFC 1493: Definitions of Managed Objects for Bridges" on page 2-3
- "RFC 1643: Ethernet-Like Interface Types" on page 2-4
- "RFC 1742: AppleTalk Management Information Base II" on page 2-4
- "RFC 1757: Remote Network Monitoring Management Information Base" on page 2-5
- "RFC 2233: The Interfaces Group MIB using SMIv2" on page 2-5"RFC 2515: Definitions of Textual Conventions and Object Identities for ATM Management" on page 2-6
- "RFC 2674: Definitions of Managed Objects for Bridges with Traffic Classes, Multicast Filtering and Virtual LAN Extensions" on page 2-6
- "RFC 3176: InMon Corporation's sFlow: A Method for Monitoring Traffic in Switched And Routed Networks." on page 2-6

Refer to each section to determine which objects from the RFCs are supported.

### **RFC 1213: Management Information Base (MIB-II)**

The following objects from RFC1213 are supported in Foundry devices.

| Object Group Name         | Object Identifier   |
|---------------------------|---------------------|
| system                    | 1.3.6.1.2.1.1       |
| interfaces                | 1.3.6.1.2.1.2       |
| ifTable                   | 1.3.6.1.2.1.2.2     |
| ifEntry                   | 1.3.6.1.2.1.2.2.1   |
| ifIndex (See note below.) | 1.3.6.1.2.1.2.2.1.1 |
| ip                        | 1.3.6.1.2.1.4       |
| icmp                      | 1.3.6.1.2.1.5       |
| tcp                       | 1.3.6.1.2.1.6       |
| udp                       | 1.3.6.1.2.1.7       |
| transmission              | 1.3.6.1.2.1.10      |
| snmp                      | 1.3.6.1.2.1.11      |
| rmon                      | 1.3.6.1.2.1.16      |
| dot1dBridge               | 1.3.6.1.2.1.17      |

The following groups from RFC 1213 are not supported.

at

**NOTE:** The table ipNetToMediaTable (OID 1.3.6.1.2.1.4.22) is used instead of the atTable. The atTable has been obsoleted in RFC 1213.

egp

#### NOTE:

The ifIndex values allocated for physical ports do not change as modules are inserted and removed. However, they may have changed between software releases of Foundry products to accommodate a greater number of ports per module. In IronWare software previous to release 07.1.xx, a block of 32 ifIndex values was allocated for each slot. Ports in slot 1 would have ifIndex values from 1 to 32, slot 2 would have values from 33 to 64, and so on.

In IronWare TrafficWorks software release 07.2.xx, the number of allocated ifindex was changed to allow 64 ports for modules. Ports in slot 1 would have ifIndex values from 1 to 64, slot 2 would have values from 65 to 128, and so on.

Virtual and loopback interface ifIndex values are allocated from ranges above those used for physical ports

ATM subinterfaces and PVCs have ifIndex values allocated in a dynamic fashion, which is not readily predictable.

In IronWare software release 07.5.00 and TrafficWorks software release 08.0.00, the following blocks of ifIndexes have been allocated:

| Physical po      | rts:          | 1 – 680 (48-T blades * 14 slots + 8 management ports) |
|------------------|---------------|-------------------------------------------------------|
| VE:              |               | 255 (configuratble to 2048)                           |
| Loopback: :      |               | 8                                                     |
| Multicast tu     | nnel          | 32                                                    |
| GRE IP tun       | nel           | 4                                                     |
| ATM subint       | erface        | 10                                                    |
| Unused           |               | 10                                                    |
| MPLS tunn        | el            | 8192                                                  |
| PVC tunnel       |               | 4096                                                  |
| These allocation | ns can change | in future releases.                                   |

### **RFC 1493: Definitions of Managed Objects for Bridges**

The following groups are supported in Foundry devices.

| Object Group Name | Object Identifier |
|-------------------|-------------------|
| dot1dBridge       | 1.3.6.1.2.1.17    |
| dot1dBase         | 1.3.6.1.2.1.17.1  |
| dot1dStp          | 1.3.6.1.2.1.17.2  |
| dot1dTp           | 1.3.6.1.2.1.17.4  |

**NOTE:** The dot1dTpFdbTable (OID 1.3.6.1.2.1.17.4) in RFC 1493 is used for dynamic learned MAC addresses. Statically configured MAC addresses are in the snFdbTable (refer to "Forwarding Database Static Table Information" on page 8-4).

### **RFC 1643: Ethernet-Like Interface Types**

The following groups are supported in Foundry devices.

| Object Group Name | Object Identifier  |
|-------------------|--------------------|
| dot3              | 1.3.6.1.2.1.10.7   |
| dot3StatsTable    | 1.3.6.1.2.1.10.7.2 |
| dot3CollTable     | 1.3.6.1.2.1.10.7.5 |
| dot3Tests         | 1.3.6.1.2.1.10.7.6 |
| dot3Errors        | 1.3.6.1.2.1.10.7.7 |
| dot3ChipSets      | 1.3.6.1.2.1.10.7.8 |

### **RFC 1695: ATM Management Objects**

Only The following objects groups from RFC 1695 are supported in Foundry devices.

| Object Identifier   |
|---------------------|
| 1.3.6.1.2.1.37      |
| 1.3.6.1.2.1.37.1    |
| 1.3.6.1.2.1.37.1.2  |
| 1.3.6.1.2.1.37.1.4  |
| 1.3.6.1.2.1.37.1.12 |
|                     |

Other object groups from this RFC are not supported.

### **RFC 1742: AppleTalk Management Information Base II**

The following groups from this RFC are supported in Foundry devices.

| Object Group Name | Object Identifier |
|-------------------|-------------------|
| appletalk         | 1.3.6.1.2.1.13    |
| aarp              | 1.3.6.1.2.1.13.2  |
| atport            | 1.3.6.1.2.1.13.3  |
| ddp               | 1.3.6.1.2.1.13.4  |
| rtmp              | 1.3.6.1.2.1.13.5  |
| zipRouter         | 1.3.6.1.2.1.13.7  |
| rtmpStub          | 1.3.6.1.2.1.13.16 |
| zipEndNode        | 1.3.6.1.2.1.13.17 |
| perPort           | 1.3.6.1.2.1.13.18 |

The following object groups from RFC 1742 are not supported in Foundry devices.

- Ilap
- ddp
- kip
- nbp
- atecho
- atp
- pap
- asp
- adsp
- atportptop

### **RFC 1757: Remote Network Monitoring Management Information Base**

The following groups from this RFC are supported in Foundry devices.

| Object Group Name | Object Identifier |
|-------------------|-------------------|
| rmon              | 1.3.6.1.2.1.16    |
| statistics        | 1.3.6.1.2.1.16.1  |
| history           | 1.3.6.1.2.1.16.2  |
| alarm             | 1.3.6.1.2.1.16.3  |
| event             | 1.3.6.1.2.1.16.9  |

The following object groups in RFC 1757 are not supported in Foundry devices.

- hosts
- hostTopN
- matrix
- filter
- capture (packet capture)

### **RFC 2233: The Interfaces Group MIB using SMIv2**

NOTE: RFC 2233 is supported in Foundry devices, starting with IronWare release 07.5.01.

The following groups from this RFC are supported in Foundry devices.

| Object Group Name | Object Identifier  |
|-------------------|--------------------|
| ifMIB             | 1.3.6.1.2.1.31     |
| ifMIBObjects      | 1.3.6.1.2.1.31.1   |
| ifXtable          | 1.3.6.1.2.1.31.1.1 |

| ifStackTable  | 1.3.6.1.2.1.31.1.2 |
|---------------|--------------------|
| ifConformance | 1.3.6.1.2.1.31.2   |

### **RFC 2515: Definitions of Textual Conventions and Object Identities for ATM** Management

The following groups from this RFC are supported in Foundry devices.

| Object Group Name | Object Identifier |
|-------------------|-------------------|
| atmTCMIB          | 1.3.6.1.2.1.37.3  |

### **RFC 2674: Definitions of Managed Objects for Bridges with Traffic Classes, Multicast Filtering and Virtual LAN Extensions**

The following groups from this RFC are supported in Foundry devices.

| Object Group Name | Object Identifier |
|-------------------|-------------------|
| pBridgeMib        | 1.3.6.1.2.1.17.6  |
| qBridgeMib        | 1.3.6.1.2.1.17.7  |

# **RFC 3176: InMon Corporation's sFlow: A Method for Monitoring Traffic in Switched And Routed Networks.**

IronWare release 07.5.01 and later provide support for RFC 3176, "InMon Corporation's sFlow: A Method for Monitoring Traffic in Switched and Routed Networks". Support for this MIB enables you to configure the sFlow Export feature.

The following groups from this RFC are supported in Foundry devices.

| Object Group Name | Object Identifier        |
|-------------------|--------------------------|
| sFlowAgent        | 1.3.6.1.4.1.4300.1.1     |
| sFlowTable        | 1.3.6.1.4.1.4300.1.1.1.4 |

## **Proprietary Objects**

Proprietary objects are MIB objects that have been developed specifically to manage Foundry products. This section presents a summarized list of these objects.

Table 2.1 shows the hierarchy of the MIB objects that are proprietary to Foundry products. These objects may also be referred to as the private (or enterprise) MIBs.

On the MIB tree, the object named "foundry" marks the start of the Foundry MIB objects. The "foundry" object branches into the "products" branch, which branches further into three major nodes:

- switch Includes general SNMP MIB objects and objects related to switching functions.
- router Contains objects for routing protocols, such as IP, OSPF, BGP.
- registration Includes the objects for each model of the Foundry product line.

Each of these major nodes are further divided into smaller categories.

Table 2.1 contains a summary of the major categories or MIB object groups under each major node. The MIB object groups can be divided into the individual MIB objects or additional object groups.

The column "Object Group Name" presents the name of the MIB object. The "Object Identifier" column shows the MIB object's identifier (OID). In this guide, the Foundry objects are presented with their object names and object their identifiers (OIDs). As shown in Table 2.1, OIDs are presented in the format fdry.x.x.x.x, where:

- "fdry" represents the number 1.3.6.1.4.1.1991
- .x.x.x.x is the remainder of the number

For example, the OID for the object snChassis is 1.3.6.1.4.1.1991.1.1.1, but appears as fdry.1.1.1 in this guide.

The Description column indicates the section in this guide that contains details for that object.

| Object Group Name | Object<br>Identifier | Sections to Refer To                       |
|-------------------|----------------------|--------------------------------------------|
| foundry           | fdry                 | All sections in this manual                |
| products          | fdry.1               | All sections in this manual                |
| switch            | fdry.1.1             | All sections under the switch branch       |
| snChassis         | fdry.1.1.1           |                                            |
| snChasGen         | fdry.1.1.1.1         | "Common Objects" on page 4-1               |
| snChasPwr         | fdry.1.1.1.2         | "Power Supply" on page 4-2                 |
| snChasFan         | fdry.1.1.1.3         | "Fan" on page 4-3                          |
| snAgentSys        | fdry.1.1.2           |                                            |
| snAgentBrd        | fdry.1.1.2.2         | "Agent Board Table" on page 4-7            |
| snAgenTrp         | fdry.1.1.2.3         | "Trap Receiver Table" on page 21-2         |
| snAgentBoot       | fdry.1.1.2.4         | "Boot Sequence Table" on page 5-11         |
| snAgCfgEos        | fdry.1.1.2.5         | "Encoded Octet Strings Table" on page 5-24 |
| snAgentLog        | fdry.1.1.2.6         | "System Logging" on page 19-11             |

#### Table 2.1: Summary of MIB Objects Proprietary to Foundry Products

| Dbject Group Name    | Object<br>Identifier | Sections to Refer To                                                                 |
|----------------------|----------------------|--------------------------------------------------------------------------------------|
| snAgentSysParaConfig | fdry.1.1.2.7         | "Agent System Parameters Configuration<br>Table" on page 5-12                        |
| snAgentConfigModule  | fdry.1.1.2.8         | "Configured Module Table" on page 4-14                                               |
| snAgentUser          | fdry.1.1.2.9         | "Agent User Access Group" on page 6-1                                                |
| snAgentRedundant     | fdry.1.1.2.10        | "Redundant Modules" on page 4-17                                                     |
| snAgentCpu           | fdry.1.1.2.11        | "CPU Utilization" on page 19-1                                                       |
| snSwitch             | fdry.1.1.3           | "Basic Configuration and Management" on page 5-1                                     |
| snSwInfo             | fdry.1.1.3.1         | "Switch Group Configuration" on page 5-14                                            |
| snVLanInfo           | fdry.1.1.3.2         | "VLAN By Port Information Table" on page 11-<br>1                                    |
| snSwPortInfo         | fdry.1.1.3.3         | "Switch Port Information Table" on page 7-1                                          |
| snFdbInfo            | fdry.1.1.3.4         | "Forwarding Database Static Table<br>Information" on page 8-4                        |
| snPortStpInfo        | fdry.1.1.3.5         | "Port STP Configuration Groups" on page 7-<br>21                                     |
| snTrunkInfo          | fdry.1.1.3.6         | "Trunk Port Configuration Group" on page 7-<br>14                                    |
| snSwSummary          | fdry.1.1.3.7         | "Switch Configuration Summary Group" on page 5-19                                    |
| snDnsInfo            | fdry.1.1.3.9         | "DNS Group" on page 5-19                                                             |
| snMacFilter          | fdry.1.1.3.10        | "MAC Filter Table" on page 8-2 and "MAC<br>Filter Port Access Tables" on page 8-3    |
| snNTP                | fdry.1.1.3.11        | "NTP General Group" on page 5-21 and "NTP<br>Server Table" on page 5-23              |
| snRadius             | fdry.1.1.3.12        | "Authorization and Accounting" on page 6-8<br>and "RADIUS General Group" on page 6-9 |
| snTacacs             | fdry.1.1.3.13        | "TACACS General Objects" on page 6-13 and<br>"TACACS Server Table" on page 6-14      |
| snQos                | fdry.1.1.3.14        | "QoS Profile Table" on page 9-1 and "QoS<br>Bind Table" on page 9-2                  |
| snAAA                | fdry.1.1.3.15        | "Authorization and Accounting" on page 6-8                                           |
| snCAR                | fdry.1.1.3.16        | "CAR" on page 9-2                                                                    |
| snVLanCAR            | fdry.1.1.3.17        | "VLAN CAR Objects" on page 9-5                                                       |
| snNetFlow            | fdry.1.1.3.18        | "NetFlow Export" on page 19-7                                                        |
| sFlowCollectorTable  | fdry1.1.3.19.2       | "sFlow" on page 19-6                                                                 |

| Table 2.1: Summary of MIB | <b>Objects Proprietary to</b> | o Foundry Products (Continued) |
|---------------------------|-------------------------------|--------------------------------|
|                           |                               |                                |

| Object Group Name |                                    | Object<br>Identifier | Sections to Refer To                                                       |  |
|-------------------|------------------------------------|----------------------|----------------------------------------------------------------------------|--|
|                   | snFdp                              | fdry.1.1.3.20.1      | "FDP and CDP" on page 5-26                                                 |  |
|                   | snvsrp                             | fdry.1.1.3.21        | "VSRP" on page 12-18                                                       |  |
| snL               | 4                                  | fdry.1.1.4           | "Layer 4 Switch Group" on page 20-1                                        |  |
|                   | snL4Gen                            | fdry.1.1.4.1         | "Layer 4 Switch Group" on page 20-1                                        |  |
|                   | snL4Bind                           | fdry.1.1.4.6         | "Bind Table" on page 20-34                                                 |  |
|                   | snL4Policy                         | fdry.1.1.4.11        | "Layer 4 Policy Table" on page 20-6                                        |  |
|                   | snL4PolicyPortAccess               | fdry.1.1.4.12        | "Layer 4 Policy Port Access Table" on page 20-8                            |  |
|                   | snL4Trap                           | fdry.1.1.4.13        | "Layer 4 Traps" on page 21-22                                              |  |
|                   | snL4WebCache                       | fdry.1.1.4.14        | "Web Cache Table" on page 20-12 and<br>"Server Cache Groups" on page 20-10 |  |
|                   | snL4WebCacheGroup                  | fdry.1.1.4.15        | "Web Cache Group Table" on page 20-11                                      |  |
|                   | snL4WebCacheTrafficStats           | fdry.1.1.4.16        | "Web Cache Traffic Statistics Table" on page 20-15                         |  |
|                   | snL4WebUncachedTrafficSt<br>ats    | fdry.1.1.4.17        | "Web Uncached Traffic Statistics Table" on page 20-17                      |  |
|                   | snL4WebCachePort                   | fdry.1.1.4.18        | "Web Cache Real Server Port Table" on page 20-14                           |  |
|                   | snL4RealServerCfg                  | fdry.1.1.4.19        | "Real Server Configuration Table" on page 20-18                            |  |
|                   | snL4RealServerPortCfg              | fdry.1.1.4.20        | "Real Server Port Configuration Table" on page 20-19                       |  |
|                   | snL4VirtualServerCfg               | fdry.1.1.4.21        | "Virtual Server Configuration Table" on page 20-27                         |  |
|                   | snL4VirtualServerPortCfg           | fdry.1.1.4.22        | "Virtual Server Port Configuration Table" on page 20-29                    |  |
|                   | snL4RealServerStatistic            | fdry.1.1.4.23        | "Real Server Statistics Table" on page 20-21                               |  |
|                   | snL4RealServerPortStatistic        | fdry.1.1.4.24        | "Real Server Port Configuration Table" on page 20-19                       |  |
|                   | snL4VirtualServerStatistic         | fdry.1.1.4.25        | "Virtual Server Statistic Table" on page 20-3                              |  |
|                   | snL4VirtualServerPortStatisti<br>c | fdry.1.1.4.26        | "Virtual Server Port Statistics Table" on page 20-33                       |  |
|                   | snL4GslbSiteRemoteServerl rons     | fdry.1.1.4.27        | "GSLB Site Remote ServerIron Configuration<br>Table" on page 20-35         |  |
|                   | snL4History                        | fdry.1.1.4.28        | "Monitor Groups" on page 20-36                                             |  |
| router            |                                    | fdry.1.2             | All sections under the router branch                                       |  |

### Table 2.1: Summary of MIB Objects Proprietary to Foundry Products (Continued)

| Object Group Name                   | Object<br>Identifier | Sections to Refer To                               |
|-------------------------------------|----------------------|----------------------------------------------------|
| snlpx                               | fdry.1.2.1           | "IPX" on page 17-1                                 |
| snlpxGen                            | fdry.1.2.1.1         | "IPX General Objects" on page 17-1                 |
| snlpxCache                          | fdry.1.2.1.2         | "IPX Cache Table" on page 17-4                     |
| snlpxRoute                          | fdry.1.2.1.3         | "IPX Route Table" on page 17-4                     |
| snlpxServer                         | fdry.1.2.1.4         | "IPX Server Table" on page 17-5                    |
| snlpxFwdFilter                      | fdry.1.2.1.5         | "IPX Forward Filter Table" on page 17-6            |
| snlpxRipFilter                      | fdry.1.2.1.6         | "IPX RIP Filter Table" on page 17-7                |
| snlpxSapFilter                      | fdry.1.2.1.7         | "IPX SAP Filter Table" on page 17-8                |
| snlpxlfFwdAccess                    | fdry.1.2.1.8         | "IPX IF Forward Access Table" on page 17-9         |
| snlpxlfRipAccess                    | fdry.1.2.1.9         | "IPX IF RIP Access Table" on page 17-10            |
| snlpxlfSapAccess                    | fdry.1.2.1.10        | "IPX IF SAP Access Table" on page 17-11            |
| snlpxPortAddr                       | fdry.1.2.1.11        | "IPX Port Address Table" on page 17-12             |
| snlpxPortCounters                   | fdry.1.2.1.12        | "IPX Port Counters Tables" on page 17-13           |
| snlp                                | fdry.1.2.2           | "Global Router and IP" on page 13-1                |
| snRtlpGeneral                       | fdry.1.2.2.1         | "Global Router and IP" on page 13-1                |
| snAgAcl                             | fdry.1.2.2.15        | "Filtering Traffic" on page 8-1                    |
| snIPAsPathAccessListString<br>Table | fdry.1.2.2.16        | "IP AS-Path Access List Table" on page 13-20       |
| snlpCommunityListStringTab<br>le    | fdry.1.2.2.17        | "IP Community List String Table" on page 6-6       |
| snRtlpPortIfAddrTable               | fdry.1.2.2.18        | "IP Interface Port Address Table" on page 13-<br>8 |
| snRtlpPortlfAccessTable             | fdry.1.2.2.19        | "IP Interface Port Access Table" on page 13-9      |
| snRip                               | fdry.1.2.3           | "RIP" on page 14-1                                 |
| snRtlpRipGeneral                    | fdry.1.2.3.1         | "IP RIP General Group" on page 14-1                |
| snOspf                              | fdry.1.2.4           | "OSPF" on page 15-1                                |
| snOspfGen                           | fdry.1.2.4.1         | "OSPF General Objects" on page 15-2                |
| snOspfArea                          | fdry.1.2.4.2         | "OSPF Area Table" on page 15-4                     |
| snOspfAddrRange                     | fdry.1.2.4.3         | "Area Range Table" on page 15-5                    |
| snOspfIntf                          | fdry.1.2.4.4         | "OSPF Interface Configuration Tables" on page 15-6 |
| snOspfVirtIf                        | fdry.1.2.4.5         | "OSPF Virtual Interface Table" on page 15-13       |

| Table 2.1: Summary of MIB Objects Proprietary to Foundry Products (Con | tinued) |
|------------------------------------------------------------------------|---------|
|------------------------------------------------------------------------|---------|

| Object Group Name  | Object<br>Identifier | Sections to Refer To                                                                                                    |  |
|--------------------|----------------------|----------------------------------------------------------------------------------------------------|--|
| snOspfRedis        | fdry.1.2.4.6         | "OSPF Redistribution of Routes Table" on page 15-16                                                                                                    |  |
| snOspfNbr          | fdry.1.2.4.7         | "OSPF Neighbor Table" on page 15-18                                                                                                    |  |
| snOspfVirtNbr      | fdry.1.2.4.8         | "OSPF Virtual Neighbor Table" on page 15-21                                                                                                    |  |
| snOspfLsdb         | fdry.1.2.4.9         | "OSPF Link-State Database" on page 15-23                                                                                                    |  |
| snOspfExtLsdb      | fdry.1.2.4.10        | "OSPF Link State Database, External" on page 15-25                                                                                                    |  |
| snOspfAreaStatus   | fdry.1.2.4.11        | "OSPF Area Status Table" on page 15-26                                                                                                    |  |
| snOspfIfStatus     | fdry.1.2.4.12        | "OSPF Interface Status Table" on page 15-28                                                                                                    |  |
| snOspfVirtIfStatus | fdry.1.2.4.13        | "OSPF Virtual Interface Status Table" on page 15-31                                                                                                    |  |
| snOspfRoutingInfo  | fdry.1.2.4.14        | "OSPF Routing Information Table" on page 15-34                                                                                                    |  |
| snOspfTrapControl  | fdry.1.2.4.15        | "OSPF Traps" on page 21-17 section in the<br>"Traps and Objects to Enable Traps" on<br>page 21-1 chapter                                                                               |  |
| snDvmrp            | fdry.1.2.5           |                                                                                                    |  |
| snDvmrpMIBObjects  | fdry.1.2.5.1         | <ul> <li>"DVMRP" on page 10-11</li> </ul>                                                                                                    |  |
| snlgmp             | fdry.1.2.6           |                                                                                                    |  |
| snlgmpMIBObjects   | fdry.1.2.6.1         | <ul> <li>"IGMP" on page 10-1</li> </ul>                                                                                                    |  |
| snFsrp             | fdry.1.2.7           | "FSRP Objects" on page 12-1                                                                                                    |  |
| snFsrpGlobal       | fdry.1.2.7.1         | "FSRP Global Variables" on page 12-2                                                                                                    |  |
| snFsrpIntf         | fdry.1.2.7.2         | "FSRP Interface Table" on page 12-2                                                                                                    |  |
| snGblRt            | fdry.1.2.8           | "Clobal Doutor Objecto" on page 12.1                                                                                                    |  |
| snGblRtGeneral     | fdry.1.2.8.1         | <ul> <li>"Global Router Objects" on page 13-1</li> </ul>                                                                                                    |  |
| snPim              | fdry.1.2.9           | "PIM" on page 10-3                                                                                                    |  |
| snPimMIBObjects    | fdry.1.2.9.1         | "Common PIM Objects" on page 10-3, "PIM<br>Virtual Interface Table" on page 10-4, "PIM<br>Neighbor Table" on page 10-6, and "PIM<br>Virtual Interface Statistics Table" on page 1<br>6 |  |
| snPimSMMIBObjects  | fdry.1.2.9.2         | "PIM-SM" on page 10-9                                                                                                    |  |
| snAppleTalk        | fdry.1.2.10          | "AppleTall" on page 19.1                                                                                                    |  |
| snRtATGeneral      | fdry.1.2.10.1        | <ul> <li>"AppleTalk" on page 18-1</li> </ul>                                                                                                    |  |
| snBgp4             | fdry.1.2.11          | "BGP4" on page 16-1                                                                                                    |  |

| Table 2 1 · Summary | of MIR Objects | Propriotory | to Foundry   |              | (Continued) |
|---------------------|----------------|-------------|--------------|--------------|-------------|
| Table 2.1: Summary  |                | Froprietary | y to Foundry | y Flouucis ( | Continueu)  |

| Object Group Name      | Object         | Sections to Refer To                                         |
|------------------------|----------------|--------------------------------------------------------------|
|                        | Identifier     |                                                              |
| snBgp4Gen              | fdry.1.2.11.1  | "BGP4 General Variables" on page 16-2                        |
| snBgp4AddrFilter       | fdry.1.2.11.2  | "BGP4 Address Filter Table" on page 16-8                     |
| snBgp4AggregateAddr    | fdry.1.2.11.3  | "BGP4 Aggregate Address Table" on page 16-9                  |
| snBgp4AsPathFilter     | fdry.1.2.11.4  | "BGP4 AS-Path Filter Table" on page 16-12                    |
| snBgp4CommunityFilter  | fdry.1.2.11.5  | "BGP4 Community Filter Table" on page 16-<br>13              |
| snBgp4NeighGenCfg      | fdry.1.2.11.6  | "BGP4 Neighbor General Configuration<br>Table" on page 16-24 |
| snBgp4NeighDistGroup   | fdry.1.2.11.7  | "BGP4 Neighbor Distribute Group Table" on page 16-27         |
| snBgp4NeighFilterGroup | fdry.1.2.11.8  | "BGP4 Neighbor Filter Group Table" on page 16-29             |
| snBgp4NeighRouteMap    | fdry.1.2.11.9  | "BGP4 Neighbor Route Map Table" on page 16-30                |
| snBgp4Network          | fdry.1.2.11.10 | "BGP4 Network Table" on page 16-7                            |
| snBgp4Redis            | fdry.1.2.11.11 | "BGP4 Redistribution of Routes Table" on page 16-20          |
| snBgp4RouteMapFilter   | fdry.1.2.11.12 | "BGP4 Route Map Filter Table" on page 16-<br>14              |
| snBgp4RouteMapMatch    | fdry.1.2.11.13 | "BGP4 Route Map Match Configuration<br>Table" on page 16-15  |
| snBgp4RouteMapSet      | fdry.1.2.11.14 | "BGP4 Route Map Set Configuration Table"<br>on page 16-18    |
| snBgp4NeighOperStatus  | fdry.1.2.11.15 | "BGP4 Neighbor Operational Status Table" on page 16-31       |
| snBgp4NeighborSummary  | fdry.1.2.11.17 | "BGP4 Neighbor Summary Table" on page 16-33                  |
| snBgp4Attribute        | fdry.1.2.11.18 | "BGP4 Attribute Entries Table" on page 16-11                 |
| snBgp4ClearNeighborCmd | fdry.1.2.11.19 | "BGP4 Clear Neighbor Command Table" on page 16-35            |
| snBgp4NeighPrefixGroup | fdry.1.2.11.20 | "BGP4 Neighbor Prefix Group Table" on page 16-35             |
| snVrrp                 | fdry.1.2.12    | "Router Redundancy Protocols" on page 12-1                   |
| snVrrpGlobal           | fdry.1.2.12.1  | "VRRP Global Variables" on page 12-4                         |
| snVrrpIf2Table         | fdry.1.2.124.  | "VRRP and VRRPE Interface Table 2" on page 12-6              |
|                        |                | •                                                            |

| Object Group Name  | Object<br>Identifier | Sections to Refer To                                  |
|--------------------|----------------------|-------------------------------------------------------|
| snVrrpVirRtr2Table | fdry.1.2.12.5.       | "VRRP and VRRPE Parameter Table 2" on page 12-13      |
| snLoopbackIf       | fdry.1.2.13          | "Loopback Interface Configuration Table" on page 7-19 |
| snPOS              | fdry.1.2.14          | "Packet Port Information Table" on page 7-15          |
| snPOSInfo          | fdry.1.2.14.1        |                                                       |
| registration       | fdry.1.3             | Product identification                                |

#### Table 2.1: Summary of MIB Objects Proprietary to Foundry Products (Continued)

### **Structure of This Guide**

All chapters in this guide contain details about the MIB objects that are in the Foundry MIB. Each object is presented with its object name and OID, the access type available for that object (for example, read-write or read only), and a description. Objects are grouped according to their function.

The chapter "Traps and Objects to Enable Traps" on page 21-1 contains both the objects used to enable a particular type of trap and the objects that are available for a trap type. For example, objects to enable Layer 4 traps as well as the Layer 4 trap objects are in the chapter.

## **General Notes**

SNMPv3 engine is supported in Foundry devices, beginning with IronWare release 07.5.01; however, there are no MIB objects specific to SNMPv3. The SNMPv3 engine can accept V1, V2c and V3 packet formats. IronWare releases prior to 07.5.01 support SNMP v1 and v2c engine. No V3 packet can be accepted by these engines.

Also, in IronWare releases earlier than 07.5.00, the SNMP agent does not check for type validity with the SNMP version. In IronWare release 07.5.00 and above, if the manager sends an SNMP request with a varbind of an invalid type for that version of SNMP, the SNMP agent sends a response with the error "noSuchName" for that varbind. For example, MIB objects of type Counter64 cannot be retrieved using a v1 packet, as Counter64 is a v2c and v3 type.

# Chapter 3 Registration

Registration objects identify the Foundry product that is being managed. The following table presents the objects for product registration. The sysOID will return one of these values:

| Object Name and Identifier | Description                         |  |
|----------------------------|-------------------------------------|--|
| snFIWGSwitch               | Stackable FastIron Workgroup Switch |  |
| fdry.1.3.1.1               |                                     |  |
| snFIBBSwitch               | Stackable FastIron Backbone Switch  |  |
| fdry.1.3.1.2               |                                     |  |
| snNIRouter                 | Stackable NetIron Router            |  |
| fdry.1.3.2.1               |                                     |  |
| snSI                       | Stackable ServerIron                |  |
| fdry.1.3.3.1               |                                     |  |
| snSIXL                     | Stackable ServerIronXL              |  |
| fdry.1.3.3.2               |                                     |  |
| snSIXLTCS                  | Stackable ServerIronXL TCS          |  |
| fdry.1.3.3.3               |                                     |  |
| snTISwitch                 | Stackable Turbolron/8 Switch        |  |
| fdry.1.3.4.1               |                                     |  |
| snTIRouter                 | Stackable TurboIron/8 Router        |  |
| fdry.1.3.4.2               |                                     |  |
| snT8Switch                 | Stackable Turbolron/8 Switch        |  |
| fdry.1.3.5.1               |                                     |  |
| snT8Router                 | Stackable Turbolron/8 Router        |  |
| fdry.1.3.5.2               |                                     |  |

| Object Name and Identifier | Description                |  |
|----------------------------|----------------------------|--|
| snT8SI                     | Stackable ServerIronXL     |  |
| fdry.1.3.5.3               |                            |  |
| snT8SIXLG                  | Stackable ServerIronXLG    |  |
| fdry.1.3.5.4               |                            |  |
| snBI4000Switch             | BigIron 4000 Switch        |  |
| fdry.1.3.6.1               |                            |  |
| snBI4000Router             | BigIron 4000 Router        |  |
| fdry.1.3.6.2               |                            |  |
| snBI4000SI                 | BigServerIron, 4-slot      |  |
| fdry.1.3.6.3               |                            |  |
| snBI8000Switch             | BigIron 8000 Switch        |  |
| fdry.1.3.7.1               |                            |  |
| snBI8000Router             | BigIron 8000 Router        |  |
| fdry.1.3.7.2               |                            |  |
| snBI8000SI                 | BigServerIron              |  |
| fdry.1.3.7.3               |                            |  |
| snFI2Switch                | FastIron II Switch         |  |
| fdry.1.3.8.1               |                            |  |
| snFl2Router                | FastIron II Router         |  |
| fdry.1.3.8.2               |                            |  |
| snFI2PlusSwitch            | FastIron II Plus switch    |  |
| fdry.1.3.9.1               |                            |  |
| snFI2PlusRouter            | FastIron II Plus router    |  |
| fdry.1.3.9.2               |                            |  |
| snNI400Router              | NetIron Router             |  |
| fdry.1.3.10.1              |                            |  |
| snNI800Router              | NetIron 800 Router         |  |
| fdry.1.3.11.1              |                            |  |
| snFI2GCSwitch              | FastIron II GC switch      |  |
| fdry.1.3.12.1              |                            |  |
| snFI2GCRouter              | FastIron II GC router      |  |
| fdry.1.3.12.2              |                            |  |
| snFI2PlusGCSwitch          | FastIron II Plus GC switch |  |
| fdry.1.3.13.1              |                            |  |

| Object Name and Identifier | Description                                                |  |
|----------------------------|------------------------------------------------------------|--|
| snFI2PlusGCRouter          | FastIron II Plus GC router                                 |  |
| fdry.1.3.13.2              |                                                            |  |
| snBigIron15000             | BigIron 15000 Switch                                       |  |
| fdry.1.3.14.1              |                                                            |  |
| snBI15000Router            | BigIron 15000 Router                                       |  |
| fdry.1.3.14.2              |                                                            |  |
| snBI15000SI                | BigIron 15000 ServerIron for M2-M4 modules running the BS2 |  |
| fdry.1.3.14.3              | ServerIron code                                            |  |
| snNI1500Router             | NetIron 1500 Router                                        |  |
| fdry.1.3.15.1              |                                                            |  |
| snFI3Switch                | FastIron III Switch                                        |  |
| fdry.1.3.16.1              |                                                            |  |
| snFI3Router                | FastIron III Router                                        |  |
| fdry.1.3.16.2              |                                                            |  |
| snFI3GCSwitch              | FastIron III GC switch                                     |  |
| fdry.1.3.17.1              |                                                            |  |
| snFI3GCRouter              | FastIron III GC router                                     |  |
| fdry.1.3.17.2              |                                                            |  |
| snSI400Switch              | ServerIron 400 switch                                      |  |
| fdry.1.3.18.1              |                                                            |  |
| snSI400Router              | ServerIron 400 router                                      |  |
| fdry.1.3.18.2              |                                                            |  |
| snSI800Switch              | ServerIron 800 switch                                      |  |
| fdry.1.3.19.1              |                                                            |  |
| snSI800Router              | ServerIron 800 router                                      |  |
| fdry.1.3.19.2              |                                                            |  |
| snSI1500Switch             | ServerIron 1500 switch                                     |  |
| fdry.1.3.20.1              |                                                            |  |
| snSI1500Router             | ServerIron 1500 router                                     |  |
| fdry.1.3.20.2              |                                                            |  |
| sn4802Switch               | Stackable FastIron 4802 switch                             |  |
| fdry.1.3.21.1              |                                                            |  |
| sn4802Router               | Stackable FastIron 4802 router                             |  |
| fdry.1.3.21.2              |                                                            |  |

| Object Name and Identifier | Description                        |  |
|----------------------------|------------------------------------|--|
| sn4802SI                   | Stackable FastIron 4802 ServerIron |  |
| fdry.1.3.21.3              |                                    |  |
| snFI400Switch              | FastIron 400 switch                |  |
| fdry.1.3.22.1              |                                    |  |
| snFI400Router              | FastIron 400 router                |  |
| fdry.1.3.22.2              |                                    |  |
| snFI800Switch              | FastIron 800 switch                |  |
| fdry.1.3.23.1              |                                    |  |
| snFI800Router              | FastIron 800 router                |  |
| fdry.1.3.23.2              |                                    |  |
| snFI1500Switch             | FastIron 1500 switch               |  |
| fdry.1.3.24.1              |                                    |  |
| snFI1500Router             | FastIron 1500 router               |  |
| fdry.1.3.24.2              |                                    |  |
| snFES2402Switch            | FastIron Edge switch 2402          |  |
| fdry.1.3.25.1              |                                    |  |
| snFES2402Router            | FastIron Edge router 2402          |  |
| fdry.1.3.25.1              |                                    |  |
| snFES4802Switch            | FastIron Edge switch 4802          |  |
| fdry.1.3.26.1              |                                    |  |
| snFES4802Router            | FastIron Edge router 4802          |  |
| fdry.1.3.26.2              |                                    |  |
| snFES9604Switch            | FastIron Edge switch 9604          |  |
| fdry.1.3.27.1              |                                    |  |
| snFES9604Router            | FastIron Edge router 9604          |  |
| fdry.1.3.27.2              |                                    |  |
| vendors                    |                                    |  |
| fdry.2                     |                                    |  |
| digitalChina               |                                    |  |
| fdry.2.1                   |                                    |  |
| dcrs7504Switch             | DCRS 7504 switch                   |  |
| fdry.2.1.1.1               |                                    |  |
| dcrs7504Router             | DCRS 7504 router                   |  |
| fdry.2.1.1.2               |                                    |  |

| Object Name and Identifier | Description      |
|----------------------------|------------------|
| dcrs7508Switch             | DCRS 7508 switch |
| fdry.2.1.2.1               |                  |
| dcrs7508Router             | DCRS 7508 router |
| fdry.2.1.2.2               |                  |
| dcrs7515Switch             | DCRS 7508 switch |
| fdry.2.1.3.1               |                  |
| dcrs7515Router             | DCRS 7508 router |
| fdry.2.1.3.2               |                  |

# Chapter 4 Physical Properties of a Device

This chapter presents the global objects for the general management of a device's physical properties, such as the current status of the power supply, fan, and modules. This chapter contains the following sections:

- "Common Objects" on page 4-1
- "Stackable Products" on page 4-19
- "Chassis Products" on page 4-23

Refer to the Foundry Switch and Router Installation and Basic Configuration Guide and the Foundry ServerIron Installation and Configuration Guide for details on power supplies, fans, modules, and other features discussed in this chapter.

### **Common Objects**

The following sections contain objects that are common to most Foundry devices:

- "Power Supply" on page 4-2
- "Fan" on page 4-3
- "Boards" on page 4-4
- "Chassis Number" on page 4-7
- "Agent Board Table" on page 4-7
- "Configured Module Table" on page 4-14
- "Redundant Modules" on page 4-17

### **Power Supply**

The following object applies to all Foundry devices. Refer to the chapter, "Traps and Objects to Enable Traps" on page 21-1, for information on power supply traps.

| Name, Identifier, and Syntax      | Access    | Description                                                                                                    |                                                               |
|-----------------------------------|-----------|----------------------------------------------------------------------------------------------------|---------------------------------------------------------------|
| snChasPwrSupplyStatus             | Read only | Shows the state of the power supply in Foundry products.                                                                     |                                                               |
| fdry.1.1.1.1.3<br>Syntax: Integer |           | This is a packed bit string. The power supply status are encod into four bits. There are multiple power supplies per device. |                                                               |
| oyntax. Integer                   |           | The following shows                                                                                                    | the meaning of each bit:                                      |
|                                   |           | Bit position                                                                                                    | Meaning                                                       |
|                                   |           | 12 – 31                                                                                                    | reserved                                                      |
|                                   |           | 11                                                                                                    | Power Supply 4 DC<br>0 – bad, 1 – good                        |
|                                   |           | 10                                                                                                    | Power Supply 3 DC<br>0 – bad, 1 – good                        |
|                                   |           | 9                                                                                                    | Power Supply 4 present status<br>0 – present, 1 – not present |
|                                   |           | 8                                                                                                    | Power Supply 3 present status<br>0 – present, 1 – not present |
|                                   |           | 4 –7                                                                                                    | Reserved.                                                     |
|                                   |           | 3                                                                                                    | Power Supply 2 (DC +5 v)<br>0 – bad, 1 – good                 |
|                                   |           | 2                                                                                                    | Power Supply 1 (DC +5 v)<br>0 – bad, 1 – good                 |
|                                   |           | 1                                                                                                    | Power Supply 2 present status<br>0 – present, 1 – not present |
|                                   |           | 0                                                                                                    | Power Supply 1 present status<br>0 – present, 1 – not present |
|                                   |           | Bit 0 is the least sign                                                                                                    | ificant bit.                                                  |

# Fan

The following object applies to all stackable Foundry devices. Refer to the chapter, "Traps and Objects to Enable Traps" on page 21-1, for information on traps for fans.

| Name, Identifier, and Syntax | Access    | Description                       |                                             |
|------------------------------|-----------|-----------------------------------|---------------------------------------------|
| snChasFanStatus              | Read only |                                   | fans in stackable products. There are six   |
| fdry.1.1.1.1.4               |           | fans per device.                  |                                             |
| Syntax: Integer              |           | This is a packed bit s<br>values: | string. Each bit shows one of the following |
|                              |           | • 0 – Fan failure.                |                                             |
|                              |           | • 1 – Fan is opera                | tional                                      |
|                              |           | The following shows               | the meaning of each bit:                    |
|                              |           | Bit position                      | Meaning                                     |
|                              |           | 6 – 31                            | reserved                                    |
|                              |           | 5                                 | Fan6 status                                 |
|                              |           | 4                                 | Fan5 status                                 |
|                              |           | 3                                 | Fan4 status                                 |
|                              |           | 2                                 | Fan3 status                                 |
|                              |           | 1                                 | Fan2 status                                 |
|                              |           | 0                                 | Fan1 status                                 |
|                              |           | (Bit 0 is the least sig           | nificant bit.)                              |

### **Boards**

| Name, Identifier, and Syntax       | Access    | Description                                                                                                    |
|------------------------------------|-----------|----------------------------------------------------------------------------------------------------|
| snChasMainBrdId<br>fdry.1.1.1.1.13 | Read only | Applies to all stackable Foundry products. It identifies the main<br>board. This is an encoded octet string. Each octet provides the<br>following information: |
| Syntax: Octet string               |           | Octet 0 – Identifies the format of this octet string.                                                                                                    |
|                                    |           | Octets 1 and 2:                                                                                                    |
|                                    |           | If the value of Octet 0 is 1, then:                                                                                                    |
|                                    |           | Octet 1 – Product type:                                                                                                    |
|                                    |           | • FIWG – 0x57                                                                                                    |
|                                    |           | • FIBB – 0x42                                                                                                    |
|                                    |           | • FIMLS – 0x4D                                                                                                    |
|                                    |           | • NI – 0x4E                                                                                                    |
|                                    |           | • TI – 0x54                                                                                                    |
|                                    |           | • TIRT – 0x52                                                                                                    |
|                                    |           | Octet 2 – Board type:                                                                                                    |
|                                    |           | • POWERPC – 1                                                                                                    |
|                                    |           | • ALPHA – 2                                                                                                    |
|                                    |           | The length of the octet string is 27.                                                                                                    |
|                                    |           | If Octet 0 has a value of 2, then:                                                                                                    |
|                                    |           | Octet 1 – Product type:                                                                                                    |
|                                    |           | • BI_WG – 0x57                                                                                                    |
|                                    |           | • BI_BB – 0x42                                                                                                    |
|                                    |           | • BI_NI – 0x4E                                                                                                    |
|                                    |           | • NI_M4 – 0x4D                                                                                                    |
|                                    |           | • BI_SLB – 0x53                                                                                                    |
|                                    |           | Octet 2 – Module type:                                                                                                    |
|                                    |           | • MASTER_FIBER_8G – 0x0                                                                                                    |
|                                    |           | • MASTER_FIBER_4G – 0x1                                                                                                    |
|                                    |           | • MASTER_COPPER_16 – 0x2                                                                                                    |
|                                    |           | • FI_MASTER_FIBER_2G – 0x4                                                                                                    |
|                                    |           | • FI_MASTER_FIBER_4G – 0x5                                                                                                    |
|                                    |           | • MASTER_COPPER_8G – 0x6                                                                                                    |
|                                    |           | FI_MASTER_FIBER_8G – 0x7                                                                                                    |

| snChasMainBrdId (continued) | Octet 2 – Module type (continued):                                                |
|-----------------------------|-----------------------------------------------------------------------------------|
| shohasmainbraid (continued) | <ul> <li>MASTER_COPPER_12_2 – 0x9</li> </ul>                                      |
|                             | <ul> <li>MASTER_FIBER_2G – 0x12</li> </ul>                                        |
|                             | <ul> <li>MASTER_FIBER_0G – 0x14</li> </ul>                                        |
|                             | <ul> <li>FI_MASTER_COPPER_8G – 0x1D</li> </ul>                                    |
|                             | <ul> <li>FI_MASTER_COPPER_4G – 0x1F</li> </ul>                                    |
|                             | <ul> <li>FI_MASTER_COPPER_2G – 0x20</li> </ul>                                    |
|                             | <ul> <li>MASTER_COPPER_4G – 0x21</li> </ul>                                       |
|                             | <ul> <li>MASTER_COPPER_2G – 0x22</li> </ul>                                       |
|                             | • MASTER_M4_8G – 0x23                                                             |
|                             | • MASTER_M4_4G – 0x24                                                             |
|                             | • MASTER_M4_0G – 0x26                                                             |
|                             | The length of the octet string is 28.                                             |
|                             | Octet 3 – Processor type (both format version 1 and 2):                           |
|                             | • PVR_M603 – 3                                                                    |
|                             | • PVR_M604 – 4                                                                    |
|                             | • PVR_M603E - 6                                                                   |
|                             | • PVR_M603EV – 7                                                                  |
|                             | • PVR_M604E – 9                                                                   |
|                             | <b>Octet 4 to Octet 5</b> – Processor speed in MHz (both format version 1 and 2): |
|                             | Octet 6 – MAC type:                                                               |
|                             | • MAC_NONE – 0                                                                    |
|                             | • MAC_SEEQ_10_100 - 1                                                             |
|                             | • MAC_DEC_10_100 - 2                                                              |
|                             | • PHY_ICS – 3                                                                     |
|                             | <ul> <li>MAC_XI0GMAC_1000 – 4</li> </ul>                                          |
|                             | • MAC_SEEQ_1000 - 5                                                               |
|                             | • MAC_GMAC_1000 - 6                                                               |
|                             | <ul> <li>MAC_VLSI_1000 – 7</li> </ul>                                             |

| Name, Identifier, and Syntax | Access | Description                                                                    |
|------------------------------|--------|--------------------------------------------------------------------------------|
| snChasMainBrdId (continued)  |        | Octet 7 – PHY type (both format version 1 and 2):                              |
|                              |        | • PHY_NONE – 0                                                                 |
|                              |        | • PHY_QSI – 1                                                                  |
|                              |        | PHY_BROADCOM – 2                                                               |
|                              |        | • PHY_ICS – 3                                                                  |
|                              |        | PHY_NATIONAL – 4                                                               |
|                              |        | • PHY_LEVEL1 – 6                                                               |
|                              |        | • PHY_LEVEL16 – 7                                                              |
|                              |        | • PHY_LEVEL24 – 8                                                              |
|                              |        | Octet 8 – Port type:                                                           |
|                              |        | • COPPER – 0                                                                   |
|                              |        | • FIBER – 1                                                                    |
|                              |        | Octet 9 – Fiber port type (both format version 1 and 2):                       |
|                              |        | • NONFIBER – 0                                                                 |
|                              |        | • SX_FIBER – 1                                                                 |
|                              |        | • LX_FIBER – 2                                                                 |
|                              |        | • LHX_FIBER – 3                                                                |
|                              |        | • LX_SX_FIBER – 4                                                              |
|                              |        | • LHB_FIBER – 5                                                                |
|                              |        | Octet 10 to Octet 13 – DRAM size in KBytes (both format version 1 and 2)       |
|                              |        | Octet 14 to Octet 17 – Boot flash size in KBytes (both format version 1 and 2) |
|                              |        | Octet 18 to Octet 21 – Code flash size in KBytes (both forma version 1 and 2)  |
|                              |        | Octet 22 to Octet 27 – Serial number (both format version 1 and 2)             |
|                              |        | Octet 28 – Chassis backplane type (format version 1 only):                     |
|                              |        | This octet applies only if Octet 0 is equal to 1.                              |
|                              |        | • chassis4000 - 0x00                                                           |
|                              |        | • chassis8000 - 0x04                                                           |
|                              |        | • chassis15000 - 0x05                                                          |
|                              |        | • Turbo8 – 0x07 (stack2)                                                       |
|                              |        | <ul> <li>FastIron2 – 0x06 (stack1)</li> </ul>                                  |

# **Chassis Number**

| Name, OID, and Syntax  | Access    | Description                                                                      |
|------------------------|-----------|----------------------------------------------------------------------------------|
| snChasIdNumber         | Read only | Shows the chassis identity number. This is used by inventory                     |
| fdry.1.1.1.1.17        |           | control.                                                                         |
| Syntax: Display string |           | By default, this object displays a null string. It can have up to 64 characters. |

# Agent Board Table

The Agent Board Table provides information about the boards. It contains the board ID, board status, LEDs, status, and other information of the main and expansion board. The table applies to all Foundry devices, except for the ServerIron products.

| Name, OID, and Syntax        | Access      | Description                                                                                      |
|------------------------------|-------------|--------------------------------------------------------------------------------------------------|
| snAgentBrdTable              | None        | A table of each physical board information.                                                      |
| fdry.1.1.2.2.1               |             |                                                                                                  |
| snAgentBrdEntry              | None        | A row in the Agent Board table.                                                                  |
| fdry.1.1.2.2.1.1             |             |                                                                                                  |
| snAgentBrdIndex              | Read only   | The index to the Agent Board Table.                                                              |
| fdry.1.1.2.2.1.1.1           |             | Valid values: 1 – 32                                                                             |
| Syntax: Integer              |             |                                                                                                  |
| snAgentBrdMainBrdDescription | Read only   | Contains the main board description. This object can have up to                                  |
| fdry.1.1.2.2.1.1.2           | 128 charact | 28 characters.                                                                                   |
| Syntax: Display string       |             |                                                                                                  |
| snAgentBrdMainBrdId          | Read only   | Is the main board identifier, which can uniquely identify a board                                |
| fdry.1.1.2.2.1.1.3           |             | type. It is an encoded octet string. The octets in the string provide the following information: |
| Syntax: Octet string         |             | Octet 0 – Identifies the format of this object's octet string. This object has a value of 2      |
|                              |             | Octet 1 – Product type:                                                                          |
|                              |             | • BI_WG – 0x57                                                                                   |
|                              |             | • BI_BB – 0x42                                                                                   |
|                              |             | • BI_NI – 0x4E                                                                                   |
|                              |             | • NI_M4 – 0x4D                                                                                   |
|                              |             | • BI_SLB – 0x53                                                                                  |

| Name, OID, and Syntax           | Access | Description                                    |
|---------------------------------|--------|------------------------------------------------|
| snAgentBrdMainBrdId (continued) |        | Octet 2 – Module type:                         |
|                                 |        | <ul> <li>MASTER_FIBER_8G – 0x0</li> </ul>      |
|                                 |        | <ul> <li>MASTER_FIBER_4G – 0x1</li> </ul>      |
|                                 |        | <ul> <li>MASTER_COPPER_16 – 0x2</li> </ul>     |
|                                 |        | • SLAVE_FIBER_4G - 0x3                         |
|                                 |        | • FI_MASTER_FIBER_2G - 0x4                     |
|                                 |        | • FI_MASTER_FIBER_4G – 0x5                     |
|                                 |        | <ul> <li>MASTER_COPPER_8G – 0x6</li> </ul>     |
|                                 |        | <ul> <li>FI_MASTER_FIBER_8G – 0x7</li> </ul>   |
|                                 |        | • SLAVE_FIBER_8G - 0x8                         |
|                                 |        | <ul> <li>MASTER_COPPER_12_2 – 0x9</li> </ul>   |
|                                 |        | • SLAVE_COPPER_24 – 0xA                        |
|                                 |        | • FI_SLAVE_COPPER_24 – 0xB                     |
|                                 |        | • SLAVE_100FX_8 - 0xD                          |
|                                 |        | • SLAVE_100FX_16 - 0xC                         |
|                                 |        | <ul> <li>SLAVE_COPPER_8G – 0xE</li> </ul>      |
|                                 |        | <ul> <li>SLAVE_COPPER_16_2 – 0xF</li> </ul>    |
|                                 |        | • STACK_FIBER_8G - 0x10                        |
|                                 |        | <ul> <li>STACK_COPPER_8G – 0x11</li> </ul>     |
|                                 |        | • MASTER_FIBER_2G - 0x12                       |
|                                 |        | • SLAVE_100FX_24 - 0x13                        |
|                                 |        | • MASTER_FIBER_0G - 0x14                       |
|                                 |        | • POS_622M – 0x15                              |
|                                 |        | • POS_155M – 0x16                              |
|                                 |        | • SLAVE_FIBER_2G - 0x17                        |
|                                 |        | <ul> <li>SLAVE_COPPER_2G – 0x18</li> </ul>     |
|                                 |        | • FI_SLAVE_FIBER_2G - 0x19                     |
|                                 |        | • FI_SLAVE_FIBER_4G – 0x1A                     |
|                                 |        | <ul> <li>FI_SLAVE_FIBER_8G – 0x1B</li> </ul>   |
|                                 |        | • FI_SLAVE_COPPER_8G - 0x1C                    |
|                                 |        | <ul> <li>FI_MASTER_COPPER_8G – 0x1D</li> </ul> |
|                                 |        | • POS_155M2P – 0x1E                            |
|                                 |        | <ul> <li>FI_MASTER_COPPER_4G – 0x1F</li> </ul> |
|                                 |        | • FI_MASTER_COPPER_2G – 0x20                   |
|                                 |        | <ul> <li>MASTER_COPPER_4G – 0x21</li> </ul>    |

| Name, OID, and Syntax           | Access | Description                                   |
|---------------------------------|--------|-----------------------------------------------|
| snAgentBrdMainBrdId (continued) |        | Octet 2 – Module type (continued):            |
|                                 |        | <ul> <li>MASTER_COPPER_2G – 0x22</li> </ul>   |
|                                 |        | • MASTER_M4_8G – 0x23                         |
|                                 |        | • MASTER_M4_4G - 0x24                         |
|                                 |        | • MASTER_M4_2G - 0x25                         |
|                                 |        | • MASTER_M4_0G - 0x26                         |
|                                 |        | • MASTER_M5_0G - 0x27                         |
|                                 |        | • POS_2488M – 0x28                            |
|                                 |        | • SLAVE_M5_0G – 0x29                          |
|                                 |        | • POS_N2488M – 0x2A                           |
|                                 |        | • STACK_IPC_48_2 - 0x2B                       |
|                                 |        | <ul> <li>SLAVE_NPA_FIBER_4G – 0x2C</li> </ul> |
|                                 |        | • ATM_2PORT – 0x2D                            |
|                                 |        | • ATM_4PORT – 0x2E                            |
|                                 |        | • SLAVE_FIBER_10G – 0x2F                      |
|                                 |        | • SLAVE_JC_48E – 0xC3                         |
|                                 |        | • SLAVE_JC_48T – 0xC4                         |
|                                 |        | <ul> <li>MASTER_JC_M4_8G – 0xC5</li> </ul>    |
|                                 |        | • SLAVE_JC_8G – 0xC6                          |
|                                 |        | • SLAVE_JC_B16GF – 0xC8                       |
|                                 |        | • MASTER_JC_B2404 – 0xC9                      |
|                                 |        | • SLAVE_JC_B16GC – 0xCA                       |
|                                 |        | Octet 3 – Processor type:                     |
|                                 |        | • PVR_M603 – 3                                |
|                                 |        | • PVR_M604 - 4                                |
|                                 |        | • PVR_M603E – 6                               |
|                                 |        | • PVR_M603EV - 7                              |
|                                 |        | • PVR_M604E – 9                               |
|                                 |        | Octet 4 to Octet 5 – Processor speed in MHz   |

| Name, OID, and Syntax           | Access | Description                                         |
|---------------------------------|--------|-----------------------------------------------------|
| snAgentBrdMainBrdId (continued) | )      | Octet 6 – MAC type:                                 |
|                                 |        | • MAC_SEEQ_10_100 - 1                               |
|                                 |        | • MAC_DEC_10_100 - 2                                |
|                                 |        | • MAC_3COM_10_100 - 3                               |
|                                 |        | <ul> <li>MAC_X10GMAC_10000 – 4</li> </ul>           |
|                                 |        | • MAC_SEEQ_1000 - 5                                 |
|                                 |        | • MAC_GMAC_1000 - 6                                 |
|                                 |        | • MAC_VLSI_1000 - 7                                 |
|                                 |        | • PHY_LEVEL24 – 8                                   |
|                                 |        | Octet 7 – PHY type:                                 |
|                                 |        | • PHY_NONE – 0                                      |
|                                 |        | • PHY_QSI – 1                                       |
|                                 |        | PHY_BROADCOM – 2                                    |
|                                 |        | • PHY_ICS – 3                                       |
|                                 |        | PHY_NATIONAL – 4                                    |
|                                 |        | • PHY_LEVEL1 – 6                                    |
|                                 |        | • PHY_LEVEL16 – 7                                   |
|                                 |        | • PHY_LEVEL24 – 8                                   |
|                                 |        | <ul> <li>PHY_BROADCOM_10000 – 9</li> </ul>          |
|                                 |        | Octet 8 – Port type:                                |
|                                 |        | • COPPER – 0                                        |
|                                 |        | • FIBER – 1                                         |
|                                 |        | Octet 9 – Fiber port type:                          |
|                                 |        | • NONFIBER – 0                                      |
|                                 |        | • SX_FIBER – 1                                      |
|                                 |        | • LX_FIBER – 2                                      |
|                                 |        | • LHX_FIBER – 3                                     |
|                                 |        | Octet 10 to Octet 13 – Size of DRAM in KBytes       |
|                                 |        | Octet 14 to Octet 17 - Size of boot flash in KBytes |
|                                 |        | Octet 18 to Octet 21 - Size of code flash in KBytes |
|                                 |        | Octet 22 to Octet 27 – Serial number                |

| Name, OID, and Syntax           | Access    | Description                                                                                    |
|---------------------------------|-----------|------------------------------------------------------------------------------------------------|
| snAgentBrdMainBrdId (continued) |           | Octet 28 – Chassis backplane type.                                                             |
|                                 |           | • chassis4000 - 0x00                                                                           |
|                                 |           | • chassis8000 - 0x04                                                                           |
|                                 |           | • chassis1500 - 0x04                                                                           |
|                                 |           | • Turbo8 – 0x07 (stack2)                                                                       |
|                                 |           | • FastIron2 – 0x06 (stack1)                                                                    |
| snAgentBrdMainPortTotal         | Read only | Shows the total number of ports on the main board.                                             |
| fdry.1.1.2.2.1.1.4              |           |                                                                                                |
| Syntax: Integer                 |           |                                                                                                |
| snAgentBrdExpBrdDescription     | Read only | Contains the expansion board description string. Expansion                                     |
| fdry.1.1.2.2.1.1.5              |           | board are those boards attaching on the main board. This object can have up to 128 characters. |
| Syntax: Display string          |           |                                                                                                |
| snAgentBrdExpBrdId              | Read only | Is the expansion board identifier. Expansion board are those                                   |
| fdry.1.1.2.2.1.1.6              |           | boards attaching on the main board. It is an encoded octet string with the following meaning:  |
| Syntax: Octet string            |           | Octet 0 – Identifies the format of this string. This octet has a value of 1.                   |
|                                 |           | Octet 1 – Expansion board type:                                                                |
|                                 |           | <ul> <li>HUNDRED_MEG_1PORT – 1</li> </ul>                                                      |
|                                 |           | HUNDRED_MEG_2PORT - 2                                                                          |
|                                 |           | <ul> <li>HUNDRED_MEG_1PORT_COPPER – 3</li> </ul>                                               |
|                                 |           | <ul> <li>HUNDRED_MEG_2PORT_COPPER – 4</li> </ul>                                               |
|                                 |           | <ul> <li>HUNDRED_MEG_2PORT_LX – 5</li> </ul>                                                   |
|                                 |           | • GIGA_1PORT – 8                                                                               |
|                                 |           | • GIGA_2PORT – 9                                                                               |
|                                 |           | Octet 2 – Fiber port type:                                                                     |
|                                 |           | • NONFIBER – 0                                                                                 |
|                                 |           | • SX_FIBER – 1                                                                                 |
|                                 |           | • LX_FIBER – 2                                                                                 |
|                                 |           | • LHX_FIBER – 3                                                                                |
|                                 |           | • LX_SX_FIBER – 4                                                                              |
| snAgentBrdExpPortTotal          | Read only | Shows the total number of ports for the expansion board.                                       |
| fdry.1.1.2.2.1.1.7              |           |                                                                                                |
| Syntax: Integer                 |           |                                                                                                |

| Name, OID, and Syntax                                          | Access    | Description                                                                                                    |
|----------------------------------------------------------------|-----------|----------------------------------------------------------------------------------------------------|
| snAgentBrdStatusLeds<br>fdry.1.1.2.2.1.1.8<br>Syntax: Integer  | Read only | Applies to devices running IronWare release 07.1.00 and<br>earlier. Refer to the "Bit Map of LEDs" in Figure 4.1 on page 4-<br>21. It is replaced by the object snAgentBrdStatusLedString in<br>Release 07.2. and later.                                        |
|                                                                |           | The value of this LED can be one of the following:                                                                                                    |
|                                                                |           | 0 – Link off                                                                                                    |
|                                                                |           | 1 – Link on                                                                                                    |
| snAgentBrdTrafficLeds<br>fdry.1.1.2.2.1.1.9<br>Syntax: Integer | Read only | Applies to devices running IronWare release 07.1.00 and<br>earlier. Refer to the "Bit Map of LEDs" in Figure 4.1 on page 4-<br>21. It is replaced by the object snAgentBrdTrafficLedString in<br>Release 07.2. and later.                                       |
|                                                                |           | The value of this LED can be one of the following:                                                                                                    |
|                                                                |           | 0 – No traffic.                                                                                                    |
|                                                                |           | 1 – Traffic is flowing.                                                                                                    |
| snAgentBrdMediaLeds<br>fdry.1.1.2.2.1.1.10<br>Syntax: Integer  | Read only | Applies to devices that have an LED for media type and are<br>running IronWare release 07.1.00 and earlier. Refer to the "Bit<br>Map of LEDs" in Figure 4.1 on page 4-21. It is replaced by the<br>object snAgentBrdMediaLedString in Release 07.2. and later.  |
|                                                                |           | The value of this LED can be one of the following:                                                                                                    |
|                                                                |           | 0 – Half duplex.                                                                                                    |
|                                                                |           | 1 – Full duplex.                                                                                                    |
| snAgentBrdSpeedLeds<br>fdry.1.1.2.2.1.1.11<br>Syntax: Integer  | Read only | Applies to devices that have an LED for board speed and are<br>running IronWare release 07.1.00 and earlier. Refer to the "Bit<br>Map of LEDs" in Figure 4.1 on page 4-21. It is replaced by the<br>object snAgentBrdSpeedLedString in Release 07.2. and later. |
|                                                                |           | The value of this LED can be one of the following:                                                                                                    |
|                                                                |           | 0 – 10 Mbit                                                                                                    |
|                                                                |           | 1 – 100Mbit                                                                                                    |
| snAgentBrdModuleStatus                                         | Read only | Shows the status of a module:                                                                                                    |
| fdry.1.1.2.2.1.1.12                                            |           | <ul> <li>notActivated(0) – The module is not activated.</li> </ul>                                                                                                    |
| Syntax: Integer                                                |           | <ul> <li>moduleEmpty(0) – The slot of the chassis is empty.</li> </ul>                                                                                                    |
|                                                                |           | • moduleGoingDown(2) – The module is going down.                                                                                                    |
|                                                                |           | <ul> <li>moduleRejected(3) – The module is being rejected due to a wrong configuration.</li> </ul>                                                                                                    |
|                                                                |           | <ul> <li>moduleBad(4) – The module hardware is bad.</li> </ul>                                                                                                    |
|                                                                |           | • moduleComingUp(9) – The module is in power-up cycle.                                                                                                    |
|                                                                |           | <ul> <li>moduleRunning(10) – The module is running.</li> </ul>                                                                                                    |
|                                                                |           | By default, this mode is set to notActivated(0).                                                                                                    |

| Name, OID, and Syntax                                                    | Access    | Description                                                                                                    |
|--------------------------------------------------------------------------|-----------|----------------------------------------------------------------------------------------------------|
| snAgentBrdRedundantStatus                                                | Read only | Shows the status of the redundant module.                                                                                                    |
| fdry.1.1.2.2.1.1.13                                                      |           | Non-management module always returns other(1).                                                                                                    |
| Syntax: Integer                                                          |           | Management module returns the rest of the states:                                                                                                    |
|                                                                          |           | • other(1)                                                                                                    |
|                                                                          |           | • active(2)                                                                                                    |
|                                                                          |           | • standby(3)                                                                                                    |
|                                                                          |           | • crashed(4)                                                                                                    |
|                                                                          |           | • comingUp(5)                                                                                                    |
| snAgentBrdAlarmLeds<br>fdry.1.1.2.2.1.1.14<br>Syntax: Integer            | Read only | Applies to devices that have an LED for alarm and are running<br>IronWare release 07.1.00 and earlier. Refer to the "Bit Map of<br>LEDs" in Figure 4.1 on page 4-21. It is replaced by the object<br>snAgentBrdAlarmLedString in Release 07.2. and later.       |
|                                                                          |           | The value of this LED can be one of the following:                                                                                                    |
|                                                                          |           | 0 – No alarm                                                                                                    |
|                                                                          |           | 1 – Alarm                                                                                                    |
| snAgentBrdTxTrafficLeds Re<br>fdry.1.1.2.2.1.1.15<br>Syntax: Integer     | Read only | Applies only to POS modules that have an LED for transmit traffic and are running Release 07.1.00 and earlier. Refer to the "Bit Map of LEDs" in Figure 4.1 on page 4-21. It is replaced by the object snAgentBrdTxTrafficLedString in Release 07.2. and later. |
|                                                                          |           | The value of this LED can be one of the following:                                                                                                    |
|                                                                          |           | 0 – No transmit traffic                                                                                                    |
|                                                                          |           | 1 – Transmit traffic                                                                                                    |
| snAgentBrdRxTrafficLeds<br>fdry.1.1.2.2.1.1.16<br>Syntax: Integer        | Read only | Applies only to POS modules that have an LED for transmit traffic and are running Release 07.1.00 and earlier. Refer to the "Bit Map of LEDs" in Figure 4.1 on page 4-21. It is replaced by the object snAgentBrdRxTrafficLedString in Release 07.2. and later. |
|                                                                          |           | The value of this LED can be one of the following:                                                                                                    |
|                                                                          |           | 0 – No receive traffic (off)                                                                                                    |
|                                                                          |           | 1 – Has receive traffic (on)                                                                                                    |
| snAgentBrdStatusLedString<br>fdry.1.1.2.2.1.1.17<br>Syntax: Octet string |           | Applies to devices IronWare release 07.2.00 and later. It contains an octet string that shows the value of the status of the link LED on the front panel. There are 64 bits per slot. The value of each bit can be one of the following:                        |
|                                                                          |           | 0 – Link is off                                                                                                    |
|                                                                          |           | 1 – Link is on                                                                                                    |

| Name, OID, and Syntax        | Access    | Description                                                                                                    |  |
|------------------------------|-----------|----------------------------------------------------------------------------------------------------|--|
| snAgentBrdTrafficLedString   | Read only | Applies to devices running IronWare release 07.2.00 and later.                                                                       |  |
| fdry.1.1.2.2.1.1.18          |           | It contains an octet string that shows the status of the traffic.<br>There are 64 bits per slot. The value of each bit can be one of |  |
| Syntax: Octet string         |           | the following:                                                                                                    |  |
|                              |           | 0 – No traffic                                                                                                    |  |
|                              |           | 1 – Traffic is flowing                                                                                                    |  |
| snAgentBrdMediaLedString     | Read only | Applies to devices with an LED for media type and are running                                                                        |  |
| fdry.1.1.2.2.1.1.19          |           | Release 07.2.00 and later. It contains an octet string with 64 bits per slot. The value of each bit can be one of the following:     |  |
| Syntax: Octet string         |           | 0 – Half duplex                                                                                                    |  |
|                              |           | 1 – Full duplex                                                                                                    |  |
| snAgentBrdSpeedLedString     | Read only | Applies to devices that have an LED for traffic speed and are                                                                        |  |
| fdry.1.1.2.2.1.1.20          |           | running IronWare release 07.2.00 and later. It contains an oct string with 64 bits per slot. The value of each bit can be one of     |  |
| Syntax: Octet string         |           | the following:                                                                                                    |  |
|                              |           | 0 – 10 Mbit                                                                                                    |  |
|                              |           | 1 – 100 Mbit                                                                                                    |  |
| snAgentBrdAlarmLedString     | Read only | Applies to devices that have an LED for alarm and are running                                                                        |  |
| fdry.1.1.2.2.1.1.21          |           | IronWare release 07.2.00 and later. It contains an octet strir<br>with 64 bits per slot. The value of each bit can be one of the     |  |
| Syntax: Octet string         |           | following:                                                                                                    |  |
|                              |           | 0 – No alarm                                                                                                    |  |
|                              |           | 1 – Alarm                                                                                                    |  |
| snAgentBrdTxTrafficLedString | Read only | Applies only to POS modules running IronWare release 07.2.00                                                                         |  |
| fdry.1.1.2.2.1.1.22          |           | and later. It contains an octet string with 64 bits per slot. The value of each bit can be one of the following:                     |  |
| Syntax: Octet string         |           | 0 – No transmit traffic                                                                                                    |  |
|                              |           | 1 – Has transmit traffic                                                                                                    |  |
| snAgentBrdRxTrafficLedString | Read only | Applies only to POS modules running IronWare release 07.2.00                                                                         |  |
| fdry.1.1.2.2.1.1.23          |           | and later. It contains an octet string with 64 bits per slot. The value of each bit can be one of the following:                     |  |
| Syntax: Octet string         |           | 0 - No receive traffic                                                                                                    |  |
| , ,                          |           | 0 - 100 leceive trainc                                                                                                    |  |

### **Configured Module Table**

The Configured Module Table contains systematic informations about modules. It includes the object "snAgentConfigModuleSerialNumber", which contains the serial number of a device. These objects are available in all chassis devices:

- BigIron 4000, BigIron 8000, and BigIron 15000
- FastIron III
- FastIron 400, FastIron 800, and FastIron 1500

• NetIron 400, NetIron 800, and NetIron 1500

| Name, OID, and Syntax                        | Access    | Description                                                                                                    |
|----------------------------------------------|-----------|----------------------------------------------------------------------------------------------------|
| snAgentConfigModuleTable<br>fdry.1.1.2.8.1   | None      | A table of each configured module information.                                                                                                    |
| snAgentConfigModuleEntry<br>fdry.1.1.2.8.1.1 | None      | A row in the Agent Configured Module table.                                                                                                    |
| snAgentConfigModuleIndex                     | Read only | The index to the Agent Configured Module Table.                                                                                                    |
| fdry.1.1.2.8.1.1.1<br>Syntax: Integer        |           | The modules configured are using the "#module" command.<br>The "show run" command may list these modules at the<br>beginning of the list, but these modules may not really be<br>existing in the system. |

| Name, OID, and Syntax   | Access | Description                                              |  |  |
|-------------------------|--------|----------------------------------------------------------|--|--|
| snAgentConfigModuleType | Read-  | The module type that has been configured for the device: |  |  |
| fdry.1.1.2.8.1.1.2      | write  | <ul> <li>bi8PortGigManagementModule(0)</li> </ul>        |  |  |
| Syntax: Integer         |        | <ul> <li>bi4PortGigManagementModule(1)</li> </ul>        |  |  |
|                         |        | <ul> <li>bi16PortCopperManagementModule(2)</li> </ul>    |  |  |
|                         |        | bi4PortGigModule(3)                                      |  |  |
|                         |        | <ul> <li>fi2PortGigManagementModule(4)</li> </ul>        |  |  |
|                         |        | <ul> <li>fi4PortGigManagementModule(5)</li> </ul>        |  |  |
|                         |        | <ul> <li>bi8PortGigCopperManagementModule(6)</li> </ul>  |  |  |
|                         |        | <ul> <li>fi8PortGigManagementModule(7)</li> </ul>        |  |  |
|                         |        | bi8PortGigModule(8)                                      |  |  |
|                         |        | bi24PortCopperModule(10)                                 |  |  |
|                         |        | fi24PortCopperModule(11)                                 |  |  |
|                         |        | bi16Port100FXModule(12)                                  |  |  |
|                         |        | <ul> <li>bi8Port100FXModule(13)</li> </ul>               |  |  |
|                         |        | <ul> <li>bi8PortGigCopperModule(14)</li> </ul>           |  |  |
|                         |        | <ul> <li>bi2PortGigManagementModule(18)</li> </ul>       |  |  |
|                         |        | bi24Port100FXModule(19)                                  |  |  |
|                         |        | <ul> <li>bi0PortManagementModule(20)</li> </ul>          |  |  |
|                         |        | pos622MbsModule(21)                                      |  |  |
|                         |        | pos155MbsModule(22)                                      |  |  |
|                         |        | bi2PortGigModule(23)                                     |  |  |
|                         |        | bi2PortGigCopperModule(24)                               |  |  |
|                         |        | fi2PortGigModule(25)                                     |  |  |
|                         |        | fi4PortGigModule(26)                                     |  |  |
|                         |        | fi8PortGigModule(27)                                     |  |  |
|                         |        | fi8PortGigCopperModule(28)                               |  |  |
|                         |        | <ul> <li>fi8PortGigCopperManagementModule(29)</li> </ul> |  |  |
|                         |        | <ul> <li>pos155Mbs2PModule(30)</li> </ul>                |  |  |
|                         |        | <ul> <li>fi4PortGigCopperManagementModule(31)</li> </ul> |  |  |
|                         |        | <ul> <li>fi2PortGigCopperManagementModule(32)</li> </ul> |  |  |
|                         |        | <ul> <li>bi4PortGigCopperManagementModule(33)</li> </ul> |  |  |
|                         |        | <ul> <li>bi2PortGigCopperManagementModule(34)</li> </ul> |  |  |

| Name, OID, and Syntax                  | Access    | Description                                                                                                    |  |  |  |
|----------------------------------------|-----------|----------------------------------------------------------------------------------------------------|--|--|--|
| snAgentConfigModuleType<br>(continued) |           | <ul> <li>bi8PortGigM4ManagementModule(35)</li> </ul>                                                                                                    |  |  |  |
|                                        |           | <ul> <li>bi4PortGigM4ManagementModule(36)</li> </ul>                                                                                                    |  |  |  |
|                                        |           | <ul> <li>bi2PortGigM4ManagementModule(37)</li> </ul>                                                                                                    |  |  |  |
|                                        |           | <ul> <li>bi0PortGigM4ManagementModule(38)</li> </ul>                                                                                                    |  |  |  |
|                                        |           | <ul> <li>bi0PortWSMManagementModule(39)</li> </ul>                                                                                                    |  |  |  |
|                                        |           | biPos2Port2488MbsModule(40)                                                                                                    |  |  |  |
|                                        |           | bi0PortWSMModule(41)                                                                                                    |  |  |  |
|                                        |           | niPos2Port2488MbsModule(42)                                                                                                    |  |  |  |
|                                        |           | • ni4802(43)                                                                                                    |  |  |  |
|                                        |           | bi4PortGigNPAModule(44)                                                                                                    |  |  |  |
|                                        |           | <ul> <li>biAtm2Port155MbsModule(45)</li> </ul>                                                                                                    |  |  |  |
|                                        |           | <ul> <li>biAtm4Port155MbsModule(46)</li> </ul>                                                                                                    |  |  |  |
|                                        |           | bi1Port10GigModule(47)                                                                                                    |  |  |  |
|                                        |           | <ul> <li>biFiJc48ePort100fxlpcModule(195)</li> </ul>                                                                                                    |  |  |  |
|                                        |           | <ul> <li>biFiJc48tPort100fxlpcModule(196)</li> </ul>                                                                                                    |  |  |  |
|                                        |           | <ul> <li>biFiJc8PortGigM4ManagementModule(197)</li> </ul>                                                                                                    |  |  |  |
|                                        |           | biFiJc8PortGiglgcModule(198)                                                                                                    |  |  |  |
| snAgentConfigModuleRowStatus           | Read-     | To create or delete a configured module table entry.                                                                                                    |  |  |  |
| fdry.1.1.2.8.1.1.3                     | write     | • other(1)                                                                                                    |  |  |  |
| Syntax: Integer                        |           | • valid(2)                                                                                                    |  |  |  |
|                                        |           | • delete(3)                                                                                                    |  |  |  |
|                                        |           | • create(4)                                                                                                    |  |  |  |
| snAgentConfigModuleDescription         | Read only | A description of the configured module.                                                                                                    |  |  |  |
| fdry.1.1.2.8.1.1.4                     |           |                                                                                                    |  |  |  |
| Syntax: Display string                 |           |                                                                                                    |  |  |  |
| snAgentConfigModuleOperStatus          | Read only | Module operational status. A blank indicates that the physical                                                                                                    |  |  |  |
| fdry.1.1.2.8.1.1.5                     |           | module has not been inserted to the chassis.                                                                                                    |  |  |  |
| Syntax: Display string                 |           |                                                                                                    |  |  |  |
| snAgentConfigModuleSerialNumb<br>er    | Read only | Module serial number. A blank indicates that the serial numbe<br>has not been programmed in the module's EEPROM or serial<br>number is not supported in the module.                                                            |  |  |  |
| fdry.1.1.2.8.1.1.6                     |           |                                                                                                    |  |  |  |
| Syntax: Display string                 |           | In IronWare releases before 07.5.0, this object returns a NULL<br>string, indicating that it is a place holder for a serial number.<br>Beginning with IronWare release 07.5.0 this object returns the<br>device serial number. |  |  |  |

# **Redundant Modules**

Use these objects to manage redundant management modules in all Foundry devices except for the ServerIron products. Refer to the chapter "Traps and Objects to Enable Traps" on page 21-1 for objects dealing with traps.

| Name, OID, and Syntax                                                    | Access         | Description                                                                                                    |  |  |
|--------------------------------------------------------------------------|----------------|----------------------------------------------------------------------------------------------------|--|--|
| snAgentRedunActiveMgmtMod<br>fdry.1.1.2.10.1.1<br>Syntax: Integer        | Read-<br>write | Shows the slot number of the active management module.<br>Setting this object does not take effect immediately. You must<br>save the configuration data to flash storage, then reboot the<br>system before the new value takes effect. Setting a value of 0<br>requests the system to auto-select an active management<br>module after power up. |  |  |
|                                                                          |                | Default: 0.                                                                                                    |  |  |
| snAgentRedunSyncConfig<br>fdry.1.1.2.10.1.2                              | Read-<br>write | Shows how often the data in the active management module will be copied to the backup management module. The value for this object is in seconds.                                                                                                    |  |  |
| Syntax: Integer                                                          |                | Setting this object to 0 disables the copy process. Setting it to a negative value starts the process immediately, but runs only once.                                                                                                    |  |  |
|                                                                          |                | Default: every 10 seconds                                                                                                    |  |  |
| snAgentRedunBkupCopyBootCod<br>e<br>fdry.1.1.2.10.1.3<br>Syntax: Integer | Read-<br>write | If enabled, the backup management module copies the boot<br>code of the active management module to its boot code flash<br>storage after power up, and whenever the active management<br>module's boot code is updated. The backup management<br>module does not copy the boot code if is identical to what is<br>already in its flash storage:  |  |  |
|                                                                          |                | Disabled(0)                                                                                                    |  |  |
|                                                                          |                | Enabled(1)                                                                                                    |  |  |
|                                                                          |                | Default: disabled(0)                                                                                                    |  |  |
| snAgentRedunBkupBootLoad<br>fdry.1.1.2.10.1.5                            | Read-<br>write | Downloads a new boot code from boot flash storage of the active management module to the backup management module.                                                                                                    |  |  |
| Syntax: Integer                                                          |                | In a set operation, enter the value downloadBackup(20) to<br>download the boot code from the active management module to<br>the backup management module. A set operation is rejected<br>during a download until error or normal state is reached.                                                                                               |  |  |
|                                                                          |                | One of the following values are returned by a get operation:                                                                                                    |  |  |
|                                                                          |                | <ul> <li>normal(1) – no operation</li> </ul>                                                                                                    |  |  |
|                                                                          |                | <ul> <li>operationError(17) – error codes</li> </ul>                                                                                                    |  |  |
|                                                                          |                | <ul> <li>downloadbackup(20) – download boot code from active<br/>module to backup to the backup module</li> </ul>                                                                                                    |  |  |
| snAgentRedunSwitchOver                                                   | Read-          | Switches a backup management module to an active                                                                                                    |  |  |
| fdry.1.1.2.10.1.6                                                        | write          | management module.                                                                                                    |  |  |
| Syntax: Integer                                                          |                | • other(1)                                                                                                    |  |  |
|                                                                          |                | <ul> <li>reset(2) – Resets the backup module to active.</li> </ul>                                                                                                    |  |  |

# **Stackable Products**

The objects in this section are specific to Stackable devices, which include the following models:

- FastIron
- ServerIron
- NetIron

The objects for stackable devices are presented in the following sections:

- "Boards" on page 4-20
- "LEDs" on page 4-21

Refer to the "Agent Board Table" on page 4-7 for objects that apply to chassis devices.

**NOTE:** The MIB contains objects under the snStackGen (General Stackable Management Information) and snStackSecSwitchInfo (Stackable Management Secondary Switch Information Table) groups are not supported. They include the following objects:

snStackPriSwitchMode snStackMaxSecSwitch snStackTotalSecSwitch snStackSyncAllSecSwitch snStackSmSlotIndex snStackFmpSetProcess snStackSecSwitchTable snStackSecSwitchEntry snStackSecSwitchIndex snStackSecSwitchSlotId snStackSecSwitchPortCnts snStackSecSwitchEnabled snStackSecSwitchAck snStackSecSwitchMacAddr snStackSecSwitchSyncCmd snStackSecSwitchIpAddr snStackSecSwitchSubnetMask snStackSecSwitchCfgCmd

#### **Boards**

The following objects apply only to stackable ServerIron products.

| Name, Identifier, and Syntax | Access    | Description                                                                              |
|------------------------------|-----------|------------------------------------------------------------------------------------------|
| snChasMainBrdDescription     | Read only | Shows the main board. This object can have up to 128                                     |
| fdry.1.1.1.1.5               |           | characters.                                                                              |
| Syntax: Display string       |           |                                                                                          |
| snChasMainPortTotal          | Read only | Shows the total number of ports on the main board.                                       |
| fdry.1.1.1.1.6               |           | Valid values: 1 – 24                                                                     |
| Syntax: Integer              |           |                                                                                          |
| snChasExpBrdDescription      | Read only | Shows the description of the expansion board. This object can                            |
| fdry.1.1.1.1.7               |           | have up to 128 characters.                                                               |
| Syntax: Display string       |           |                                                                                          |
| snChasExpPortTotal           | Read only | Shows the total number of ports ion the expansion board.                                 |
| fdry.1.1.1.1.8               |           | Valid values: 1 – 24                                                                     |
| Syntax: Integer              |           |                                                                                          |
| snChasExpBrdId               | Read only | Applies only to stackable ServerIron products.                                           |
| fdry.1.1.1.1.14              |           | It identifies the expansion board, the board that attaches to the                        |
| Syntax: Octet string         |           | main board. It is an encoded octet string. The octets provide the following information: |
|                              |           | Octet 0 – Identifies the format of this octet string.                                    |
|                              |           | If Octet 0 has a value of 1, the value of the remaining octets are:                      |
|                              |           | Octet 1 – Expansion board type:                                                          |
|                              |           | <ul> <li>HUNDRED_MEG_1PORT – 1</li> </ul>                                                |
|                              |           | <ul> <li>HUNDRED_MEG_2PORT – 2</li> </ul>                                                |
|                              |           | <ul> <li>HUNDRED_MEG_1PORT_COPPER – 3</li> </ul>                                         |
|                              |           | <ul> <li>HUNDRED_MEG_2PORT_COPPER – 4</li> </ul>                                         |
|                              |           | <ul> <li>HUNDRED_MEG_2PORT_LX – 5</li> </ul>                                             |
|                              |           | <ul> <li>GIGA_1PORT – 8, GIGA_2PORT – 9</li> </ul>                                       |
|                              |           | Octet 2 – Fiber port type:                                                               |
|                              |           | • NONFIBER – 0                                                                           |
|                              |           | • SX_FIBER – 1                                                                           |
|                              |           | • LX_FIBER – 2                                                                           |
|                              |           | • LHX_FIBER – 3                                                                          |
|                              |           | • LX_SX_FIBER – 4                                                                        |

# LEDs

This section presents the objects that apply to LEDs in stackable ServerIron devices. Figure 4.1 shows a bit map of LEDs in Foundry products. Some objects in the MIB refer to this bit map.

|        | Port 1 | Port 2 | Port 3 | Port 4 | Port 5 | Port 6 | Port 7 | Port 8 |
|--------|--------|--------|--------|--------|--------|--------|--------|--------|
|        | Bit 0  | Bit 1  | Bit 2  | Bit 3  | Bit 4  | Bit 5  | Bit 6  | Bit 7  |
| Byte 1 | LED 1  | LED 2  | LED 3  | LED 4  | LED 5  | LED 6  | LED 7  | LED 8  |
| Byte 2 | LED 9  | LED 10 | LED 11 | LED 12 | LED 13 | LED 14 | LED 15 | LED 16 |
| Byte 3 | LED 17 | LED 18 | LED 19 | LED 20 | LED 21 | LED 22 | LED 23 | LED 24 |
|        |        |        |        |        |        |        |        |        |

#### Figure 4.1 Bit Map of LEDs

Each LED contains one bit representing a switch port. Each bit shows the value of the LED. The expansion port number always begins from the last main port number.

| Name, OID, and Syntax            | Access    | Description                                                                                                    |  |
|----------------------------------|-----------|----------------------------------------------------------------------------------------------------|--|
| snChasStatusLeds                 | Read only | Applies to devices running Release 07.1.00 and earlier. It is                                                                                                    |  |
| fdry.1.1.1.1.9                   |           | replaced by the object snAgentBrdStatusLedString in later<br>releases.                                                                                                    |  |
| Syntax: Integer                  |           | This LED on the front panel of a device shows the status of the<br>link. It is represented by one bit. There can be up to 32 bits per<br>slot. Refer to the "Bit Map of LEDs" in Figure 4.1 on page 4-21.<br>Status can be one of the following: |  |
|                                  |           | 0 – Link off                                                                                                    |  |
|                                  |           | 1 – Link on                                                                                                    |  |
| snChasTrafficLeds                | Read only | Applies to devices running Release 07.1.00 and earlier. It is                                                                                                    |  |
| fdry.1.1.1.1.10                  |           | replaced by the object snAgentBrdTrafficLedString in later<br>releases.                                                                                                    |  |
| Syntax: Integer                  |           | This LED on the front panel of a device shows the traffic status.<br>It is represented by one bit. There can be up to 32 bits per slot.<br>Refer to the "Bit Map of LEDs" in Figure 4.1 on page 4-21.<br>Status can be one of the following:     |  |
|                                  |           | 0 – No traffic                                                                                                    |  |
|                                  |           | 1 – Traffic is flowing                                                                                                    |  |
| snChasMediaLeds<br>fdry.1.1.1.11 | Read only | Applies to devices that have an LED for media type and are running Release 07.1.00 and earlier. It is replaced by the object snAgentBrdMediaLedString in later releases.                                                                         |  |
| Syntax: Integer                  |           | It is represented by one bit. There can be up to 32 bits per slot.<br>Refer to the "Bit Map of LEDs" in Figure 4.1 on page 4-21.<br>Status can be one of the following:                                                                          |  |
|                                  |           | 0 – Half duplex                                                                                                    |  |
|                                  |           | 1 – Full duplex                                                                                                    |  |

| Name, OID, and Syntax | Access    | Description                                                                                                    |
|-----------------------|-----------|----------------------------------------------------------------------------------------------------|
| snChasSpeedLeds       | Read only | Applies to devices that have an LED for media speed and are                                                                                                    |
| fdry.1.1.1.15         |           | running Release 07.1.00 and earlier. It is replaced by the object snAgentBrdSpeedLedString in later releases.                                                           |
| Syntax: Integer       |           | It is represented by one bit. There can be up to 32 bits per slot.<br>Refer to the "Bit Map of LEDs" in Figure 4.1 on page 4-21.<br>Status can be one of the following: |
|                       |           | 0 – 10 Mbit                                                                                                    |
|                       |           | 1 – 100 Mbit                                                                                                    |

# **Chassis Products**

The objects in this section apply to the following Foundry devices:

- BigIron 4000, BigIron 8000, and BigIron 15000
- FastIron 4802
- FastIron II, and FastIron III
- FastIron 400, FastIron 800, and FastIron 1500
- NetIron 400, NetIron 800, and NetIron 1500
- ServerIron 400 and ServerIron 800
- Turbolron/8

The objects for these devices are presented in the following sections:

- "General Chassis" on page 4-23
- "Power Supply Table" on page 4-23
- "Fan Table" on page 4-24
- "Temperature" on page 4-25
- "Flash Card" on page 4-26

### **General Chassis**

The following objects apply to all chassis-based Foundry devices.

| Name, Identifier, and Syntax | Access    | Description                                                                                         |  |
|------------------------------|-----------|----------------------------------------------------------------------------------------------------|--|
| snChasType                   | Read only | Shows the type of Foundry device being managed. This object                                         |  |
| fdry.1.1.1.1.1               |           | can have up to 128 characters.                                                                      |  |
| Syntax: Display string       |           | Possible value – 1                                                                                  |  |
| snChasSerNum                 | Read only | Shows the serial number of the chassis. If the serial number is                                     |  |
| fdry.1.1.1.1.2               |           | unknown or unavailable, then the value is a null string. This object can have up to 128 characters. |  |
| Syntax: Display string       |           |                                                                                                    |  |

### **Power Supply Table**

The following table applies to the power supplies in chassis products

| Name, OID, and Syntax | Access | Description                                                 |  |
|-----------------------|--------|-------------------------------------------------------------|--|
| snChasPwrSupplyTable  | None   | A table containing power supply information. Only installed |  |
| fdry.1.1.1.2.1        |        | power supplies appear in the table.                         |  |
| snChasPwrSupplyEntry  | None   | A row in the power supply table. One row appears for each   |  |
| fdry.1.1.1.2.1.1      |        | power supply.                                               |  |

| Name, OID, and Syntax      | Access    | Description                                                                                                 |
|----------------------------|-----------|----------------------------------------------------------------------------------------------------|
| snChasPwrSupplyIndex       | Read only | The index to power supply table.                                                                            |
| fdry.1.1.1.2.1.1.1         |           |                                                                                                    |
| Syntax: Integer            |           |                                                                                                    |
| snChasPwrSupplyDescription | Read only | The power supply description. For example, you may see the                                                  |
| fdry.1.1.1.2.1.1.2         |           | description, "right side power supply". This object can have up to 128 characters.                          |
| Syntax: Display string     |           |                                                                                                    |
| snChasPwrSupplyOperStatus  | Read only | Shows the status of the power supply:                                                                       |
| fdry.1.1.1.2.1.1.3         |           | <ul> <li>other(1) – Status is neither normal(2) or failure(3). This</li> </ul>                              |
| Syntax: Integer            |           | value is not used for stackables including FastIron 4802,<br>BigIron 4000, BigIron 8000, and BigIron 15000. |
|                            |           | • normal(2)                                                                                                 |
|                            |           | • failure(3)                                                                                                |

# **Fan Table**

The following table applies to fans in all chassis products.

| Name, Identifier, and Syntax | Access    | Description                                                                                                    |
|------------------------------|-----------|----------------------------------------------------------------------------------------------------|
| snChasFanTable               | None      | A table containing fan information. Only installed fans appear                                                                |
| fdry.1.1.1.3.1               |           | in the table.                                                                                                    |
| snChasFanEntry               | None      | A row in the fan table. One row appears for each installed fan.                                                               |
| fdry.1.1.1.3.1.1             |           |                                                                                                    |
| snChasFanIndex               | Read only | The index to the fan table.                                                                                                   |
| fdry.1.1.1.3.1.1.1           |           |                                                                                                    |
| Syntax: Integer              |           |                                                                                                    |
| snChasFanDescription         | Read only | The fan description. For example, you may see the description                                                                 |
| fdry.1.1.1.3.1.1.2           |           | "left side panel, back fan". This object can have up to 128 characters.                                                       |
| Syntax: Display string       |           |                                                                                                    |
| snChasFanOperStatus          | Read only | Shows the status of the fan operation:                                                                                        |
| fdry.1.1.1.3.1.1.3           |           | • other(1) – Beginning with IronWare software release                                                                         |
| Syntax: Integer              |           | 7.6.01, this value means "not manageable" to refer to Fans 5 and 6 in the BigIron 15000. It has no meaning for other devices. |
|                              |           | • normal(2)                                                                                                    |
|                              |           | • failure(3)                                                                                                    |

# Temperature

The following objects manage temperature sensors in all Foundry devices, except the ServerIron products. Refer to the chapter "Traps and Objects to Enable Traps" on page 21-1for objects dealing with traps.

| Name, OID, and Syntax     | Access    | Description                                                                                                    |
|---------------------------|-----------|----------------------------------------------------------------------------------------------------|
| snChasActualTemperature   | Read only | Applies only to management modules with temperature                                                                                                    |
| fdry.1.1.1.1.18           |           | sensors.                                                                                                    |
| Syntax: Integer           |           | Shows the temperature of the chassis. Each unit is 0.5 degrees<br>Celsius. This object applies only to management module built<br>with temperature sensors.                                                                                                    |
|                           |           | Valid values: 110 – 250                                                                                                    |
| snChasWarningTemperature  | Read-     | Applies only to management modules with temperature                                                                                                    |
| fdry.1.1.1.1.19           | write     | sensors.                                                                                                    |
| Syntax: Integer           |           | Shows the threshold for the warning temperature. When the actual temperature exceeds this value the switch sends a temperature warning trap. Each unit is 0.5 degrees Celsius. This object applies only to management module built with temperature sensors.                                                               |
|                           |           | Valid values: 0 – 250                                                                                                    |
| snChasShutdownTemperature | Read-     | Applies only to management modules with temperature                                                                                                    |
| fdry.1.1.1.1.20           | write     | sensors.                                                                                                    |
| Syntax: Integer           |           | Shows the temperature threshold that triggers the device to<br>shut down. When the actual temperature exceeds this value<br>the switch shuts down a portion of the hardware to cool down<br>the device. Each unit is 0.5 degrees Celsius. This object applies<br>only to management module built with temperature sensors. |
|                           |           | Valid values: 0 – 250                                                                                                    |

# **Flash Card**

The following objects manage the flash cards in all Foundry devices, except the ServerIron products.

| Name, OID, and Syntax              | Access    | Description                                                                                                    |
|------------------------------------|-----------|----------------------------------------------------------------------------------------------------|
| snChasFlashCard<br>fdry.1.1.1.1.22 | Read only | Applies only to M4 management modules. This object is a bit array that contains the flash card status.                  |
| Syntax: Integer                    |           | This is a packed bit string. The status of each flash card is encoded into one bit. There can be up to two flash cards. |
|                                    |           | The bits are:                                                                                                    |
|                                    |           | • 2 to 31 – Reserved                                                                                                    |
|                                    |           | • 1 – Flash card 2 status                                                                                               |
|                                    |           | • 0 – Flash card 1 status                                                                                               |
|                                    |           | (Bit 0 is the least significant bit.)                                                                                   |
|                                    |           | Flash card status can be one of the following:                                                                          |
|                                    |           | • 0 – Flash card is absent                                                                                              |
|                                    |           | <ul> <li>1 – Flash card is present</li> </ul>                                                                           |
| snChasFlashCardLeds                | Read only | Shows the status of LED on a flash card. This is a 32-bit integer                                                       |
| fdry.1.1.1.1.23                    |           | type object. Each bit shows one of the following:                                                                       |
| Syntax: Integer                    |           | 0 – Flash card is off                                                                                                   |
|                                    |           | • 1 – Flash card is on                                                                                                  |
| snchasnumslots                     | Read only | Shows the number of slots in the chassis.                                                                               |
| fdry.1.1.1.1.24                    |           |                                                                                                    |
| Syntax: Integer                    |           |                                                                                                    |
| snchasarchitectureType             | Read only | Shows the architecture type.                                                                                            |
| fdry.1.1.1.1.25                    |           |                                                                                                    |
| Syntax: Integer                    |           |                                                                                                    |
| snchasProductType                  | Read only | Shows the product type.                                                                                                 |
| fdry.1.1.1.1.26                    |           |                                                                                                    |
| Syntax: Integer                    |           |                                                                                                    |

# Chapter 5 Basic Configuration and Management

This chapter contains objects to manage the software image and configuration in a device: It includes the following sections:

- "Software Image" on page 5-1
- "Software Configuration" on page 5-11
- "Error Management" on page 5-26
- "FDP and CDP" on page 5-26

Refer to the Foundry Switch and Router Installation and Basic Configuration Guide and the Foundry ServerIron Installation and Configuration Guide for detailed explanation on the features discussed in this chapter.

# Software Image

- "Reload" on page 5-2
- "NVRAM" on page 5-2
- "File Download and Upload" on page 5-4
- "Software Image Details" on page 5-8
- "Boot Sequence Table" on page 5-11

# Reload

The following object allows you to reload the agent.

| Name, OID, and Syntax | Access     | Description                                                                                                    |
|-----------------------|------------|----------------------------------------------------------------------------------------------------|
| snAgReload            | Read-write | Reboots the agent.                                                                                                    |
| fdry.1.1.2.1.1        |            | The following value can be written:                                                                                                    |
| Syntax: Integer       |            | <ul> <li>reset(3) – Do a hard reset</li> </ul>                                                                                                    |
| Syntax. Integer       |            | NOTE: To be able to use reset(3), make sure that either the<br>"no snmp-server pw-check" CLI command has been<br>configured in the device or the varbind,<br>snAgGblPassword, with the appropriate password has<br>been added to the SetRequest PDU. The default value<br>of snAgGblPassword is the "enable" super-user<br>password. If the CLI command "aaa authentication<br>snmp-server default" isconfigured, then the<br>method list determines the value expected in the<br>snAgGblPassword MIB object. |
|                       |            | The agent will return a response before the action occurs.                                                                                                    |
|                       |            | The following values can only be read:                                                                                                    |
|                       |            | <ul> <li>other(1) – Agent is in unknown or other state</li> </ul>                                                                                                    |
|                       |            | <ul> <li>running(2) – Agent is running</li> </ul>                                                                                                    |

### **NVRAM**

The objects in this section apply to all devices that use non-volatile random access memory (NVRAM), a type of memory that retains its contents when power is turned off. These objects are available in all Foundry devices.

| Name, OID, and Syntax | Access | Description                                                                                                    |
|-----------------------|--------|----------------------------------------------------------------------------------------------------|
| snAgEraseNVRAM        | Read-  | Erases the NVRAM of the agent. This object can have one of                                                                                                    |
| fdry.1.1.2.1.2        | write  | the following values:                                                                                                    |
| Syntax: Integer       |        | <ul> <li>normal(1) – NVRAM is not being erased.</li> </ul>                                                                                                    |
| Syntax. Integer       |        | <ul> <li>error(2) – Either the erase operation failed or the flash<br/>memory is bad</li> </ul>                                                                                                    |
|                       |        | <ul> <li>erase(3) – NVRAM is set to be erased</li> </ul>                                                                                                    |
|                       |        | <ul> <li>erasing(4) – NVRAM is being erased. Once the process<br/>starts, you cannot set this object to erase(3) until the<br/>process is finished and the value of this object is either<br/>normal(1) or error(2)</li> </ul> |

| Name, OID, and Syntax | Access | Description                                                                                                    |
|-----------------------|--------|----------------------------------------------------------------------------------------------------|
| snAgWriteNVRAM        | Read-  | Saves all configuration information to NVRAM of the agent. The                                                                                                    |
| fdry.1.1.2.1.3        | write  | following values can only be read:                                                                                                    |
| Syntax: Integer       |        | • normal(1)                                                                                                    |
|                       |        | <ul> <li>error(2) – Operation failed or the flash is bad</li> </ul>                                                                                                    |
|                       |        | <ul> <li>writing(4) – Agent is writing NVRAM flash</li> </ul>                                                                                                    |
|                       |        | The following value can be written:                                                                                                    |
|                       |        | write(3) – Write operation                                                                                                    |
|                       |        | The agent will return a response even before the write operation<br>is complete. The read values will be written until write operation<br>is finished. New write requests will be rejected until and error(2)<br>or normal(1) value is obtained.                                                                                                    |
|                       |        | NOTE: To be able to use reset(3), make sure that either the<br>"no snmp-server pw-check" CLI command has been<br>configured in the device or the varbind,<br>snAgGblPassword, with the appropriate password has<br>been added to the SetRequest PDU. The default value<br>of snAgGblPassword is the "enable" super-user<br>password. If the CLI command "aaa authentication<br>snmp-server default" is configured, then the<br>method list determines the value expected in the<br>snAgGblPassword MIB object. |
| snAgConfigFromNVRAM   | None   | Configures the switch from NVRAM of the agent.                                                                                                    |
| fdry.1.1.2.1.4        |        | The following value can be written:                                                                                                    |
| Syntax: Integer       |        | <ul> <li>config(3) – Do configuration</li> </ul>                                                                                                    |
|                       |        | The following values can only be read:                                                                                                    |
|                       |        | • normal(1)                                                                                                    |
|                       |        | <ul> <li>error(2) – Operation failed or bad flash</li> </ul>                                                                                                    |
|                       |        | <ul> <li>configing(4) – Configuring from NVRAM flash is in process</li> </ul>                                                                                                    |
|                       |        | The agent returns a response after configuration is done.                                                                                                    |

### File Download and Upload

The following objects manage file downloads and uploads. They are available in all Foundry devices.

**NOTE:** When uploading or downloading configuration files to and from the TFTP server using SNMP, check the following:

- If the SNMP password check is enabled on the device, the "snAgGblPassword" on page 6-2 object must be sent with the following information in the same PDU as the TFTP objects:
  - If the AAA is used for SNMP authentication and the authentication method is enable or line, then the value of snAgGlbPassword must be in cleartext format.
  - If the AAA is used for SNMP authentication and the authentication method is local, RADIUS, TELNET, TACACS, or TACACS+, then the value of the snAgGlbPassword must be in the <user> cpassword> format. The space between <user> and cpassword> is the delimiter.
  - If AAA is not used for authentication, then the value of snAgGlbPassword for the enable password must be in cleartext format.
- Make sure that user has administrative access (privilege=0) on the device; otherwise, the user will not be able to upload files to the TFTP server.

**NOTE:** An atomic set of snAgImgLoad, snAgImgFname and snAgTftpServerIp is required for a successful download or upload.

| Name, OID, and Syntax  | Access     | Description                                                                                                    |
|------------------------|------------|----------------------------------------------------------------------------------------------------|
| snAgTftpServerIp       | Read-write | Shows the IP address of the TFTP server that will be used for                                                                                                    |
| fdry.1.1.2.1.5         |            | to download and upload image and configuration files.                                                                                                    |
| Syntax: IpAddress      |            |                                                                                                    |
| snAgImgFname           | Read-write | Shows the name of the image file, including path, that is currently associated with the system. When the object is not used, the value is blank. It can have up to 32 characters. |
| fdry.1.1.2.1.6         |            |                                                                                                    |
| Syntax: Display string |            |                                                                                                    |

| Name, OID, and Syntax             | Access     | Description                                                                                                    |
|-----------------------------------|------------|----------------------------------------------------------------------------------------------------|
| snAgImgLoad                       | Read-write | Downloads or uploads a new software image to the agent. Us one of the following values in an SNMP set:                                        |
| fdry.1.1.2.1.7<br>Syntax: Integer |            | <ul> <li>uploadMPPrimary(19) – Uploads the primary image from<br/>the management processor flash memory to the TFTP<br/>server.</li> </ul>    |
|                                   |            | <ul> <li>downloadMPPrimary(20) – Downloads the primary imag<br/>from the TFTP server to management processor flash.</li> </ul>                |
|                                   |            | <ul> <li>uploadMPSecondary(21) – Uploads the secondary imag<br/>from the management processor flash memory to the<br/>TFTP server.</li> </ul> |
|                                   |            | <ul> <li>downloadMPSecondary(22) – Downloads the secondary<br/>image from the TFTP server to management processor<br/>flash.</li> </ul>       |
|                                   |            | <ul> <li>downloadSPPrimary(24) – Downloads the secondary<br/>image from the TFTP server to secondary processor<br/>flash.</li> </ul>          |
|                                   |            | <ul> <li>downloadSPSecondary(25) – Download the secondary<br/>image from the TFTP server to secondary processor<br/>flash.</li> </ul>         |
|                                   |            | The following messages may be displayed:                                                                                                    |
|                                   |            | normal(1)                                                                                                    |
|                                   |            | flashPrepareReadFailure(2)                                                                                                    |
|                                   |            | flashReadError(3)                                                                                                    |
|                                   |            | flashPrepareWriteFailure(4)                                                                                                    |
|                                   |            | • flashWriteError(5)                                                                                                    |
|                                   |            | tftpTimeoutError(6)                                                                                                    |
|                                   |            | tftpOutOfBufferSpace(7)                                                                                                    |
|                                   |            | • tftpBusy(8)                                                                                                    |
|                                   |            | tftpRemoteOtherErrors(9)                                                                                                    |
|                                   |            | tftpRemoteNoFile(10)                                                                                                    |
|                                   |            | tftpRemoteBadAccess(11)                                                                                                    |
|                                   |            | tftpRemoteDiskFull(12)                                                                                                    |
|                                   |            | tftpRemoteBadOperation(13)                                                                                                    |
|                                   |            | tftpRemoteBadId(14)                                                                                                    |
|                                   |            | tftpRemoteFileExists(15)                                                                                                    |
|                                   |            | tftpRemoteNoUser(16)                                                                                                    |
|                                   |            | operationError(17)                                                                                                    |
|                                   |            | <ul> <li>loading(18) – operation is in process</li> </ul>                                                                                     |
|                                   |            | <ul> <li>tftpWrongFileType(23)</li> </ul>                                                                                                    |

| Name, OID, and Syntax  | Access     | Description                                                                                                    |
|------------------------|------------|----------------------------------------------------------------------------------------------------|
| snAgCfgFname           | Read-write | Shows the name of the configuration file, including its path,                                                          |
| fdry.1.1.2.1.8         |            | that is currently associated with the system. If there are<br>multiple configuration files, the names are separated by |
| Syntax: Display string |            | semicolons (;). This object can have up to 32 characters.                                                              |

| Name, OID, and Syntax         | Access     | Description                                                                                                    |
|-------------------------------|------------|----------------------------------------------------------------------------------------------------|
| snAgCfgLoad<br>fdry.1.1.2.1.9 | Read-write | Downloads or uploads a configuration file to the agent. Use one of the following values for SNMP set:                                 |
| Syntax: Integer               |            | <ul> <li>uploadFromFlashToServer(20) – Uploads the<br/>configuration file from the flash to the TFTP server.</li> </ul>               |
|                               |            | <ul> <li>downloadToFlashFromServer(21) – Downloads the<br/>configuration file from the TFTP server to flash.</li> </ul>               |
|                               |            | <ul> <li>uploadFromDramToServer(22) – Uploads the<br/>configuration file from the DRAM to the TFTP server.</li> </ul>                 |
|                               |            | <ul> <li>downloadToDramFromServer(23) – Downloads the<br/>configuration file from the TFTP server to DRAM.</li> </ul>                 |
|                               |            | <ul> <li>uploadFromFlashToNMS(24) – Uploads the configuratio<br/>file from flash to the network management system.</li> </ul>         |
|                               |            | <ul> <li>downloadToFlashFromNMS(25) – Downloads the<br/>configuration file from the network management system t<br/>flash.</li> </ul> |
|                               |            | <ul> <li>uploadFromDramToNMS(26) – Uploads the configuratio<br/>file from DRAM to a network management system.</li> </ul>             |
|                               |            | <ul> <li>downloadToDramFromNMS(27) – Downloads the<br/>configuration file from the network management system<br/>DRAM.</li> </ul>     |
|                               |            | The following values may be read:                                                                                                    |
|                               |            | <ul> <li>normal(1)</li> </ul>                                                                                                    |
|                               |            | flashPrepareReadFailure(2)                                                                                                    |
|                               |            | flashReadError(3)                                                                                                    |
|                               |            | flashPrepareWriteFailure(4)                                                                                                    |
|                               |            | • flashWriteError(5)                                                                                                    |
|                               |            | tftpTimeoutError(6)                                                                                                    |
|                               |            | tftpOutOfBufferSpace(7)                                                                                                    |
|                               |            | • tftpBusy(8)                                                                                                    |
|                               |            | tftpRemoteOtherErrors(9)                                                                                                    |
|                               |            | tftpRemoteNoFile(10)                                                                                                    |
|                               |            | tftpRemoteBadAccess(11)                                                                                                    |
|                               |            | tftpRemoteDiskFull(12)                                                                                                    |
|                               |            | tftpRemoteBadOperation(13)                                                                                                    |
|                               |            | tftpRemoteBadId(14)                                                                                                    |
|                               |            | tftpRemoteFileExists(15)                                                                                                    |
|                               |            | tftpRemoteNoUser(16)                                                                                                    |
|                               |            | • operationError(17)                                                                                                    |
|                               |            | <ul> <li>loading(18)</li> </ul>                                                                                                    |
|                               |            | tftpWrongFileType(29)                                                                                                    |

| Name, OID, and Syntax   | Access | Description                                                                                                    |
|-------------------------|--------|----------------------------------------------------------------------------------------------------|
| snAgCfgLoad (continued) |        | operationDoneWithNMS(28)                                                                                                    |
|                         |        | tftpWrongFileType(29)                                                                                                    |
|                         |        | <ul> <li>downloadToDramFromServerOverwrite(30)</li> </ul>                                                                       |
|                         |        | NOTE:                                                                                                    |
|                         |        | The objects "snAgCfgFname" and "snAgTftpServerIp" are<br>required to allow the download or upload process to occur.             |
|                         |        | No write requests will be allowed while a download or upload process is in progress.                                            |
|                         |        | The snAgCfgEosTable objects must be sent along in one PDU for network management systems to recognize values from (24) to (27). |
|                         |        | A separate write memory using the CLI or an SNMP "set snAgWriteNVRAM" is required to save the configuration to NVRAM.           |

In addition to the objects above, the following objects are available in all Foundry devices except in the ServerIron products.

| Name, OID, and Syntax     | Access     | Description                                                                                                    |
|---------------------------|------------|----------------------------------------------------------------------------------------------------|
| snAgImgLoadSPModuleType   | Read-write | Shows the switch processor module type that receives the                                                            |
| fdry.1.1.2.1.56           |            | downloaded image:                                                                                                   |
| Syntax: Integer           |            | • other(1)                                                                                                    |
| - <b>,</b>                |            | • vm1(2)                                                                                                    |
|                           |            | • pos12(3)                                                                                                    |
|                           |            | • pos48(4)                                                                                                    |
|                           |            | • atm(5)                                                                                                    |
|                           |            | • gignpa(6)                                                                                                    |
| snAgImgLoadSPModuleNumber | Read-write | Shows the slot number of a switch processor module that                                                             |
| fdry.1.1.2.1.57           |            | receives the downloaded image. Setting this object to 0 means that switch processor modules will receive the image. |

# **Software Image Details**

The following objects show information about software images in a device. These objects are available in all Foundry devices.

| Name, OID, and Syntax  | Access                           | Description                                                   |
|------------------------|----------------------------------|---------------------------------------------------------------|
| snAgImgVer             | Read only                        | Shows the version of the running software. The software image |
| fdry.1.1.2.1.11        |                                  | file name is displayed in the format:                         |
| Syntax: Display string |                                  | <pre>major.minor.maintenance[letters].</pre>                  |
|                        | It can have up to 32 characters. |                                                               |

| Name, OID, and Syntax                  | Access    | Description                                                                                                    |
|----------------------------------------|-----------|----------------------------------------------------------------------------------------------------|
| snAgFlashImgVer<br>fdry.1.1.2.1.12     | Read only | Shows the version of the software image that has been saved in<br>the local storage, such as the flash memory. The software<br>image file name is displayed in the format: |
| Syntax: Display string                 |           | major.minor.maintenance[letters]                                                                                                    |
|                                        |           | It can have up to 32 characters.                                                                                                    |
|                                        |           | If this file is unknown or not available, then this object displays a a null string.                                                                                       |
| snAgSoftwareFeature<br>fdry.1.1.2.1.41 | Read only | Contains a bit string representing the software feature of the<br>running software image. Each bit can have one of the following<br>values:                                |
| Syntax: Octet string                   |           | • 0 – The feature is available                                                                                                    |
|                                        |           | • 1 – The feature is available                                                                                                    |
|                                        |           | Bit 0 is the least significant bit of an octet, and bit 7 is the most significant bit of an octet.                                                                         |
|                                        |           | Octet 0, bit 0 – RMON                                                                                                    |
|                                        |           | Octet 0, bit 1 – IPX switching                                                                                                    |
|                                        |           | Octet 0, bit 2 – Server Load Balancing                                                                                                    |
|                                        |           | Octet 0, bit 3 – Layer 3 filter in switch                                                                                                    |
|                                        |           | Octet 0, bit 4 – IPX routing                                                                                                    |
|                                        |           | Octet 0, bit 5 – AppleTalk routing                                                                                                    |
|                                        |           | Octet 0, bit 6 – IP multicast routing                                                                                                    |
|                                        |           | Octet 0, bit 7 – Local access control                                                                                                    |
|                                        |           | Octet 1, bit 0 – BGP routing                                                                                                    |
|                                        |           | Octet 1, bit 1 – Loopback interface                                                                                                    |
|                                        |           | Octet 1, bit 2 – BigIron multi-management module                                                                                                    |
|                                        |           | Octet 1, bit 3 – BigIron SYSIF II                                                                                                    |
|                                        |           | Octet 1, bit 4 – BigIron POS support                                                                                                    |
|                                        |           | Octet 1, bit 5 – AppleTalk cable VLAN                                                                                                    |
|                                        |           | Octet 1, bit 6 – 64 subnet                                                                                                    |
|                                        |           | Octet 1, bit 7 – multi-slot trunk                                                                                                    |
|                                        |           | Octet 2, bit 0 – TACACS                                                                                                    |
|                                        |           | Octet 2, bit 1 – Gigabit Ethernet port auto-negotiation mod                                                                                                    |
|                                        |           | Octet 2, bit 2 – FSRP                                                                                                    |
|                                        |           | Octet 2, bit 3 – Exodus requested OSPF enhancement                                                                                                    |
|                                        |           | Octet 2, bit 4 – OSPF NSSA                                                                                                    |
|                                        |           | Octet 2, bit 5 – POS                                                                                                    |
|                                        |           | • Octet 2, bit 6 – QoS                                                                                                    |
|                                        |           | Octet 2, bit 7 – Single Span                                                                                                    |

| Name, OID, and Syntax           | Access    | Description                                                                                              |
|---------------------------------|-----------|----------------------------------------------------------------------------------------------------|
| snAgSoftwareFeature (continued) |           | Octet 3, bit 0 – Fast Span                                                                               |
|                                 |           | Octet 3, bit 1 – Base L3                                                                                 |
|                                 |           | Octet 3, bit 2 – static log buffer                                                                       |
|                                 |           | Octet 3, bit 3 – L2 POS                                                                                  |
|                                 |           | • Octet 3, bit 4 – BI15K                                                                                 |
|                                 |           | Octet 3, bit 5 - L2 ATM                                                                                  |
|                                 |           | Octet 3, bit 6 - ATM                                                                                     |
|                                 |           | Octet 3, bit 7 - NETFLOW                                                                                 |
|                                 |           | Octet 4, bit 0 - SFLOW                                                                                   |
|                                 |           | Octet 4, bit 1 - GVRP                                                                                    |
|                                 |           | Octet 4, bit 2 - GARP                                                                                    |
|                                 |           | Octet 4, bit 3 - Dynamic trunk                                                                           |
|                                 |           | Octet 4, bit 4 - IGC 8G                                                                                  |
|                                 |           | Octet 4, bit 5 - Rate limit                                                                              |
|                                 |           | Octet 4, bit 6 - IPC rate limit                                                                          |
|                                 |           | Octet 4, bit 7 - MPLS                                                                                    |
|                                 |           | Octet 5, bit 0 - ISIS                                                                                    |
|                                 |           | Octet 5, bit 1 - Link aggregation                                                                        |
|                                 |           | Octet 5, bit 2 - Port dual mode                                                                          |
|                                 |           | Octet 5, bit 3 - Private vlan                                                                            |
|                                 |           | Octet 5, bit 4 - MBGP                                                                                    |
|                                 |           | Octet 5, bit 5 - IPV6 protocol vlan                                                                      |
|                                 |           | • Octet 5, bit 6 - X10G                                                                                  |
|                                 |           | Octet 5, bit 7 - FastIron Edge switch/router                                                             |
|                                 |           | Octet 6, bit 0 - FDP                                                                                     |
|                                 |           | Additional bits are added for new features. Check the MIB file for the software version you are running. |
| snAgBuildDate                   | Read only | Shows the date when the software was built. It can display up to                                         |
| fdry.1.1.2.1.47                 |           | 32 characters.                                                                                           |
| Syntax: Display string          |           |                                                                                                    |
| snAgBuildtime                   | Read only | Shows the time when the software was built. It can display up to                                         |
| fdry.1.1.2.1.48                 |           | 32 characters.                                                                                           |
| Syntax: Display string          |           |                                                                                                    |
| snAgBuildVer                    | Read only | Shows the version of the software in the format:                                                         |
| fdry.1.1.2.1.49                 |           | major.minor.maintenance[letters]                                                                         |
| Syntax: Display string          |           | It can display up to 32 characters.                                                                      |

# **Boot Sequence Table**

This table shows a list of software image loads. The images are in the sequence that will be used at boot up. When the devices is booted up, the first image in the table will be loaded into the device. If that software image fails, the second image will be tried. The process continues until a successful load is completed.

This table is available in all Foundry devices. The combination of all the objects in this table must be unique. Duplicate instructions are rejected.

**NOTE:** Make sure that each entry is unique. It is possible to create entries with the same instructions by creating a new sequence index. Duplicate instructions may cause loops.

| Name, OID, and Syntax  | Access     | Description                                                                                                    |
|------------------------|------------|----------------------------------------------------------------------------------------------------|
| snAgBootSeqTable       | None       | Identifies the Boot Sequence Table                                                                                                    |
| fdry.1.1.2.4.1         |            |                                                                                                    |
| snAgBootSeqEntry       | None       | A row in the boot sequence table.                                                                                                    |
| fdry.1.1.2.4.1.1       |            |                                                                                                    |
| snAgBootSeqIndex       | Read only  | The index to the boot sequence table.                                                                                                    |
| fdry.1.1.2.4.1.1.1     |            |                                                                                                    |
| Syntax: Integer        |            |                                                                                                    |
| snAgBootSeqInstruction | Read-write | Shows from which image the device will boot.                                                                                                    |
| fdry.1.1.2.4.1.1.2     |            | • fromPrimaryFlash(1)                                                                                                    |
| Syntax: Integer        |            | fromSecondaryFlash(2)                                                                                                    |
|                        |            | • fromTftpServer(3)                                                                                                    |
|                        |            | • fromBootpServer(4).                                                                                                    |
| snAgBootSeqIpAddr      | Read-write | If the object "snAgBootSeqInstruction" is set to                                                                                                    |
| fdry.1.1.2.4.1.1.3     |            | "fromTftpServer", this object shows the IP address of the TFTP server that contains the image that will be used in the boot.                                                                                                    |
| Syntax: IpAddress      |            | , and the second second s |
| snAgBootSeqFilename    | Read-write | Shows the name of the image filename on the TFTP server                                                                                                    |
| fdry.1.1.2.4.1.1.4     |            | that will be used in the boot. This object applies only if the<br>object "snAgBootSeqInstruction" is set to "fromTftpServer".                                                                                                    |
| Syntax: Display string |            | This object can have up to 32 characters.                                                                                                    |
| snAgBootSeqRowStatus   | Read-write | Creates or deletes an entry in the Boot Sequence Table:                                                                                                    |
| fdry.1.1.2.4.1.1.5     |            | • other(1)                                                                                                    |
| Syntax: Integer        |            | • valid(2)                                                                                                    |
|                        |            | • delete(3)                                                                                                    |
|                        |            | • create(4)                                                                                                    |

# **Software Configuration**

The following sections control common configurations for devices:

• "Switch IP Configurations" on page 5-12

- "Agent System Parameters Configuration Table" on page 5-12
- "Switch Group Configuration" on page 5-14
- "Switch Configuration Summary Group" on page 5-19
- "DNS Group" on page 5-19
- "DHCP Gateway List Table" on page 5-20
- "NTP General Group" on page 5-21
- "NTP Server Table" on page 5-23
- "Banners" on page 5-24
- "Encoded Octet Strings Table" on page 5-24
- "Agent's Global Group" on page 5-25

# **Switch IP Configurations**

| Name, OID, and Syntax | Access     | Description                                         |
|-----------------------|------------|-----------------------------------------------------|
| snAgGbllflpAddr       | Read-write | Shows the IP address of the interface.              |
| fdry.1.1.2.1.13       |            |                                                     |
| Syntax: Integer       |            |                                                     |
| snAgGbllflpMask       | Read-write | Shows the IP address mask of the interface.         |
| fdry.1.1.2.1.14       |            |                                                     |
| Syntax: Integer       |            |                                                     |
| snAgDefGwayIp         | Read-write | Shows the IP address of the default gateway router. |
| fdry.1.1.2.1.10       |            |                                                     |
| Syntax: Integer       |            |                                                     |

### Agent System Parameters Configuration Table

The Agent System Parameters Configuration Table presents the definition of the configuration system parameters. For example, the table may show the maximum number of VLANs a network can have.

The table is available in the following chassis devices:

- BigIron
- ServerIron 400
- ServerIron 800

| Name, OID, and Syntax     | Access | Description                                               |
|---------------------------|--------|-----------------------------------------------------------|
| snAgentSysParaConfigTable | None   | A table of Agent of each board.                           |
| fdry.1.1.2.7.1            |        |                                                           |
| snAgentSysParaConfigEntry | None   | A row in the Agent System Parameters Configuration table. |
| fdry.1.1.2.7.1.1          |        |                                                           |

| Name, OID, and Syntax                                                               | Access     | Description                                                                                                    |
|-------------------------------------------------------------------------------------|------------|----------------------------------------------------------------------------------------------------|
| snAgentSysParaConfigIndex<br>fdry.1.1.2.7.1.1.1<br>Syntax: Integer                  | Read only  | The index to the Agent System Parameters Configuration Table.                                                                                                    |
| snAgentSysParaConfigDescriptio<br>n<br>fdry.1.1.2.7.1.1.2<br>Syntax: Display string | Read only  | The parameter description string. This object can have up to 32 characters.                                                                                                    |
| snAgentSysParaConfigMin<br>fdry.1.1.2.7.1.1.3<br>Syntax: Integer                    | Read only  | The minimum value of this Agent System Parameter.                                                                                                    |
| snAgentSysParaConfigMax<br>fdry.1.1.2.7.1.1.4<br>Syntax: Integer                    | Read only  | The maximum value of this Agent System Parameter.                                                                                                    |
| snAgentSysParaConfigDefault<br>fdry.1.1.2.7.1.1.5<br>Syntax: Integer                | Read only  | The default value of this Agent System Parameter.                                                                                                    |
| snAgentSysParaConfigCurrent<br>fdry.1.1.2.7.1.1.6<br>Syntax: Integer                | Read-write | The current configured value of this Agent System Parameter                                                                                                    |
| snAgentConfigModuleNumberOfP<br>orts<br>fdry.1.1.2.7.1.1.7<br>Syntax: Integer,      | Read only  | The number of ports in the module.                                                                                                    |
| snAgentConfigModuleMgmtModul<br>eType<br>fdry.1.1.2.7.1.1.8<br>Syntax: Integer      | Read only  | The management module type:<br>• other(1)<br>• nonManagementModule(2)<br>• unknownManagementModule(3)<br>• m1ManagementModule(4)<br>• m2ManagementModule(5)<br>• m3ManagementModule(6)<br>• m4ManagementModule(7)<br>• m5ManagementModule(8)<br>• jetcoreStackManagementModule(9) |

| Name, OID, and Syntax               | Access    | Description                       |
|-------------------------------------|-----------|-----------------------------------|
| snAgentConfigModuleNumberOf<br>Cpus | Read only | The number of CPUs in the module. |
| fdry.1.1.2.7.1.1.9                  |           |                                   |
| Syntax: Integer                     |           |                                   |

#### **Switch Group Configuration**

The objects in this group are available in BigIron and in ServerIron devices. Refer to the chapter "Traps and Objects to Enable Traps" on page 21-1 for switch group trap objects.

| Name, OID, and Syntax             | Access         | Description                                                                                  |
|-----------------------------------|----------------|----------------------------------------------------------------------------------------------|
| snSwGroupOperMode                 | Read-          | Indicates if switch ports have VLANs defined:                                                |
| fdry.1.1.3.1.1<br>Syntax: Integer | write          | <ul> <li>noVLan(1) – All switch ports with no port VLANs and no tag<br/>assigned.</li> </ul> |
| Cyntax. megor                     |                | <ul> <li>vlanByPort(2) – All switch ports with basic port-based<br/>VLANs.</li> </ul>        |
| snSwGroupIpL3SwMode               | Read-          | Indicates if the Layer 3 IP switch is enabled for the switch group.                          |
| fdry.1.1.3.1.2                    | write          | • disabled(0)                                                                                |
| Syntax: Integer                   |                | enabled(1)                                                                                   |
| snSwGroupIpMcastMode              | Read-          | Indicates if the IP multicast pruning mode is enabled for the                                |
| fdry.1.1.3.1.3                    | write          | switch group.                                                                                |
| Syntax: Integer                   |                | • disabled(0)                                                                                |
|                                   |                | • enabled(1)                                                                                 |
| snSwGroupDefaultCfgMode           | Read-<br>write | Indicates if the switch group contains a default configuration. If                           |
| fdry.1.1.3.1.4                    |                | the default configuration is overwritten, the state will change to non-default.              |
| Syntax: Integer                   |                | <ul> <li>default(1) – Has a default configuration</li> </ul>                                 |
|                                   |                | <ul> <li>nonDefault(2) – Has a non-default configuration</li> </ul>                          |
| snSwGroupSwitchAgeTime            | Read-          | Sets the aging period for ports on the device, defining how long                             |
| fdry.1.1.3.1.5                    | write          | a port address remains active in the address table.                                          |
| Syntax: Integer                   |                | Valid values: 0 = no aging, or 67 – 65535 seconds                                            |
|                                   |                | Default: 300 seconds                                                                         |
| snVLanGroupVlanCurEntry           | Read only      | Shows the number of VLANs that are configured currently.                                     |
| fdry.1.1.3.1.6                    |                |                                                                                              |
| Syntax: Integer                   |                |                                                                                              |

| Name, OID, and Syntax                                      | Access         | Description                                                                                                    |
|------------------------------------------------------------|----------------|----------------------------------------------------------------------------------------------------|
| snVLanGroupSetAllVLan<br>fdry.1.1.3.1.7<br>Syntax: Integer | Read-<br>write | Shows the VLanIndex of a particular entry in<br>snVLanByPortTable (snVLanByPortVLanIndex). All the<br>attributes of that row except for PortMask will be used to set the<br>same attributes for the entire VLAN group. VLanId and<br>PortMask must be set for that particular entry prior to setting<br>this object. Switch software will be based on that VLAN<br>information to set the entire VLAN. |
|                                                            |                | <b>NOTE:</b> All the intended attributes of the given row of the table (given VLAN) must be set prior setting this object. When this object is set, Set-All-VLAN action will take place simultaneously. The previous setting will be overwritten by the new one.                                                                                                    |
|                                                            | Read-<br>write | The value of this object is the index number of the<br>snSwPortInfoTable (snSwPortInfoPortIndex).<br>snSwPortInfoMonitorMode, snSwPortInfoTagType,<br>snSwPortInfoChnMode, snSwPortInfoSpeed,<br>snSwPortInfoAdminStatus are all the read-write attributes of<br>that row of table. They will be used to set the same attributes for<br>all the ports in the system.                                   |
|                                                            |                | <b>NOTE:</b> Before setting this object, all the intended attributes of the given row of the table must be set. Otherwise, the current data of the row will be used to set the entire port-table. The previous setting will be overwritten by the new one.                                                                                                    |
| snFdbTableCurEntry<br>fdry.1.1.3.1.9<br>Syntax: Integer    | Read only      | Shows the total number of entries in the Filtering Databse (FDB) that are configured currently.                                                                                                    |
| snFdbTableStationFlush                                     | Read-          | Shows the state of the flush operation for the FDB table.                                                                                                    |
| fdry.1.1.3.1.10                                            | write          | The following value can be written:                                                                                                    |
| Syntax: Integer                                            |                | <ul> <li>flush(3) – Perform the flush operation. Once the flush operation starts, any new flush requests will be rejected until the operation is complete or failed.</li> </ul>                                                                                                    |
|                                                            |                | The following values can only be read:                                                                                                    |
|                                                            |                | normal(1) – Normal state                                                                                                    |
|                                                            |                | error(2) – Operation failed                                                                                                    |
|                                                            |                | <ul> <li>flushing(4) – Operation is in process</li> </ul>                                                                                                    |
| snPortStpSetAll                                            | Read-          | The value of this object is 1, which means that Port STP Set-a command is invoked. The snPortStpPriority and, snPortStpPathCost, which are the read-write STP related                                                                                                    |
| fdry.1.1.3.1.11                                            | write          |                                                                                                    |
| Syntax: Integer                                            |                | attributes of the first row of table, will be used to set the same<br>attributes for all the ports in the system.                                                                                                    |
|                                                            |                | <b>NOTE:</b> Before setting this object, all the intended attributes of the given row of the table must be set. Otherwise, the current data of the row will be used to set the entire port-table. The previous setting will be overwritten by the new one.                                                                                                    |

| Name, OID, and Syntax                                            | Access         | Description                                                                                                    |
|------------------------------------------------------------------|----------------|----------------------------------------------------------------------------------------------------|
| snSwProbePortNum<br>fdry.1.1.3.1.12<br>Syntax: Integer           | Read-<br>write | Indicates which chassis port is assigned as the chassis switch<br>probe port. That port operates as a traffic analyzer port. Only<br>one port in the chassis or stackable switch can be assigned as<br>the traffic analyzer port. The value of this object represents the<br>following: |
|                                                                  |                | • Bit 0 to bit 7 – Port number                                                                                                    |
|                                                                  |                | Bit 8 to bit 11 – Slot number                                                                                                    |
| snSw8021qTagMode                                                 | Read-<br>write | Indicates whether or not IEEE802.1q has been enabled for the switch group.                                                                                                    |
| fdry.1.1.3.1.13                                                  |                | • disabled(0)                                                                                                    |
| Syntax: Integer                                                  |                | enabled(1)                                                                                                    |
|                                                                  |                | Default: disabled(0)                                                                                                    |
| snSwGlobalStpMode<br>fdry.1.1.3.1.14                             | Read-<br>write | Indicates whether or not Spanning Tree System Global Mode has been enabled for the switch group.                                                                                                    |
| Syntax: Integer                                                  |                | • disabled(0)                                                                                                    |
| oyntax. Integer                                                  |                | • enabled(1)                                                                                                    |
| snSwlpMcastQuerierMode<br>fdry.1.1.3.1.15                        | Read-<br>write | The IP Multicast pruning mode is configured either Non-Querier<br>or Querier mode                                                                                                    |
| Syntax: Integer                                                  |                | <ul> <li>querier(1) – Send out host queries. (active)</li> </ul>                                                                                                    |
|                                                                  |                | <ul> <li>nonQuerier(2) – Do not send out host queries.(passive)</li> </ul>                                                                                                    |
|                                                                  |                | Default: querier(1)                                                                                                    |
| snSwViolatorPortNumber<br>fdry.1.1.3.1.17<br>Syntax: Integer     | Read only      | Indicates the port number of the switch or router that receives<br>the violator packet. This number is included in the locked<br>address violation trap. The value of this object contains the<br>following:                                                                            |
|                                                                  |                | • Bit 0 to bit 7 – Port number                                                                                                    |
|                                                                  |                | • Bit 8 to bit 11 – Slot number (for chassis devices only)                                                                                                    |
| snSwViolatorMacAddress<br>fdry.1.1.3.1.18<br>Syntax: MAC address | Read only      | Indicates the source MAC address of the violator packet received by the switch or router. This number is included in the locked address violation trap.                                                                                                    |
| snVLanGroupVlanMaxEntry<br>fdry.1.1.3.1.19<br>Syntax: Integer    | Read-<br>write | Shows the maximum number of VLAN entries that can be configured.                                                                                                    |
| snSwEosBufferSize<br>fdry.1.1.3.1.20<br>Syntax: Integer          | Read only      | Specifies buffer size for all the different EOS buffers.                                                                                                    |
| snVLanByPortEntrySize<br>fdry.1.1.3.1.21<br>Syntax: Integer      | Read only      | Specifies the size of each VLAN table entry.                                                                                                    |

| Name, OID, and Syntax      | Access    | Description                                                                                                    |
|----------------------------|-----------|----------------------------------------------------------------------------------------------------|
| snSwPortEntrySize          | Read only | Specifies the size of each port table entry                                                                                                    |
| fdry.1.1.3.1.22            |           |                                                                                                    |
| Syntax: Integer            |           |                                                                                                    |
| snFdbStationEntrySize      | Read only | Specifies the size of each FDB station table entry.                                                                                                    |
| fdry.1.1.3.1.23            |           |                                                                                                    |
| Syntax: Integer            |           |                                                                                                    |
| snPortStpEntrySize         | Read only | Specifies the size of each port STP table entry                                                                                                    |
| fdry.1.1.3.1.24            |           |                                                                                                    |
| Syntax: Integer            |           |                                                                                                    |
| snSwlpxL3SwMode            | Read-     | Indicates whether or not Layer 3 IPX Switch mode is enabled.                                                                                                    |
| fdry.1.1.3.1.28            | write     | <ul> <li>disabled(0)</li> </ul>                                                                                                    |
| Syntax: Integer            |           | <ul> <li>enabled(1)</li> </ul>                                                                                                    |
|                            |           | Default: disabled(0)                                                                                                    |
| snVLanBylpSubnetMaxSubnets | Read only | Applies only to ServerIron products.                                                                                                    |
| fdry.1.1.3.1.29            |           | Shows the maximum number of subnets for each IP VLAN.                                                                                                    |
| Syntax: Integer            |           |                                                                                                    |
| snVLanBylpxNetMaxNetworks  | Read only | Applies only to ServerIron products.                                                                                                    |
| fdry.1.1.3.1.30            |           | Shows the maximum number of networks for each IPX VLAN.                                                                                                    |
| Syntax: Integer            |           |                                                                                                    |
| snSwProtocolVLanMode       | Read-     | Indicates whether or not protocol VLAN is enabled                                                                                                    |
| fdry.1.1.3.1.31            | write     | • disabled(0)                                                                                                    |
| Syntax: Integer            |           | enabled(1)                                                                                                    |
| snMacStationVLanId         | Read-     | Shows the MAC Station's VLAN ID index in the standard                                                                                                    |
| fdry.1.1.3.1.32            | write     | Forwarding Database for Transparent Bridge Table.<br>(dot1dTpFdbTable). Since the dot1dTpFdbTable index is the                                                                                                    |
| Syntax: Integer            |           | MAC Address assigned to one of the ports in the bridge (VLAN)<br>and each MAC address can be re-assigned to a different ports<br>belonging to different bridges (VLANs), the<br>snMacStationVLanId can be used by users to specify which<br>bridge(VLAN) MAC Station information of the dot1dTpFdbTable<br>users want to retrieve. If users do not specify the VLAN ID in<br>this MIB, the default VLAN (bridge) ID will be used when<br>dot1dTpFdbTable is retrieved. |
|                            |           | Valid values: 1 – 4095                                                                                                    |
| snSwClearCounters          | Read-     | Clears software counters:                                                                                                    |
| fdry.1.1.3.1.33            | write     | • valid(0) - an SNMP-GET of this MIB shows that it is valid                                                                                                    |
| Syntax: Integer            |           | <ul> <li>command to use.</li> <li>clear(1) – Clear counter command of the following counters: Dot3, MIB2, IP and IPX counters for all ports.</li> </ul>                                                                                                    |

| Name, OID, and Syntax     | Access         | Description                                                                                                    |
|---------------------------|----------------|----------------------------------------------------------------------------------------------------|
| snSw8021qTagType          | Read-<br>write | Specifies the IEEE802.1q tag type that is embedded in the length/type field of an Ethernet packet. It specifies that the two octets after the length/type field in an Ethernet packet is the tag value.                                                                                                    |
| fdry.1.1.3.1.34           |                |                                                                                                    |
| Syntax: Integer           |                |                                                                                                    |
|                           |                | Default: 33024                                                                                                    |
| snSwBroadcastLimit        | Read-          | Specifies the number of broadcast packets per second. This                                                                                                    |
| fdry.1.1.3.1.35           | write          | number limits the number of broadcast packets to forward out o<br>the switch ports. Setting this object to 0 disables the limitation<br>check.                                                                                                    |
| Syntax: Integer           |                |                                                                                                    |
|                           |                | Default: 0                                                                                                    |
| snSwMaxMacFilterPerSystem | Read only      | Specifies the maximum number of MAC Filters per system in                                                                                                    |
| fdry.1.1.3.1.36           |                | the MAC Filter table.                                                                                                    |
| Syntax: Integer           |                |                                                                                                    |
| snSwMaxMacFilterPerPort   | Read only      | Specifies the maximum number of MAC Filters per port in the                                                                                                    |
| fdry.1.1.3.1.37           |                | Port MAC Access Filter table.                                                                                                    |
| Syntax: Integer           |                |                                                                                                    |
| snSwDefaultVLanId         | Read-          | Shows the VLAN ID of the default port VLAN.                                                                                                    |
| fdry.1.1.3.1.38           | write          | Valid values: 1 – 4095                                                                                                    |
| Syntax: Integer           |                |                                                                                                    |
| snSwGlobalAutoNegotiate   | Read-          | Applies only to Gigabit Ethernet ports.                                                                                                    |
| fdry.1.1.3.1.39           | write          | Specifies the negotiation mode of the port:                                                                                                    |
| Syntax: Integer           |                | <ul> <li>disable(0) – All Gigabit Ethernet ports are in non-<br/>negotiation mode.</li> </ul>                                                                                                    |
|                           |                | <ul> <li>enable(1) – All Gigabit Ethernet ports will start auto-<br/>negotiation indefinitely until they succeed.</li> </ul>                                                                                                    |
|                           |                | <ul> <li>negFullAuto(2) – All Gigabit Ethernet ports will start with<br/>auto-negotiation. If the negotiation fails, then they will<br/>automatically switch to non-negotiation mode. Gigabit<br/>Ethernet ports on all stackable products except for<br/>Turbolron/8 do not support negFullAuto(2).</li> </ul> |
|                           |                | If the value of the object "snSwPortInfoAutoNegotiate" on page 7-8 is not set to "global", then this global value for this object does not apply to the negotiation mode of that port.                                                                                                    |
|                           |                | • other(3)                                                                                                    |
|                           |                | Default: negFullAuto(2)                                                                                                    |

The following objects apply only to all Foundry devices, except ServerIron products.

| snSwQosMechanism  | Read- | Specifies the quality of service (QoS) mechanism:         |
|-------------------|-------|-----------------------------------------------------------|
| fdry.1.1.3.1.40   | write | • strict(0)                                               |
| Syntax: Integer   |       | • weighted(1)                                             |
|                   |       | Default: weighted(1)                                      |
| snSwSingleStpMode | Read- | Specifies if the Single Spanning Tree System Mode in the  |
| fdry.1.1.3.1.41   | write | Switch Group is enabled.                                  |
| Syntax: Integer   |       | <ul> <li>disabled(0)</li> </ul>                           |
|                   |       | • enabled(1)                                              |
|                   |       | Default: disabled(0)                                      |
| snSwFastStpMode   | Read- | Indicates if Fast Spanning Tree System Mode in the Switch |
| fdry.1.1.3.1.42   | write | Group is enabled.                                         |
| Syntax: Integer   |       | • disabled(0)                                             |
|                   |       | • enabled(1)                                              |

#### **Switch Configuration Summary Group**

The following object applies to all Foundry devices.

| Name, OID, and Syntax | Access | Description                                                  |
|-----------------------|--------|--------------------------------------------------------------|
| snSwSummaryMode       | Read-  | Indicates whether or not the Switch Configuration Summary is |
| fdry.1.1.3.7.1        | write  | enabled.                                                     |
| Syntax: Integer       |        | <ul> <li>disabled(0)</li> </ul>                              |
|                       |        | • enabled(1)                                                 |
|                       |        | Default: disabled(0)                                         |

#### **DNS Group**

The Domain Name Server (DNS) resolver feature lets you use a host name to perform Telnet, ping, and traceroute commands. You can also define a DNS domain on a Foundry Layer 2 Switch or Layer 3 Switch and thereby recognize all hosts within that domain. For more information on DNS in Foundry devices, refer to *Foundry Enterprise Configuration and Management Guide*.

The following objects provide information on DNS. They apply to all Foundry devices.

| Name, OID, and Syntax  | Access         | Description                                                          |
|------------------------|----------------|----------------------------------------------------------------------|
| snDnsDomainName        | Read-<br>write | Shows the DNS Domain Name. This object can have up to 80 characters. |
| fdry.1.1.3.9.1         |                |                                                                      |
| Syntax: Display string |                |                                                                      |

| Name, OID, and Syntax  | Access         | Description                                                                   |
|------------------------|----------------|-------------------------------------------------------------------------------|
| snDnsGatewayIpAddrList | Read-<br>write | Shows the DNS Gateway IP addresses. This list contains up to                  |
| fdry.1.1.3.9.2         |                | four IP addresses, represented by octet string. This object has<br>16 octets. |
| Syntax: Octet string   |                |                                                                               |

### **DHCP Gateway List Table**

The following objects provide information on DHCP gateways.

| Name, OID, and Syntax      | Access         | Description                                                                                                    |
|----------------------------|----------------|----------------------------------------------------------------------------------------------------|
| snDhcpGatewayListTable     | None           | A table of DHCP gateway list of addresses.                                                                                                    |
| fdry.1.1.3.8.1             |                |                                                                                                    |
| snDhcpGatewayListEntry     | None           | An entry in the IP Port Address table.                                                                                                    |
| fdry.1.1.3.8.1.1           |                |                                                                                                    |
| snDhcpGatewayListId        | Read only      | Shows the ID for a DHCP gateway.                                                                                                    |
| fdry.1.1.3.8.1.1.1         |                | Valid values: 1 – 32.                                                                                                    |
| Syntax: Integer            |                |                                                                                                    |
| snDhcpGatewayListAddrList  | Read-          | Lists the DHCP gateway addresses in each DHCP gateway list.<br>This list contains 1 to 8 IP addresses represented by an octet<br>string. This object can have 4 to 32 octets. |
| fdry.1.1.3.8.1.1.2         | write          |                                                                                                    |
| Syntax: Octet string       |                |                                                                                                    |
| snDhcpGatewayListRowStatus | Read-<br>write | Controls the management of the table rows. The values that can                                                                                                    |
| fdry.1.1.3.8.1.1.3         |                | be written are:                                                                                                    |
| Syntax: Integer            |                | delete(3) – Delete the row                                                                                                    |
|                            |                | <ul> <li>create(4) – Create a new row</li> </ul>                                                                                                    |
|                            |                | <ul> <li>modify(5) – Modify an existing row</li> </ul>                                                                                                    |
|                            |                | If the row exists, then a SET with a value of create(4) returns a "bad value" error. Deleted rows are removed from the table immediately.                                     |
|                            |                | The following values can be returned on reads:                                                                                                    |
|                            |                | <ul> <li>noSuch(0) – No such row</li> </ul>                                                                                                    |
|                            |                | <ul> <li>invalid(1) – Row is inoperative</li> </ul>                                                                                                    |
|                            |                | <ul> <li>valid(2) – Row exists and is valid</li> </ul>                                                                                                    |

#### **NTP General Group**

You can configure Layer 2 and Layer 3 Switches to consult Simple Network Time Protocol (SNTP) servers for the current system time and date. Since Foundry Layer 2 and Layer 3 switches do not retain time and date information across power cycles, using the SNTP feature alleviates administrators from reconfiguring time and date after system reset.

The following objects provide information on the network time processor (NTP) server. It applies to all Foundry devices.

| Name, OID, and Syntax | Access         | Description                                                  |
|-----------------------|----------------|--------------------------------------------------------------|
| snNTPGeneral          | None           | Begins the NTP configuration objects.                        |
| fdry.1.1.3.11.1       |                |                                                              |
| snNTPPollInterval     | Read-<br>write | Specifies how often to poll the NTP server. Each unit is one |
| fdry.1.1.3.11.1.1     |                | second.                                                      |
| Syntax: Integer       |                | Valid values: 1 – 65535                                      |
|                       |                | Default: 1800 seconds                                        |

| Name, OID, and Syntax | Access | Description             |
|-----------------------|--------|-------------------------|
| snNTPTimeZone         | Read-  | Time zone:              |
| fdry.1.1.3.11.1.2     | write  | • alaska(0)             |
| Syntax: Integer       |        | aleutian(1)             |
|                       |        | • arizona(2)            |
|                       |        | central(3)              |
|                       |        | eastIndiana(4)          |
|                       |        | • eastern(5)            |
|                       |        | • hawaii(6)             |
|                       |        | • michigan(7)           |
|                       |        | mountain(8)             |
|                       |        | • pacific(9)            |
|                       |        | • samoa(10)             |
|                       |        | • gmtPlus12(11)         |
|                       |        | • gmtPlus11(12)         |
|                       |        | • gmtPlus10(13)         |
|                       |        | • gmtPlus9(14)          |
|                       |        | • gmtPlus8(15)          |
|                       |        | • gmtPlus7(16)          |
|                       |        | • gmtPlus6(17)          |
|                       |        | • gmtPlus5(18)          |
|                       |        | • gmtPlus4(19)          |
|                       |        | • gmtPlus3(20)          |
|                       |        | • gmtPlus2(21)          |
|                       |        | • gmtPlus1(22)          |
|                       |        | • gmt(23) – The default |
|                       |        | • gmtMinus1(24)         |
|                       |        | • gmtMinus2(25)         |
|                       |        | • gmtMinus3(26)         |
|                       |        | • gmtMinus4(27)         |
|                       |        | • gmtMinus5(28)         |
|                       |        | • gmtMinus6(29)         |

| Name, OID, and Syntax     | Access         | Description                                                                                                    |
|---------------------------|----------------|----------------------------------------------------------------------------------------------------|
| snNTPTimeZone (Continued) |                | • gmtMinus7(30)                                                                                                    |
|                           |                | gmtMinus8(31)                                                                                                    |
|                           |                | gmtMinus9(32)                                                                                                    |
|                           |                | • gmtMinus10(33)                                                                                                    |
|                           |                | • gmtMinus11(34)                                                                                                    |
|                           |                | • gmtMinus12(35)}                                                                                                    |
| snNTPSummerTimeEnable     | Read-          | Indicates if daylight savings time is enabled:                                                                                                    |
| fdry.1.1.3.11.1.3         | write          | • disabled(0)                                                                                                    |
| Syntax: Integer           |                | <ul> <li>enabled(1) – Enables daylight saving time starting at<br/>02:00:00 on the first Sunday in April and ending at<br/>02:00:00 in last Sunday in October.</li> </ul> |
|                           |                | Default: disabled(0)                                                                                                    |
| snNTPSystemClock          | Read-<br>write | Shows the format of the system clock:                                                                                                    |
| fdry.1.1.3.11.1.4         |                | <ul> <li>octet 0 – Seconds after the minute [0-60]</li> </ul>                                                                                                    |
| Syntax: Octet string      |                | <ul> <li>octet 1 – Minutes after the hour [0-59]</li> </ul>                                                                                                    |
|                           |                | <ul> <li>octet 2 – Hours since midnight [0-23]</li> </ul>                                                                                                    |
|                           |                | <ul> <li>octet 3 – Day of the month [1-31]</li> </ul>                                                                                                    |
|                           |                | <ul> <li>octet 4 – Months since January [0-11]</li> </ul>                                                                                                    |
|                           |                | octet 5 – Years since 1900                                                                                                    |
|                           |                | <ul> <li>octet 6 – Days since Sunday [0-6]</li> </ul>                                                                                                    |
|                           |                | Octets 0 to 5 must have valid values and Octet 6 must be set to 0. To disable the system clock set all octets to zero.                                                    |
| snNTPSync                 | Read-          | Initiates the time synchronization to the NTP servers.                                                                                                    |
| fdry.1.1.3.11.1.5         | write          | For set operation, only "synchronize(2)" is accepted.                                                                                                    |
| Syntax: Integer           |                | For get operation, always return "other(1)".                                                                                                    |

#### **NTP Server Table**

The following objects apply to all Foundry devices. They provide information on the NTP server.

| Name, OID, and Syntax | Access | Description                               |  |
|-----------------------|--------|-------------------------------------------|--|
| snNTPServerTable      | None   | NTP (Network Time Protocol) server table. |  |
| fdry.1.1.3.11.2       |        |                                           |  |
| snNTPServerEntry      | None   | An entry in the NTP server table.         |  |
| fdry.1.1.3.11.2.1     |        |                                           |  |

| Name, OID, and Syntax | Access         | Description                                   |
|-----------------------|----------------|-----------------------------------------------|
| snNTPServerIp         | Read only      | Shows the IP address of the NTP server.       |
| fdry.1.1.3.11.2.1.1   |                |                                               |
| Syntax: IpAddress     |                |                                               |
| snNTPServerVersion    | Read-          | Shows the version in the NTP server.          |
| fdry.1.1.3.11.2.1.2   | write          | Default: 1                                    |
| Syntax: Integer       |                |                                               |
| snNTPServerRowStatus  | Read-<br>write | Creates or deletes an NTP server table entry: |
| fdry.1.1.3.11.2.1.3   |                | • other(1)                                    |
| Syntax: Integer       |                | • valid(2)                                    |
|                       |                | • delete(3)                                   |
|                       |                | • create(4)                                   |

#### **Banners**

Banners are messages that are displayed when a user logs into the device.

| Name, OID, and Syntax  | Access     | Description                                                                                                    |
|------------------------|------------|----------------------------------------------------------------------------------------------------|
| snAgGblBannerExec      | Read-write | Enter a message that will be displayed when a user enters the                                                               |
| fdry.1.1.2.1.61        |            | Privileged EXEC CLI level of a device.                                                                                      |
| Syntax: Display string |            | Enter up to 2048 characters for this banner. Use the character "\n" within the string to start a new line.                  |
|                        |            | Leave this object blank if no message is to be displayed.                                                                   |
| snAgGblBannerIncoming  | Read-write | Enter a message that will be displayed on the Console when a                                                                |
| fdry.1.1.2.1.62        |            | user establishes a Telnet session. This message includes the location where the user is connecting from and displays a text |
| Syntax: Display string |            | message that can be configured.                                                                                             |
|                        |            | Enter up to 2048 characters for this banner. Use the character "\n" within the string to start a new line.                  |
|                        |            | Leave this object blank if no message is to be displayed.                                                                   |
| snAgGblBannerMotd      | Read-write | Enter the message of the day that will be displayed on a user's                                                             |
| fdry.1.1.2.1.63        |            | terminal when he or she establishes a Telnet CLI session.                                                                   |
| Syntax: Display string |            | Enter up to 2048 characters for this banner. Use the character "\n" within the string to start a new line.                  |
|                        |            | Leave this object blank if no message is to be displayed.                                                                   |

#### **Encoded Octet Strings Table**

Each row in the Encoded Octet Strings (EOS) Table represents a fragmented configuration file data packet, including its checksum. An SNMP SET represents a configuration file download process, while an SNMP GET represents a configuration file upload.

This action is only if the SNMP-SET of snAgCfgLoad command is sent along with this table consecutively. Consecutive SETs are performed until the network management system has no more packets to send. Likewise, consecutive GETs are done until the agent has no more packets to send.

The applicable snAgCfgLoad command value is as follows: uploadFromFlashToNMS(23), downloadToFlashFromNMS(24), uploadFromDramToNMS(25), downloadToDramFromNMS(26)

The table is supported in all Foundry products.

| Name, OID, and Syntax | Access           | Description                                                                                                    |
|-----------------------|------------------|----------------------------------------------------------------------------------------------------|
| snAgCfgEosTable       | None             | The EOS table                                                                                                    |
| fdry.1.1.2.5.1        |                  |                                                                                                    |
| snAgCfgEosEntry       | None             | An EOS row in the table of encoded octet strings for table                                                                                                    |
| fdry.1.1.2.5.1.1      | snAgCfgEosTable. | snAgCfgEosTable.                                                                                                    |
| snAgCfgEosIndex       | Read only        | Each VLAN EOS Buffer Identifier have multiple VLAN table                                                                                                    |
| fdry.1.1.2.5.1.1.1    |                  | entries.                                                                                                    |
| Syntax: Integer       |                  |                                                                                                    |
| snAgCfgEosPacket      | Read-write       | An encoded octet string. On reads it contains an integral                                                                                                    |
| fdry.1.1.2.5.1.1.2    |                  | number of configuration file data packets. The size of each encoded octet string is less than or equal to 1400 bytes. This object can contain up to 1000 octets. |
| Syntax: Octet string  |                  |                                                                                                    |
| snAgCfgEosChkSum      | Read-write       | A checksum of each configuration file data packet.                                                                                                    |
| fdry.1.1.2.5.1.1.3    |                  |                                                                                                    |
| Syntax: Integer       |                  |                                                                                                    |

#### Agent's Global Group

| Name, OID, and Syntax   | Access     | Description                                                                    |
|-------------------------|------------|--------------------------------------------------------------------------------|
| snAgGblDataRetrieveMode | Read-write | Retrieves the VLAN Table and Port-STP Table data as                            |
| fdry.1.1.2.1.19         |            | indicated by the selected mode. The mode can be one of the following:          |
| Syntax: Integer         |            | <ul> <li>nextbootCfg(0) – Retrieve the next boot configuration data</li> </ul> |
|                         |            | <ul> <li>operationalData(1) – Retrieve the current running data</li> </ul>     |
|                         |            | Default: nextbootCfg(0).                                                       |

# **Error Management**

The following objects are for general resource management in a device. They are available in all Foundry devices.

| Name, OID, and Syntax        | Access    | Description                                               |
|------------------------------|-----------|-----------------------------------------------------------|
| snAgGblQueueOverflow         | Read only | The device queues are overflowing:                        |
| fdry.1.1.2.1.30              |           | • No(0)                                                   |
| Syntax: Integer              |           | • Yes(1)                                                  |
| snAgGblBufferShortage        | Read only | There is a shortage in the device buffers:                |
| fdry.1.1.2.1.31              |           | • No(0)                                                   |
| Syntax: Integer              |           | • Yes(1)                                                  |
| snAgGblDmaFailure            | Read only | The device DMAs are in good condition                     |
| fdry.1.1.2.1.32              |           | • No(0)                                                   |
| Syntax: Integer              |           | • Yes(1)                                                  |
| snAgGblResourceLowWarning    | Read only | The device has low resources available:                   |
| fdry.1.1.2.1.33              |           | • No(0)                                                   |
| Syntax: Integer              |           | • Yes(1)                                                  |
| snAgGblExcessiveErrorWarning | Read only | The device has excessive collision, FCS errors, alignment |
| fdry.1.1.2.1.34              |           | warnings, and other excessive warnings.                   |
| Syntax: Integer              |           | • No(0)                                                   |
| -                            |           | • Yes(1)                                                  |

# **FDP and CDP**

This section presents the MIB objects and tables that can be used to manage FDP/CDP using SNMP.

- "FDP/CDP Global Configuration Objects" on page 5-27
- "FDP Interface Table" on page 5-27
- "FDP Cache Table" on page 5-28
- "FDP Cached Address Entry Table" on page 5-30

#### **FDP/CDP Global Configuration Objects**

The following objects are used to configure FDP globally.

| Name, OID, and Syntax                  | Access         | Description                                                                                                    |
|----------------------------------------|----------------|----------------------------------------------------------------------------------------------------|
| snFdpGlobalRun                         | Read-<br>write | Indicates if the Foundry Discovery Protocol(FDP) is enabled:                                                             |
| fdry.1.1.3.20.1.3.1                    |                | <ul> <li>false(0) – FDP is disabled. FDP entries in the<br/>snFdpCacheTable are deleted when FDP is disabled.</li> </ul> |
| Syntax: Integer                        |                | <ul> <li>true(1) – FDP is enabled. Enabling FDP automatically<br/>enables CDP globally.</li> </ul>                       |
|                                        |                | Default: false(0)                                                                                                    |
| snFdpGlobalMessageInterval             | Read-<br>write | Indicates the interval at which FDP messages are to be generated.                                                        |
| fdry.1.1.3.20.1.3.2<br>Syntax: Integer |                | Valid values: 5 – 900 seconds                                                                                            |
| Syntax. Integer                        |                | Default: 60 seconds                                                                                                    |
| snFdpGlobalHoldTime                    | Read-          | Indicates how long the receiving device will hold FDP                                                                    |
| fdry.1.1.3.20.1.3.3                    | write          | messages.                                                                                                    |
| Syntax: Integer                        |                | Valid values: 10 – 255 seconds                                                                                           |
|                                        |                | Default: 180 seconds                                                                                                    |
| snFdpGlobalCdpRun                      | Read-          | Shows if the Cisco Discovery Protocol(CDP) is enabled:                                                                   |
| fdry.1.1.3.20.1.3.4                    | write          | • false(0) – CDP is disabled. CDP entries in the                                                                         |
| Syntax: Integer                        |                | snFdpCacheTable are deleted when FDP is disabled.                                                                        |
|                                        |                | <ul> <li>true(1) – CDP is enabled. Enabling CDP does not<br/>automatically enable FDP globally.</li> </ul>               |
|                                        |                | Default: false (0)                                                                                                    |

#### **FDP Interface Table**

NOTE: You cannot disable CDP on individual interfaces.

The FDP Interface Table shows whether or not FDP is enabled on a physical interface. You can use this table to disable or enable FDP on individual interfaces.

| Name, OID, and Syntax   | Access | Description                                                   |
|-------------------------|--------|---------------------------------------------------------------|
| snFdpInterfaceTable     | None   | The FDP Interface table                                       |
| fdry.1.1.3.20.1.1.1     |        |                                                               |
| snFdpInterfaceIfIndex   | None   | An entry in the FDP Cache Table, showing the ifIndex value of |
| fdry.1.1.3.20.1.1.1.1.1 |        | the local interface.                                          |

| Name, OID, and Syntax   | Access | Description                                    |
|-------------------------|--------|------------------------------------------------|
| snFdpInterfaceEnable    | Read-  | Determines if FDP is enabled on the interface: |
| fdry.1.1.3.20.1.1.1.1.2 | write  | • false(0) – FDP is disabled.                  |
| Syntax: Integer         |        | <ul> <li>true(1) – FDP is enabled.</li> </ul>  |
|                         |        | Default: true(1)                               |

#### **FDP Cache Table**

Each entry in the FDP Cache Table contains information received from FDP/CDP on one interface of one device. This table is available if FDP or CDP is enabled globally. Entries appear when an FDP/CDP advertisement is received from a neighbor device. Entries are deleted when FDP/CDP is disabled on an interface or globally.

| Name, OID, and Syntax   | Access    | Description                                                                                                 |
|-------------------------|-----------|----------------------------------------------------------------------------------------------------|
| snFdpCacheTable         | None      | The FDP Cache Table                                                                                         |
| fdry.1.1.3.20.1.2.1     |           |                                                                                                    |
| snFdpCacheEntry         | None      | An entry in the FDP Cache Table.                                                                            |
| fdry.1.1.3.20.1.2.1.1   |           |                                                                                                    |
| snFdpCachelfIndex       | None      | An entry in the FDP Cache Table, showing the ifIndex value of                                               |
| fdry.1.1.3.20.1.2.1.1.1 |           | the local interface.                                                                                        |
| snFdpCacheDeviceIndex   | Read only | A unique value for each device from which FDP or CDP                                                        |
| fdry.1.1.3.20.1.2.1.1.2 |           | messages are being received. For example, you may see 1.                                                    |
| Syntax: Integer         |           |                                                                                                    |
| snFdpCacheDeviceId      | Read only | Shows a description for the device as reported in the most                                                  |
| fdry.1.1.3.20.1.2.1.1.3 |           | recent FDP or CDP message. For example, you may see DeviceB.                                                |
| Syntax: Display string  |           | A zero-length string indicates no Device-ID field (TLV) was reported in the most recent FDP or CDP message. |
| snFdpCacheAddressType   | Read only | Indicates the type of address contained in the                                                              |
| fdry.1.1.3.20.1.2.1.1.4 |           | "snFdpCacheAddress" object for this entry:                                                                  |
| Syntax: Integer         |           | • ip(1)                                                                                                    |
|                         |           | • ipx(2)                                                                                                    |
|                         |           | • appletalk(3)                                                                                              |

| Name, OID, and Syntax                                                       | Access    | Description                                                                                                    |
|-----------------------------------------------------------------------------|-----------|----------------------------------------------------------------------------------------------------|
| snFdpCacheAddress<br>fdry.1.1.3.20.1.2.1.1.5<br>Syntax: Octet string        | Read only | Shows the network-layer address of the device's SNMP-agent,<br>as reported in the most recent FDP or CDP message. A device<br>may have more than one address. This object shows the first<br>address on the device. |
|                                                                             |           | The format of this object depends on the value of the<br>snFdpCacheAddressType object:                                                                                                    |
|                                                                             |           | • ip(1) – 4 octets                                                                                                    |
|                                                                             |           | • ipx(2) – 10 octets:                                                                                                    |
|                                                                             |           | Octets 1 – 4: Network number                                                                                                    |
|                                                                             |           | Octets 5 – 10: Host number                                                                                                    |
|                                                                             |           | • appletalk(3) – 3 octets:                                                                                                    |
|                                                                             |           | Octets 1 – 2: Network number                                                                                                    |
|                                                                             |           | Octet 3: Host number                                                                                                    |
| snFdpCacheVersion                                                           | Read only | Shows the software version running in the device as reported in                                                                                                    |
| fdry.1.1.3.20.1.2.1.1.6                                                     |           | the most recent FDP or CDP message. For example, you r see the following:                                                                                                    |
| Syntax: Display string                                                      |           | Foundry Networks, Inc. Router, IronWare Version<br>07.6.01b1T53 Compiled on Aug 28 2002<br>at 20:23:58 labeled as B2R07601                                                                                          |
| snFdpCacheDevicePort                                                        | Read only | Shows the port ID of the device as reported in the most recent                                                                                                    |
| fdry.1.1.3.20.1.2.1.1.7                                                     |           | FDP or CDP message. This will typically be the value of the ifName object. For example, you may see Ethe 2/3.                                                                                                    |
| Syntax: Display string                                                      |           | A zero-length string indicates no Port-ID field (TLV) was<br>reported in the most recent FDP or CDP message.                                                                                                    |
| snFdpCachePlatform<br>fdry.1.1.3.20.1.2.1.1.8                               | Read only | Shows the device's hardware platform as reported in the most recent FDP or CDP message. For example, you may see BigIron Router.                                                                                    |
| Syntax: Display string                                                      |           | A zero-length string indicates that no Platform field (TLV) was reported in the most recent FDP or CDP message.                                                                                                    |
| snFdpCacheCapabilities<br>fdry.1.1.3.20.1.2.1.1.9<br>Syntax: Display string | Read only | Shows the device's functional capabilities as reported in the most recent FDP or CDP message. For example, you may see Router.                                                                                      |
| snFdpCacheVendorld                                                          | Read only | Indicates if FDP or CDP received the entry:                                                                                                    |
| fdry.1.1.3.20.1.2.1.1.10                                                    |           | • fdp(1)                                                                                                    |
| Syntax: Integer                                                             |           | • cdp(2)                                                                                                    |
| snFdpCacheDeviceIsAggregateVI<br>an                                         | Read only | Indicates if this entry is from a neighbor device that is in an aggregated VLAN:                                                                                                    |
| fdry.1.1.3.20.1.2.1.1.11                                                    |           | <ul> <li>false(0) – It is not in an aggregated VLAN</li> </ul>                                                                                                    |
| Syntax: Integer                                                             |           | <ul> <li>true(1) – It is in an aggregate VLAN</li> </ul>                                                                                                    |

| Name, OID, and Syntax                          | Access    | Description                                                                                         |
|------------------------------------------------|-----------|----------------------------------------------------------------------------------------------------|
| snFdpCacheDeviceTagType                        | Read only | Shows the tag type of the neighbor device that sent this entry. For example, you may see $0x8100$ . |
| fdry.1.1.3.20.1.2.1.1.12                       |           |                                                                                                    |
| Syntax: Integer                                |           |                                                                                                    |
| snFdpCacheDevicePortVlanMask                   | Read only | Shows the port VLAN masks, in 512-byte octet string, of the                                         |
| fdry.1.1.3.20.1.2.1.1.13                       |           | neighbor that sent this entry.                                                                      |
| Syntax: Octet string                           |           |                                                                                                    |
| snFdpCachePortTagMode                          | Read only | Shows the port tag mode on the neighbor device:                                                     |
| fdry.1.1.3.20.1.2.1.1.14                       |           | untagged(1)                                                                                         |
| Syntax: Integer                                |           | • tagged(2)                                                                                         |
|                                                |           | • dual(3)                                                                                           |
| snFdpCacheDefaultTrafficeVlanId<br>ForDualMode | Read only | Shows the default traffic vlan ID for neighbor devices that have dual-mode ports.                   |
| fdry.1.1.3.20.1.2.1.1.15                       |           |                                                                                                    |
| Syntax: Integer                                |           |                                                                                                    |

#### FDP Cached Address Entry Table

The FDP Cached Address Entry Table shows all the cached addresses from which FDP or CDP messages are being received. This table is available if FDP or CDP is enabled globally.

| Name, OID, and Syntax                   | Access                                                                                    | Description                                                                                                    |
|-----------------------------------------|-------------------------------------------------------------------------------------------|----------------------------------------------------------------------------------------------------|
| snFdpCachedAddressTable                 | None                                                                                      | The FDP Cached Address Entry Table                                                                                  |
| fdry.1.1.3.20.1.4.1                     |                                                                                           |                                                                                                    |
| snFdpCachedAddrlfIndex                  | None                                                                                      | An entry in the FDP Cached Address Table, showing the ifIndex                                                       |
| fdry.1.1.3.20.1.4.1.1.1                 |                                                                                           | value of the local interface.                                                                                       |
| Syntax: Integer                         |                                                                                           |                                                                                                    |
| snFdpCachedAddrDeviceIndex              | Read only Shows a unique value for each device from which FI messages are being received. | Shows a unique value for each device from which FDP or CDF                                                          |
| fdry.1.1.3.20.1.4.1.1.2                 |                                                                                           | messages are being received.                                                                                        |
| Syntax: Integer                         |                                                                                           |                                                                                                    |
| snFdpCachedAddrDeviceAddrEnt<br>ryIndex | Read only                                                                                 | Shows a unique value for each address on the device from which FDP or CDP messages are being received. A device may |
| fdry.1.1.3.20.1.4.1.1.3                 |                                                                                           | have several addresses. There will be one entry for each address.                                                   |
| Syntax: Integer                         |                                                                                           |                                                                                                    |

| Name, OID, and Syntax Access   | Description                                                                           |
|--------------------------------|---------------------------------------------------------------------------------------|
| snFdpCachedAddrType Read only  |                                                                                       |
| dry.1.1.3.20.1.4.1.1.4         | "snFdpCachedAddrValue" object for this entry:                                         |
| Syntax: Integer                | • ip(1)                                                                               |
|                                | • ipx(2)                                                                              |
|                                | appletalk(3)                                                                          |
| snFdpCachedAddrValue Read only |                                                                                       |
| dry.1.1.3.20.1.4.1.1.5         | agent as reported in the most recent FDP or CDP message                               |
| Syntax: Octet string           | The format of this object depends on the value of the<br>snFdpCachedAddrValue object: |
|                                | <ul> <li>ip(1) – 4 octets</li> </ul>                                                  |
|                                | <ul> <li>ipx(2) – 10 octets:</li> </ul>                                               |
|                                | Octets 1 – 4: Network number                                                          |
|                                | Octets 5 – 10: Host number                                                            |
|                                | • appletalk(3) – 3 octets:                                                            |
|                                | Octets 1 – 2: Network number                                                          |
|                                | Octet 3: Host number                                                                  |

# Chapter 6 User Access

This chapter presents the objects used to control user access to devices. It contains the following sections:

- "Agent User Access Group" on page 6-1
- "Agent User Account Table" on page 6-2
- "General Security Objects" on page 6-2
- "IP Community List Table" on page 6-5
- "IP Community List String Table" on page 6-6
- "Authorization and Accounting" on page 6-8
- "RADIUS General Group" on page 6-9
- "RADIUS Server Table" on page 6-12
- "TACACS General Objects" on page 6-13
- "TACACS Server Table" on page 6-14

Refer to the Foundry Security Guide for detailed explanation on the features discussed in this chapter.

# **Agent User Access Group**

The objects in this section apply to user accounts in all Foundry devices.

| Name, OID, and Syntax | Access    | Description                                                                     |
|-----------------------|-----------|---------------------------------------------------------------------------------|
| snAgentUserMaxAccnt   | Read only | Shows the maximum number of user accounts that can be configured on the device. |
| fdry.1.1.2.9.1.1      |           |                                                                                 |
| Syntax: Integer       |           |                                                                                 |

# Agent User Account Table

The objects in this table provide information about user accounts. They apply to all Foundry devices.

| Name, OID, and Syntax       | Access     | Description                                               |
|-----------------------------|------------|-----------------------------------------------------------|
| snAgentUserAccntTable       | None       | A table of user account information.                      |
| fdry.1.1.2.9.2              |            |                                                           |
| snAgentUserAccntEntry       | None       | Represents a row in the Agent User table.                 |
| fdry.1.1.2.9.2.1            |            |                                                           |
| snAgentUserAccntName        | Read only  | Displays the user name.                                   |
| fdry.1.1.2.9.2.1.1          |            | This object can have up to 48 characters                  |
| Syntax: Display string      |            |                                                           |
| snAgentUserAccntPassword    | Read-write | Contains the user password.                               |
| fdry.1.1.2.9.2.1.2          |            | Valid values: Up to 48 characters                         |
| Syntax: Display string      |            |                                                           |
| snAgentUserAccntEncryptCode | Read-write | States the password encryption method code.               |
| fdry.1.1.2.9.2.1.3          |            | • 0 – no encryption                                       |
| Syntax: Integer             |            | • 1 – simple encryption                                   |
|                             |            | 7– MD5 encryption                                         |
| snAgentUserAccntPrivilege   | Read-write | Shows the user's privilege.                               |
| fdry.1.1.2.9.2.1.4          |            | • 0 – administration                                      |
| Syntax: Integer             |            | 4 – Port configuration                                    |
|                             |            | • 5 – Read only                                           |
| snAgentUserAccntRowStatus   | Read-write | Creates, modifies, or deletes a user account table entry: |
| fdry.1.1.2.9.2.1.5          |            | • other(1)                                                |
| Syntax: Integer             |            | • valid(2)                                                |
|                             |            | • delete(3)                                               |
|                             |            | • create(4)                                               |
|                             |            | • modify(5)                                               |

#### **General Security Objects**

The following objects are used to manage general security functions in all Foundry devices.

| snAgGblPassword        | Read- | Shows the system security access password, which is used |
|------------------------|-------|----------------------------------------------------------|
| fdry.1.1.2.1.15        | write | only for setting. An SNMP-Get will return a zero string. |
| Syntax: Display string |       | Valid values: Up 48 characters.                          |

| snAgGblSecurityLevelSet                        | t Read-<br>write | Shows the security level required to set an "enable" password.<br>This security level can be be from 0 to 5.                                                                            |
|------------------------------------------------|------------------|----------------------------------------------------------------------------------------------------|
| fdry.1.1.2.1.28                                |                  |                                                                                                    |
| Syntax: Integer                                |                  |                                                                                                    |
| snAgGblPasswordChangeMode                      | Read only        | Specifies which management entity is allowed to change the<br>"enable" password for the device. For security reasons, this<br>object can only be modified using the device's CLI.       |
| fdry.1.1.2.1.24                                |                  |                                                                                                    |
| Syntax: Integer                                |                  | Valid values:                                                                                                    |
|                                                |                  | <ul> <li>anyMgmtEntity(1) – Any SNMP management station,<br/>console command line interface or Telnet command line<br/>interface can be used to change the password.</li> </ul>         |
|                                                |                  | <ul> <li>consoleAndTelnet(2) – The password can be changed<br/>using the console command line interface or the Telnet<br/>command line interface</li> </ul>                             |
|                                                |                  | <ul> <li>consoleOnly(3) – Only the console command line interfac<br/>can be used</li> </ul>                                                                                             |
|                                                |                  | <ul> <li>telnetOnly(4) – Only telnet command line interface can be<br/>used.</li> </ul>                                                                                                 |
|                                                |                  | Default: consoleAndTeInet(2)                                                                                                    |
| snAgGblLevelPasswordsMask<br>fdry.1.1.2.1.29   | Read only        | Shows the bitmap of level passwords which were successfully assigned to the system.                                                                                                    |
| Syntax: Integer                                |                  | • Bit 0 – Level 0 = admin                                                                                                    |
| Syntax. Integer                                |                  | • Bit 4 – Level 4 = port configuration                                                                                                    |
|                                                |                  | • Bit 5 – Level 5 = read only                                                                                                    |
| snAgGblReadOnlyCommunity                       | Read-            | Allows you to configure SNMP read-only community strings                                                                                                    |
| fdry.1.1.2.1.25                                | write            | the device. This object can be used in an SNMP-Set, but not SNMP-Get. Get will return a blank.                                                                                          |
| Syntax: Display string                         |                  | Valid values: Up to 32 characters.                                                                                                    |
|                                                |                  | NOTE: To use this object, make sure that "password-change<br>any" has been configured in the device, to allow<br>passwords to be updated from SNMP or any method                        |
| snAgGblReadWriteCommunity                      | Read-            | Allows you to configure SNMP read-write community strings for                                                                                                    |
| fdry.1.1.2.1.26                                | write            | the device. This object can be used in an SNMP-Set, but not SNMP-Get. Get will return a blank.                                                                                          |
| Syntax: Display string                         |                  | Valid values: Up to 32 characters.                                                                                                    |
|                                                |                  | <b>NOTE:</b> To use this object, make sure that " <b>password-change</b><br><b>any</b> " has been configured in the device, to allow<br>passwords to be updated from SNMP or any method |
| snAgGblCurrentSecurityLevel<br>fdry.1.1.2.1.27 | Read only        | Represents the current login security level (0 to 5). Each level of security requires a password to permit users for different system configurations. Levels are defined in the         |

| snAgSystemLog                      | Read-<br>write | Indicates whether any network management system has login                                                                                                    |  |
|------------------------------------|----------------|----------------------------------------------------------------------------------------------------|--|
| fdry.1.1.2.1.20                    | write          | privileges. The agent allows only one network management to<br>be logged in.                                                                                                    |  |
| Syntax: Octet string               |                | The value of this object consists of an octet string, with the firs<br>byte representing the value described below. The following fou<br>bytes contain a secret code.                                   |  |
|                                    |                | The value of the first byte can be one of the following:                                                                                                    |  |
|                                    |                | <ul> <li>login(1) – Login for a network management system.</li> </ul>                                                                                                    |  |
|                                    |                | <ul> <li>heartbeat(2) – a value for the login NMS periodically to<br/>check in; Otherwise, the Agent will automatically set this<br/>object to logout(3) after a timeout period.</li> </ul>             |  |
|                                    |                | <ul> <li>logout(3) – a value for a NMS to logout.</li> </ul>                                                                                                    |  |
|                                    |                | <ul> <li>changePassword(4) – a value for the login NMS to change<br/>password, only if snAgGblPasswordChangeMode was<br/>configured to "anyMgmtEntity".</li> </ul>                                      |  |
|                                    |                | <ul> <li>changeReadOnlyCommunity(5) – a value for the login<br/>NMS to change the read-only community string, only if<br/>snAgGblPasswordChangeMode was configured to<br/>"anyMgmtEntity".</li> </ul>   |  |
|                                    |                | <ul> <li>changeReadWriteCommunity(6) – a value for the login<br/>NMS to change the read-write community string, only if<br/>snAgGblPasswordChangeMode was configured to<br/>"anyMgmtEntity".</li> </ul> |  |
| snAgGblSecurityLevelBinding        | Read only      | After a network management system logs in to a device with a user ID and password, the privilege level assigned to that system is saved in this object. Privilege level can be one of the following:    |  |
| fdry.1.1.2.1.39<br>Syntax: Integer |                |                                                                                                    |  |
|                                    |                | • 0 – Administration                                                                                                    |  |
|                                    |                | • 4 – Port configuration                                                                                                    |  |
|                                    |                | • 5 – Read only                                                                                                    |  |
|                                    |                | 255 – Invalid binding                                                                                                    |  |
| snAgGblTelnetTimeout               | Read-          | Shows how many minutes a Telnet session can remain idle                                                                                                    |  |
| fdry.1.1.2.1.37                    | write          | before it times out. The value of this object can be up to 240 minutes. A value of 0 means that the Telnet session never times                                                                          |  |
| Syntax: Integer                    |                | out.                                                                                                    |  |
| snAgGblEnableWebMgmt               | Read-          | Enables or disables access to the device from the Web                                                                                                    |  |
| fdry.1.1.2.1.38                    | write          | management interface:                                                                                                    |  |
| Syntax: Integer                    |                | <ul> <li>disable(0)</li> <li>anable(1)</li> </ul>                                                                                                    |  |
|                                    |                | enable(1)                                                                                                    |  |
| snAgGblEnableSLB                   | Read only      | Enables or disables Server Load Balancing:                                                                                                    |  |
| fdry.1.1.2.1.40                    |                | • disable(0)                                                                                                    |  |
| Syntax: Integer                    |                | • enable(1)                                                                                                    |  |

| snAgGblEnableTelnetServer | Read- | Enables or disables the Telnet server in a device:                                |
|---------------------------|-------|-----------------------------------------------------------------------------------|
| fdry.1.1.2.1.45           | write | • Disable(0)                                                                      |
| Syntax: Integer           |       | • Enable(1)                                                                       |
|                           |       | Default: enable(1)                                                                |
| snAgGblTelnetPassword     | Read- | Contains the Telnet access password, which is only used with                      |
| fdry.1.1.2.1.46           | write | SNMP Set. An SNMP-Get produces a zero string. This object can have 48 characters. |
| Syntax: Display string    |       |                                                                                   |
| snAgGblTelnetLoginTimeout | Read- | Indicates how many minutes you have to log in before Telnet is                    |
| fdry.1.1.2.1.60           | write | disconnected.                                                                     |
| Syntax: Integer           |       | Valid values: 1 – 10 minutes.                                                     |
| -,                        | -     | Default: 1 minute                                                                 |

# **IP Community List Table**

This table has been deprecated in IronWare software release 07.5.00 and is no longer supported. It has been replaced by the "IP Community List String Table" on page 6-6

| Name, OID, and Syntax     | Access         | Description                                                                                                    |
|---------------------------|----------------|----------------------------------------------------------------------------------------------------|
| snIpCommunityListTable    | None           | IP Community List Table.                                                                                                    |
| snlpCommunityListEntry    | None           | An entry in the IP Community List Table.                                                                                              |
| snlpCommunityListIndex    | Read only      | An index for an entry in the table.                                                                                                   |
| Syntax: Integer           |                |                                                                                                    |
| snIpCommunityListSequence | Read only      | Identifies the sequence of this entry in this table.                                                                                  |
| Syntax: Integer           |                |                                                                                                    |
| snlpCommunityListAction   | Read-<br>write | Determines what action to take if the address in the packet matches this filter:                                                      |
| Syntax: Integer           |                | • deny(0)                                                                                                    |
| cymax mogor               |                | • permit(1)                                                                                                    |
| snIpCommunityListCommNum  | Read-<br>write | Specifies the community number. This is a number from 1 to 0xFFFFFFF. There are 20 of them. The number is represented by four octets. |
| Syntax: Octet string      |                |                                                                                                    |
| snIpCommunityListInternet | Read-          | Indicates if the community is enabled:                                                                                                |
|                           | write          | • disabled(0)                                                                                                    |
| Syntax: Integer           |                | enabled(1)                                                                                                    |

| Name, OID, and Syntax        | Access         | Description                                                                                                    |
|------------------------------|----------------|----------------------------------------------------------------------------------------------------|
| snIpCommunityListNoAdvertise | Read-<br>write | Indicates if routes will not be advertised to any internal or external peer:                                                              |
| Syntax: Integer              |                | • false(0)                                                                                                    |
| Cyntax. Intogor              |                | • true(1)                                                                                                    |
| snlpCommunityListNoExport    | Read-          | Determines if the route will not be advertised to an EBGP peer                                                                            |
|                              | write          | • false(0)                                                                                                    |
| Syntax: Integer              |                | • true(1)                                                                                                    |
| snIpCommunityListRowStatus   | Read-<br>write | Controls the management of the table rows. The values that can be written are:                                                            |
| Syntax: Integer              |                | • delete(3) – Delete the row                                                                                                    |
| Cyntax. Integer              |                | create(4) – Create a new row                                                                                                    |
|                              |                | <ul> <li>modify(5) – Modify an existing row</li> </ul>                                                                                    |
|                              |                | If the row exists, then a SET with a value of create(4) returns a "bad value" error. Deleted rows are removed from the table immediately. |
|                              |                | The following values can be returned on reads:                                                                                            |
|                              |                | <ul> <li>noSuch(0) – No such row</li> </ul>                                                                                               |
|                              |                | <ul> <li>invalid(1) – Row is inoperative</li> </ul>                                                                                       |
|                              |                | <ul> <li>valid(2) – Row exists and is valid</li> </ul>                                                                                    |
| snIpCommunityListLocalAs     | Read-<br>write | Indicates if this route will be sent to peers (advertised) in other sub-autonomous systems within the local confederation:                |
| Syntax: Integer              |                | <ul> <li>false(0) – Do not advertise this route to an external system</li> </ul>                                                          |
| Cyntax. Intogor              |                | <ul> <li>true(1) – Advertise this route.</li> </ul>                                                                                       |

# **IP Community List String Table**

This table contains the list of community strings used.

Beginning with IronWare software release 07.5.00, this table replaces the "IP Community List String Table" on page 6-6.

| Name, OID, and Syntax                           | Access    | Description                                    |  |
|-------------------------------------------------|-----------|------------------------------------------------|--|
| snIpCommunityListStringTable<br>fdry.1.2.2.17   | None      | IP Community ListString Table.                 |  |
| snIpCommunityListStringEntry<br>fdry.1.2.2.17.1 | None      | An entry in the IP Community ListString Table. |  |
| snlpCommunityListStringName                     | Read only | An index for an entry in the table.            |  |
| fdry.1.2.2.17.1.1                               |           | This object can have up to 32 octets.          |  |
| Syntax: Octet string                            |           |                                                |  |

| Name, OID, and Syntax                               | Access         | Description                                                                                                    |
|-----------------------------------------------------|----------------|----------------------------------------------------------------------------------------------------|
| snIpCommunityListStringSequenc<br>e                 | Read only      | Indicates the sequence of this entry in the table.                                                                                                    |
| fdry.1.2.2.17.1.                                    |                |                                                                                                    |
| Syntax: Integer                                     |                |                                                                                                    |
| snIpCommunityListStringAction                       | Read-          | Indicates the action to take if the community string on the                                                                                                    |
| fdry.1.2.2.17.1.3                                   | write          | packet matches this filter:                                                                                                    |
| Syntax: Integer                                     |                | • deny(0)                                                                                                    |
|                                                     |                | • permit(1)                                                                                                    |
| snIpCommunityListStringCommN<br>um                  | Read-<br>write | Shows the community string's number, represented by four octets. This number can be from 1 to 0xFFFFFFFF.                                                               |
| fdry.1.2.2.17.1.4                                   |                | There can be up to 20 community string numbers.                                                                                                    |
| Syntax: Integer                                     |                |                                                                                                    |
| snlpCommunityListStringInternet                     | Read-          | Indicates if the community is enabled:                                                                                                    |
| fdry.1.2.2.17.1.5                                   | write          | • disabled(0)                                                                                                    |
| Syntax: Integer                                     |                | enabled(1)                                                                                                    |
| snlpCommunityListStringNoAdver<br>tise              | Read-<br>write | Indicates the community string will not be advertised to any internal or external peers:                                                                                |
| fdry.1.2.2.17.1.6                                   |                | • false(0)                                                                                                    |
| Syntax: Integer                                     |                | <ul> <li>true(1)</li> </ul>                                                                                                    |
| snlpCommunityListStringNoExpor                      | Read-          | Indicates if this route is not advertised as an EBGP peer:                                                                                                    |
| t                                                   | write          | • false(0)                                                                                                    |
| fdry.1.2.2.17.1.7                                   |                | • true(1)                                                                                                    |
| Syntax: Integer                                     |                |                                                                                                    |
| snlpCommunityListStringRowStat<br>us                | Read-<br>write | Controls the management of the table rows. The values that can be written are:                                                                                          |
| fdry.1.2.2.17.1.8                                   |                | • delete(3) – Delete the row                                                                                                    |
| Syntax: Integer                                     |                | <ul> <li>create(4) – Create a new row</li> </ul>                                                                                                    |
|                                                     |                | <ul> <li>modify(5) – Modify an existing row</li> </ul>                                                                                                    |
|                                                     |                | If the row exists, then a SET with a value of create(4) returns a "bad value" error. Deleted rows are removed from the table immediately.                               |
|                                                     |                | The following values can be returned on reads:                                                                                                    |
|                                                     |                | <ul> <li>noSuch(0) – No such row</li> </ul>                                                                                                    |
|                                                     |                | <ul> <li>invalid(1) – Row is inoperative</li> </ul>                                                                                                    |
|                                                     |                | <ul> <li>valid(2) – Row exists and is valid</li> </ul>                                                                                                    |
| snIpCommunityListStringLocalAs<br>fdry.1.2.2.17.1.9 | Read-<br>write | Determines if this route will be sent to peers in other sub<br>autonomous systems within the local confederation. Do not<br>advertise this route to an external system. |

# **Authorization and Accounting**

The following objects are for authorization, and accounting functions. They are available in all Foundry devices.

In releases prior to 07.1.00, a user logging into the device using Telnet or SSH would first enter the User EXEC level. The user could then enter the **enable** command to get to the Privileged EXEC level. Starting with Release 07.1.00, a user who is successfully authenticated by a RADIUS or TACACS+ server is automatically placed at the Privileged EXEC level after login. For more information on the AAA functions, refer to the *Foundry Security Guide*.

| Name, OID, and Syntax        | Access         | Description                                                                                                    |
|------------------------------|----------------|----------------------------------------------------------------------------------------------------|
| snAuthorizationCommand       | Read-<br>write | Specifies the sequence of authorization methods.                                                                                                    |
| Methods<br>fdry.1.1.3.15.2.1 |                | This object can have zero to three octets. Each octet represents<br>a method to authorize the user command. Each octet has the<br>following value:                     |
| Syntax: Octet string         |                | <ul> <li>radius(2) – Authorize by the requesting RADIUS server</li> </ul>                                                                                              |
|                              |                | <ul> <li>tacplus(5) – Authorize by requesting TACACS server</li> </ul>                                                                                                 |
|                              |                | <ul> <li>none(6) – Skip authorization</li> </ul>                                                                                                    |
|                              |                | Setting a zero length octet string invalidates all previous authorization methods.                                                                                     |
| snAuthorizationCommandLevel  | Read-          | Specifies the commands that need to be authorized. Any                                                                                                    |
| fdry.1.1.3.15.2.2            | write          | command that is equal to or less than the selected level will be authorized:                                                                                           |
| Syntax: IpAddress            |                | <ul> <li>level(0) – Privilege level 0</li> </ul>                                                                                                    |
|                              |                | <ul> <li>level(4) – Privilege level 4</li> </ul>                                                                                                    |
|                              |                | • level(5) – Privilege level 5                                                                                                    |
| snAuthorizationExec          | Read-          | Shows the sequence of authorization methods for exec                                                                                                    |
| fdry.1.1.3.15.2.3            | write          | programs.                                                                                                    |
| Syntax: Octet string         |                | This object can have zero to three octets. Each octet represents<br>a method for Telnet or SSH login authorization. Each octet can<br>have one of the following value: |
|                              |                | <ul> <li>radius(2) – Send EXEC authorization request to RADIUS<br/>server</li> </ul>                                                                                   |
|                              |                | <ul> <li>tacplus(5) – Send EXEC authorization request to<br/>TACACS+ server</li> </ul>                                                                                 |
|                              |                | <ul> <li>none(6) – No EXEC authorization method</li> </ul>                                                                                                    |
|                              |                | Setting a zero length octet string invalidates all authorization methods.                                                                                              |

| Name, OID, and Syntax                         | Access         | Description                                                                                                    |
|-----------------------------------------------|----------------|----------------------------------------------------------------------------------------------------|
| snAccountingCommandMethods                    | Read-          | Shows a sequence of accounting methods.                                                                                                    |
| fdry.1.1.3.15.3.1<br>Syntax: Octet string     | write          | This object can have zero to three octets. Each octet represents<br>an accounting method. Each octet can have one of the following<br>value:                           |
|                                               |                | radius(2) – Send accounting information to RADIUS serve                                                                                                    |
|                                               |                | <ul> <li>tacplus(5) – Send accounting information to TACACS+<br/>server</li> </ul>                                                                                     |
|                                               |                | <ul> <li>none(6) – No accounting method</li> </ul>                                                                                                    |
|                                               |                | Setting a zero length octet string invalidates all authorization methods.                                                                                              |
| snAccountingCommandLevel<br>fdry.1.1.3.15.3.2 | Read-<br>write | Specifies the commands that need to be accounted for. Any command that is equal to or less than the selected level will be accounted for:                              |
| Syntax: Integer                               |                | <ul> <li>level(0) – Privilege level 0</li> </ul>                                                                                                    |
|                                               |                | <ul> <li>level(4) – Privilege level 4</li> </ul>                                                                                                    |
|                                               |                | <ul> <li>level(5) – Privilege level 5.</li> </ul>                                                                                                    |
| snAccountingExec                              | Read-          | Shows the sequence of accounting methods for exec programs                                                                                                    |
| fdry.1.1.3.15.3.3<br>Syntax: Octet string     | write          | This object can have zero to three octets. Each octet represents<br>a method for Telnet or SSH login authorization. Each octet can<br>have one of the following value: |
|                                               |                | <ul> <li>radius(2) – Send accounting information to the RADIUS server</li> </ul>                                                                                       |
|                                               |                | <ul> <li>tacplus(5) – Send accounting information to the TACACS+<br/>server</li> </ul>                                                                                 |
|                                               |                | <ul> <li>none(6) – No accounting method</li> </ul>                                                                                                    |
|                                               |                | Setting a zero length octet string invalidates all authorization methods.                                                                                              |
| snAccountingSystem                            | Read-          | A sequence of accounting methods.                                                                                                    |
| fdry.1.1.3.15.3.4                             | write          | This object can have zero to three octets. Each octet represents                                                                                                    |
| Syntax: Octet string                          |                | a method to account for the system related events. Each octet has the following enumeration value:                                                                     |
|                                               |                | <ul> <li>radius(2) – send accounting information to the RADIUS server</li> </ul>                                                                                       |
|                                               |                | <ul> <li>tacplus(5) – send accounting information to the TACACS+<br/>server</li> </ul>                                                                                 |
|                                               |                | none(6) – skip accounting                                                                                                    |
|                                               |                | Setting a zero length octet string invalidates all previous accounting methods.                                                                                        |

# **RADIUS General Group**

You can use a Remote Authentication Dial In User Service (RADIUS) server to secure the following types of access to the Foundry switch or router:

- Telnet access
- SSH access
- Web management access
- Access to the Privileged EXEC level and CONFIG levels of the CLI

The following objects provide information on RADIUS authentication. They apply to all Foundry devices.

| Name, OID, and Syntax    | Access         | Description                                                                                         |
|--------------------------|----------------|----------------------------------------------------------------------------------------------------|
| snRadiusGeneral          |                |                                                                                                    |
| fdry.1.1.3.12.1          |                |                                                                                                    |
| snRadiusSNMPAccess       | Read only      | Indicates if the RADIUS group MIB objects can be accessed by                                        |
| fdry.1.1.3.12.1.1        |                | an SNMP manager:                                                                                    |
| Syntax: Integer          |                | <ul> <li>disabled(0) – All RADIUS group MIB objects return a<br/>"general error"</li> </ul>         |
|                          |                | <ul> <li>enabled(1)</li> </ul>                                                                      |
|                          |                | Default: disabled                                                                                   |
| snRadiusEnableTeInetAuth | Read-          | Indicates if Telnet authentication as specified by the object                                       |
| fdry.1.1.3.12.1.2        | write          | "snRadiusLoginMethod" is enabled.                                                                   |
| Syntax: Integer          |                | <ul> <li>disabled(0)</li> </ul>                                                                     |
|                          |                | <ul> <li>enabled(1)</li> </ul>                                                                      |
|                          |                | Default: disabled                                                                                   |
| snRadiusRetransmit       | Read-<br>write | Indicates the number of authentication query retransmissions that can be sent to the RADIUS server. |
| fdry.1.1.3.12.1.3        |                | Valid values: 0 – 5                                                                                 |
| Syntax: Integer          |                | Default: 3                                                                                          |
|                          |                |                                                                                                    |
| snRadiusTimeOut          | Read-<br>write | Specifies the number of seconds to wait for authentication reply<br>from the RADIUS server.         |
| fdry.1.1.3.12.1.4        | inte           | Valid values: $0 - 15$                                                                              |
| Syntax: Integer          |                | Default: 3                                                                                          |
|                          | Deed           |                                                                                                    |
| snRadiusDeadTime         | Read-<br>write | Specifies the RADIUS server dead time, each unit is one minute.                                     |
| fdry.1.1.3.12.1.5        |                | Valid values: 0 – 5                                                                                 |
| Syntax: Integer          | Default: 3     |                                                                                                    |
|                          | Read-          |                                                                                                    |
| snRadiusKey              | write          | Shows the authentication key as encrypted text.                                                     |
| fdry.1.1.3.12.1.6        |                | This object can have up to 32 characters.                                                           |
| Syntax: Display string   |                |                                                                                                    |

| Name, OID, and Syntax                                             | Access         | Description                                                                                                    |
|-------------------------------------------------------------------|----------------|----------------------------------------------------------------------------------------------------|
| snRadiusLoginMethod<br>fdry.1.1.3.12.1.7<br>Syntax: Octet string  | Read-<br>write | Shows the sequence of authentication methods for the RADIUS<br>server. Each octet represents a method for authenticating the<br>user at login. Each octet can have one of the following values:                                                                               |
|                                                                   |                | <ul> <li>enable(1) – Authenticate by the "Enable" password for the<br/>command line interface</li> </ul>                                                                                                    |
|                                                                   |                | <ul> <li>radius(2) – Authenticate by requesting the RADIUS server</li> </ul>                                                                                                    |
|                                                                   |                | <ul> <li>local(3) – Authenticate by local user account table</li> </ul>                                                                                                    |
|                                                                   |                | <ul> <li>line(4) – Authenticate by the Telnet password</li> </ul>                                                                                                    |
|                                                                   |                | <ul> <li>tacplus(5) – Authenticate by requesting TACACS Plus<br/>server</li> </ul>                                                                                                    |
|                                                                   |                | <ul> <li>none(6) – Do not authenticate</li> </ul>                                                                                                    |
|                                                                   |                | • tacacs(7) – Authenticate by requesting TACACS server                                                                                                    |
|                                                                   |                | Setting a zero length octet string invalidates all previous authentication methods.                                                                                                    |
| snRadiusEnableMethod<br>fdry.1.1.3.12.1.8<br>Syntax: Octet string | Read-<br>write | Shows the sequence of authentication methods for the RADIUS<br>server. Each octet represents a method for authenticating the<br>user after login, as the user enters the privilege mode of the<br>command line interface. Each octet can have one of the<br>following values: |
|                                                                   |                | <ul> <li>enable(1) – Authenticate by the "Enable" password for the<br/>command line interface</li> </ul>                                                                                                    |
|                                                                   |                | • radius(2) – Authenticate by requesting the RADIUS serve                                                                                                    |
|                                                                   |                | <ul> <li>local(3) – Authenticate by local user account table</li> </ul>                                                                                                    |
|                                                                   |                | <ul> <li>line(4) – Authenticate by the Telnet password</li> </ul>                                                                                                    |
|                                                                   |                | <ul> <li>tacplus(5) – Authenticate by requesting TACACS Plus<br/>server</li> </ul>                                                                                                    |
|                                                                   |                | <ul> <li>none(6) – Do not authenticate</li> </ul>                                                                                                    |
|                                                                   |                | tacacs(7) – Authenticate by requesting TACACS server                                                                                                    |
|                                                                   |                | Setting a zero length octet string invalidates all previous authentication methods.                                                                                                    |

| Name, OID, and Syntax                                                | Access         | Description                                                                                                    |
|----------------------------------------------------------------------|----------------|----------------------------------------------------------------------------------------------------|
| snRadiusWebServerMethod<br>fdry.1.1.3.12.1.9<br>Syntax: Octet string | Read-<br>write | Shows the sequence of authentication methods. Each octet<br>represents a method for authenticating the user who is<br>accessing the Web-server. Each octet can have one of the<br>following values: |
|                                                                      |                | <ul> <li>enable(1) – Authenticate by the "Enable" password for the<br/>command line interface</li> </ul>                                                                                            |
|                                                                      |                | <ul> <li>radius(2) – Authenticate by requesting the RADIUS serve</li> </ul>                                                                                                    |
|                                                                      |                | <ul> <li>local(3) – Authenticate by local user account table</li> </ul>                                                                                                    |
|                                                                      |                | <ul> <li>line(4) – Authenticate by the Telnet password</li> </ul>                                                                                                    |
|                                                                      |                | <ul> <li>tacplus(5) – Authenticate by requesting TACACS Plus<br/>server</li> </ul>                                                                                                    |
|                                                                      |                | <ul> <li>none(6) – Do not authenticate</li> </ul>                                                                                                    |
|                                                                      |                | <ul> <li>tacacs(7) – Authenticate by requesting TACACS server</li> </ul>                                                                                                    |
|                                                                      |                | Setting a zero length octet string invalidates all previous authentication methods.                                                                                                    |
| snRadiusSNMPServerMethod                                             | Read-          | Shows the sequence of authentication methods. Each octet                                                                                                    |
| fdry.1.1.3.12.1.10<br>Syntax: Octet string                           | write          | represents a method to authenticate the user who is accessin<br>the SNMP server. Each octet can have one of the following<br>values:                                                                |
|                                                                      |                | <ul> <li>enable(1) – Authenticate by the "Enable" password for the<br/>command line interface</li> </ul>                                                                                            |
|                                                                      |                | <ul> <li>radius(2) – Authenticate by requesting the RADIUS serve</li> </ul>                                                                                                    |
|                                                                      |                | <ul> <li>local(3) – Authenticate by local user account table</li> </ul>                                                                                                    |
|                                                                      |                | <ul> <li>line(4) – Authenticate by the Telnet password</li> </ul>                                                                                                    |
|                                                                      |                | <ul> <li>tacplus(5) – Authenticate by requesting TACACS Plus<br/>server</li> </ul>                                                                                                    |
|                                                                      |                | <ul> <li>none(6) – Do not authenticate</li> </ul>                                                                                                    |
|                                                                      |                | tacacs(7) – Authenticate by requesting TACACS server                                                                                                    |
|                                                                      |                | Setting a zero length octet string invalidates all previous authentication methods                                                                                                    |

## **RADIUS Server Table**

The following objects provide information on the RADIUS server. They apply to all Foundry devices.

| Name, OID, and Syntax | Access | Description                          |  |
|-----------------------|--------|--------------------------------------|--|
| snRadiusServerTable   | None   | RADIUS server table.                 |  |
| fdry.1.1.3.12.2       |        |                                      |  |
| snRadiusServerEntry   | None   | An entry in the RADIUS server table. |  |
| fdry.1.1.3.12.2.1     |        |                                      |  |

| Name, OID, and Syntax   | Access    | Description                                                       |
|-------------------------|-----------|-------------------------------------------------------------------|
| snRadiusServerIp        | Read only | Shows the RADIUS server IP address.                               |
| fdry.1.1.3.12.2.1.1     |           |                                                                   |
| Syntax: IpAddress       |           |                                                                   |
| snRadiusServerAuthPort  | Read-     | Shows the UDP port number for authentication.                     |
| fdry.1.1.3.12.2.1.2     | write     | Default: 1645                                                     |
| Syntax: Integer         |           |                                                                   |
| snRadiusServerAcctPort  | Read-     | Shows the UDP port number used for accounting.                    |
| fdry.1.1.3.12.2.1.3     | write     | Default: 1646                                                     |
| Syntax: Integer         |           |                                                                   |
| snRadiusServerRowStatus | Read-     | Creates or deletes a RADIUS server table entry:                   |
| fdry.1.1.3.12.2.1.4     | write     | • other(1)                                                        |
| Syntax: Integer         |           | • valid(2)                                                        |
|                         |           | • delete(3)                                                       |
|                         |           | • create(4)                                                       |
| snRadiusServerRowKey    | Read-     | Shows the authentication key, which is displayed as encrypted     |
| fdry.1.1.3.12.2.1.5     | write     | text.                                                             |
| Syntax: Display string  |           | Valid values: Up to 32 characters.                                |
| snRadiusServerUsage     | Read-     | Allows this server to be dedicated for a particular AAA activity: |
| fdry.1.1.3.12.2.1.6     | write     | default(1)                                                        |
| Syntax: Integer         |           | authentication-only(2)                                            |
|                         |           | authorization-only(3)                                             |
|                         |           | accounting-only(4)                                                |

## **TACACS General Objects**

The Terminal Access Controller Access Control System (TACACS) or security protocols can be used to authenticate the following types of access to Foundry devices:

- Telnet access
- SSH access
- Securing Access to Management Functions
- Web management access
- Access to the Privileged EXEC level and CONFIG levels of the CLI

The TACACS and protocols define how authentication, authorization, and accounting information is sent between a Foundry device and an authentication database on a TACACS server.

The following objects provide information on TACACS authentication. They apply to all Foundry devices. Refer to the *Foundry Security Guide* for more information on TACACS.

| Name, OID, and Syntax  | Access         | Description                                                                               |
|------------------------|----------------|-------------------------------------------------------------------------------------------|
| snTacacsGeneral        |                |                                                                                           |
| fdry.1.1.3.13.1        |                |                                                                                           |
| snTacacsRetransmit     | Read-          | Shows the number of authentication query retransmissions to                               |
| fdry.1.1.3.13.1.1      | write          | the TACACS server.                                                                        |
| Syntax: Integer        |                | Valid values: 0 – 5.                                                                      |
|                        |                | Default: 3                                                                                |
| snTacacsTimeOut        | Read-          | Specifies how many seconds to wait for authentication reply                               |
| fdry.1.1.3.13.1.2      | write          | from the TACACS server.                                                                   |
| Syntax: Integer        |                | Valid values: 0 – 15                                                                      |
|                        |                | Default: 3 seconds                                                                        |
| snTacacsDeadTime       | Read-<br>write | Specifies the TACACS server dead time in minutes.                                         |
| fdry.1.1.3.13.1.3      |                | Valid values: 0 – 5                                                                       |
| Syntax: Integer        |                | Default: 3 minutes                                                                        |
| snTacacsKey            | Read-          | Authentication key displayed as encrypted text.                                           |
| fdry.1.1.3.13.1.4      | write          | Valid values: Up to 32 characters.                                                        |
| Syntax: Display string |                |                                                                                           |
| snTacacsSNMPAccess     | Read only      | Indicates whether the TACACS group MIB objects can be                                     |
| fdry.1.1.3.13.1.5      |                | accessed by an SNMP manager.                                                              |
| Syntax: Integer        |                | <ul> <li>disabled(0) – All TACACS group MIB objects return<br/>"general error"</li> </ul> |
|                        |                | enabled(1)                                                                                |
|                        |                | Default: disabled(0)                                                                      |

### **TACACS Server Table**

The following objects provide information on the TACACS server. They apply to all Foundry devices.

| Name, OID, and Syntax | Access | Description                          |  |
|-----------------------|--------|--------------------------------------|--|
| snTacacsServerTable   | None   | TACACS server table.                 |  |
| fdry.1.1.3.13.2       |        |                                      |  |
| snTacacsServerEntry   | None   | An entry in the TACACS server table. |  |
| fdry.1.1.3.13.2.1     |        |                                      |  |

| Name, OID, and Syntax   | Access         | Description                                                      |
|-------------------------|----------------|------------------------------------------------------------------|
| snTacacsServerlp        | Read only      | Shows the TACACS server IP address.                              |
| fdry.1.1.3.13.2.1.1     |                |                                                                  |
| Syntax: IpAddress       |                |                                                                  |
| snTacacsServerAuthPort  | Read-<br>write | Specifies the UDP port used for authentication.                  |
| fdry.1.1.3.13.2.1.2     |                | Default: 49                                                      |
| Syntax: Integer         |                |                                                                  |
| snTacacsServerRowStatus | Read-<br>write | Creates or deletes a TACACS server table entry:                  |
| fdry.1.1.3.13.2.1.3     |                | • other(1)                                                       |
| Syntax: Integer         |                | • valid(2)                                                       |
|                         |                | • delete(3)                                                      |
|                         |                | • create(4)                                                      |
| snTacacsServerRowKey    | Read-<br>write | Authentication key displayed as encrypted text.                  |
| fdry.1.1.3.13.2.1.4     |                | Valid values: Up to 32 characters.                               |
| Syntax: Display string  |                |                                                                  |
| snTacacsServerUsage     | Read-<br>write | Allows this server to be dedicated to a particular AAA activity: |
| fdry.1.1.3.13.2.1.5     |                | default(1) – All AAA functions                                   |
| Syntax: Integer         |                | authentication-only(2)                                           |
|                         |                | authorization-only(3)                                            |
|                         |                | accounting-only(4)                                               |

# Chapter 7 Interfaces

This chapter presents the objects used to define interfaces on a device. It contains the following sections:

- "Switch Port Information Table" on page 7-1
- "Interface ID Lookup Table" on page 7-11
- "Interface Index Lookup Table" on page 7-13
- "Trunk Port Configuration Group" on page 7-14
- "Multi-Slot Trunk Port Table" on page 7-14
- "Packet Port Information Table" on page 7-15
- "Loopback Interface Configuration Table" on page 7-19
- "Port STP Configuration Groups" on page 7-21

Refer to the Foundry Switch and Router Installation and Basic Configuration Guide for details on the features discussed in this chapter.

## **Switch Port Information Table**

The following table contains information about the switch port groups.

| Name, OID, and Syntax | Access    | Description                                                                                                    |
|-----------------------|-----------|----------------------------------------------------------------------------------------------------|
| snSwPortInfoTable     | None      | The Switch Port Information Table.                                                                                                    |
| fdry.1.1.3.3.1        |           |                                                                                                    |
| snSwPortInfoEntry     | None      | An entry in the snSwPortInfo table indicates the configuration                                                                                                    |
| fdry.1.1.3.3.1.1      |           | for a specified port. An SNMP SET PDU for a row of the<br>snSwPortInfoTable requires the entire sequence of the MIB<br>Objects in each snSwPortInfoEntry stored in one PDU.<br>Otherwise, GENERR return-value will be returned. |
| snSwPortInfoPortNum   | Read only | Shows the port index:                                                                                                    |
| fdry.1.1.3.3.1.1.1    |           | • Bit 0 to bit 7 – Port number                                                                                                    |
| Syntax: Integer       |           | • Bit 8 to bit 11 – Slot number (for slot chassis only).                                                                                                    |

| Name, OID, and Syntax                 | Access         | Description                                                                                                    |
|---------------------------------------|----------------|----------------------------------------------------------------------------------------------------|
| snSwPortInfoMonitorMode               | Read-<br>write | Indicates the method used to monitor traffic on a port:                                                                                                    |
| fdry.1.1.3.3.1.1.2                    |                | <ul> <li>disabled(0) – No traffic monitoring.</li> </ul>                                                                                                    |
| Syntax: Integer                       |                | <ul> <li>input(1) – Traffic monitoring is activated on packets<br/>received</li> </ul>                                                                                                    |
|                                       |                | <ul> <li>output(2) – Traffic monitoring is activated on packets<br/>transmitted</li> </ul>                                                                                                    |
|                                       |                | <ul> <li>both(3) – Traffic monitoring is activated on packets<br/>received and transmitted.</li> </ul>                                                                                                    |
|                                       |                | Default: disabled(0)                                                                                                    |
| snSwPortInfoTagType                   | Read-          | Indicates if the port has an 802.1q tag:                                                                                                    |
| fdry.1.1.3.3.1.1.3<br>Syntax: Integer | write          | <ul> <li>tagged(1) – Ports can have multiple VLAN IDs since these<br/>ports can be members of more than one VLAN.</li> </ul>                                                                                                    |
| Syntax. Integer                       |                | <ul> <li>untagged(2) – There is only one VLAN ID per port.</li> </ul>                                                                                                    |
|                                       |                | <ul> <li>auto(3) – There is only one VLAN ID per port.</li> </ul>                                                                                                    |
|                                       |                | • disabled(4)                                                                                                    |
| snSwPortInfoChnMode                   | Read-          | Indicates if the port operates in half- or full-duplex mode:                                                                                                    |
| fdry.1.1.3.3.1.1.4                    | write          | <ul> <li>halfDuplex(1) – Half duplex mode. Available only for 10/<br/>100 Mbps ports.</li> </ul>                                                                                                    |
| Syntax: Integer                       |                | <ul> <li>fullDuplex(2) – Full duplex mode. 100BaseFx,<br/>1000BaseSx, and 1000BaseLx ports operate only at<br/>fullDuplex(2).</li> </ul>                                                                                                    |
|                                       |                | The read-back channel status from hardware can be:                                                                                                    |
|                                       |                | <ul> <li>none(0) – Link down or port disabled.</li> </ul>                                                                                                    |
|                                       |                | <ul> <li>halfDuplex(1) – Half duplex mode.</li> </ul>                                                                                                    |
|                                       |                | <ul> <li>fullDuplex(2) – Full duplex mode.</li> </ul>                                                                                                    |
|                                       |                | The port media type (expansion or regular) and port link type (trunk or feeder) determine the value of this object. The port cannot be set to half duplex mode if the port connect mode is m200e(4). However, the value of this parameter may be automatically set whenever the expansion port is connected, for example, in the case of cascade connecting device. |

| Name, OID, and Syntax | Access | Description                                                                                                    |
|-----------------------|--------|----------------------------------------------------------------------------------------------------|
| snSwPortInfoSpeed     | Read-  | Indicates the speed configuration for a port:                                                                                                    |
| fdry.1.1.3.3.1.1.5    | write  | <ul> <li>none(0) – Link down or no traffic.</li> </ul>                                                                                                    |
| Syntax: Integer       |        | <ul> <li>sAutoSense(1) – Auto-sensing 10 or 100Mbits.</li> </ul>                                                                                                    |
|                       |        | <ul> <li>s10M(2) – 10Mbits per second.</li> </ul>                                                                                                    |
|                       |        | <ul> <li>s100M(3) – 100Mbits per second.</li> </ul>                                                                                                    |
|                       |        | <ul> <li>s1G(4) – 1Gbits per second.</li> </ul>                                                                                                    |
|                       |        | <ul> <li>s45M(5) – 45Mbits per second (T3) (for expansion board only).</li> </ul>                                                                                                    |
|                       |        | <ul> <li>s155M(6) – 155Mbits per second (ATM) (for expansion<br/>board only).</li> </ul>                                                                                                    |
|                       |        | <ul> <li>s10G(7) – 10Gbits per second.</li> </ul>                                                                                                    |
|                       |        | The read-back hardware status are the following:                                                                                                    |
|                       |        | <ul> <li>none(0) – Link down or no traffic.</li> </ul>                                                                                                    |
|                       |        | <ul> <li>s10M(2) – 10Mbits per second.</li> </ul>                                                                                                    |
|                       |        | <ul> <li>s100M(3) – 100Mbits per second.</li> </ul>                                                                                                    |
|                       |        | <ul> <li>s1G(4) – 1Gbits per second.</li> </ul>                                                                                                    |
|                       |        | <ul> <li>s45M(5) – 45Mbits per second (T3) (for expansion board only).</li> </ul>                                                                                                    |
|                       |        | <ul> <li>s155M(6) – 155Mbits per second (ATM) (for expansion<br/>board only).</li> </ul>                                                                                                    |
|                       |        | <ul> <li>s10G(7) – 10Gbits per second.</li> </ul>                                                                                                    |
|                       |        | The port media type (expansion or regular) and port link type (trunk or feeder) determine whether this object can be written and the valid values for this object. It is not allowed to change speed for trunks ports. For expansion ports, all of the above speeds can be set; however, the value of this parameter may be automatically set whenever the expansion port is connected, for example, in the case of cascade connecting device. |

| Name, OID, and Syntax     | Access    | Description                                                                                                 |
|---------------------------|-----------|----------------------------------------------------------------------------------------------------|
| snSwPortInfoMediaType     | Read only | Shows the media type for the port:                                                                          |
| fdry.1.1.3.3.1.1.6        |           | <ul> <li>other(1) – other or unknown media.</li> </ul>                                                      |
| Syntax: Integer           |           | <ul> <li>m100BaseTX(2) – 100Mbits per second copper.</li> </ul>                                             |
|                           |           | <ul> <li>m100BaseFX(3) – 100Mbits per second fiber.</li> </ul>                                              |
|                           |           | <ul> <li>m1000BaseFX(4) – 1Gbits per second fiber.</li> </ul>                                               |
|                           |           | <ul> <li>mT3(5) – 45Mbits per second (T3).</li> </ul>                                                       |
|                           |           | <ul> <li>m155ATM(6) – 155Mbits per second (ATM).</li> </ul>                                                 |
|                           |           | <ul> <li>m1000BaseTX(7) – 1Gbits per second copper.</li> </ul>                                              |
|                           |           | • m622ATM(8) – 622Mbits per second (ATM).                                                                   |
|                           |           | <ul> <li>m155POS(9) – 155Mbits per second (POS).</li> </ul>                                                 |
|                           |           | <ul> <li>m622POS(10) – 622Mbits per second (POS).</li> </ul>                                                |
|                           |           | <ul> <li>m2488POS(11) – 2488Mbits per second (POS).</li> </ul>                                              |
|                           |           | <ul> <li>m10000BaseFX(12) – 10Gbits per second fiber.</li> </ul>                                            |
| snSwPortInfoConnectorType | Read only | Shows the type of connector that the port offers:                                                           |
| fdry.1.1.3.3.1.1.7        |           | <ul> <li>other(1) – Other or unknown connector</li> </ul>                                                   |
| Syntax: Integer           |           | copper(2) – Copper connector                                                                                |
|                           |           | <ul> <li>fiber(3) – Fiber connector This describes the physical<br/>connector type</li> </ul>               |
| snSwPortInfoAdminStatus   | Read-     | Shows the desired state of all ports.                                                                       |
| fdry.1.1.3.3.1.1.8        | write     | <ul> <li>up(1) – Ready to pass packets</li> </ul>                                                           |
| Syntax: Integer           |           | • down(2)                                                                                                   |
|                           |           | <ul> <li>testing(3) – No operational packets can be passed (same<br/>as ifAdminStatus in MIB-II)</li> </ul> |
| snSwPortInfoLinkStatus    | Read only | Shows the current operational state of the interface.                                                       |
| fdry.1.1.3.3.1.1.9        |           | <ul> <li>up(1) – Ready to pass packets</li> </ul>                                                           |
| Syntax: Integer           |           | • down(2)                                                                                                   |
|                           |           | <ul> <li>testing(3) – No operational packets can be passed (same<br/>as ifAdminStatus in MIB-II)</li> </ul> |

| Name, OID, and Syntax    | Access    | Description                                                                                                    |
|--------------------------|-----------|----------------------------------------------------------------------------------------------------|
| snSwPortInfoPortQos      | Read-     | Indicates the quality of service level selected for the port.                                                                                                    |
| fdry.1.1.3.3.1.1.10      | write     | For stackable devices, the QoS can be one of the following:                                                                                                    |
| Syntax: Integer          |           | <ul> <li>low(0) – low priority</li> </ul>                                                                                                    |
|                          |           | <ul> <li>high(1) – high priority.</li> </ul>                                                                                                    |
|                          |           | For chassis devices, the values can be:                                                                                                    |
|                          |           | • level0(0)                                                                                                    |
|                          |           | • level1(1)                                                                                                    |
|                          |           | • level2(2)                                                                                                    |
|                          |           | • level3(3)                                                                                                    |
|                          |           | • level4(4)                                                                                                    |
|                          |           | • level5(5)                                                                                                    |
|                          |           | • level6(6)                                                                                                    |
|                          |           | • level7(7)                                                                                                    |
| snSwPortInfoPhysAddress  | Read only | Shows the port's physical address.                                                                                                    |
| fdry.1.1.3.3.1.1.11      |           |                                                                                                    |
| Syntax: Physical address |           |                                                                                                    |
| snSwPortStatsInFrames    | Read only | Shows the total number of packets received on the interface.                                                                                                    |
| fdry.1.1.3.3.1.1.12      |           |                                                                                                    |
| Syntax: Counter          |           |                                                                                                    |
| snSwPortStatsOutFrames   | Read only | Shows the total number of packets transmitted out of the                                                                                                    |
| fdry.1.1.3.3.1.1.13      |           | interface.                                                                                                    |
| Syntax: Counter          |           |                                                                                                    |
| snSwPortStatsAlignErrors | Read only | Shows the number of dot3StatsAlignmentErrors, which consis                                                                                                    |
| fdry.1.1.3.3.1.1.14      |           | of frames received on a particular interface that are not an integral number of octets in length and do not pass the FCS                                                                                                    |
| Syntax: Counter          |           | check.                                                                                                    |
|                          |           | The count represented by an instance of this object is incremented when the alignmentError status is returned by the MAC service to the LLC (or other MAC user). According to the conventions of IEEE 802.3 Layer Management, received frames for which multiple error conditions are obtain are counted exclusively according to the error status presented to the LLC. |

| Name, OID, and Syntax                                                   | Access         | Description                                                                                                    |
|-------------------------------------------------------------------------|----------------|----------------------------------------------------------------------------------------------------|
| snSwPortStatsFCSErrors<br>fdry.1.1.3.3.1.1.15                           | Read only      | Shows the number of dot3StatsFCSErrors, which consists of frames received on a particular interface that are an integral number of octets in length but do not pass the FCS check.                                                                                                    |
| Syntax: Counter                                                         |                | The count represented by an instance of this object is incremented when the frameCheckError status is returned by the MAC service to the LLC (or other MAC user). According to the conventions of IEEE 802.3 Layer Management, received frames for which multiple error conditions are obtain are counted exclusively according to the error status presented to the LLC                 |
| snSwPortStatsMultiColliFrames<br>fdry.1.1.3.3.1.1.16<br>Syntax: Counter | Read only      | Shows the number of dot3StatsMultipleCollisionFrames, which consists of successfully transmitted frames on a particular interface for which transmission is inhibited by more than one collision.                                                                                                    |
|                                                                         |                | A frame that is counted by an instance of this object is also<br>counted by the corresponding instance of either the<br>ifOutUcastPkts, ifOutMulticastPkts, or ifOutBroadcastPkts and<br>is not counted by the corresponding instance of the<br>dot3StatsSingleCollisionFrames object.                                                                                                   |
| snSwPortStatsFrameTooLongs<br>fdry.1.1.3.3.1.1.17                       | Read only      | Shows the number of dot3StatsFrameTooLongs, which consists<br>of frames received on a particular interface that exceed the<br>maximum permitted frame size.                                                                                                    |
| Syntax: Counter                                                         |                | The count represented by an instance of this object is<br>incremented when the frameTooLong status is returned by the<br>MAC service to the LLC (or other MAC user). According to the<br>conventions of IEEE 802.3 Layer Management, received<br>frames for which multiple error conditions are obtain are,<br>counted exclusively according to the error status presented to<br>the LLC |
| snSwPortStatsTxColliFrames<br>fdry.1.1.3.3.1.1.18<br>Syntax: Counter    | Read only      | Shows the number of successfully transmitted frames on a particular interface for which transmission is inhibited by more than one collision. This count is a combination of the dot3StatsSingleCollisionFrames and dot3StatsMultipleCollisionFrames objects.                                                                                                    |
| snSwPortStatsRxColliFrames<br>fdry.1.1.3.3.1.1.19<br>Syntax: Counter    | Read only      | Shows the number of successfully received frames on a particular interface for which transmission is inhibited by more than one collision. This object is not specified in dot3 but it has the same functionality as the object "snSwPortStatsTxColliFrames".                                                                                                    |
| snSwPortStatsFrameTooShorts<br>fdry.1.1.3.3.1.1.20<br>Syntax: Counter   | Read only      | Shows the number frames received on a particular interface that are below the minimum permitted frame size.                                                                                                    |
| snSwPortLockAddressCount<br>fdry.1.1.3.3.1.1.21<br>Syntax: Integer      | Read-<br>write | Indicates the number of source MAC addresses that are<br>allowed for a port. Writing 0 to this object will allow any number<br>of addresses.<br>Valid values: 0 to 2048.                                                                                                    |
|                                                                         |                | Default: 8                                                                                                    |

| Name, OID, and Syntax       | Access    | Description                                                                                                    |
|-----------------------------|-----------|----------------------------------------------------------------------------------------------------|
| snSwPortStpPortEnable       | Read-     | Indicates if STP is enabled for the port:                                                                            |
| fdry.1.1.3.3.1.1.22         | write     | • disabled(0)                                                                                                    |
| Syntax: Integer             |           | enabled(1)                                                                                                    |
|                             |           | Refer to the document IEEE 802.1D-1990: Section 4.5.5.2, dot1dStpPortEnable.                                         |
| snSwPortDhcpGateListId      | Read-     | Specifies the ID for a DHCP gateway list entry relative to this                                                      |
| fdry.1.1.3.3.1.1.23         | write     | switch port.                                                                                                    |
| Syntax: Integer             |           | Valid values: 0 – 32. A value of 0 means that the ID is unassigned.                                                  |
| snSwPortName                | Read-     | Indicates the port name or description. This description may                                                         |
| fdry.1.1.3.3.1.1.24         | write     | have been entered using the CLI.                                                                                     |
| Syntax: Display string      |           | Valid values: Up to 255 characters.                                                                                  |
| snSwPortStatsInBcastFrames  | Read-     | Shows the total number of broadcast packets received on the                                                          |
| fdry.1.1.3.3.1.1.25         | write     | interface.                                                                                                    |
| Syntax: Counter             |           |                                                                                                    |
| snSwPortStatsOutBcastFrames | Read only | Shows the total number of broadcast packets transmitted out of the interface.                                        |
| fdry.1.1.3.3.1.1.26         |           |                                                                                                    |
| Syntax: Counter             |           |                                                                                                    |
| snSwPortStatsInMcastFrames  | Read only | Shows the total number of multicast packets received on the interface.                                               |
| fdry.1.1.3.3.1.1.27         |           |                                                                                                    |
| Syntax: Counter             |           |                                                                                                    |
| snSwPortStatsOutMcastFrames | Read only | Shows the total number of multicast packets transmitted out of                                                       |
| fdry.1.1.3.3.1.1.28         |           | the interface.                                                                                                    |
| Syntax: Counter             |           |                                                                                                    |
| snSwPortStatsInDiscard      | Read only | Shows the number of inbound packets that will be discarded                                                           |
| fdry.1.1.3.3.1.1.29         |           | even though they have no errors. These packets will be discarded to prevent them from being deliverable to a higher- |
| Syntax: Counter             |           | layer protocol. For example, packets may be discarded to fre<br>up buffer space.                                     |
| snSwPortStatsOutDiscard     | Read only | Shows the number of outbound packets that will be discarded                                                          |
| fdry.1.1.3.3.1.1.30         |           | even though they contain no errors. For example, packets ma<br>be discarded to free up buffer space.                 |
| Syntax: Counter             |           |                                                                                                    |
| snSwPortStatsMacStations    | Read only | Shows the total number of MAC Stations connected to the                                                              |
| fdry.1.1.3.3.1.1.31         |           | interface.                                                                                                    |
| Syntax: Integer             |           |                                                                                                    |

| Name, OID, and Syntax     | Access | Description                                                                                                    |
|---------------------------|--------|----------------------------------------------------------------------------------------------------|
| snSwPortCacheGroupId      | Read-  | Applies only to ServerIron products.                                                                                                    |
| fdry.1.1.3.3.1.1.32       | write  | Indicates the cache Group ID for the interface.                                                                                                    |
| Syntax: Integer           |        |                                                                                                    |
| snSwPortTransGroupId      | Read-  | Applies only to ServerIron products.                                                                                                    |
| fdry.1.1.3.3.1.1.33       | write  | Indicates the transparent Group ID for the interface.                                                                                                    |
| Syntax: Integer           |        |                                                                                                    |
| snSwPortInfoAutoNegotiate | Read-  | Applies only to Gigabit Ethernet ports.                                                                                                    |
| fdry.1.1.3.3.1.1.34       | write  | Indicates if auto-negotiation mode is enabled on the port.                                                                                                    |
| Syntax: Integer           |        | <ul> <li>disable(0) – The port will be placed in non-negotiation<br/>mode.</li> </ul>                                                                                                    |
|                           |        | <ul> <li>enable(1) – The port will start auto-negotiation indefinitely<br/>until it succeeds.</li> </ul>                                                                                                    |
|                           |        | <ul> <li>negFullAuto(2) – The port will start with auto-negotiation. If<br/>the negotiation fails, then it will automatically switch to non<br/>negotiation mode. This option is not supported in stackable<br/>products Gigabit Ethernet ports, except for Turbolron/8.</li> </ul> |
|                           |        | <ul> <li>global(3) – The port negotiation mode follows the value of<br/>snSwGlobalAutoNegotiate.</li> </ul>                                                                                                    |
|                           |        | <ul> <li>other(4) – Non-Gigabit Ethernet.</li> </ul>                                                                                                    |
|                           |        | Default: global(3)                                                                                                    |
| snSwPortInfoFlowControl   | Read-  | Indicates if port flow control is enabled:                                                                                                    |
| fdry.1.1.3.3.1.1.35       | write  | • disable(0)                                                                                                    |
| Syntax: Integer           |        | enable(1)                                                                                                    |
|                           |        | Default: enabled(1)                                                                                                    |

| Name, OID, and Syntax     | Access    | Description                                                                                                    |
|---------------------------|-----------|----------------------------------------------------------------------------------------------------|
| snSwPortInfoGigType       | Read only | Applies only to Gigabit Ethernet ports.                                                                                                    |
| fdry.1.1.3.3.1.1.36       |           | Shows the media type for the port:                                                                                                    |
| Syntax: Integer           |           | <ul> <li>m1000BaseSX(0) – 1-Gbps fiber, with a short wavelength<br/>transceiver</li> </ul>                                                                             |
|                           |           | <ul> <li>m1000BaseLX(1) – 1-Gbps fiber, with a long wavelength<br/>transceiver (3km)</li> </ul>                                                                        |
|                           |           | <ul> <li>m1000BaseLH(2) – 1-Gbps fiber, with a special wavelength<br/>transceiver (50km)</li> </ul>                                                                    |
|                           |           | <ul> <li>m1000BaseLHB(4) – 1-Gbps fiber, with a special<br/>wavelength transceiver (150km).</li> </ul>                                                                 |
|                           |           | <ul> <li>m1000BaseTX(5) – 1-Gbps copper (100meter).</li> </ul>                                                                                                    |
|                           |           | <ul> <li>m10000BaseSR(6) – 10-Gbps fiber, with a short range<br/>wavelength transceiver (100m).</li> </ul>                                                             |
|                           |           | <ul> <li>m10000BaseLR(7) – 10-Gbps fiber, with a long range<br/>wavelength transceiver (10km).</li> </ul>                                                              |
|                           |           | <ul> <li>m10000BaseER(8) – 10-Gbps fiber, with a extended range<br/>wavelength transceiver (40km).</li> </ul>                                                          |
|                           |           | <ul> <li>notApplicable(255) – a non-gigabit port.</li> </ul>                                                                                                    |
| snSwPortStatsLinkChange   | Read only | Shows the total number of link state changes on the interface.                                                                                                    |
| fdry.1.1.3.3.1.1.37       |           |                                                                                                    |
| Syntax: Counter           |           |                                                                                                    |
| snSwPortIfIndex           | Read only | Identifies the instance of the ifIndex object in order to identify                                                                                                    |
| fdry.1.1.3.3.1.1.38       |           | particular interface, as defined in RFC 1213 and RFC 1573.                                                                                                    |
| Syntax: Integer           |           |                                                                                                    |
| snSwPortDescr             | Read only | Shows the slot/port information.                                                                                                    |
| fdry.1.1.3.3.1.1.39       |           |                                                                                                    |
| Syntax: Display string    |           |                                                                                                    |
| snSwPortInOctets          | Read only | Shows the total number of octets received on the interface,                                                                                                    |
| fdry.1.1.3.3.1.1.40       |           | including framing characters. This object is a 64-bit counter of<br>the ifInOctets object defined in RFC 1213. The octet string is in                                  |
| Syntax: Octet string      |           | big-endian byte order.                                                                                                    |
|                           |           | This object has eight octets.                                                                                                    |
| snSwPortOutOctets         | Read only | Shows the total number of octets transmitted out of the                                                                                                    |
| fdry.1.1.3.3.1.1.41       |           | interface, including framing characters. This object is a 64-bit counter of the ifOutOctets object, defined in RFC 1213. The octet string is in big-endian byte order. |
| Syntax: Octet string      |           |                                                                                                    |
|                           |           | This object has eight octets.                                                                                                    |
| snSwPortStatsInBitsPerSec | Read only | Shows the number of bits per second received on the interface                                                                                                    |
| fdry.1.1.3.3.1.1.42       |           | over a five-minute interval.                                                                                                    |
| Syntax: Gauge             |           |                                                                                                    |

| Name, OID, and Syntax       | Access    | Description                                                                                                    |
|-----------------------------|-----------|----------------------------------------------------------------------------------------------------|
| snSwPortStatsOutBitsPerSec  | Read only | Shows the number of bits per second transmitted out of the                                                                    |
| fdry.1.1.3.3.1.1.43         |           | interface over a five-minute interval.                                                                                        |
| Syntax: Gauge               |           |                                                                                                    |
| snSwPortStatsInPktsPerSec   | Read only | Shows the number of packets per second received on the                                                                        |
| fdry.1.1.3.3.1.1.44         |           | interface over a five-minute interval.                                                                                        |
| Syntax: Gauge               |           |                                                                                                    |
| snSwPortStatsOutPktsPerSec  | Read only | Shows the number of packets per second transmitted out of th interface over a five-minute interval.                           |
| fdry.1.1.3.3.1.1.45         |           |                                                                                                    |
| Syntax: Gauge               |           |                                                                                                    |
| snSwPortStatsInUtilization  | Read only | Indentifies the input network utilization in hundredths of a percent over a five-minute interval.<br>Valid values: 0 – 10000. |
| fdry.1.1.3.3.1.1.46         |           |                                                                                                    |
| Syntax: Integer             |           |                                                                                                    |
| snSwPortStatsOutUtilization | Read only | Shows the output network utilization in hundredths of a perce over a five-minute interval.                                    |
| fdry.1.1.3.3.1.1.47         |           |                                                                                                    |
| Syntax: Integer             |           | Valid values: 0 – 10000.                                                                                                    |

devices to prepare to receive the next frame. The minimum IFG is 96 bit times, which is 9.6 microseconds for 10 Mbps Ethernet, 960 nanoseconds for 100 Mbps Ethernet, and 96 nanoseconds for 1 Gbps Ethernet. In addition, to account for the bit rate on the port, port utilization should also account for the IFG, which normally is filtered by the packet synchronization circuitry.

Refer to the etherHistoryUtilization objects in the *RFC 1757: Remote Network Monitoring Management Information Base* for details.

| snSwPortFastSpanPortEnable   | Read-<br>write | Indicates if fast span is enabled on the port.                                                      |
|------------------------------|----------------|----------------------------------------------------------------------------------------------------|
| fdry.1.1.3.3.1.1.48          |                | • disable(0)                                                                                        |
| Syntax: Integer              |                | enable(1)                                                                                           |
| snSwPortFastSpanUplinkEnable | Read-<br>write | Indicates if fast span uplink is enabled on the port.                                               |
| fdry.1.1.3.3.1.1.49          |                | • disable(0)                                                                                        |
| Syntax: Integer              |                | enable(1)                                                                                           |
| snSwPortVlanId               | Read only      | Shows the ID of a VLAN of which this port is a member. Port                                         |
| fdry.1.1.3.3.1.1.50          |                | must be untagged.                                                                                   |
| Syntax: Integer              |                | Valid values: 0 – 4095; where 0 means an invalid VLAN ID value, which is returned for tagged ports. |

| Name, OID, and Syntax          | Access    | Description                                                                                                    |
|--------------------------------|-----------|----------------------------------------------------------------------------------------------------|
| snSwPortRouteOnly              | Read-     | Indicates if Layer 2 switching is enabled on a routing switch                                                                          |
| fdry.1.1.3.3.1.1.51            | write     | port.                                                                                                    |
| Syntax: Integer                |           | <ul> <li>disable(0) – Instructs the routing switch to perform routing<br/>first. If that fails, it performs switching.</li> </ul>      |
|                                |           | <ul> <li>enable(1) – Instructs the routing switch to perform routing<br/>only.</li> </ul>                                              |
|                                |           | For a Layer 2 switching only product, reading this object always returns "disabled". Writing "enabled" to this object takes no effect. |
|                                |           | Default: disabled(0)                                                                                                    |
| snSwPortPresent                | Read only | Applies only to M4 modules.                                                                                                    |
| fdry.1.1.3.3.1.1.52            |           | Indicates if the port is absent or present.                                                                                            |
| Syntax: Integer                |           | • false(0)                                                                                                    |
|                                |           | <ul> <li>true(1)</li> </ul>                                                                                                    |
| snSwPortGBICStatus             | Read only | Indicates if the Gigabit port has a GBIC or miniGBIC port:                                                                             |
| fdry.1.1.3.3.1.1.53            |           | • GBIC(1) – GBIC                                                                                                    |
| Syntax: Integer                |           | miniGBIC(2) – MiniGBIC                                                                                                    |
|                                |           | empty(3) – GBIC is missing                                                                                                    |
|                                |           | <ul> <li>other(4) – Not a removable Gigabit port</li> </ul>                                                                            |
| snSwPortStatsInKiloBitsPerSec  | Read-only | Shows the bit rate, in kilobits per second, received on a 10                                                                           |
| fdry.1.1.3.3.1.1.54            |           | Gigabit or faster interface within a five minute interval.                                                                             |
| Syntax: Unsigned32             |           |                                                                                                    |
| snSwPortStatsOutKiloBitsPerSec | Read-only | Shows the bit rate, in kilobits per second, transmitted from a 10                                                                      |
| fdry.1.1.3.3.1.1.55            |           | Gigabit or faster interface within a five minute interval.                                                                             |
| Syntax: Unsigned32             |           |                                                                                                    |
| snSwPortLoadInterval           | Read-     | Shows the number of seconds for which average port utilization                                                                         |
| fdry.1.1.3.3.1.1.56            | write     | should be calculated.                                                                                                    |
| Syntax: Integer                |           | Valid values: 30 to 300, in 30 second increments.                                                                                      |
|                                |           | Default: 300 seconds<br><b>NOTE:</b> This object is implemented in IronWare Release<br>07.5.04 and TrafficWorks release 8.x.           |

## Interface ID Lookup Table

The Interface ID Lookup Table maps interface ID to the InterfaceIndex (ifIndex) Lookup Table. Given an interface ID, this table returns the ifIndex value. The table is useful for mapping a known interface to the corresponding ifIndex value.

**NOTE:** The contents of the table can only be accessed using Get operations. Unlike other SNMP tables, this table does not support GetNext operations. If you try to walk the table using GetNext, no rows will be returned.

| Name, OID, and Syntax                    | Access    | Description                                                                                     |
|------------------------------------------|-----------|-------------------------------------------------------------------------------------------------|
| snInterfaceLookupTable<br>fdry.1.1.3.3.3 | None      | The Interface Lookup Table                                                                      |
| snInterfaceLookupEntry                   | None      | An entry in the Interface Lookup Table                                                          |
| fdry.1.1.3.3.3.1                         |           |                                                                                                 |
| snInterfaceLookupInterfaceId             | Read only | Shows the interface ID which consists of the following:                                         |
| fdry.1.1.3.3.3.1.1                       |           | Octet 0 – Port type, which can be one of the following:                                         |
| Syntax: InterfaceId                      |           | • 1 – Ethernet                                                                                  |
|                                          |           | • 2 – POS                                                                                       |
|                                          |           | • 3 – ATM                                                                                       |
|                                          |           | • 4 – Virtual                                                                                   |
|                                          |           | • 5 – Loopback                                                                                  |
|                                          |           | • 6 – GRE Tunnel                                                                                |
|                                          |           | • 7 – ATM Subif                                                                                 |
|                                          |           | 8 – MPLS Tunnel                                                                                 |
|                                          |           | • 9 – ATM PVC                                                                                   |
|                                          |           | Octet 1                                                                                         |
|                                          |           | • If the value of Octet 0 is 1,2,3,7 or 9, then this octet show the device's slot number.       |
|                                          |           | <ul> <li>If the value of Octet 0 is 6 or 8, then this octet shows the<br/>tunnel ID.</li> </ul> |
|                                          |           | <ul> <li>If the value of Octet 0 is 5, then this octet shows the<br/>loopback ID.</li> </ul>    |
|                                          |           | <ul> <li>If the value of Octet 0 is 4, then this octet shows a virtua<br/>ID.</li> </ul>        |
|                                          |           | <b>Octet 2</b> – If the value of Octet 0 is 1,2,3,7 or 9, then this octer shows the port number |
|                                          |           | <b>Octet 3</b> – If the value of Octet 0 is 7 0r 9, then this octet show the ATM Subif number)  |
|                                          |           | <b>Octet 4</b> – If the value of Octet 0 is 9, then this octet shows the ATM VPI number.        |
|                                          |           | <b>Octet 5</b> – If the value of Octet 0 is 9, then this octet shows the ATM VCI number.        |
| snInterfaceLookupIfIndex                 | Read only | Shows the interface in the ifIndex format.                                                      |
| fdry.1.1.3.3.3.1.2                       |           |                                                                                                 |
| Syntax: Integer                          |           |                                                                                                 |

## Interface Index Lookup Table

The Interface Index Lookup Table maps ifindex values to Interface ID Lookup Table. Given an ifIndex, this table returns the interface ID value.

| Name, OID, and Syntax      | Access    | Description                                                                                     |
|----------------------------|-----------|-------------------------------------------------------------------------------------------------|
| snlfIndexLookupTable       | None      | The IF Index Lookup Table                                                                       |
| fdry.1.1.3.3.4             |           |                                                                                                 |
| snlfIndexLookupEntry       | None      | An entry in the IF Index Lookup Table                                                           |
| fdry.1.1.3.3.4.1           |           |                                                                                                 |
| snlfIndexLookuplfIndex     | Read only | Shows the interface in the ifIndex format.                                                      |
| fdry.1.1.3.3.4.1.1         |           |                                                                                                 |
| Syntax: Integer            |           |                                                                                                 |
| snlfIndexLookupInterfaceId | Read only | Octet 0 – Port type, which can be one of the following:                                         |
| fdry.1.1.3.3.4.1.2         |           | • 1 – Ethernet                                                                                  |
| Syntax: InterfaceId        |           | • 2 – POS                                                                                       |
|                            |           | • 3 – ATM                                                                                       |
|                            |           | • 4 – Virtual                                                                                   |
|                            |           | • 5 – Loopback                                                                                  |
|                            |           | • 6 – GRE Tunnel                                                                                |
|                            |           | • 7 – ATM Subif                                                                                 |
|                            |           | 8 – MPLS Tunnel                                                                                 |
|                            |           | • 9 – ATM PVC                                                                                   |
|                            |           | Octet 1                                                                                         |
|                            |           | • If the value of Octet 0 is 1,2,3,7 or 9, then this octet shows the device's slot number.      |
|                            |           | • If the value of Octet 0 is 6 or 8, then this octet shows the tunnel ID.                       |
|                            |           | <ul> <li>If the value of Octet 0 is 5, then this octet shows the<br/>loopback ID.</li> </ul>    |
|                            |           | <ul> <li>If the value of Octet 0 is 4, then this octet shows a virtual ID.</li> </ul>           |
|                            |           | <b>Octet 2</b> – If the value of Octet 0 is 1,2,3,7 or 9, then this octe shows the port number  |
|                            |           | <b>Octet 3</b> – If the value of Octet 0 is 7 0r 9, then this octet shows the ATM Subif number) |
|                            |           | <b>Octet 4</b> – If the value of Octet 0 is 9, then this octet shows the ATM VPI number.        |
|                            |           | <b>Octet 5</b> – If the value of Octet 0 is 9, then this octet shows the ATM VCI number.        |

## **Trunk Port Configuration Group**

The Trunk Group feature allows you to manually configure multiple high-speed, load-sharing links between two Foundry switches or routers or between a Foundry switch and router and a server. Details on trunk group configuration are discussed in the *Foundry Switch and Router Installation and Basic Configuration Guide*.

The following objects contain configuration of trunk port memberships and apply to all Foundry devices.

| Name, OID, and Syntax | Access         | Description                                                                            |
|-----------------------|----------------|----------------------------------------------------------------------------------------|
| snTrunkTable          | None           | The Trunk Port Table. A specific snTrunkTable consists of a number of Trunk port-mask. |
| fdry.1.1.3.6.1        |                |                                                                                        |
| snTrunkEntry          | None           | An entry in the trunk Port Table.                                                      |
| fdry.1.1.3.6.1.1      |                |                                                                                        |
| snTrunkIndex          | Read only      | Shows the number of the trunk port entries that can be                                 |
| fdry.1.1.3.6.1.1.1    |                | configured.                                                                            |
| Syntax: Integer       |                | Valid values: 1 – 64.                                                                  |
| snTrunkPortMask       | Read-<br>write | Shows the trunk port membership of the switch.                                         |
| fdry.1.1.3.6.1.1.2    |                |                                                                                        |
| Syntax: PortMask      |                |                                                                                        |
| snTrunkType           | Read-          | Indicates if the trunk port is connected to a switch or a server:                      |
| fdry.1.1.3.6.1.1.3    | write          | • switch(1)                                                                            |
| Syntax: Integer       |                | • server(2).                                                                           |

## **Multi-Slot Trunk Port Table**

The following table applies to multi-slot trunk ports. They show the ports that are members of a trunk group. They apply to all Foundry devices unless otherwise specified in their descriptions.

| Name, OID, and Syntax | Access    | Description                                                                    |
|-----------------------|-----------|--------------------------------------------------------------------------------|
| snMSTrunkTable        | None      | The Multi-slot Trunk Port Configuration Table.                                 |
| fdry.1.1.3.6.2        |           |                                                                                |
| snMSTrunkEntry        | None      | An entry of the Multi-slot Trunk Port Configuration Table.                     |
| fdry.1.1.3.6.2.1      |           |                                                                                |
| snMSTrunkPortIndex    | Read only | Identifies the port that is the primary port of a trunk group.                 |
| fdry.1.1.3.6.2.1.1    |           | For module with Gigabit ports, the primary port is port 1, 3, 5, or            |
| Syntax: Integer       |           | 7.                                                                             |
|                       |           | For module with 10/100 ports, the primary port is port 1, 5, 9, 13, 17, or 21. |

| Name, OID, and Syntax | Access         | Description                                                                                                    |
|-----------------------|----------------|----------------------------------------------------------------------------------------------------|
| snMSTrunkPortList     | Read-          | Contains a list of port indices that are members of a trunk<br>group. Each port index is a 16-bit integer in big endian order.<br>The first port index must be the index of the primary port. |
| fdry.1.1.3.6.2.1.2    | write          |                                                                                                    |
| Syntax: Octet string  |                | · ····· · · · · · · · · · · · · · · ·                                                                                                     |
| snMSTrunkType         | Read-          | Specifies if the ports are connected to a switch or a server:                                                                                                    |
| fdry.1.1.3.6.2.1.3    | write          | • switch(1)                                                                                                    |
| Syntax: Integer       |                | • server(2)                                                                                                    |
| snMSTrunkRowStatus    | Read-<br>write | Applies to all Foundry devices, except for ServerIron products                                                                                                    |
| fdry.1.1.3.6.2.1.4    |                | Creates, deletes, or modifies an entry in this table:                                                                                                    |
| Syntax: Integer       |                | • invalid(1)                                                                                                    |
|                       |                | • valid(2)                                                                                                    |
|                       |                | • delete(3)                                                                                                    |
|                       |                | • create(4)                                                                                                    |
|                       |                | • modify(5)                                                                                                    |

### **Packet Port Information Table**

Foundry's Packet over SONET (POS) is the serial transmission of data over SONET frames through the use of Point-to-Point Protocol (PPP). The Foundry POS modules allow direct connection to interfaces within SONET. POS is a transport technology that encapsulates packet data such as an IP datagram directly into SONET.

The POS modules are available on NetIron Internet Backbone routers and BigIron Layer 3 Switches with redundant management modules.

The following table presents information about POS ports.

| Name, OID, and Syntax  | Access    | Description                                                                        |
|------------------------|-----------|------------------------------------------------------------------------------------|
| snPOSInfoTable         | None      | POS Port Information table.                                                        |
| fdry.1.2.14.1.1        |           |                                                                                    |
| snPOSInfoEntry         | None      | An entry in the POS Port Information table.                                        |
| fdry.1.2.14.1.1.1      |           |                                                                                    |
| snPOSInfoPortNum       | Read only | The chassis slot and port number.                                                  |
| fdry.1.2.14.1.1.1.1    |           | • Bit 0 to bit 7 – port number.                                                    |
| Syntax: Integer        |           | • Bit 8 to bit 11 – slot number (for chassis devices only).                        |
| snPOSIfIndex           | Read only | Identifies the instance of the ifIndex object as defined in RFC 1213 and RFC 1573. |
| fdry.1.2.14.1.1.1.2    |           |                                                                                    |
| Syntax: Integer        |           |                                                                                    |
| snPOSDescr             | Read only | Description of the chassis slot and port.                                          |
| fdry.1.2.14.1.1.1.3    |           |                                                                                    |
| Syntax: Display string |           |                                                                                    |

| Name, OID, and Syntax                  | Access         | Description                                                                                                    |
|----------------------------------------|----------------|----------------------------------------------------------------------------------------------------|
| snPOSName                              | Read-          | Name of the port.                                                                                                    |
| fdry.1.2.14.1.1.1.4                    | write          | Valid values: Up to 255 characters.                                                                                                    |
| Syntax: Display string                 |                |                                                                                                    |
| snPOSInfoSpeed                         | Read-          | The bandwidth of the interface, which can be one of the                                                                                                    |
| fdry.1.2.14.1.1.1.5                    | write          | following:                                                                                                    |
| Syntax: Integer                        |                | • s155000(1) bps                                                                                                    |
|                                        |                | • s622000(2) bps                                                                                                    |
|                                        |                | • other(3)                                                                                                    |
|                                        |                | • s2488000(4) bps                                                                                                    |
| snPOSInfoAdminStatus                   | Read-<br>write | The desired state of the interface, which can be one of the following:                                                                                                    |
| fdry.1.2.14.1.1.1.6<br>Syntax: Integer |                | <ul> <li>up(1) – The port is ready to pass packets.</li> </ul>                                                                                                    |
| Syntax. Integer                        |                | <ul> <li>down(2) – The port is not ready to pass packets.</li> </ul>                                                                                                    |
|                                        |                | <ul> <li>testing(3) – The port is in test mode. No packets can be<br/>passed.</li> </ul>                                                                                                    |
| snPOSInfoLinkStatus                    | Read only      | The current operational state of the link, which can be one of                                                                                                    |
| fdry.1.2.14.1.1.1.7                    |                | the following:                                                                                                    |
| Syntax: Integer                        |                | <ul> <li>up(1) – The port is ready to pass packets.</li> </ul>                                                                                                    |
|                                        |                | <ul> <li>down(2) – The port is not ready to pass packets.</li> </ul>                                                                                                    |
|                                        |                | <ul> <li>testing(3) – The port is in test mode. No packets can be<br/>passed.</li> </ul>                                                                                                    |
| snPOSInfoClock                         | Read-          | The clock source, which can be one of the following:                                                                                                    |
| fdry.1.2.14.1.1.18<br>Syntax: Integer  | write          | <ul> <li>internal(1) – The interface is using the clock on the POS module.</li> </ul>                                                                                                    |
| Cyntax. Integer                        |                | <ul> <li>line(2) – The interface is using the clock source supplied on<br/>the network.</li> </ul>                                                                                                    |
|                                        |                | Default: internal(1)                                                                                                    |
| snPOSInfoLoopBack                      | Read-          | The loopback state of the interface. The loopback state can be                                                                                                    |
| fdry.1.2.14.1.1.1.9                    | write          | one of the following:                                                                                                    |
| Syntax: Integer                        |                | <ul> <li>line(1) – The loopback path consists of both this POS<br/>interface and the POS interface at the remote end of the<br/>link. Use this mode to check the POS interface along the<br/>link.</li> </ul> |
|                                        |                | <ul> <li>internal(2) – The loopback path consists only of the POS<br/>circuitry on this interface. Use this mode to check the POS<br/>circuitry.</li> </ul>                                                   |
|                                        |                | • none(3) – The interface is not operating in loopback mode.                                                                                                    |

| Name, OID, and Syntax                   | Access         | Description                                                                                                    |
|-----------------------------------------|----------------|----------------------------------------------------------------------------------------------------|
| snPOSInfoScrambleATM                    | Read-<br>write | The state of the ATM scramble mode, which can be one of the                                                                   |
| fdry.1.2.14.1.1.1.10                    |                | following:                                                                                                    |
| Syntax: Integer                         |                | <ul> <li>disabled(0) – Scrambling is disabled.</li> <li>enabled(1) – Scrambling of the Synchronous Payload</li> </ul>         |
|                                         |                | Envelope (SPE) is enabled. Data in the SONET packet is scrambled for security.                                                |
|                                         |                | Default: disabled(0)                                                                                                    |
| snPOSInfoFraming                        | Read-          | The frame type used on the interface. The frame type can be                                                                   |
| fdry.1.2.14.1.1.1.11                    | write          | one of the following:                                                                                                    |
| Syntax: Integer                         |                | <ul> <li>sonet(1) – Synchronous Optical Network.</li> </ul>                                                                   |
|                                         |                | <ul> <li>sdh(2) – Synchronous Digital Hierarchy.</li> </ul>                                                                   |
|                                         |                | Default: sonet(1)                                                                                                    |
| snPOSInfoCRC                            | Read-<br>write | The length of the CRC field in packets transmitted on the<br>interface. The length can be one of the following:               |
| fdry.1.2.14.1.1.1.12<br>Syntax: Integer |                | <ul> <li>crc32bits(1) – The field is 8 bits long.</li> </ul>                                                                  |
| Syntax. Integer                         |                | <ul> <li>crc16bits(2) – The field is 16 bits long.</li> </ul>                                                                 |
|                                         |                | Default: crc32bits(1)                                                                                                    |
| snPOSInfoKeepAlive                      | Read-          | The time interval when keepalive messages are sent.                                                                           |
| fdry.1.2.14.1.1.1.13                    | write          | Default: 10 seconds                                                                                                    |
| Syntax: Integer                         |                |                                                                                                    |
| snPOSInfoFlagC2                         | Read-<br>write | The value of the c2 flag in the SONET headers of packets                                                                      |
| fdry.1.2.14.1.1.1.14                    |                | transmitted by the interface. The c2 flag identifies the payload type of the packets transmitted on this interface.           |
| Syntax: Integer                         |                | Default: 0xcf, which means that the payload is SONET or SDF                                                                   |
| snPOSInfoFlagJ0                         | Read-          | The value of the j0 flag in the SONET headers of packets                                                                      |
| fdry.1.2.14.1.1.1.15                    | write          | transmitted by the interface. This flag sets the trace byte, whic<br>is used to trace the origin of an STS-1 frame on a SONET |
| Syntax: Integer                         |                | network.                                                                                                    |
|                                         |                | Default: 0xcc                                                                                                    |
| snPOSInfoFlagH1                         | Read-          | The value of the h1 flag in the SONET headers of packets                                                                      |
| fdry.1.2.14.1.1.1.16                    | write          | transmitted by the interface. This flag sets the H1 pointer, whic<br>is used to indicate where the SPE (Synchronous Payload   |
| Syntax: Integer                         |                | Envelope) starts within the packet. The SPE contains the packet's payload:                                                    |
|                                         |                | • 0x00 – The pointer for SONET frames.                                                                                        |
|                                         |                | • 0x02 – The pointer for SDH frames.                                                                                          |
|                                         |                | Default: 0x00                                                                                                    |
| snPOSStatsInFrames                      | Read only      | The total number of packets received on the interface.                                                                        |
| fdry.1.2.14.1.1.1.17                    |                |                                                                                                    |
| Syntax: Counter                         |                |                                                                                                    |

| Name, OID, and Syntax    | Access    | Description                                                                                                    |
|--------------------------|-----------|----------------------------------------------------------------------------------------------------|
| snPOSStatsOutFrames      | Read only | The total number of packets transmitted out of the interface.                                                                                                    |
| fdry.1.2.14.1.1.1.18     |           |                                                                                                    |
| Syntax: Counter          |           |                                                                                                    |
| snPOSStatsAlignErrors    | Read only | The number of packets that contained frame alignment errors.                                                                                                    |
| fdry.1.2.14.1.1.1.19     |           |                                                                                                    |
| Syntax: Counter          |           |                                                                                                    |
| snPOSStatsFCSErrors      | Read only | The number of packets that contained Frame Check Sequence                                                                                                    |
| fdry.1.2.14.1.1.1.20     |           | errors.                                                                                                    |
| Syntax: Counter          |           |                                                                                                    |
| snPOSStatsFrameTooLongs  | Read only | The number of packets that were longer than the configured                                                                                                    |
| fdry.1.2.14.1.1.1.21     |           | MTU.                                                                                                    |
| Syntax: Counter          |           |                                                                                                    |
| snPOSStatsFrameTooShorts | Read only | The number of packets that were shorter than the minimum                                                                                                    |
| fdry.1.2.14.1.1.1.22     |           | valid length.                                                                                                    |
| Syntax: Counter          |           |                                                                                                    |
| snPOSStatsInDiscard      | Read only | The number of inbound packets that were discarded to prever<br>them from being delivered to a higher-layer protocol, even<br>though no errors had been detected. For example, a packet<br>may be discarded to free up buffer space. |
| fdry.1.2.14.1.1.1.23     |           |                                                                                                    |
| Syntax: Counter          |           |                                                                                                    |
| snPOSStatsOutDiscard     | Read only | The number of outbound packets that were discarded to                                                                                                    |
| fdry.1.2.14.1.1.1.24     |           | prevent them from being transmitted, even though they contain<br>no errors. For example, a packet may be discarded to free up                                                                                                    |
| Syntax: Counter          |           | buffer space.                                                                                                    |
| snPOSInOctets            | Read only | The total number of packets in octets that were received on the                                                                                                    |
| fdry.1.2.14.1.1.1.25     |           | interface, including framing characters.                                                                                                    |
| Syntax: Octet string     |           | This object is a 64-bit counter of the ifInOctets object, defined i RFC 1213. The octet string is in big-endian byte order.                                                                                                    |
| snPOSOutOctets           | Read only | The total number of packets in octets that were transmitted ou                                                                                                    |
| fdry.1.2.14.1.1.1.26     |           | of the interface, including framing characters.                                                                                                    |
| Syntax: Octet string     |           | This object is a 64-bit counter of the ifOutOctets object, define in RFC 1213. The octet string is in big-endian byte order.                                                                                                    |
| snPOSStatsInBitsPerSec   | Read only | The number of bits per second received on the interface over five-minute interval.                                                                                                    |
| fdry.1.2.14.1.1.1.27     |           |                                                                                                    |
| Syntax: Gauge            |           |                                                                                                    |
| snPOSStatsOutBitsPerSec  | Read only | The number of bits per second transmitted out of the interface                                                                                                    |
| fdry.1.2.14.1.1.1.28     |           | over a five-minute interval.                                                                                                    |
| Syntax: Gauge            |           |                                                                                                    |

| Name, OID, and Syntax    | Access    | Description                                                                                         |
|--------------------------|-----------|----------------------------------------------------------------------------------------------------|
| snPOSStatsInPktsPerSec   | Read only | The number of packets per second received on the interface over a five-minute interval.             |
| fdry.1.2.14.1.1.1.29     |           |                                                                                                    |
| Syntax: Gauge            |           |                                                                                                    |
| snPOSStatsOutPktsPerSec  | Read only | The number of packets per second transmitted out of the                                             |
| fdry.1.2.14.1.1.1.30     |           | interface over a five minute interval.                                                              |
| Syntax: Gauge            |           |                                                                                                    |
| snPOSStatsInUtilization  | Read only | The network utilization by incoming traffic in hundredths of a percent over a five-minute interval. |
| fdry.1.2.14.1.1.1.31     |           |                                                                                                    |
| Syntax: Integer          |           |                                                                                                    |
| snPOSStatsOutUtilization | Read only | The network utilization by outgoing traffic in hundredths of a                                      |
| fdry.1.2.14.1.1.1.32     |           | percent over a five-minute interval.                                                                |
| Syntax: Integer          |           |                                                                                                    |
| snPOSTagType             | Read only | Shows whether or not the port has a VLAN tag:                                                       |
| fdry.1.2.14.1.1.1.33     |           |                                                                                                    |
| Syntax: Integer          |           | multiple VLANs.                                                                                     |
|                          |           | <ul> <li>untagged(2) – The port is not tagged.</li> </ul>                                           |

# Loopback Interface Configuration Table

The following objects apply to all Foundry devices, except ServerIron products.

| Name, OID, and Syntax         | Access    | Description                                                     |
|-------------------------------|-----------|-----------------------------------------------------------------|
| snLoopbackIntfConfigTable     | None      | The Loopback Interface Configuration table.                     |
| fdry.1.2.13.1                 |           |                                                                 |
| snLoopbackIntfConfigEntry     | None      | An entry in the Loopback Interface Configuration table.         |
| fdry.1.2.13.1.1               |           |                                                                 |
| snLoopbackIntfConfigPortIndex | Read only | Shows the port index for loopback interface configuration entry |
| fdry.1.2.13.1.1.1             |           | There can be up to eight entries in this table.                 |
| Syntax: Integer               |           |                                                                 |
| snLoopbackIntfMode            | Read-     | Indicates if loopback interface is enabled:                     |
| fdry.1.2.13.1.1.2             | write     | • disabled(0)                                                   |
| Syntax: Integer               |           | enabled(1)                                                      |

| Name, OID, and Syntax   | Access | Description                                                |                                                |  |  |  |  |  |  |  |                                                                                                    |
|-------------------------|--------|------------------------------------------------------------|------------------------------------------------|--|--|--|--|--|--|--|----------------------------------------------------------------------------------------------------|
| snLoopbackIntfRowStatus | Read-  | Controls the management of the table rows. The values that |                                                |  |  |  |  |  |  |  |                                                                                                    |
| fdry.1.2.13.1.1.3       | write  | can be written are:                                        |                                                |  |  |  |  |  |  |  |                                                                                                    |
| Syntax: Integer         |        | <ul> <li>delete(3) – Delete the row</li> </ul>             |                                                |  |  |  |  |  |  |  |                                                                                                    |
|                         |        | <ul> <li>create(4) – Create a new row</li> </ul>           |                                                |  |  |  |  |  |  |  |                                                                                                    |
|                         |        | <ul> <li>modify(5) – Modify an existing row</li> </ul>     |                                                |  |  |  |  |  |  |  |                                                                                                    |
|                         |        |                                                            |                                                |  |  |  |  |  |  |  | If the row exists, then a SET with a value of create(4) returns a "bad value" error. Deleted rows are removed from the table immediately. |
|                         |        |                                                            | The following values can be returned on reads: |  |  |  |  |  |  |  |                                                                                                    |
|                         |        | <ul> <li>noSuch(0) – No such row</li> </ul>                |                                                |  |  |  |  |  |  |  |                                                                                                    |
|                         |        | <ul> <li>invalid(1) – Row is inoperative</li> </ul>        |                                                |  |  |  |  |  |  |  |                                                                                                    |
|                         |        | <ul> <li>valid(2) – Row exists and is valid</li> </ul>     |                                                |  |  |  |  |  |  |  |                                                                                                    |

## **Port STP Configuration Groups**

The Spanning Tree Protocol (STP) eliminates Layer 2 loops in networks, by selectively blocking some ports and allowing other ports to forward traffic, based on global (bridge) and local (port) parameters you can configure.

The tables in this section contain information about the ports for STP. This table applies to all Foundry devices.

| Name, OID, and Syntax | Access    | Description                                                                                                    |
|-----------------------|-----------|----------------------------------------------------------------------------------------------------|
| snPortStpTable        | None      | A specific snPortStpTable consists of a number of switch ports.<br>This table only exists if "snVLanByPortTable" on page 11-1<br>exists and "snVLanByPortStpMode" on page 11-2 is enabled for<br>each VLAN. |
| fdry.1.1.3.5.1        |           |                                                                                                    |
| snPortStpEntry        | None      | An entry in this table shows information about the configuration                                                                                                    |
| fdry.1.1.3.5.1.1      |           | of a specified port.                                                                                                    |
|                       |           | An SNMP SET PDU for a row in this table requires the entire sequence of the MIB objects in each snPortStpEntry to be stored in one PDU. Otherwise, GENERR return-value will be returned.                    |
| snPortStpVLanId       | Read only | Shows the VLAN ID of the VLAN switch community.                                                                                                    |
| fdry.1.1.3.5.1.1.1    |           | Valid values: 1 – 65535.                                                                                                    |
| Syntax: Integer       |           |                                                                                                    |
| snPortStpPortNum      | Read only | Shows the port number of the Switch:                                                                                                    |
| fdry.1.1.3.5.1.1.2    |           | • Bit 0 to bit 7 – Port number.                                                                                                    |
| Syntax: Integer       |           | • Bit 8 to bit 11 – Slot number (slot for chassis only).                                                                                                    |
| snPortStpPortPriority | Read-     | Shows the value of the priority field, which is contained in the first (in network byte order) octet of the Port ID. The second octet of the Port ID is given by the value of dot1dStpPort. The             |
| fdry.1.1.3.5.1.1.3    | write     |                                                                                                    |
| Syntax: Integer       |           | two octets combine to form the identity of the root bridge in a<br>spanning tree (instance of STP). The bridge with the lowest<br>value has the highest priority and is the root.                           |
|                       |           | Valid values: 8 – 255                                                                                                    |

| Name, OID, and Syntax           | Access    | Description                                                                                                    |
|---------------------------------|-----------|----------------------------------------------------------------------------------------------------|
| snPortStpPathCost               | Read-     | Shows the value of the dot1dStpPortPathCost, which is the                                                                                                    |
| fdry.1.1.3.5.1.1.4              | write     | port's path cost to reach the root bridge. When selecting among multiple links to the root bridge, STP chooses the link with the                              |
| Syntax: Integer                 |           | lowest path cost and blocks the other paths.                                                                                                    |
|                                 |           | IEEE 802.1D-1990 recommends that the default value of this parameter be in inverse proportion to the speed of the attached LAN.                               |
|                                 |           | Writing a value of zero to this object sets the path cost to a default value which automatically changes according to port speed.                             |
|                                 |           | Reading a value of zero indicates an unknown path cost because the port speed cannot be determined due to the speed auto sense that is currently in progress. |
|                                 |           | Each port type has its own default STP path cost.                                                                                                    |
|                                 |           | • 10 Mbps – 100                                                                                                    |
|                                 |           | • 100 Mbps – 19                                                                                                    |
|                                 |           | • Gigabit – 4                                                                                                    |
|                                 |           | Valid values: 0 – 65535                                                                                                    |
| snPortStpOperState              | Read only | Indicates if the port STP entry is activated and is in running                                                                                                |
| fdry.1.1.3.5.1.1.5              |           | mode.                                                                                                    |
| Syntax: Integer                 |           | <ul> <li>notActivated(0)</li> </ul>                                                                                                    |
|                                 |           | <ul> <li>activated(1)</li> </ul>                                                                                                    |
|                                 |           | Default: notActivated(0)                                                                                                    |
| snPortStpPortEnable             | None      | Indicates whether or not the port is enabled:                                                                                                    |
| fdry.1.1.3.5.1.1.6              |           | • disabled(0)                                                                                                    |
| Syntax: Integer                 |           | enabled(1)                                                                                                    |
| snPortStpPortForwardTransitions | None      | Shows the number of times this port has transitional from the                                                                                                 |
| fdry.1.1.3.5.1.1.7              |           | Learning state to the Forwarding state.                                                                                                    |
| Syntax: Integer                 |           |                                                                                                    |

| Name, OID, and Syntax                                                | Access    | Description                                                                                                    |
|----------------------------------------------------------------------|-----------|----------------------------------------------------------------------------------------------------|
| snPortStpPortState<br>fdry.1.1.3.5.1.1.8<br>Syntax: Integer          | Read only | Shows the port's current state as defined by application of the<br>Spanning Tree Protocol. This state controls what action a port<br>takes when it receives a frame.                                                                                                    |
|                                                                      |           | <ul> <li>disabled(1) – The port is not participating in STP. This can<br/>occur when the port is disconnected or STP is disabled on<br/>the port.</li> </ul>                                                                                                    |
|                                                                      |           | <ul> <li>blocking(2) – STP has blocked Layer 2 traffic on this port to<br/>prevent a loop. The device or VLAN can reach the root<br/>bridge using another port, whose state is forwarding(5).<br/>When a port is in this state, the port does not transmit or<br/>receive user frames, but the port does continue to receive<br/>STP BPDUs.</li> </ul>                                                                           |
|                                                                      |           | <ul> <li>listening(3) – STP is responding to a topology change and<br/>this port is listening for a BPDU from neighboring bridge(s)<br/>in order to determine the new topology. No user frames are<br/>transmitted or received during this state.</li> </ul>                                                                                                    |
|                                                                      |           | <ul> <li>learning(4) – The port has passed the listening state and<br/>will change to the blocking or forwarding state, depending<br/>on the results of STP's reconvergence. The port does not<br/>transmit or receive user frames during this state. However,<br/>the device can learn the MAC addresses of frames that the<br/>port receives during this state and make corresponding<br/>entries in the MAC table.</li> </ul> |
|                                                                      |           | <ul> <li>forwarding(5) – STP is allowing the port to send and<br/>receive frames.</li> </ul>                                                                                                    |
|                                                                      |           | <ul> <li>broken(6) – Ports that are malfunctioning are placed into<br/>this state by the bridge.</li> </ul>                                                                                                    |
| snPortStpPortDesignatedCost<br>fdry.1.1.3.5.1.1.9<br>Syntax: Integer | Read only | The cost to the root bridge as advertised by the designated<br>bridge that is connected to this port. If the designated bridge is<br>the root bridge itself, then the cost is 0. The identity of the<br>designated bridge is shown in the Design Bridge field.                                                                                                    |
|                                                                      |           | This value is compared to the Root Path Cost field in the receivedbridge PDUs.                                                                                                    |
| snPortStpPortDesignatedRoot<br>fdry.1.1.3.5.1.1.10                   | Read only | The root bridge as recognized on this port. The value is the same as the root bridge ID listed in the Root ID field.                                                                                                    |
| Syntax: Bridgeld                                                     |           | Shows the unique ID of the root bridge. The root bridge is recorded as the root in the configuration BPDUs, which are transmitted by the designated bridge for the segment to which the port is attached.                                                                                                    |
| snPortStpPortDesignatedBridge<br>fdry.1.1.3.5.1.1.11                 | Read only | Shows the ID of the designated bridge. The designated bridge<br>is the device that connects the network segment to the root<br>bridge.                                                                                                    |
| Syntax: Bridgeld<br>snPortStpPortDesignatedPort                      | Read only | Shows the ID of the port on the designated bridge that connects                                                                                                    |
| fdry.1.1.3.5.1.1.12                                                  | ,         | to the root bridge on the network.                                                                                                    |
| Syntax: Octet string                                                 |           | This object has two octets.                                                                                                    |

# Chapter 8 Filtering Traffic

The objects in this chapter present filters that can be used to control incoming or outgoing traffic. They include the following:

- "MAC Filters" on page 8-1
- "ACLs" on page 8-6

Refer to the Foundry Switch and Router Installation and Basic Configuration Guide for details on the features discussed in this chapter.

### **MAC Filters**

MAC layer filtering enables you to build access lists based on MAC layer headers in the Ethernet/IEEE 802.3 frame. You can filter on the source and destination MAC addresses as well as other information such as the EtherType, LLC1 DSAP or SSAP numbers, and a SNAP EtherType. The filters apply to incoming traffic only.

For more information on MAC Layer filtering, refer to the Foundry Switch and Router Installation and Basic Configuration Guide and the Foundry Enterprise Configuration and Management Guide.

Objects available for MAC filtering are presented in the following sections:

- "MAC Filter Table" on page 8-2
- "MAC Filter Port Access Tables" on page 8-3
- "Forwarding Database Static Table Information" on page 8-4

### **MAC Filter Table**

The objects in this table provide information on MAC filters. They apply to all Foundry devices

| Name, OID, and Syntax | Access         | Description                                                    |
|-----------------------|----------------|----------------------------------------------------------------|
| snMacFilterTable      | None           | The MAC filter table.                                          |
| fdry.1.1.3.10.1       |                |                                                                |
| snMacFilterEntry      | None           | An entry in the MAC filter table.                              |
| fdry.1.1.3.10.1.1     |                |                                                                |
| snMacFilterIndex      | Read only      | The table index for a filter entry.                            |
| fdry.1.1.3.10.1.1.1   |                |                                                                |
| Syntax: Integer       |                |                                                                |
| snMacFilterAction     | Read-          | Indicates what action is to be taken if the MAC packet matches |
| fdry.1.1.3.10.1.1.2   | write          | this filter:                                                   |
| Syntax: Integer       |                | • deny(0)                                                      |
|                       |                | • permit(1)                                                    |
| snMacFilterSourceMac  | Read-          | Shows the source MAC address.                                  |
| fdry.1.1.3.10.1.1.3   | write          |                                                                |
| Syntax: MAC address   |                |                                                                |
| snMacFilterSourceMask | Read-<br>write | Shows the source MAC subnet mask.                              |
| fdry.1.1.3.10.1.1.4   |                |                                                                |
| Syntax: MAC address   |                |                                                                |
| snMacFilterDestMac    | Read-          | Shows the destination MAC address.                             |
| fdry.1.1.3.10.1.1.5   | write          |                                                                |
| Syntax: MAC address   |                |                                                                |
| snMacFilterDestMask   | Read-          | Shows the destination MAC subnet mask.                         |
| fdry.1.1.3.10.1.1.6   | write          |                                                                |
| Syntax: MAC address   |                |                                                                |
| snMacFilterOperator   | Read-          | Indicates the type of comparison to perform:                   |
| fdry.1.1.3.10.1.1.7   | write          | • equal(0)                                                     |
| Syntax: Integer       |                | <ul> <li>notEqual(1)</li> </ul>                                |
|                       |                | • less(2)                                                      |
|                       |                | • greater(3)                                                   |

| Name, OID, and Syntax   | Access | Description                                                                                                    |
|-------------------------|--------|----------------------------------------------------------------------------------------------------|
| snMacFilterFrameType    | Read-  | Indicates the frame type:                                                                                                    |
| fdry.1.1.3.10.1.1.8     | write  | • notUsed(0)                                                                                                    |
| Syntax: Integer         |        | ethernet(1)                                                                                                    |
|                         |        | • LLC(2)                                                                                                    |
|                         |        | • snap(3)                                                                                                    |
| snMacFilterFrameTypeNum | Read-  | Shows the frame type number.                                                                                                    |
| fdry.1.1.3.10.1.1.9     | write  | Valid values: 0 – 65535, where 0 means that this object is not                                                                            |
| Syntax: Integer         |        | applicable.                                                                                                    |
| snMacFilterRowStatus    | Read-  | Controls the management of the table rows. The values that                                                                                |
| fdry.1.1.3.10.1.1.10    | write  | can be written are:                                                                                                    |
| Syntax: Integer         |        | <ul> <li>delete(3) – Delete the row</li> </ul>                                                                                            |
|                         |        | <ul> <li>create(4) – Create a new row</li> </ul>                                                                                          |
|                         |        | <ul> <li>modify(5) – Modify an existing row</li> </ul>                                                                                    |
|                         |        | If the row exists, then a SET with a value of create(4) returns a "bad value" error. Deleted rows are removed from the table immediately. |
|                         |        | The following values can be returned on reads:                                                                                            |
|                         |        | <ul> <li>noSuch(0) – No such row</li> </ul>                                                                                               |
|                         |        | <ul> <li>invalid(1) – Row is inoperative</li> </ul>                                                                                       |
|                         |        | <ul> <li>valid(2) – Row exists and is valid</li> </ul>                                                                                    |

### **MAC Filter Port Access Tables**

The tables show information about the MAC Filter Port Access.

| Name, OID, and Syntax                           | Access | Description                                   |
|-------------------------------------------------|--------|-----------------------------------------------|
| snMacFilterPortAccessTable<br>fdry.1.1.3.10.2   | None   | MAC Filter Port Access table.                 |
| snMacFilterPortAccessEntry<br>fdry.1.1.3.10.2.1 | None   | An entry in the MAC Filter Port Access Table. |

| Name, OID, and Syntax                  | Access         | Description                                                                                                    |
|----------------------------------------|----------------|----------------------------------------------------------------------------------------------------|
| snMacFilterPortAccessPortIndex         | Read only      | The port index.                                                                                                    |
| fdry.1.1.3.10.2.1.1<br>Syntax: Integer |                | For FastIron and NetIron products, port index value is from 1 – 42.                                                                                           |
| Syntax. Integer                        |                | For BigIron products, port index is an encoded number:                                                                                                    |
|                                        |                | Bit 0 to bit 7– Port number                                                                                                    |
|                                        |                | Bit 8 to bit 11 – Slot number                                                                                                    |
|                                        |                | For virtual router interfaces:                                                                                                    |
|                                        |                | • 15 – Slot number                                                                                                    |
|                                        |                | • 1 to 60 – Virtual router port, which is the port number.                                                                                                    |
|                                        |                | Therefore, port index value for BigIron is from 257 to 3900.                                                                                                  |
| snMacFilterPortAccessFilters           | Read-          | Shows the filter numbers of the ports. The first octet correspond<br>to the first filter number, the second octet, to the second filter<br>number, and so on. |
| fdry.1.1.3.10.2.1.2                    | write          |                                                                                                    |
| Syntax: Octet string                   |                |                                                                                                    |
| snMacFilterPortAccessRowStatus         | Read-<br>write | Controls the management of the table rows. The values that                                                                                                    |
| fdry.1.1.3.10.2.1.3                    |                | can be written are:                                                                                                    |
| Syntax: Integer                        |                | <ul> <li>delete(3) – Delete the row</li> </ul>                                                                                                    |
|                                        |                | <ul> <li>create(4) – Create a new row</li> </ul>                                                                                                    |
|                                        |                | <ul> <li>modify(5) – Modify an existing row</li> </ul>                                                                                                    |
|                                        |                | If the row exists, then a SET with a value of create(4) returns a "bad value" error. Deleted rows are removed from the table immediately.                     |
|                                        |                | The following values can be returned on reads:                                                                                                    |
|                                        |                | <ul> <li>noSuch(0) – No such row</li> </ul>                                                                                                    |
|                                        |                | <ul> <li>invalid(1) – Row is inoperative</li> </ul>                                                                                                    |
|                                        |                | <ul> <li>valid(2) – Row exists and is valid</li> </ul>                                                                                                    |

#### Forwarding Database Static Table Information

This table contains Forwarding Database information for each station known to the system. There is one entry per station. This table applies to all Foundry devices.

| Name, OID, and Syntax | Access | Description                                                    |
|-----------------------|--------|----------------------------------------------------------------|
| snFdbTable            | None   | The Forwarding Database Static Table.                          |
| fdry.1.1.3.4.1        |        |                                                                |
| snFdbEntry            | None   | Each entry represents the information of a static MAC station. |
| fdry.1.1.3.4.1.1      |        |                                                                |

| Name, OID, and Syntax | Access    | Description                                                                                                    |
|-----------------------|-----------|----------------------------------------------------------------------------------------------------|
| snFdbStationIndex     | Read only | Shows the FDB Station index to the Fdb Station Table.                                                          |
| fdry.1.1.3.4.1.1.1    |           |                                                                                                    |
| Syntax: Integer       |           |                                                                                                    |
| snFdbStationAddr      | Read-     | Shows the snFdbs physical address. The physical address                                                        |
| fdry.1.1.3.4.1.1.2    | write     | represents a MAC Station.                                                                                      |
| Syntax: Integer       |           |                                                                                                    |
| snFdbStationPort      | Read-     | Indicates the station slot/port number:                                                                        |
| fdry.1.1.3.4.1.1.3    | write     | • Bit 0 to bit 7 – Port number                                                                                 |
| Syntax: Integer       |           | • Bit 8 to bit 11 – Slot number (slot for chassis only).                                                       |
| snFdbVLanId           | Read-     | Indicates the Station VLAN ID.                                                                                 |
| fdry.1.1.3.4.1.1.4    | write     |                                                                                                    |
| Syntax: Integer       |           |                                                                                                    |
| snFdbStationQos       | Read-     | Shows the quality of service values for the station:                                                           |
| fdry.1.1.3.4.1.1.5    | write     | For stackable stations, the values can be:                                                                     |
| Syntax: Integer       |           | <ul> <li>low(0) – low priority</li> </ul>                                                                      |
|                       |           | <ul> <li>high(1) – high priority.</li> </ul>                                                                   |
|                       |           | For chassis stations, the values can be                                                                        |
|                       |           | • level0(0)                                                                                                    |
|                       |           | • level1(1)                                                                                                    |
|                       |           | • level2(2)                                                                                                    |
|                       |           | • level3(3)                                                                                                    |
|                       |           | • level4(4)                                                                                                    |
|                       |           | • level5(5)                                                                                                    |
|                       |           | • level6(6)                                                                                                    |
|                       |           | • level7(7)                                                                                                    |
| snFdbStationType      | Read-     | Show the station type:                                                                                         |
| fdry.1.1.3.4.1.1.6    | write     | <ul> <li>notSupported(0) – a read value only: this product does no<br/>support multilouor Switching</li> </ul> |
| Syntax: Integer       |           | support multilayer Switching.                                                                                  |
|                       |           | <ul> <li>host(1) – any MAC station.</li> <li>router(2) – a router-typed station.</li> </ul>                    |

| Name, OID, and Syntax  | Access | Description                                                                                                    |
|------------------------|--------|----------------------------------------------------------------------------------------------------|
| snFdbRowStatus         | Read-  | Controls the management of the table rows. The values that                                                                                    |
| fdry.1.1.3.4.1.1.7     | write  | can be written are:                                                                                                    |
| Syntax: Integer        |        | <ul> <li>delete(3) – Delete the row</li> </ul>                                                                                                |
|                        |        | <ul> <li>create(4) – Create a new row</li> </ul>                                                                                              |
|                        |        | <ul> <li>modify(5) – Modify an existing row</li> </ul>                                                                                        |
|                        |        | If the row exists, then a SET with a value of create(4) returns<br>"bad value" error. Deleted rows are removed from the table<br>immediately. |
|                        |        | The following values can be returned on reads:                                                                                                |
|                        |        | <ul> <li>noSuch(0) – No such row</li> </ul>                                                                                                   |
|                        |        | <ul> <li>invalid(1) – Row is inoperative</li> </ul>                                                                                           |
|                        |        | <ul> <li>valid(2) – Row exists and is valid</li> </ul>                                                                                        |
| snFdbStationIfindex    | Read-  | Station interface index number.                                                                                                    |
| fdry.1.1.3.4.1.1.8     | write  |                                                                                                    |
| Syntax: InterfaceIndex |        |                                                                                                    |

## **ACLs**

Access Control Lists (ACL) can be used to permit or deny packets from entering or leaving a Foundry device. For additional information on ACLs in Foundry devices, refer to the *Foundry Enterprise Configuration and Management Guide*.

This chapter contains the following sections:

- "Global ACL" on page 8-6
- "ACL Table" on page 8-7
- "ACL Bind to Port Table" on page 8-11

#### **Global ACL**

The following objects are global to ACLs.

| Name, OID, and Syntax | Access    | Description                                   |
|-----------------------|-----------|-----------------------------------------------|
| snAgAclGblCurRowIndex | Read only | Shows the number of entries in the ACL table. |
| fdry.1.2.2.15.1.1     |           |                                               |
| Syntax: Integer       |           |                                               |

### **ACL Table**

The ACL Table contains the ACLs defined for the device. The snAgAclGblCurRowIndex object determines the number of ACLs that can be added to this table.

| Name, OID, and Syntax  | Access         | Description                                                                                                    |
|------------------------|----------------|----------------------------------------------------------------------------------------------------|
| snAgAclTable           | None           | Access Control List Table                                                                                                    |
| fdry.1.2.2.15.2        |                |                                                                                                    |
| snAgAclEntry           | None           | An entry in the Access Control List Table                                                                                                    |
| fdry.1.2.2.15.2.1      |                |                                                                                                    |
| snAgAcIIndex           | Read only      | Shows the index for an ACL entry that is associated with this                                                                                                    |
| fdry.1.2.2.15.2.1.1    |                | ACL.                                                                                                    |
| Syntax: Integer        |                | This number must be unique among all the entries, even though<br>the value of other objects for an entry maybe the same those of<br>another entry.                                                                                                    |
| snAgAclNumber          | Read-          | The access control list number for an entry:                                                                                                    |
| fdry.1.2.2.15.2.1.2    | write          | • 1 to 99 – Standard access list                                                                                                    |
| Syntax: AclNumber      |                | 100 to 199 – Extended access list                                                                                                    |
| snAgAclName            | Read-          | Shows the ACL name.                                                                                                    |
| fdry.1.2.2.15.2.1.3    | write          |                                                                                                    |
| Syntax: Display string |                |                                                                                                    |
| snAgAclAction          | Read-<br>write | Indicates if IP packets that matched this access control list are                                                                                                    |
| fdry.1.2.2.15.2.1.4    |                | permitted or denied:                                                                                                    |
| Syntax: Integer        |                | • deny(0)                                                                                                    |
|                        |                | • permit(1)                                                                                                    |
|                        |                | The default action when no ACLs are configured on a device is<br>to permit all traffic. However, once you configure an ACL and<br>apply it to a port, the default action for that port is to deny all<br>traffic that is not explicitly permitted on the port. Therefore:                                      |
|                        |                | <ul> <li>If you want to tightly control access, configure ACLs<br/>consisting of permit entries for the access you want to<br/>permit. The ACLs implicitly deny all other access.</li> </ul>                                                                                                    |
|                        |                | <ul> <li>If you want to secure access in environments with many<br/>users, you might want to configure ACLs that consist of<br/>explicit deny entries, then add an entry to permit all access<br/>to the end of each ACL. The software permits packets that<br/>are not denied by the deny entries.</li> </ul> |

| Name, OID, and Syntax                   | Access         | Description                                                                                                    |
|-----------------------------------------|----------------|----------------------------------------------------------------------------------------------------|
| snAgAclProtocol                         | Read-<br>write | Indicates the protocol denied or permitted by the extended ACL                                                                                    |
| fdry.1.2.2.15.2.1.5                     |                | The IP protocol can be one of the following well-known names<br>or any IP protocol number from 0 to 255:                                          |
| Syntax: IPProtocol                      |                | Internet Control Message Protocol (ICMP)                                                                                                    |
|                                         |                | Internet Group Management Protocol (IGMP)                                                                                                    |
|                                         |                | Internet Gateway Routing Protocol (IGRP)                                                                                                    |
|                                         |                | Internet Protocol (IP)                                                                                                    |
|                                         |                | Open Shortest Path First (OSPF)                                                                                                    |
|                                         |                | Transmission Control Protocol (TCP)                                                                                                    |
|                                         |                | User Datagram Protocol (UDP)                                                                                                    |
|                                         |                | Entering "0" indicates any protocol.                                                                                                    |
| snAgAclSourcelp                         | Read-          | Applies only to extended ACLs.                                                                                                    |
| fdry.1.2.2.15.2.1.6                     | write          | Identifies the source IP address of the packet that will either be permitted or denied.                                                           |
| Syntax: IpAddress                       |                |                                                                                                    |
| snAgAclSourceMask                       | Read-          | Applies only to extended ACLs.                                                                                                    |
| fdry.1.2.2.15.2.1.7                     | write          | Identifies the source IP subnet mask of the packet that will either be permitted or denied.                                                       |
| Syntax: IpAddress                       |                |                                                                                                    |
| snAgAclSourceOperator                   | Read-          | Applies only to TCP or UDP ports in extended ACLs.                                                                                                |
| fdry.1.2.2.15.2.1.8<br>Syntax: Operator | write          | Indicates how the policy will be compared to the ports specified<br>in the "snAgAclSourceOperand1" and<br>"snAgAclSourceOperand2" objects:        |
|                                         |                | <ul> <li>eq(0) – The policy applies only to packets whose source<br/>port number matches the port number specified in the<br/>objects.</li> </ul> |
|                                         |                | <ul> <li>neq(1) – The policy applies only to packets whose source<br/>port numbers are not included in the specified range.</li> </ul>            |
|                                         |                | <ul> <li>It(2) – The policy applies only to packets whose source por<br/>numbers are less than those in the specified range.</li> </ul>           |
|                                         |                | <ul> <li>gt(3) – The policy applies only to packets whose source<br/>port numbers are greater than those in the specified range</li> </ul>        |
|                                         |                | <ul> <li>range(4) – The policy applies to packets whose source por<br/>numbers fall within the specified range.</li> </ul>                        |
|                                         |                | undefined(7)                                                                                                    |
| snAgAclSourceOperand1                   | Read-          | Applies only to TCP or UDP ports in extended ACLs.                                                                                                |
| fdry.1.2.2.15.2.1.9                     | write          | Shows the source port number to be matched. If used with the                                                                                      |
| Syntax: Integer                         |                | "snAgAclSourceOperand2" object, it defines the start of the range of source port numbers to be matched.                                           |
|                                         |                | Valid values: 0 – 65535. A value of 0 means that this object is not applicable.                                                                   |

| Name, OID, and Syntax                   | Access         | Description                                                                                                    |
|-----------------------------------------|----------------|----------------------------------------------------------------------------------------------------|
| snAgAclSourceOperand2                   | Read-<br>write | Applies only to TCP or UDP ports in extended ACLs.                                                                                                    |
| fdry.1.2.2.15.2.1.10<br>Syntax: Integer |                | Used with the "snAgAclSourceOperand1" object, it defines the<br>end of the range of source port numbers to be matched.                                                              |
|                                         |                | Valid values: 0 – 65535. A value of 0 means that this object is not applicable.                                                                                                    |
| snAgAclDestinationIp                    | Read-          | Applies only to extended ACLs.                                                                                                    |
| fdry.1.2.2.15.2.1.11                    | write          | Identifies the destination IP address of the packet that will eithe be permitted or denied.                                                                                         |
| Syntax: IpAddress                       |                |                                                                                                    |
| snAgAclDestinationMask                  | Read-          | Applies only to extended ACLs.                                                                                                    |
| fdry.1.2.2.15.2.1.12                    | write          | Identifies the destination subnet mask of the packet that will                                                                                                    |
| Syntax: IpAddress                       |                | either be permitted or denied.                                                                                                    |
| snAgAclDestinationOperator              | Read-          | Applies only to TCP or UDP ports in extended ACLs.                                                                                                    |
| fdry.1.2.2.15.2.1.13                    | write          | Indicates how the policy will be compared to the ports specified<br>in the "snAgAclDestinationOperand1" and<br>"snAgAclDestinationOperand2" objects:                                |
| Syntax: Operator                        |                |                                                                                                    |
|                                         |                | <ul> <li>eq(0) – The policy applies only to packets whose<br/>destination port number matches the port number specified<br/>in the objects.</li> </ul>                              |
|                                         |                | <ul> <li>neq(1) – The policy applies only to packets whose<br/>destination port numbers are not included in the specified<br/>range.</li> </ul>                                     |
|                                         |                | <ul> <li>It(2) – The policy applies only to packets whose destination<br/>port numbers are less than those in the specified range.</li> </ul>                                       |
|                                         |                | <ul> <li>gt(3) – The policy applies only to packets whose<br/>destination port numbers are greater than those in the<br/>specified range.</li> </ul>                                |
|                                         |                | <ul> <li>range(4) – The policy applies to packets whose destination<br/>port numbers fall within the specified range.</li> </ul>                                                    |
|                                         |                | • undefined(7).                                                                                                    |
| snAgAclDestinationOperand1              | Read-          | Applies only to TCP or UDP ports in extended ACLs.                                                                                                    |
| fdry.1.2.2.15.2.1.14                    | write          | Shows the destination port number to be matched. If used w<br>the "snAgAclDestinationOperand2" object, it defines the start<br>the range of destination port numbers to be matched. |
| Syntax: Integer                         |                |                                                                                                    |
|                                         |                | Valid values: 0 – 65535. A value of 0 means that this object is not applicable.                                                                                                    |
| snAgAclDestinationOperand2              | Read-          | Applies only to TCP or UDP ports in extended ACLs.                                                                                                    |
| fdry.1.2.2.15.2.1.15<br>Syntax: Integer | write          | Used with the "snAgAclDestinationOperand1" object, it defines the end of the range of destination port numbers to be matched                                                        |
|                                         |                | Valid values: 0 – 65535. A value of 0 means that this object is not applicable.                                                                                                    |

| Name, OID, and Syntax                           | Access         | Description                                                                                                    |
|-------------------------------------------------|----------------|----------------------------------------------------------------------------------------------------|
| snAgAclPrecedence                               | Read-<br>write | Applies only to extended ACLs.                                                                                                    |
| fdry.1.2.2.15.2.1.16<br>Syntax: PrecedenceValue |                | Indicates the IP precedence value that a packet must have to be permitted or denied.                                                                |
|                                                 |                | • routine(0)                                                                                                    |
|                                                 |                | • priority(1)                                                                                                    |
|                                                 |                | • immediate(2)                                                                                                    |
|                                                 |                | • flash(3)                                                                                                    |
|                                                 |                | • flash-override(4)                                                                                                    |
|                                                 |                | critical(5)                                                                                                    |
|                                                 |                | internet(6)                                                                                                    |
|                                                 |                | • network(7)                                                                                                    |
|                                                 |                | The following priorities specify a hardware forwarding queue: routine(0), priority(1), immediate(2), flash(3)                                       |
| snAgAcITos                                      | Read-          | Applies only to extended ACLs.                                                                                                    |
| fdry.1.2.2.15.2.1.17<br>Svotav: TosValue        | write          | Indicates the type of service a packet must have to be denied o permitted:                                                                          |
| Syntax: TosValue                                |                | <ul> <li>normal(0) – The ACL matches packets that have the<br/>normal TOS. If TOS is not defined, packets are matched to<br/>this value.</li> </ul> |
|                                                 |                | <ul> <li>minMonetaryCost(1) – The ACL matches packets that<br/>have the minimum monetary cost TOS.</li> </ul>                                       |
|                                                 |                | <ul> <li>maxReliability(2) – The ACL matches packets that have the maximum reliability TOS.</li> </ul>                                              |
|                                                 |                | <ul> <li>maxThroughput(4) – The ACL matches packets that have<br/>the maximum throughput TOS.</li> </ul>                                            |
|                                                 |                | <ul> <li>minDelay(8) – The ACL matches packets that have the minimum delay TOS.</li> </ul>                                                          |
| snAgAclEstablished                              | Read-          | Applies only to extended ACLs.                                                                                                    |
| fdry.1.2.2.15.2.1.18                            | write          | Enables or disables the filtering of established TCP packets tha                                                                                    |
| Syntax: Integer                                 |                | have the ACK or RESET flag turned on. This additional filter only applies to TCP transport protocol.                                                |
|                                                 |                | • disabled(0)                                                                                                    |
|                                                 |                | enabled(1)                                                                                                    |
| snAgAclLogOption                                | Read-          | Determines if ACL matches are logged:                                                                                                    |
| fdry.1.2.2.15.2.1.19                            | write          | <ul> <li>false(0) – Do not log ACL matches</li> </ul>                                                                                               |
| Syntax: TruthVal                                |                | <ul> <li>true(1) – Log ACL matches</li> </ul>                                                                                                    |
| snAgAclStandardFlag                             | Read-          | Indicates if this is a standard ACL:                                                                                                    |
| fdry.1.2.2.15.2.1.20                            | write          | • false(0) – The ACL is an extended ACL                                                                                                    |
| Syntax: TruthVal                                |                | <ul> <li>true(1) – The ACL is a standard ACL</li> </ul>                                                                                             |

| Name, OID, and Syntax  | Access         | Description                                                              |
|------------------------|----------------|--------------------------------------------------------------------------|
| snAgAclRowStatus       | Read-<br>write | Creates or deletes an ACL entry.                                         |
| fdry.1.2.2.15.2.1.21   |                | • other(1)                                                               |
| Syntax: SnRowStatus    |                | • valid(2)                                                               |
|                        |                | • delete(3)                                                              |
|                        |                | • create(4)                                                              |
| snAgAclFlowCounter     | Read only      | Shows an approximate count of flows that match the individual ACL entry. |
| fdry.1.2.2.15.2.1.22   |                |                                                                          |
| Syntax: Counter64      |                |                                                                          |
| snAgAclPacketCounter   | Read only      | Shows the number of packets that matched the ACL entry.                  |
| fdry.1.2.2.15.2.1.23   |                |                                                                          |
| Syntax: Counter64      |                |                                                                          |
| snAgAclComments        | Read-<br>write | Shows the description of an individual ACL entry.                        |
| fdry.1.2.2.15.2.1.24   |                |                                                                          |
| Syntax: Display string |                |                                                                          |

### **ACL Bind to Port Table**

The ACL Bind to Port Table contains ACL port bindings for a Layer 3 Switch. Port numbers and bind direction are used to index entries. This table has been deprecated.

| Name, OID, and Syntax    | Access    | Description                                                   |
|--------------------------|-----------|---------------------------------------------------------------|
| snAgAclBindToPortTable   | None      | The ACL Bind to Port Table                                    |
| fdry.1.2.2.15.3          |           |                                                               |
| snAgAclBindToPortEntry   | None      | An entry in the ACL Bind to Port table                        |
| fdry.1.2.2.15.3.1        |           |                                                               |
| snAgAclPortNum           | Read only | Shows the format of port number                               |
| fdry.1.2.2.15.3.1.1      |           | LS octet – port number (max 255)                              |
| Syntax: Integer          |           | Next octet – slot number (max 255)                            |
|                          |           | MS Octet:                                                     |
|                          |           | 0 (phy) – 0000 to 0FFFF                                       |
|                          |           | 1 (ve) – 10000 to 1FFFF                                       |
| snAgAclPortBindDirection | Read only | Shows the traffic direction to which the ACL will be applied: |
| fdry.1.2.2.15.3.1.2      |           | • inbound(0)                                                  |
| Syntax: Direction        |           | • outbound(1)                                                 |

| Name, OID, and Syntax                  | Access         | Description                                                                                                    |
|----------------------------------------|----------------|----------------------------------------------------------------------------------------------------|
| snAgAclNum                             | Read-<br>write | Shows the defined ACL number that will be bound to the port.                                                                                    |
| fdry.1.2.2.15.3.1.3                    |                |                                                                                                    |
| Syntax: Integer                        |                |                                                                                                    |
| snAgAclNameString                      | Read-<br>write | Shows the defined ACL name that will be bound to the port.                                                                                      |
| fdry.1.2.2.15.3.1.4                    |                |                                                                                                    |
| Syntax: Display string                 |                |                                                                                                    |
| snAgBindPortListInVirtualInterfac<br>e | Read-<br>write | Contains a list of ports for binding virtual interface                                                                                          |
| fdry.1.2.2.15.3.1.5                    |                |                                                                                                    |
| Syntax: Octet string                   |                |                                                                                                    |
| snAgAclPortRowStatus                   | Read-<br>write | Controls the management of the table rows. The values that                                                                                      |
| fdry.1.2.2.15.3.1.6                    |                | can be written are:                                                                                                    |
| Syntax: SnRowStatus                    |                | <ul> <li>delete(3) – Delete the row</li> </ul>                                                                                                  |
|                                        |                | <ul> <li>create(4) – Create a new row</li> </ul>                                                                                                |
|                                        |                | <ul> <li>modify(5) – Modify an existing row</li> </ul>                                                                                          |
|                                        |                | If the row exists, then a SET with a value of create(4) returns a<br>"bad value" error. Deleted rows are removed from the table<br>immediately. |
|                                        |                | The following values can be returned on reads:                                                                                                  |
|                                        |                | <ul> <li>noSuch(0) – No such row</li> </ul>                                                                                                    |
|                                        |                | <ul> <li>invalid(1) – Row is inoperative</li> </ul>                                                                                             |
|                                        |                | <ul> <li>valid(2) – Row exists and is valid</li> </ul>                                                                                          |
|                                        |                |                                                                                                    |

# Chapter 9 Traffic Control and Prioritization

This chapter presents the objects that can be used to prioritize traffic. It presents objects for the following features:

- "Quality of Service" on page 9-1
- "CAR" on page 9-2

# **Quality of Service**

Quality of Service (QoS) provides guaranteed bandwidth for certain traffic flows, by assigning priorities to queues that will be used by the traffic. For more information on QoS, refer to the *Foundry Enterprise Configuration and Management Guide*.

The following tables are available to configure QoS:

- "QoS Profile Table" on page 9-1
- "QoS Bind Table" on page 9-2

### **QoS Profile Table**

The following table contains the configuration of QoS profile groups.

| Name, OID, and Syntax | Access    | Description                                                                    |
|-----------------------|-----------|--------------------------------------------------------------------------------|
| snQosProfileTable     | None      | The QoS Profile Table.                                                         |
| fdry.1.1.3.14.1       |           |                                                                                |
| snQosProfileEntry     | None      | An entry of the QoS Profile Table. Each entry represents a queue profile.      |
| fdry.1.1.3.14.1.1     |           |                                                                                |
| snQosProfileIndex     | Read only | The table index of QoS Profile. There can be up to four profile in this table. |
| fdry.1.1.3.14.1.1.1   |           |                                                                                |
| Syntax: Integer       |           |                                                                                |

| Name, OID, and Syntax              | Access         | Description                                        |
|------------------------------------|----------------|----------------------------------------------------|
| snQosProfileName                   | Read-          | Shows the name of the QoS profile.                 |
| fdry.1.1.3.14.1.1.2                | write          | Valid values: Up to 32 characters.                 |
| Syntax: Display string             |                |                                                    |
| snQosProfileRequestedBandwidt<br>h | Read-<br>write | Shows the requested bandwidth for the QoS profile. |
| fdry.1.1.3.14.1.1.3                |                |                                                    |
| Syntax: Integer                    |                |                                                    |
| snQosProfileCalculatedBandwidth    | Read only      | Shows the calculated bandwidth of the QoS profile. |
| fdry.1.1.3.14.1.1.4                |                |                                                    |
| Syntax: Integer                    |                |                                                    |

### **QoS Bind Table**

The following table binds 802.1p tags to the entries in the "QoS Profile Table" on page 9-1.

| Name, OID, and Syntax | Access    | Description                                              |
|-----------------------|-----------|----------------------------------------------------------|
| snQosBindTable        | None      | The QoS Bind Table.                                      |
| fdry.1.1.3.14.2       |           |                                                          |
| snQosBindEntry        | None      | An entry of the snQosBindTable.                          |
| fdry.1.1.3.14.2.1     |           |                                                          |
| snQosBindIndex        | Read only | The table index of QoS Bind.                             |
| fdry.1.1.3.14.2.1.1   |           |                                                          |
| Syntax: Integer       |           |                                                          |
| snQosBindPriority     | Read only | Shows the QoS bind priority.                             |
| fdry.1.1.3.14.2.1.2   |           |                                                          |
| Syntax: Integer       |           |                                                          |
| snQosBindProfileIndex | Read-     | Is an index that serves as a pointer to the index of the |
| fdry.1.1.3.14.2.1.3   | write     | "snQosProfileTable".                                     |
| Syntax: Integer       |           |                                                          |

# CAR

This section presents the objects for Committed Access Rate (CAR), a Rate Limiting feature. Rate Limiting is a method of traffic control. You can configure a set of fixed or adaptive rate limits to regulate network traffic flow on an interface. The objects in this section are for the Fixed Rate Limiting feature.

The following tables are available to configure CAR:

- "CAR Port Table" on page 9-3
- "VLAN CAR Objects" on page 9-5

# **CAR Port Table**

The CAR Port Table shows the definitions of CAR objects. This table is indexed by the "snPortCARifIndex", "snPortCARDirection", and "snPortCARRowIndex" objects.

| Name, OID, and Syntax | Access    | Description                                                                                                    |
|-----------------------|-----------|----------------------------------------------------------------------------------------------------|
| snPortCARTable        | None      | The CAR Port Table                                                                                                    |
| fdry.1.1.3.16.1.1     |           |                                                                                                    |
| snPortCAREntry        | None      | An entry in the CAR Port Table                                                                                                    |
| fdry.1.1.3.16.1.1.1   |           |                                                                                                    |
| snPortCARifIndex      | Read only | Shows the ifIndex value for this rate limit entry.                                                                                                    |
| fdry.1.1.3.16.1.1.1.1 |           |                                                                                                    |
| Syntax: Integer       |           |                                                                                                    |
| snPortCARDirection    | Read only | Specifies the transmission direction of the Rate-Limit object.                                                                                                    |
| fdry.1.1.3.16.1.1.1.2 |           | <ul> <li>input(0) – for inbound traffic</li> </ul>                                                                                                    |
| Syntax: Integer       |           | <ul> <li>output(1) – for outbound traffic</li> </ul>                                                                                                    |
| snPortCARRowIndex     | Read only | Shows the table index for rate limit objects. Rows are numbered                                                                                                   |
| fdry.1.1.3.16.1.1.1.3 |           | in sequential order. When a row is added, it is assigned the net<br>sequential number. When a row is deleted, the row is skipped                                  |
| Syntax: Integer       |           |                                                                                                    |
| snPortCARType         | Read only | Shows the type of traffic to which the rate limit is applied.                                                                                                    |
| fdry.1.1.3.16.1.1.1.4 |           | • all(3) – all traffic.                                                                                                    |
| Syntax: RateLimitType |           | • standardAcc(1) – traffic matches standard access list.                                                                                                    |
|                       |           | • quickAcc(2) – traffic matches rate-limit's access list.                                                                                                    |
| snPortCARAccIdx       | Read only | Indicates the index to the access list if rate limit type is one of                                                                                               |
| fdry.1.1.3.16.1.1.1.5 |           | the following:                                                                                                    |
| Syntax: Integer       |           | • standardAcc(1) – traffic matches standard access list.                                                                                                    |
|                       |           | <ul> <li>quickAcc(2) – traffic matches rate-limit's access list.</li> </ul>                                                                                       |
| snPortCARRate         | Read only | Shows the committed access rate for the long term average transmission rate in bits per second. Traffic that falls under th                                       |
| fdry.1.1.3.16.1.1.1.6 |           | rate always conforms to this rate.                                                                                                    |
| Syntax: Integer       |           |                                                                                                    |
| snPortCARLimit        | Read only | Shows the normal burst size in bytes. Normal burst size is the                                                                                                    |
| fdry.1.1.3.16.1.1.1.7 |           | number of bytes that are guaranteed to be transported by the<br>network at the average rate under normal conditions during the<br>committed time interval.        |
| Syntax: Integer       |           |                                                                                                    |
| snPortCARExtLimit     | Read only | Shows the extended burst limit in bytes. The extended burst<br>limit determines how large traffic bursts can be before all the<br>traffic exceeds the rate limit. |
| fdry.1.1.3.16.1.1.1.8 |           |                                                                                                    |
| Syntax: Integer       |           |                                                                                                    |

| Name, OID, and Syntax                           | Access    | Description                                                                            |
|-------------------------------------------------|-----------|----------------------------------------------------------------------------------------|
| snPortCARConformAction<br>fdry.1.1.3.16.1.1.1.9 | Read only | Indicates what happens to packets when the traffic is within the Rate Limit.           |
| Syntax: Integer                                 |           | <ul> <li>continue(1) – Continue to evaluate the subsequent rate limits.</li> </ul>     |
|                                                 |           | • drop(2) – Drop the packet.                                                           |
|                                                 |           | <ul> <li>precedCont(3) – Rewrite the IP precedence and transmit the packet.</li> </ul> |
|                                                 |           | <ul> <li>precedXmit(4) – Rewrite the IP precedence and transmit the packet.</li> </ul> |
|                                                 |           | • xmit(5) – Transmit the packet.                                                       |
| snPortCARExceedAction<br>fdry.1.1.3.16.1.1.1.10 | Read only | Indicates what happens to packets when the traffic exceeds the Rate Limit.             |
| Syntax: Integer                                 |           | <ul> <li>continue(1) – Continue to evaluate the subsequent rate limits.</li> </ul>     |
|                                                 |           | • drop(2) – Drop the packet.                                                           |
|                                                 |           | <ul> <li>precedCont(3) – Rewrite the IP precedence and transmit the packet.</li> </ul> |
|                                                 |           | <ul> <li>precedXmit(4) – Rewrite the IP precedence and transmit the packet.</li> </ul> |
|                                                 |           | • xmit(5) – Transmit the packet.                                                       |
| snPortCARStatSwitchedPkts                       | Read only | Indicates the number of packets permitted by this rate limit.                          |
| fdry.1.1.3.16.1.1.1.11                          |           |                                                                                        |
| Syntax: Counter64                               |           |                                                                                        |
| snPortCARStatSwitchedBytes                      | Read only | Indicates the number of bytes permitted by this interface.                             |
| fdry.1.1.3.16.1.1.1.12                          |           |                                                                                        |
| Syntax: Counter64                               |           |                                                                                        |
| snPortCARStatFilteredPkts                       | Read only | Indicates the number of packets which exceeded this rate limit                         |
| fdry.1.1.3.16.1.1.1.13                          |           |                                                                                        |
| Syntax: Counter64                               |           |                                                                                        |
| snPortCARStatFilteredBytes                      | Read only | Indicates the number of bytes which exceeded this rate limit.                          |
| fdry.1.1.3.16.1.1.1.14                          |           |                                                                                        |
| Syntax: Counter64                               |           |                                                                                        |
| snPortCARStatCurBurst                           | Read only | Shows the current burst size of received.                                              |
| fdry.1.1.3.16.1.1.1.15                          |           |                                                                                        |
| Syntax: Gauge                                   |           |                                                                                        |

# **VLAN CAR Objects**

The objects in the following table contain the rate limit configuration for VLANs. This table is indexed by the "snVLanCARVLanId", "snVLanCARDirection", and "snVLanCARRowIndex" objects.

| Name, OID, and Syntax | Access    | Description                                                                                                    |
|-----------------------|-----------|----------------------------------------------------------------------------------------------------|
| snVLanCARTable        | None      | The VLAN rate limit table.                                                                                                    |
| fdry.1.1.3.17.1.1     |           |                                                                                                    |
| snVLanCAREntry        | None      | An entry in the VLAN CAR Table.                                                                                                    |
| fdry.1.1.3.17.1.1.1   |           |                                                                                                    |
| snVLanCARVLanId       | Read only | Shows the VLAN ID. VLAN ID is one of the indices of this table.                                                                                                    |
| fdry.1.1.3.17.1.1.1.1 |           | Each VLAN ID can have a membership of multiple ports.                                                                                                    |
| Syntax: Integer       |           | Valid values: 1 – 4095                                                                                                    |
| snVLanCARDirection    | Read only | Specifies the transmission direction of the Rate-Limit object.                                                                                                    |
| fdry.1.1.3.17.1.1.1.2 |           | <ul> <li>input(0) – for inbound traffic</li> </ul>                                                                                                    |
| Syntax: Integer       |           | <ul> <li>output(1) – for outbound traffic</li> </ul>                                                                                                    |
| snVLanCARRowIndex     | Read only | Shows the table index for rate limit objects for the VLAN. Rows                                                                                                    |
| fdry.1.1.3.17.1.1.1.3 |           | are numbered in sequential order. When a row is added, it is assigned the next sequential number. When a row is deleted, the row is skipped.                                                     |
| Syntax: Integer       |           |                                                                                                    |
| snVLanCARType         | Read only | Shows the type of traffic to which the rate limit is applied.                                                                                                    |
| fdry.1.1.3.17.1.1.1.4 |           | • all(3) – all traffic.                                                                                                    |
| Syntax: Integer       |           | • standardAcc(1) – traffic matches standard access list.                                                                                                    |
|                       |           | • quickAcc(2) – traffic matches rate-limit's access list.                                                                                                    |
| snVLanCARAccIdx       | Read only | Indicates the index to the access list if rate limit type is one of                                                                                                    |
| fdry.1.1.3.17.1.1.1.5 |           | the following:                                                                                                    |
| Syntax: Integer       |           | <ul> <li>standardAcc(1) – traffic matches standard access list.</li> </ul>                                                                                                    |
|                       |           | <ul> <li>quickAcc(2) – traffic matches rate-limit's access list.</li> </ul>                                                                                                    |
| snVLanCARRate         | Read only | Shows the committed access rate for long term average                                                                                                    |
| fdry.1.1.3.17.1.1.1.6 |           | transmission for this VLAN. This rate is in bits per second.<br>Traffic that falls under this rate always conforms to this rate.                                                                 |
| snVLanCARLimit        | Read only | Shows the normal burst size in bytes. Normal burst size is the<br>number of bytes that are guaranteed to be transported by the<br>network at the average rate under normal conditions during the |
| fdry.1.1.3.17.1.1.1.7 |           |                                                                                                    |
| Syntax: Integer       |           | committed time interval.                                                                                                    |
| snVLanCARExtLimit     | Read only | Shows the extended burst limit in bytes. The extended burst                                                                                                    |
| fdry.1.1.3.17.1.1.1.8 |           | limit determines how large traffic bursts can be before all the traffic exceeds the rate limit.                                                                                                  |
| Syntax: Integer       |           |                                                                                                    |

| Name, OID, and Syntax                           | Access    | Description                                                                            |
|-------------------------------------------------|-----------|----------------------------------------------------------------------------------------|
| snVLanCARConformAction<br>fdry.1.1.3.17.1.1.1.9 | Read only | Indicates what happens to packets when the traffic is within the Rate Limit.           |
| Syntax: Integer                                 |           | <ul> <li>continue(1) – Continue to evaluate the subsequent rate limits.</li> </ul>     |
|                                                 |           | • drop(2) – Drop the packet.                                                           |
|                                                 |           | <ul> <li>precedCont(3) – Rewrite the IP precedence and transmit the packet.</li> </ul> |
|                                                 |           | <ul> <li>precedXmit(4) – Rewrite the IP precedence and transmit the packet.</li> </ul> |
|                                                 |           | • xmit(5) – Transmit the packet.                                                       |
| snVLanCARExceedAction<br>fdry.1.1.3.17.1.1.1.10 | Read only | Indicates what happens to packets when the traffic exceeds the Rate Limit.             |
| Syntax: Integer                                 |           | <ul> <li>continue(1) – Continue to evaluate the subsequent rate limits.</li> </ul>     |
|                                                 |           | • drop(2) – Drop the packet.                                                           |
|                                                 |           | <ul> <li>precedCont(3) – Rewrite the IP precedence and transmit the packet.</li> </ul> |
|                                                 |           | <ul> <li>precedXmit(4) – Rewrite the IP precedence and transmit the packet.</li> </ul> |
|                                                 |           | • xmit(5) – Transmit the packet.                                                       |
| snVLanCARStatSwitchedPkts                       | Read only | Indicates the number of packets permitted by this rate limit.                          |
| fdry.1.1.3.17.1.1.1.11                          |           |                                                                                        |
| Syntax: Counter64                               |           |                                                                                        |
| snVLanCARStatSwitchedBytes                      | Read only | Indicates the number of bytes permitted by this interface.                             |
| fdry.1.1.3.17.1.1.1.12                          |           |                                                                                        |
| Syntax: Counter64                               |           |                                                                                        |
| snVLanCARStatFilteredPkts                       | Read only | Indicates the number of packets which exceeded this rate limit                         |
| fdry.1.1.3.17.1.1.1.13                          |           |                                                                                        |
| Syntax: Counter64                               |           |                                                                                        |
| snVLanCARStatFilteredBytes                      | Read only | Indicates the number of bytes which exceeded this rate limit.                          |
| fdry.1.1.3.17.1.1.1.14                          |           |                                                                                        |
| Syntax: Counter64                               |           |                                                                                        |
| snVLanCARStatCurBurst                           | Read only | Shows the current burst size of received packets.                                      |
| fdry.1.1.3.17.1.1.1.15                          |           |                                                                                        |
| Syntax: Gauge                                   |           |                                                                                        |

# Chapter 10 Multicasting

The multicast feature allows packets to be simultaneously transmitted to a selected set of destinations, such one or more multicast groups

This chapter presents objects for multicasting protocols in the following sections:

- "IGMP" on page 10-1
- "PIM" on page 10-3
- "DVMRP" on page 10-11

Refer to the Foundry Enterprise Configuration and Management Guide for details on the features discussed in this chapter.

# **IGMP**

The Internet Group Membership Protocol (IGMP) allows Foundry Layer 3 Switches to limit the multicast of IGMP packets to only those ports on the Layer 3 Switch that are identified as IP Multicast members. Foundry devices support IGMP versions 1 and 2. The Layer 3 Switch actively sends out host queries to identify IP Multicast groups on the network, inserts the group information in an IGMP packet, and forwards the packet to IP Multicast neighbors.

Objects for IGMP are presented in the following sections:

- "General IGMP Objects" on page 10-2
- "IGMP Interface Table" on page 10-2

# **General IGMP Objects**

The following general IGMP objects are available in all Foundry devices.

| Object Name and Number    | Access         | Description                                                                                                    |
|---------------------------|----------------|----------------------------------------------------------------------------------------------------|
| snlgmpQueryInterval       | Read-<br>write | Specifies how often the Layer 3 Switch sends out IGMP host                                                                                                    |
| fdry.1.2.6.1.1            |                | query packets to query an interface for group membership.                                                                                                    |
| Syntax: Integer           |                | Valid values: 1 – 3600 seconds.                                                                                                    |
| , ,                       |                | Default: 60 seconds                                                                                                    |
|                           |                | For a Layer 3 Switch, the object "snDvmrpEnable" must have been set to "enabled(1)" before this object can be written.                                                                                            |
|                           |                | For a Layer 2 Switch, the object "snSwGroupIpMcastMode"<br>must have been set to "enabled(1)" and the object<br>"snSwIpMcastQuerierMode" must have been set to "querier(1)"<br>before this object can be written. |
| snIgmpGroupMembershipTime | Read-          | Specifies how many seconds an IP Multicast group can remain                                                                                                    |
| fdry.1.2.6.1.2            | write          | on a Layer 3 Switch interface in the absence of a group report.                                                                                                    |
| Syntax: Integer           |                | Valid values: 1 – 7200 seconds.                                                                                                    |
| - ,                       |                | Default: 60 seconds                                                                                                    |
|                           |                | For a Layer 3 Switch, the object "snDvmrpEnable" must have been set to "enabled(1)" before this object can be written.                                                                                            |
|                           |                | For a Layer 2 Switch, the object "snSwGroupIpMcastMode"<br>must have been set to "enabled(1)" before this object can be<br>written.                                                                               |

## **IGMP Interface Table**

The IGMP Interface Table contains the group membership information of a port.

| Object Name and Number | Access    | Description                                              |
|------------------------|-----------|----------------------------------------------------------|
| snIgmpIfTable          | None      | The IGMP Interface Table.                                |
| fdry.1.2.6.1.3         |           |                                                          |
| snIgmpIfEntry          | None      | An entry in the IGMP Interface Table.                    |
| fdry.1.2.6.1.3.1       |           |                                                          |
| snlgmplfEntryIndex     | Read only | The table entry index.                                   |
| fdry.1.2.6.1.3.1.1     |           |                                                          |
| Syntax: Integer        |           |                                                          |
| snIgmpIfPortNumber     | Read only | Shows the port number (interface) on which the group was |
| fdry.1.2.6.1.3.1.2     |           | learned.                                                 |
| Syntax: Integer        |           |                                                          |

| Object Name and Number | Access                                             | Description                                                                                                    |
|------------------------|----------------------------------------------------|----------------------------------------------------------------------------------------------------|
| snIgmplfGroupAddress   | Read only                                          | Shows the group's IP address learned from the interface.                                                                   |
| fdry.1.2.6.1.3.1.3     |                                                    |                                                                                                    |
| Syntax: IpAddress      |                                                    |                                                                                                    |
| snIgmpIfGroupAge       | Read only                                          | Specifies how many seconds the Layer 3 Switch will wait for an                                                             |
| fdry.1.2.6.1.3.1.4     |                                                    | IGMP response from an interface before concluding that the<br>group member on that interface is down. The switch will then |
| Syntax: Integer        |                                                    | begin to remove the interface from the group.                                                                              |
|                        | Valid values: 1 – 10 seconds<br>Default: 5 seconds | Valid values: 1 – 10 seconds                                                                                               |
|                        |                                                    | Default: 5 seconds                                                                                                    |

# PIM

Protocol-Independent Multicast (PIM) protocol is one of the multicast routing protocol supported in Foundry Layer 3 Switches such as Foundry's BigIron products. For detailed explanation on PIM, refer to the *Foundry Enterprise Configuration and Management Guide*.

The objects for PIM are presented in the following sections:

- "Common PIM Objects" on page 10-3
- "PIM Virtual Interface Table" on page 10-4
- "PIM Neighbor Table" on page 10-6
- "PIM Virtual Interface Statistics Table" on page 10-6
- "PIM-SM" on page 10-9

### **Common PIM Objects**

The following table presents objects that are common to all PIM interfaces.

| Name, OID, and Syntax      | Access         | Description                                                                                                    |
|----------------------------|----------------|----------------------------------------------------------------------------------------------------|
| snPimEnable                | Read-          | Determines if PIM is enabled on this Layer 3 Switch:                                                                                                    |
| fdry.1.2.9.1.1             | write          | • disabled(0)                                                                                                    |
| Syntax: Integer            |                | enabled(1)                                                                                                    |
|                            |                | Default: disabled(0)                                                                                                    |
|                            |                | The remaining object applies only if this object is set to enabled(1).                                                                                                    |
| snPimNeighborRouterTimeout | Read-<br>write | Specifies the number of seconds the PIM Layer 3 Switch waits<br>before it considers a neighbor to be absent. Absence of PIM<br>hello messages from a neighboring Layer 3 Switch indicates |
| fdry.1.2.9.1.2             |                |                                                                                                    |
| Syntax: Integer            |                | that a neighbor is not present.                                                                                                    |
|                            |                | Valid values: 60 – 8000 seconds                                                                                                    |
|                            |                | Default: 180 seconds                                                                                                    |

| Name, OID, and Syntax             | Access         | Description                                                                                                    |
|-----------------------------------|----------------|----------------------------------------------------------------------------------------------------|
| snPimHelloTime                    | Read-          | Specifies the number of seconds that periodic hellos are sent<br>out on PIM interfaces. Layer 3 Switches use hello messages to<br>inform neighboring Layer 3 Switches of their presence.                                                                                                    |
| fdry.1.2.9.1.3                    | write          |                                                                                                    |
| Syntax: Integer                   |                | Valid values: 10 – 3600 seconds                                                                                                    |
|                                   |                | Default: 60 seconds                                                                                                    |
| snPimPruneTime                    | Read-          | Specifies the number of seconds that a Foundry PIM Layer 3                                                                                                    |
| fdry.1.2.9.1.4                    | write          | Switch will maintain a prune state for a forwarding entry.                                                                                                    |
| Syntax: Integer                   |                | The first multicast that the Layer 3 Switch receives from an interface is forwarded to all other PIM interfaces on the Layer 3 Switch. If there is no presence of groups on that interface, the leaf node sends a prune message upstream and stores a prune state. This prune state travels up the tree and installs a prune state. |
|                                   |                | A prune state is maintained until the prune timer expires or a graft message is received for the forwarding entry.                                                                                                    |
|                                   |                | Valid values: 10 – 3600 seconds                                                                                                    |
|                                   |                | Default: 180 seconds                                                                                                    |
| snPimGraftRetransmitTime          | Read-<br>write | Defines the number of seconds between the transmission of graft messages.                                                                                                    |
| fdry.1.2.9.1.5<br>Syntax: Integer |                | A graft message is sent by a Layer 3 Switch to cancel a prune<br>state. When a Layer 3 Switch receives a graft message, the<br>Layer 3 Switch responds with a Graft ACK (acknowledge)<br>message. If this Graft ACK message is lost, the Layer 3 Switch<br>that sent the graft message will resend it.                              |
|                                   |                | Valid values: 10 – 3600 seconds                                                                                                    |
|                                   |                | Default: 180 seconds                                                                                                    |
| snPimInactivityTime               | Read-          | Defines how long a forwarding entry can remain unused before                                                                                                    |
| fdry.1.2.9.1.6                    | write          | the Layer 3 Switch deletes it. The Layer 3 Switch deletes a forwarding entry if the entry is not used to send multicast                                                                                                    |
| Syntax: Integer                   |                | packets.                                                                                                    |
|                                   |                | This object is used only to keep the forwarding entries for the active sessions.                                                                                                    |
|                                   |                | Valid values: 10 – 3600 seconds                                                                                                    |
|                                   |                | Default: 180 seconds                                                                                                    |

### **PIM Virtual Interface Table**

The PIM Virtual Interface Table lists the PIM virtual interfaces on a Layer 3 Switch.

| Name, OID, and Syntax | Access | Description                      |
|-----------------------|--------|----------------------------------|
| snPimVInterfaceTable  | None   | The PIM Virtual Interface Table. |
| fdry.1.2.9.1.7        |        |                                  |

| Name, OID, and Syntax              | Access     | Description                                                                                                    |
|------------------------------------|------------|----------------------------------------------------------------------------------------------------|
| snPimVInterfaceEntry               | None       | An entry in the PIM Virtual Interface Table.                                                                                      |
| fdry.1.2.9.1.7.1                   |            |                                                                                                    |
| snPimVInterfaceVifIndex            | Read only  | The ifIndex value of this PIM virtual interface. There can be up                                                                  |
| fdry.1.2.9.1.7.1.1                 |            | to 48 entries.                                                                                                    |
| Syntax: Integer                    |            |                                                                                                    |
| snPimVInterfaceType                | Read-      | Indicates the type of PIM virtual interface the row represents:                                                                   |
| fdry.1.2.9.1.7.1.2                 | write      | • tunnel(1)                                                                                                    |
| Syntax: Integer                    |            | • subnet(2) or a physical interface                                                                                               |
| snPimVInterfaceLocalAddress        | Read-      | Indicates the IP address of the local end of the interface being                                                                  |
| fdry.1.2.9.1.7.1.3                 | write      | configured.                                                                                                    |
| Syntax: IpAddress                  |            | IP tunneling must also be enabled and defined on the destination Layer 3 Switch interface as well                                 |
| snPimVInterfaceLocalSubnetMas<br>k | Read only  | Shows the network mask for the IP address of the PIM virtual interface. For a tunnel, this should be 0.0.0.0.                     |
| fdry.1.2.9.1.7.1.4                 |            |                                                                                                    |
| Syntax: IpAddress                  |            |                                                                                                    |
| snPimVInterfaceRemoteAddress       | Read-      | Shows the IP address of the remote end of this PIM virtual                                                                        |
| fdry.1.2.9.1.7.1.5                 | write      | interface.                                                                                                    |
| Syntax: IpAddress                  |            |                                                                                                    |
| snPimVInterfaceDR                  | Read only  | Defines the designated Layer 3 Switch on this PIM virtual                                                                         |
| fdry.1.2.9.1.7.1.6                 | rioud only | interface. For point-to-point interfaces, this object has the valu 0.0.0.0.                                                       |
| Syntax: IpAddress                  |            |                                                                                                    |
| snPimVInterfaceTtlThreshold        | Read-      | Determines the minimum time-to-live value to forward the                                                                          |
| fdry.1.2.9.1.7.1.7                 | write      | packets out of this interface.                                                                                                    |
| Syntax: Integer                    |            | Valid values: 1 – 31                                                                                                    |
|                                    |            | Default: 1                                                                                                    |
| snPimVInterfaceStatus              | Read-      | Controls the management of the table rows. The values that                                                                        |
| fdry.1.2.9.1.7.1.8                 | write      | can be written are:                                                                                                    |
| Syntax: Integer                    |            | <ul> <li>delete(3) – Delete the row</li> <li>create a pow row</li> </ul>                                                          |
|                                    |            | <ul> <li>create(4) - Create a new row</li> <li>modify(5) Modify an aviating row</li> </ul>                                        |
|                                    |            | <ul> <li>modify(5) – Modify an existing row</li> <li>If the row exists, then a SET with a value of create(4) returns a</li> </ul> |
|                                    |            | "bad value" error. Deleted rows are removed from the table<br>immediately.                                                        |
|                                    |            | The following values can be returned on reads:                                                                                    |
|                                    |            | <ul> <li>noSuch(0) – No such row</li> </ul>                                                                                       |
|                                    |            | <ul> <li>invalid(1) – Row is inoperative</li> </ul>                                                                               |
|                                    |            | <ul> <li>valid(2) – Row exists and is valid</li> </ul>                                                                            |

| Name, OID, and Syntax | Access | Description                                                                                                    |
|-----------------------|--------|----------------------------------------------------------------------------------------------------|
| snPimVInterfaceMode   | Read-  | Shows the configured mode of this PIM interface:                                                                               |
| fdry.1.2.9.1.7.1.9    | write  | dense(1) – Traffic is initially flooded to all PIM interface                                                                   |
| Syntax: Integer       |        | neighbors. Branches that do not want the data are prur                                                                         |
|                       |        | <ul> <li>sparse(2) – PIM interface neighbors must join the multicast<br/>group if they want to receive the traffic.</li> </ul> |

### **PIM Neighbor Table**

The PIM Neighbor Table is a conceptual table that lists the Layer 3 Switch's PIM neighbors.

| Name, OID, and Syntax   | Access    | Description                                                                            |
|-------------------------|-----------|----------------------------------------------------------------------------------------|
| snPimNeighborTable      | None      | The PIM Neighbor Table                                                                 |
| fdry.1.2.9.1.8          |           |                                                                                        |
| snPimNeighborEntry      | None      | An entry in the PIM Neighbor Table                                                     |
| fdry.1.2.9.1.8.1        |           |                                                                                        |
| snPimNeighborEntryIndex | Read only | The table entry index.                                                                 |
| fdry.1.2.9.1.8.1.1      |           |                                                                                        |
| Syntax: Integer         |           |                                                                                        |
| snPimNeighborVifIndex   | Read only | Shows the value of VifIndex for the virtual interface used to reach this PIM neighbor. |
| fdry.1.2.9.1.8.1.2      |           |                                                                                        |
| Syntax: Integer         |           |                                                                                        |
| snPimNeighborAddress    | Read only | Shows the IP address of the this PIM neighbor.                                         |
| fdry.1.2.9.1.8.1.3      |           |                                                                                        |
| Syntax: IpAddress       |           |                                                                                        |
| snPimNeighborUpTime     | Read only | Indicates the last time when this PIM neighbor became a                                |
| fdry.1.2.9.1.8.1.4      |           | neighbor of the local Layer 3 Switch.                                                  |
| Syntax: Time ticks      |           |                                                                                        |
| snPimNeighborExpiryTime | Read only | Displays the time remaining before this PIM neighbor will be                           |
| fdry.1.2.9.1.8.1.5      |           | aged out.                                                                              |
| Syntax: Time ticks      |           |                                                                                        |

## **PIM Virtual Interface Statistics Table**

The PIM Virtual Interface Statistics table lists the Layer 3 Switch's PIM virtual interface statistical counters.

| Name, OID, and Syntax | Access | Description                                 |
|-----------------------|--------|---------------------------------------------|
| snPimVIfStatTable     | None   | The PIM Virtual Interface Statistics Table. |
| fdry.1.2.9.1.9        |        |                                             |

| Name, OID, and Syntax         | Access    | Description                                                                             |
|-------------------------------|-----------|-----------------------------------------------------------------------------------------|
| snPimVIfStatEntry             | None      | An entry in the PIM Virtual Interface Statistics Table.                                 |
| fdry.1.2.9.1.9.1              |           |                                                                                         |
| snPimVIfStatVifIndex          | Read only | The ifIndex value of this PIM virtual interface. There can be up                        |
| fdry.1.2.9.1.9.1.1            |           | 32 entries.                                                                             |
| Syntax: Integer               |           |                                                                                         |
| snPimVlfStatInJoinPkts        | Read only | Shows the number of Join/Prune messages sent or received or                             |
| fdry.1.2.9.1.9.1.2            |           | the interface.                                                                          |
| Syntax: Counter               |           | NOTE: Unlike PIM dense, PIM Sparse uses the same<br>messages for Joins and Prunes.T     |
| snPimVlfStatOutJoinPkts       | Read only | Indicates the number of join packets that have been sent on the                         |
| fdry.1.2.9.1.9.1.3            |           | PIM virtual interface.                                                                  |
| Syntax: Counter               |           |                                                                                         |
| snPimVlfStatDiscardJoinPkts   | Read only | Shows the number of join packets that have been discarded by                            |
| fdry.1.2.9.1.9.1.4            |           | the PIM virtual interface.                                                              |
| Syntax: Counter               |           |                                                                                         |
| snPimVlfStatInPrunePkts       | Read only | Shows the number of prune packets that have arrived on the PIM virtual interface.       |
| fdry.1.2.9.1.9.1.5            |           |                                                                                         |
| Syntax: Counter               |           |                                                                                         |
| snPimVlfStatOutPrunePkts      | Read only | Shows the number of prune packets that have been sent on the PIM virtual interface.     |
| fdry.1.2.9.1.9.1.6            |           |                                                                                         |
| Syntax: Counter               |           |                                                                                         |
| snPimVlfStatDiscardPrunePkts  | Read only | Shows the number of prune packets that have been discarde by the PIM virtual interface. |
| fdry.1.2.9.1.9.1.7            |           |                                                                                         |
| Syntax: Counter               |           |                                                                                         |
| snPimVlfStatInAssertPkts      | Read only | Shows the number of assert packets that have arrived on the                             |
| fdry.1.2.9.1.9.1.8            |           | PIM virtual interface.                                                                  |
| Syntax: Counter               |           |                                                                                         |
| snPimVlfStatOutAssertPkts     | Read only | Shows the number of assert packets that have been sent on                               |
| fdry.1.2.9.1.9.1.9            |           | PIM virtual interface.                                                                  |
| Syntax: Counter               |           |                                                                                         |
| snPimVIfStatDiscardAssertPkts | Read only | Shows the number of assert packets that have been discarded                             |
| fdry.1.2.9.1.9.1.10           |           | by the PIM virtual interface.                                                           |
| Syntax: Counter               |           |                                                                                         |
| snPimVlfStatInHelloPkts       | Read only | Shows the number of hello packets that have arrived on the                              |
| fdry.1.2.9.1.9.1.11           |           | PIM virtual interface.                                                                  |
| Syntax: Counter               |           |                                                                                         |

| Name, OID, and Syntax           | Access    | Description                                                                              |
|---------------------------------|-----------|------------------------------------------------------------------------------------------|
| snPimVIfStatOutHelloPkts        | Read only | Shows the number of hello packets that have been sent on the                             |
| fdry.1.2.9.1.9.1.12             |           | PIM virtual interface.                                                                   |
| Syntax: Counter                 |           |                                                                                          |
| snPimVIfStatDiscardHelloPkts    | Read only | Shows the number of hello packets that have been discarded                               |
| fdry.1.2.9.1.9.1.13             |           | by the PIM virtual interface.                                                            |
| Syntax: Counter                 |           |                                                                                          |
| snPimVIfStatInGraftPkts         | Read only | Shows the number of graft packets that have arrived on the PIM                           |
| fdry.1.2.9.1.9.1.14             |           | virtual interface.                                                                       |
| Syntax: Counter                 |           |                                                                                          |
| snPimVIfStatOutGraftPkts        | Read only | Shows the number of graft packets that have been sent on the PIM virtual interface.      |
| fdry.1.2.9.1.9.1.15             |           |                                                                                          |
| Syntax: Counter                 |           |                                                                                          |
| snPimVIfStatDiscardGraftPkts    | Read only | Shows the number of graft packets that have been discarded by the PIM virtual interface. |
| fdry.1.2.9.1.9.1.16             |           |                                                                                          |
| Syntax: Counter                 |           |                                                                                          |
| snPimVIfStatInGraftAckPkts      | Read only | Shows the number of graft acknowledge packets that have                                  |
| fdry.1.2.9.1.9.1.17             |           | arrived on the PIM virtual interface.                                                    |
| Syntax: Counter                 |           |                                                                                          |
| snPimVIfStatOutGraftAckPkts     | Read only | Shows the number of graft acknowledge packets that have                                  |
| fdry.1.2.9.1.9.1.18             |           | been sent on the PIM virtual interface.                                                  |
| Syntax: Counter                 |           |                                                                                          |
| snPimVIfStatDiscardGraftAckPkts | Read only | Shows the number of graft acknowledge packets that have                                  |
| fdry.1.2.9.1.9.1.19             |           | been discarded by the PIM virtual interface.                                             |
| Syntax: Counter                 |           |                                                                                          |

## PIM-SM

The following tables are available for the PIM Sparse feature.

- "PIM Sparse: Candidate BSR Table" on page 10-9
- "PIM RP Set Table" on page 10-10
- "PIM RP Candidate Table" on page 10-10

| Name, OID, and Syntax  | Access | Description                                                                                                    |
|------------------------|--------|----------------------------------------------------------------------------------------------------|
| snPimJoinPruneInterval | Read-  | Determines the the number of seconds when periodic PIM                                                              |
| fdry.1.2.9.2.1         | write  | Spare Join/Prune messages are to be sent. These messag<br>inform other PIM Sparse Layer 3 Switches about clients wh |
| Syntax: Integer        |        | want to become receivers (Join) or stop being receivers (Prune) for PIM Sparse groups.                              |
|                        |        | Valid values: 10 – 3600 seconds                                                                                     |
|                        |        | Default: 60 seconds                                                                                                 |

#### **PIM Sparse: Candidate BSR Table**

The Candidate Bootstrap Router (BSR) Table contains information about BSRs that can are candidates to be the active BSR for the domain. The Bootstrap Router (BSR) distributes Rendezvous Point (RP) information to the other PIM Sparse routers within the domain. Each PIM Sparse domain has one active BSR. For redundancy, you can configure ports on multiple routers as candidate BSRs. The PIM Sparse protocol uses an election process to select one of the candidate BSRs as the active BSR for the domain. The BSR with the highest BSR priority is elected. If the priorities result in a tie, then the candidate BSR interface with the highest IP address is elected.

| Name, OID, and Syntax            | Access         | Description                                                                            |
|----------------------------------|----------------|----------------------------------------------------------------------------------------|
| snPimCandidateBSRTable           | None           | The Candidate Bootstrap Router Table.                                                  |
| fdry.1.2.9.2.2                   |                |                                                                                        |
| snPimCandidateBSREntry           | None           | An entry in the Candidate Bootstrap Router Table.                                      |
| fdry.1.2.9.2.2.1                 |                |                                                                                        |
| snPimCandidateBSRPortID          | Read-          | Identifies the IP address of the PIM interface:                                        |
| fdry.1.2.9.2.2.1.1               | write          | • Bit 0 to bit 7 – Port number.                                                        |
| Syntax: Integer                  |                | • Bit 8 to bit 11– Slot number.                                                        |
| snPimCandidateBSRIPAddress       | Read only      | Shows the unicast address of the candidate BSR.                                        |
| fdry.1.2.9.2.2.1.2               |                | Valid values: 1 – 32.                                                                  |
| Syntax: IpAddress                |                |                                                                                        |
| snPimCandidateBSRHashMaskL<br>en | Read-<br>write | Indicates the hash mask value for this Layer 3 Switch as a candidate bootstrap router. |
| fdry.1.2.9.2.2.1.3               |                |                                                                                        |
| Syntax: Integer                  |                |                                                                                        |

| Name, OID, and Syntax       | Access         | Description                                                 |
|-----------------------------|----------------|-------------------------------------------------------------|
| snPimCandidateBSRPreference | Read-<br>write | Indicates the preference value for this Layer 3 Switch as a |
| fdry.1.2.9.2.2.1.4          |                | candidate bootstrap router.                                 |
| Syntax: Integer             |                | Valid values: 0 – 255                                       |
| , ,                         |                | Default: 100                                                |

#### **PIM RP Set Table**

The PIM RP Set Table contains information about candidate Rendezvous Points (RPs) for IP multicast groups. When the local Layer 3 Switch is the BSR, this information is obtained from the advertisements received from the Candidate-RP. When the local Layer 3 Switch is not the BSR, this information is obtained from the received RP-Set messages.

| Name, OID, and Syntax  | Access    | Description                                                                                                    |
|------------------------|-----------|----------------------------------------------------------------------------------------------------|
| snPimRPSetTable        | None      | The PIM RP Set Table                                                                                                    |
| fdry.1.2.9.2.3         |           |                                                                                                    |
| snPimRPSetEntry        | None      | An entry in the PIM RP Set Table                                                                                                    |
| fdry.1.2.9.2.3.1       |           |                                                                                                    |
| snPimRPSetGroupAddress | Read only | Shows the IP multicast group address. This object plus the                                                                                   |
| fdry.1.2.9.2.3.1.1     |           | snPimRPSetGroupMask, form the group prefix for the<br>Candidate-RP.                                                                          |
| Syntax: IpAddress      |           |                                                                                                    |
| snPimRPSetMask         | Read only | Shows the IP multicast group address. This object plus the<br>"snPimRPSetGroupAddress" object form the group prefix for<br>the Candidate-RP. |
| fdry.1.2.9.2.3.1.2     |           |                                                                                                    |
| Syntax: IpAddress      |           |                                                                                                    |
| snPimRPSetIPAddress    | Read only | Shows the IP address of the Candidate-RP.                                                                                                    |
| fdry.1.2.9.2.3.1.3     |           |                                                                                                    |
| Syntax: IpAddress      |           |                                                                                                    |
| snPimRPSetHoldTime     | Read only | Shows the holdtime, in seconds, of a Candidate-RP. If the local router is not the BSR, this value is 0.                                      |
| fdry.1.2.9.2.3.1.4     |           |                                                                                                    |
| Syntax: Integer        |           |                                                                                                    |

#### PIM RP Candidate Table

The PIM Rendezvous Point Table listing the IP multicast groups for which the local router is to advertise itself as a Candidate-RP. If this table is empty, then the local router will advertise itself as a Candidate-RP for all groups snPimEnable must be "enabled" before this table is read or written.

| Name, OID, and Syntax | Access | Description                |
|-----------------------|--------|----------------------------|
| snPimCandidateRPTable | None   | The PIM RP Candidate Table |
| fdry.1.2.9.2.4        |        |                            |
|                       |        |                            |

| Name, OID, and Syntax       | Access         | Description                                                                                                    |
|-----------------------------|----------------|----------------------------------------------------------------------------------------------------|
| snPimCandidateRPEntry       | None           | An entry the PIM RP Candidate Table                                                                                                    |
| fdry.1.2.9.2.4.1            |                |                                                                                                    |
| snPimCandidateRPGroupAddres | Read only      | Shows the IP multicast group address. This object combined with the snPimCandidateRPGroupMask object forms the group                      |
| fdry.1.2.9.2.4.1.1          |                | prefix for which the local router will advertise itself as a Candidate-RP.                                                                |
| Syntax: IpAddress           |                | Gandidate-III.                                                                                                    |
| snPimCandidateRPMask        | Read only      | Shows the multicast group address mask. This object combined                                                                              |
| fdry.1.2.9.2.4.1.2          |                | with snPimCandidateRPGroupMask forms the group prefix for<br>which the local router will advertise itself as a Candidate-RP.              |
| Syntax: IpAddress           |                |                                                                                                    |
| snPimCandidateRPIPAddress   | Read-<br>write | Indicates the unicast IP address of the interface that will be advertised as a Candidate-RP.                                              |
| fdry.1.2.9.2.4.1.3          |                |                                                                                                    |
| Syntax: IpAddress           |                |                                                                                                    |
| snPimCandidateRPRowStatus   | Read-<br>write | Controls the management of the table rows. The values that can be written are:                                                            |
| fdry.1.2.9.2.4.1.4          |                | <ul> <li>delete(3) – Delete the row</li> </ul>                                                                                            |
| Syntax: Integer             |                | <ul> <li>create(4) – Create a new row</li> </ul>                                                                                          |
|                             |                | <ul> <li>modify(5) – Modify an existing row</li> </ul>                                                                                    |
|                             |                | If the row exists, then a SET with a value of create(4) returns a "bad value" error. Deleted rows are removed from the table immediately. |
|                             |                | The following values can be returned on reads:                                                                                            |
|                             |                | <ul> <li>noSuch(0) – No such row</li> </ul>                                                                                               |
|                             |                | <ul> <li>invalid(1) – Row is inoperative</li> </ul>                                                                                       |
|                             |                | <ul> <li>valid(2) – Row exists and is valid</li> </ul>                                                                                    |

# DVMRP

Distance Vector Multicast Routing Protocol (DVMRP) is one of the multicast routing protocol supported in Foundry's Layer 3 Switches, such as the BigIron products.

The objects in this section apply to the DVMRP feature, if that feature is enabled in the Layer 3 Switch. For additional information on DVMRP, refer to the *Foundry Enterprise Configuration and Management Guide*.

The following sections present the objects and tables for configuring DVMRP:

- "Global DVMRP Objects" on page 10-12
- "DVMRP Virtual Interface Table" on page 10-13
- "DVMRP Neighbor Table" on page 10-15
- "DVMRP Route Table" on page 10-16
- "DVMRP Routing Next Hop Table" on page 10-17
- "DVMRP Virtual Interface Statistics Table" on page 10-18

# **Global DVMRP Objects**

| Name, OID, and Syntax        | Access         | Description                                                                                                    |  |
|------------------------------|----------------|----------------------------------------------------------------------------------------------------|--|
| snDvmrpVersion               | Read only      | Shows the DVMRP version in the Layer 3 Switch. There can be<br>up to 255 characters in this object.                                                |  |
| fdry.1.2.5.1.1               |                |                                                                                                    |  |
| Syntax: Display string       |                |                                                                                                    |  |
| snDvmrpEnable                | Read-          | Indicates if DVMRP is enabled on this Layer 3 Switch:                                                                                              |  |
| fdry.1.2.5.1.2               | write          | • disabled(0)                                                                                                    |  |
| Syntax: Integer              |                | • enabled(1)                                                                                                    |  |
|                              |                | Default: disabled(0)                                                                                                    |  |
| snDvmrpGenerationId          | Read only      | Shows the generation identifier for the routing process. This is                                                                                   |  |
| fdry.1.2.5.1.3               |                | used by neighboring Layer 3 Switches to determine if pruning information should be resent.                                                         |  |
| Syntax: Integer              |                |                                                                                                    |  |
| snDvmrpProbeInterval         | Read-          | Defines how often neighbor probe messages are sent to the                                                                                          |  |
| fdry.1.2.5.1.4               | write          | ALL-DVMRP-ROUTERS IP multicast group address. A Layer Switch's probe message lists those neighbor DVMRP routers from which it has received probes. |  |
| Syntax: Integer              |                |                                                                                                    |  |
|                              |                | Valid values: 5 – 30 seconds                                                                                                    |  |
|                              |                | Default: 10 seconds                                                                                                    |  |
| snDvmrpReportInterval        | Read-          | Defines how often Layer 3 Switches propagate their complete                                                                                        |  |
| fdry.1.2.5.1.5               | write          | routing tables to other DVMRP neighbor routers.                                                                                                    |  |
| Syntax: Integer              |                | Valid values: 10 –2000 seconds                                                                                                    |  |
|                              |                | Default: 60 seconds                                                                                                    |  |
| snDvmrpTriggerInterval       | Read-          | Defines how often trigger updates, which reflect changes in th                                                                                     |  |
| fdry.1.2.5.1.6               | write          | network topology, are sent. For example, changes in a network<br>topology, including router up or down, or changes in the metric.                  |  |
| Syntax: Integer              |                | would cause trigger updates to be sent.                                                                                                    |  |
|                              |                | Valid values: 5 –30 seconds                                                                                                    |  |
|                              |                | Default: 5 seconds                                                                                                    |  |
| snDvmrpNeighborRouterTimeout | Read-          | Specifies the how long a router waits before it determines that                                                                                    |  |
| fdry.1.2.5.1.7               | write          | an attached DVMRP neighbor router as down.                                                                                                    |  |
| Syntax: Integer              |                | Valid values: 40 – 8000 seconds                                                                                                    |  |
|                              |                | Default: 180 seconds                                                                                                    |  |
| snDvmrpRouteExpireTime       | Read-<br>write | Defines how long a route is considered valid in the absence of the next route update.                                                              |  |
| fdry.1.2.5.1.8               | WIIIC          | Valid values: 20 – 4000 seconds                                                                                                    |  |
| Syntax: Integer              |                | value values. $20 - 7000$ secollas                                                                                                    |  |

| Name, OID, and Syntax      | Access         | Description                                                                                                    |
|----------------------------|----------------|----------------------------------------------------------------------------------------------------|
| snDvmrpRouteDiscardTime    | Read-          | Defines how long a router waits before it deletes a route.                                                                          |
| fdry.1.2.5.1.9             | write          | Valid values: 40 – 8000 seconds                                                                                                    |
| Syntax: Integer            |                | Default: 340 seconds                                                                                                    |
| snDvmrpPruneAge            | Read-          | Defines how long a prune state will remain in effect for a                                                                          |
| fdry.1.2.5.1.10            | write          | source-routed multicast tree. After the prune age period expires, flooding will resume.                                             |
| Syntax: Integer            |                | Valid values: 20 – 3600 seconds                                                                                                    |
|                            |                | Default: 180 seconds                                                                                                    |
| snDvmrpGraftRetransmitTime | Read-<br>write | Defines how long a router that is sending a graft message will                                                                      |
| fdry.1.2.5.1.11            |                | wait for a the first graft acknowledgement from an upstream router before re-transmitting that message. Subsequent                  |
| Syntax: Integer            |                | retransmissions are sent at an interval twice that of the preceding interval.                                                       |
|                            |                | Valid values: 5 – 3600 seconds                                                                                                    |
|                            |                | Default: 10 seconds                                                                                                    |
| snDvmrpDefaultRoute        | Read-          | This is the IP address of a router that is connected to one of the                                                                  |
| fdry.1.2.5.1.12            | write          | directly attached subnet. If a multicast route is not present on<br>the local router, this default route will be used for multicast |
| Syntax: IpAddress          |                | forwarding. "snDvmrpEnable" must be set to "enabled" before this object can be written.                                             |

## **DVMRP Virtual Interface Table**

The DVMRP Virtual Interface Table contains the router's DVMRP virtual interfaces.

| Name, OID, and Syntax     | Access    | Description                                                                                           |
|---------------------------|-----------|----------------------------------------------------------------------------------------------------|
| snDvmrpVInterfaceTable    | None      | The DVMRP Virtual Interface Table                                                                     |
| fdry.1.2.5.1.13           |           |                                                                                                    |
| snDvmrpVInterfaceEntry    | None      | An entry in the The DVMRP Virtual Interface Table.                                                    |
| fdry.1.2.5.1.13.1         |           | This row augments ipMRouteInterfaceEntry in the IP Multicast MIB, where the threshold object resides. |
| snDvmrpVInterfaceVifIndex | Read only | The ifIndex value of this DVMRP virtual interface.                                                    |
| fdry.1.2.5.1.13.1.1       |           |                                                                                                    |
| Syntax: Integer           |           |                                                                                                    |
| snDvmrpVInterfaceType     | Read-     | Indicates the type of this DVMRP virtual interface:                                                   |
| fdry.1.2.5.1.13.1.2       | write     | • tunnel(1) - Tunnel interface, for which the interface is a                                          |
| Syntax: Integer           |           | querier.                                                                                              |
|                           |           | <ul> <li>subnet(3) – Physical interface, for which the interface is not<br/>a querier.</li> </ul>     |

| Name, OID, and Syntax                 | Access         | Description                                                                                                    |
|---------------------------------------|----------------|----------------------------------------------------------------------------------------------------|
| snDvmrpVInterfaceOperState            | Read only      | Shows the current state of this DVMRP virtual interface:                                                                                                    |
| fdry.1.2.5.1.13.1.3                   |                | • up(1)                                                                                                    |
| Syntax: Integer                       |                | • down(2)                                                                                                    |
| snDvmrpVInterfaceLocalAddress         | Read-          | Shows the IP address of the local end of this DVMRP virtual                                                                                                    |
| fdry.1.2.5.1.13.1.4                   | write          | interface.                                                                                                    |
| Syntax: IpAddress                     |                |                                                                                                    |
| snDvmrpVInterfaceRemoteAddre<br>ss    | Read-<br>write | Shows the IP address of the remote end of this DVMRP virtua interface.                                                                                                    |
| fdry.1.2.5.1.13.1.5                   |                | For a tunnel, enter the IP address of the neighboring router.                                                                                                    |
| Syntax: IpAddress                     |                | For a subnet, enter the subnet address.                                                                                                    |
| snDvmrpVInterfaceRemoteSubne<br>tMask | Read only      | Shows the subnet mask for a directly connected subnet. For a tunnel, this should be 0.0.0.0.                                                                               |
| fdry.1.2.5.1.13.1.6                   |                |                                                                                                    |
| Syntax: IpAddress                     |                |                                                                                                    |
| snDvmrpVInterfaceMetric               | Read-<br>write | Defines the distance metric for this DVMRP virtual interface.                                                                                                    |
| fdry.1.2.5.1.13.1.7                   |                | The router uses the metric when establishing reverse paths to<br>some networks on directly attached interfaces.                                                            |
| Syntax: Integer                       |                | Valid values: 1 – 31 hops                                                                                                    |
|                                       |                | Default: 1                                                                                                    |
| snDvmrpVInterfaceTtlThreshold         | Read-          | Defines the minimum value required in a packet in order for the                                                                                                    |
| fdry.1.2.5.1.13.1.8                   | write          | packet to be forwarded out of the interface. For example, if the TTL for an interface is set at 10, then only those packets with a                                         |
| Syntax: Integer                       |                | TTL value of 10 or more are forwarded. Likewise, if an interfac<br>is configured with a TTL Threshold value of 1, all packets<br>received on that interface are forwarded. |
|                                       |                | Valid values: 1 – 64                                                                                                    |
|                                       |                | Default: 1                                                                                                    |
| snDvmrpVInterfaceAdvertiseLocal       | Read-          | Determines if advertising of this local route is enabled:                                                                                                    |
| fdry.1.2.5.1.13.1.9                   | write          | • disabled(0)                                                                                                    |
| Syntax: Integer                       |                | enabled(1)                                                                                                    |
|                                       |                | Default: enabled(1)                                                                                                    |
| snDvmrpVInterfaceEncapsulation        | Read-          | Indicates if the encapsulation of the DVMRP control packets                                                                                                    |
| fdry.1.2.5.1.13.1.10                  | write          | when using IPINIP encapsulation is enabled:                                                                                                    |
| Syntax: Integer                       |                | disabled(0)                                                                                                    |
|                                       |                | • enabled(1)                                                                                                    |
|                                       |                | Default: disabled(0)                                                                                                    |

| Name, OID, and Syntax   | Access | Description                                                |                                                        |  |  |  |  |  |  |
|-------------------------|--------|------------------------------------------------------------|--------------------------------------------------------|--|--|--|--|--|--|
| snDvmrpVInterfaceStatus | Read-  | Controls the management of the table rows. The values that |                                                        |  |  |  |  |  |  |
| fdry.1.2.5.1.13.1.11    | write  | can be written are:                                        |                                                        |  |  |  |  |  |  |
| Syntax: Integer         |        | <ul> <li>delete(3) – Delete the row</li> </ul>             |                                                        |  |  |  |  |  |  |
|                         |        |                                                            | <ul> <li>create(4) – Create a new row</li> </ul>       |  |  |  |  |  |  |
|                         |        |                                                            | <ul> <li>modify(5) – Modify an existing row</li> </ul> |  |  |  |  |  |  |
|                         |        |                                                            |                                                        |  |  |  |  |  |  |
|                         |        | The following values can be returned on reads:             |                                                        |  |  |  |  |  |  |
|                         |        | <ul> <li>noSuch(0) – No such row</li> </ul>                |                                                        |  |  |  |  |  |  |
|                         |        | <ul> <li>invalid(1) – Row is inoperative</li> </ul>        |                                                        |  |  |  |  |  |  |
|                         |        | <ul> <li>valid(2) – Row exists and is valid</li> </ul>     |                                                        |  |  |  |  |  |  |

# **DVMRP Neighbor Table**

The DVMRP Neighbor Table lists the router's DVMRP neighbors, as discovered by the receiving Neighbor Probe messages.

| Name, OID, and Syntax     | Access    | Description                                                                          |
|---------------------------|-----------|--------------------------------------------------------------------------------------|
| snDvmrpNeighborTable      | None      | The DVMRP Neighbor Table.                                                            |
| fdry.1.2.5.1.14           |           |                                                                                      |
| snDvmrpNeighborEntry      | None      | An entry in the DVMRP Neighbor Table.                                                |
| fdry.1.2.5.1.14.1         |           |                                                                                      |
| snDvmrpNeighborEntryIndex | Read only | The table entry index.                                                               |
| fdry.1.2.5.1.14.1.1       |           |                                                                                      |
| Syntax: Integer           |           |                                                                                      |
| snDvmrpNeighborVifIndex   | ·····,    | The value of VifIndex for the virtual interface used to reach this DVMRP neighbor.   |
| fdry.1.2.5.1.14.1.2       |           |                                                                                      |
| Syntax: Integer           |           |                                                                                      |
| snDvmrpNeighborAddress    | Read only | Shows the IP address of the DVMRP neighbor for which this                            |
| fdry.1.2.5.1.14.1.3       |           | entry contains information.                                                          |
| Syntax: IpAddress         |           |                                                                                      |
| snDvmrpNeighborUpTime     | Read only | Shows the last time since this DVMRP neighbor became a neighbor of the local router. |
| fdry.1.2.5.1.14.1.4       |           |                                                                                      |
| Syntax: Time ticks        |           |                                                                                      |
| snDvmrpNeighborExpiryTime | Read only | Shows the number of seconds remaining before this DVMRP                              |
| fdry.1.2.5.1.14.1.5       |           | neighbor will be aged out.                                                           |
| Syntax: Time ticks        |           |                                                                                      |

| Name, OID, and Syntax       | Access    | Description                                                                                                    |                                                                                |
|-----------------------------|-----------|----------------------------------------------------------------------------------------------------|--------------------------------------------------------------------------------|
| snDvmrpNeighborGenerationId | Read only | Shows the neighbour shows the neighbour shows | oring router's generation identifier.                                          |
| fdry.1.2.5.1.14.1.6         |           |                                                                                                    |                                                                                |
| Syntax: Integer             |           |                                                                                                    |                                                                                |
| snDvmrpNeighborMajorVersion | Read only | Shows the neighbo                                                                                                    | oring router's major DVMRP version number                                      |
| fdry.1.2.5.1.14.1.7         |           | Valid values: 0 – 2                                                                                                    | 55                                                                             |
| Syntax: Integer             |           |                                                                                                    |                                                                                |
| snDvmrpNeighborMinorVersion | Read only | Shows the neighbo                                                                                                    | oring router's minor DVMRP version number                                      |
| fdry.1.2.5.1.14.1.8         |           | Valid values: 0 – 2                                                                                                    | 55                                                                             |
| Syntax: Integer             |           |                                                                                                    |                                                                                |
| snDvmrpNeighborCapabilities | Read only | -                                                                                                    | hboring router's capabilities. The following                                   |
| fdry.1.2.5.1.14.1.9         |           | shows the position                                                                                                    | of each bit:                                                                   |
| Syntax: Integer             |           | Bit position                                                                                                    | Meaning                                                                        |
| , ,                         |           | 3                                                                                                    | mtrace bit. If on, neighbor can handle<br>mtrace requests                      |
|                             |           | 2                                                                                                    | generationID bit. If on, the neighbor sends its generationID in Probe messages |
|                             |           | 1                                                                                                    | prune bit. If on, he neighbor supports pruning                                 |
|                             |           | 0                                                                                                    | leaf bit. If on, the neighbor has only one interface with other neighbors      |

# **DVMRP Route Table**

DVMRP uses a routing table instead of the unicast routing table. The DVMRP Route Table contains information on the DVMRP source and destination routes.

| Name, OID, and Syntax  | Access    | Description                                                                        |
|------------------------|-----------|------------------------------------------------------------------------------------|
| snDvmrpRouteTable      | None      | The DVMRP Route Table                                                              |
| fdry.1.2.5.1.15        |           |                                                                                    |
| snDvmrpRouteEntry      | None      | An entry in the DVMRP Route Table                                                  |
| fdry.1.2.5.1.15.1      |           |                                                                                    |
| snDvmrpRouteEntryIndex | Read only | The table entry index.                                                             |
| fdry.1.2.5.1.15.1.1    |           |                                                                                    |
| Syntax: Integer        |           |                                                                                    |
| snDvmrpRouteSource     | Read only | Shows the network address of the source. This object plus the                      |
| fdry.1.2.5.1.15.1.2    |           | value of the "snDvmrpRouteSourceMask" object identifies the sources of this entry. |
| Syntax: IpAddress      |           |                                                                                    |

| Name, OID, and Syntax        | Access    | Description                                                                       |
|------------------------------|-----------|-----------------------------------------------------------------------------------|
| snDvmrpRouteSourceMask       | Read only | Shows the network mask of the source. This object plus the                        |
| fdry.1.2.5.1.15.1.3          |           | value of the "snDvmrpRouteSource" object identifies the<br>sources of this entry. |
| Syntax: IpAddress            |           |                                                                                   |
| snDvmrpRouteUpstreamNeighbor | Read only | Shows the address of the upstream neighbor (for example, RPF                      |
| fdry.1.2.5.1.15.1.4          |           | neighbor) from which IP datagrams were received.                                  |
| Syntax: IpAddress            |           |                                                                                   |
| snDvmrpRouteVifIndex         | Read only | The value of snDvmrpVInterfaceVifIndex for the virtual interface                  |
| fdry.1.2.5.1.15.1.5          |           | on which IP datagrams sent by these sources are received.                         |
| Syntax: Integer              |           |                                                                                   |
| snDvmrpRouteMetric           | Read only | Shows the number of hops to the source subnet.                                    |
| fdry.1.2.5.1.15.1.6          |           |                                                                                   |
| Syntax: Integer              |           |                                                                                   |
| snDvmrpRouteExpiryTime       | Read only | Shows the amount of time remaining before this entry will be                      |
| fdry.1.2.5.1.15.1.7          |           | aged out.                                                                         |
| Syntax: Time ticks           |           |                                                                                   |

# **DVMRP Routing Next Hop Table**

The DVMRP Routing Next Hop Table contains information on the nex hop for routing IP multicast datagrams.

| Name, OID, and Syntax             | Access                                          | Description                                                                                                    |
|-----------------------------------|-------------------------------------------------|----------------------------------------------------------------------------------------------------|
| snDvmrpRouteNextHopTable          | None                                            | The DVMRP Routing Next Hop Table                                                                                         |
| fdry.1.2.5.1.16                   |                                                 |                                                                                                    |
| snDvmrpRouteNextHopEntry          | None                                            | An entry the DVMRP Routing Next Hop Table.                                                                               |
| fdry.1.2.5.1.16.1                 |                                                 |                                                                                                    |
| snDvmrpRouteNextHopSource         | "snDvmrpRouteNextHopSourceMask" object identify | Shows the network mask of the source. This object plus the                                                               |
| fdry.1.2.5.1.16.1.1               |                                                 | "snDvmrpRouteNextHopSourceMask" object identify the sour<br>of the next hop.                                             |
| Syntax: IpAddress                 |                                                 | r                                                                                                    |
| snDvmrpRouteNextHopSourceMa<br>sk | Read only                                       | Shows the network mask of the source. This object plus the<br>"snDvmrpRouteNextHopSource" object identify the sources of |
| fdry.1.2.5.1.16.1.2               |                                                 | the next hop.                                                                                                    |
| Syntax: IpAddress                 |                                                 |                                                                                                    |
| snDvmrpRouteNextHopVifIndex       | Read only                                       | The snDvmrpVInterfaceVifIndex value of the virtual interface for                                                         |
| fdry.1.2.5.1.16.1.3               |                                                 | the outgoing interface for this next hop.                                                                                |
| Syntax: Integer                   |                                                 |                                                                                                    |

| Name, OID, and Syntax   | Access    | Description                                                            |
|-------------------------|-----------|------------------------------------------------------------------------|
| snDvmrpRouteNextHopType | Read only | Identifies the type of router for the next hop:                        |
| fdry.1.2.5.1.16.1.4     |           | <ul> <li>leaf(1) – There are no neighbors at the next hop</li> </ul>   |
| Syntax: Integer         |           | <ul> <li>branch(2) – Neighbors are attached to the next hop</li> </ul> |

# **DVMRP Virtual Interface Statistics Table**

The DVMRP Virtual Interface Statistics Table provides information about the DVMRP routes.

| Name, OID, and Syntax      | Access    | Description                                                                     |
|----------------------------|-----------|---------------------------------------------------------------------------------|
| snDvmrpVlfStatTable        | None      | The DVMRP Virtual Interface Statistics Table                                    |
| fdry.1.2.5.1.17            |           |                                                                                 |
| snDvmrpVIfStatEntry        | None      | An entry in the DVMRP Virtual Interface Statistics Table                        |
| fdry.1.2.5.1.17.1          |           |                                                                                 |
| snDvmrpVIfStatVifIndex     | Read only | The ifIndex value of this DVMRP virtual interface.                              |
| fdry.1.2.5.1.17.1.1        |           |                                                                                 |
| Syntax: Integer            |           |                                                                                 |
| snDvmrpVlfStatInPkts       | Read only | Shows the number of packets that have arrived on the DVMRP                      |
| fdry.1.2.5.1.17.1.2        |           | virtual interface.                                                              |
| Syntax: Counter            |           |                                                                                 |
| snDvmrpVIfStatOutPkts      | Read only | Shows the number of packets that have been sent on the DVMRP virtual interface. |
| fdry.1.2.5.1.17.1.3        |           |                                                                                 |
| Syntax: Counter            |           |                                                                                 |
| snDvmrpVIfStatInOctets     | Read only | Shows the number of octets that have arrived on the DVMRP                       |
| fdry.1.2.5.1.17.1.4        |           | virtual interface.                                                              |
| Syntax: Counter            |           |                                                                                 |
| snDvmrpVIfStatOutOctets    | Read only | Shows the number of octets that have been sent on the                           |
| fdry.1.2.5.1.17.1.5        |           | DVMRP virtual interface.                                                        |
| Syntax: Counter            |           |                                                                                 |
| snDvmrpVIfStatInProbePkts  | Read only | Shows the number of probe packets that have arrived on the                      |
| fdry.1.2.5.1.17.1.6        |           | DVMRP virtual interface.                                                        |
| Syntax: Counter            |           |                                                                                 |
| snDvmrpVIfStatOutProbePkts | Read only | Shows the number of probe packets that have been sent on the                    |
| fdry.1.2.5.1.17.1.7        |           | DVMRP virtual interface.                                                        |
| Syntax: Counter            |           |                                                                                 |

| Name, OID, and Syntax                                                    | Access      | Description                                                                                            |
|--------------------------------------------------------------------------|-------------|----------------------------------------------------------------------------------------------------|
| snDvmrpVIfStatDiscardProbePkts<br>fdry.1.2.5.1.17.1.8<br>Syntax: Counter | Read only   | Shows the number of probe packets that have been discarded by the DVMRP virtual interface.             |
|                                                                          | Deedershi   |                                                                                                    |
| snDvmrpVlfStatInRtUpdatePkts                                             | Read only   | Shows the number of route update packets that have arrived or the DVMRP virtual interface.             |
| fdry.1.2.5.1.17.1.9                                                      |             |                                                                                                    |
| Syntax: Counter                                                          |             |                                                                                                    |
| snDvmrpVIfStatOutRtUpdatePkts                                            | Read only   | Shows the number of route update packets that have been sen<br>on the DVMRP virtual interface.         |
| fdry.1.2.5.1.17.1.10                                                     |             |                                                                                                    |
| snDvmrpVlfStatDiscardRtUpdate<br>Pkts                                    | Read only   | Shows the number of route update packets that have been discarded by the DVMRP virtual interface.      |
| fdry.1.2.5.1.17.1.11                                                     |             |                                                                                                    |
| Syntax: Counter                                                          |             |                                                                                                    |
| snDvmrpVIfStatInGraftPkts                                                | Read only   | Shows the number of graft packets that have arrived on the                                             |
| fdry.1.2.5.1.17.1.12                                                     |             | DVMRP virtual interface.                                                                               |
| Syntax: Counter                                                          |             |                                                                                                    |
| snDvmrpVIfStatOutGraftPkts                                               | Read only   | Shows the number of graft packets that have been sent on the DVMRP virtual interface.                  |
| fdry.1.2.5.1.17.1.13                                                     |             |                                                                                                    |
| Syntax: Counter                                                          |             |                                                                                                    |
| snDvmrpVIfStatDiscardGraftPkts                                           | Read only   | Shows the number of graft packets that have been discarded be the DVMRP virtual interface.             |
| fdry.1.2.5.1.17.1.14                                                     |             |                                                                                                    |
| Syntax: Counter                                                          |             |                                                                                                    |
| snDvmrpVlfStatInGraftAckPkts                                             | Read only   | Shows the number of graft acknowledge packets that have                                                |
| fdry.1.2.5.1.17.1.15                                                     |             | arrived on the DVMRP virtual interface.                                                                |
| Syntax: Counter                                                          |             |                                                                                                    |
| snDvmrpVIfStatOutGraftAckPkts                                            | Read only   | Shows the number of graft acknowledge packets that have been sent on the DVMRP virtual interface.      |
| fdry.1.2.5.1.17.1.16                                                     | ,           |                                                                                                    |
| Syntax: Counter                                                          |             |                                                                                                    |
| snDvmrpVlfStatDiscardGraftAckP<br>kts                                    | Read only   | Shows the number of graft acknowledge packets that have been discarded by the DVMRP virtual interface. |
| fdry.1.2.5.1.17.1.17                                                     |             |                                                                                                    |
| Syntax: Counter                                                          |             |                                                                                                    |
| snDvmrpVlfStatInPrunePkts                                                | Read only   | Shows the number of prune packets that have arrived on the DVMRP virtual interface.                    |
| fdry.1.2.5.1.17.1.18                                                     | . load only |                                                                                                    |
| Syntax: Counter                                                          |             |                                                                                                    |

| Name, OID, and Syntax          | Access                                                         | Description                                                  |
|--------------------------------|----------------------------------------------------------------|--------------------------------------------------------------|
| snDvmrpVIfStatOutPrunePkts     | Read only Shows the number of prune packets that have been set | Shows the number of prune packets that have been sent on the |
| fdry.1.2.5.1.17.1.19           |                                                                | DVMRP virtual interface.                                     |
| Syntax: Counter                |                                                                |                                                              |
| snDvmrpVIfStatDiscardPrunePkts | Read only                                                      | Shows the number of prune packets that have been discarded   |
| fdry.1.2.5.1.17.1.20           |                                                                | by the DVMRP virtual interface.                              |
| Syntax: Counter                |                                                                |                                                              |

# Chapter 11 VLANs

Refer to the following sections to determine what MIB objects are available for VLANs:

- "VLAN By Port Information Table" on page 11-1
- "VLAN by Port Membership Table" on page 11-6
- "Port VLAN Configuration Table" on page 11-7
- "VLAN by Protocol Configuration Table" on page 11-11
- "VLAN by IP Subnet Configuration Table" on page 11-14
- "VLAN by IPX Network Configuration Table" on page 11-16
- "VLAN by AppleTalk Cable Configuration Table" on page 11-18

Refer to the *Foundry Switch and Router Installation and Basic Configuration Guide* for details on the features discussed in this chapter.

# **VLAN By Port Information Table**

This table is applies to a Layer 2 device if the object "snSwGroupOperMode" on page 5-14 is configured with a value of vlanByPort(2), allowing switch ports to be configured with a VLAN ID. Each VLAN switch port could have a number of VLAN IDs. Unless indicated below, the objects in this table applies to all Foundry devices.

| Name, OID, and Syntax | Access    | Description                                                                                               |
|-----------------------|-----------|----------------------------------------------------------------------------------------------------|
| Name, OD, and Symax   | ALLESS    | Description                                                                                               |
| snVLanByPortTable     | None      | The VLAN by Port Information Table for Layer 2 switches.                                                  |
| fdry.1.1.3.2.1        |           |                                                                                                    |
| snVLanByPortEntry     | None      | An entry in the VLAN By Port Information table.                                                           |
| fdry.1.1.3.2.1.1      |           |                                                                                                    |
| snVLanByPortVLanIndex | Read only | Shows the index to this table.                                                                            |
| fdry.1.1.3.2.1.1.1    |           | The VLAN ID number must not be greater than the value of the                                              |
| Syntax: Integer       |           | object "snVLanGroupVlanMaxEntry" on page 5-16. Each VLAN<br>Identifier can be a member of multiple ports. |

| Name, OID, and Syntax   | Access         | Description                                                                                                    |
|-------------------------|----------------|----------------------------------------------------------------------------------------------------|
| snVLanByPortVLanId      |                | The VLAN ID index to the this table. Each VLAN Identifier can                                                                      |
| fdry.1.1.3.2.1.1.2 Wri  | write          | be a member of multiple ports.                                                                                                    |
|                         |                | Valid values: 1 – 4095.                                                                                                    |
| snVLanByPortPortMask    | Read-<br>write | Applies only to ServerIron stackable devices.                                                                                      |
| fdry.1.1.3.2.1.1.3      | write          | Shows the standalone switch VLAN port membership. This                                                                             |
| Syntax: PortMask        |                | object was obsoleted for Chassis devices.                                                                                          |
| snVLanByPortQos         | Read-          | Shows the QoS settings for the devices.                                                                                            |
| fdry.1.1.3.2.1.1.4      | write          | For Stackable device, the values can be one of the following:                                                                      |
| Syntax: Integer         |                | <ul> <li>low(0) – low priority</li> </ul>                                                                                          |
|                         |                | <ul> <li>high(1) – high priority</li> </ul>                                                                                        |
|                         |                | The Chassis devices, the value can be one of the following:                                                                        |
|                         |                | • level0(0)                                                                                                    |
|                         |                | • level1(1)                                                                                                    |
|                         |                | • level2(2)                                                                                                    |
|                         |                | • level3(3)                                                                                                    |
|                         |                | • level4(4)                                                                                                    |
|                         |                | • level5(5)                                                                                                    |
|                         |                | • level6(6)                                                                                                    |
|                         |                | • level7(7)                                                                                                    |
| snVLanByPortStpMode     | Read-          | Indicates whether or not Spanning Tree Protocol (STP) is                                                                           |
| fdry.1.1.3.2.1.1.5      | write          | enabled:                                                                                                    |
| Syntax: Integer         |                | • disabled(0)                                                                                                    |
| -                       |                | • enabled(1)                                                                                                    |
| snVLanByPortStpPriority | Read-          | Shows the value of the dot1dStpPriority, which is the first two                                                                    |
| fdry.1.1.3.2.1.1.6      | write          | octets of the STP bridge ID. The STP bridge ID is eight octets<br>long. This object contains the writable portion of the bridge ID |
| Syntax: Integer         |                | The last six octets are contained in the                                                                                           |
|                         |                | dot1dBaseBridgeAddress of the object                                                                                               |
|                         |                | "snVLanByPortBaseBridgeAddress".                                                                                                   |
|                         |                | Valid values: 1 – 65535.                                                                                                    |

| Name, OID, and Syntax                            | Access         | Description                                                                                                    |
|--------------------------------------------------|----------------|----------------------------------------------------------------------------------------------------|
| snVLanByPortStpGroupMaxAge<br>fdry.1.1.3.2.1.1.7 | Read-<br>write | Shows the value of dot1dStpBridgeMaxAge, which is the last<br>six octets or the STP bridge ID. All bridges use this object for<br>MaxAge when this bridge is acting as the root.                                                       |
| Syntax: Integer                                  |                | NOTE: 802.1D-1990 specifies that the range for this parameter<br>is related to the value of dot1dStpBridgeHelloTime in<br>the object "snVLanByPortStpGroupHelloTime".                                                                  |
|                                                  |                | The granularity of this timer is specified by 802.1D-<br>1990 to be one second. An agent may return a<br>badValue error if a set is attempted to a value which is<br>not a whole number of seconds.<br>(Refer to RFC 1493 Bridge MIB.) |
|                                                  |                | Valid values: 6 – 40.                                                                                                    |
| snVLanByPortStpGroupHello<br>Time                | Read-<br>write | Shows the value of the dot1dStpBridgeHelloTime, which is the value used by all bridges HelloTime when this bridge is acting                                                                                                    |
| fdry.1.1.3.2.1.1.8                               |                | as the root.                                                                                                    |
| Syntax: Integer                                  |                | The granularity of this timer is specified by 802.1D-1990 to be<br>one second. An agent may return a badValue error if a set is<br>attempted to a value which is not a whole number of seconds.                                        |
|                                                  |                | (Refer to RFC1493 Bridge MIB).                                                                                                    |
|                                                  |                | Valid values: 1 – 10                                                                                                    |
| snVLanByPortStpGroupForwardD<br>elay             | Read-<br>write | Shows the value of dot1dStpBridgeForwardDelay, which is the value used by all bridges for ForwardDelay when this bridge is                                                                                                    |
| fdry.1.1.3.2.1.1.9                               |                | acting as the root.                                                                                                    |
| Syntax: Integer                                  |                | NOTE: 802.1D-1990 specifies that the range for this parameter<br>is related to the value of dot1dStpBridgeMaxAge, which<br>is in the object "snVLanByPortStpGroupMaxAge".                                                              |
|                                                  |                | The granularity of this timer is specified by 802.1D-<br>1990 to be one second. An agent may return a<br>badValue error if a set is attempted to a value which is<br>not a whole number of seconds.                                    |
|                                                  |                | (Refer to RFC1493 Bridge MIB).                                                                                                    |
|                                                  |                | Valid values: 2 –30.                                                                                                    |

| Name, OID, and Syntax                        | Access         | Description                                                                                                    |
|----------------------------------------------|----------------|----------------------------------------------------------------------------------------------------|
| snVLanByPortRowStatus<br>fdry.1.1.3.2.1.1.10 | Read-<br>write | Controls the management of the table rows. The values that can be written are:                                                                                                    |
| Syntax: Integer                              |                | delete(3) – Delete the row                                                                                                    |
| Symax. Integer                               |                | <ul> <li>create(4) – Create a new row</li> </ul>                                                                                                    |
|                                              |                | <ul> <li>modify(5) – Modify an existing row</li> </ul>                                                                                                    |
|                                              |                | If the row exists, then a SET with a value of create(4) returns a "bad value" error. Deleted rows are removed from the table immediately.                                                                             |
|                                              |                | The following values can be returned on reads:                                                                                                    |
|                                              |                | <ul> <li>noSuch(0) – No such row</li> </ul>                                                                                                    |
|                                              |                | <ul> <li>invalid(1) – Row is inoperative</li> </ul>                                                                                                    |
|                                              |                | <ul> <li>valid(2) – Row exists and is valid</li> </ul>                                                                                                    |
| snVLanByPortOperState                        | Read only      | Activates the VLAN entry and sets it to running mode.                                                                                                    |
| fdry.1.1.3.2.1.1.11                          |                | <ul> <li>notActivated(0) – The VLAN entry is not activated and not</li> </ul>                                                                                                    |
| Syntax: Integer                              |                | in running mode                                                                                                    |
|                                              |                | <ul> <li>activated(1) – The VLAN entry is activated and in running<br/>mode</li> </ul>                                                                                                    |
|                                              |                | Default: notActivated(0)                                                                                                    |
| snVLanByPortBaseNumPorts                     | Read only      | Indicates the number of ports controlled by this bridging entity.                                                                                                    |
| fdry.1.1.3.2.1.1.12                          |                |                                                                                                    |
| Syntax: Integer                              |                |                                                                                                    |
| snVLanByPortBaseType                         | Read only      | Indicates what type of bridging this bridge can perform. If a                                                                                                    |
| fdry.1.1.3.2.1.1.13                          |                | bridge is actually performing a certain type of bridging this will<br>be indicated by entries in the port table for the given type.                                                                                   |
| Syntax: Integer                              |                | <ul> <li>unknown(1)</li> </ul>                                                                                                    |
|                                              |                | <ul> <li>transparent-only(2)</li> </ul>                                                                                                    |
|                                              |                | <ul> <li>sourceroute-only(3)</li> </ul>                                                                                                    |
|                                              |                | • srt(4)                                                                                                    |
| snVLanByPortStpProtocolSpecific              | Read only      | Shows what version of STP is being run:                                                                                                    |
| ation                                        | neau only      | <ul> <li>unknown(1)</li> </ul>                                                                                                    |
| fdry.1.1.3.2.1.1.14                          |                | <ul> <li>decLb100(2) – Indicates the DEC LANbridge 100 Spannin</li> </ul>                                                                                                    |
| Syntax: Integer                              |                | Tree protocol                                                                                                    |
|                                              |                | <ul> <li>ieee8021d(3) – Returns "ieee8021d(3)". If future versions<br/>of the IEEE Spanning Tree Protocol are released that are<br/>incompatible with the current version, a new value will be<br/>defined</li> </ul> |

| Name, OID, and Syntax                                                 | Access    | Description                                                                                                    |
|-----------------------------------------------------------------------|-----------|----------------------------------------------------------------------------------------------------|
| snVLanByPortStpMaxAge<br>fdry.1.1.3.2.1.1.15<br>Syntax: Integer       | Read only | Shows the value of dot1dStpMaxAge, which is the maximum age that the STP information can exist before it is discarded. The STP information is the information learned from the network. The value of this object is in hundredths of a second, and is the actual value that this bridge is currently using.        |
|                                                                       |           | (Refer to RFC1493 Bridge MIB.)                                                                                                    |
| snVLanByPortStpHelloTime<br>fdry.1.1.3.2.1.1.16<br>Syntax: Timeout    | Read only | Shows the value of dot1dStpHelloTime, which is the interval<br>between the transmission of Configuration bridge PDUs by this<br>node. This value applies to any port when it is the root of the<br>spanning tree or is trying to become the root. This is the actual<br>value that this bridge is currently using. |
|                                                                       |           | This value is in hundredths of a second.                                                                                                    |
|                                                                       |           | (Refer to RFC1493 Bridge MIB.)                                                                                                    |
| snVLanByPortStpHoldTime<br>fdry.1.1.3.2.1.1.17<br>Syntax: Integer     | Read only | Shows the value of dot1dStpHoldTime, which is the interval<br>when no more than two Configuration bridge PDUs shall be<br>transmitted by this node. The interval is in units of hundredths of<br>a second.                                                                                                    |
|                                                                       |           | (Refer to RFC1493 Bridge MIB.)                                                                                                    |
| snVLanByPortStpForwardDelay<br>fdry.1.1.3.2.1.1.18<br>Syntax: Timeout | Read only | Shows the value of dot1dStpForwardDelay, which is the time<br>that controls how long a port stays in the listening and learning<br>states as its spanning state moves towards the Forwarding<br>state.                                                                                                    |
|                                                                       |           | This value is also used when a topology change has been detected and is underway. The value is used to age all dynamic entries in the Forwarding Database.                                                                                                    |
|                                                                       |           | This value is the one that this bridge is currently using, in contrast to dot1dStpBridgeForwardDelay in the object "snVLanByPortStpGroupForwardDelay", which is the value that this bridge and all others would start using when this bridge becomes the root.                                                     |
|                                                                       |           | This time value is in hundredths of a second,                                                                                                    |
|                                                                       |           | (Refer to RFC1493 Bridge MIB.)                                                                                                    |
| snVLanByPortStpTimeSinceTopol<br>ogyChange                            | Read only | Shows the time since the last time the bridge detected a topology change. This time is in hundredths of a second.                                                                                                    |
| fdry.1.1.3.2.1.1.19                                                   |           |                                                                                                    |
| Syntax: Time ticks                                                    |           |                                                                                                    |
| snVLanByPortStpTopChanges<br>fdry.1.1.3.2.1.1.20                      | Read only | Shows the total number of topology changes detected by this bridge since the management entity was last reset or initialized                                                                                                    |
| Syntax: Counter                                                       |           |                                                                                                    |
| snVLanByPortStpRootCost<br>fdry.1.1.3.2.1.1.21                        | Read only | Shows the value of dot1dStpRootCost, which is the cost of the path to the root as seen from this bridge.                                                                                                    |
| Syntax: Integer                                                       |           | (Refer to RFC1493 Bridge MIB.)                                                                                                    |

| Name, OID, and Syntax                                                    | Access         | Description                                                                                                    |
|--------------------------------------------------------------------------|----------------|----------------------------------------------------------------------------------------------------|
| snVLanByPortStpRootPort<br>fdry.1.1.3.2.1.1.22<br>Syntax: Integer        | Read only      | Shows the value of dot1dStpRootPort, which is the number of<br>the port that offers the lowest cost path from this bridge to the<br>root bridge. (Refer to RFC1493 Bridge MIB.)                                                                                             |
| snVLanByPortStpDesignatedRoot<br>fdry.1.1.3.2.1.1.23<br>Syntax: Bridgeld | Read only      | Shows the value of dot1dStpDesignatedRoot, which is the<br>bridge ID of the root of the spanning tree as determined by STP<br>as executed by this node. This value is used as the Root<br>Identifier parameter in all Configuration Bridge PDUs originated<br>by this node. |
|                                                                          |                | (Refer to RFC1493 Bridge MIB.)                                                                                                    |
| snVLanByPortBaseBridgeAddres<br>s<br>fdry.1.1.3.2.1.1.24                 | Read only      | Indicates the value of the dot1dBaseBridgeAddress, which is<br>the MAC address used by this bridge when it must be referred<br>to in a unique fashion.                                                                                                    |
| Syntax: Bridgeld                                                         |                | It is recommended that this is the smallest MAC address of all<br>ports that belong to this bridge; however it must be unique.<br>When concatenated with dot1dStpPriority a unique<br>Bridgeldentifier is formed which is used in the STP.                                  |
| snVLanByPortVLanName                                                     | Read-          | Indicates the name of the community string that is allowed to                                                                                                    |
| fdry.1.1.3.2.1.1.25                                                      | write          | access the VLAN.                                                                                                    |
| Syntax: Display string                                                   |                | Valid values: Up to 32 characters.                                                                                                    |
| snVLanByPortRouterIntf                                                   | Read-          | Is optional and applies only to routers.                                                                                                    |
| fdry.1.1.3.2.1.1.26                                                      | write          | It shows the ID of the virtual interface of a router to the VLAN.                                                                                                    |
| Syntax: Integer                                                          |                | If an SNMP-Get value is zero, then this object was not configured.                                                                                                    |
|                                                                          |                | Valid values: 1 – 60.                                                                                                    |
| snVLanByPortChassisPortMask                                              | Read-          | Applies only to devices running Release 07.1.00 and earlier. It                                                                                                    |
| fdry.1.1.3.2.1.1.27                                                      | write          | is replaced by "snVLanByPortPortList" for later releases.                                                                                                    |
| Syntax: Octet string                                                     |                | It shows the VLAN switch port membership.                                                                                                    |
|                                                                          |                | This object has 32 octets.                                                                                                    |
| snVLanByPortPortList                                                     | Read-<br>write | Applies to all Foundry devices, except ServerIron products.                                                                                                    |
| fdry.1.1.3.2.1.1.28<br>Syntax: Octet string                              | write          | It lists the membership of a VLAN By Port. Each port index is a 16-bit integer in big endian order. The first 8-bit is the slot number, the other 8-bit is the port number.                                                                                                 |

# **VLAN by Port Membership Table**

The following table is the Port VLAN (Layer 2 VLAN) port membership table.

| Name, OID, and Syntax   | Access | Description                                                 |
|-------------------------|--------|-------------------------------------------------------------|
| snVLanByPortMemberTable | None   | This table is used to create or delete a port VLAN (Layer 2 |
| fdry.1.1.3.2.6          |        | VLAN) entry.                                                |

| Name, OID, and Syntax       | Access     | Description                                                                                                    |
|-----------------------------|------------|----------------------------------------------------------------------------------------------------|
| snVLanByPortMemberEntry     | None       | An entry in the Port VLAN Port Membership table.                                                                                          |
| fdry.1.1.3.2.6.1            |            |                                                                                                    |
| snVLanByPortMemberVLanId    | Read only  | The VLAN identifier (VLAN ID). There can be up to 4095 VLAN                                                                               |
| fdry.1.1.3.2.6.1.1          |            | IDs.                                                                                                    |
| Syntax: Integer             |            |                                                                                                    |
| snVLanByPortMemberPortId    | Read only  | The ifIndex which is a member of the port VLAN.                                                                                           |
| fdry.1.1.3.2.6.1.2          |            |                                                                                                    |
| Syntax: Integer             |            |                                                                                                    |
| snVLanByPortMemberRowStatus | Read-write | Controls the management of the table rows. The values that                                                                                |
| fdry.1.1.3.2.6.1.3          |            | can be written are:                                                                                                    |
| Syntax: Integer             |            | <ul> <li>delete(3) – Delete the row</li> </ul>                                                                                            |
|                             |            | <ul> <li>create(4) – Create a new row</li> </ul>                                                                                          |
|                             |            | <ul> <li>modify(5) – Modify an existing row</li> </ul>                                                                                    |
|                             |            | If the row exists, then a SET with a value of create(4) returns a "bad value" error. Deleted rows are removed from the table immediately. |
|                             |            | The following values can be returned on reads:                                                                                            |
|                             |            | <ul> <li>noSuch(0) – No such row</li> </ul>                                                                                               |
|                             |            | <ul> <li>other(1) – Some other case</li> </ul>                                                                                            |
|                             |            | <ul> <li>valid(2) – Row exists and is valid</li> </ul>                                                                                    |

# Port VLAN Configuration Table

| Name, OID, and Syntax | Access     | Description                                                  |
|-----------------------|------------|--------------------------------------------------------------|
| snVLanByPortCfgTable  | None       | The Port VLAN (Layer 2 VLAN) configuration table.            |
| fdry.1.1.3.2.7        |            |                                                              |
| snVLanByPortCfgEntry  | None       | An entry of the port VLAN configuration table.               |
| fdry.1.1.3.2.7.1      |            |                                                              |
| snVLanByPortCfgVLanId | Read-write | The VLAN ID index to this table. Each VLAN Identifier can be |
| fdry.1.1.3.2.7.1.1    |            | a member of multiple ports.                                  |
| Syntax: Integer       |            | Valid values: 1 – 4095.                                      |

| Name, OID, and Syntax       | Access     | Description                                                                                                    |  |
|-----------------------------|------------|----------------------------------------------------------------------------------------------------|--|
| snVLanByPortCfgQos          | Read-write | Shows the quality of service settings for the devices.                                                                                                    |  |
| fdry.1.1.3.2.7.1.2          |            | For Stackable device, the values can be one of the following:                                                                                                    |  |
| Syntax: Integer             |            | <ul> <li>low(0) – low priority</li> </ul>                                                                                                    |  |
|                             |            | <ul> <li>high(1) – high priority</li> </ul>                                                                                                    |  |
|                             |            | The Chassis devices, the value can be one of the following:                                                                                                    |  |
|                             |            | • level0(0)                                                                                                    |  |
|                             |            | • level1(1)                                                                                                    |  |
|                             |            | • level2(2)                                                                                                    |  |
|                             |            | • level3(3)                                                                                                    |  |
|                             |            | • level4(4)                                                                                                    |  |
|                             |            | • level5(5)                                                                                                    |  |
|                             |            | • level6(6)                                                                                                    |  |
|                             |            | • level7(7)                                                                                                    |  |
| snVLanByPortCfgStpMode      | Read-write | Indicates whether or not Spanning Tree Protocol (STP) is                                                                                                    |  |
| fdry.1.1.3.2.7.1.3          |            | enabled:                                                                                                    |  |
| Syntax: Integer             |            | disabled(0)                                                                                                    |  |
|                             |            | enabled(1)                                                                                                    |  |
| snVLanByPortCfgStpPriority  | Read-write | Shows the value of the dot1dStpPriority, which is the first two octets of the STP bridge ID. The STP bridge ID is eight octets long. This object contains the the writable portion of the bridge ID. |  |
| fdry.1.1.3.2.7.1.4          |            |                                                                                                    |  |
| Syntax: Integer             |            |                                                                                                    |  |
|                             |            | The last six octets are contained in the<br>dot1dBaseBridgeAddress of the object                                                                                                    |  |
|                             |            | "snVLanByPortBaseBridgeAddress".                                                                                                    |  |
|                             |            | Valid values: 1 – 65535.                                                                                                    |  |
| snVLanByPortCfgStpGroupMaxA | Read-write | Shows the value of dot1dStpBridgeMaxAge, which is the las                                                                                                    |  |
| ge                          |            | six octets or the STP bridge ID. All bridges use this object for<br>MaxAge when this bridge is acting as the root.                                                                                   |  |
| fdry.1.1.3.2.7.1.5          |            | <b>NOTE:</b> 802.1D-1990 specifies that the range for this                                                                                                    |  |
| Syntax: Integer             |            | parameter is related to the value of                                                                                                    |  |
|                             |            | dot1dStpBridgeHelloTime in the object<br>"snVLanByPortStpGroupHelloTime" .                                                                                                    |  |
|                             |            | The granularity of this timer is specified by 802.1D-                                                                                                    |  |
|                             |            | 1990 to be one second. An agent may return a                                                                                                    |  |
|                             |            | badValue error if a set is attempted to a value which is not a whole number of seconds.                                                                                                    |  |
|                             |            | (Refer to RFC 1493 Bridge MIB.)                                                                                                    |  |
|                             |            | Valid values: 6 – 40.                                                                                                    |  |

| Name, OID, and Syntax                                                         | Access     | Description                                                                                                    |
|-------------------------------------------------------------------------------|------------|----------------------------------------------------------------------------------------------------|
| snVLanByPortCfgStpGroupHello<br>Time<br>fdry.1.1.3.2.7.1.6<br>Syntax: Integer | Read-write | Shows the value of the dot1dStpBridgeHelloTime, which is the value used by all bridges HelloTime when this bridge is acting as the root.                                                                             |
|                                                                               |            | The granularity of this timer is specified by 802.1D-1990 to be<br>one second. An agent may return a badValue error if a set is<br>attempted to a value which is not a whole number of seconds                       |
|                                                                               |            | (Refer to RFC1493 Bridge MIB).                                                                                                    |
|                                                                               |            | Valid values: 1 – 10                                                                                                    |
| snVLanByPortCfgStpGroupForwa<br>rdDelay                                       | Read-write | Shows the value of dot1dStpBridgeForwardDelay, which is the value used by all bridges for ForwardDelay when this bridge is acting as the root.                                                                       |
| fdry.1.1.3.2.7.1.7<br>Syntax: Integer                                         |            | NOTE: 802.1D-1990 specifies that the range for this parameter is related to the value of dot1dStpBridgeMaxAge, which is in the object "snVLanByPortStpGroupMaxAge".                                                  |
|                                                                               |            | The granularity of this timer is specified by 802.1D-<br>1990 to be one second. An agent may return a<br>badValue error if a set is attempted to a value which is<br>not a whole number of seconds.                  |
|                                                                               |            | (Refer to RFC1493 Bridge MIB).                                                                                                    |
|                                                                               |            | Valid values: 2 – 30.                                                                                                    |
| snVLanByPortCfgBaseNumPorts                                                   | Read only  | The number of ports controlled by this bridging entity.                                                                                                    |
| fdry.1.1.3.2.7.1.8                                                            |            |                                                                                                    |
| Syntax: Integer                                                               |            |                                                                                                    |
| snVLanByPortCfgBaseType                                                       | Read only  | Indicates what type of bridging this bridge can perform. If a bridge is actually performing a certain type of bridging this will be indicated by entries in the port table for the given type.                       |
| fdry.1.1.3.2.7.1.9                                                            |            |                                                                                                    |
| Syntax: Integer                                                               |            | • unknown(1)                                                                                                    |
|                                                                               |            | <ul> <li>transparent-only(2)</li> </ul>                                                                                                    |
|                                                                               |            | sourceroute-only(3)                                                                                                    |
|                                                                               |            | • srt(4)                                                                                                    |
| snVLanByPortCfgStpProtocolSpe                                                 | Read only  | Shows what version of STP is being run:                                                                                                    |
| cification                                                                    |            | • unknown(1)                                                                                                    |
| fdry.1.1.3.2.7.1.10<br>Syntax: Integer                                        |            | <ul> <li>decLb100(2) – Indicates the DEC LANbridge 100<br/>Spanning Tree protocol</li> </ul>                                                                                                    |
|                                                                               |            | <ul> <li>ieee8021d(3) – Return "ieee8021d(3)". If future versions<br/>of the IEEE Spanning Tree Protocol are released that are<br/>incompatible with the current version, a new value will be<br/>defined</li> </ul> |

| Name, OID, and Syntax                                                        | Access    | Description                                                                                                    |
|------------------------------------------------------------------------------|-----------|----------------------------------------------------------------------------------------------------|
| snVLanByPortCfgStpMaxAge<br>fdry.1.1.3.2.7.1.11<br>Syntax: Integer           | Read only | Shows the value of dot1dStpMaxAge, which is the maximum<br>age that the STP information can exist before it is discarded.<br>The STP information is the information learned from the<br>network. The value of this object is in hundredths of a second,<br>and is the actual value that this bridge is currently using.                                                                                                    |
|                                                                              |           | (Refer to RFC1493 Bridge MIB.)                                                                                                    |
| snVLanByPortCfgStpHelloTime<br>fdry.1.1.3.2.7.1.12<br>Syntax: Timeout        | Read only | Shows the value of dot1dStpHelloTime, which is the interval<br>between the transmission of Configuration bridge PDUs by<br>this node. This value applies to any port when it is the root of<br>the spanning tree or is trying to become the root. This is the<br>actual value that this bridge is currently using.                                                                                                    |
|                                                                              |           | This value is in hundredths of a second.                                                                                                    |
|                                                                              |           | (Refer to RFC1493 Bridge MIB.)                                                                                                    |
| snVLanByPortCfgStpHoldTime<br>fdry.1.1.3.2.7.1.13<br>Syntax: Integer         | Read only | Shows the value of dot1dStpHoldTime, which is the interval<br>when no more than two Configuration bridge PDUs shall be<br>transmitted by this node. The interval is in units of hundredths<br>of a second.                                                                                                    |
|                                                                              |           | (Refer to RFC1493 Bridge MIB.)                                                                                                    |
| snVLanByPortCfgStpForwardDel<br>ay<br>fdry.1.1.3.2.7.1.14<br>Syntax: Timeout | Read only | Shows the value of dot1dStpForwardDelay, which controls<br>how fast a port changes its spanning state when moving<br>towards the forwarding state. The value determines how long<br>the port stays in each of the listening and learning states,<br>which precede the forwarding state. This value is also used,<br>when a topology change has been detected and is underway,<br>to age all dynamic entries in the forwarding database. |
|                                                                              |           | NOTE: This value is the one that this bridge is currently using<br>in contrast to dot1dStpBridgeForwardDelay, which is<br>the value that this bridge and all others would start<br>using when this bridge were to become the root.<br>This time value is measured in hundredths of a<br>second.                                                                                                    |
|                                                                              |           | (Refer to RFC1493 Bridge MIB.)                                                                                                    |
| snVLanByPortCfgStpTimeSinceT<br>opologyChange                                | Read only | Shows the time since the last time a topology change was detected by the bridge entity. This time is in hundredths of a second.                                                                                                    |
| fdry.1.1.3.2.7.1.15                                                          |           | 5000ml.                                                                                                    |
| Syntax: Time ticks                                                           |           |                                                                                                    |
| snVLanByPortCfgStpTopChanges<br>fdry.1.1.3.2.7.1.16                          | Read only | Shows the total number of topology changes detected by this bridge since the management entity was last reset or initialized.                                                                                                    |
| Syntax: Counter                                                              |           |                                                                                                    |
| snVLanByPortCfgStpRootCost                                                   | Read only | Shows the value of dot1dStpRootCost, which is the cost of the path to the root as seen from this bridge.                                                                                                    |

| Name, OID, and Syntax                | Access     | Description                                                                                                    |
|--------------------------------------|------------|----------------------------------------------------------------------------------------------------|
| snVLanByPortCfgStpRootPort           | Read only  | Shows the value of dot1dStpRootPort, which is the port<br>number of the port which offers the lowest cost path from this<br>bridge to the root bridge.                                                                                                    |
| fdry.1.1.3.2.7.1.18                  |            |                                                                                                    |
| Syntax: Integer                      |            | (Refer to RFC1493 Bridge MIB.)                                                                                                    |
| snVLanByPortCfgStpDesignated<br>Root | Read only  | Shows the dot1dStpDesignatedRoot, which is the bridge identifier of the root of the spanning tree as determined by the                                                                                                    |
| fdry.1.1.3.2.7.1.19                  |            | Spanning Tree Protocol as executed by this node. This value is used as the root identifier parameter in all configuration                                                                                                    |
| Syntax: Bridgeld                     |            | bridge PDUs originated by this node.                                                                                                    |
|                                      |            | (Refer to RFC1493 Bridge MIB.)                                                                                                    |
| snVLanByPortCfgBaseBridgeAdd ress    | Read only  | Shows the MAC address used by this bridge when it must be<br>referred to in a unique fashion. It is recommended that this be<br>the numerically smallest MAC address of all ports that belong<br>to this bridge.; however, it is only required to be unique. When<br>concatenated with dot1dStpPriority a unique bridge identifier is<br>formed which is used in the Spanning Tree Protocol. |
| fdry.1.1.3.2.7.1.20                  |            |                                                                                                    |
| Syntax: MAC address                  |            |                                                                                                    |
| snVLanByPortCfgVLanName              | Read-write | Shows the name of the VLAN community string.                                                                                                    |
| fdry.1.1.3.2.7.1.21                  |            | Valid values: Up to 32 characters.                                                                                                    |
| Syntax: Display string               |            |                                                                                                    |
| snVLanByPortCfgRouterIntf            | Read-write | This object is optional. It identifies the virtual interface for the                                                                                                    |
| fdry.1.1.3.2.7.1.22                  |            | router to the VLAN, and applies only to the router. If an SNMP-<br>Get value is zero, that means this object was not configured.                                                                                                    |
| Syntax: Integer                      |            |                                                                                                    |
| snVLanByPortCfgRowStatus             | Read-write | Determines whether or not the VLAN will be deleted:                                                                                                    |
| fdry.1.1.3.2.7.1.23                  |            | • other(1)                                                                                                    |
| Syntax: Integer                      |            | • valid(2)                                                                                                    |
|                                      |            | • delete(3)                                                                                                    |

# **VLAN by Protocol Configuration Table**

The following table applies to protocol VLANs. Unless otherwise specified in the description for an object, all objects in the table applies to all Foundry devices.

| Name, OID, and Syntax  | Access    | Description                                                 |
|------------------------|-----------|-------------------------------------------------------------|
| snVLanByProtocolTable  | None      | The VLAN by Protocol Configuration Table.                   |
| fdry.1.1.3.2.2         |           |                                                             |
| snVLanByProtocolEntry  | None      | An entry in the VLAN By Protocol Configuration Table.       |
| fdry.1.1.3.2.2.1       |           |                                                             |
| snVLanByProtocolVLanId | Read only | Shows the VLAN ID index to both the VLAN By Port Info Table |
| fdry.1.1.3.2.2.1.1     |           | and this table.                                             |

| Name, OID, and Syntax       | Access         | Description                                                                                                    |
|-----------------------------|----------------|----------------------------------------------------------------------------------------------------|
| snVLanByProtocolIndex       | Read only      | Shows the protocol used by this VLAN.                                                                                                    |
| fdry.1.1.3.2.2.1.2          |                | The following IP/IPX protocols are used by VLANs in Layer 3                                                                               |
| Syntax: Integer             |                | VLAN:                                                                                                    |
|                             |                | • IP(1)                                                                                                    |
|                             |                | • IPX(2)                                                                                                    |
|                             |                | The following protocols are used in Layer 2 bridging:                                                                                     |
|                             |                | • appleTalk(3)                                                                                                    |
|                             |                | decNet(4)                                                                                                    |
|                             |                | • netBios(5)                                                                                                    |
|                             |                | • others(6) – other protocols which are defined here.                                                                                     |
| snVLanByProtocolDynamic     | Read-          | Applies to only to switches.                                                                                                    |
| fdry.1.1.3.2.2.1.3          | write          | Indicates whether or not dynamic port inclusion is enabled:                                                                               |
| Syntax: Integer             |                | • disabled(0)                                                                                                    |
|                             |                | enabled(1)                                                                                                    |
| snVLanByProtocolStaticMask  | Read-          | Applies to ServerIron stackable devices.                                                                                                  |
| fdry.1.1.3.2.2.1.4          | write          | It indicates the Standalone switch Protocol VLAN port membership (portmask) applied in static mode.                                       |
| Syntax: PortMask            |                |                                                                                                    |
| snVLanByProtocolExcludeMask | Read-          | Applies to ServerIron stackable devices.                                                                                                  |
| fdry.1.1.3.2.2.1.5          | write          | It indicates the Standalone switch Protocol VLAN port                                                                                     |
| Syntax: PortMask            |                | membership (portmask) applied in exclusive mode.                                                                                          |
| snVLanByProtocolRouterIntf  | Read-<br>write | Applies to routers only and is optional.                                                                                                  |
| fdry.1.1.3.2.2.1.6          |                | It shows the virtual interface of a router to the VLAN                                                                                    |
| Syntax: Integer             |                | This object is not configured if an SNMP-Get is equal to zero                                                                             |
| snVLanByProtocolRowStatus   | Read-          | Applies to all Foundry devices, except for ServerIron products.                                                                           |
| fdry.1.1.3.2.2.1.7          | write          | Controls the management of the table rows. The values that                                                                                |
| Syntax: Integer             |                | can be written are:                                                                                                    |
| - ,                         |                | • delete(3) – Delete the row                                                                                                    |
|                             |                | <ul> <li>create(4) – Create a new row</li> </ul>                                                                                          |
|                             |                | <ul> <li>modify(5) – Modify an existing row</li> </ul>                                                                                    |
|                             |                | If the row exists, then a SET with a value of create(4) returns a "bad value" error. Deleted rows are removed from the table immediately. |
|                             |                | The following values can be returned on reads:                                                                                            |
|                             |                | <ul> <li>noSuch(0) – No such row</li> </ul>                                                                                               |
|                             |                | <ul> <li>invalid(1) – Row is inoperative</li> </ul>                                                                                       |
|                             |                | <ul> <li>valid(2) – Row exists and is valid</li> </ul>                                                                                    |

| Name, OID, and Syntax                       | Access    | Description                                                                                                    |
|---------------------------------------------|-----------|----------------------------------------------------------------------------------------------------|
| snVLanByProtocolDynamicMask                 | Read only | Applies only to stackable ServerIron products.                                                                                                    |
| fdry.1.1.3.2.2.1.8<br>Syntax: PortMask      |           | It shows the portmask, which is the Standalone switch Protocol VLAN active port membership.                                                                                  |
| Oyntax. Tortiviask                          |           | This object was obsoleted for Chassis devices.                                                                                                    |
| snVLanByProtocolChassisStaticM              | Read-     | Applies to all Foundry devices, except for ServerIron products.                                                                                                    |
| ask                                         | write     | This object has 32 octets.                                                                                                    |
| fdry.1.1.3.2.2.1.9<br>Syntax: Octet string  |           | It has been obsoleted after Release 07.1.00 and replaced by the object "snVLanByProtocolStaticPortList".                                                                     |
|                                             |           | For Release 07.1.00 and earlier, this object shows the Chassis Protocol VLAN port membership applied in static mode.                                                         |
| snVLanByProtocolChassisExclud               | Read-     | Applies to all Foundry devices, except for ServerIron products.                                                                                                    |
| eMask                                       | write     | This object has 32 octets.                                                                                                    |
| fdry.1.1.3.2.2.1.10<br>Syntax: Octet string |           | It has been obsoleted after Release 07.1.00 and replaced by the object "snVLanByProtocolExcludePortList" .                                                                   |
|                                             |           | For Release 07.1.00 and earlier, this object shows the Chassis Protocol VLAN port membership applied in exclusive mode.                                                      |
| snVLanByProtocolChassisDynam                | Read-     | Applies to all Foundry devices, except for ServerIron products.                                                                                                    |
| icMask                                      | write     | This object has 32 octets.                                                                                                    |
| fdry.1.1.3.2.2.1.11<br>Syntax: Octet string |           | It has been obsoleted after Release 07.1.00 and replaced by the object "snVLanByProtocolDynamicPortList".                                                                    |
|                                             |           | For Release 07.1.00 and earlier, this object shows the Chassis Protocol VLAN active port membership.                                                                         |
| snVLanByProtocolVLanName                    | Read-     | Shows the name of the community string that is allowed to                                                                                                    |
| fdry.1.1.3.2.2.1.12                         | write     | access the VLAN.                                                                                                    |
| Syntax: Display string                      |           | Valid values: Up to 32 characters.                                                                                                    |
| snVLanByProtocolStaticPortList              | Read-     | Applies to all Foundry devices, except for ServerIron products.                                                                                                    |
| fdry.1.1.3.2.2.1.13                         | write     | This object is an index of ports that are the configured to be                                                                                                    |
| Syntax: Octet string                        |           | members of the Protocol VLAN. Each port index is a 16-bit<br>integer in big endian order. The first 8-bits show the slot<br>number; the other 8-bit form the port number.    |
| snVLanByProtocolExcludePortLis              | Read-     | Applies to all Foundry devices, except for ServerIron products.                                                                                                    |
| t                                           | write     | This object is an index of ports that are excluded from port                                                                                                    |
| fdry.1.1.3.2.2.1.14<br>Syntax: Octet string |           | membership of the Protocol VLAN. Each port index is a 16-bit<br>integer in big endian order. The first 8-bits show the slot<br>number; the other 8-bit form the port number. |
| snVLanByProtocolDynamicPortLi<br>st         | Read only | Applies to all Foundry devices, except for ServerIron products.                                                                                                    |
| fdry.1.1.3.2.2.1.15                         |           | This object is an index of ports that can dynamically join the port<br>membership of the Protocol VLAN. Each port index is a 16-bit                                          |
| Syntax: Octet string                        |           | integer in big endian order. The first 8-bits show the slot number; the other 8-bit form the port number.                                                                    |

## **VLAN by IP Subnet Configuration Table**

The following table applies to protocol VLANs that use the IP routing protocol. Unless otherwise stated in the object description, all objects in this table apply to all Foundry devices.

The remaining objects for IP are presented in the chapter "Global Router and IP" on page 13-1.

| Name, OID, and Syntax       | Access    | Description                                                                 |
|-----------------------------|-----------|-----------------------------------------------------------------------------|
| snVLanByIpSubnetTable       | None      | The VLAN by IP Subnet Configuration Table.                                  |
| fdry.1.1.3.2.3              |           |                                                                             |
| snVLanByIpSubnetEntry       | None      | An entry in the VLAN By IP Subnet Configuration table.                      |
| fdry.1.1.3.2.3.1            |           |                                                                             |
| snVLanBylpSubnetVLanId      | Read only | Shows the VLAN ID index to both of the VLAN By Port Info                    |
| fdry.1.1.3.2.3.1.1          |           | Table and this table.                                                       |
| Syntax: Integer             |           | Valid values: 1 – 4095.                                                     |
| snVLanBylpSubnetIpAddress   | Read only | Shows the IP address for the subnet of the protocol-based IP                |
| fdry.1.1.3.2.3.1.2          |           | VLAN.                                                                       |
| Syntax: IpAddress           |           |                                                                             |
| snVLanBylpSubnetSubnetMask  | Read only | Subnet mask associated with the subnet IP address.                          |
| fdry.1.1.3.2.3.1.3          |           |                                                                             |
| Syntax: IpAddress           |           |                                                                             |
| snVLanBylpSubnetDynamic     | Read-     | Applies only to switches.                                                   |
| fdry.1.1.3.2.3.1.4          | write     | Indicates whether or not dynamic port inclusion is enabled:                 |
| Syntax: Integer             |           | • disabled(0)                                                               |
|                             |           | • enabled(1)                                                                |
| snVLanByIpSubnetStaticMask  | Read-     | Applies only to stackable ServerIron products.                              |
| fdry.1.1.3.2.3.1.5          | write     | It shows the port membership of the standalone switch VLAN                  |
| Syntax: PortMask            |           | by Subnet in static mode.                                                   |
| snVLanByIpSubnetExcludeMask | Read-     | Applies only to stackable ServerIron products.                              |
| fdry.1.1.3.2.3.1.6          | write     | It shows the port membership of the standalone switch VLAN                  |
| Syntax: PortMask            |           | by Subnet in exclusive mode.                                                |
| snVLanByIpSubnetRouterIntf  | Read-     | Applies only to routers and is optional. It shows the virtual               |
| fdry.1.1.3.2.3.1.7          | write     | interface of a router to the VLAN.                                          |
| Syntax: Integer             |           | Valid values: 0 – 60. It is not configured if an SNMP-Get is equal to zero. |

| Name, OID, and Syntax                         | Access         | Description                                                                                                    |
|-----------------------------------------------|----------------|----------------------------------------------------------------------------------------------------|
| snVLanBylpSubnetRowStatus                     | Read-<br>write | Controls the management of the table rows. The values that can be written are:                                                                                                    |
| fdry.1.1.3.2.3.1.8                            |                | <ul> <li>delete(3) – Delete the row</li> </ul>                                                                                                    |
| Syntax: Integer                               |                | <ul> <li>create(4) – Create a new row</li> </ul>                                                                                                    |
|                                               |                | <ul> <li>modify(5) – Modify an existing row</li> </ul>                                                                                                    |
|                                               |                | If the row exists, then a SET with a value of create(4) returns a "bad value" error. Deleted rows are removed from the table immediately.                                                                                                    |
|                                               |                | The following values can be returned on reads:                                                                                                    |
|                                               |                | <ul> <li>noSuch(0) – No such row</li> </ul>                                                                                                    |
|                                               |                | <ul> <li>invalid(1) – Row is inoperative</li> </ul>                                                                                                    |
|                                               |                | <ul> <li>valid(2) – Row exists and is valid</li> </ul>                                                                                                    |
| snVLanByIpSubnetDynamicMask                   | Read only      | Applies only to ServerIron stackable products.                                                                                                    |
| fdry.1.1.3.2.3.1.9                            |                | It shows the standalone switch VLAN by Subnet active port                                                                                                    |
| Syntax: PortMask                              |                | membership.                                                                                                    |
| snVLanBylpSubnetChassisStatic<br>Mask         | Read-<br>write | Applies to all Foundry devices, except ServerIron products, running Release 07.1.00. This object has 32 octets.                                                                                                    |
| fdry.1.1.3.2.3.1.10                           |                | It is replaced by the object "snVLanByIpSubnetStaticPortList" in later releases.                                                                                                    |
| Syntax: Octet string                          |                | It shows the chassis VLAN by Subnet port membership applied in static mode.                                                                                                    |
| snVLanBylpSubnetChassisExclud<br>eMask        | Read-<br>write | Applies to all Foundry devices, except ServerIron products, running Release 07.1.00. This object has 32 octets.                                                                                                    |
| fdry.1.1.3.2.3.1.11                           |                | It is replaced by the object "snVLanByIpSubnetExcludePortList                                                                                                    |
| Syntax: Octet string                          |                | in later releases.<br>It shows the chassis VLAN by Subnet port membership applied<br>in exclusive mode.                                                                                                    |
| snVLanBylpSubnetChassisDyna<br>micMask        | Read-<br>write | Applies to all Foundry devices, except ServerIron products, running Release 07.1.00. This object has 32 octets.                                                                                                    |
| fdry.1.1.3.2.3.1.12                           |                | It is replaced by the object                                                                                                    |
| Syntax: Octet string                          |                | "snVLanBylpSubnetDynamicPortList" in later releases.                                                                                                    |
|                                               |                | It shows the chassis VLAN by Subnet port membership applied in exclusive mode.                                                                                                    |
| snVLanBylpSubnetVLanName                      | Read-<br>write | Shows the name of the community string that is allowed to access the VLAN.                                                                                                    |
| fdry.1.1.3.2.3.1.13<br>Syntax: Display string |                | Valid values: Up to 32 characters.                                                                                                    |
| snVLanBylpSubnetStaticPortList                | Read-          | Applies to all Foundry devices, except for ServerIron products.                                                                                                    |
| fdry.1.1.3.2.3.1.14<br>Syntax: Octet string   | write          | This object is an index of ports that are the configured to be<br>members of the VLAN by IP Subnet. Each port index is a 16-bi<br>integer in big endian order. The first 8-bits show the slot<br>number; the other 8-bit form the port number. |

| Name, OID, and Syntax         | Access    | Description                                                                                                   |
|-------------------------------|-----------|----------------------------------------------------------------------------------------------------|
| snVLanBylpSubnetExcludePortLi | Read-     | Applies to all Foundry devices, except for ServerIron products.                                               |
| st                            | write     | This object is an index of ports that are excluded from port                                                  |
| fdry.1.1.3.2.3.1.15           |           | membership of the VLAN by IP Subnet. Each port index is a 16-                                                 |
| Syntax: Octet string          |           | bit integer in big endian order. The first 8-bits show the slot number; the other 8-bit form the port number. |
| snVLanByIpSubnetDynamicPortLi | Read only | Applies to all Foundry devices, except for ServerIron products.                                               |
| st                            |           | This object is an index of ports that can dynamically join the port                                           |
| fdry.1.1.3.2.3.1.16           |           | membership of the VLAN By IP Subnet. Each port index is a 16-                                                 |
| Syntax: Octet string          |           | bit integer in big endian order. The first 8-bits show the slot number; the other 8-bit form the port number. |

# VLAN by IPX Network Configuration Table

The following table applies to protocol VLANs that use the IPX routing protocol. Unless otherwise stated in the object description, all objects in this table apply to all Foundry devices.

The remaining objects for IP are presented in the chapter "IPX" on page 17-1.

| Name, OID, and Syntax    | Access    | Description                                                                                                    |
|--------------------------|-----------|----------------------------------------------------------------------------------------------------|
| snVLanBylpxNetTable      | None      | An entry of the VLAN By IPX Network Number Table.                                                                     |
| fdry.1.1.3.2.4           |           |                                                                                                    |
| snVLanBylpxNetEntry      | None      | An entry in the VLAN by IPX Network Configuration table.                                                              |
| fdry.1.1.3.2.4.1         |           |                                                                                                    |
| snVLanBylpxNetVLanId     | Read only | The VLAN ID index to both of the VLAN By Port Info Table and                                                          |
| fdry.1.1.3.2.4.1.1       |           | this table.                                                                                                    |
| Syntax: Integer          |           | Valid values: 1 – 4095.                                                                                               |
| snVLanBylpxNetNetworkNum | Read only | Shows the IPX Network Number. This object has four octets.                                                            |
| fdry.1.1.3.2.4.1.2       |           |                                                                                                    |
| Syntax: Octet string     |           |                                                                                                    |
| snVLanBylpxNetFrameType  | Read only | Shows the frame type for the Layer 3 VLAN:                                                                            |
| fdry.1.1.3.2.4.1.3       |           | <ul> <li>notApplicable(0) – If none of the options below is selected.</li> </ul>                                      |
| Syntax: Integer          |           | • ipxEthernet8022(1)                                                                                                  |
|                          |           | ipxEthernet8023(2)                                                                                                    |
|                          |           | ipxEthernetII(3)                                                                                                    |
|                          |           | <ul> <li>ipxEthernetSnap(4)</li> </ul>                                                                                |
|                          |           | Each IPX Network Number must be assigned with one unique<br>Frame type; otherwise an SNMP-SET error will be returned. |

| Name, OID, and Syntax               | Access         | Description                                                                                                    |
|-------------------------------------|----------------|----------------------------------------------------------------------------------------------------|
| snVLanBylpxNetDynamic               | Read-          | Applies only to switches.                                                                                                    |
| fdry.1.1.3.2.4.1.4                  | write          | It indicates whether or not dynamic port inclusion is enabled.                                                                            |
| Syntax: Integer                     |                | • disabled(0)                                                                                                    |
|                                     |                | enabled(1)                                                                                                    |
| snVLanBylpxNetStaticMask            | Read-          | Applies only to stackable ServerIron products.                                                                                            |
| fdry.1.1.3.2.4.1.5                  | write          | It shows the VLAN by IPX network port membership applied ir                                                                               |
| Syntax: PortMask                    |                | static mode.                                                                                                    |
| snVLanBylpxNetExcludeMask           | Read-          | Applies only to stackable ServerIron products.                                                                                            |
| fdry.1.1.3.2.4.1.6                  | write          | It shows the VLAN by IPX network port membership applied ir                                                                               |
| Syntax: PortMask                    |                | exclusive mode.                                                                                                    |
| snVLanBylpxNetRouterIntf            | Read-          | Applies only to routers and is optional.                                                                                                  |
| fdry.1.1.3.2.4.1.7                  | write          | It shows the virtual interface of a router to the VLAN.                                                                                   |
| Syntax: Integer                     |                | Valid values: 0 – 60; however, if this object is not configured if an SNMP-Get is equal to zero.                                          |
| snVLanBylpxNetRowStatus             | Read-          | Controls the management of the table rows. The values that                                                                                |
| fdry.1.1.3.2.4.1.8                  | write          | can be written are:                                                                                                    |
| Syntax: Integer                     |                | delete(3) – Delete the row                                                                                                    |
|                                     |                | create(4) – Create a new row                                                                                                    |
|                                     |                | <ul> <li>modify(5) – Modify an existing row</li> </ul>                                                                                    |
|                                     |                | If the row exists, then a SET with a value of create(4) returns a "bad value" error. Deleted rows are removed from the table immediately. |
|                                     |                | The following values can be returned on reads:                                                                                            |
|                                     |                | <ul> <li>noSuch(0) – No such row</li> </ul>                                                                                               |
|                                     |                | <ul> <li>invalid(1) – Row is inoperative</li> </ul>                                                                                       |
|                                     |                | <ul> <li>valid(2) – Row exists and is valid</li> </ul>                                                                                    |
| snVLanBylpxNetDynamicMask           | Read only      | Applies only to stackable ServerIron products.                                                                                            |
| fdry.1.1.3.2.4.1.9                  |                | It shows the VLAN By IPX network active port membership.                                                                                  |
| Syntax: PortMask                    |                |                                                                                                    |
| snVLanBylpxNetChassisStaticMa<br>sk | Read-<br>write | Applies to all Foundry devices running Release 07.1.00 and earlier, except for ServerIron products. This object has 32 octets.            |
| fdry.1.1.3.2.4.1.10                 |                | It is replaced by snVLanBylpxNetStaticPortList in later release                                                                           |
| Syntax: Octet string                |                | It shows the chassis VLAN by IPX network port membership applied in static mode.                                                          |

| Name, OID, and Syntax                | Access         | Description                                                                                                    |
|--------------------------------------|----------------|----------------------------------------------------------------------------------------------------|
| snVLanBylpxNetChassisExclude<br>Mask | Read-<br>write | Applies to all Foundry devices running Release 07.1.00 and earlier, except for ServerIron products. This object has 32                                     |
| fdry.1.1.3.2.4.1.11                  |                | octets.                                                                                                    |
| Syntax: Octet string                 |                | It is replaced by snVLanByIpxNetExcludePortList in later releases.                                                                                         |
|                                      |                | It shows the chassis VLAN by IPX network port membership applied in exclusive mode.                                                                        |
| snVLanBylpxNetChassisDynamic<br>Mask | Read only      | Applies to all Foundry devices running Release 07.1.00 and earlier, except for ServerIron products. This object has 32                                     |
| fdry.1.1.3.2.4.1.12                  |                | octets.                                                                                                    |
| Syntax: Octet string                 |                | It is replaced by snVLanByIpxNetDynamicPortList in later releases.                                                                                         |
|                                      |                | It shows the chassis VLAN by IPX network port membership.                                                                                                  |
| snVLanBylpxNetVLanName               | Read-          | Applies to all Foundry devices except for ServerIron products.                                                                                             |
| fdry.1.1.3.2.4.1.13                  | write          | It shows the name of the community string that can access this VLAN.                                                                                       |
| Syntax: Display string               |                | Valid values: Up to 32 characters.                                                                                                    |
| snVLanBylpxNetStaticPortList         | Read-<br>write | Applies to all Foundry devices, except ServerIron products.                                                                                                |
| fdry.1.1.3.2.4.1.14                  |                | It lists the membership of a VLAN By IPX network. Each port                                                                                                |
| Syntax: Octet string                 |                | index is a 16-bit integer in big endian order. The first 8-bit is the slot number, the other 8-bit is the port number.                                     |
| snVLanByIpxNetExcludePortList        | Read-          | Applies to all Foundry devices, except ServerIron products.                                                                                                |
| fdry.1.1.3.2.4.1.15                  | write          | It lists the ports that are excluded from the VLAN by IPX                                                                                                  |
| Syntax: Octet string                 |                | network membership. Each port index is a 16-bit integer in big<br>endian order. The first 8-bit is the slot number, the other 8-bit is<br>the port number. |
| snVLanByIpxNetDynamicPortList        | Read only      | Applies to all Foundry devices, except ServerIron products.                                                                                                |
| fdry.1.1.3.2.4.1.16                  |                | It lists the ports that can dynamically join the membership of the                                                                                         |
| Syntax: Octet string                 |                | VLAN by IPX network. Each port index is a 16-bit integer in big<br>endian order. 8-bit is the slot number, the other 8-bit is the port<br>number.          |

## VLAN by AppleTalk Cable Configuration Table

The following table applies to protocol VLANs that use AppleTalk the routing protocol. Objects in this table apply to all Foundry devices, except ServerIron products.

The remaining objects for IP are presented in the chapter "AppleTalk" on page 18-1.

| Name, OID, and Syntax | Access | Description                                  |
|-----------------------|--------|----------------------------------------------|
| snVLanByATCableTable  | None   | A table Of VLAN by AppleTalk Network Number. |
| fdry.1.1.3.2.5        |        |                                              |

| Name, OID, and Syntax                               | Access         | Description                                                                                                    |
|-----------------------------------------------------|----------------|----------------------------------------------------------------------------------------------------|
| snVLanByATCableEntry                                | None           | An entry of the AppleTalk Cable VLAN table.                                                                                                    |
| fdry.1.1.3.2.5.1                                    |                |                                                                                                    |
| snVLanByATCableVLanId                               | Read only      | The VLAN ID of a port VLAN to which the AppleTalk Cable                                                                                                   |
| fdry.1.1.3.2.5.1.1                                  |                | VLAN attaches.                                                                                                    |
| Syntax: Integer                                     |                | Valid values: 1 – 4095.                                                                                                    |
| snVLanByATCableIndex                                | Read only      | AppleTalk Cable VLAN index number.                                                                                                    |
| fdry.1.1.3.2.5.1.2                                  |                |                                                                                                    |
| Syntax: Integer                                     |                |                                                                                                    |
| snVLanByATCableRouterIntf                           | Read-          | It shows the virtual interface of a router to the AppleTalk CAble                                                                                         |
| fdry.1.1.3.2.5.1.3                                  | write          | VLAN                                                                                                    |
| Syntax: Integer                                     |                | Valid values: 0 – 60; however, an SNMP-Get will equal to zero if<br>this object is not configured. Only router products accept the<br>SNMP-SET operation. |
| snVLanByATCableRowStatus<br>fdry.1.1.3.2.5.1.4      | Read-<br>write | Controls the management of the table rows. The values that can be written are:                                                                            |
| Syntax: Integer                                     |                | • delete(3) – Delete the row                                                                                                    |
| Symax. Integer                                      |                | create(4) – Create a new row                                                                                                    |
|                                                     |                | <ul> <li>modify(5) – Modify an existing row</li> </ul>                                                                                                    |
|                                                     |                | If the row exists, then a SET with a value of create(4) returns a "bad value" error. Deleted rows are removed from the table immediately.                 |
|                                                     |                | The following values can be returned on reads:                                                                                                    |
|                                                     |                | <ul> <li>noSuch(0) – No such row</li> </ul>                                                                                                    |
|                                                     |                | <ul> <li>invalid(1) – Row is inoperative</li> </ul>                                                                                                    |
|                                                     |                | <ul> <li>valid(2) – Row exists and is valid</li> </ul>                                                                                                    |
| snVLanByATCableChassisStatic<br>Mask                | Read-<br>write | Applies only to Foundry devices running Release 07.1.00 and earlier. It is replaced in earlier releases by the object snVLanByATCableStaticPortList.      |
| fdry.1.1.3.2.5.1.5<br>Syntax: Octet string          |                | Shows a list of ports that are statically configured to become port members of a VLAN.                                                                    |
|                                                     |                | It has 32 octets.                                                                                                    |
| snVLanByATCableVLanName                             | Read-          | Shows the community string that can access this VLAN.                                                                                                    |
| fdry.1.1.3.2.5.1.6                                  | write          | Valid values: Up to 32 characters.                                                                                                    |
| Syntax: Display string                              |                |                                                                                                    |
| snVLanByATCableStaticPortList<br>fdry.1.1.3.2.5.1.7 | Read-<br>write | Shows a list of port indices that configured to be membership of<br>the AppleTalk Cable VLAN. Each port index is a 16-bit integer in                      |
| Syntax: Octet string                                |                | big endian order. The first 8-bits contain the slot number, the other 8-bits contain the port number.                                                     |

# Chapter 12 Router Redundancy Protocols

The objects in this chapter are for the following protocols:

- Foundry Standby Routing Protocol (FSRP) allows alternate paths to be provided to a host using a virtual router. FSRP is a proprietary router redundancy protocol that was available in Foundry devices before the other router redundancy protocols. The protocol has been retired in B2R flash images, starting with IronWare release 07.6.01. (Refer to "FSRP Objects" on page 12-1.)
- Virtual Router Redundancy Protocol (VRRP) is a standard router redundancy protocol described in RFC 2338. VRRP is a protocol that provides redundancy to routers within a LAN. VRRP allows you to provide alternate router paths for a host without changing the IP address or MAC address by which the host knows its gateway. The VRRP feature is available in Foundry Layer 3 Switches. (Refer to the sections "VRRP Global Variables" on page 12-4, "VRRP Interface Tables" on page 12-5, and "VRRP Virtual Router Parameters Tables" on page 12-7.)
- VRRP Extended (VRRPE) is an enhanced version of VRRP that overcomes limitations in the standard protocol. The VRRPE feature is also available in Foundry Layer 3 Switches. (Refer to the sections "VRRP Global Variables" on page 12-4, "VRRP Interface Tables" on page 12-5, and "VRRP Virtual Router Parameters Tables" on page 12-7.)
- Virtual Switch Redundancy Protocol (VSRP), which is a Foundry proprietary protocol that provides redundancy and sub-second failover in Layer 2 and Layer 3 mesh topologies. Based on the Foundry Virtual Router Redundancy Protocol Extended (VRRPE), VSRP provides one or more backups for a Layer 2 Switch or Layer 3 Switch. If the active Layer 2 Switch or Layer 3 Switch becomes unavailable, one of the backups takes over as the active device and continues forwarding traffic for the network. (Refer to "VSRP" on page 12-18.)

NOTE: VRRP, VRRPE, and VSRP are separate protocols. You cannot use them together.

This chapter presents the objects for the protocols. Traps for FSRP and VRRP are discussed in the section "Traps and Objects to Enable Traps" on page 21-1.

Refer to the *Foundry Enterprise Configuration and Management Guide* for details on the features discussed in this chapter.

## **FSRP Objects**

The Foundry Standby Routing Protocol (FSRP) allows alternate paths to be provided to a host. To provide path redundancy between given hosts, a virtual router is created. To create a virtual router, unique IP addresses are assigned to ports on existing routers in the network—routers that could provide a path between the given hosts.

For more information on FSRP, refer to the *Foundry Enterprise Configuration and Management Guide*. This chapter presents the objects for FSRP. They are available in all Foundry devices, except ServerIron products.

For objects referring to FSRP traps, refer to the chapter "Traps and Objects to Enable Traps" on page 21-1.

This section presents the following objects:

- "FSRP Global Variables" on page 12-2
- "FSRP Interface Table" on page 12-2

#### **FSRP Global Variables**

The following object applies to all FSRP interfaces.

| Name, OID, and Syntax | Access            | Description                                                                                                    |               |
|-----------------------|-------------------|----------------------------------------------------------------------------------------------------|---------------|
| snFsrpGroupOperMode   | le Read-<br>write | Indicates if FSRP is enabled:                                                                                                    |               |
| fdry.1.2.7.1.1        |                   | write                                                                                                    | • disabled(0) |
| Syntax: Integer       |                   | • enabled(1)                                                                                                    |               |
|                       |                   | NOTE: Do not enable both FSRP and VRRP. Foundry<br>Networks recommends that you use only one of these<br>router redundancy protocols on a Layer 3 Switch.<br>Default: disabled(0) |               |

#### FSRP Interface Table

The FSRP Interface Table describes the configuration of FSRP interfaces.

| Name, OID, and Syntax | Access    | Description                                                                                                    |
|-----------------------|-----------|----------------------------------------------------------------------------------------------------|
| snFsrplfTable         | None      | The FSRP Interface Table.                                                                                                    |
| fdry.1.2.7.2.1        |           |                                                                                                    |
| snFsrpIfEntry         | None      | An entry in the FSRP Interface Table.                                                                                                    |
| fdry.1.2.7.2.1.1      |           |                                                                                                    |
| snFsrpIfPort          | Read only | Identifies the physical router port number of this FSRP interface.                                                                                                    |
| fdry.1.2.7.2.1.1.1    |           |                                                                                                    |
| Syntax: Integer       |           |                                                                                                    |
| snFsrplflpAddress     | Read only | Identifies the IP address of the physical router port of this interface.                                                                                                    |
| fdry.1.2.7.2.1.1.2    |           |                                                                                                    |
| Syntax: IpAddress     |           |                                                                                                    |
| snFsrpIfVirRtrIpAddr  | Read-     | Identifies the IP address of the virtual router for the interface.<br>The Virtual Router IP address needs to be configured on the<br>interface before the Redundant Router Function can operate or |
| fdry.1.2.7.2.1.1.3    | write     |                                                                                                    |
| Syntax: IpAddress     |           | the interface. This address has to be same on all the routers<br>that are going to participate in the Redundant Router Function<br>on a given subnet.                                              |

| Name, OID, and Syntax                                             | Access         | Description                                                                                                    |
|-------------------------------------------------------------------|----------------|----------------------------------------------------------------------------------------------------|
| snFsrpIfOtherRtrIpAddr<br>fdry.1.2.7.2.1.1.4<br>Syntax: IpAddress | Read-<br>write | Identifies the IP address of the other router on this IP subnet.<br>The other router is the router that operates FSRP and to which<br>the keep alive message needs to be sent by this router. This<br>object must be configured in order for FSRP to work correctly |
| snFsrpIfPreferLevel<br>fdry.1.2.7.2.1.1.5<br>Syntax: Integer      | Read-<br>write | Decides which router should become the active router for the interface. The active router is the one with the higher priority. A higher number indicates a higher priority. Valid values: 1 – 255                                                                   |
| snFsrplfTrackPortMask                                             | Read-<br>write | Default: 100<br>This object is not supported in Foundry devices.                                                                                                    |
| Syntax: PortMask                                                  |                |                                                                                                    |
| snFsrplfRowStatus<br>fdry.1.2.7.2.1.1.7                           | Read-<br>write | Controls the management of the table rows. The values that can be written are:                                                                                                    |
| Syntax: Integer                                                   |                | • delete(3) – Delete the row                                                                                                    |
| Gyntax. Integer                                                   |                | <ul> <li>create(4) – Create a new row</li> </ul>                                                                                                    |
|                                                                   |                | <ul> <li>modify(5) – Modify an existing row</li> </ul>                                                                                                    |
|                                                                   |                | If the row exists, then a SET with a value of create(4) returns a<br>"bad value" error. Deleted rows are removed from the table<br>immediately.                                                                                                    |
|                                                                   |                | The following values can be returned on reads:                                                                                                    |
|                                                                   |                | <ul> <li>noSuch(0) – No such row</li> </ul>                                                                                                    |
|                                                                   |                | <ul> <li>invalid(1) – Row is inoperative</li> </ul>                                                                                                    |
|                                                                   |                | <ul> <li>valid(2) – Row exists and is valid</li> </ul>                                                                                                    |
| snFsrplfState                                                     | Read only      | Specifies the state of the FSRP Router interface:                                                                                                    |
| fdry.1.2.7.2.1.1.8                                                |                | <ul> <li>init(0) – initialization state</li> </ul>                                                                                                    |
| Syntax: Integer                                                   |                | <ul> <li>negotiating(1) – negotiating state</li> </ul>                                                                                                    |
|                                                                   |                | <ul> <li>standby(2) – standby state</li> </ul>                                                                                                    |
|                                                                   |                | active(3) – active state                                                                                                    |
| snFsrplfKeepAliveTime                                             | Read-          | Defines the heartbeat of the interface.                                                                                                    |
| fdry.1.2.7.2.1.1.9                                                | write          | Valid values: 1 – 120 seconds.                                                                                                    |
| Syntax: Integer                                                   |                | Default: 3 seconds                                                                                                    |
| snFsrplfRouterDeadTime                                            | Read-          | Defines the hold time of the FSRP router.                                                                                                    |
| fdry.1.2.7.2.1.1.10                                               | write          | Valid values: 3 – 255 seconds                                                                                                    |
| Syntax: Integer                                                   |                | Default: nine seconds                                                                                                    |

| Name, OID, and Syntax                       | Access         | Description                                                                                                    |
|---------------------------------------------|----------------|----------------------------------------------------------------------------------------------------|
| snFsrpIfChassisTrackPortMask                | Read-<br>write | Applies only to chassis products running Release 07.1.00 software.                                                                                                    |
| fdry.1.2.7.2.1.1.11<br>Syntax: Octet string |                | This object is replaced by the "snFsrpIfTrackPortList" object in<br>later releases.                                                                                                    |
|                                             |                | For chassis products running Release 07.1.00, this object shows the chassis router FSRP Track port membership.                                                                                                    |
|                                             |                | It specifies the identity of the physical port whose state is to be monitored. Each bit is a port of the system.                                                                                                    |
|                                             |                | Valid values: Up to 32 octets                                                                                                    |
|                                             |                | Default: 0                                                                                                    |
|                                             |                | If this object is configured, then the preference level of this<br>interface will be adjusted dynamically, depending on the state of<br>the track port. The preference level is configured in the<br>"snFsrplfPreferLevel" object. The interface's preference level is<br>reduced by the value of the preference level parameter when<br>the track port states first changes from UP to DOWN. When the<br>track port comes up, the interface's preference level is<br>increased by the amount specified by the preference level. |
| snFsrplfTrackPortList                       | Read-          | Shows the router FSRP physical track port membership.                                                                                                    |
| fdry.1.2.7.2.1.1.12                         | write          | It specifies the identity of the physical port whose state is to be                                                                                                    |
| Syntax: Octet string                        |                | monitored. Each port index is a 16-bit integer in big endian order. 8-bit is the slot number, the other 8-bit is the port number.                                                                                                    |
|                                             |                | Default: 0 length octet string                                                                                                    |
|                                             |                | If this object is configured, then the preference level of this<br>interface will be adjusted dynamically, depending on the state of<br>the track port. The preference level is configured in the<br>"snFsrpIfPreferLevel" object. The interface's preference level is<br>reduced by the value of the preference level parameter when<br>the track port states first changes from UP to DOWN. When the<br>track port comes up, the interface's preference level is<br>increased by the amount specified by the preference level. |

## **VRRP Global Variables**

The following table contains the global objects that applies to VRRP, VRRPE, and VSRP protocol.

| Name, OID, and Syntax | Access | Description                                   |
|-----------------------|--------|-----------------------------------------------|
| snVrrpGroupOperMode   | Read-  | Indicates if VRRP is enabled for this system: |
| fdry.1.2.12.1.1       | write  | disabled(0) – Disable VRRP                    |
| Syntax: Integer       |        | enabled(1) – Activate VRRP                    |
|                       |        | Default: disabled(0)                          |

| Name, OID, and Syntax            | Access         | Description                                                                                     |
|----------------------------------|----------------|-------------------------------------------------------------------------------------------------|
| snVrrpIfMaxNumVridPerIntf        | Read only      | Indicates the maximum number of Virtual Router ID (VRID) that                                   |
| fdry.1.2.12.1.3                  |                | can be configured per interface.                                                                |
| Syntax: Integer                  |                |                                                                                                 |
| snVrrpIfMaxNumVridPerSystem      | Read only      | Indicates the maximum number of VRID per system.                                                |
| fdry.1.2.12.1.4                  |                |                                                                                                 |
| Syntax: Integer                  |                |                                                                                                 |
| snVrrpClearVrrpStat              | Read-<br>write | Indicates if the system has been configured to clear VRRP                                       |
| fdry.1.2.12.1.5                  |                | statistics:                                                                                     |
| Syntax: Integer                  |                | • normal(0)                                                                                     |
|                                  |                | • clear(1)                                                                                      |
| snVrrpGroupOperModeVrrpexten ded | Read-<br>write | A new object in the snVrrpGroupOperMode group. It indicates if VRRPE is enabled on this device: |
| fdry.1.2.12.1.6                  |                | • disabled(0)                                                                                   |
| Syntax: Integer                  |                | • enabled(1)                                                                                    |
|                                  |                | Default: disabled(0).                                                                           |

## **VRRP Interface Tables**

This section presents:

- "VRRP Interface Table" on page 12-5
- "VRRP and VRRPE Interface Table 2" on page 12-6

#### **VRRP Interface Table**

The objects in this section apply to VRRP, VRRPE, and VSRP, depending on which protocol is enabled in the device. This table has been replaced by the "snVrrpIf2Table" table, which is presented in the "VRRP and VRRPE Interface Table 2" on page 12-6

| Name, OID, and Syntax | Access    | Description                                        |
|-----------------------|-----------|----------------------------------------------------|
| snVrrplfTable         | None      | The VRRP Interface Table.                          |
| fdry.1.2.12.2.1       |           |                                                    |
| snVrrpIfEntry         | None      | An entry in the VRRP Interface Table.              |
| fdry.1.2.12.2.1.1     |           |                                                    |
| snVrrplfPort          | Read only | Shows the IP port of this VRRP or VRRPE interface. |
| fdry.1.2.12.2.1.1.1   |           |                                                    |
| snVrrpIfPort          |           |                                                    |

| Name, OID, and Syntax                | Access    | Description                                                                                                    |
|--------------------------------------|-----------|----------------------------------------------------------------------------------------------------|
| snVrrpIfAuthType                     | Read-     | Indicates the authentication type of this interface.                                                                                                    |
| fdry.1.2.12.2.1.1.2                  | write     | noAuth(0)                                                                                                    |
| snVrrpIfPort                         |           | <ul> <li>simpleTextPasswd(1)</li> </ul>                                                                                                    |
|                                      |           | • ipAuthHeader(2)                                                                                                    |
| snVrrpIfAuthPassword                 | Read-     | Shows the simple text password for this interface. You can use                                                                                                    |
| fdry.1.2.12.2.1.1.3                  | write     | a simple text password if the object "snVrrpIfAuthType" object is<br>set to simpleTextPasswd(1).                                                                         |
| Syntax: Octet string                 |           |                                                                                                    |
| snVrrpIfRxHeaderErrCnts              | Read only | Shows the number of VRRP or VRRPE packets received by the interface that had a header error.                                                                             |
| fdry.1.2.12.2.1.1.4                  |           |                                                                                                    |
| Syntax: Counter                      |           |                                                                                                    |
| snVrrpIfRxAuthTypeErrCnts            | Read only | Shows the number of VRRP or VRRPE packets received by the interface that had an authentication error.                                                                    |
| fdry.1.2.12.2.1.1.5                  |           |                                                                                                    |
| Syntax: Counter                      |           |                                                                                                    |
| snVrrpIfRxAuthPwdMismatchErrC<br>nts | Read only | Shows the number of VRRP or VRRPE packets received by the interface that had a password value that does not match the password used by the interface for authentication. |
| fdry.1.2.12.2.1.1.6                  |           |                                                                                                    |
| Syntax: Counter                      |           |                                                                                                    |
| snVrrpIfRxVridErrCnts                | Read only | Shows the number of VRRP or VRRPE packets received by the                                                                                                    |
| fdry.1.2.12.2.1.1.7                  |           | interface that contained a VRID that is not configured on this<br>interface.                                                                                             |
| Syntax: Counter                      |           |                                                                                                    |

#### VRRP and VRRPE Interface Table 2

The following table replaces the "snVrrpIfTable" (presented in the section "VRRP Interface Table" on page 12-5), which uses the slot/port number to index an entry. This new table uses the ifindex to present the configuration and statistics of VRRP and VRRPE interfaces. Each entry in the table describes one VRRP or VRRPE interface.

| Name, OID, and Syntax | Access     | Description                                                  |
|-----------------------|------------|--------------------------------------------------------------|
| snVrrpIf2Table        | None       | The VRRP and VRRPE table 2 for interfaces, using the ifindex |
| fdry.1.2.12.4.1       |            |                                                              |
| snVrrpIf2Entry        | None       | An entry in the table                                        |
| fdry.1.2.12.4.1.1     |            |                                                              |
| snVrrpIf2AuthType     | Read-write | The authentication type of the interface:                    |
| fdry.1.2.12.4.1.1.1   |            | • noAuth(0)                                                  |
| Syntax: Integer       |            | <ul> <li>simpleTextPasswd(1)</li> </ul>                      |
|                       |            | • ipAuthHeader(2)                                            |

| Name, OID, and Syntax                 | Access     | Description                                                                                                    |
|---------------------------------------|------------|----------------------------------------------------------------------------------------------------|
| snVrrplf2AuthPassword                 | Read-write | Password for the interface if the snVrrplf2AuthType type is set<br>to simpleTextPasswd(1).                                                           |
| fdry.1.2.12.4.1.1.2                   |            |                                                                                                    |
| Syntax: Octet string                  |            |                                                                                                    |
| snVrrpIf2RxHeaderErrCnts              | Read only  | The number of packets received by the interface that had a                                                                                           |
| fdry.1.2.12.4.1.1.3                   |            | header error.                                                                                                    |
| Syntax: Counter                       |            |                                                                                                    |
| snVrrpIf2RxAuthTypeErrCnts            | Read only  | The number of packets received by the interface that had an authentication error.                                                                    |
| fdry.1.2.12.4.1.1.4                   |            |                                                                                                    |
| Syntax: Counter                       |            |                                                                                                    |
| snVrrpIf2RxAuthPwdMismatchErr<br>Cnts | Read only  | The number of packets received by the interface that had a password value that does not match the password used by the interface for authentication. |
| fdry.1.2.12.4.1.1.5                   |            |                                                                                                    |
| Syntax: Counter                       |            |                                                                                                    |
| snVrrpIf2RxVridErrCnts                | Read only  | The number of packets received by the interface that contained a VRID that is not configured on this interface.                                      |
| fdry.1.2.12.4.1.1.6                   |            |                                                                                                    |
| Syntax: Counter                       |            |                                                                                                    |

## **VRRP Virtual Router Parameters Tables**

There are two types of VRRP Virtual Router Parameters Table:

- "VRRP Virtual Router Table" on page 12-7
- "VRRP and VRRPE Parameter Table 2" on page 12-13

#### **VRRP Virtual Router Table**

This table has been replaced by the "snVrrpVirRtr2Table" in IronWare release 07.6.01. The new table is presented in the section "VRRP and VRRPE Parameter Table 2" on page 12-13.

| Name, OID, and Syntax | Access    | Description                                   |
|-----------------------|-----------|-----------------------------------------------|
| snVrrpVirRtrTable     | None      | The VRRP Virtual Router Table                 |
| fdry.1.2.12.3.1       |           |                                               |
| snVrrpVirRtrEntry     | None      | An entry in the VRRP Virtual Router Table.    |
| fdry.1.2.12.3.1.1     |           |                                               |
| snVrrpVirRtrPort      | Read only | Shows the port number of this VRRP interface. |
| fdry.1.2.12.3.1.1.1   |           |                                               |
| Syntax: Integer       |           |                                               |

| Name, OID, and Syntax                                               | Access         | Description                                                                                                    |
|---------------------------------------------------------------------|----------------|----------------------------------------------------------------------------------------------------|
| snVrrpVirRtrld<br>fdry.1.2.12.3.1.1.2<br>Syntax: Integer            | Read only      | Shows the VRID that has been configured on this interface. If multiple VRIDs are configured, there is an entry for each VRID.                                                                                                    |
| snVrrpVirRtrOwnership<br>fdry.1.2.12.3.1.1.3<br>Syntax: Integer     | Read-<br>write | <ul> <li>Indicates the owner of the router interface. The owner or master router owns the IP addresses associated with the VRID:</li> <li>incomplete(0) – no IP address has been assigned to this VRRP router interface.</li> <li>owner(1) – The owner or the master router is the owner of the VRRP router interface.</li> <li>backup(2) – The backup router is the owner of the interface.</li> </ul>                                                                                                    |
| snVrrpVirRtrCfgPriority<br>fdry.1.2.12.3.1.1.4<br>Syntax: Integer   | Read-<br>write | Applies only if the object "snVrrpVirRtrOwnership" is set to<br>backup(2).<br>It indicates the backup router's preferability to becoming the<br>active router for the interface. The higher the number, the<br>higher the priority. If two or more devices are tied with the<br>highest priority, the Backup interface with the highest IP<br>address becomes the active router for the VRID.<br>Valid values: 3 – 254<br>Default: 100                                                                                                    |
| snVrrpVirRtrTrackPriority<br>fdry.1.2.12.3.1.1.5<br>Syntax: Integer | Read-<br>write | Applies to interfaces that are configured with track ports.<br>It indicates the priority of the track ports. A higher the number<br>indicates a higher priority. Track port priority is always lower<br>than the "snVrrpVirRtrCfgPriority" priority.<br>This object is adjusted dynamically with the<br>"snVrrpVirRtrCurrPriority" object when the Track Port state first<br>changes from up to down.<br>Valid values: 1 – 254                                                                                                    |
| snVrrpVirRtrCurrPriority<br>fdry.1.2.12.3.1.1.6<br>Syntax: Integer  | Read only      | <ul> <li>The current VRRP priority of this Layer 3 Switch for the VRID.<br/>The current priority can differ from the configured priority for the following reasons:</li> <li>The VRID is still in the initialization stage and has not yet become a Master or Backup. In this case, the current priority is 0.</li> <li>The VRID is configured with track ports and the link on a tracked interface has gone down.</li> <li>A higher the number indicates a higher priority.</li> <li>This object is adjusted dynamically with the "snVrrpVirRtrTrackPriority" object.</li> <li>Valid values: 1 – 254</li> </ul> |

| Name, OID, and Syntax   | Access         | Description                                                                                                    |
|-------------------------|----------------|----------------------------------------------------------------------------------------------------|
| snVrrpVirRtrHelloInt    | Read-          | Shows the number of seconds between hello messages that                                                                                                    |
| fdry.1.2.12.3.1.1.7     | write          | are sent between the master and the backup.                                                                                                    |
| Syntax: Integer         |                | Valid values: 1 – 84 seconds                                                                                                    |
|                         |                | Default: 1 second                                                                                                    |
| snVrrpVirRtrDeadInt     | Read-<br>write | Applies only to VRRP backups.                                                                                                    |
| fdry.1.2.12.3.1.1.8     | write          | It shows the configured value for the dead interval. The dead                                                                                                    |
| Syntax: Integer         |                | interval is the number of seconds that a backup router waits for<br>a Hello message from the VRID master before determining that<br>the Master is no longer active.                     |
|                         |                | If the Master does not send a Hello message before the dead interval expires, the backups negotiate (compare priorities) to select a new Master for the VRID.                           |
|                         |                | Valid values: 0 – 84 seconds. A value of 0 means that this object has not been configured.                                                                                              |
|                         |                | Default: 0 seconds                                                                                                    |
| snVrrpVirRtrPreemptMode | Read-          | Indicates if the backup preempt mode is enabled. The Backup<br>preempt mode prevents a backup router with a higher VRRP<br>priority from taking control of the VRID from another backup |
| fdry.1.2.12.3.1.1.9     | write          |                                                                                                    |
| Syntax: Integer         |                | router that has a lower priority, but has already assumed contro<br>of the VRID:                                                                                                    |
|                         |                | disabled(0) – Prohibit preemption                                                                                                    |
|                         |                | <ul> <li>enabled(1) – Allow preemption</li> </ul>                                                                                                    |
|                         |                | Default: enabled(1)                                                                                                    |
| snVrrpVirRtrState       | Read only      | Specifies the state of the VRRP Router's interface:                                                                                                    |
| fdry.1.2.12.3.1.1.10    |                | • init(0) – Initialization state.                                                                                                    |
| Syntax: Integer         |                | • master(1) – Master state.                                                                                                    |
|                         |                | • backup(2) – Backup state.                                                                                                    |
| snVrrpVirRtrActivate    | Read-          | Indicates if the VRRP Router feature is enabled.                                                                                                    |
| fdry.1.2.12.3.1.1.11    | write          | <ul> <li>disabled(0) – The VRRP Router is deactivated</li> </ul>                                                                                                    |
| Syntax: Integer         |                | enabled(1) – The VRRP Router has been activated                                                                                                    |
| snVrrpVirRtrlpAddrMask  | Read-          | The number of IP addresses of this virtual router of this                                                                                                    |
| fdry.1.2.12.3.1.1.12    | write          | interface.                                                                                                    |
| Syntax: Octet string    |                |                                                                                                    |

| Name, OID, and Syntax                        | Access         | Description                                                                                                    |
|----------------------------------------------|----------------|----------------------------------------------------------------------------------------------------|
| snVrrpVirRtrTrackPortMask                    | Read-<br>write | This object was obsoleted after release 07.1.00 and replaced by "snVrrpVirRtrTrackPortList".                                                                                           |
| fdry.1.2.12.3.1.1.13<br>Syntax: Octet string |                | It specifies the identity of the physical port whose state is to be<br>monitored. Each bit represents a port on a device.                                                              |
|                                              |                | Valid values: There can be up to 64 octets in this object:                                                                                                    |
|                                              |                | Chassis devices can have up to 32 octets.                                                                                                    |
|                                              |                | Stackable devices can have up to 4 octets.                                                                                                    |
|                                              |                | Default: 0 octets                                                                                                    |
|                                              |                | If this object is configured on an interface, then the Preference<br>Level for the interface will be adjusted dynamically, depending<br>on the state of the Track Port:                |
|                                              |                | <ul> <li>When the Track Port states first changes from up to down,<br/>the interface's Preference Level is reduced by the value of<br/>the Preference Level parameter.</li> </ul>      |
|                                              |                | <ul> <li>The next time the Track Port state changes from down to<br/>up, the interface's Preference Level is increased by the<br/>amount specified by the Preference Level.</li> </ul> |
| snVrrpVirRtrTrackVifMask                     | Read-          | This object was obsoleted after release 07.1.00 and replaced                                                                                                    |
| fdry.1.2.12.3.1.1.14                         | write          | by "snVrrpVirRtrTrackVifPortList".                                                                                                    |
| Syntax: Octet string                         |                | It specifies the identity of the virtual interface whose state is to be monitored. Each bit represents a port on a device.                                                             |
|                                              |                | Valid values:                                                                                                    |
|                                              |                | Chassis devices can have up to 32 octets.                                                                                                    |
|                                              |                | Stackable devices can have up to 4 octets.                                                                                                    |
|                                              |                | Default: 0 octets                                                                                                    |
|                                              |                | If this object is configured on an interface, then the Preference<br>Level for the interface will be adjusted dynamically, depending<br>on the state of the Track Port:                |
|                                              |                | <ul> <li>When the Track Port states first changes from up to down,<br/>the interface's Preference Level is reduced by the value of<br/>the Preference Level parameter.</li> </ul>      |
|                                              |                | <ul> <li>The next time the Track Port state changes from down to<br/>up, the interface's Preference Level is increased by the<br/>amount specified by the Preference Level.</li> </ul> |

| Name, OID, and Syntax                         | Access         | Description                                                                                                    |
|-----------------------------------------------|----------------|----------------------------------------------------------------------------------------------------|
| snVrrpVirRtrRowStatus<br>fdry.1.2.12.3.1.1.15 | Read-<br>write | Controls the management of the table rows. The values that can be written are:                                                            |
|                                               |                |                                                                                                    |
| Syntax: Integer                               |                | delete(3) – Delete the row                                                                                                    |
|                                               |                | create(4) – Create a new row                                                                                                    |
|                                               |                | • modify(5) – Modify an existing row                                                                                                    |
|                                               |                | If the row exists, then a SET with a value of create(4) returns a "bad value" error. Deleted rows are removed from the table immediately. |
|                                               |                | The following values can be returned on reads:                                                                                            |
|                                               |                | <ul> <li>noSuch(0) – No such row</li> </ul>                                                                                               |
|                                               |                | <ul> <li>invalid(1) – Row is inoperative</li> </ul>                                                                                       |
|                                               |                | <ul> <li>valid(2) – Row exists and is valid</li> </ul>                                                                                    |
| snVrrpVirRtrRxArpPktDropCnts                  | Read only      | Shows the number of ARP packets addressed to the interface                                                                                |
| fdry.1.2.12.3.1.1.16                          |                | that were dropped.                                                                                                    |
| Syntax: Counter                               |                |                                                                                                    |
| snVrrpVirRtrRxIpPktDropCnts                   | Read only      | Shows the number of IP packets addressed to the interface tha were dropped.                                                               |
| fdry.1.2.12.3.1.1.17                          |                |                                                                                                    |
| Syntax: Counter                               |                |                                                                                                    |
| snVrrpVirRtrRxPortMismatchCnts                | Read only      | Shows the number of packets received that did not match the configuration for the receiving interface.                                    |
| fdry.1.2.12.3.1.1.18                          |                |                                                                                                    |
| Syntax: Counter                               |                |                                                                                                    |
| snVrrpVirRtrRxNumOfIpMismatch<br>Cnts         | Read only      | Shows the number of packets received that did not match the configured IP addresses.                                                      |
| fdry.1.2.12.3.1.1.19                          |                |                                                                                                    |
| Syntax: Counter                               |                |                                                                                                    |
| snVrrpVirRtrRxIpMismatchCnts                  | Read only      | Shows the number of receive VRRP IP addresses that did not                                                                                |
| fdry.1.2.12.3.1.1.20                          |                | match the configured VRRP addresses.                                                                                                    |
| Syntax: Counter                               |                |                                                                                                    |
| snVrrpVirRtrRxHelloIntMismatch<br>Cnts        | Read only      | Shows the number of packets received that did not match the configured Hello interval.                                                    |
| fdry.1.2.12.3.1.1.21                          |                |                                                                                                    |
| Syntax: Counter                               |                |                                                                                                    |
| snVrrpVirRtrRxPriorityZeroFromM<br>asterCnts  | Read only      | Shows the counts of the virtual router interface with priority zero from the master.                                                      |
| fdry.1.2.12.3.1.1.22                          |                |                                                                                                    |
| Syntax: Counter                               |                |                                                                                                    |

| Name, OID, and Syntax                  | Access    | Description                                                                                                    |
|----------------------------------------|-----------|----------------------------------------------------------------------------------------------------|
| snVrrpVirRtrRxHigherPriorityCnts       | Read only | Shows the number of VRRP packets received by the interface                                                                                                    |
| fdry.1.2.12.3.1.1.23                   |           | that had a higher backup priority for the VRID than what this interface's backup priority is.                                                                                          |
| snVrrpVirRtrTransToMasterStateC<br>nts | Read only | Shows the number of times this interface has changed from the backup state to the master state for the VRID.                                                                           |
| fdry.1.2.12.3.1.1.24                   |           |                                                                                                    |
| Syntax: Counter                        |           |                                                                                                    |
| snVrrpVirRtrTransToBackupState<br>Cnts | Read only | Shows the number of times this interface has changed from the master state to the backup state for the VRID.                                                                           |
| fdry.1.2.12.3.1.1.25                   |           |                                                                                                    |
| Syntax: Counter                        |           |                                                                                                    |
| snVrrpVirRtrCurrDeadInt                | Read only | Shows the number of seconds a backup waits for a Hello                                                                                                    |
| fdry.1.2.12.3.1.1.26                   |           | message from the master before determining that the Master is<br>no longer active. If the Master does not send a Hello message                                                         |
| Syntax: Integer                        |           | before the dead interval expires, the backups negotiate<br>(compare priorities) to select a new master.                                                                                |
| snVrrpVirRtrTrackPortList              | Read-     | This object is available Foundry devices running IronWare                                                                                                    |
| fdry.1.2.12.3.1.1.27                   | write     | release later than 07.1.00. It specifies the identity of the physical port whose state is to be monitored.                                                                             |
| Syntax: Octet string                   |           | Each port index is a 16-bit integer in big endian order. The first<br>8-bit is the slot number; the next 8-bit is the port number.<br>Default value is 0 length octet string.          |
|                                        |           | If this object is configured on an interface, then the Preference<br>Level for the interface will be adjusted dynamically, depending<br>on the state of the Track Port:                |
|                                        |           | <ul> <li>When the Track Port state first changes from up to down,<br/>the interface's Preference Level is reduced by the value of<br/>the Preference Level parameter.</li> </ul>       |
|                                        |           | <ul> <li>The next time the Track Port state changes from down to<br/>up, the interface's Preference Level is increased by the<br/>amount specified by the Preference Level.</li> </ul> |

| Name, OID, and Syntax        | Access         | Description                                                                                                    |  |                                                                                                    |
|------------------------------|----------------|----------------------------------------------------------------------------------------------------|--|----------------------------------------------------------------------------------------------------|
| snVrrpVirRtrTrackVifPortList | Read-<br>write | This object is available in Foundry devices running IronWare                                                                                                    |  |                                                                                                    |
| fdry.1.2.12.3.1.1.28         |                | release later than 07.1.00. This object specifies the identity of the virtual interface whose state is to be monitored.                                                                |  |                                                                                                    |
| Syntax: Octet string         |                | Each port index is a 16-bit integer in big endian order. The first<br>8-bit is the slot number; the next 8-bit is the port number.<br>Default value is 0 length octet string.          |  |                                                                                                    |
|                              |                |                                                                                                    |  | If this object is configured on an interface, then the Preference<br>Level for the interface will be adjusted dynamically, depending<br>on the state of the Track Port: |
|                              |                | <ul> <li>When the Track Port states first changes from up to down,<br/>the interface's Preference Level is reduced by the value of<br/>the Preference Level parameter.</li> </ul>      |  |                                                                                                    |
|                              |                | <ul> <li>The next time the Track Port state changes from down to<br/>up, the interface's Preference Level is increased by the<br/>amount specified by the Preference Level.</li> </ul> |  |                                                                                                    |

#### VRRP and VRRPE Parameter Table 2

In IronWare Release 07.6.01, the following table replaces the "snVrrpVirRtrTable", which uses slot/port number to index entries. This new table uses the ifindex method to present the configuration and statistics for VRRP and VRRPE. Each entry in the table describes one VRRP or VRRPE router.

| Name, OID, and Syntax  | Access     | Description                                                                                                    |
|------------------------|------------|----------------------------------------------------------------------------------------------------|
| snVrrpVirRtr2Table     | None       | The VRRP Virtual Router Table 2.                                                                                                    |
| fdry.1.2.12.5.1        |            |                                                                                                    |
| snVrrpVirRtr2Entry     | None       | An entry in the VRRP Virtual Router Table 2.                                                                                                    |
| fdry.1.2.12.5.1.1      |            |                                                                                                    |
| snVrrpVirRtr2Id        | Read only  | Shows one of the VRID configured on this interface. If multiple                                                                                                    |
| fdry.1.2.12.5.1.1.1    |            | VRIDs are configured on the interface, there is an entry for<br>each VRID.                                                                                                    |
| Syntax: Integer        |            |                                                                                                    |
| snVrrpVirRtr2Ownership | Read-write | Indicates the owner of the VRRP router interface. The owner                                                                                                    |
| fdry.1.2.12.5.1.1.2    |            | or master router owns the IP addresses associated with the<br>VRID:                                                                                                    |
| Syntax: Integer        |            | <ul> <li>incomplete(0) – No IP address has been assigned to this<br/>VRRP or VRRPE interface.</li> </ul>                                                                          |
|                        |            | <ul> <li>owner(1) – The owner or the master router is the owner of<br/>the VRRP router interface. This applies only to VRRP.</li> </ul>                                           |
|                        |            | <ul> <li>backup(2) – The backup router (VRRP or VRRPE) is the<br/>owner of the interface. This is the only value that can be<br/>assigned to a VRRPE router interface.</li> </ul> |

| Name, OID, and Syntax                                              | Access     | Description                                                                                                    |
|--------------------------------------------------------------------|------------|----------------------------------------------------------------------------------------------------|
| snVrrpVirRtr2CfgPriority<br>fdry.1.2.12.5.1.1.3<br>Syntax: Integer | Read-write | Indicates the preferability of a router for becoming the active<br>router for the interface. A higher number indicates a higher<br>priority. If two or more devices are tied with the highest priority,<br>the Backup interface with the highest IP address becomes the<br>active router for the VRID. |
|                                                                    |            | Valid values: 0 – 255, where:                                                                                                    |
|                                                                    |            | <ul> <li>0 – The master no longer participates in the VRRP and a<br/>backup router should transition to be the new master</li> </ul>                                                                                                    |
|                                                                    |            | • 255 – The router is the Owner                                                                                                    |
|                                                                    |            | Default: 100.                                                                                                    |
| snVrrpVirRtr2TrackPriority                                         | Read-write | Applies to interfaces that are configured with track ports.                                                                                                    |
| fdry.1.2.12.5.1.1.4<br>Syntax: Integer                             |            | It indicates the priority of the track ports. The higher the number the higher the priority. Track port priority is always lower than the "snVrrpVirRtrCfgPriority" priority.                                                                                                    |
|                                                                    |            | This object dynamically adjusts the value of the<br>"snVrrpVirRtr2CfgPriority" object when the Track Port state<br>first changes from Up to Down.                                                                                                    |
|                                                                    |            | Valid values: 1 – 254.                                                                                                    |
| snVrrpVirRtr2CurrPriority<br>fdry.1.2.12.5.1.1.5                   | Read only  | The current VRRP or VRRPE priority of this Layer 3 Switch for<br>the VRID. The current priority can differ from the configured<br>priority for the following reasons:                                                                                                    |
| Syntax: Integer                                                    |            | <ul> <li>The VRID is still in the initialization stage and has not<br/>become a Master or Backup yet. In this case, the current<br/>priority is 0.</li> </ul>                                                                                                    |
|                                                                    |            | • The VRID is configured with track ports and the link on a tracked interface has gone down.                                                                                                    |
|                                                                    |            | A higher number indicates a higher priority.                                                                                                    |
|                                                                    |            | This object is adjusted dynamically when the tracked port first changes from Up to Down.                                                                                                    |
|                                                                    |            | Valid values: 1 – 254.                                                                                                    |
| snVrrpVirRtr2HelloInt                                              | Read-write | Shows the number of seconds between hello advertisements                                                                                                    |
| fdry.1.2.12.5.1.1.6                                                |            | from the master and the backup.<br>Valid values: 1 – 84.                                                                                                    |
|                                                                    |            |                                                                                                    |

| Name, OID, and Syntax    | Access     | Description                                                                                                    |
|--------------------------|------------|----------------------------------------------------------------------------------------------------|
| snVrrpVirRtr2DeadInt     | Read-write | Applies only to VRRP or VRRPE backups.                                                                                                    |
| fdry.1.2.12.5.1.1.7      |            | It shows the configured value for the dead interval. The dead                                                                                                    |
| Syntax: Integer          |            | interval is the number of seconds that a backup router waits for<br>a Hello message from the VRID master before determining<br>that the Master is no longer active.                                             |
|                          |            | If the Master does not send a Hello message before the dead interval expires, the backups negotiate (compare priorities) to select a new Master for the VRID.                                                   |
|                          |            | Valid values: 1 – 84.                                                                                                    |
|                          |            | Default: 0, which means that this object has not been configured.                                                                                                    |
| snVrrpVirRtr2PreemptMode | Read-write | Indicates if the backup preempt mode is enabled:                                                                                                    |
| fdry.1.2.12.5.1.1.8      |            | <ul> <li>disabled(0) – prohibit preemption</li> </ul>                                                                                                    |
| Syntax: Integer          |            | <ul> <li>enabled(1) – allow preemption</li> </ul>                                                                                                    |
|                          |            | Default: enabled(1).                                                                                                    |
|                          |            | The Backup preempt mode prevents a backup router with a higher VRRP priority from taking control of the VRID from another backup router that has a lower priority, but has already assumed control of the VRID. |
| snVrrpVirRtr2State       | Read only  | Specifies the VRRP or VRRPE router's interface state:                                                                                                    |
| fdry.1.2.12.5.1.1.9      |            | <ul> <li>init(0) – Initialization state.</li> </ul>                                                                                                    |
| Syntax: Integer          |            | <ul> <li>master(1) – Master state.</li> </ul>                                                                                                    |
|                          |            | • backup(2) – Backup state.                                                                                                    |
| snVrrpVirRtr2lpAddrMask  | Read-write | The number of IP Addresses of this virtual router of this                                                                                                    |
| fdry.1.2.12.5.1.1.10     |            | interface                                                                                                    |
| Syntax: Octet string     |            |                                                                                                    |
| snVrrpVirRtr2Activate    | Read-write | Indicates if VRRP or VRRPE router is enabled.                                                                                                    |
| fdry.1.2.12.5.1.1.11     |            | <ul> <li>disabled(0) – The router is deactivated</li> </ul>                                                                                                    |
| Syntax: Integer          |            | <ul> <li>enabled(1) – The router has been activated</li> </ul>                                                                                                    |

| Name, OID, and Syntax                                 | Access     | Description                                                                                                    |
|-------------------------------------------------------|------------|----------------------------------------------------------------------------------------------------|
| snVrrpVirRtr2RowStatus<br>fdry.1.2.12.5.1.1.12        | Read-write | Controls the management of the table rows. The values that can be written are:                                                                                        |
| Syntax: Integer                                       |            | delete(3) – Delete the row                                                                                                    |
| Gymax. meger                                          |            | <ul> <li>create(4) – Create a new row</li> </ul>                                                                                                    |
|                                                       |            | <ul> <li>modify(5) – Modify an existing row</li> </ul>                                                                                                    |
|                                                       |            | <ul> <li>If the row exists, then a SET with a value of create(4)<br/>returns a "bad value" error. Deleted rows are removed<br/>from the table immediately.</li> </ul> |
|                                                       |            | The following values can be returned on reads:                                                                                                    |
|                                                       |            | <ul> <li>noSuch(0) – No such row</li> </ul>                                                                                                    |
|                                                       |            | <ul> <li>invalid(1) – Row is inoperative</li> </ul>                                                                                                    |
|                                                       |            | <ul> <li>valid(2) – Row exists and is valid</li> </ul>                                                                                                    |
| snVrrpVirRtr2RxArpPktDropCnts<br>fdry.1.2.12.5.1.1.13 | Read only  | Shows the number of ARP packets addressed to the interface that were dropped.                                                                                         |
| Syntax: Counter                                       |            |                                                                                                    |
| snVrrpVirRtr2RxIpPktDropCnts                          | Read only  | Shows the number of IP packets addressed to the interface that were dropped.                                                                                          |
| fdry.1.2.12.5.1.1.14                                  |            |                                                                                                    |
| Syntax: Counter                                       |            |                                                                                                    |
| snVrrpVirRtr2RxPortMismatchCnt<br>s                   | Read only  | Shows the number of packets received that did not match the configuration for the receiving interface.                                                                |
| fdry.1.2.12.5.1.1.15                                  |            |                                                                                                    |
| Syntax: Counter                                       |            |                                                                                                    |
| snVrrpVirRtr2RxNumOflpMismatc<br>hCnts                | Read only  | Shows the number of packets received that did not match th<br>configured IP addresses.                                                                                |
| fdry.1.2.12.5.1.1.16                                  |            |                                                                                                    |
| Syntax: Counter                                       |            |                                                                                                    |
| snVrrpVirRtr2RxIpMismatchCnts                         | Read only  | Shows the number of VRRP IP addresses received that did                                                                                                    |
| fdry.1.2.12.5.1.1.17                                  |            | not match the VRRP or VRRPE addresses                                                                                                    |
| Syntax: Counter                                       |            |                                                                                                    |
| snVrrpVirRtr2RxHelloIntMismatch<br>Cnts               | Read only  | Shows the number of packets received that did not match the configured Hello interval.                                                                                |
| fdry.1.2.12.5.1.1.18                                  |            |                                                                                                    |
| Syntax: Counter                                       |            |                                                                                                    |
| snVrrpVirRtr2RxPriorityZeroFrom<br>MasterCnts         | Read only  | Shows the count of the virtual router interface that received priority zero from the master.                                                                          |
| fdry.1.2.12.5.1.1.19                                  |            |                                                                                                    |
| Syntax: Counter                                       |            |                                                                                                    |

| Name, OID, and Syntax                              | Access     | Description                                                                                                    |
|----------------------------------------------------|------------|----------------------------------------------------------------------------------------------------|
| snVrrpVirRtr2RxHigherPriorityCnt<br>s              | Read only  | Shows the number of packets received by the interface that had a higher backup priority for the VRID than this interface's                                                                                                    |
| fdry.1.2.12.5.1.1.20                               |            | backup priority for the VRID.                                                                                                    |
| Syntax: Counter                                    |            |                                                                                                    |
| snVrrpVirRtr2TransToMasterState<br>Cnts            | Read only  | Shows the number of times this interface has changed from the master state to the backup state for the VRID.                                                                                                    |
| fdry.1.2.12.5.1.1.21                               |            |                                                                                                    |
| Syntax: Counter                                    |            |                                                                                                    |
| snVrrpVirRtr2TransToBackupStat<br>eCnts            | Read only  | Shows the number of times this interface has changed from the master state to the backup state.                                                                                                    |
| fdry.1.2.12.5.1.1.22                               |            |                                                                                                    |
| Syntax: Counter                                    |            |                                                                                                    |
| snVrrpVirRtr2CurrDeadInt                           | Read only  | Shows the current dead interval in 100 milliseconds for the                                                                                                    |
| fdry.1.2.12.5.1.1.23                               |            | virtual router. This is the time period that a backup waits for a<br>Hello message from the master before determining that the                                                                                                    |
| Syntax: Integer                                    |            | Master is no longer active. If the Master does not send a Hello<br>message before the dead interval expires, the backups<br>negotiate (compare priorities) to select a new master for the<br>VRID.                                                                                                    |
| snVrrpVirRtr2TrackPortList<br>fdry.1.2.12.5.1.1.24 | Read-write | Specifies the router's physical track port membership. The membership includes physical port and virtual ports whose state is to be monitored.                                                                                                    |
| Syntax: Octet string                               |            | Each port index is an ifIndex. If there are four or more consecutive ifIndexes, then encoding and decoding scheme is range based, as follows:                                                                                                    |
|                                                    |            | <ul> <li>Each range prefix with 0000 (2 octets) is not a valid ifIndex.</li> </ul>                                                                                                    |
|                                                    |            | • The first two octets in a set of four octets indicate the beginning of the range. The next two octets show the end of the range.                                                                                                    |
|                                                    |            | IfIndexes that are not in a range are displayed as it is.                                                                                                    |
|                                                    |            | For example, you may see the following lists:                                                                                                    |
|                                                    |            | • Port list: 00010005 0015 00320047                                                                                                    |
|                                                    |            | 00010005 and 00320047 show ranges of ifindexes; whereas, 0015 is one ifindex                                                                                                    |
|                                                    |            | • Port list in PDU: 0000 0001 0005 000f 0000 0020 002f                                                                                                    |
|                                                    |            | The list contains ifindexes not in a range.                                                                                                    |
|                                                    |            | If this object is configured, then the Preference Level of this<br>interface will be adjusted dynamically depending on the state<br>of the Track Port. The interface's Preference Level is reduced<br>by the value of Preference Level parameter when the Track<br>Port states first changes from Up to Down. When the Track<br>Port returns to the Up state, the interface's Preference Level is<br>increased by the amount specified by the Preference Level. |

| Name, OID, and Syntax        | Access     | Description                                                                                                    |
|------------------------------|------------|----------------------------------------------------------------------------------------------------|
| snVrrpVirRtr2AdvertiseBackup | Read-write | Indicates if the ability for this Backup to advertise itself to the                                                                                                    |
| fdry.1.2.12.5.1.1.25         |            | current Master is enabled:                                                                                                    |
| Syntax: Integer              |            | • disabled(0)                                                                                                    |
|                              |            | <ul> <li>enabled(1)</li> </ul>                                                                                                    |
|                              |            | Default: disabled(0).                                                                                                    |
| snVrrpVirRtr2MasterIpAddr    | Read only  | Shows the Master's real or virtual (primary) IP address. This IP address is listed as the source in VRRP and VRRPE advertisement that was last received by this virtual router. |
| fdry.1.2.12.5.1.1.26         |            |                                                                                                    |
| Syntax: IpAddress            |            |                                                                                                    |
| snVrrpVirRtr2lpAddrCount     | Read only  | Shows the number of IP addresses that are associated with                                                                                                    |
| fdry.1.2.12.5.1.1.27         |            | this virtual router. This number is equal to the number or rows<br>in the vrrpAssolpAddrTable of the standard MIB that                                                          |
| Syntax: Integer              |            | corresponds to a given ifindex and VRID pair.                                                                                                    |
| snVrrpVirRtr2VirtualMacAddr  | Read only  | Shows the virtual MAC address of the virtual router.                                                                                                    |
| fdry.1.2.12.5.1.1.28         |            |                                                                                                    |
| Syntax: MAC address          |            |                                                                                                    |

## **VSRP**

Virtual Switch Redundancy Protocol (VSRP) is a Foundry proprietary protocol that provides redundancy and subsecond failover in Layer 2 and Layer 3 mesh topologies. Based on the Foundry Virtual Router Redundancy Protocol Extended (VRRPE), VSRP provides one or more backups for a Layer 2 Switch or Layer 3 Switch. If the active Layer 2 Switch or Layer 3 Switch becomes unavailable, one of the backups takes over as the active device and continues forwarding traffic for the network.

Refer to the *Foundry Switch and Router Installation and Basic Configuration Guide* for detailed discussion on VSRP. The MIB objects in the sections following have been added to the Foundry MIB in IronWare release 07.6.01 to provide SNMP support for VSRP.

The following objects are available for VSRP:

- "Global VSRP Objects" on page 12-18
- "VSRP Interface Table" on page 12-19
- "VSRP Virtual Router Table" on page 12-20

#### **Global VSRP Objects**

The following are the global objects for VSRP.

NOTE: Only one of the virtual router protocols can be enabled at any one time.

| Name, OID, and Syntax   | Access     | Description                                             |
|-------------------------|------------|---------------------------------------------------------|
| snVsrpGroupOperModeVsrp | Read-write | Indicates if VSRP is enabled or disable on this system: |
| fdry.1.1.3.21.1.1       |            | • disabled(0)                                           |
| Syntax: Integer         |            | enabled(1)                                              |

| Name, OID, and Syntax                        | Access     | Description                                                                                                    |
|----------------------------------------------|------------|----------------------------------------------------------------------------------------------------|
| snVsrplfStateChangeTrap<br>fdry.1.1.3.21.1.2 | Read-write | Indicates if the SNMP agent will generate a trap when an interface state change occur:                                                                                                    |
| Syntax: Integer                              |            | <ul> <li>disabled(0) – No trap will be generated.</li> </ul>                                                                                                    |
| Syntax. Integer                              |            | <ul> <li>enabled(1) – The TRAP_VRRP_IF_STATE_CHANGE will<br/>be generated. Since only one of the virtual router<br/>protocols (VRRP, VRRPE, or VSRP) can be enabled at<br/>any one time, they all generate the same trap.</li> </ul> |
|                                              |            | Default is enabled(1).                                                                                                    |
| snVsrplfMaxNumVridPerIntf                    | Read only  | Indicates the maximum number of VRID that an interface can have.                                                                                                    |
| fdry.1.1.3.21.1.3                            |            |                                                                                                    |
| Syntax: Integer                              |            |                                                                                                    |
| snVsrplfMaxNumVridPerSystem                  | Read only  | Indicates the maximum number of VRID that a system can have.                                                                                                    |
| fdry.1.1.3.21.1.4                            |            |                                                                                                    |
| Syntax: Integer                              |            |                                                                                                    |
| snVsrpClearVrrpStat                          | Read-write | Clears the VSRP statistics.                                                                                                    |
| fdry.1.1.3.21.1.5                            |            |                                                                                                    |
| Syntax: Integer                              |            |                                                                                                    |

## **VSRP Interface Table**

The following table contains objects used to configure VSRP interfaces.

**NOTE:** Make sure that "snVsrpGroupOperModeVsrp" is set to enable(1).

| Name, OID, and Syntax | Access     | Description                                                              |
|-----------------------|------------|--------------------------------------------------------------------------|
| snVsrpIfTable         | None       | The VSRP Interface Table                                                 |
| fdry.1.1.3.21.2.1     |            |                                                                          |
| snVsrpIfEntry         | None       | An entry in the VSRP Interface Table.                                    |
| fdry.1.1.3.21.2.1.1   |            |                                                                          |
| snVsrplfVlanId        | Read-write | VLAN ID used to index the entries in this table.                         |
| fdry.1.1.3.21.2.1.1.1 |            |                                                                          |
| Syntax: Integer       |            |                                                                          |
| snVsrpIfAuthType      | Read-write | Indicates the authorization type used to verify access to the interface: |
| fdry.1.1.3.21.2.1.1.2 |            |                                                                          |
| Syntax: Integer       |            | <ul> <li>noAuth(0)</li> </ul>                                            |
|                       |            | <ul> <li>simpleTextPasswd(1)</li> </ul>                                  |
|                       |            | • ipAuthHeader(2)                                                        |

| Name, OID, and Syntax | Access     | Description                                                          |
|-----------------------|------------|----------------------------------------------------------------------|
| snVsrpIfAuthPassword  | Read-write | Defines the password required if the "snVsrpIfAuthType" object       |
| fdry.1.1.3.21.2.1.1.3 |            | is set to simpleTextPasswd(1). This object can contain 1 – 7 octets. |
| Syntax: Octet string  |            |                                                                      |

## **VSRP Virtual Router Table**

The VSRP Virtual Router Table describes the configuration of the VSRP virtual router.

| Name, OID, and Syntax   | Access     | Description                                                                                                    |
|-------------------------|------------|----------------------------------------------------------------------------------------------------|
| snVsrpVirRtrTable       | None       | The VSRP Virtual Router Table                                                                                                    |
| fdry.1.1.3.21.3.1       |            |                                                                                                    |
| snVsrpVirRtrEntry       | None       | An entry in the VSRP Virtual Router Table.                                                                                                    |
| fdry.1.1.3.21.3.1.1     |            |                                                                                                    |
| snVsrpVirRtrVlanId      | Read only  | VLAN index of the VSRP router.                                                                                                    |
| fdry.1.1.3.21.3.1.1.1   |            |                                                                                                    |
| Syntax: Integer         |            |                                                                                                    |
| snVsrpVirRtrld          | Read only  | Shows a virtual router ID for the interface.                                                                                                    |
| fdry.1.1.3.21.3.1.1.2   |            |                                                                                                    |
| Syntax: Integer         |            |                                                                                                    |
| snVsrpVirRtrOwnership   | Read-write | Indicates the owner of the VSRP router interface. The owner                                                                                                    |
| fdry.1.1.3.21.3.1.1.3   |            | or master router owns the IP addresses associated with the<br>VRID:                                                                                              |
| Syntax: Integer         |            | <ul> <li>incomplete(0) – No IP address has been assigned to this interface.</li> </ul>                                                                           |
|                         |            | <ul> <li>owner(1) – This does not apply to VSRP.</li> </ul>                                                                                                    |
|                         |            | <ul> <li>backup(2) – The backup router is the owner of the<br/>interface. This is the only value that can be assigned to a<br/>VSRP router interface.</li> </ul> |
| snVsrpVirRtrCfgPriority | Read-write | Indicates the preferability of a router for becoming the active                                                                                                  |
| fdry.1.1.3.21.3.1.1.4   |            | router for the interface. A higher number indicates a higher priority. If two or more devices are tied with the highest priority,                                |
| Syntax: Integer         |            | the Backup interface with the highest IP address becomes the active router for the VRID.                                                                         |
|                         |            | This object can be set only if "snVsrpVirRtrCfgPriority" is set to backup(2)                                                                                     |
|                         |            | Valid values: 1 – 254                                                                                                    |
|                         |            | Default: 100.                                                                                                    |

| Name, OID, and Syntax                                           | Access     | Description                                                                                                    |
|-----------------------------------------------------------------|------------|----------------------------------------------------------------------------------------------------|
| snVsrpVirRtrTrackPriority                                       | Read-write | Applies to interfaces that are configured with track ports.                                                                                                    |
| fdry.1.1.3.21.3.1.1.5<br>Syntax: Integer                        |            | It indicates the priority of the track ports. A higher number indicates a higher priority.                                                                                                    |
|                                                                 |            | This object dynamically adjusts the value of the<br>"snVrrpVirRtr2CfgPriority" object when the Track Port state<br>first changes from Up to Down.                                                                                                    |
|                                                                 |            | Valid values: 1 – 254.                                                                                                    |
| snVsrpVirRtrCurrPriority<br>fdry.1.1.3.21.3.1.1.6               | Read only  | The current VSRP priority of this Layer 3 Switch for the VRID.<br>The current priority can differ from the configured priority for<br>the following reasons:                                                                                                    |
| Syntax: Integer                                                 |            | <ul> <li>The VRID is still in the initialization stage and has not<br/>become a Master or Backup. In this case, the current<br/>priority is 0.</li> </ul>                                                                                                    |
|                                                                 |            | <ul> <li>The VRID is configured with track ports and the link on a<br/>tracked interface has gone down.</li> </ul>                                                                                                    |
|                                                                 |            | A higher number indicates a higher priority.                                                                                                    |
|                                                                 |            | This object is adjusted dynamically when the tracked port firs<br>changes from Up to Down.                                                                                                    |
|                                                                 |            | Valid values: 1 – 254.                                                                                                    |
| snVsrpVirRtrHelloInt                                            | Read-write | Shows the number of seconds between hello advertisements sent from the master and the backup.                                                                                                    |
| fdry.1.1.3.21.3.1.1.7                                           |            | Valid values: 1 – 84.                                                                                                    |
| Syntax: Integer                                                 |            | Default: 1 second.                                                                                                    |
| snVsrpVirRtrDeadInt<br>fdry.1.1.3.21.3.1.1.8<br>Syntax: Integer | Read-write | Shows the number of seconds a Backup waits for a Hello<br>message from the Master for the VRID before determining tha<br>the Master is no longer active. If the Master does not send a<br>Hello messages before the dead interval expires and the<br>backups negotiate (compare priorities) to select a new maste<br>for the |
|                                                                 |            | Valid values: 1 – 84.                                                                                                    |
|                                                                 |            | Default: 1 second.                                                                                                    |
| snVsrpVirRtrPreemptMode                                         | Read-write | Indicates if the backup preempt mode is enabled:                                                                                                    |
| fdry.1.1.3.21.3.1.1.9                                           |            | <ul> <li>disabled(0) – prohibit preemption</li> </ul>                                                                                                    |
| Syntax: Integer                                                 |            | <ul> <li>enabled(1) – allow preemption</li> </ul>                                                                                                    |
| -                                                               |            | Default: enabled(1).                                                                                                    |
|                                                                 |            | The Backup preempt mode prevents a backup router with a higher priority from taking control of the VRID from another backup router that has a lower priority, but has already assumed control of the VRID.                                                                                                    |

| Name, OID, and Syntax                                                               | Access                                                                                         | Description                                                                                                    |
|-------------------------------------------------------------------------------------|------------------------------------------------------------------------------------------------|----------------------------------------------------------------------------------------------------|
| snVsrpVirRtrState                                                                   | Read only                                                                                      | Specifies the virtual router's interface state:                                                                                                    |
| fdry.1.1.3.21.3.1.1.10                                                              |                                                                                                | init(0) – Initialization state                                                                                                    |
| Syntax: Integer                                                                     |                                                                                                | <ul> <li>master(1) – Master state</li> </ul>                                                                                                    |
|                                                                                     |                                                                                                | backup(2) – Backup state                                                                                                    |
| snVsrpVirRtrlpAddrMask                                                              | Read-write                                                                                     | Specifies the number of IP addresses for this virtual router on                                                                                                    |
| fdry.1.1.3.21.3.1.1.11                                                              |                                                                                                | the interface.                                                                                                    |
| Syntax: Octet string                                                                |                                                                                                |                                                                                                    |
| snVsrpVirRtrActivate                                                                | Read-write                                                                                     | Indicates if VRRP or VRRPE router has been activated.                                                                                                    |
| fdry.1.1.3.21.3.1.1.12                                                              |                                                                                                | <ul> <li>disabled(0) – The router has not been activated</li> </ul>                                                                                                    |
| Syntax: Integer                                                                     |                                                                                                | <ul> <li>enabled(1) – The router has been activated</li> </ul>                                                                                                    |
| snVsrpVirRtrTrackPortList                                                           | Read-write                                                                                     | Specifies the router's physical track port membership. The                                                                                                    |
| fdry.1.1.3.21.3.1.1.13                                                              |                                                                                                | membership includes physical port and virtual ports whose state is to be monitored.                                                                                                    |
| Syntax: Octet string                                                                |                                                                                                | Each port index is an ifIndex. If there are four or more<br>consecutive ifIndexes, then encoding and decoding scheme i<br>range based, as follows:                                                                                                    |
|                                                                                     |                                                                                                | <ul> <li>Each range prefix with 0000 (2 octets) is not a valid<br/>ifIndex.</li> </ul>                                                                                                    |
|                                                                                     |                                                                                                | • The first two octets in a set of four octets indicate the beginning of the range. The next two octets show the enory of the range.                                                                                                    |
|                                                                                     |                                                                                                | <ul> <li>If indexes that are not in a range are displayed as<br/>individual indexes.</li> </ul>                                                                                                    |
|                                                                                     |                                                                                                | For example, you may see the following lists:                                                                                                    |
|                                                                                     |                                                                                                | • Port list: 00010005 0015 00320047                                                                                                    |
|                                                                                     |                                                                                                | 00010005 and 00320047 show ranges of ifindexes; whereas, 0015 is one ifindex                                                                                                    |
|                                                                                     |                                                                                                | • Port list in PDU: 0000 0001 0005 000f 0000 0020 002f                                                                                                    |
|                                                                                     |                                                                                                | The list contains ifindexes not in a range.                                                                                                    |
|                                                                                     |                                                                                                | If this object is configured, then the Preference Level of this<br>interface will be adjusted dynamically depending on the state<br>of the Track Port. The interface's Preference Level is reduced<br>by the value of Preference Level parameter when the Track<br>Port states first changes from Up to Down. When the Track<br>Port returns to the Up state, the interface's Preference Level is<br>increased by the amount specified by the Preference Level. |
| snVsrpVirRtrAdvertiseBackup Read-write<br>fdry.1.1.3.21.3.1.1.14<br>Syntax: Integer | Indicates if the ability for this Backup to advertise itself to the current Master is enabled: |                                                                                                    |
|                                                                                     |                                                                                                | • disabled(0)                                                                                                    |
|                                                                                     |                                                                                                | <ul> <li>enabled(1)</li> </ul>                                                                                                    |
|                                                                                     |                                                                                                | Default: disabled(0).                                                                                                    |

| Name, OID, and Syntax                                                     | Access     | Description                                                                                                    |
|---------------------------------------------------------------------------|------------|----------------------------------------------------------------------------------------------------|
| snVsrpVirRtrHoldDownInt<br>fdry.1.1.3.21.3.1.1.15<br>Syntax: Integer      | Read-write | The amount of time a Backup that has sent a Hello packet<br>announcing its intent to become Master waits before beginning<br>to forward traffic for the VRID. The hold-down interval prevents<br>Layer 2 loops from occurring during VSRP's rapid failover.                                                  |
|                                                                           |            | The interval can from 1 – 84 seconds.                                                                                                    |
|                                                                           |            | Default: 2 seconds.                                                                                                    |
| snVsrpVirRtrInitTtl<br>fdry.1.1.3.21.3.1.1.16<br>Syntax: Integer          | Read-write | Indicates the time-to-live value (TTL) in the hello packets. TTL<br>is the maximum number of hops a VSRP Hello packet can<br>traverse before being dropped. TTL in a packet helps regulate<br>the distance that a hello packet can travel. It prevents the<br>flooding of VSRP hello packets in the network. |
|                                                                           |            | Valid values: 1 – 84 seconds.                                                                                                    |
|                                                                           |            | Default: 1 second.                                                                                                    |
| snVsrpVirRtrIncPortList<br>fdry.1.1.3.21.3.1.1.17<br>Syntax: Octet string | Read-write | Groups all free ports of a VLAN into their control ports.                                                                                                    |
| snVsrpVirRtrSave<br>fdry.1.1.3.21.3.1.1.18<br>Syntax: Integer             | Read-write | <ul> <li>Indicates if the ability of VSRP to save its current parameter values has been enabled:</li> <li>disabled(0)</li> <li>enabled(1)</li> </ul>                                                                                                    |
|                                                                           |            | Default: disabled(0}.                                                                                                    |
| snVsrpVirRtrRowStatus<br>fdry.1.1.3.21.3.1.1.19                           | Read-write | Controls the management of the table rows. The values that can be written are:<br>• delete(3) – Delete the row                                                                                                    |
| Syntax: Integer                                                           |            | <ul> <li>create(4) – Create a new row</li> </ul>                                                                                                    |
|                                                                           |            | <ul> <li>modify(5) – Modify an existing row</li> </ul>                                                                                                    |
|                                                                           |            | If the row exists, then a SET with a value of create(4) returns a<br>"bad value" error. Deleted rows are removed from the table<br>immediately.                                                                                                    |
|                                                                           |            | The following values can be returned on reads:                                                                                                    |
|                                                                           |            | <ul> <li>noSuch(0) – No such row</li> </ul>                                                                                                    |
|                                                                           |            | <ul> <li>invalid(1) – Row is inoperative</li> </ul>                                                                                                    |
|                                                                           |            | <ul> <li>valid(2) – Row exists and is valid</li> </ul>                                                                                                    |
| snVsrpVirRtrRxArpPktDropCnts<br>fdry.1.1.3.21.3.1.1.20                    | Read only  | Shows the number of ARP packets addressed to the interface that were dropped.                                                                                                    |
| Syntax: Counter                                                           |            |                                                                                                    |
| snVsrpVirRtrRxIpPktDropCnts<br>fdry.1.1.3.21.3.1.1.21                     | Read only  | Shows the number of IP packets addressed to the interface that were dropped.                                                                                                    |

| Name, OID, and Syntax                        | Access    | Description                                                                                                    |
|----------------------------------------------|-----------|----------------------------------------------------------------------------------------------------|
| snVsrpVirRtrRxPortMismatchCnts               | Read only | Shows the number of packets received that did not match the configuration for the receiving interface.                                                                                                    |
| fdry.1.1.3.21.3.1.1.22                       |           |                                                                                                    |
| Syntax: Counter                              |           |                                                                                                    |
| snVsrpVirRtrRxNumOfIpMismatc<br>hCnts        | Read only | Shows the number of packets received that did not match the configured IP addresses.                                                                                                    |
| fdry.1.1.3.21.3.1.1.23                       |           |                                                                                                    |
| Syntax: Counter                              |           |                                                                                                    |
| snVsrpVirRtrRxIpMismatchCnts                 | Read only | Shows the number of receive VSRP IP addresses that did not                                                                                                    |
| fdry.1.1.3.21.3.1.1.24                       |           | match the VSRP addresses                                                                                                    |
| Syntax: Counter                              |           |                                                                                                    |
| snVsrpVirRtrRxHelloIntMismatch<br>Cnts       | Read only | Shows the number of packets received that did not match the configured Hello interval.                                                                                                    |
| fdry.1.1.3.21.3.1.1.25                       |           |                                                                                                    |
| Syntax: Counter                              |           |                                                                                                    |
| snVsrpVirRtrRxPriorityZeroFrom<br>MasterCnts | Read only | Shows the count of the virtual router interface with priority zero from the master.                                                                                                    |
| fdry.1.1.3.21.3.1.1.26                       |           |                                                                                                    |
| Syntax: Counter                              |           |                                                                                                    |
| snVsrpVirRtrRxHigherPriorityCnts             | Read only | Shows the number of VSRP packets received by the interface<br>that had a higher backup priority for the VRID than this<br>interface's backup priority for the VRID.                                                                                                    |
| fdry.1.1.3.21.3.1.1.27                       |           |                                                                                                    |
| Syntax: Counter                              |           |                                                                                                    |
| snVsrpVirRtrTransToMasterState<br>Cnts       | Read only | Shows the number of times this interface has changed from the master state to the backup state for the VRID.                                                                                                    |
| fdry.1.1.3.21.3.1.1.28                       |           |                                                                                                    |
| Syntax: Counter                              |           |                                                                                                    |
| snVsrpVirRtrTransToBackupState<br>Cnts       | Read only | Shows the number of times this interface has changed from the master state to the backup state.                                                                                                    |
| fdry.1.1.3.21.3.1.1.29                       |           |                                                                                                    |
| Syntax: Counter                              |           |                                                                                                    |
| snVsrpVirRtrCurrDeadInt                      | Read only | Shows the current dead in 100-millisecond intervals for the virtual router. This is the time period that a backup waits for a Hello message from the master before determining that the Master is no longer active. If the Master does not send a Hello message before the dead interval expires and the backups negotiate (compare priorities) to select a new master for the |
| fdry.1.1.3.21.3.1.1.30                       |           |                                                                                                    |
| Syntax: Integer                              |           |                                                                                                    |
| snVsrpVirRtrCurHelloInt                      | Read only | Shows the current backup router hello interval.                                                                                                    |
| fdry.1.1.3.21.3.1.1.31                       |           |                                                                                                    |
| Syntax: Integer                              |           |                                                                                                    |

| Name, OID, and Syntax       | Access    | Description                                                                                                    |
|-----------------------------|-----------|----------------------------------------------------------------------------------------------------|
| snVsrpVirRtrCurHoldDownInt  | Read only | Shows the current value of the hold-down interval.                                                                                                    |
| fdry.1.1.3.21.3.1.1.32      |           |                                                                                                    |
| Syntax: Integer             |           |                                                                                                    |
| snVsrpVirRtrCurInitTtl      | Read only | Shows the current time-to-live value.                                                                                                    |
| fdry.1.1.3.21.3.1.1.33      |           |                                                                                                    |
| Syntax: Integer             |           |                                                                                                    |
| snVsrpVirRtrHelloMacAddress | Read only | Shows the MAC address of the hello packet.                                                                                                    |
| fdry.1.1.3.21.3.1.1.34      |           |                                                                                                    |
| Syntax: MAC address         |           |                                                                                                    |
| snVsrpVirRtrMasterIpAddr    | Read only | Shows the Master's real or virtual (primary) IP address. This is<br>the IP address is listed as the source in VRRP and VRRPE<br>advertisement that was last received by this virtual router. |
| fdry.1.1.3.21.3.1.1.35      |           |                                                                                                    |
| Syntax: IpAddress           |           |                                                                                                    |

# Chapter 13 Global Router and IP

This chapter shows the router objects in the MIB. It contains the following sections:

- "Global Router Objects" on page 13-1
- "IP General Group" on page 13-2
- "IP Static Route Table" on page 13-4
- "IP Filter Table" on page 13-5
- "IP Interface Port Address Table" on page 13-8
- "IP Interface Port Access Table" on page 13-9
- "IP Interface Port Configuration Table" on page 13-10
- "Broadcast Forwarding Group" on page 13-11
- "Trace Route Group" on page 13-14
- "IP Forwarding Cache Table" on page 13-16
- "IP Prefix List Table" on page 13-18
- "IP AS-Path Access List String Table" on page 13-20

Refer to the Foundry Enterprise Configuration and Management Guide for details on the features discussed in this chapter.

#### **Global Router Objects**

This section contains global MIB objects switching properties of the Layer 3 Switch, independent of any routing protocol.

| Name, OID, and Syntax | Access         | Description                                                                                       |
|-----------------------|----------------|---------------------------------------------------------------------------------------------------|
| snGblRtRouteOnly      | Read-<br>write | Determines if the Layer 3 Switch will route or switch packets:                                    |
| fdry.1.2.8.1.1        |                | • disabled(0) - Router will first route the packets. If it cannot                                 |
| Syntax: Integer       |                | route them, it will switch packets.                                                               |
|                       |                | <ul> <li>enabled(1) – Router will only route the packets; it will not<br/>switch them.</li> </ul> |

## **IP General Group**

The following are general objects for the IP group.

| Name, OID, and Syntax                 | Access         | Description                                                                                                 |
|---------------------------------------|----------------|----------------------------------------------------------------------------------------------------|
| snRtClearArpCache                     | Read-<br>write | Clears learned ARP entries but does not remove any static<br>ARP entries. The value for this object can be: |
| fdry.1.2.2.1.1                        | witte          | <ul> <li>normal(0) – Do not clear learned entries</li> </ul>                                                |
| Syntax: ClearStatus                   |                | <ul> <li>clear(1) – Clear learned entries</li> </ul>                                                        |
|                                       |                |                                                                                                    |
|                                       |                | This object is also available in the ServerIron.                                                            |
| snRtClearlpCache                      | Read-<br>write | Clears the entries in the IP Forwarding Cache Table. The value for this object can be:                      |
| fdry.1.2.2.1.2<br>Syntax: ClearStatus |                | <ul> <li>normal(0) – Do not clear entries</li> </ul>                                                        |
| Syntax. ClearStatus                   |                | <ul> <li>clear(1) – Clear entries</li> </ul>                                                                |
|                                       |                | This object is also available in the ServerIron.                                                            |
| snRtClearlpRoute                      | Read-          | Clears the IP route tables. The value for this object can be:                                               |
| fdry.1.2.2.1.3                        | write          | <ul> <li>normal(0) – Do not clear entries</li> </ul>                                                        |
| Syntax: ClearStatus                   |                | <ul> <li>clear(1) – Clear entries</li> </ul>                                                                |
|                                       |                | This object is also available in the ServerIron.                                                            |
| snRtBootpServer                       | Read-          | Shows the IP address of the bootp server to which bootp packet need to be relayed.                          |
| fdry.1.2.2.1.4                        | write          |                                                                                                    |
| Syntax: IpAddress                     |                |                                                                                                    |
| snRtBootpRelayMax                     | Read-          | Specifies the maximum number of hops the bootp packet                                                       |
| fdry.1.2.2.1.5                        | write          | should travel.                                                                                              |
| Syntax: Integer                       |                | Valid values: Up to 15 hops                                                                                 |
| snRtArpAge                            | Read-          | Specifies the number of minutes that an ARP entry can be valid                                              |
| fdry.1.2.2.1.6                        | write          | without having to be relearned.                                                                             |
| Syntax: Integer                       |                | Valid values: Up to 240 minutes. A value of zero (0) means that the entry will not age out.                 |
| snRtlpIrdpEnable                      | Read-          | Indicates if router advertisement is enabled on this device:                                                |
| fdry.1.2.2.1.7                        | write          | • disabled(0)                                                                                               |
| Syntax: Integer                       |                | enabled(1)                                                                                                  |
| snRtlpLoadShare                       | Read-          | Indicates if more than one route will be enabled to share the                                               |
| fdry.1.2.2.1.8                        | write          | loads:                                                                                                    |
| Syntax: Integer                       |                | • disabled(0)                                                                                               |
|                                       |                | • enabled(1)                                                                                                |
| snRtlpProxyArp                        | Read-          | Indicates if the proxy ARP function is enabled:                                                             |
| fdry.1.2.2.1.9                        | write          | disabled(0)                                                                                                 |
| Syntax: Integer                       |                | enabled(1)                                                                                                  |

| Name, OID, and Syntax       | Access         | Description                                                                                                    |
|-----------------------------|----------------|----------------------------------------------------------------------------------------------------|
| snRtlpRarp                  | Read-          | Indicates if the RARP server is enabled:                                                                                                    |
| fdry.1.2.2.1.10             | write          | • disabled(0)                                                                                                    |
| Syntax: Integer             |                | • enabled(1)                                                                                                    |
| snRtlpTtl                   | Read-          | Indicates the time-to-live (TTL) value that will be used in the IP                                                                                                    |
| fdry.1.2.2.1.11             | write          | header of an IP packet that was generated by this device.                                                                                                    |
| Syntax: Integer             |                | Valid values: 1 – 255                                                                                                    |
| snRtIpSetAllPortConfig      | Read-          | Shows the index number of a row in the                                                                                                    |
| fdry.1.2.2.1.12             | write          | "snRtlpPortConfigTable" on page 13-10, such as<br>"snRtlpPortConfigPortIndex" on page 13-11. All the writeable                                                                                                    |
| Syntax: Integer             |                | data from that row will be copied to all appropriate rows in all II<br>Interface Port Configuration Tables                                                                                                    |
|                             |                | <b>NOTE:</b> Prior to setting this object, make sure that the row identified in this object contains a value for all its objects; otherwise, the current data of the row will be used to set the entire IP interface configuration table. |
| snRtlpFwdCacheMaxEntries    | Read only      | Shows the maximum number of entries in the IP Forwarding                                                                                                    |
| fdry.1.2.2.1.13             |                | Cache Table.                                                                                                    |
| Syntax: Integer             |                |                                                                                                    |
| snRtIpFwdCacheCurEntries    | Read only      | Shows the current number of entries in the IP Forwarding Cache Table.                                                                                                    |
| fdry.1.2.2.1.14             |                |                                                                                                    |
| Syntax: Integer             |                |                                                                                                    |
| snRtIpMaxStaticRouteEntries | Read only      | Shows the maximum number of entries in the IP Static Route                                                                                                    |
| fdry.1.2.2.1.14             |                | table.                                                                                                    |
| Syntax: Integer             |                |                                                                                                    |
| snRtlpDirBcastFwd           | Read-          | Indicates if the directed broadcast forwarding feature is                                                                                                    |
| fdry.1.2.2.1.16             | write          | enabled:                                                                                                    |
| Syntax: Integer             |                | disabled(0)                                                                                                    |
|                             |                | enabled(1)                                                                                                    |
| snRtlpLoadShareNumOfPaths   | Read-<br>write | Specifies the number of routes to be used to share the load.                                                                                                    |
| fdry.1.2.2.1.17             |                |                                                                                                    |
| Syntax: Integer             |                |                                                                                                    |
| snRtlpLoadShareMaxPaths     | Read only      | Indicates the maximum number of routes that can be configure to share the loads.                                                                                                    |
| fdry.1.2.2.1.18             |                |                                                                                                    |
| Syntax: Integer             |                |                                                                                                    |
| snRtlpLoadShareMinPaths     | Read only      | Indicates the minimum number of routes that can be configured to share the loads.                                                                                                    |
| fdry.1.2.2.1.19             |                |                                                                                                    |
| Syntax: Integer             |                |                                                                                                    |

| Name, OID, and Syntax  | Access         | Description                                                  |
|------------------------|----------------|--------------------------------------------------------------|
| snRtlpProtocolRouterId | Read-<br>write | Shows the router ID for all IP Protocols.                    |
| fdry.1.2.2.1.20        |                |                                                              |
| Syntax: IpAddress      |                |                                                              |
| snRtlpSourceRoute      | Read-<br>write | Indicates if strict source routing is enabled to drop source |
| fdry.1.2.2.1.21        |                | routed packets:                                              |
| Syntax: Integer        |                | <ul> <li>disabled(0)</li> </ul>                              |
| , ,                    |                | enabled(1)                                                   |

#### **IP Static Route Table**

The IP Static Route Table contains a list of static routes. These routes can be one of the following types:

- Standard the static route consists of the destination network address and network mask, plus the IP address of the next-hop gateway.
- Interface-based the static route consists of the destination network address and network mask, plus the Layer 3 Switch interface through which you want the Layer 3 Switch to send traffic for the route. Typically, this type of static route is for directly attached to destination networks.
- Null the static route consists of the destination network address and network mask, plus the "null0" parameter. Typically, the null route is configured as a backup route for discarding traffic if the primary route is unavailable.

IP Static Route Table also serves as the default route table.

| Name, OID, and Syntax    | Access         | Description                                                                                                    |
|--------------------------|----------------|----------------------------------------------------------------------------------------------------|
| snRtlpStaticRouteTable   | None           | IP static route table                                                                                                    |
| fdry.1.2.2.2             |                |                                                                                                    |
| snRtlpStaticRouteEntry   | None           | An entry in the IP static route table.                                                                                                 |
| fdry.1.2.2.2.1           |                |                                                                                                    |
| snRtlpStaticRouteIndex   | Read only      | The table index for a static route entry.                                                                                              |
| fdry.1.2.2.2.1.1         |                |                                                                                                    |
| Syntax: Integer          |                |                                                                                                    |
| snRtlpStaticRouteDest    | Read-<br>write | Shows the destination IP address of the default route. The address 0.0.0.0 is the IP address of the default router.                    |
| fdry.1.2.2.2.1.2         |                |                                                                                                    |
| Syntax: IpAddress        |                |                                                                                                    |
| snRtlpStaticRouteMask    | Read-          | Shows the subnet mask of the default route's destination IP address. The subnet mask 0.0.0.0 is the subnet mask of the default router. |
| fdry.1.2.2.2.1.3         | write          |                                                                                                    |
| Syntax: IpAddress        |                |                                                                                                    |
| snRtlpStaticRouteNextHop | Read-          | Shows the IP address of the next-hop router (gateway) for the route.                                                                   |
| fdry.1.2.2.2.1.4         | write          |                                                                                                    |
| Syntax: IpAddress        |                |                                                                                                    |

| Name, OID, and Syntax      | Access | Description                                                                                                    |
|----------------------------|--------|----------------------------------------------------------------------------------------------------|
| snRtlpStaticRouteMetric    | Read-  | Shows the metrics to next hop router.                                                                                                    |
| fdry.1.2.2.2.1.5           | write  | Default: 1                                                                                                    |
| Syntax: Integer            |        |                                                                                                    |
| snRtlpStaticRouteRowStatus | Read-  | Controls the management of the table rows. The values that                                                                                |
| fdry.1.2.2.2.1.6           | write  | can be written are:                                                                                                    |
| Syntax: Integer            |        | <ul> <li>delete(3) – Delete the row</li> </ul>                                                                                            |
|                            |        | <ul> <li>create(4) – Create a new row</li> </ul>                                                                                          |
|                            |        | <ul> <li>modify(5) – Modify an existing row</li> </ul>                                                                                    |
|                            |        | If the row exists, then a SET with a value of create(4) returns a "bad value" error. Deleted rows are removed from the table immediately. |
|                            |        | The following values can be returned on reads:                                                                                            |
|                            |        | <ul> <li>noSuch(0) – No such row</li> </ul>                                                                                               |
|                            |        | <ul> <li>other(1) – Row is inoperative</li> </ul>                                                                                         |
|                            |        | <ul> <li>valid(2) – Row exists and is valid</li> </ul>                                                                                    |
| snRtIpStaticRouteDistance  | Read-  | Specifies the administrative distance of the route. When                                                                                  |
| fdry.1.2.2.2.1.7           | write  | comparing equal routes to a destination, the Layer 3 Switch prefers lower administrative distances over higher ones.                      |
| Syntax: Integer            |        | Valid values: 1 – 255                                                                                                    |
|                            |        | Default: 1                                                                                                    |

### **IP Filter Table**

An IP filter is an access policy that determines whether the device forwards or drops IP packets. A filter consists of source and destination IP information and the action to take when a packet matches the values in the filter.

The following objects define IP Filters. They are available in all Foundry products.

| Name, OID, and Syntax | Access    | Description                                          |
|-----------------------|-----------|------------------------------------------------------|
| snRtlpFilterTable     | None      | IP Filter Table.                                     |
| fdry.1.2.2.3          |           |                                                      |
| snRtlpFilterEntry     | None      | An entry in the IP Filter Table                      |
| fdry.1.2.2.3.1        |           |                                                      |
| snRtlpFilterIndex     | Read only | Shows the index for an entry in the IP Filter Table. |
| fdry.1.2.2.3.1.1      |           |                                                      |
| Syntax: Integer       |           |                                                      |

| Name, OID, and Syntax                                         | Access         | Description                                                                                                    |
|---------------------------------------------------------------|----------------|----------------------------------------------------------------------------------------------------|
| snRtIpFilterAction                                            | Read-<br>write | Determines what action to take if the IP packet matches this filter.                                                                                                    |
| fdry.1.2.2.3.1.2<br>Syntax: Integer                           |                | • deny(0)                                                                                                    |
| Syntax. Integer                                               |                | • permit(1)                                                                                                    |
|                                                               |                | qosEnabled(2)                                                                                                    |
|                                                               |                | Once you configure an IP access policy, the device denies all IF packets by default unless you explicitly permit them. Thus, if you want the device to permit all IP packets except the ones that you filter out, you must configure the last IP access policy to permit all IP packets. |
| snRtlpFilterProtocol<br>fdry.1.2.2.3.1.3                      | Read-<br>write | Specifies the transport protocol that you can filter. Only the traffic for the transport protocol selected will be allowed:                                                                                                    |
| Syntax: Integer                                               |                | <ul> <li>all(0) – All traffic of the transport protocols listed below wil<br/>be permitted</li> </ul>                                                                                                    |
|                                                               |                | • ICMP(1)                                                                                                    |
|                                                               |                | • IGMP(2)                                                                                                    |
|                                                               |                | • IGRP(88)                                                                                                    |
|                                                               |                | • OSPF(89)                                                                                                    |
|                                                               |                | • TCP(6)                                                                                                    |
|                                                               |                | • UDP(17)                                                                                                    |
|                                                               |                | In addition, if you filter TCP or UDP, you can also specify a particular application port (such as "HTTP" or "80") or a logical expression consisting of an operator and port names or numbers.                                                                                          |
| snRtlpFilterSourcelp<br>fdry.1.2.2.3.1.4<br>Syntax: lpAddress | Read-<br>write | Shows the source IP address. The policy will be applied to packets that come from this IP address.                                                                                                    |
| snRtlpFilterSourceMask                                        | Read-          | Shows the source IP subnet mask. The policy will be applied to                                                                                                    |
| fdry.1.2.2.3.1.5                                              | write          | packets that come from this subnet mask.                                                                                                    |
| Syntax: IpAddress                                             |                |                                                                                                    |
| snRtlpFilterDestlp                                            | Read-          | Shows the destination IP address. The IP access policy will be                                                                                                    |
| fdry.1.2.2.3.1.6                                              | write          | applied to packets that are going to this IP address.                                                                                                    |
| Syntax: IpAddress                                             |                |                                                                                                    |
| snRtIpFilterDestMask                                          | Read-          | Shows the destination IP subnet mask. The IP access policy                                                                                                    |
| fdry.1.2.2.3.1.7                                              | write          | will be applied to packets that are going to this subnet mask.                                                                                                    |
| Syntax: IpAddress                                             |                |                                                                                                    |

| Access         | Description                                                                                                    |
|----------------|----------------------------------------------------------------------------------------------------|
| Read-<br>write | Applies only if the value of the object "snRtlpFilterProtocol" is TCP or UDP.                                                                                                |
|                | It specifies the type of comparison to be performed to TCP and UDP packets:                                                                                                  |
|                | <ul> <li>greater(1) – The policy applies to TCP or UDP port<br/>numbers that are greater than the value of the<br/>"snRtlpFilterOperand" object.</li> </ul>                  |
|                | <ul> <li>equal(2) – The policy applies to TCP or UDP port numbers<br/>that are equal to the value of the "snRtlpFilterOperand"<br/>object.</li> </ul>                        |
|                | <ul> <li>less(3) – The policy applies to TCP or UDP port numbers<br/>that are less than the value of the "snRtlpFilterOperand"<br/>object.</li> </ul>                        |
|                | <ul> <li>notEqual(4) – The policy applies to all TCP or UDP port<br/>numbers except to those that are equal to the value of the<br/>"snRtlpFilterOperand" object.</li> </ul> |
| Read-          | Applies only if the value of the object "snRtlpFilterProtocol" is TCP or UDP.                                                                                                |
| write          |                                                                                                    |
|                | Specifies the TCP or UDP port number that will be used in this<br>filter.                                                                                                    |
|                | Valid values: 0 – 65535. 0 means that this object is not applicable.                                                                                                    |
| Read-<br>write | Controls the management of the table rows. The values that can be written are:                                                                                               |
|                | • delete(3) – Delete the row                                                                                                    |
|                | create(4) – Create a new row                                                                                                    |
|                | <ul> <li>modify(5) – Modify an existing row</li> </ul>                                                                                                    |
|                | If the row exists, then a SET with a value of create(4) returns a "bad value" error. Deleted rows are removed from the table immediately.                                    |
|                | The following values can be returned on reads:                                                                                                    |
|                | <ul> <li>noSuch(0) – No such row</li> </ul>                                                                                                    |
|                | <ul> <li>invalid(1) – Row is inoperative</li> </ul>                                                                                                    |
|                | <ul> <li>valid(2) – Row exists and is valid</li> </ul>                                                                                                    |
| Read-          | Applies only to TCP packets.                                                                                                    |
| write          | Indicates if the filtering of established TCP packets is enabled for packets that have the ACK or RESET flag on:                                                             |
|                | <ul> <li>disabled(0)</li> </ul>                                                                                                    |
|                | <ul> <li>enabled(1)</li> </ul>                                                                                                    |
|                | Read-<br>write<br>Read-<br>write<br>Read-<br>write<br>Read-<br>write                                                                                                    |

| Name, OID, and Syntax   | Access | Description                                     |
|-------------------------|--------|-------------------------------------------------|
| snRtlpFilterQosPriority | Read-  | The router Layer 4 QoS Priority values are:     |
| fdry.1.2.2.3.1.12       | write  | <ul> <li>low(0) – lower priority</li> </ul>     |
| Syntax: Integer         |        | <ul> <li>high(1) – higher priority</li> </ul>   |
|                         |        | The Priority values are:                        |
|                         |        | <ul> <li>level0(0) – lower priority</li> </ul>  |
|                         |        | • level1(1)                                     |
|                         |        | • level2(2)                                     |
|                         |        | • level3(3),                                    |
|                         |        | • level4(4)                                     |
|                         |        | • level5(5)                                     |
|                         |        | • level6(6)                                     |
|                         |        | <ul> <li>level7(7) – higher priority</li> </ul> |

#### **IP Interface Port Address Table**

The IP Interface Port Address Table shows the port's IP address and its port type.

| Name, OID, and Syntax   | Access         | Description                                                                                  |
|-------------------------|----------------|----------------------------------------------------------------------------------------------|
| snRtlpPortAddrTable     | None           | IP port address table.                                                                       |
| fdry.1.2.2.6            |                |                                                                                              |
| snRtlpPortAddrEntry     | None           | An entry in the IP Port Address table.                                                       |
| fdry.1.2.2.6.1          |                |                                                                                              |
| snRtlpPortAddrPortIndex | Read only      | The index of the port address entry.                                                         |
| fdry.1.2.2.6.1.1        |                | • For FastIron or NetIron products, the value of this object is                              |
| Syntax: PortIndex       |                | from 1 to 42                                                                                 |
|                         |                | <ul> <li>For BigIron products, the value of this object is an encoded<br/>number:</li> </ul> |
|                         |                | Bit 0 to bit 7 – Port number.                                                                |
|                         |                | Bit 8 to bit 11 – Slot number.                                                               |
| snRtIpPortAddress       | Read only      | Specifies the port IP address.                                                               |
| fdry.1.2.2.6.1.2        |                |                                                                                              |
| Syntax: IpAddress       |                |                                                                                              |
| snRtlpPortSubnetMask    | Read-<br>write | Specifies the port IP address subnet mask.                                                   |
| fdry.1.2.2.6.1.3        |                |                                                                                              |
| Syntax: IpAddress       |                |                                                                                              |

| Name, OID, and Syntax | Access | Description                                                                                                    |
|-----------------------|--------|----------------------------------------------------------------------------------------------------|
| snRtlpPortAddrType    | Read-  | Shows the port type of the entry:                                                                                                    |
| fdry.1.2.2.6.1.4      | write  | • primary(1)                                                                                                    |
| Syntax: Integer       |        | <ul> <li>secondary(2)</li> </ul>                                                                                                    |
|                       |        | Default: primary(1)                                                                                                    |
| snRtIpPortRowStatus   | Read-  | Controls the management of the table rows. The values that                                                                                      |
| fdry.1.2.2.6.1.5      | write  | can be written are:                                                                                                    |
| Syntax: Integer       |        | <ul> <li>delete(3) – Delete the row</li> </ul>                                                                                                  |
|                       |        | <ul> <li>create(4) – Create a new row</li> </ul>                                                                                                |
|                       |        | <ul> <li>modify(5) – Modify an existing row</li> </ul>                                                                                          |
|                       |        | If the row exists, then a set with a value of create(4) returns a<br>"bad value" error. Deleted rows are removed from the table<br>immediately. |
|                       |        | The following values can be returned on reads:                                                                                                  |
|                       |        | <ul> <li>noSuch(0) – No such row</li> </ul>                                                                                                    |
|                       |        | <ul> <li>invalid(1) – Row is inoperative</li> </ul>                                                                                             |
|                       |        | <ul> <li>valid(2) – Row exists and is valid</li> </ul>                                                                                          |

#### **IP Interface Port Access Table**

This table determines if the port is for incoming or outgoing traffic and the filter used on the interface.

| Name, OID, and Syntax     | Access    | Description                                                                                  |  |
|---------------------------|-----------|----------------------------------------------------------------------------------------------|--|
| snRtlpPortAccessTable     | None      | IP Port Access Table.                                                                        |  |
| fdry.1.2.2.7              |           |                                                                                              |  |
| snRtlpPortAccessEntry     | None      | An entry in the IP Port Access Table.                                                        |  |
| fdry.1.2.2.7.1            |           |                                                                                              |  |
| snRtlpPortAccessPortIndex | Read only | The index for an entry in the IP Port Access Table.                                          |  |
| fdry.1.2.2.7.1.1          |           | • For FastIron or NetIron products, the value of this object is                              |  |
| Syntax: PortIndex         |           | from 1 to 42                                                                                 |  |
|                           |           | <ul> <li>For BigIron products, the value of this object is an encoded<br/>number:</li> </ul> |  |
|                           |           | Bit 0 to bit 7 – Port number.                                                                |  |
|                           |           | Bit 8 to bit 11 – Slot number.                                                               |  |
|                           |           | Beginning with software release 07.2.00, the following values have been added:               |  |
|                           |           | Bit 16, set to 1 – Virtual router interface                                                  |  |
|                           |           | Bit 17, set to 1 – Loopback interface.                                                       |  |

| Name, OID, and Syntax     | Access         | Description                                                                                                    |
|---------------------------|----------------|----------------------------------------------------------------------------------------------------|
| snRtIpPortAccessDirection | Read only      | Specifies if the port is for incoming or outgoing traffic.                                                                                |
| fdry.1.2.2.7.1.2          |                | • in(1)                                                                                                    |
| Syntax: Integer           |                | • out(2)                                                                                                    |
| snRtIpPortAccessFilters   | Read-          | Each octet represents a filter number.                                                                                                    |
| fdry.1.2.2.7.1.3          | write          |                                                                                                    |
| Syntax: Octet string      |                |                                                                                                    |
| snRtIpPortAccessRowStatus | Read-<br>write | Controls the management of the table rows. The values that                                                                                |
| fdry.1.2.2.7.1.4          |                | can be written are:                                                                                                    |
| Syntax: Integer           |                | <ul> <li>delete(3) – Delete the row</li> </ul>                                                                                            |
|                           |                | <ul> <li>create(4) – Create a new row</li> </ul>                                                                                          |
|                           |                | <ul> <li>modify(5) – Modify an existing row</li> </ul>                                                                                    |
|                           |                | If the row exists, then a SET with a value of create(4) returns a "bad value" error. Deleted rows are removed from the table immediately. |
|                           |                | The following values can be returned on reads:                                                                                            |
|                           |                | <ul> <li>noSuch(0) – No such row</li> </ul>                                                                                               |
|                           |                | <ul> <li>invalid(1) – Row is inoperative</li> </ul>                                                                                       |
|                           |                | <ul> <li>valid(2) – Row exists and is valid</li> </ul>                                                                                    |

## **IP Interface Port Configuration Table**

The following table defines the size, encapsulation format, and cost of the packet that will be transmitted through a port.

| Name, OID, and Syntax | Access | Access Description                           |  |
|-----------------------|--------|----------------------------------------------|--|
| snRtIpPortConfigTable | None   | IP Port Configuration Table.                 |  |
| fdry.1.2.2.8          |        |                                              |  |
| snRtlpPortConfigEntry | None   | An entry in the IP Port Configuration Table. |  |
| fdry.1.2.2.8.1        |        |                                              |  |

| Name, OID, and Syntax                 | Access    | Description                                                                                                    |  |
|---------------------------------------|-----------|----------------------------------------------------------------------------------------------------|--|
| snRtlpPortConfigPortIndex             | Read only | An index for an entry in the IP Port Configuration Table                                                                                    |  |
| fdry.1.2.2.8.1.1<br>Syntax: PortIndex |           | <ul> <li>For FastIron or NetIron products, the value of this object is<br/>from 1 to 42</li> </ul>                                          |  |
| Cyntax. I ornindex                    |           | <ul> <li>For BigIron products, the value of this object is an encoded<br/>number:</li> </ul>                                                |  |
|                                       |           | Bit 0 to bit 7 – Port number.                                                                                                    |  |
|                                       |           | Bit 8 to bit 11 – Slot number.                                                                                                    |  |
|                                       |           | Beginning with software release 07.2.00, the following values have been added:                                                              |  |
|                                       |           | Bit 16, set to 1 – Virtual router interface                                                                                                 |  |
|                                       |           | Bit 17, set to 1 – Loopback interface.                                                                                                    |  |
| snRtlpPortMtu                         | Read-     | Indicates the maximum size of IP packets that will be                                                                                       |  |
| fdry.1.2.2.8.1.2                      | write     | transmitted on the port.                                                                                                    |  |
| Syntax: Integer                       |           |                                                                                                    |  |
| snRtIpPortEncap                       | Read-     | Shows the encapsulation format that will be used on the IP                                                                                  |  |
| fdry.1.2.2.8.1.3                      | write     | frame transmitted on the port.                                                                                                    |  |
| Syntax: Integer                       |           | ethernet(1) – Ethernet                                                                                                    |  |
|                                       |           | snap(2) – ATM and Ethernet                                                                                                    |  |
|                                       |           | <ul> <li>hdlc(3) – POS</li> </ul>                                                                                                    |  |
|                                       |           | • ppp(4) – POS                                                                                                    |  |
| snRtlpPortMetric                      | Read-     | Specifies the metric or cost to the router adds to the route.                                                                               |  |
| fdry.1.2.2.8.1.4                      | write     | Valid values: 1 – 15                                                                                                    |  |
| Syntax: Integer                       |           | Default: 1                                                                                                    |  |
| snRtlpPortDirBcastFwd                 | Read-     | Indicates if the directed broadcast forwarding feature is                                                                                   |  |
| fdry.1.2.2.8.1.5                      | write     | enabled. A directed broadcast is a packet containing all ones<br>(or in some cases, all zeros) in the host portion of the                   |  |
| Syntax: Integer                       |           | destination IP address. When a router forwards such a<br>broadcast, it sends a copy of the packet out each of its enabled<br>IP interfaces: |  |
|                                       |           | • disabled(0)                                                                                                    |  |
|                                       |           | enabled(1)                                                                                                    |  |
|                                       |           | Default: enabled(1)                                                                                                    |  |
|                                       |           |                                                                                                    |  |

## **Broadcast Forwarding Group**

This section contains the following tables:

- "General UDP Broadcast Forwarding Group" on page 13-12
- "UDP Broadcast Forwarding Port Table" on page 13-12
- "UDP Helper Table" on page 13-13
- "General Trace Route Group" on page 13-15

• "Trace Route Result Table" on page 13-16

#### General UDP Broadcast Forwarding Group

| Name, OID, and Syntax                                    | Access         | Description                                                                                                    |
|----------------------------------------------------------|----------------|----------------------------------------------------------------------------------------------------|
| snRtUdpBcastFwdEnable<br>fdry.1.2.2.9<br>Syntax: Integer | Read-<br>write | <ul> <li>Indicates if the UDP broadcast forwarding feature is enabled:</li> <li>disabled(0) – When this object is set to disabled, entries in the UDP Broadcast Forwarding Port Table are deleted.</li> <li>enabled(1) – When UDP broadcast forwarding is enabled, default entries are added to the UDP broadcast forwarding port table.</li> <li>Default: enabled(1)</li> </ul> |

#### **UDP Broadcast Forwarding Port Table**

This table contains a list of UDP port numbers for which forwarding UDP broadcast is enabled.

| Name, OID, and Syntax    | Access    | Description                                                |  |
|--------------------------|-----------|------------------------------------------------------------|--|
| snRtUdpBcastFwdPortTable | None      | The UDP Broadcast Forwarding Port Table                    |  |
| fdry.1.2.2.9.2.1         |           |                                                            |  |
| snRtUdpBcastFwdPortEntry | None      | An entry in the UDP Broadcast Forwarding Port Table.       |  |
| fdry.1.2.2.9.2.1.1       |           |                                                            |  |
| snRtUdpBcastFwdPortIndex | Read only | The index of an entry in the UDP Broadcast Forwarding Port |  |
| fdry.1.2.2.9.2.1.1.1     |           | Tables. There can be up to 20 entries.                     |  |
| Syntax: Integer          |           |                                                            |  |

| Name, OID, and Syntax                                | Access         | Description                                                                                                    |
|------------------------------------------------------|----------------|----------------------------------------------------------------------------------------------------|
| snRtUdpBcastFwdPortNumber                            | Read-<br>write | Shows the port number for which the UDP broadcast forwarding feature has been enabled. Possible port numbers are:                         |
| fdry.1.2.2.9.2.1.1.2<br>Syntax: Integer              |                | <ul> <li>port(68) – bootpc</li> </ul>                                                                                                    |
|                                                      |                | • port(67) – bootps                                                                                                    |
|                                                      |                | <ul> <li>port(9) – discard</li> <li>port(53) – dns</li> </ul>                                                                             |
|                                                      |                | <ul> <li>port(90) – dnsix</li> </ul>                                                                                                    |
|                                                      |                | • port(7) – echo                                                                                                    |
|                                                      |                | <ul> <li>port(434) – mobile-ip</li> <li>port(138) – netbios-dgm</li> </ul>                                                                |
|                                                      |                | <ul> <li>port(137) – netbios-ns</li> </ul>                                                                                                |
|                                                      |                | • port(123) – ntp                                                                                                    |
|                                                      |                | <ul> <li>port(65) – tacacs</li> <li>port(517) – talk</li> </ul>                                                                           |
|                                                      |                | <ul> <li>port(37) – time</li> </ul>                                                                                                    |
|                                                      |                |                                                                                                    |
|                                                      |                | Other application port numbers can also be specified.                                                                                     |
| snRtUdpBcastFwdPortRowStatus<br>fdry.1.2.2.9.2.1.1.3 | Read-<br>write | Controls the management of the table rows. The values that can be written are:                                                            |
| Syntax: Integer                                      |                | • delete(3) – Delete the row                                                                                                    |
|                                                      |                | <ul> <li>create(4) – Create a new row</li> </ul>                                                                                          |
|                                                      |                | <ul> <li>modify(5) – Modify an existing row</li> </ul>                                                                                    |
|                                                      |                | If the row exists, then a SET with a value of create(4) returns a "bad value" error. Deleted rows are removed from the table immediately. |
|                                                      |                | The following values can be returned on reads:                                                                                            |
|                                                      |                | <ul> <li>noSuch(0) – No such row</li> </ul>                                                                                               |
|                                                      |                | <ul> <li>invalid(1) – Row is inoperative</li> </ul>                                                                                       |
|                                                      |                | <ul> <li>valid(2) – Row exists and is valid</li> </ul>                                                                                    |

#### **UDP Helper Table**

A UDP Helper Table contains addresses that are used to forward a client's broadcast request for a UDP application when the client and server are on different networks. There can be up to four helper addresses on each interface. Helper addresses can be configured on an Ethernet port or a virtual interface.

| Name, OID, and Syntax | Access | Description      |
|-----------------------|--------|------------------|
| snRtUdpHelperTable    | None   | UDP Helper Table |
| fdry.1.2.2.9.3.1      |        |                  |

| Name, OID, and Syntax                     | Access    | Description                                                                                                    |
|-------------------------------------------|-----------|----------------------------------------------------------------------------------------------------|
| snRtUdpHelperEntry                        | None      | An entry of the UDP Helper Table.                                                                                                    |
| fdry.1.2.2.9.3.1.1                        |           |                                                                                                    |
| snRtUdpHelperPortIndex                    | Read only | Indicates the port index for a UDP Helper address.                                                                                        |
| fdry.1.2.2.9.3.1.1.1<br>Syntax: PortIndex |           | <ul> <li>For FastIron or NetIron products, the value of this object is<br/>from 1 to 42</li> </ul>                                        |
| Syntax. I Shindex                         |           | <ul> <li>For BigIron products, the value of this object is an encoded<br/>number, where:</li> </ul>                                       |
|                                           |           | Bit 0 to bit 7 – Port number.                                                                                                    |
|                                           |           | Bit 8 to bit 11 – Slot number.                                                                                                    |
|                                           |           | Beginning with software release 07.2.00, the following values have been added:                                                            |
|                                           |           | Bit 16, set to 1 – Virtual router interface.                                                                                              |
|                                           |           | Bit 17, set to 1 – Loopback interface.                                                                                                    |
| snRtUdpHelperIndex                        | Read only | An index in the UDP Helper Table for this entry.                                                                                          |
| fdry.1.2.2.9.3.1.1.2                      |           | Valid values: 1-4.                                                                                                    |
| Syntax: Integer                           |           |                                                                                                    |
| snRtUdpHelperAddr                         | Read-     | Shows the IP address of the UDP helper. UDP packets will be                                                                               |
| fdry.1.2.2.9.3.1.1.3                      | write     | forwarded to this address. It can be a helper address or a<br>subnet broadcast address, but it cannot be 255.255.255.255 o                |
| Syntax: IpAddress                         |           | 0.0.0.0.                                                                                                    |
| snRtUdpHelperRowStatus                    | Read-     | Controls the management of the table rows. The values that                                                                                |
| fdry.1.2.2.9.3.1.1.4                      | write     | can be written are:                                                                                                    |
| Syntax: Integer                           |           | delete(3) – Delete the row                                                                                                    |
|                                           |           | <ul> <li>create(4) – Create a new row</li> </ul>                                                                                          |
|                                           |           | <ul> <li>modify(5) – Modify an existing row</li> </ul>                                                                                    |
|                                           |           | If the row exists, then a SET with a value of create(4) returns a "bad value" error. Deleted rows are removed from the table immediately. |
|                                           |           | The following values can be returned on reads:                                                                                            |
|                                           |           | <ul> <li>noSuch(0) – No such row</li> </ul>                                                                                               |
|                                           |           | <ul> <li>invalid(1) – Row is inoperative</li> </ul>                                                                                       |
|                                           |           | <ul> <li>valid(2) – Row exists and is valid</li> </ul>                                                                                    |

#### **Trace Route Group**

This group uses the following method to detect routes used to reach a destination address:

- 1. The originating Layer 3 Switch sends a probe packet (a UDP packet) to the destination address with a timeto-Live (TTL) value of 1.
- 2. The first Layer 3 Switch that receives this packet decrements the TTL, then drops the packet and returns a ICMP packet to the originator.
- 3. The originating Layer 3 Switch records the route in the "snRtlpTraceRouteResultTable".

- 4. The originating Layer 3 Switch sends a probe packet (a UDP packet) to the destination address with a TTL value of 2.
- 5. The second Layer 3 Switch that receives this packet decrements the TTL, then drops the packet and returns an ICMP packet to the originator.
- 6. The originating Layer 3 Switch records the route in "snRtlpTraceRouteResultTable".

This procedure is repeated until the destination is reached or the maximum TTL is reached.

#### **General Trace Route Group**

The following objects define the trace route probe packet.

| Name, OID, and Syntax                | Access         | Description                                                                                                    |
|--------------------------------------|----------------|----------------------------------------------------------------------------------------------------|
| snRtlpTraceRouteTargetAddr           | Read-          | Shows the target IP address of the trace route.                                                                                                    |
| fdry.1.2.2.10.1.1                    | write          |                                                                                                    |
| Syntax: IpAddress                    |                |                                                                                                    |
| snRtIpTraceRouteMinTtl               | Read-          | Indicates the minimum TTL value carried in the first probe                                                                                                    |
| fdry.1.2.2.10.1.2                    | write          | packet.                                                                                                    |
| Syntax: Integer                      |                | Valid values: 1 – 255 minutes                                                                                                    |
|                                      |                | Default: 1 minute                                                                                                    |
| snRtIpTraceRouteMaxTtI               | Read-          | Indicates the maximum TTL value carried in the last probe                                                                                                    |
| fdry.1.2.2.10.1.3                    | write          | packet.                                                                                                    |
| Syntax: Integer                      |                | Valid values: 1 – 255 minutes.                                                                                                    |
|                                      |                | Default: 30 minutes                                                                                                    |
| snRtlpTraceRouteTimeOut              | Read-<br>write | Indicates the number of seconds the Layer 3 Switch waits for<br>response from the probe packet (i.e. the ICMP packet) before                                                 |
| fdry.1.2.2.10.1.4                    | write          | timing out.                                                                                                    |
| Syntax: Integer                      |                | Valid values: 1 – 120 seconds.                                                                                                    |
|                                      |                | Default: 2 seconds                                                                                                    |
| snRtlpTraceRouteControl              | Read-          | Indicates the progress of the trace route:                                                                                                    |
| fdry.1.2.2.10.1.5<br>Syntax: Integer | write          | <ul> <li>start(1) – snRtlpTraceRouteDestAddr must have been<br/>initialized before start(1) can be written.</li> </ul>                                                       |
| oynax. moger                         |                | • abort(2) – Stops the current trace route operation.                                                                                                    |
|                                      |                | <ul> <li>success(3) – The destination address is reached.</li> </ul>                                                                                                    |
|                                      |                | <ul> <li>failure(4) – Either the destination address is not reach,<br/>trace route times out, or the ending TTL is reached before<br/>the operation is completed.</li> </ul> |
|                                      |                | <ul> <li>inProgress(5) – Trace route operation has started.</li> </ul>                                                                                                    |
|                                      |                | Only "start" and "abort" are writable values                                                                                                    |
|                                      |                | "success", "failure" and "inProgress" are read only (or returned values.                                                                                                    |

#### **Trace Route Result Table**

This table contains the routes and the target addresses used in the trace route operation to reach the destination address.

| Name, OID, and Syntax                    | Access    | Description                                                                                                    |
|------------------------------------------|-----------|----------------------------------------------------------------------------------------------------|
| snRtIpTraceRouteResultTable              | None      | Trace Route Results Table.                                                                                                 |
| fdry.1.2.2.10.2.1                        |           |                                                                                                    |
| snRtIpTraceRouteResultEntry              | None      | An entry in the Trace Route Results Table.                                                                                 |
| fdry.1.2.2.10.2.1.1                      |           |                                                                                                    |
| snRtlpTraceRouteResultIndex              | Read only | The index for an entry in the Trace Route Results Table.                                                                   |
| fdry.1.2.2.10.2.1.1.1                    |           |                                                                                                    |
| Syntax: Integer                          |           |                                                                                                    |
| snRtIpTraceRouteResultAddr               | Read only | Indicates the IP address of the Layer 3 Switch or the target IP                                                            |
| fdry.1.2.2.10.2.1.1.2                    |           | address of the Layer 3 Switch.                                                                                             |
| Syntax: IpAddress                        |           |                                                                                                    |
| snRtlpTraceRouteResultRoundTri<br>pTime1 | Read only | Shows the round trip time between the transmission of the first probe packet and the received response of the ICMP packet. |
| fdry.1.2.2.10.2.1.1.3                    |           |                                                                                                    |
| Syntax: Time ticks                       |           |                                                                                                    |
| snRtlpTraceRouteResultRoundTri<br>pTime2 | Read only | Shows the round trip time between the transmission of the second probe and the received response of the ICMP packet.       |
| fdry.1.2.2.10.2.1.1.4                    |           |                                                                                                    |
| Syntax: Time ticks                       |           |                                                                                                    |

## **IP Forwarding Cache Table**

The IP forwarding cache provides a fast-path mechanism for forwarding IP packets. The cache contains entries for IP destinations.

| Name, OID, and Syntax | Access    | Description                                               |  |
|-----------------------|-----------|-----------------------------------------------------------|--|
| snRtlpFwdCacheTable   | None      | IP Forwarding Cache Table.                                |  |
| fdry.1.2.2.11         |           |                                                           |  |
| snRtlpFwdCacheEntry   | None      | An entry in the IP Forwarding Cache Table.                |  |
| fdry.1.2.2.11.1       |           |                                                           |  |
| snRtlpFwdCacheIndex   | Read only | An index in the IP Forwarding Cache Table for this entry. |  |
| fdry.1.2.2.11.1.1     |           |                                                           |  |
| Syntax: Integer       |           |                                                           |  |

| Name, OID, and Syntax                                              | Access    | Description                                                                                                    |
|--------------------------------------------------------------------|-----------|----------------------------------------------------------------------------------------------------|
| snRtlpFwdCachelp<br>fdry.1.2.2.11.1.2<br>Syntax: lpAddress         | Read only | Shows the IP address of a forwarding cache station.                                                                                                    |
| snRtlpFwdCacheMac<br>fdry.1.2.2.11.1.3<br>Syntax: Octet string     | Read only | Shows the MAC address of a forwarding cache station. This object has six octets.                                                                                                    |
| snRtlpFwdCacheNextHoplp<br>fdry.1.2.2.11.1.4<br>Syntax: lpAddress  | Read only | Indicates the IP address of the Layer 3 Switch for the next hop                                                                                                    |
| snRtlpFwdCacheOutgoingPort<br>fdry.1.2.2.11.1.5<br>Syntax: Integer | Read only | <ul> <li>Specifies the outgoing port to which packets will be forwarded.</li> <li>Valid values: 0 – 3900. A value of zero indicates that there is no outgoing port for this entry. Non-zero value has the following meaning: <ul> <li>Bit 0 to bit 7 – Port number.</li> <li>Bit 8 to bit 11 – Slot number.</li> </ul> </li> <li>For virtual Layer 3 Switch interface, slot number is 15. Port number is the virtual Layer 3 Switch port number, which is a value from 1 – 60.</li> </ul> |
| snRtlpFwdCacheType<br>fdry.1.2.2.11.1.6<br>Syntax: Integer         | Read only | Indicates the type of entry this is:<br>• dynamic(1)<br>• permanent(2)                                                                                                    |
| snRtIpFwdCacheAction<br>fdry.1.2.2.11.1.7<br>Syntax: Integer       | Read only | Indicates the action taken with this entry:<br>• other(1)<br>• forward(2)<br>• forUs(3)<br>• waitForArp(4)<br>• complexFilter(5)<br>• icmpDeny(6)<br>• dropPacket(7)                                                                                                    |
| snRtlpFwdCacheFragCheck<br>fdry.1.2.2.11.1.8<br>Syntax: Integer    | Read only | <ul> <li>Indicates if fragmentation-needed is enabled:</li> <li>disabled(0)</li> <li>enabled(1)</li> <li>NOTE: Foundry devices cannot forward the packet without fragmenting it.</li> </ul>                                                                                                    |

| Name, OID, and Syntax | Access    | Description                                                            |
|-----------------------|-----------|------------------------------------------------------------------------|
| snRtlpFwdCacheSnapHdr | Read only | Indicates if Ethernet SNAP (also called IEEE 802.3)                    |
| fdry.1.2.2.11.1.9     |           | encapsulation is enabled:                                              |
| Syntax: Integer       |           | <ul> <li>disabled(0)</li> </ul>                                        |
| , ,                   |           | <ul> <li>enabled(1)</li> </ul>                                         |
| snRtlpFwdCacheVLanId  | Read only | Shows the VLAN ID of an IP Forwarding Cache Table entry. A             |
| fdry.1.2.2.11.1.10    |           | value of zero indicates that no VLAN is associated with this<br>entry. |
| Syntax: Integer       |           |                                                                        |

#### **IP Prefix List Table**

An IP prefix list specifies a list of networks. When you apply an IP prefix list to a neighbor, the Layer 3 Switch sends or receives only a route whose destination is in the IP prefix list. You can configure up to 100 prefix lists. The software interprets the prefix lists in sequential order, beginning with the lowest sequence number.

| Name, OID, and Syntax  | Access    | Description                                                                                                    |
|------------------------|-----------|----------------------------------------------------------------------------------------------------|
| snIpPrefixListTable    | None      | IP Prefix List Table.                                                                                                    |
| fdry.1.2.2.14          |           |                                                                                                    |
| snIpPrefixListEntry    | None      | An entry in the IP Prefix List Table.                                                                                                    |
| fdry.1.2.2.14.1        |           |                                                                                                    |
| snIpPrefixListName     | Read only | Specifies the name of the prefix list. This name can be used                                                                                                    |
| fdry.1.2.2.14.1.1      |           | when applying the prefix list to a neighbor. It appears in an octet string; each character of the name is represented by one octet.                                                                                                    |
| Syntax: Octet string   |           | There can be up to 32 octets for this name.                                                                                                    |
| snIpPrefixListSequence | Read only | Shows the sequence of an entry in the table. There can be up to                                                                                                    |
| fdry.1.2.2.14.1.2      |           | 100 prefix list entries. If a sequence number is not specified,<br>then entries are numbered in increments of 5, beginning with<br>prefix list entry 5. Incoming or outgoing routes are matched<br>against the entries in the IP Prefix List in numerical order, |
| Syntax: Integer        |           |                                                                                                    |
|                        |           | beginning with the lowest sequence number.                                                                                                    |
| snIpPrefixListDesc     | Read-     | Specifies the description of the prefix. This description is in an                                                                                                    |
| fdry.1.2.2.14.1.3      | write     | octet string; each character in the description is represented by one octet. There can be up to 80 octets in the description.                                                                                                    |
| Syntax: Octet string   |           |                                                                                                    |
| snIpPrefixListAction   | Read-     | Indicates what to do with the route if it matches this entry:                                                                                                    |
| fdry.1.2.2.14.1.4      | write     | • deny(0)                                                                                                    |
| Syntax: Integer        |           | • permit(1)                                                                                                    |
| snIpPrefixListAddr     | Read-     | Shows the IP address of the prefix.                                                                                                    |
| fdry.1.2.2.14.1.5      | write     |                                                                                                    |
| Syntax: IpAddress      |           |                                                                                                    |

| Name, OID, and Syntax | Access         | Description                                                                                |
|-----------------------|----------------|--------------------------------------------------------------------------------------------|
| snIpPrefixListMask    | Read-<br>write | Shows the number of bits in the prefix network mask.                                       |
| fdry.1.2.2.14.1.6     |                |                                                                                            |
| Syntax: IpAddress     |                |                                                                                            |
| snIpPrefixListGeValue | Read-<br>write | Specifies that the prefix is greater than the value of the<br>"snlpPrefixListMask" object. |
| fdry.1.2.2.14.1.7     |                |                                                                                            |
| Syntax: Integer       |                | Valid values: 0 – 32                                                                       |
| snIpPrefixListLeValue | Read-<br>write | Specifies that the prefix is less than the value of the                                    |
| fdry.1.2.2.14.1.8     |                | "snlpPrefixListMask" object.                                                               |
| Syntax: Integer       |                | Valid values: 0 – 32                                                                       |

**NOTE:** You can specify a range of length for prefixes that are more specific than the values for the "snlpPrefixListAddr" and "snlpPrefixListMask" objects. The <ge-value> or <le-value> you specify must meet the following condition:

length < ge-value <= le-value <= 32

If a value for "snlpPrefixListGeValue" is specified, then the mask-length range is from the value of "snlpPrefixListGeValue" to 32.

If a value for "snlpPrefixListLeValue" is specified, then mask-length range is from length to the value of "snlpPrefixListLeValue".

If no value is specified for either the less than or greater than objects, then routes must exactly match the prefixes on the list.

| snIpPrefixListRowStatus | Read-<br>write | Controls the management of the table rows. The values that can be written are:                                                            |
|-------------------------|----------------|----------------------------------------------------------------------------------------------------|
| fdry.1.2.2.14.1.9       |                | <ul> <li>delete(3) – Delete the row</li> </ul>                                                                                            |
| Syntax: Integer         |                |                                                                                                    |
|                         |                | <ul> <li>create(4) – Create a new row</li> </ul>                                                                                          |
|                         |                | <ul> <li>modify(5) – Modify an existing row</li> </ul>                                                                                    |
|                         |                | If the row exists, then a SET with a value of create(4) returns a "bad value" error. Deleted rows are removed from the table immediately. |
|                         |                | The following values can be returned on reads:                                                                                            |
|                         |                | <ul> <li>noSuch(0) – No such row</li> </ul>                                                                                               |
|                         |                | <ul> <li>invalid(1) – Row is inoperative</li> </ul>                                                                                       |
|                         |                | <ul> <li>valid(2) – Row exists and is valid</li> </ul>                                                                                    |

### **IP AS-Path Access List Table**

The IP AS-Path Access List Table (snlpAsPathAccessListTable) has been deprecated in IronWare software release 07.5.00 and is no longer supported in Foundry devices.

### **IP AS-Path Access List String Table**

AS-PATH is a list of the other ASs through which a route passes. BGP4 routers can use the AS-path to detect and eliminate routing loops. The IP AS-Path Access List Table contains filters that are used to deny or permit updates received from BGP4 neighbors.

| Name, OID, and Syntax                    | Access     | Description                                                                                                    |
|------------------------------------------|------------|----------------------------------------------------------------------------------------------------|
| snIpAsPathAccessListStringTable          | None       | IP As-Path Access List Table.                                                                                       |
| fdry.1.2.2.16                            |            |                                                                                                    |
| snIpAsPathAccessListStringEntry          | None       | An entry in the IP As-Path Access List Table.                                                                       |
| fdry.1.2.2.16.1                          |            |                                                                                                    |
| snIpAsPathAccessListStringNam<br>e       | Read only  | An index for the entry in the table.                                                                                |
| fdry.1.2.2.16.1.1                        |            |                                                                                                    |
| Syntax: Display string                   |            |                                                                                                    |
| snlpAsPathAccessListStringSequ<br>ence   | Read only  | The sequence index for this entry in this table.                                                                    |
| fdry.1.2.2.16.1.2                        |            |                                                                                                    |
| Syntax: Integer                          |            |                                                                                                    |
| snlpAsPathAccessListStringActio<br>n     | Read-write | Determines what to do with the packet if its address matches this entry:                                            |
| fdry.1.2.2.16.1.3                        |            | • deny(0)                                                                                                    |
| Syntax: Integer                          |            | • permit(1)                                                                                                    |
| snlpAsPathAccessListStringRegE xpression | Read-write | Specifies the AS path information that will be permitted or denied. This object contains a regular expression. Each |
| fdry.1.2.2.16.1.4                        |            | character of the regular expression string is represented by<br>one octet.                                          |
| Syntax: Integer                          |            |                                                                                                    |

| Name, OID, and Syntax                   | Access     | Description                                                                   |
|-----------------------------------------|------------|-------------------------------------------------------------------------------|
| snIpAsPathAccessListStringRow<br>Status | Read-write | Controls the management of the table rows. The values that can be written are |
| fdry.1.2.2.16.1.5                       |            | • delete(3) – Delete the row                                                  |
| Syntax: Integer                         |            | create(4) – Create a new row                                                  |
|                                         |            | <ul> <li>modify(5) – Modify an existing row</li> </ul>                        |
|                                         |            | If the row exists, then a SET with a value of create(4) returns a             |
|                                         |            | "bad value" error. Deleted rows are deleted immediately. The                  |
|                                         |            | following values can be returned on reads:                                    |
|                                         |            | <ul> <li>noSuch(0) – No such row</li> </ul>                                   |
|                                         |            | <ul> <li>invalid(1) – Row is inoperative</li> </ul>                           |
|                                         |            | <ul> <li>valid(2) – Row exists and is valid</li> </ul>                        |

# Chapter 14 RIP

Routing Information Protocol (RIP) is an IP route exchange protocol that uses a distance vector (a number representing distance) to measure the cost of a given route. The cost is a distance vector because the cost often is equivalent to the number of hops between the Foundry Layer 3 Switch and the destination network.

A Foundry Layer 3 Switch can receive multiple paths to a destination. A RIP route can have a maximum cost of 15.

Refer to the Foundry Enterprise Configuration and Management Guide for details on the features discussed in this chapter.

#### **IP RIP General Group**

The following objects are general objects for RIP.

| Name, OID, and Syntax   | Access         | Description                                                          |
|-------------------------|----------------|----------------------------------------------------------------------|
| snRtlpRipEnable         | Read-          | Indicates if IP RIP routing is enabled:                              |
| fdry.1.2.3.1.1          | write          | • disabled(0)                                                        |
| Syntax: Integer         |                | • enabled(1)                                                         |
|                         |                | Default: disabled                                                    |
| snRtlpRipUpdateTime     | Read-          | Specifies the RIP update interval in seconds.                        |
| fdry.1.2.3.1.2          | write          | Valid values: 1 – 1000 seconds                                       |
| Syntax: Integer         |                |                                                                      |
| snRtlpRipRedisEnable    | Read-<br>write | Indicates if redistribution of static routes from the IP route table |
| fdry.1.2.3.1.3          |                | into RIP is enabled:                                                 |
| Syntax: Integer         |                | <ul> <li>disabled(0)</li> </ul>                                      |
|                         |                | enabled(1)                                                           |
|                         |                | Default: disabled                                                    |
| snRtIpRipRedisDefMetric | Read-          | Shows the default metric to be used when static routes are           |
| fdry.1.2.3.1.4          | write          | redistributed to RIP.                                                |
| Syntax: Integer         |                | Valid values: 1 – 15                                                 |

| Name, OID, and Syntax                                          | Access         | Description                                                                                                    |
|----------------------------------------------------------------|----------------|----------------------------------------------------------------------------------------------------|
| snRtIpRipSetAllPortConfig<br>fdry.1.2.3.1.5<br>Syntax: Integer | Read-<br>write | The value of this object is a number corresponding to a row in<br>the "snRtlpRipPortConfigPortIndex" object of the<br>"snRtlpRipPortConfigTable". The values of the<br>"snRtlpRipPortVersion" and "snRtlpRipPortPoisonReverse"<br>objects will be written to that row. |
|                                                                |                | NOTE: Before setting this object, all the intended data of the given row of the table must be set. Otherwise, the current data of the row will be used to set the entire "II RIP Port Configuration Table". The previous setting wi be overwritten by the new one.     |
| snRtlpRipGblFiltList                                           | Read-<br>write | An IP RIP global filter list. Each octet contains a filter ID numbe<br>that forms a group of filters. A valid entry in the                                                                                                    |
| fdry.1.2.3.1.6<br>Syntax: Octet string                         |                | "snRtlpRipRouteFilterTable" with the corresponding filter ID<br>number in the "snRtlpRipRouteFilterId" object must be created<br>before a filter list is initialized.                                                                                                  |
|                                                                |                | Valid values: 1 – 64 octets.                                                                                                    |
| snRtlpRipFiltOnAllPort                                         | Read-          | Applies the IP RIP global filter object "snRtlpRipGblFiltList" to<br>all interfaces. This object is used to add and delete all RIP filte<br>lists to and from all interfaces. Prior to sending this command,                                                           |
| fdry.1.2.3.1.7                                                 | write          |                                                                                                    |
| Syntax: Integer                                                |                | "snRtlpRipGblFiltList" must contain the correct filter list.                                                                                                    |
|                                                                |                | The values that can be written are:                                                                                                    |
|                                                                |                | <ul> <li>deleteAllInBound(2) – delete all in-bound filter lists from a<br/>ports.</li> </ul>                                                                                                    |
|                                                                |                | <ul> <li>deleteAllOutBound(3) – delete all out-bound filter lists from<br/>all ports.</li> </ul>                                                                                                    |
|                                                                |                | <ul> <li>addAllInBound(4) – add all in-bound filter lists to all ports.</li> </ul>                                                                                                    |
|                                                                |                | <ul> <li>addAllOutBound(5) – add all out-bound filter lists to all ports.</li> </ul>                                                                                                    |
|                                                                |                | If a set operation failed, then a SET with value of (2) or (3) returns the error code "GenError". If the operation succeeded, then entries in this filter list are deleted immediately.                                                                                |
|                                                                |                | The following values can be returned on reads:                                                                                                    |
|                                                                |                | <ul> <li>valid(1) – set operation is done and is valid.</li> </ul>                                                                                                    |
| snRtIpRipDistance                                              | Read-          | Shows the administrative distance of this filter.                                                                                                    |
| fdry.1.2.3.1.8                                                 | write          | Valid values: 1 – 255.                                                                                                    |
| Syntax: Integer                                                |                |                                                                                                    |

#### **IP RIP Port Configuration Table**

The IP RIP Port Configuration Table contains the configuration of RIP on a particular interface. Before you can use this table, RIP must be enabled in the device and the "Redistribution Table" on page 14-3 must be configured with permit and deny commands.

| Name, OID, and Syntax        | Access    | Description                                                                        |
|------------------------------|-----------|------------------------------------------------------------------------------------|
| snRtIpRipPortConfigTable     | None      | The IP Rip Port Configuration Table.                                               |
| fdry.1.2.3.2                 |           |                                                                                    |
| snRtlpRipPortConfigEntry     | None      | An entry in the IP Rip Port Configuration Table.                                   |
| fdry.1.2.3.2.1               |           |                                                                                    |
| snRtIpRipPortConfigPortIndex | Read only | The port index for an entry in the IP Rip Port Configuration                       |
| fdry.1.2.3.2.1.1             |           | Table.                                                                             |
| Syntax: PortIndex            |           |                                                                                    |
| snRtIpRipPortVersion         | Read-     | Specifies the IP RIP version on this port:                                         |
| fdry.1.2.3.2.1.2             | write     | <ul> <li>disabled(0) – RIP is disabled on this port</li> </ul>                     |
| Syntax: Integer              |           | <ul> <li>v1Only(1) – RIP version 1 only</li> </ul>                                 |
|                              |           | <ul> <li>v2Only(2) – RIP version 2 only</li> </ul>                                 |
|                              |           | <ul> <li>v1CompatibleV2(3) – RIP version 2 is compatible with version 1</li> </ul> |
| snRtIpRipPortPoisonReverse   | Read-     | Indicates if poison reverse is enabled:                                            |
| fdry.1.2.3.2.1.3             | write     | • disabled(0)                                                                      |
| Syntax: Integer              |           | enabled(1)                                                                         |
|                              |           | Poison reverse prevents routing loops and slow convergence within the network.     |
| snRtIpRipPortLearnDefault    | Read-     | Indicates if the ability to learn advertised routes is enabled on                  |
| fdry.1.2.3.2.1.4             | write     | the interface:                                                                     |
| Syntax: Integer              |           | disabled(0)                                                                        |
|                              |           | enabled(1)                                                                         |

#### **Redistribution Table**

The RIP Redistribution Table contains routes where RIP routes will be redistributed. RIP can redistribute routes from other routing protocols such as OSPF and BGP4 into RIP. A redistributed route is one that a Layer 3 Switch learns through another protocol, then distributes into RIP.

| Name, OID, and Syntax | Access | Description                  |
|-----------------------|--------|------------------------------|
| snRtlpRipRedisTable   | None   | IP RIP Redistribution table. |
| fdry.1.2.3.3          |        |                              |

| Name, OID, and Syntax     | Access         | Description                                                                                                    |
|---------------------------|----------------|----------------------------------------------------------------------------------------------------|
| snRtlpRipRedisEntry       | None           | An entry in the IP RIP Redistribution table.                                                                           |
| fdry.1.2.3.3.1            |                |                                                                                                    |
| snRtlpRipRedisIndex       | Read only      | The table index for a IP RIP Redistribution entry. There can be                                                        |
| fdry.1.2.3.3.1.1          |                | up to 64 entries in this table.                                                                                        |
| Syntax: Integer           |                |                                                                                                    |
| snRtlpRipRedisAction      | Read-          | Indicates what to do if routes match this IP RIP Redistribution                                                        |
| fdry.1.2.3.3.1.2          | write          | entry.                                                                                                    |
| Syntax: Integer           |                | • deny(0)                                                                                                    |
|                           |                | • permit(1)                                                                                                    |
| snRtlpRipRedisProtocol    | Read-<br>write | Indicates which protocol will to be distributed:                                                                       |
| fdry.1.2.3.3.1.3          | write          | <ul> <li>other(1) – Cannot be used for SNMP-SET:</li> </ul>                                                            |
| Syntax: Integer           |                | • all(2)                                                                                                    |
|                           |                | • static(3)                                                                                                    |
|                           |                | • ospf(4)                                                                                                    |
|                           |                | • bgp(5)                                                                                                    |
|                           |                | • isis(6)                                                                                                    |
| snRtlpRipRedislp          | Read-          | Shows the IP address of the IP route to be distributed. The address 0.0.0.0 means that all routes will be distributed. |
| fdry.1.2.3.3.1.4          | write          |                                                                                                    |
| Syntax: IpAddress         |                |                                                                                                    |
| snRtlpRipRedisMask        | Read-          | Shows the IP subnet mask of the IP route to be distributed.                                                            |
| fdry.1.2.3.3.1.5          | write          |                                                                                                    |
| Syntax: IpAddress         |                |                                                                                                    |
| snRtlpRipRedisMatchMetric | Read-          | Specifies the metric of the route to be matched to determine the                                                       |
| fdry.1.2.3.3.1.6          | write          | redistribution.                                                                                                    |
| Syntax: Integer           |                | Valid values: 0 – 65535. A value of 0 means that any metric value will be matched.                                     |
| snRtIpRipRedisSetMetric   | Read-          | Specifies the new metric of the route to be advertised.                                                                |
| fdry.1.2.3.3.1.7          | write          | Valid values: 0 – 15. A value of 0 indicates that the default                                                          |
| Syntax: Integer           |                | metric will be used.                                                                                                   |

| Name, OID, and Syntax   | Access | Description                                                                                                    |
|-------------------------|--------|----------------------------------------------------------------------------------------------------|
| snRtlpRipRedisRowStatus | Read-  | Controls the management of the table rows. The values that                                                                                    |
| fdry.1.2.3.3.1.8        | write  | can be written are:                                                                                                    |
| Syntax: Integer         |        | delete(3) – Delete the row                                                                                                    |
|                         |        | <ul> <li>create(4) – Create a new row</li> </ul>                                                                                              |
|                         |        | <ul> <li>modify(5) – Modify an existing row</li> </ul>                                                                                        |
|                         |        | If the row exists, then a SET with a value of create(4) returns<br>"bad value" error. Deleted rows are removed from the table<br>immediately. |
|                         |        | The following values can be returned on reads:                                                                                                |
|                         |        | <ul> <li>noSuch(0) – No such row</li> </ul>                                                                                                   |
|                         |        | <ul> <li>invalid(1) – Row is inoperative</li> </ul>                                                                                           |
|                         |        | <ul> <li>valid(2) – Row exists and is valid</li> </ul>                                                                                        |

### **IP RIP Route Filter Table**

The IP RIP Route Filter Table defines the IP network numbers the router will learn from the RIP protocol. The numbers are stored in the router's IP routing table. Once RIP filters are defined, you can assign them to individual interfaces.

| Name, OID, and Syntax          | Access    | Description                                                                                                   |
|--------------------------------|-----------|----------------------------------------------------------------------------------------------------|
| snRtlpRipRouteFilterTable      | None      | IP RIP Route Filter Table.                                                                                    |
| fdry.1.2.3.4                   |           |                                                                                                    |
| snRtlpRipRouteFilterEntry      | None      | An entry of the IP RIP route filter table.                                                                    |
| fdry.1.2.3.4.1                 |           |                                                                                                    |
| snRtlpRipRouteFilterId         | Read only | Shows the filter ID to identify a filter entry. There can be up to 64                                         |
| fdry.1.2.3.4.1.1               |           | entries in this table.                                                                                        |
| Syntax: Integer                |           |                                                                                                    |
| snRtlpRipRouteFilterAction     | Read-     | Indicates what action to take if the IP RIP packet matches this filter.                                       |
| fdry.1.2.3.4.1.2               | write     |                                                                                                    |
| Syntax: Integer                |           | • deny(0)                                                                                                    |
|                                |           | <ul> <li>permit(1)</li> </ul>                                                                                 |
| snRtlpRipRouteFilterlpAddr     | Read-     | Indicates the route IP address that needs to be matched by any                                                |
| fdry.1.2.3.4.1.3               | write     | IP address in a RIP packet. A value of 0.0.0.0 means that any IP address in any RIP packets will be matched.  |
| Syntax: IpAddress              |           | ······································                                                                        |
| snRtlpRipRouteFilterSubnetMask | Read-     | If "snRtIpRipRouteFilterIpAddr" is 0, this value is ignored, and                                              |
| fdry.1.2.3.4.1.4               | write     | all IP RIP packets will be matched. Otherwise, this mask is applied to the IP RIP packet and then compared to |
| Syntax: IpAddress              |           | "snRtlpRipRouteFilterIpAddr" to determine a match.                                                            |

| Name, OID, and Syntax         | Access         | Description                                                |                     |                                                                                                    |
|-------------------------------|----------------|------------------------------------------------------------|---------------------|----------------------------------------------------------------------------------------------------|
| snRtlpRipRouteFilterRowStatus | Read-<br>write | Controls the management of the table rows. The values that |                     |                                                                                                    |
| fdry.1.2.3.4.1.5              |                | write                                                      | can be written are: |                                                                                                    |
| Syntax: Integer               |                | <ul> <li>delete(3) – Delete the row</li> </ul>             |                     |                                                                                                    |
|                               |                | <ul> <li>create(4) – Create a new row</li> </ul>           |                     |                                                                                                    |
|                               |                | <ul> <li>modify(5) – Modify an existing row</li> </ul>     |                     |                                                                                                    |
|                               |                |                                                            |                     | If the row exists, then a SET with a value of create(4) returns a "bad value" error. Deleted rows are removed from the table immediately. |
|                               |                | The following values can be returned on reads:             |                     |                                                                                                    |
|                               |                | <ul> <li>noSuch(0) – No such row</li> </ul>                |                     |                                                                                                    |
|                               |                | <ul> <li>invalid(1) – Row is inoperative</li> </ul>        |                     |                                                                                                    |
|                               |                | <ul> <li>valid(2) – Row exists and is valid</li> </ul>     |                     |                                                                                                    |

## **IP RIP Neighbor Filter Table**

The IP RIP Neighbor Filter Table specifies the routers from which a router will receive RIP routes. By default, RIP routes will be learned from all neighbors.

| Name, OID, and Syntax      | Access         | Description                                                                                           |
|----------------------------|----------------|----------------------------------------------------------------------------------------------------|
| snRtlpRipNbrFilterTable    | None           | IP RIP Neighbor Filter Table                                                                          |
| fdry.1.2.3.5               |                |                                                                                                    |
| snRtlpRipNbrFilterEntry    | None           | An entry of the IP RIP neighbor filter table.                                                         |
| fdry.1.2.3.5.1             |                |                                                                                                    |
| snRtlpRipNbrFilterId       | Read only      | Indicates the ID of this entry in the table. There can be up to 64                                    |
| fdry.1.2.3.5.1.1           |                | entries in this table.                                                                                |
| Syntax: Integer            |                |                                                                                                    |
| snRtlpRipNbrFilterAction   | Read-<br>write | Indicates what action to take if the source IP address in a                                           |
| fdry.1.2.3.5.1.2           |                | packet matches the source IP address in this filter. The IP address to be matched is defined by the   |
| Syntax: Integer            |                | "snRtlpRipNbrFilterSourcelp" object.                                                                  |
|                            |                | • deny(0)                                                                                             |
|                            |                | • permit(1)                                                                                           |
| snRtlpRipNbrFilterSourcelp | Read-<br>write | Shows the source IP address that needs to be matched by the                                           |
| fdry.1.2.3.5.1.3           |                | RIP packet. An IP address of 0.0.0.0 always matches any<br>source IP addresses in any IP RIP packets. |
| Syntax: IpAddress          |                |                                                                                                    |

| Name, OID, and Syntax       | Access         | Description                                                                                                    |
|-----------------------------|----------------|----------------------------------------------------------------------------------------------------|
| snRtlpRipNbrFilterRowStatus | Read-<br>write | Controls the management of the table rows. The values that                                                                                |
| fdry.1.2.3.5.1.4            |                | write                                                                                                    |
| Syntax: Integer             |                | delete(3) – Delete the row                                                                                                    |
|                             |                | <ul> <li>create(4) – Create a new row</li> </ul>                                                                                          |
|                             |                | <ul> <li>modify(5) – Modify an existing row</li> </ul>                                                                                    |
|                             |                | If the row exists, then a SET with a value of create(4) returns a "bad value" error. Deleted rows are removed from the table immediately. |
|                             |                | The following values can be returned on reads:                                                                                            |
|                             |                | <ul> <li>noSuch(0) – No such row</li> </ul>                                                                                               |
|                             |                | <ul> <li>invalid(1) – Row is inoperative</li> </ul>                                                                                       |
|                             |                | <ul> <li>valid(2) – Row exists and is valid</li> </ul>                                                                                    |

#### **IP RIP Port Access Table**

The IP RIP Port Access Table allows a group of RIP filters to be applied to an IP interface. The filters can be applied to either incoming or outgoing traffic.

| Name, OID, and Syntax         | Access    | Description                                                                                                    |
|-------------------------------|-----------|----------------------------------------------------------------------------------------------------|
| snRtIpRipPortAccessTable      | None      | IP interface RIP access table.                                                                                                    |
| fdry.1.2.3.6                  |           |                                                                                                    |
| snRtIpRipPortAccessEntry      | None      | An entry of the IP interface RIP access table.                                                                                                    |
| fdry.1.2.3.6.1                |           |                                                                                                    |
| snRtlpRipPortAccessPort       | Read only | The port number to which the IP RIP filter applies.                                                                                                    |
| fdry.1.2.3.6.1.1              |           |                                                                                                    |
| Syntax: PortIndex             |           |                                                                                                    |
| snRtIpRipPortAccessDir        | Read only | Specifies if the filter is for incoming or outgoing packets:.                                                                                                    |
| fdry.1.2.3.6.1.2              |           | <ul> <li>in(1) – Incoming packet</li> </ul>                                                                                                    |
| Syntax: Integer               |           | out(2) – Outgoing packet                                                                                                    |
| snRtlpRipPortAccessFilterList | Read-     | Contains an IP RIP filter list.                                                                                                    |
| fdry.1.2.3.6.1.3              | write     | Valid values: Up to 64 octets. Each octet contains a filter ID                                                                                                    |
| Syntax: Octet string          |           | number that consists of a group of filters. Before a filter list can<br>be created, there must be valid entries in the IP RIP Route Filter<br>Table ("snRtIpRipRouteFilterTable" object) with their<br>corresponding filter ID number entered in the<br>"snRtIpRipRouteFilterId" object. |

| Name, OID, and Syntax        | Access | Description                                                |                                                |  |  |  |  |  |  |  |  |  |  |  |                                                                                                    |
|------------------------------|--------|------------------------------------------------------------|------------------------------------------------|--|--|--|--|--|--|--|--|--|--|--|----------------------------------------------------------------------------------------------------|
| snRtIpRipPortAccessRowStatus | Read-  | Controls the management of the table rows. The values that |                                                |  |  |  |  |  |  |  |  |  |  |  |                                                                                                    |
| fdry.1.2.3.6.1.4             | write  | can be written are:                                        |                                                |  |  |  |  |  |  |  |  |  |  |  |                                                                                                    |
| Syntax: Integer              |        | <ul> <li>delete(3) – Delete the row</li> </ul>             |                                                |  |  |  |  |  |  |  |  |  |  |  |                                                                                                    |
|                              |        | <ul> <li>create(4) – Create a new row</li> </ul>           |                                                |  |  |  |  |  |  |  |  |  |  |  |                                                                                                    |
|                              |        | <ul> <li>modify(5) – Modify an existing row</li> </ul>     |                                                |  |  |  |  |  |  |  |  |  |  |  |                                                                                                    |
|                              |        |                                                            |                                                |  |  |  |  |  |  |  |  |  |  |  | If the row exists, then a SET with a value of create(4) returns a "bad value" error. Deleted rows are removed from the table immediately. |
|                              |        |                                                            | The following values can be returned on reads: |  |  |  |  |  |  |  |  |  |  |  |                                                                                                    |
|                              |        | <ul> <li>noSuch(0) – No such row</li> </ul>                |                                                |  |  |  |  |  |  |  |  |  |  |  |                                                                                                    |
|                              |        | <ul> <li>invalid(1) – Row is inoperative</li> </ul>        |                                                |  |  |  |  |  |  |  |  |  |  |  |                                                                                                    |
|                              |        | <ul> <li>valid(2) – Row exists and is valid</li> </ul>     |                                                |  |  |  |  |  |  |  |  |  |  |  |                                                                                                    |

# Chapter 15 OSPF

This chapter presents the objects for the Open Shortest Path First (OSPF) protocol. OSPF objects are available in all Foundry devices, except ServerIron.

Objects presented in this chapter are:

- "OSPF General Objects" on page 15-2
- "OSPF Area Table" on page 15-4
- "Area Range Table" on page 15-5
- "OSPF Interface Configuration Tables" on page 15-6
- "OSPF Virtual Interface Table" on page 15-13
- "OSPF Redistribution of Routes Table" on page 15-16
- "OSPF Neighbor Table" on page 15-18
- "OSPF Virtual Neighbor Table" on page 15-21
- "OSPF Link-State Database" on page 15-23
- "OSPF Link State Database, External" on page 15-25
- "OSPF Area Status Table" on page 15-26
- "OSPF Interface Status Table" on page 15-28
- "OSPF Virtual Interface Status Table" on page 15-31
- "OSPF Routing Information Table" on page 15-34

For objects relating to OSPF traps, refer to the chapter "Traps and Objects to Enable Traps" on page 21-1.

Refer to the Foundry Enterprise Configuration and Management Guide for details on the features discussed in this chapter.

# **OSPF General Objects**

These objects provide information about the OSPF Process. They apply globally to the routers.

| Name, OID, and Syntax        | Access         | Description                                                                                                    |
|------------------------------|----------------|----------------------------------------------------------------------------------------------------|
| snOspfRouterId               | Read-<br>write | Shows the IP address of the Autonomous System Boundary<br>Router. Conventionally, this ID defaults to IP address of one of<br>the routers to ensure uniqueness in the network. This object |
| fdry.1.2.4.1.1               |                |                                                                                                    |
| Syntax: RouterID             |                | contains a 32-bit integer.                                                                                                    |
|                              |                | Reference: RFC 1583 "OSPF Version 2", section C.1 Global parameters                                                                                                    |
| snOspfAdminStat              | Read-          | Specifies the state of the OSPF in the router:                                                                                                    |
| fdry.1.2.4.1.2               | write          | <ul> <li>disabled(0) – OSPF is disabled on all interfaces</li> </ul>                                                                                                    |
| Syntax: Integer              |                | <ul> <li>enabled(1) – OSPF is active on at least one interface</li> </ul>                                                                                                    |
| snOspfASBdrRtrStatus         | Read-          | Indicates if this router is an Autonomous System Boundary                                                                                                    |
| fdry.1.2.4.1.3               | write          | Router:                                                                                                    |
| Syntax: TruthVal             |                | • false(0)                                                                                                    |
|                              |                | • true(1)                                                                                                    |
|                              |                | Reference: RFC 1583 "OSPF Version 2", Section 3.3 Classification of routers                                                                                                    |
| snOspfRedisMode              | Read-          | Specifies if OSPF redistribution has been enabled on this                                                                                                    |
| fdry.1.2.4.1.4               | write          | router:                                                                                                    |
| Syntax: Integer              |                | <ul> <li>disabled(0) – OSPF redistribution is disabled</li> </ul>                                                                                                    |
|                              |                | <ul> <li>enabled(1) – OSPF redistribution is active</li> </ul>                                                                                                    |
| snOspfDefaultOspfMetricValue | Read-<br>write | Shows the cost of using a default OSPF Metric value on this route.                                                                                                    |
| fdry.1.2.4.1.5               | WITE           | Valid values: 1 – 65535                                                                                                    |
| Syntax: Integer              |                |                                                                                                    |
| snOspfExternLSACount         | Read only      | The number of external link-state advertisements in the link-                                                                                                    |
| fdry.1.2.4.1.6               |                | state database.                                                                                                    |
| Syntax: Counter              |                | Reference: RFC 1583 "OSPF Version 2", section A.4.5 AS external link advertisements (LS type 5)                                                                                            |
| snOspfExternLSACksumSum      | Read only      | Indicates the 32-bit unsigned sum of the LS checksums of the                                                                                                    |
| fdry.1.2.4.1.7               |                | external link-state advertisements contained in the link-state database. This sum can be used to determine if there has been                                                               |
| Syntax: Integer              |                | a change in a router's link-state database and to compare the<br>link-state database of two routers.                                                                                       |
| snOspfOriginateNewLSAs       | Read only      | Shows the number of new link-state advertisements that have                                                                                                    |
| fdry.1.2.4.1.8               |                | been originated by the router. This number increments each time the router originates a new LSA.                                                                                           |
| Syntax: Counter              |                |                                                                                                    |

| Name, OID, and Syntax                                            | Access         | Description                                                                                                    |
|------------------------------------------------------------------|----------------|----------------------------------------------------------------------------------------------------|
| snOspfRxNewLSAs<br>fdry.1.2.4.1.9<br>Syntax: Counter             | Read only      | Shows the number of link-state advertisements received by the router. This number does not include newer instantiations of self-originated link-state advertisements.                                                                                                    |
| snOspfOspfRedisMetricType<br>fdry.1.2.4.1.10<br>Syntax: Integer  | Read-<br>write | <ul> <li>Indicates the type of route:</li> <li>type1(1) – External Type 1 (comparable value) the intraarea and inter-area routes. It is an OSPF metric plus the external Metric.</li> <li>type2(2) – External Type 2 (non-comparable value) routes it is the external metric.</li> </ul>                                                                                                    |
| snOspfExtLsdbLimit<br>fdry.1.2.4.1.11<br>Syntax: Integer         | Read-<br>write | Provides compliance with RFC 1765 in the handling of OSPF<br>external link-state database (LSDB) overflow<br>Specifies the maximum number of non-default AS-external-<br>LSAs entries that can be stored in the link-state database.<br>When the number of non-default AS-external-LSAs in a router's<br>link-state database reaches ospfExtLsdbLimit, the router enters<br>Overflow State. The router never holds more than<br>ospfExtLsdbLimit non-default AS-external-LSAs in its database<br>OspfExtLsdbLimit MUST be set identically in all routers<br>attached to the OSPF backbone and/or any regular OSPF area<br>(i.e., OSPF stub areas and NSSAs are excluded).<br>Valid values: 1 – 2000. If the value is -1, then there is no limit. |
| snOspfExitOverflowInterval<br>fdry.1.2.4.1.12<br>Syntax: Integer | Read-<br>write | Specifies the number of seconds that a router will attempt to<br>leave the overflow state once it is in that state. This value allows<br>the router to again originate non-default AS-external-LSAs. If<br>this object is set to 0, the router will not leave the overflow state<br>until it is restarted.<br>Valid values: 0 – 86400 seconds.                                                                                                    |
| snOspfRfc1583Compatibility<br>fdry.1.2.4.1.13<br>Syntax: Integer | Read-<br>write | <ul> <li>Specifies if the OSPF route is compatible with RFC1583 or RFC2178:</li> <li>disabled(0) - Compatible with RFC 2178.</li> <li>enabled(1) - Compatible with RFC 1583.</li> </ul>                                                                                                    |
| snOspfRouterIdFormat<br>fdry.1.2.4.1.14<br>Syntax: Integer       | Read-<br>write | <ul> <li>Specifies the format of how Router ID will be entered in the "snOspfRouterId" object:</li> <li>integer(0) - Integer.</li> <li>ipAddress(1) - IP address.</li> </ul>                                                                                                    |
| snOspfDistance<br>fdry.1.2.4.1.15<br>Syntax: Integer             | Read-<br>write | Determines the OSPF administrative distance for intra-area routes.<br>Default: 110<br>Valid values: 1 – 255                                                                                                    |

| Name, OID, and Syntax  | Access         | Description                                                |
|------------------------|----------------|------------------------------------------------------------|
| snOspfDistanceIntra    | Read-          | Determines the OSPF administrative distance for intra-area |
| fdry.1.2.4.1.16        | write          | routes.                                                    |
|                        |                | Default: 110                                               |
|                        |                | Valid values: 1 – 255                                      |
| snOspfDistanceInter    | Read-          | Determines the OSPF administrative distance for inter-area |
| fdry.1.2.4.1.17        | write          | routes.                                                    |
| Syntax: Integer        |                | Default: 110                                               |
|                        |                | Valid values: 1 – 255                                      |
| snOspfDistanceExternal | Read-<br>write | Determines the OSPF administrative distance for external   |
| fdry.1.2.4.1.18        |                | routes.                                                    |
| Syntax: Integer        |                | Valid values: 1 – 255                                      |
|                        | Default: 110   |                                                            |

### **OSPF Area Table**

The OSPF Area Data Structure contains information that describes the various OSPF areas. The interfaces and virtual links are configured as part of these areas. Area 0.0.0.0, by definition, is the Backbone Area.

Reference: RFC 1583 "OSPF Version 2", section 6 The Area Data Structure

| Name, OID, and Syntax | Access    | Description                                                                                                    |
|-----------------------|-----------|----------------------------------------------------------------------------------------------------|
| snOspfAreaTable       | None      | The OSPF Area Table                                                                                                    |
| fdry.1.2.4.2.1        |           |                                                                                                    |
| snOspfAreaEntry       | None      | An entry in the OSPF Area Table                                                                                               |
| fdry.1.2.4.2.1.1      |           |                                                                                                    |
| snOspfAreald          | Read only | Specifies the address of the area. This address identifies the                                                                |
| fdry.1.2.4.2.1.1.1    |           | router, independent of its IP address. Area ID 0.0.0.0 is used<br>the OSPF backbone. The format used for this ID is specified |
| Syntax: AreaID        |           | the "snOspfArealdFormat" object.                                                                                              |
|                       |           | Reference: RFC 1583 "OSPF Version 2", section C.2 Area parameters                                                             |

| Name, OID, and Syntax                 | Access               | Description                                                                                                    |
|---------------------------------------|----------------------|----------------------------------------------------------------------------------------------------|
| snOspfImportASExtern                  | Read-<br>write       | Indicates the type of OSPF area that this router supports:                                                                                                    |
| fdry.1.2.4.2.1.1.2<br>Syntax: Integer |                      | <ul> <li>0 – Stub area. OSPF routers within a stub area cannot<br/>send or receive external LSAs. In addition, OSPF routers in<br/>a stub area must use a default route to the area's Area<br/>Border Router (ABR) or Autonomous System Boundary<br/>Router (ASBR) to send traffic out of the area.</li> </ul> |
|                                       |                      | <ul> <li>1 – Normal area. OSPF routers within a normal area can<br/>send and receive external link-state advertisements</li> </ul>                                                                                                    |
|                                       |                      | <ul> <li>2 – NSSA area ASBR of an NSSA can import external<br/>route information into the area.</li> </ul>                                                                                                    |
|                                       |                      | Reference: RFC 1583 "OSPF Version 2", section C.2 Area parameters                                                                                                    |
| snOspfStubMetric                      | Read-                | The metric value applied at the default type of                                                                                                    |
| fdry.1.2.4.2.1.1.3                    | write                | service(ospfMetric). By default, this equals the least metric at<br>the type of service among the interfaces to other areas. This<br>object exist only if the value of snOspfAreaSummary is<br>snOspfAreaSummary(2); Otherwise, an SNMP_GET/<br>GET_NEXT attempt of this Object will return<br>NO_SUCH_NAME.   |
| Syntax: BigMetric                     |                      |                                                                                                    |
| snOspfAreaRowStatus                   | .1.2.4.2.1.1.4 write | Controls the management of the table rows. The values that car                                                                                                    |
| fdry.1.2.4.2.1.1.4                    |                      | be written are:                                                                                                    |
| Syntax: Integer                       |                      | <ul> <li>delete(3) – Delete the row</li> </ul>                                                                                                    |
|                                       |                      | <ul> <li>create(4) – Create a new row</li> </ul>                                                                                                    |
|                                       |                      | <ul> <li>modify(5) – Modify an existing row</li> </ul>                                                                                                    |
|                                       |                      | If the row exists, then a SET with a value of create(4) returns a "bad value" error. Deleted rows are removed from the table immediately.                                                                                                    |
|                                       |                      | The following values can be returned on reads:                                                                                                    |
|                                       |                      | <ul> <li>noSuch(0) – No such row</li> </ul>                                                                                                    |
|                                       |                      | <ul> <li>invalid(1) – Row is inoperative</li> </ul>                                                                                                    |
|                                       |                      | <ul> <li>valid(2) – Row exists and is valid</li> </ul>                                                                                                    |
| snOspfArealdFormat                    | Read-                | Specifies the format of Area ID entered in the "snOspflfAreald"                                                                                                    |
| fdry.1.2.4.2.1.1.5                    | write                | object:                                                                                                    |
| Syntax: Integer                       |                      | <ul> <li>integer(0) – Integer</li> </ul>                                                                                                    |
|                                       |                      | <ul> <li>ipAddress(1) – IP address</li> </ul>                                                                                                    |

### **Area Range Table**

The area range allows you to assign an aggregate value to a range of IP addresses. This aggregate value becomes the address that is advertised instead all of the individual addresses it represents being advertised. The Area Range table contains the aggregate value of the ranges of IP addresses that are configured to be propagated from an OSPF area.

#### Reference: RFC 1583 "OSPF Version 2", section C.2 Area parameters.

| Name, OID, and Syntax                 | Access         | Description                                                                                                    |
|---------------------------------------|----------------|----------------------------------------------------------------------------------------------------|
| snOspfAreaRangeTable                  | None           | The Area Range Table.                                                                                                    |
| fdry.1.2.4.3.1                        |                |                                                                                                    |
| snOspfAreaRangeEntry                  | None           | An entry in the Area Range Table.                                                                                                    |
| fdry.1.2.4.3.1.1                      |                |                                                                                                    |
| snOspfAreaRangeAreaID                 | Read only      | Specifies the ID of the area where the address range can be found. The object "snOspfAreaRangeAreaIdFormat" determines the format of this object. |
| fdry.1.2.4.3.1.1.1                    |                |                                                                                                    |
| Syntax: AreaID                        |                |                                                                                                    |
| snOspfAreaRangeNet                    | Read only      | Specifies the IP Address of the net or subnet indicated by the range.                                                                             |
| fdry.1.2.4.3.1.1.2                    |                |                                                                                                    |
| Syntax: IpAddress                     |                |                                                                                                    |
| snOspfAreaRangeMask                   | Read-<br>write | Specifies the subnet mask that pertains to the net or subnet.                                                                                     |
| fdry.1.2.4.3.1.1.3                    |                |                                                                                                    |
| Syntax: IpAddress                     |                |                                                                                                    |
| snOspfAreaRangeRowStatus              | Read-<br>write | Controls the management of the table rows. The values that can                                                                                    |
| fdry.1.2.4.3.1.1.4                    |                | be written are:                                                                                                    |
| Syntax: Integer                       |                | delete(3) – Delete the row                                                                                                    |
|                                       |                | <ul> <li>create(4) – Create a new row</li> <li>modify(5) Modify on existing row</li> </ul>                                                        |
|                                       |                | • modify(5) – Modify an existing row                                                                                                    |
|                                       |                | If the row exists, then a SET with a value of create(4) returns a "bad value" error. Deleted rows are removed from the table immediately.         |
|                                       |                | The following values can be returned on reads:                                                                                                    |
|                                       |                | <ul> <li>noSuch(0) – No such row</li> </ul>                                                                                                    |
|                                       |                | <ul> <li>invalid(1) – Row is inoperative</li> </ul>                                                                                               |
|                                       |                | <ul> <li>valid(2) – Row exists and is valid</li> </ul>                                                                                            |
| snOspfAreaRangeArealdFormat           | Read only      | Specifies the format of how Area ID will be entered in the                                                                                        |
| fdry.1.2.4.3.1.1.5<br>Syntax: Integer |                | "snOspfAreaRangeAreaID" object:                                                                                                    |
|                                       |                | <ul> <li>integer(0) – Integer.</li> <li>in Address (1) – ID Address</li> </ul>                                                                    |
|                                       |                | <ul> <li>ipAddress(1) – IP Address.</li> </ul>                                                                                                    |

#### **OSPF Interface Configuration Tables**

The OSPF Interface Table augments the ifTable with OSPF specific information.

References:

- Reference: RFC 1583 "OSPF Version 2", section C.3 Router interface parameters.
- Reference: RFC 1583 "OSPF Version 2", section E Authentication.

# **OSPF Interface Configuration Table**

| Name, OID, and Syntax            | Access         | Description                                                                                                    |
|----------------------------------|----------------|----------------------------------------------------------------------------------------------------|
| snOspfIfTable                    | None           | The OSPF Interface Configuration Table.                                                                                                    |
| fdry.1.2.4.4.1                   |                |                                                                                                    |
| snOspfIfEntry                    | None           | An entry in the OSPF Interface Configuration Table.                                                                                                    |
| fdry.1.2.4.4.1.1                 |                |                                                                                                    |
| snOspfIfPort                     | Read only      | The physical router port of this OSPF interface.                                                                                                    |
| fdry.1.2.4.4.1.1.1               |                |                                                                                                    |
| Syntax: Integer                  |                |                                                                                                    |
| snOspflfAreald                   | Read-          | Specifies the address of the area in a 32-bit integer. This                                                                                                    |
| fdry.1.2.4.4.1.1.2               | write          | address uniquely identifies the area to which the interface connects. Area ID 0.0.0.0 is used for the OSPF backbone.                                                                                            |
| Syntax: AreaID                   |                | Default: '00000000'h, which equals to 0.0.0.0                                                                                                    |
| snOspfIfAdminStat                | Read-          | Indicates if neighbor relationships may be formed on this                                                                                                    |
| fdry.1.2.4.4.1.1.3               | write          | interface:                                                                                                    |
| Syntax: Integer                  |                | <ul> <li>disabled(0) – The interface is external to OSPF</li> </ul>                                                                                                    |
|                                  |                | <ul> <li>enabled(1) – Neighbor relationships may be formed on the<br/>interface, which will be advertised as an internal route to an<br/>area.</li> </ul>                                                       |
|                                  |                | Default: enabled(1)                                                                                                    |
| snOspfIfRtrPriority              | Read-          | Specifies the priority of this interface. This object is used in the                                                                                                    |
| fdry.1.2.4.4.1.1.4               | write          | designated router election algorithm for multi-access networks                                                                                                    |
| Syntax: DesignatedRouterPriority |                | Valid values: 0 – 255. A value of 0 signifies that the router is no eligible to become the designated router on this particular network.                                                                        |
|                                  |                | If two or more routers have the same priority value, then the router with the highest router ID becomes the designated router. The router with the next highest router ID becomes the backup designated router. |
| snOspfIfTransitDelay             | Read-          | Shows the time it takes to transmit link-state update packets or                                                                                                    |
| fdry.1.2.4.4.1.1.5               | write          | this interface.                                                                                                    |
| Syntax: UpToMaxAge               |                | Valid values: 0 – 3600 seconds<br>Default: 1 second                                                                                                    |
|                                  |                |                                                                                                    |
| snOspflfRetransInterval          | Read-<br>write | Specifies the number of seconds between link-state<br>advertisement retransmissions, for adjacencies belonging to<br>this interface. This value is also used when retransmitting                                |
| fdry.1.2.4.4.1.1.6               |                |                                                                                                    |
| Syntax: UpToMaxAge               |                | database description and link-state request packets. Values can be from 0 – 3600 seconds.                                                                                                    |
|                                  |                | Default: 5 seconds                                                                                                    |

| Name, OID, and Syntax                                             | Access         | Description                                                                                                    |
|-------------------------------------------------------------------|----------------|----------------------------------------------------------------------------------------------------|
| snOspfIfHelloInterval<br>fdry.1.2.4.4.1.1.7<br>Syntax: HelloRange | Read-<br>write | Specifies the number of seconds that router waits before it sends the next Hello packet on this interface. This value must be the same for all routers attached to a common network. Values can be from 1 – 65535 seconds (up to 'FFFF'h).                                                                      |
|                                                                   |                | Valid values: 1 – 65535 seconds                                                                                                    |
|                                                                   |                | Default: 10 seconds                                                                                                    |
| snOspflfRtrDeadInterval                                           | Read-          | Specifies the number of seconds that neighbor routers wait for a                                                                                                    |
| fdry.1.2.4.4.1.1.8<br>Syntax: PositiveInteger                     | write          | router's Hello packets before they declare that the router is<br>down. This should be a multiple of the Hello interval. This value<br>must be the same for all routers attached to a common network                                                                                                    |
| Syntax. I Shivenneger                                             |                | Valid values: $1 - 2147483647$ seconds                                                                                                    |
|                                                                   |                | Default: 40 seconds                                                                                                    |
| snOspfIfAuthType                                                  | Read-          | Specifies the authentication type for an interface.                                                                                                    |
| fdry.1.2.4.4.1.1.9                                                | write          | Valid values:                                                                                                    |
| Syntax: Integer                                                   |                | • none(0)                                                                                                    |
|                                                                   |                | <ul> <li>simplePassword(1)</li> </ul>                                                                                                    |
|                                                                   |                | • md5(2)                                                                                                    |
|                                                                   |                | <ul> <li>reserved for specification by IANA(&gt; 2)</li> </ul>                                                                                                    |
|                                                                   |                | Additional authentication types may be assigned locally on a per interface basis, up to 255.                                                                                                    |
|                                                                   |                | Default: none(0)                                                                                                    |
| snOspfIfAuthKey                                                   | Read-          | Indicates the authentication key.                                                                                                    |
| fdry.1.2.4.4.1.1.10<br>Syntax: Octet string                       | write          | <ul> <li>If the authentication type selected is simple password, then<br/>this object requires an alphanumeric password. If the value<br/>is shorter than eight octets, the agent will left-adjust and<br/>zero-fill the key to equal eight octets.</li> </ul>                                                  |
|                                                                   |                | The simple password setting takes effect immediately. All OSPF packets transmitted on the interface contain this password. Any OSPF packet received on the interface is checked for this password. If the password is not present, then the packet is dropped. The password can be up to eight characters long. |
|                                                                   |                | <ul> <li>If the authentication type is MD5, then a key ID and an<br/>MD5 key are required. The key ID is a number from 1 to<br/>255 and identifies the MD5 key that is being used. The<br/>MD5 key can be up to sixteen alphanumeric characters<br/>long.</li> </ul>                                            |
|                                                                   |                | Default: '0000000000000000'h, which is equal to 0.0.0.0.0.0.0.                                                                                                    |
|                                                                   |                | When read, "snOspfIfAuthKey" always returns a blank.                                                                                                    |
|                                                                   |                | Reference: RFC 1583 "OSPF Version 2", section 9, The Interface Data Structure                                                                                                    |

| Name, OID, and Syntax                                                   | Access         | Description                                                                                                    |
|-------------------------------------------------------------------------|----------------|----------------------------------------------------------------------------------------------------|
| snOspfIfMetricValue<br>fdry.1.2.4.4.1.1.11<br>Syntax: Integer           | Read-<br>write | Specifies the cost of using this type of service (TOS) on this interface. The default value of the TOS 0 Metric is equal to 10^8 divided by the ifSpeed.                                                                                                    |
| snOspflfRowStatus<br>fdry.1.2.4.4.1.1.12<br>Syntax: Integer             | Read-<br>write | <ul> <li>Controls the management of the table rows. The values that can be written are:</li> <li>delete(3) – Delete the row</li> <li>create(4) – Create a new row</li> <li>modify(5) – Modify an existing row</li> <li>If the row exists, then a SET with a value of create(4) returns a "bad value" error. Deleted rows are removed from the table immediately.</li> <li>The following values can be returned on reads:</li> <li>noSuch(0) – No such row</li> <li>invalid(1) – Row is inoperative</li> </ul> |
| snOspfIfMd5AuthKeyId<br>fdry.1.2.4.4.1.1.13<br>Syntax: Integer          | Read-<br>write | <ul> <li>valid(2) – Row exists and is valid</li> <li>Specifies the ID of the MD5 authentication key. If the object<br/>"snOspfVirtIfAuthType" is set to MD5, this object identifies the<br/>algorithm and secret key used to create the message digest<br/>appended to the OSPF packet. Key identifiers are unique per-<br/>interface (or equivalently, per-subnet).</li> <li>The value of this object must be a number from 1 – 255.</li> </ul>                                                              |
| snOspfIfMd5AuthKey<br>fdry.1.2.4.4.1.1.14<br>Syntax: Octet string       | Read-<br>write | Specifies the MD5 authentication key. If the object<br>"snOspfVirtIfAuthType" is set to MD5, the value of this object is<br>encrypted and included in each OSPF packet transmitted.<br>The agent will left-adjust and zero-fill the key to equal 16 octets.<br>When read, snOspfIfMd5AuthKey always returns a blank.                                                                                                    |
| snOspfIfMd5ActivationWaitTime<br>fdry.1.2.4.4.1.1.15<br>Syntax: Integer | Read-<br>write | Determines when a newly configured MD5 authentication key is valid. This parameter provides a graceful transition from one MD5 key to another without disturbing the network. All new packets transmitted after the key activation wait time interval use the newly configured MD5 key. OSPF packets that contain the old MD5 key are accepted for up to five minutes after the new MD5 key is in operation. The range for the key activation wait time is from $0 - 14400$ seconds. Default: 300 seconds     |
| snOspfIfAreaIdFormat<br>fdry.1.2.4.4.1.1.16<br>Syntax: Integer          | Read only      | Specifies the format of how Area ID will be entered in the<br>"snOspfIfAreald" object<br>• integer(0) – Integer<br>• ipAddress(1) – IP Address                                                                                                    |

| Name, OID, and Syntax        | Access         | Description                                                      |
|------------------------------|----------------|------------------------------------------------------------------|
| snOspfIfPassiveMode          | Read-          | Indicates if passive mode is enabled on this interface:          |
| fdry.1.2.4.4.1.1.17          | write          | • disabled(0)                                                    |
| Syntax: Integer              |                | enabled(1)                                                       |
| snOspfIfDatabaseFilterAllOut | Read-          | Determines if the filtering of outgoing OSPF LSA on this         |
| fdry.1.2.4.4.1.1.18          | write          | interface is enabled:                                            |
| Syntax: Integer              |                | <ul> <li>disabled(0) – Filtering is disabled</li> </ul>          |
| - <b>)</b>                   |                | <ul> <li>enabled(1) – Filtering is enabled</li> </ul>            |
| snOspfIfMtuIgnore            | Read-<br>write | Determines if the MTU detection mode of this interface is        |
| fdry.1.2.4.4.1.1.19          |                | enabled:                                                         |
| Syntax: Integer              |                | <ul> <li>disabled(0) – MTU detection mode is disabled</li> </ul> |
| -,                           |                | <ul> <li>enabled(1) – MTU detection mode is enabled</li> </ul>   |
| snOspflfNetworkP2mp          | Read-          | This object is not supported in Foundry devices. Determines if   |
| fdry.1.2.4.4.1.1.20          | write          | the P2MP mode of this interface is enabled:                      |
| Syntax: Integer              |                | <ul> <li>disabled(0) – P2MP mode is disabled</li> </ul>          |
| ,                            |                | enabled(1) – P2MP mode is enabled                                |

# **OSPF Interface 2 Configuration Table**

| Name, OID, and Syntax | Access     | Description                                                                                                    |
|-----------------------|------------|----------------------------------------------------------------------------------------------------|
| snOspfIf2Table        | None       | Determines if the P2MP mode of this interface is enabled:                                                                                                 |
| fdry.1.2.4.4.2        |            | <ul> <li>disabled(0) – P2MP mode is disabled</li> </ul>                                                                                                   |
|                       |            | <ul> <li>enabled(1) – P2MP mode is enabled</li> </ul>                                                                                                    |
| snOspfIf2Entry        | None       | An entry in the OSPF Interface 2 Configuration Table.                                                                                                    |
| fdry.1.2.4.4.2.1      |            |                                                                                                    |
| snOspfIf2Port         | Read only  | The physical router port of this OSPF interface.                                                                                                    |
| fdry.1.2.4.4.2.1.1    |            |                                                                                                    |
| Syntax: Integer       |            |                                                                                                    |
| snOspflf2Areald       | Read-write | Specifies the address of the area in a 32-bit integer. This                                                                                               |
| fdry.1.2.4.4.2.1.2    |            | address uniquely identifies the area to which the interface connects. Area ID 0.0.0.0 is used for the OSPF backbone.                                      |
| Syntax: AreaID        |            | Default: '00000000'h, which equals to 0.0.0.0                                                                                                    |
| snOspflf2AdminStat    | Read-write | Indicates if neighbor relationships may be formed on this                                                                                                 |
| fdry.1.2.4.4.2.1.3    |            | interface:                                                                                                    |
| Syntax: Integer       |            | <ul> <li>disabled(0) – The interface is external to OSPF</li> </ul>                                                                                       |
| , ,                   |            | <ul> <li>enabled(1) – Neighbor relationships may be formed on<br/>the interface, which will be advertised as an internal route<br/>to an area.</li> </ul> |
|                       |            | Default: enabled(1)                                                                                                    |

| Name, OID, and Syntax                       | Access     | Description                                                                                                    |
|---------------------------------------------|------------|----------------------------------------------------------------------------------------------------|
| snOspfIf2RtrPriority                        | Read-write | Specifies the priority of this interface. This object is used in the                                                                                                    |
| fdry.1.2.4.4.2.1.4                          |            | designated router election algorithm for multi-access networks.                                                                                                    |
| Syntax: DesignatedRouterPriority            |            | Valid values: 0 – 255. A value of 0 signifies that the router is not eligible to become the designated router on this particular network.                                                                                                  |
|                                             |            | If two or more routers have the same priority value, then the<br>router with the highest router ID becomes the designated<br>router. The router with the next highest router ID becomes the<br>backup designated router.                   |
| snOspflf2TransitDelay<br>fdry.1.2.4.4.2.1.5 | Read-write | Shows the time it takes to transmit link-state update packets on this interface.                                                                                                    |
| -                                           |            | Valid values: 0 – 3600 seconds                                                                                                    |
| Syntax: UpToMaxAge                          |            | Default: 1 second                                                                                                    |
| snOspfIf2RetransInterval                    | Read-write | Specifies the number of seconds between link-state                                                                                                    |
| fdry.1.2.4.4.2.1.6                          |            | advertisement retransmissions, for adjacencies belonging to<br>this interface. This value is also used when retransmitting<br>database description and link-state request packets.                                                         |
| Syntax: UpToMaxAge                          |            |                                                                                                    |
|                                             |            | Valid values: 0 – 3600 seconds                                                                                                    |
|                                             |            | Default: 5 seconds                                                                                                    |
| snOspfIf2HelloInterval                      | Read-write | Specifies the number of seconds that router waits before it sends the next Hello packet on this interface. This value must be the same for all routers attached to a common network. Values can be from 1 – 65535 seconds (up to 'FFFF'h). |
| fdry.1.2.4.4.2.1.7<br>Syntax: HelloRange    |            |                                                                                                    |
|                                             |            | Valid values: 1 – 65535 seconds                                                                                                    |
|                                             |            | Default: 10 seconds                                                                                                    |
| snOspflf2RtrDeadInterval                    | Read-write | Specifies the number of seconds that neighbor routers wait fo                                                                                                    |
| fdry.1.2.4.4.2.1.8                          |            | a router's Hello packets before they declare that the router is down. This should be a multiple of the Hello interval. This                                                                                                    |
| Syntax: PositiveInteger                     |            | value must be the same for all routers attached to a common<br>network.                                                                                                    |
|                                             |            | Valid values: 1 – 2147483647 seconds                                                                                                    |
|                                             |            | Default: 40 seconds                                                                                                    |
| snOspfIf2AuthType                           | Read-write | Specifies the authentication type for an interface.                                                                                                    |
| fdry.1.2.4.4.2.1.9                          |            | Valid values::                                                                                                    |
| Syntax: Integer                             |            | • none(0)                                                                                                    |
|                                             |            | <ul> <li>simplePassword(1)</li> </ul>                                                                                                    |
|                                             |            | • md5(2)                                                                                                    |
|                                             |            | <ul> <li>reserved for specification by IANA(&gt; 2)</li> </ul>                                                                                                    |
|                                             |            | Additional authentication types may be assigned locally on a per interface basis. The value of this object can be up $-255$ .                                                                                                    |
|                                             |            | Default: none(0)                                                                                                    |

| Name, OID, and Syntax                        | Access     | Description                                                                                                    |
|----------------------------------------------|------------|----------------------------------------------------------------------------------------------------|
| snOspflf2AuthKey                             | Read-write | Indicates the authentication key.                                                                                                    |
| fdry.1.2.4.4.2.1.10<br>Syntax: Octet string  |            | <ul> <li>If the authentication type selected is simple password,<br/>then this object requires an alphanumeric password. If the<br/>value is shorter than eight octets, the agent will left-adjust<br/>and zero-fill the key to equal eight octets.</li> </ul>                                                                 |
|                                              |            | The simple password setting takes effect immediately. All<br>OSPF packets transmitted on the interface contain this<br>password. Any OSPF packet received on the interface is<br>checked for this password. If the password is not present,<br>then the packet is dropped. The password can be up to<br>eight characters long. |
|                                              |            | • If the authentication type is MD5, then a key ID and an MD5 key are required. The key ID is a number from 1 to 255 and identifies the MD5 key that is being used. The MD5 key can be up to sixteen alphanumeric characters long.                                                                                             |
|                                              |            | Valid values: Up to eight octets.                                                                                                    |
|                                              |            | Default: '000000000000000'h which is equal to 0.0.0.0.0.0.0.0                                                                                                    |
|                                              |            | When read, "snOspfIf2AuthKey" always returns a blank.                                                                                                    |
|                                              |            | Reference: RFC 1583 "OSPF Version 2", section 9 The Interface Data Structure                                                                                                    |
| snOspflf2MetricValue<br>fdry.1.2.4.4.2.1.11  | Read-write | Specifies the cost of using this type of service (TOS) on this interface. The default value of the TOS 0 Metric is equal to 10^8 divided by the ifSpeed.                                                                                                    |
| Syntax: Integer                              |            | Valid values: 0 – 65535                                                                                                    |
| snOspflf2RowStatus                           | Read-write | Controls the management of the table rows. The values that can be written are:                                                                                                    |
| fdry.1.2.4.4.2.1.12<br>Syntax: Integer       |            | • delete(3) – Delete the row                                                                                                    |
| Syntax. Integer                              |            | <ul> <li>create(4) – Create a new row</li> </ul>                                                                                                    |
|                                              |            | <ul> <li>modify(5) – Modify an existing row</li> </ul>                                                                                                    |
|                                              |            | If the row exists, then a SET with a value of create(4) returns a "bad value" error. Deleted rows are removed from the table immediately.                                                                                                    |
|                                              |            | The following values can be returned on reads:                                                                                                    |
|                                              |            | <ul> <li>noSuch(0) – No such row</li> </ul>                                                                                                    |
|                                              |            | <ul> <li>invalid(1) – Row is inoperative</li> </ul>                                                                                                    |
|                                              |            | <ul> <li>valid(2) – Row exists and is valid</li> </ul>                                                                                                    |
| snOspflf2Md5AuthKeyId<br>fdry.1.2.4.4.2.1.13 | Read-write | Specifies the ID of the MD5 authentication key. If the object<br>"snOspfVirtIfAuthType" is set to MD5, this object identifies the<br>algorithm and secret key used to create the message digest                                                                                                    |
| Syntax: Integer                              |            | appended to the OSPF packet. Key identifiers are unique per<br>interface (or equivalently, per subnet).                                                                                                    |
|                                              |            | The value of this object must be a number from 1 – 255.                                                                                                    |

| Name, OID, and Syntax                                                    | Access     | Description                                                                                                    |
|--------------------------------------------------------------------------|------------|----------------------------------------------------------------------------------------------------|
| snOspfIf2Md5AuthKey<br>fdry.1.2.4.4.2.1.14                               | Read-write | Specifies the MD5 authentication key. If the object<br>"snOspfVirtIfAuthType" is set to MD5, the value of this object is<br>encrypted and included in each OSPF packet transmitted.                                                                                                    |
| Syntax: Octet string                                                     |            | The agent will left-adjust and zero-fill the key to equal 16 octets.                                                                                                    |
|                                                                          |            | When read, "snOspfIf2Md5AuthKey" always returns a blank.                                                                                                    |
|                                                                          |            | Valid values: Up to 16 octets.                                                                                                    |
| snOspfIf2Md5ActivationWaitTime<br>fdry.1.2.4.4.2.1.15<br>Syntax: Integer | Read-write | Determines when a newly configured MD5 authentication key<br>is valid. This parameter provides a graceful transition from one<br>MD5 key to another without disturbing the network. All new<br>packets transmitted after the key activation wait time interval<br>use the newly configured MD5 key. OSPF packets that contair<br>the old MD5 key are accepted for up to five minutes after the<br>new MD5 key is in operation. The range for the key activation<br>wait time is from 0 – 14400 seconds. |
|                                                                          |            | Default: 300 seconds                                                                                                    |
| snOspfIf2AreaIdFormat<br>fdry.1.2.4.4.2.1.16                             | Read only  | Specifies the format of how Area ID will be entered in the<br>"snOspfIfAreald" object                                                                                                    |
| Syntax: Integer                                                          |            | • integer(0) – Integer                                                                                                    |
| Symax. Integer                                                           |            | <ul> <li>ipAddress(1) – IP Address</li> </ul>                                                                                                    |
| snOspfIf2PassiveMode                                                     | Read-write | Indicates if passive mode is enabled on this interface:                                                                                                    |
| fdry.1.2.4.4.2.1.17                                                      |            | • disabled(0)                                                                                                    |
| Syntax: Integer                                                          |            | enabled(1)                                                                                                    |
| snOspflf2DatabaseFilterAllOut<br>fdry.1.2.4.4.2.1.18                     | Read-write | Determines if the filtering of outgoing OSPF LSA on this interface is enabled:                                                                                                    |
| Syntax: Integer                                                          |            | <ul> <li>disabled(0) – Filtering is disabled</li> </ul>                                                                                                    |
| - )                                                                      |            | <ul> <li>enabled(1) – Filtering is enabled</li> </ul>                                                                                                    |
| snOspflf2Mtulgnore<br>fdry.1.2.4.4.2.1.19                                | Read-write | Determines if the MTU detection mode of this interface is enabled:                                                                                                    |
| Syntax: Integer                                                          |            | <ul> <li>disabled(0) – MTU detection mode is disabled</li> </ul>                                                                                                    |
|                                                                          |            | <ul> <li>enabled(1) – MTU detection mode is enabled</li> </ul>                                                                                                    |
| snOspflf2NetworkP2mp                                                     | Read-write | Determines if the P2MP mode of this interface is enabled:                                                                                                    |
| fdry.1.2.4.4.2.1.20                                                      |            | <ul> <li>disabled(0) – P2MP mode is disabled</li> </ul>                                                                                                    |
| Syntax: Integer                                                          |            | <ul> <li>enabled(1) – P2MP mode is enabled</li> </ul>                                                                                                    |

#### **OSPF Virtual Interface Table**

The Virtual Interface Table describes the virtual links that the OSPF process is configured to carry.

References:

• RFC 1583 "OSPF Version 2", section C.4 Virtual link parameters

#### RFC 1583 "OSPF Version 2", section 9 The Interface Data Structure

| Name, OID, and Syntax                                                        | Access                  | Description                                                                                                    |
|------------------------------------------------------------------------------|-------------------------|----------------------------------------------------------------------------------------------------|
| snOspfVirtIfTable                                                            | None                    | The OSPF Virtual Interface Table.                                                                                                    |
| fdry.1.2.4.5.1                                                               |                         |                                                                                                    |
| snOspfVirtIfEntry                                                            | None                    | An entry in the OSPF Virtual Interface Table.                                                                                                    |
| fdry.1.2.4.5.1.1                                                             |                         |                                                                                                    |
| snOspfVirtIfAreaID                                                           | Read only               | Specifies the ID of the transit Area that the Virtual link traverses.                                                                                                    |
| fdry.1.2.4.5.1.1.1                                                           |                         | A value of 0.0.0.0 is not valid.                                                                                                    |
| Syntax: AreaID                                                               |                         |                                                                                                    |
| snOspfVirtlfNeighbor                                                         | Read only               | Shows the IP address of the ID of the router that is serving as                                                                                                    |
| fdry.1.2.4.5.1.1.2                                                           |                         | the virtual neighbor.                                                                                                    |
| Syntax: RouterID                                                             |                         |                                                                                                    |
| snOspfVirtIfTransitDelay                                                     | Read-                   | Shows the time it takes to transmit link-state update packets or                                                                                                    |
| fdry.1.2.4.5.1.1.3                                                           | write                   | this interface.                                                                                                    |
| Syntax: UpToMaxAge                                                           |                         | Valid values: 0 – 3600 seconds                                                                                                    |
|                                                                              |                         | Default: 1 second                                                                                                    |
| snOspfVirtIfRetransInterval                                                  | Read-<br>write          | Specifies the interval between the retransmission of link-state advertisements to router adjacencies for this interface.                                                                                                    |
| fdry.1.2.4.5.1.1.4                                                           |                         | Valid values: 0 – 3600 seconds                                                                                                    |
| Syntax: UpToMaxAge                                                           |                         | Default: 5 seconds                                                                                                    |
|                                                                              |                         | This value is also used when retransmitting database description and link-state request packets. This value should be greater than the expected roundtrip time.                                                                             |
| snOspfVirtIfHelloInterval                                                    | Read-                   | Specifies the number of seconds that router waits before it                                                                                                    |
| fdry.1.2.4.5.1.1.5                                                           | write                   | sends the next Hello packet on this interface. This value must<br>be the same for all routers attached to a common network.                                                                                                    |
| Syntax: HelloRange                                                           |                         | Valid values: from 1 – 65535 seconds                                                                                                    |
|                                                                              |                         | Default: 10 seconds                                                                                                    |
|                                                                              |                         | This value must be the same for the virtual neighbor.                                                                                                    |
| snOspfVirtlfRtrDeadInterval<br>fdry.1.2.4.5.1.1.6<br>Syntax: PositiveInteger | dry.1.2.4.5.1.1.6 write | Specifies the number of seconds that neighbor routers wait for a router's Hello packets before they declare that the router is down. This should be a multiple of the Hello interval. This value must be the same for the virtual neighbor. |
|                                                                              |                         | Default: 60 seconds                                                                                                    |

| Name, OID, and Syntax                       | Access         | Description                                                                                                    |
|---------------------------------------------|----------------|----------------------------------------------------------------------------------------------------|
| snOspfVirtIfAuthType                        | Read-          | Specifies the authentication type for an interface.                                                                                                    |
| fdry.1.2.4.5.1.1.7                          | write          | Valid values:                                                                                                    |
| Syntax: Integer                             |                | • none(0)                                                                                                    |
|                                             |                | • simplePassword(1)                                                                                                    |
|                                             |                | • md5(2)                                                                                                    |
|                                             |                | <ul> <li>reserved for specification by IANA(&gt; 2)</li> </ul>                                                                                                    |
|                                             |                | Additional authentication types may be assigned locally on a per interface basis.                                                                                                    |
|                                             |                | Default: none(0)                                                                                                    |
| snOspfVirtIfAuthKey                         | Read-          | Specifies the authentication key:                                                                                                    |
| fdry.1.2.4.5.1.1.8                          | write          | • If the authentication type selected is simple password, the                                                                                                    |
| Syntax: Octet string                        |                | this object requires an alphanumeric password. If the valu<br>is shorter than eight octets, the agent will left-adjust and<br>zero-fill the key to equal eight octets.                                                                                                    |
|                                             |                | The simple password setting takes effect immediately. All<br>OSPF packets transmitted on the interface contain this<br>password. Any OSPF packet received on the interface is<br>checked for this password. If the password is not present,<br>then the packet is dropped. The password can be up to<br>eight characters long. |
|                                             |                | <ul> <li>If the authentication type is MD5, then a key ID and an<br/>MD5 key are required. The key ID is a number from 1 to<br/>255 and identifies the MD5 key that is being used. The<br/>MD5 key can be up to sixteen alphanumeric characters<br/>long.</li> </ul>                                                           |
|                                             |                | When read, "snOspfIfAuthKey" always returns a blank.                                                                                                    |
|                                             |                | Default: 000000000000000000000, which is 0.0.0.0.0.0.0.0                                                                                                    |
| snOspfVirtlfRowStatus<br>fdry.1.2.4.5.1.1.9 | Read-<br>write | Controls the management of the table rows. The values that ca be written are:                                                                                                    |
| Syntax: Integer                             |                | • delete(3) – Delete the row                                                                                                    |
| Syntax. Integer                             |                | create(4) – Create a new row                                                                                                    |
|                                             |                | <ul> <li>modify(5) – Modify an existing row</li> </ul>                                                                                                    |
|                                             |                | If the row exists, then a SET with a value of create(4) returns a<br>"bad value" error. Deleted rows are removed from the table<br>immediately.                                                                                                    |
|                                             |                | The following values can be returned on reads:                                                                                                    |
|                                             |                | <ul> <li>noSuch(0) – No such row</li> </ul>                                                                                                    |
|                                             |                | <ul> <li>invalid(1) – Row is inoperative</li> </ul>                                                                                                    |
|                                             |                | <ul> <li>valid(2) – Row exists and is valid</li> </ul>                                                                                                    |

| Name, OID, and Syntax                 | Access         | Description                                                                                                    |
|---------------------------------------|----------------|----------------------------------------------------------------------------------------------------|
| snOspfVirtlfMd5AuthKeyId              | Read-          | Specifies the ID of the MD5 authentication key. This object                                                                                                    |
| fdry.1.2.4.5.1.1.10                   | write          | identifies the algorithm and secret key used to create the message digest appended to the OSPF packet. Key identifiers                                                                                                    |
| Syntax: Integer                       |                | are unique per interface.                                                                                                    |
|                                       |                | If the object "snOspfVirtIfAuthType" is set to MD5, the value of this object must be a number from 1 to 255.                                                                                                    |
| snOspfVirtIfMd5AuthKey                | Read-          | Specifies the MD5 authentication key. The value of this object is                                                                                                    |
| fdry.1.2.4.5.1.1.11                   | write          | encrypted and included in each OSPF packet transmitted.                                                                                                    |
| Syntax: Octet string                  |                | If the value of this object is shorter than 16 octets, the agent wil left-adjust and zero-fill the key to equal 16 octets.                                                                                                    |
|                                       |                | When read, snOspfIfMd5AuthKey always returns a blank.                                                                                                    |
| snOspfVirtlfMd5ActivationWaitTi<br>me | Read-<br>write | Determines when a newly configured MD5 authentication key i<br>valid. This parameter provides a graceful transition from one<br>MD5 key to another without disturbing the network. All new<br>packets transmitted after the key activation wait time interval |
| fdry.1.2.4.5.1.1.12                   |                |                                                                                                    |
| Syntax: Integer                       |                | use the newly configured MD5 key. OSPF packets that contain<br>the old MD5 key are accepted for up to five minutes after the<br>new MD5 key is in operation.                                                                                                  |
|                                       |                | Valid values: 0 – 14400 seconds                                                                                                    |
|                                       |                | Default: 300 seconds                                                                                                    |
| snOspfVirtIfArealdFormat              | Read only      | Specifies the format of how Area ID will be entered in the                                                                                                    |
| fdry.1.2.4.5.1.1.13                   |                | "snOspfVirtIfAreaID" object:                                                                                                    |
| Syntax: Integer                       |                | <ul> <li>integer(0) – Integer.</li> </ul>                                                                                                    |
|                                       |                | <ul> <li>ipAddress(1) – IP address.</li> </ul>                                                                                                    |

## **OSPF Redistribution of Routes Table**

The OSPF Redistribution of Routes Table contains a list of routes that will be used to decide whether a particular RIP or static route is to be imported into OSPF domain. Routes will be imported if the parameter "Import Route into OSPF" is enabled. They will be imported as external type 2 routes.

| Name, OID, and Syntax | Access    | Description                                                  |
|-----------------------|-----------|--------------------------------------------------------------|
| snOspfRedisTable      | None      | The OSPF Redistribution Table contains a list of routes that |
| fdry.1.2.4.6.1        |           | could be imported into the OSPF domain.                      |
| snOspfRedisEntry      | None      | An entry in the OSPF Redistribution Table                    |
| fdry.1.2.4.6.1.1      |           |                                                              |
| snOspfRedisIndex      | Read only | An ID identifying this destination route.                    |
| fdry.1.2.4.6.1.1.1    |           | There can be up to 64 entries for this object.               |
| Syntax: Integer       |           |                                                              |

| Name, OID, and Syntax      | Access                                                                           | Description                                                                                       |
|----------------------------|----------------------------------------------------------------------------------|---------------------------------------------------------------------------------------------------|
| snOspfRedisIpAddress       | Read-<br>write                                                                   | Shows the destination IP address that is associated with this                                     |
| fdry.1.2.4.6.1.1.2         |                                                                                  | particular route.                                                                                 |
| Syntax: IpAddress          |                                                                                  |                                                                                                   |
| snOspfRedisMask            | Read-                                                                            | Shows the subnet mask of this route.                                                              |
| fdry.1.2.4.6.1.1.3         | write                                                                            |                                                                                                   |
| Syntax: IpAddress          |                                                                                  |                                                                                                   |
| snOspfRedisAction          | Read-                                                                            | Specifies what action to be taken if the route matches this entry                                 |
| fdry.1.2.4.6.1.1.4         | write                                                                            | <ul> <li>noImport(0) – Do not import route into the OSPF domain</li> </ul>                        |
| Syntax: Integer            |                                                                                  | <ul> <li>import(1) – Import the route is into OSPF domain as<br/>external type 2 route</li> </ul> |
| snOspfRedisProtocol        | Read-<br>write                                                                   | Specifies how routes are imported into the OSPF domain:                                           |
| fdry.1.2.4.6.1.1.5         |                                                                                  | <ul> <li>rip(1) – the RIP route.</li> </ul>                                                       |
| Syntax: Integer            |                                                                                  | • all(2) – all protocol route.                                                                    |
|                            |                                                                                  | • static(3) – the static route.                                                                   |
|                            |                                                                                  | • bgp(4) – the BGP route.                                                                         |
|                            |                                                                                  | <ul> <li>connected(5) – the connected route.</li> </ul>                                           |
|                            |                                                                                  | • isis(6) – the ISIS route.                                                                       |
| snOspfRedisSetOspfMetric   | Read-                                                                            | The value indicates to which the route metric should match:                                       |
| fdry.1.2.4.6.1.1.6         | write                                                                            | • disabled(0) – the route metric does NOT match the OSPF                                          |
| Syntax: Integer            |                                                                                  | metric field.                                                                                     |
|                            | <ul> <li>enabled(1) – the route metric matches the OSPF metric field.</li> </ul> |                                                                                                   |
| snOspfRedisOspfMetricValue | Read-                                                                            | Specifies the cost of using this type of service (TOS) on this                                    |
| fdry.1.2.4.6.1.1.7         | write                                                                            | interface.                                                                                        |
| Syntax: Integer            |                                                                                  | Valid values: 0 – 65535.                                                                          |

| Name, OID, and Syntax     | Access | Description                                                                                                    |
|---------------------------|--------|----------------------------------------------------------------------------------------------------|
| snOspfRedisMatchRipMetric | Read-  | The value indicates to which the route metric should match:                                                                               |
| fdry.1.2.4.6.1.1.8        | write  | <ul> <li>disabled(0) – the route metric does NOT match the RIP</li> </ul>                                                                 |
| Syntax: Integer           |        | metric field.                                                                                                    |
|                           |        | <ul> <li>enabled(1) – the route metric matches the RIP metric field</li> </ul>                                                            |
| snOspfRedisRipMetricValue | Read-  | Specifies the cost of using RIP on this interface.                                                                                        |
| fdry.1.2.4.6.1.1.9        | write  | Valid values: 1 – 15 hops.                                                                                                    |
| Syntax: Integer           |        |                                                                                                    |
| snOspfRedisRowStatus      | Read-  | Controls the management of the table rows. The values that car                                                                            |
| fdry.1.2.4.6.1.1.10       | write  | be written are:                                                                                                    |
| Syntax: Integer           |        | <ul> <li>delete(3) – Delete the row</li> </ul>                                                                                            |
| , ,                       |        | <ul> <li>create(4) – Create a new row</li> </ul>                                                                                          |
|                           |        | <ul> <li>modify(5) – Modify an existing row</li> </ul>                                                                                    |
|                           |        | If the row exists, then a SET with a value of create(4) returns a "bad value" error. Deleted rows are removed from the table immediately. |
|                           |        | The following values can be returned on reads:                                                                                            |
|                           |        | <ul> <li>noSuch(0) – No such row</li> </ul>                                                                                               |
|                           |        | <ul> <li>invalid(1) – Row is inoperative</li> </ul>                                                                                       |
|                           |        | <ul> <li>valid(2) – Row exists and is valid</li> </ul>                                                                                    |
|                           |        |                                                                                                    |

# **OSPF Neighbor Table**

The OSPF Neighbor Table describes non-virtual neighbors in the locality of the router.

Reference:

- RFC 1583 "OSPF Version 2", section 10 The Neighbor Data Structure
- RFC 1583 "OSPF Version 2", section 12.1.2 Options

| Name, OID, and Syntax | Access    | Description                                                                         |
|-----------------------|-----------|-------------------------------------------------------------------------------------|
| snOspfNbrTable        | None      | A table of non-virtual neighbor information.                                        |
| fdry.1.2.4.7.1        |           |                                                                                     |
| snOspfNbrEntry        | None      | An entry in the OSPF Neighbor Information Table. One entry represents one neighbor. |
| fdry.1.2.4.7.1.1      |           |                                                                                     |
| snOspfNbrEntryIndex   | Read only | The table entry index of this neighbor.                                             |
| fdry.1.2.4.7.1.1.1    |           |                                                                                     |
| Syntax: Integer       |           |                                                                                     |

| Name, OID, and Syntax            | Access    | Description                                                                                                    |
|----------------------------------|-----------|----------------------------------------------------------------------------------------------------|
| snOspfNbrPort                    | Read only | Shows the physical port ID of this neighbor.                                                                                                    |
| fdry.1.2.4.7.1.1.2               |           |                                                                                                    |
| Syntax: Integer                  |           |                                                                                                    |
| snOspfNbrlpAddr                  | Read only | Shows the IP address of this neighbor.                                                                                                    |
| fdry.1.2.4.7.1.1.3               |           |                                                                                                    |
| Syntax: IpAddress                |           |                                                                                                    |
| snOspfNbrIndex                   | Read only | Contains an index of each neighbor's port and IP address.                                                                                                    |
| fdry.1.2.4.7.1.1.4               |           |                                                                                                    |
| Syntax: Integer                  |           |                                                                                                    |
| snOspfNbrRtrld                   | Read only | Specifies the IP address of the neighboring router in the                                                                                                    |
| fdry.1.2.4.7.1.1.5               |           | Autonomous System. The value of this object is a A 32-bit integer.                                                                                                    |
| Syntax: RouterID                 |           | Default: '00000000'h, which is equal to 0.0.0.0                                                                                                    |
| snOspfNbrOptions                 | Read only | The bit mask that is set corresponding to the neighbor's options                                                                                                    |
| fdry.1.2.4.7.1.1.6               |           | field:                                                                                                    |
| Syntax: Integer                  |           | <ul> <li>Bit 0 – The system will operate on type of service metrics<br/>other than TOS 0. The neighbor will ignore all metrics<br/>except for the TOS 0 metric.</li> </ul>                                              |
|                                  |           | <ul> <li>Bit 1 – The associated area accepts and operates on<br/>external information; it is a stub area.</li> </ul>                                                                                                    |
|                                  |           | <ul> <li>Bit 2 – The system is capable of routing IP Multicast<br/>datagrams. It implements the multicast extensions to<br/>OSPF.</li> </ul>                                                                            |
|                                  |           | <ul> <li>Bit 3 – The associated area is an NSSA. These areas are<br/>capable of carrying type 7 external advertisements, which<br/>are translated into type 5 external advertisements at NSSA<br/>borders.</li> </ul>   |
|                                  |           | Default: 0                                                                                                    |
| snOspfNbrPriority                | Read only | Specifies the priority of this interface. This object is used in the                                                                                                    |
| fdry.1.2.4.7.1.1.7               |           | designated router election algorithm for multi-access networks                                                                                                    |
| Syntax: DesignatedRouterPriority |           | Valid values: 0 – 255                                                                                                    |
|                                  |           | Default: 1. A value of 0 signifies that the router is not eligible to become the designated router on this particular network.                                                                                          |
|                                  |           | If two or more routers have the same priority value, then the<br>router with the highest router ID becomes the designated router<br>The router with the next highest router ID becomes the backup<br>designated router. |

| Name, OID, and Syntax                                             | Access    | Description                                                                                                    |
|-------------------------------------------------------------------|-----------|----------------------------------------------------------------------------------------------------|
| snOspfNbrState Read only<br>fdry.1.2.4.7.1.1.8<br>Syntax: Integer | Read only | Shows the state of the communication between the Layer 3 Switch and the neighbor:                                                                                                    |
|                                                                   |           | <ul> <li>down(1) – There has been no recent information received<br/>from the neighbor.</li> </ul>                                                                                                    |
|                                                                   |           | <ul> <li>attempt(2) – This state is only valid for neighbors attached<br/>to non-broadcast networks. It indicates that no recent<br/>information has been received from the neighbor.</li> </ul>                                                                                                    |
|                                                                   |           | <ul> <li>init(3) – A Hello packet has recently been seen from the<br/>neighbor. However, bidirectional communication has not<br/>yet been established with the neighbor. (The router itself<br/>did not appear in the neighbor's Hello packet.) All<br/>neighbors in this state (or higher) are listed in the Hello<br/>packets sent from the associated interface.</li> </ul>                                                                                                    |
|                                                                   |           | <ul> <li>twoWay(4) – Communication between the two routers is<br/>bidirectional. This is the most advanced state before<br/>beginning adjacency establishment. The Designated<br/>Router and Backup Designated Router are selected from<br/>the set of neighbors in the 2-Way state or greater.</li> </ul>                                                                                                    |
|                                                                   |           | <ul> <li>exchangeStart(5) – The first step in creating an adjacence<br/>between the two neighboring routers. The goal of this step<br/>is to decide which router is the master, and to decide upon<br/>the initial Database Description (DD) sequence number.<br/>Neighbor communications in this state or greater are called<br/>adjacencies.</li> </ul>                                                                                                    |
|                                                                   |           | <ul> <li>exchange(6) – The router is describing its entire link-state<br/>database by sending DD packets to the neighbor. Each D<br/>packet has a DD sequence number, and is explicitly<br/>acknowledged. Only one DD packet can be outstanding a<br/>any time. In this state, link-state Request packets can als<br/>be sent asking for the neighbor's more recent<br/>advertisements. All adjacencies that are in the exchange<br/>state or greater are used by the flooding procedure. In fac<br/>these adjacencies are fully capable of transmitting and<br/>receiving all types of OSPF routing protocol packets.</li> </ul> |
|                                                                   |           | <ul> <li>loading(7) – Link-state Request packets are sent to the<br/>neighbor asking for the more recent advertisements that<br/>have been discovered (but not yet received) in the<br/>exchange state.</li> </ul>                                                                                                    |
|                                                                   |           | <ul> <li>full(8) – The neighboring routers are fully adjacent. These<br/>adjacencies will now appear in router links and network lin<br/>advertisements.</li> </ul>                                                                                                    |
|                                                                   |           | Default: down(1)                                                                                                    |
| snOspfNbrEvents                                                   | Read only | Shows the number of times this neighbor's state has changed                                                                                                    |
| fdry.1.2.4.7.1.1.9                                                |           | state, or the number of times an error occurred.                                                                                                    |
| Syntax: Counter                                                   |           |                                                                                                    |

| Name, OID, and Syntax  | Access    | Description                                                                             |
|------------------------|-----------|-----------------------------------------------------------------------------------------|
| snOspfNbrLsRetransQLen | Read only | Specifies the interval between the retransmission of link-state                         |
| fdry.1.2.4.7.1.1.10    |           | advertisements to router adjacencies for this interface. The range is 0 – 3600 seconds. |
| Syntax: Gauge          |           | Default: 5 seconds                                                                      |

# **OSPF Virtual Neighbor Table**

The OSPF Virtual Neighbor Table describes all virtual neighbors. Since Virtual links are configured in the virtual interface table, this table is read only.

Reference: RFC 1583 "OSPF Version 2", section 15 Virtual Links

| Name, OID, and Syntax   | Access    | Description                                                                                                    |
|-------------------------|-----------|----------------------------------------------------------------------------------------------------|
| snOspfVirtNbrTable      | None      | The OSPF Virtual Neighbor Table.                                                                                                  |
| fdry.1.2.4.8.1          |           |                                                                                                    |
| snOspfVirtNbrEntry      | None      | An entry in the OSPF Virtual Neighbor Table.                                                                                      |
| fdry.1.2.4.8.1.1        |           |                                                                                                    |
| snOspfVirtNbrEntryIndex | Read only | The ID of an entry in OSPF Virtual Neighbor Table.                                                                                |
| fdry.1.2.4.8.1.1.1      |           |                                                                                                    |
| Syntax: Integer         |           |                                                                                                    |
| snOspfVirtNbrArea       | Read only | Shows the ID of the transit area. The format is defined in the<br>"snOspfVirtNbrArealdFormat" object.                             |
| fdry.1.2.4.8.1.1.2      |           |                                                                                                    |
| Syntax: AreaID          |           |                                                                                                    |
| snOspfVirtNbrRtrld      | Read only | Identifies the IP address of the neighboring router in the Autonomous System. This is a 32-bit integer.                           |
| fdry.1.2.4.8.1.1.3      |           |                                                                                                    |
| Syntax: RouterID        |           |                                                                                                    |
| snOspfVirtNbrIpAddr     | Read only | Shows the IP address of this virtual neighbor.                                                                                    |
| fdry.1.2.4.8.1.1.4      |           |                                                                                                    |
| Syntax: IpAddress       |           |                                                                                                    |
| snOspfVirtNbrOptions    | Read only | Shows a bit map that corresponds to the neighbor's options                                                                        |
| fdry.1.2.4.8.1.1.5      |           | field. Thus, Bit 1, if set, indicates that the neighbor supports<br>Type of Service Routing; if zero, no metrics other than TOS 0 |
| Syntax: Integer         |           | are in use by the neighbor.                                                                                                    |

| Name, OID, and Syntax                    | Access    | Description                                                                                                    |
|------------------------------------------|-----------|----------------------------------------------------------------------------------------------------|
| snOspfVirtNbrState<br>fdry.1.2.4.8.1.1.6 | Read only | Shows the state of the communication between the Layer 3 Switch and the virtual neighbor:                                                                                                    |
| Syntax: Integer                          |           | <ul> <li>down(1) – There has been no recent information received<br/>from the neighbor.</li> </ul>                                                                                                    |
|                                          |           | <ul> <li>attempt(2) – This state is only valid for neighbors attached<br/>to non-broadcast networks. It indicates that no recent<br/>information has been received from the neighbor.</li> </ul>                                                                                                    |
|                                          |           | <ul> <li>init(3) – A Hello packet has recently been seen from the<br/>neighbor. However, bidirectional communication has not<br/>yet been established with the neighbor. (The router itself<br/>did not appear in the neighbor's Hello packet.) All<br/>neighbors in this state (or higher) are listed in the Hello<br/>packets sent from the associated interface.</li> </ul>                                                                                                    |
|                                          |           | <ul> <li>twoWay(4) – Communication between the two routers is<br/>bidirectional. This is the most advanced state before<br/>beginning adjacency establishment. The Designated<br/>Router and Backup Designated Router are selected from<br/>the set of neighbors in the 2-Way state or greater.</li> </ul>                                                                                                    |
|                                          |           | <ul> <li>exchangeStart(5) – The first step in creating an adjacence<br/>between the two neighboring routers. The goal of this step<br/>is to decide which router is the master, and to decide upor<br/>the initial DD sequence number. Neighbor communication<br/>in this state or greater are called adjacencies.</li> </ul>                                                                                                    |
|                                          |           | <ul> <li>exchange(6) – The router is describing its entire link-state<br/>database by sending DD packets to the neighbor. Each D<br/>packet has a DD sequence number, and is explicitly<br/>acknowledged. Only one DD packet can be outstanding a<br/>any time. In this state, link-state Request packets can als<br/>be sent asking for the neighbor's more recent<br/>advertisements. All adjacencies in exchange state or<br/>greater are used by the flooding procedure. In fact, these<br/>adjacencies are fully capable of transmitting and receiving<br/>all types of OSPF routing protocol packets.</li> </ul> |
|                                          |           | <ul> <li>loading(7) – Link-state Request packets are sent to the<br/>neighbor asking for the more recent advertisements that<br/>have been discovered (but not yet received) in the<br/>exchange state.</li> </ul>                                                                                                    |
|                                          |           | <ul> <li>full(8) – The neighboring routers are fully adjacent. These<br/>adjacencies will now appear in router links and network lin<br/>advertisements.</li> </ul>                                                                                                    |

| Name, OID, and Syntax      | Access                                                                      | Description                                                  |
|----------------------------|-----------------------------------------------------------------------------|--------------------------------------------------------------|
| snOspfVirtNbrEvents        | Read only                                                                   | Shows the number of times the state of this virtual link has |
| fdry.1.2.4.8.1.1.7         |                                                                             | changed or an error has occurred.                            |
| Syntax: Counter            |                                                                             |                                                              |
| snOspfVirtNbrLSRetransQLen | Read only                                                                   | Shows the current length of the retransmission queue.        |
| fdry.1.2.4.8.1.1.8         |                                                                             |                                                              |
| Syntax: Gauge              |                                                                             |                                                              |
| snOspfVirtNbrArealdFormat  | Read only                                                                   | Specifies the format of how Area ID will be entered in the   |
| fdry.1.2.4.8.1.1.9         |                                                                             | "snOspfVirtNbrRtrld" object:                                 |
| Syntax: Integer            | <ul> <li>integer(0) – Integer</li> <li>ipAddress(1) – IP address</li> </ul> | <ul> <li>integer(0) – Integer</li> </ul>                     |
| , ,                        |                                                                             | <ul> <li>ipAddress(1) – IP address</li> </ul>                |

#### **OSPF Link-State Database**

The link-state database contains the link-state advertisement from all the areas to which the device is attached. Reference: RFC 1583 "OSPF Version 2", section 12 Link State Advertisements.

| Name, OID, and Syntax | Access    | Description                                                                             |
|-----------------------|-----------|-----------------------------------------------------------------------------------------|
| snOspfLsdbTable       | None      | The OSPF Process's link-state database.                                                 |
| fdry.1.2.4.9.1        |           |                                                                                         |
| snOspfLsdbEntry       | None      | An entry in the OSPF Process's link-state database. Each entry                          |
| fdry.1.2.4.9.1.1      |           | represents a single link-state advertisement.                                           |
| snOspfLsdbEntryIndex  | Read only | The ID of the entry in the link-state database.                                         |
| fdry.1.2.4.9.1.1.1    |           |                                                                                         |
| Syntax: Integer       |           |                                                                                         |
| snOspfLsdbAreald      | Read only | Shows the Area from which the LSA was received. The value is                            |
| fdry.1.2.4.9.1.1.2    |           | in a 32-bit format.                                                                     |
| Syntax: AreaID        |           | Reference: RFC 1583 "OSPF Version 2", section C.2 Area parameters                       |
| snOspfLsdbType        | Read only | Specifies the type of the link-state advertisement. Each link-                          |
| fdry.1.2.4.9.1.1.3    |           | state type has a separate advertisement format.                                         |
| Syntax: Integer       |           | <ul> <li>routerLink(1)</li> </ul>                                                       |
|                       |           | networkLink(2)                                                                          |
|                       |           | <ul> <li>summaryLink(3)</li> </ul>                                                      |
|                       |           | • asSummaryLink(4)                                                                      |
|                       |           | Reference: RFC 1583 "OSPF Version 2", section A.4.1 The Link State Advertisement header |

| Name, OID, and Syntax                                                 | Access    | Description                                                                                                    |
|-----------------------------------------------------------------------|-----------|----------------------------------------------------------------------------------------------------|
| snOspfLsdbLsId<br>fdry.1.2.4.9.1.1.4<br>Syntax: IpAddress             | Read only | Specifies the link-state ID. This ID is an LS type-specific field<br>containing either a Router ID or an IP Address. It identifies the<br>piece of the routing domain that is being described by the<br>advertisement.                                                                                                    |
|                                                                       |           | Reference: RFC 1583 "OSPF Version 2", section 12.1.4 Link State ID                                                                                                    |
| snOspfLsdbRouterld<br>fdry.1.2.4.9.1.1.5                              | Read only | Identifies the originating router in the Autonomous System. This information is in a 32-bit number. The format is determined by the "snOspfLsdbAreaIdFormat" object.                                                                                                    |
| Syntax: RouterID                                                      |           | Reference: RFC 1583 "OSPF Version 2", section C.1 Global parameters                                                                                                    |
|                                                                       |           | NOTE: OSPF Sequence Number is a 32-bit signed integer. It starts with the value '80000001'h or -'7FFFFFF'h, and increments until '7FFFFFF'h Thus, a typical sequence number will be very negative.                                                                                                    |
| snOspfLsdbSequence<br>fdry.1.2.4.9.1.1.6<br>Syntax: Integer           | Read only | Shows the sequence number of this entry. The OSPF neighbor<br>that sent the LSA stamps the LSA with a sequence number to<br>enable the Layer 3 Switch and other OSPF routers to determine<br>which LSA for a given route is the most recent. This object can<br>be used to detect old and duplicate link-state advertisements.<br>The higher the sequence number, the more recent the<br>advertisement. |
|                                                                       |           | Reference: RFC 1583 "OSPF Version 2", section 12.1.6 LS sequence number                                                                                                    |
| snOspfLsdbAge                                                         | Read only | Shows the age of the link-state advertisement in seconds.                                                                                                    |
| fdry.1.2.4.9.1.1.7<br>Syntax: Integer                                 |           | Reference: RFC 1583 "OSPF Version 2", section 12.1.1 LS age                                                                                                    |
| snOspfLsdbChecksum<br>fdry.1.2.4.9.1.1.8<br>Syntax: Integer           | Read only | Indicates the checksum for the LSA packet. The checksum is<br>based on all the fields in the packet except the age field. The<br>Layer 3 Switch uses the checksum to verify that the packet is<br>not corrupted.                                                                                                    |
|                                                                       |           | Reference: RFC 1583 "OSPF Version 2", section 2.1.7 LS checksum                                                                                                    |
| snOspfLsdbAdvertisement<br>fdry.1.2.4.9.1.1.9<br>Syntax: Octet string | Read only | Shows the data in the link-state advertisement, including its header in octets.<br>Reference: RFC 1583 "OSPF Version 2", section Section 12<br>Link State Advertisements                                                                                                    |
| snOspfLsdbArealdFormat<br>fdry.1.2.4.9.1.1.10<br>Syntax: Integer      | Read only | Specifies the format of how Routerld will be entered in the<br>"snOspfLsdbRouterld" object:<br>• integer(0) – Integer<br>• ipAddress(1) – IP address                                                                                                    |

### **OSPF Link State Database, External**

The link-state database contains the link-state advertisement from throughout the areas that the device is attached to.

This table is identical to the OSPF LSDB Table in format, but contains only external link-state advertisement. The purpose is to allow external LSAs to be displayed once for the router rather than once in each non-stub area.

| Name, OID, and Syntax   | Access    | Description                                                                                                    |
|-------------------------|-----------|----------------------------------------------------------------------------------------------------|
| snOspfExtLsdbTable      | None      | The Link-State External Database Table.                                                                                                    |
| fdry.1.2.4.10.1         |           | Reference: RFC 1583 "OSPF Version 2", section Section 12<br>Link State Advertisements                                                                                                    |
| snOspfExtLsdbEntry      | None      | An entry in the Link-State External Database Table. Each entry                                                                                                    |
| fdry.1.2.4.10.1.1       |           | represents a single link-state advertisement.                                                                                                    |
| snOspfExtLsdbEntryIndex | Read only | The table entry index of this link-state database.                                                                                                    |
| fdry.1.2.4.10.1.1.1     |           |                                                                                                    |
| Syntax: Integer         |           |                                                                                                    |
| snOspfExtLsdbType       | Read only | Shows the type of the link-state advertisement. Each link-state                                                                                                    |
| fdry.1.2.4.10.1.1.2     |           | type has a separate advertisement format.                                                                                                    |
| Syntax: Integer         |           | Reference: RFC 1583 "OSPF Version 2", section Appendix A.4.1 The Link State Advertisement header                                                                                                    |
| snOspfExtLsdbLsId       | Read only | Specifies the external link-state ID. This ID is an LS type-<br>specific field containing either a Router ID or an IP Address. It<br>identifies the piece of the routing domain that is being described     |
| fdry.1.2.4.10.1.1.3     |           |                                                                                                    |
| Syntax: Integer         |           | by the advertisement.                                                                                                    |
|                         |           | Reference: RFC 1583 "OSPF Version 2", section 12.1.4 Link-<br>state ID                                                                                                    |
| snOspfExtLsdbRouterId   | Read only | Identifies the originating router in the Autonomous System. This                                                                                                    |
| fdry.1.2.4.10.1.1.4     |           | information is in a 32-bit number.                                                                                                    |
| Syntax: Integer         |           | Reference: RFC 1583 "OSPF Version 2", section C.1 Global parameters                                                                                                    |
|                         |           | NOTE: OSPF Sequence Number is a 32-bit signed integer. It<br>starts with the value '80000001'h, or -'7FFFFFF'h. It<br>increments until '7FFFFFF'h Thus, a typical sequence<br>number will be very negative. |
| snOspfExtLsdbSequence   | Read only | Shows the sequence number of this entry. The OSPF neighbor                                                                                                    |
| fdry.1.2.4.10.1.1.5     |           | that sent the LSA stamps it with a sequence number to enabl<br>the Layer 3 Switch and other OSPF routers to determine white                                                                                 |
| Syntax: Integer         |           | LSA for a given route is the most recent. This object can be<br>used to detect old and duplicate link-state advertisements. The<br>higher the sequence number, the more recent the<br>advertisement.        |
|                         |           | Reference: RFC 1583 "OSPF Version 2", section 12.1.6 LS sequence number                                                                                                    |

| Name, OID, and Syntax      | Access    | Description                                                                                                    |
|----------------------------|-----------|----------------------------------------------------------------------------------------------------|
| snOspfExtLsdbAge           | Read only | Shows the age of the link-state advertisement in seconds.                                                                        |
| fdry.1.2.4.10.1.1.6        |           | Reference: RFC 1583 "OSPF Version 2", section 12.1.1 LS age                                                                      |
| Syntax: Integer            |           |                                                                                                    |
| snOspfExtLsdbChecksum      | Read only | Indicates the checksum for the LSA packet. The checksum is                                                                       |
| fdry.1.2.4.10.1.1.7        |           | based on all the fields in the packet except the age field. The<br>Layer 3 Switch uses the checksum to verify that the packet is |
| Syntax: Integer            |           | not corrupted.                                                                                                    |
|                            |           | Reference: RFC 1583 "OSPF Version 2", section 12.1.7 LS checksum                                                                 |
| snOspfExtLsdbAdvertisement | Read only | Shows the data in the link-state advertisement, including its                                                                    |
| fdry.1.2.4.10.1.1.8        |           | header in octets. There can be up to 36 octets in this object.                                                                   |
| Syntax: Octet string       |           | Reference: RFC 1583 "OSPF Version 2", section 12 Link State Advertisements                                                       |

#### **OSPF Area Status Table**

The OSPF Area Status Data Structure contains information regarding the configured parameters and cumulative statistics of the router's attached areas. The interfaces and virtual links are configured as part of these areas. Area 0.0.0.0 is the Backbone Area.

Reference: RFC 1583 "OSPF Version 2", section 6 The Area Data Structure

| Name, OID, and Syntax              | Access    | Description                                                              |
|------------------------------------|-----------|--------------------------------------------------------------------------|
| snOspfAreaStatusTable              | None      | The OSPF Area Status Table.                                              |
| fdry.1.2.4.11.1                    |           |                                                                          |
| snOspfAreaStatusEntry              | None      | An entry in the OSPF Area Status Table.                                  |
| fdry.1.2.4.11.1.1                  |           |                                                                          |
| snOspfAreaStatusEntryIndex         | Read only | The ID of an entry in the OSPF Area Status Table.                        |
| fdry.1.2.4.11.1.1.1                |           |                                                                          |
| Syntax: Integer                    |           |                                                                          |
| snOspfAreaStatusAreald             | Read only | Specifies the ID of an area. The format of this 32-bit integer is        |
| fdry.1.2.4.11.1.1.2                |           | determined by the value of the<br>"snOspfAreaStatusAreaIdFormat" object. |
| Syntax: AreaID                     |           | Area ID 0.0.0.0 is used for the OSPF backbone.                           |
|                                    |           | Reference: RFC 1583 "OSPF Version 2", section C.2 Area parameters        |
| snOspfAreaStatusImportASExter<br>n | Read only | The area's support for importing AS external link-state advertisements.  |
| fdry.1.2.4.11.1.1.3                |           | Reference: RFC 1583 "OSPF Version 2", section C.2 Area                   |
| Syntax: Integer                    |           | parameters                                                               |
|                                    |           | Default: 1                                                               |

| Name, OID, and Syntax                                                       | Access    | Description                                                                                                    |
|-----------------------------------------------------------------------------|-----------|----------------------------------------------------------------------------------------------------|
| snOspfAreaStatusStubMetric<br>fdry.1.2.4.11.1.1.4<br>Syntax: BigMetric      | Read only | The metric value applied at the default type of<br>service(ospfMetric). By default, this equals the least metric at<br>the type of service among the interfaces to other areas. This<br>object exist only if the value of snOspfAreaSummary is<br>snOspfAreaSummary(2); Otherwise, an SNMP_GET/<br>GET_NEXT attempt of this Object will return<br>NO_SUCH_NAME. |
| snOspfAreaStatusSpfRuns<br>fdry.1.2.4.11.1.1.5<br>Syntax: Counter           | Read only | Shows the number of times that the intra-area route table has been recalculated using this area's link-state database.                                                                                                    |
| snOspfAreaStatusAreaBdrRtrCou<br>nt<br>fdry.1.2.4.11.1.1.6<br>Syntax: Gauge | Read only | Show the number of area border routers that are reachable within this area. This is initially zero, the default, and is calculated in each shortest path first (SPF) pass.                                                                                                    |
| snOspfAreaStatusASBdrRtrCount<br>fdry.1.2.4.11.1.1.7<br>Syntax: Gauge       | Read only | Shows the total number of Autonomous System border routers<br>that are reachable within this area. This is initially zero, the<br>default, and is calculated in each SPF pass.                                                                                                    |
| snOspfAreaStatusLSACount<br>fdry.1.2.4.11.1.1.8<br>Syntax: Gauge            | Read only | Shows the total number of link-state advertisements in this area's link-state database, excluding AS external LSAs.<br>Default: 0                                                                                                    |
| snOspfAreaStatusLSACksumSu<br>m<br>fdry.1.2.4.11.1.1.9<br>Syntax: Integer   | Read only | Shows the total link-state advertisements of area's link-state database. This number is a 32-bit unsigned sum of the LS checksums, excluding external (LS type 5) link-state advertisements. The value can be used to determine if there has been a change in a router's link-state database, and to compare the link-state database of two routers. Default: 0 |
| snOspfAreaStatusArealdFormat<br>fdry.1.2.4.11.1.1.10<br>Syntax: Integer     | Read only | <ul> <li>Specifies the format of how Area ID will be entered in the "snOspfAreaStatusAreaId" object:</li> <li>integer(0) - Integer.</li> <li>ipAddress(1) - IP address.</li> </ul>                                                                                                    |

### **OSPF Interface Status Table**

The OSPF Interface Status Table describes the interfaces from the viewpoint of OSPF. It augments the ifStatusTable with OSPF specific information.

| Name, OID, and Syntax                          | Access    | Description                                                                                                    |
|------------------------------------------------|-----------|----------------------------------------------------------------------------------------------------|
| snOspfIfStatusTable                            | None      | The OSPF Interface Status Table.                                                                                                    |
| fdry.1.2.4.12.1                                |           |                                                                                                    |
| snOspflfStatusEntry                            | None      | An entry in the OSPF Interface Status Table. Each entry                                                                                                    |
| fdry.1.2.4.12.1.1                              |           | represents one interface from the viewpoint of OSPF.                                                                                                    |
| snOspfIfStatusEntryIndex                       | Read only | The ID of an entry in the OSPF Interface Status Table.                                                                                                    |
| fdry.1.2.4.12.1.1.1                            |           |                                                                                                    |
| Syntax: Integer                                |           |                                                                                                    |
| snOspflfStatusPort                             | Read only | Shows the ID of the physical router port of this OSPF interface.                                                                                                    |
| fdry.1.2.4.12.1.1.2                            |           |                                                                                                    |
| Syntax: Integer                                |           |                                                                                                    |
| snOspflfStatusIpAddress                        | Read only | Shows the IP address of this OSPF interface.                                                                                                    |
| fdry.1.2.4.12.1.1.3                            |           |                                                                                                    |
| Syntax: IpAddress                              |           |                                                                                                    |
| snOspflfStatusAreald                           | Read only | Identifies the area to which the interface connects. This ID is a 32-bit integer. Area ID 0.0.0.0 (in the '00000000'h format) is used for the OSPF backbone.         |
| fdry.1.2.4.12.1.1.4                            |           |                                                                                                    |
| Syntax: AreaID                                 |           | The format of this ID is determined by the value of the<br>"snOspfIfStatusArealdFormat" object.                                                                      |
| snOspfIfStatusType                             | Read only | Identifies the OSPF interface type.                                                                                                    |
| fdry.1.2.4.12.1.1.5<br>Syntax: Integer         |           | (By way of a default, this field may be derived from the corresponding value of ifType.)                                                                             |
| Cyntax. Intogol                                |           | <ul> <li>broadcast(1) – For broadcast LANs such as Ethernet and<br/>IEEE 802.5</li> </ul>                                                                            |
|                                                |           | nbma(2) – For X.25, Frame Relay, and similar technologies                                                                                                    |
|                                                |           | <ul> <li>pointToPoint(3) – For point-to-point interfaces</li> </ul>                                                                                                  |
| snOspflfStatusAdminStat<br>fdry.1.2.4.12.1.1.6 | Read only | Shows if OSPF has been enabled to form neighbor relationships on the interface:                                                                                      |
| Syntax: Integer                                |           | <ul> <li>disabled(0) – The interface is external to OSPF</li> </ul>                                                                                                  |
| Gyntax. Integer                                |           | <ul> <li>enabled(1) – OSPF has been enabled to form neighbor<br/>relationships and the interface will be advertised as an<br/>internal route to some area</li> </ul> |

| Name, OID, and Syntax                                                            | Access    | Description                                                                                                    |
|----------------------------------------------------------------------------------|-----------|----------------------------------------------------------------------------------------------------|
| snOspflfStatusRtrPriority<br>fdry.1.2.4.12.1.1.7                                 | Read only | Specifies the priority of this interface. This object is used in the<br>designated router election algorithm for multi-access networks.                                                                                                    |
| Syntax: DesignatedRouterPriority                                                 |           | Valid values: 0 – 255                                                                                                    |
| Cyntax Doolghalod routon nonty                                                   |           | Default: 1. A value of 0 means that the router is not eligible to become the designated router on this particular network.                                                                                                    |
|                                                                                  |           | If two or more routers have the same priority value, then the router with the highest router ID becomes the designated router The router with the next highest router ID becomes the backup designated router.                                          |
| snOspflfStatusTransitDelay<br>fdry.1.2.4.12.1.1.8                                | Read only | Shows the time it takes to transmit link-state update packets or this interface.                                                                                                    |
| Syntax: UpToMaxAge                                                               |           | Valid values: 0 – 3600 seconds                                                                                                    |
| Gymax. Op folwaxAge                                                              |           | Default: 1 second                                                                                                    |
| snOspflfStatusRetransInterval<br>fdry.1.2.4.12.1.1.9<br>Syntax: UpToMaxAge       | Read only | Shows the number of seconds between retransmissions of link<br>state advertisements, to adjacencies that belong to this<br>interface. This value is also used when retransmitting database<br>description and link-state request packets.               |
| Syntax. Op lowaxAge                                                              |           | Valid values: 0 – 3600 seconds                                                                                                    |
|                                                                                  |           | Default: 5 seconds                                                                                                    |
| snOspflfStatusHelloInterval<br>fdry.1.2.4.12.1.1.10                              | Read only | Specifies the number of seconds that router waits before it sends the next Hello packet on this interface. This value must be the same for all routers attached to a common network.                                                                    |
| Syntax: HelloRange                                                               |           | Valid values: 1 – 65535 seconds                                                                                                    |
|                                                                                  |           | Default: 10 seconds                                                                                                    |
| snOspflfStatusRtrDeadInterval<br>fdry.1.2.4.12.1.1.11<br>Syntax: PositiveInteger | Read only | Specifies the number of seconds that neighbor routers wait for a router's Hello packets before they declare that the router is down. This should be a multiple of the Hello interval and must be the same for all routers attached to a common network. |
|                                                                                  |           | Default: 40 seconds                                                                                                    |
| snOspfIfStatusState                                                              | Read only | Shows the OSPF Interface State.                                                                                                    |
| fdry.1.2.4.12.1.1.12                                                             |           | • down(1)                                                                                                    |
| Syntax: Integer                                                                  |           | <ul> <li>loopback(2)</li> </ul>                                                                                                    |
|                                                                                  |           | waiting(3)                                                                                                    |
|                                                                                  |           | pointToPoint(4)                                                                                                    |
|                                                                                  |           | designatedRouter(5)                                                                                                    |
|                                                                                  |           | <ul> <li>backupDesignatedRouter(6)</li> </ul>                                                                                                    |
|                                                                                  |           | otherDesignatedRouter(7)                                                                                                    |
|                                                                                  |           | Default: down(1)                                                                                                    |

| Name, OID, and Syntax                        | Access    | Description                                                                                                    |
|----------------------------------------------|-----------|----------------------------------------------------------------------------------------------------|
| snOspfIfStatusDesignatedRouter               | Read only | Shows the IP Address of the designated router.                                                                                                    |
| fdry.1.2.4.12.1.1.13                         |           | Default: '00000000'h, which equals to 0.0.0.0                                                                                                    |
| Syntax: IpAddress                            |           |                                                                                                    |
| snOspfIfStatusBackupDesignated               | Read only | Shows the IP Address of the backup router.                                                                                                    |
| Router                                       |           | Default: '00000000'h, which equals to 0.0.0.0                                                                                                    |
| fdry.1.2.4.12.1.1.14                         |           |                                                                                                    |
| Syntax: IpAddress                            |           |                                                                                                    |
| snOspflfStatusEvents                         | Read only | Shows the following:                                                                                                    |
| fdry.1.2.4.12.1.1.15<br>Syntax: Counter      |           | The number of times that the state of this OSPF interface     has changed                                                                                                    |
| Syntax. Counter                              |           | The number of times an error has occurred                                                                                                    |
| snOspfIfStatusAuthType                       | Read only | Specifies the authentication type for an interface.                                                                                                    |
| fdry.1.2.4.12.1.1.16                         |           | Valid values::                                                                                                    |
| Syntax: Integer                              |           | • none(0)                                                                                                    |
|                                              |           | <ul> <li>simplePassword(1)</li> </ul>                                                                                                    |
|                                              |           | • md5(2)                                                                                                    |
|                                              |           | <ul> <li>reserved for specification by IANA(&gt; 2)</li> </ul>                                                                                                    |
|                                              |           | Additional authentication types may be assigned locally on a per interface basis.                                                                                                    |
|                                              |           | Default: none(0)                                                                                                    |
| snOspfIfStatusAuthKey                        | Read only | Indicates the area's authentication key.                                                                                                    |
| fdry.1.2.4.12.1.1.17<br>Syntax: Octet string |           | <ul> <li>If the authentication type selected is simple password, ther<br/>this object requires an alphanumeric password. If the value<br/>is shorter than eight octets, the agent will left-adjust and<br/>zero-fill the key to equal eight octets.</li> </ul>                                                  |
|                                              |           | The simple password setting takes effect immediately. All OSPF packets transmitted on the interface contain this password. Any OSPF packet received on the interface is checked for this password. If the password is not present, then the packet is dropped. The password can be up to eight characters long. |
|                                              |           | <ul> <li>If the authentication type is MD5, then a key ID and an<br/>MD5 key are required. The key ID is a number from 1 to<br/>255 and identifies the MD5 key that is being used. The<br/>MD5 key can be up to sixteen alphanumeric characters<br/>long.</li> </ul>                                            |
|                                              |           | When read, "snOspfIfAuthKey" always returns a blank.                                                                                                    |
|                                              |           | Reference: RFC 1583 "OSPF Version 2", section 9 The Interface Data Structure                                                                                                    |
|                                              |           | Default: '0000000000000000'h – 0.0.0.0.0.0.0.0                                                                                                    |

| Name, OID, and Syntax                   | Access    | Description                                                                                                    |
|-----------------------------------------|-----------|----------------------------------------------------------------------------------------------------|
| snOspfIfStatusMetricValue               | Read only | Specifies the cost of using this TOS on this interface. The                                                                                                    |
| fdry.1.2.4.12.1.1.18                    |           | default value of the TOS 0 Metric is 10^8 / ifSpeed.                                                                                                    |
| Syntax: Integer                         |           | Valid values: 0 – 65535                                                                                                    |
| snOspflfStatusMd5AuthKeyId              | Read only | Specifies the ID of the MD5 authentication key. This object                                                                                                    |
| fdry.1.2.4.12.1.1.19                    |           | identifies the algorithm and secret key used to create the message digest appended to the OSPF packet. Key identifiers                                                                                                    |
| Syntax: Integer                         |           | are unique per interface.                                                                                                    |
|                                         |           | If the object "snOspfVirtIfAuthType" is set to MD5, the value of this object must be a number from 1 – 255.                                                                                                    |
| snOspflfStatusMd5AuthKey                | Read only | Specifies the MD5 authentication key. The value of this object is                                                                                                    |
| fdry.1.2.4.12.1.1.20                    |           | encrypted and included in each OSPF packet transmitted.                                                                                                    |
| Syntax: Octet string                    |           | If the value of this object is shorter than 16 octets, the agent will left-adjust and zero-fill the key to equal 16 octets.                                                                                                    |
|                                         |           | When read, snOspfIfMd5AuthKey always returns a blank.                                                                                                    |
| snOspfIfStatusMd5ActivationWait<br>Time | Read only | Determines when a newly configured MD5 authentication key is valid. This parameter provides a graceful transition from one                                                                                                    |
| fdry.1.2.4.12.1.1.21                    |           | MD5 key to another without disturbing the network. All new packets transmitted after the key activation wait time interval                                                                                                    |
| Syntax: Integer                         |           | use the newly configured MD5 key. OSPF packets that contain<br>the old MD5 key are accepted for up to five minutes after the<br>new MD5 key is in operation. The range for the key activation<br>wait time is from $0 - 14400$ seconds. |
| snOspflfStatusArealdFormat              | Read only | Specifies the format of how Area ID will be entered in the                                                                                                    |
| fdry.1.2.4.12.1.1.22                    |           | "snOspflfStatusAreald" object:                                                                                                    |
| Syntax: Integer                         |           | <ul> <li>integer(0) – Integer.</li> </ul>                                                                                                    |
|                                         |           | <ul> <li>ipAddress(1) – IP address</li> </ul>                                                                                                    |

#### **OSPF Virtual Interface Status Table**

The Virtual Interface Status Table contains information about this router's virtual interfaces.

Reference: RFC 1583 "OSPF Version 2", section C.4 Virtual link parameters.

| Name, OID, and Syntax        | Access    | Description                                                                                   |
|------------------------------|-----------|-----------------------------------------------------------------------------------------------|
| snOspfVirtlfStatusTable      | None      | The OSPF Virtual Interface Status Table.                                                      |
| fdry.1.2.4.13.1              |           |                                                                                               |
| snOspfVirtIfStatusEntry      | None      | An entry in the The OSPF Virtual Interface Status Table. Each entry represents one interface. |
| fdry.1.2.4.13.1.1            |           |                                                                                               |
| snOspfVirtIfStatusEntryIndex | Read only | The ID of the entry in this table.                                                            |
| fdry.1.2.4.13.1.1.1          |           |                                                                                               |
| Syntax: Integer              |           |                                                                                               |

| Name, OID, and Syntax                                                               | Access    | Description                                                                                                    |
|-------------------------------------------------------------------------------------|-----------|----------------------------------------------------------------------------------------------------|
| snOspfVirtlfStatusAreaID<br>fdry.1.2.4.13.1.1.2<br>Syntax: AreaID                   | Read only | Shows the ID of the transit area that the virtual link traverses.<br>The value of this object cannot be 0.0.0.0. The format of this<br>object is determined by the value of the<br>"snOspfVirtlfStatusArealdFormat" object.                                                                                                    |
| snOspfVirtlfStatusNeighbor<br>fdry.1.2.4.13.1.1.3<br>Syntax: RouterID               | Read only | Shows the ID or IP address of the router that is serving as the virtual neighbor.                                                                                                    |
| snOspfVirtIfStatusTransitDelay<br>fdry.1.2.4.13.1.1.4<br>Syntax: UpToMaxAge         | Read only | Shows the time it takes to transmit link-state update packets or<br>this interface.<br>Valid values: 0 – 3600 seconds<br>Default: 1 second                                                                                                    |
| snOspfVirtlfStatusRetransInterval<br>fdry.1.2.4.13.1.1.5<br>Syntax: UpToMaxAge      | Read only | Specifies the interval between the retransmission of link-state<br>advertisements to router adjacencies for this interface.<br>Valid values: 0 – 3600 seconds<br>Default: 5 seconds                                                                                                    |
| snOspfVirtlfStatusHelloInterval<br>fdry.1.2.4.13.1.1.6<br>Syntax: HelloRange        | Read only | Specifies the number of seconds that router waits before it<br>sends the next Hello packet on this interface. This value must<br>be the same for all routers attached to a common network.<br>Valid values: 1 – 65535 seconds<br>Default: 10 seconds<br>This value must be the same for all routers attached to a<br>common network. |
| snOspfVirtlfStatusRtrDeadInterval<br>fdry.1.2.4.13.1.1.7<br>Syntax: PositiveInteger | Read only | Specifies the number of seconds that neighbor routers wait for a<br>router's Hello packets before they declare that the router is<br>down. This should be a multiple of the Hello interval. This value<br>must be the same for all routers attached to a common network<br>Default: 60 seconds                                       |
| snOspfVirtlfStatusState<br>fdry.1.2.4.13.1.1.8<br>Syntax: Integer                   | Read only | <ul> <li>Shows the state of the OSPF virtual interface:</li> <li>down(1)</li> <li>pointToPoint(4)</li> <li>Default: down(1)</li> </ul>                                                                                                    |
| snOspfVirtIfStatusEvents<br>fdry.1.2.4.13.1.1.9<br>Syntax: Counter                  | Read only | <ul> <li>Shows the following:</li> <li>The number of times that the state of this OSPF interface has changed</li> <li>The number of times an error has occurred</li> </ul>                                                                                                    |

| Name, OID, and Syntax          | Access    | Description                                                                                                    |
|--------------------------------|-----------|----------------------------------------------------------------------------------------------------|
| snOspfVirtIfStatusAuthType     | Read only | Specifies the authentication type for an interface.                                                                                                    |
| fdry.1.2.4.13.1.1.10           |           | Valid values::                                                                                                    |
| Syntax: Integer                |           | • none(0)                                                                                                    |
|                                |           | simplePassword(1)                                                                                                    |
|                                |           | <ul> <li>reserved for specification by IANA(&gt; 1)</li> </ul>                                                                                                    |
|                                |           | Additional authentication types may be assigned locally on a per interface basis.                                                                                                    |
|                                |           | Default: none(0)                                                                                                    |
| snOspfVirtIfStatusAuthKey      | Read only | Specifies the authentication key.                                                                                                    |
| fdry.1.2.4.13.1.1.11           |           | • If the authentication type selected is simple password, then                                                                                                    |
| Syntax: Octet string           |           | this object requires an alphanumeric password. If the value<br>is shorter than eight octets, the agent will left-adjust and<br>zero-fill the key to equal eight octets.                                                                                                    |
|                                |           | The simple password setting takes effect immediately. All OSPF packets transmitted on the interface contain this password. Any OSPF packet received on the interface is checked for this password. If the password is not present, then the packet is dropped. The password can be up to eight characters long. |
|                                |           | <ul> <li>If the authentication type is MD5, then a key ID and an<br/>MD5 key are required. The key ID is a number from 1 to<br/>255 and identifies the MD5 key that is being used. The<br/>MD5 key can be up to sixteen alphanumeric characters<br/>long.</li> </ul>                                            |
|                                |           | When read, "snOspfIfAuthKey" always returns a blank.                                                                                                    |
|                                |           | Reference: RFC 1583 "OSPF Version 2", section 9 The Interface Data Structure                                                                                                    |
|                                |           | Default: '000000000000000'h – 0.0.0.0.0.0.0.0                                                                                                    |
| snOspfVirtlfStatusMd5AuthKeyId | Read only | Specifies the ID of the MD5 authentication key. This object                                                                                                    |
| fdry.1.2.4.13.1.1.12           |           | identifies the algorithm and secret key used to create the<br>message digest appended to the OSPF packet. Key identifiers                                                                                                    |
| Syntax: Integer                |           | are unique per interface.                                                                                                    |
|                                |           | If the object "snOspfVirtIfAuthType" is set to MD5, the value of this object must be a number from $1 - 255$ .                                                                                                    |

| Name, OID, and Syntax                       | Access    | Description                                                                                                    |
|---------------------------------------------|-----------|----------------------------------------------------------------------------------------------------|
| snOspfVirtlfStatusMd5AuthKey                | Read only | Specifies the MD5 authentication key. The value of this object is<br>encrypted and included in each OSPF packet transmitted.                                                                                                   |
| fdry.1.2.4.13.1.1.13                        |           |                                                                                                    |
| Syntax: Octet string                        |           | If the value of this object is shorter than 16 octets, the agent will left-adjust and zero-fill the key to equal 16 octets.                                                                                                    |
|                                             |           | When read, snOspfIfMd5AuthKey always returns a blank.                                                                                                    |
| snOspfVirtIfStatusMd5Activation<br>WaitTime | Read only | Determines when a newly configured MD5 authentication key is valid. This parameter provides a graceful transition from one                                                                                                    |
| fdry.1.2.4.13.1.1.14                        |           | MD5 key to another without disturbing the network. All new packets transmitted after the key activation wait time interval                                                                                                    |
| Syntax: Integer                             |           | use the newly configured MD5 key. OSPF packets that contain the old MD5 key are accepted for up to five minutes after the new MD5 key is in operation. The range for the key activation wait time is from $0 - 14400$ seconds. |
| snOspfVirtIfStatusAreaIdFormat              | Read only | Specifies the format of how Area ID will be entered in the                                                                                                    |
| fdry.1.2.4.13.1.1.15                        |           | "snOspfVirtIfStatusAreaID" object:                                                                                                    |
| Syntax: Integer                             |           | <ul> <li>integer(0) – Integer</li> </ul>                                                                                                    |
|                                             |           | <ul> <li>ipAddress(1) – IP address</li> </ul>                                                                                                    |

# **OSPF Routing Information Table**

The OSPF Routing Information Table contains information on the OSPF ABR/ASBR routing.

| Name, OID, and Syntax   | Access    | Description                                           |
|-------------------------|-----------|-------------------------------------------------------|
| snOspfRoutingInfoTable  | None      | The OSPF Routing Information Table.                   |
| fdry.1.2.4.14.1         |           |                                                       |
| snOspfRoutingInfoEntry  | None      | An entry in the OSPF Routing Information Table.       |
| fdry.1.2.4.14.1.1       |           |                                                       |
| snOspfRoutingInfoIndex  | Read only | ID of an entry in this table.                         |
| fdry.1.2.4.14.1.1.1     |           |                                                       |
| Syntax: Integer         |           |                                                       |
| snOspfRoutingInfoRouter | Read only | Shows the ID or IP address of the destination router. |
| fdry.1.2.4.14.1.1.2     |           |                                                       |
| Syntax: RouterID        |           |                                                       |

| Name, OID, and Syntax                  | Access    | Description                                                                              |
|----------------------------------------|-----------|------------------------------------------------------------------------------------------|
| snOspfRoutingInfoRouterType            | Read only | Shows what router type the destination router is:                                        |
| fdry.1.2.4.14.1.1.3                    |           | • abr(1) – Area Border Router.                                                           |
| Syntax: Integer                        |           | asbr(2) – Autonomous System Border Router.                                               |
|                                        |           | <ul> <li>abrANDasbr(3) – Area Border and Autonomous System<br/>Border Router.</li> </ul> |
| snOspfRoutingInfoNextHopRouter<br>ID   | Read only | Shows the ID or IP address of the next hop destination router                            |
| fdry.1.2.4.14.1.1.4                    |           |                                                                                          |
| Syntax: RouterID                       |           |                                                                                          |
| snOspfRoutingInfoOutgoingInterfa<br>ce | Read only | Shows the outgoing interface of the destination router.                                  |
| fdry.1.2.4.14.1.1.5                    |           |                                                                                          |
| Syntax: Integer                        |           |                                                                                          |

# Chapter 16 BGP4

**Border Gateway Protocol version 4 (BGP4)** on Foundry products using the CLI and the Web management interface. BGP4 is supported on the following Foundry products:

- NetIron Internet Backbone router
- BigIron Layer 3 Switch
- NetIron stackable Layer 3 Switch (must have 32MB RAM and 4MB flash module)
- Turbolron/8 Layer 3 Switch

NOTE: BGP4 is not supported on the FastIron II. BGP4 is described in RFC 1771.

The Foundry implementation complies with RFC 1771. The Foundry BGP4 implementation also supports the following RFCs:

- RFC 1745 (OSPF Interactions)
- RFC 1965 (BGP4 Confederations)
- RFC 1997 (BGP Communities Attributes)
- RFC 2385 (TCP MD5 Signature Option)
- RFC 2439 (Route Flap Dampening)
- RFC 2796 (Route Reflection)
- RFC 2842 (Capability Advertisement)

Refer to the Foundry Enterprise Configuration and Management Guide for details on the features discussed in this chapter.

#### **BGP4 General Variables**

These parameters apply globally to a device's BGP4 process.

| Name, OID, and Syntax                        | Access         | Description                                                                                                    |
|----------------------------------------------|----------------|----------------------------------------------------------------------------------------------------|
| snBgp4GenAlwaysCompareMed<br>fdry.1.2.11.1.1 | Read-<br>write | Indicates if the comparison of the Multi-Exit Discriminator for paths from neighbors in different AS is enabled:                                                                                                    |
| Syntax: Integer                              |                | • disabled(0)                                                                                                    |
|                                              |                | • enabled(1)                                                                                                    |
| snBgp4GenAutoSummary                         | Read-<br>write | Indicates if subnet routes are automatically summarized:                                                                                                    |
| fdry.1.2.11.1.2                              |                | disabled(0)                                                                                                    |
| Syntax: Integer                              |                | • enabled(1)                                                                                                    |
| snBgp4GenDefaultLocalPreferen                | Read-          | Sets the default local preference attribute.                                                                                                    |
| ce<br>fdry.1.2.11.1.3<br>Syntax: Integer     | write          | When the router uses the BGP4 algorithm to select a route to<br>send to the IP route table, one of the parameters the algorithm<br>uses is the local preference. Local preference is an attribute<br>that indicates a degree of preference for a route relative to other<br>routes. BGP4 neighbors can send the local preference value as<br>an attribute of a route in an UPDATE message. |
|                                              |                | Local preference applies only to routes within the local AS.<br>BGP4 routers can exchange local preference information with<br>neighbors who are also in the local AS; however, BGP4 routers<br>do not exchange local preference information with neighbors in<br>remote ASs.                                                                                                    |
|                                              |                | Valid values: 0 – 4294967295                                                                                                    |
|                                              |                | Default: 100                                                                                                    |
| snBgp4GenDefaultInfoOriginate                | Read-          | Indicates if the default Information Originate is enabled:                                                                                                    |
| fdry.1.2.11.1.4                              | write          | • disabled(0)                                                                                                    |
| Syntax: Integer                              |                | • enabled(1)                                                                                                    |
|                                              |                | By default, the router does not originate and advertise a default<br>route using BGP4. A BGP4 default route is the IP address<br>0.0.0.0 and the route prefix 0 or network mask 0.0.0.0. For<br>example, 0.0.0.0/0 is a default route. You can enable the router<br>to advertise a default BGP4 route using either of the following<br>methods.                                            |
|                                              |                | Foundry Layer 3 Switches check for the existence of an IGP route with 0.0.0.0/0 in the IP route table before creating a local BGP route for 0.0.0.0/0.                                                                                                    |
|                                              | Read-<br>write | Indicates if automatic resetting of BGP sessions of any directly adjacent sessions is enabled, if the links used to reach them go down.                                                                                                    |
|                                              |                | disabled(0)                                                                                                    |
|                                              |                | <ul> <li>enabled(1)</li> </ul>                                                                                                    |

| Name, OID, and Syntax      | Access         | Description                                                                                                    |
|----------------------------|----------------|----------------------------------------------------------------------------------------------------|
| snBgp4GenNextBootNeighbors | Read-          | The next boot-configured number of neighbors in a BGP Peer<br>Group. The minimum value of this object is the value of the<br>"snBgp4GenMinNeighbors" object. Its maximum value is the<br>value of the "snBgp4GenMaxNeighbors" object.                                                            |
| fdry.1.2.11.1.6            | write          |                                                                                                    |
| Syntax: Integer            |                |                                                                                                    |
| snBgp4GenNextBootRoutes    | Read-          | The next boot-configured number of routes. The minimum value of this MIB is snBgp4GenMinRoutes. The maximum value of this MIB is "snBgp4GenMaxRoutes".                                                                                                    |
| fdry.1.2.11.1.7            | write          |                                                                                                    |
| Syntax: Integer            |                |                                                                                                    |
| snBgp4GenSynchronization   | Read-          | To enable or disable the synchronization between BGP and                                                                                                    |
| fdry.1.2.11.1.8            | write          | your IGP.                                                                                                    |
| Syntax: Integer            |                | disabled(0)                                                                                                    |
|                            |                | • enabled(1)                                                                                                    |
| snBgp4GenKeepAliveTime     | Read-          | Indicates how often the device sends keep alive messages.                                                                                                    |
| fdry.1.2.11.1.9            | write          | Valid values: 1 – 65535 seconds                                                                                                    |
| Syntax: Integer            |                | Default: 60 seconds                                                                                                    |
| snBgp4GenHoldTime          | Read-          | Determines how many seconds the device will wait for a keep<br>alive or update message from a BGP4 neighbor before deciding<br>that the neighbor is dead.                                                                                                    |
| fdry.1.2.11.1.10           | write          |                                                                                                    |
| Syntax: Integer            |                | Valid values: 1 – 65535 seconds                                                                                                    |
|                            |                | Default: 180 seconds                                                                                                    |
| snBgp4GenRouterId          | Read-          | Indicates the BGP Router IP address.                                                                                                    |
| fdry.1.2.11.1.11           | write          |                                                                                                    |
| Syntax: IpAddress          |                |                                                                                                    |
|                            | Deed           | Defines the route man name. Each shows to set the name is                                                                                                    |
| snBgp4GenTableMap          | Read-<br>write | Defines the route map name. Each character of the name is represented by one octet.                                                                                                    |
| fdry.1.2.11.1.12           |                | Valid values: Up to 32 octets.                                                                                                    |
| Syntax: Octet string       |                |                                                                                                    |
| snBgp4GenAdminStat         | Read-<br>write | Indicates if BGP4 routing is enabled:                                                                                                    |
| fdry.1.2.11.1.13           | write          | disabled(0)                                                                                                    |
| Syntax: Integer            |                | enabled(1)                                                                                                    |
| snBgp4GenDefaultMetric     | Read-<br>write | Indicates the default metric values for the BGP4 protocol.                                                                                                    |
| fdry.1.2.11.1.14           | write          | The Foundry Layer 3 Switches can redistribute directly<br>connected routes, static IP routes, RIP routes, and OSPF<br>routes into BGP4. The MED (metric) is a global parameter tha<br>specifies the cost that will be applied to all routes by default<br>when they are redistributed into BGP4. |
| Syntax: Integer            |                |                                                                                                    |
|                            |                | Valid values: 0 – 4294967295                                                                                                    |
| snBgp4GenMaxNeighbors      | Read only      | Shows the maximum number of neighbors that can be configured in a BGP Peer Group.                                                                                                    |
| fdry.1.2.11.1.15           |                |                                                                                                    |
| Syntax: Integer            |                |                                                                                                    |

| Name, OID, and Syntax              | Access    | Description                                                                       |
|------------------------------------|-----------|-----------------------------------------------------------------------------------|
| snBgp4GenMinNeighbors              | Read only | Shows the minimum number of neighbors that can be configured in a BGP Peer Group. |
| fdry.1.2.11.1.16                   |           |                                                                                   |
| Syntax: Integer                    |           |                                                                                   |
| snBgp4GenMaxRoutes                 | Read only | Shows the maximum number of configured routes.                                    |
| fdry.1.2.11.1.17                   |           |                                                                                   |
| Syntax: Integer                    |           |                                                                                   |
| snBgp4GenMinRoutes                 | Read only | Shows the minimum number of configured routes.                                    |
| fdry.1.2.11.1.18                   |           |                                                                                   |
| Syntax: Integer                    |           |                                                                                   |
| snBgp4GenMaxAddrFilters            | Read only | Shows the maximum number of configured BGP4 address filters.                      |
| fdry.1.2.11.1.19                   |           |                                                                                   |
| Syntax: Integer                    |           |                                                                                   |
| snBgp4GenMaxAggregateAddres<br>ses | Read only | Shows the maximum number of configured BGP4 aggregate addresses.                  |
| fdry.1.2.11.1.20                   |           |                                                                                   |
| Syntax: Integer                    |           |                                                                                   |
| snBgp4GenMaxAsPathFilters          | Read only | Shows the maximum number of configured BGP4 AS-PATH filters.                      |
| fdry.1.2.11.1.21                   |           |                                                                                   |
| Syntax: Integer                    |           |                                                                                   |
| snBgp4GenMaxCommunityFilters       | Read only | Shows the maximum number of configured BGP4 community filters.                    |
| fdry.1.2.11.1.22                   |           |                                                                                   |
| Syntax: Integer                    |           |                                                                                   |
| snBgp4GenMaxNetworks               | Read only | Shows the maximum number of configured BGP4 networks.                             |
| fdry.1.2.11.1.23                   |           |                                                                                   |
| Syntax: Integer                    |           |                                                                                   |
| snBgp4GenMaxRouteMapFilters        | Read only | Shows the maximum number of configured BGP4 route map filters.                    |
| fdry.1.2.11.1.24                   |           |                                                                                   |
| Syntax: Integer                    |           |                                                                                   |
| snBgp4GenNeighPrefixMinValue       | Read only | Shows the minimum configured value of BGP4 neighbor prefix                        |
| fdry.1.2.11.1.25                   |           |                                                                                   |
| Syntax: Integer                    |           |                                                                                   |
| snBgp4GenOperNeighbors             | Read only | Shows the current operational max number of neighbors configured for a BGP Group. |
| fdry.1.2.11.1.26                   |           |                                                                                   |

| Name, OID, and Syntax          | Access         | Description                                                                                                    |
|--------------------------------|----------------|----------------------------------------------------------------------------------------------------|
| snBgp4GenOperRoutes            | Read only      | Shows the current operational number of routes.                                                                  |
| fdry.1.2.11.1.27               |                |                                                                                                    |
| Syntax: Integer                |                |                                                                                                    |
| snBgp4GenLocalAs               | Read only      | Shows the BGP4 local autonomous system number.                                                                   |
| fdry.1.2.11.1.28               |                |                                                                                                    |
| Syntax: Integer                |                |                                                                                                    |
| snBgp4GenRoutesInstalled       | Read only      | Shows the BGP4 installed routes.                                                                                 |
| fdry.1.2.11.1.29               |                |                                                                                                    |
| Syntax: Integer                |                |                                                                                                    |
| snBgp4GenAsPathInstalled       | Read only      | Shows the BGP4 installed autonomous system path.                                                                 |
| fdry.1.2.11.1.30               |                |                                                                                                    |
| Syntax: Integer                |                |                                                                                                    |
| snBgp4ExternalDistance         | Read-          | Determines the administrative distance for BGP external routes                                                   |
| fdry.1.2.11.1.31               | write          | Default: 200                                                                                                    |
| Syntax: Integer                |                |                                                                                                    |
| snBgp4InternalDistance         | Read-          | Determines the administrative distance for BGP internal routes                                                   |
| fdry.1.2.11.1.32               | write          | Default: 200                                                                                                    |
| Syntax: Integer                |                |                                                                                                    |
| snBgp4LocalDistance            | Read-          | Determines the administrative distance for BGP local routes.                                                     |
| fdry.1.2.11.1.33               | write          | Default: 200                                                                                                    |
| Syntax: Integer                |                |                                                                                                    |
| snBgp4OperNumOfAttributes      | Read only      | Shows the operational number of attribute entries.                                                               |
| fdry.1.2.11.1.34               |                |                                                                                                    |
| Syntax: Integer                |                |                                                                                                    |
| snBgp4NextBootMaxAttributes    | Read-          | Defines the next boot maximum attribute entries.                                                                 |
| fdry.1.2.11.1.35               | write          | Default: 10000, which means to reset to default                                                                  |
| Syntax: Integer                |                |                                                                                                    |
| snBgp4ClusterId                | Read-          | Defines a cluster ID which is represented by 4-unsigned-byte integers (00xFFFFFFF). 0 means to reset to default. |
| fdry.1.2.11.1.36               | write          |                                                                                                    |
| Syntax: Integer                |                |                                                                                                    |
| snBgp4ClientToClientReflection | Read-<br>write | Indicates if the client to client reflection in BGP4 is enabled.                                                 |
| fdry.1.2.11.1.37               |                | • disabled(0)                                                                                                    |
| Syntax: Integer                |                | <ul> <li>enabled(1)</li> </ul>                                                                                   |

| Name, OID, and Syntax          | Access         | Description                                                                                                    |
|--------------------------------|----------------|----------------------------------------------------------------------------------------------------|
| snBgp4GenTotalNeighbors        | Read only      | Shows the current total number of neighbors running in a BGF group.                                                                                                    |
| fdry.1.2.11.1.38               |                |                                                                                                    |
| Syntax: Integer                |                |                                                                                                    |
| snBgp4GenMaxPaths              | Read-          | Indicates the maximum number of configured Paths.                                                                                                    |
| fdry.1.2.11.1.39               | write          |                                                                                                    |
| Syntax: Integer                |                |                                                                                                    |
| snBgp4GenConfedId              | Read-          | Determines the BGP4 Confederation ID. This ID identifies the                                                                                                    |
| fdry.1.2.11.1.40               | write          | confederation to BGP routers outside the confederation.                                                                                                    |
| Syntax: Integer                |                | A confederation is a BGP4 AS that has been subdivided into<br>multiple, smaller ASs. Subdividing an AS into smaller ASs<br>simplifies administration and reduces BGP-related traffic, thus<br>reducing the complexity of the Interior Border Gateway Protoco<br>(IBGP) mesh among the BGP routers in the AS. |
|                                |                | The confederation ID is the AS ID.                                                                                                    |
| snBgp4GenConfedPeers           | Read-          | Specifies the sub-AS numbers that are members of the                                                                                                    |
| fdry.1.2.11.1.41               | write          | confederation. There is a maximum of 50 peers.                                                                                                    |
| Syntax: Octet string           |                | This is a number from 1 to 0xFFFF. It is represented by two octets.                                                                                                    |
| snBgp4GenDampening             | Read-          | Specifies the dampening of BGP4 in the device                                                                                                    |
| fdry.1.2.11.1.42               | write          | <ul> <li>none(0) – BGP4 dampening is off</li> </ul>                                                                                                    |
| Syntax: Integer                |                | <ul> <li>parameters(1) – Parameters are configurable</li> </ul>                                                                                                    |
|                                |                | <ul> <li>routemap(2) – Routemap is configurable</li> </ul>                                                                                                    |
| snBgp4GenDampenHalfLife        | Read-          | Specifies the number of minutes after which the route's penal becomes half its value.                                                                                                    |
| fdry.1.2.11.1.43               | write          |                                                                                                    |
| Syntax: Integer                |                |                                                                                                    |
| snBgp4GenDampenReuse           | Read-          | Specifies how low a route's penalty must be before the route becomes eligible for use again after being suppressed.                                                                                                    |
| fdry.1.2.11.1.44               | write          |                                                                                                    |
| Syntax: Integer                |                |                                                                                                    |
| snBgp4GenDampenSuppress        | Read-<br>write | Specifies how high a route's penalty can be before the Layer 3<br>Switch suppresses the route.                                                                                                    |
| fdry.1.2.11.1.45               |                |                                                                                                    |
| Syntax: Integer                |                |                                                                                                    |
| snBgp4GenDampenMaxSuppres<br>s | Read-<br>write | Specifies the maximum number of minutes that a route can be suppressed regardless of how unstable it is.                                                                                                    |
| fdry.1.2.11.1.46               |                |                                                                                                    |
| Syntax: Integer                |                |                                                                                                    |

| Name, OID, and Syntax | Access | Description                                                                 |
|-----------------------|--------|-----------------------------------------------------------------------------|
| snBgp4GenDampenMap    | Read-  | Specifies the name of the route map that will be used to redirect           |
| fdry.1.2.11.1.47      | write  | traffic.                                                                    |
| Syntax: Octet string  |        | The name is an octet string. Each character is represented by<br>one octet. |
|                       |        | Valid values: Up to 32 octets.                                              |

#### **BGP4 Network Table**

The BGP4 Network Table shows the weight used for the network.

| Name, OID, and Syntax   | Access         | Description                                                                                                    |
|-------------------------|----------------|----------------------------------------------------------------------------------------------------|
| snBgp4NetworkTable      | None           | The BGP4 Network Table.                                                                                                    |
| fdry.1.2.11.10.1        |                |                                                                                                    |
| snBgp4NetworkEntry      | None           | An entry in the BGP4 Network Table.                                                                                                    |
| fdry.1.2.11.10.1.1      |                |                                                                                                    |
| snBgp4NetworkIp         | Read only      | Shows the IP Address for a network entry.                                                                                                    |
| fdry.1.2.11.10.1.1.1    |                |                                                                                                    |
| Syntax: IpAddress       |                |                                                                                                    |
| snBgp4NetworkSubnetMask | Read only      | Shows the subnet mask for a network entry.                                                                                                    |
| fdry.1.2.11.10.1.1.2    |                |                                                                                                    |
| Syntax: IpAddress       |                |                                                                                                    |
| snBgp4NetworkWeight     | Read-<br>write | Shows the weight of the neighbor connection.                                                                                                    |
| fdry.1.2.11.10.1.1.3    |                | Valid values: 0 – 65535                                                                                                    |
| Syntax: Integer         |                |                                                                                                    |
| snBgp4NetworkBackdoor   | Read-          | Indicates if the backdoor option is enabled for this network:                                                                                                    |
| fdry.1.2.11.10.1.1.4    | write          | • disabled(0)                                                                                                    |
| Syntax: Integer         |                | • enabled(1)                                                                                                    |
|                         |                | The backdoor option changes the administrative distance of the route to this network from the EBGP administrative distance (20 by default) to the Local BGP weight (200 by default). The route is tagged as a backdoor route. Use this option when you want the router to prefer IGP routes such as RIP or OSPF routes over the EBGP route for the network |

| Name, OID, and Syntax  | Access | Description                                                                                                    |
|------------------------|--------|----------------------------------------------------------------------------------------------------|
| snBgp4NetworkRowStatus |        | Controls the management of the table rows. The values that                                                                                |
| fdry.1.2.11.10.1.1.5   |        | can be written are:                                                                                                    |
| Syntax: Integer        |        | <ul> <li>delete(3) – Delete the row</li> </ul>                                                                                            |
|                        |        | <ul> <li>create(4) – Create a new row</li> </ul>                                                                                          |
|                        |        | <ul> <li>modify(5) – Modify an existing row</li> </ul>                                                                                    |
|                        |        | If the row exists, then a SET with a value of create(4) returns a "bad value" error. Deleted rows are removed from the table immediately. |
|                        |        | The following values can be returned on reads:                                                                                            |
|                        |        | <ul> <li>noSuch(0) – No such row</li> </ul>                                                                                               |
|                        |        | <ul> <li>invalid(1) – Row is inoperative</li> </ul>                                                                                       |
|                        |        | <ul> <li>valid(2) – Row exists and is valid</li> </ul>                                                                                    |

#### **BGP4 Address Filter Table**

You can configure the router to explicitly permit or deny specific IP addresses received in updates from BGP4 neighbors by defining IP address filters. The router permits all IP addresses by default. You can define up to 100 IP address filters for BGP4.

- If you want "permit" to remain the default behavior, define individual filters to deny specific IP addresses.
- If you want to change the default behavior to "deny", define individual filters to permit specific IP addresses.

**NOTE:** Once you define a filter, the default action for addresses that do not match a filter is "deny". To change the default action to "permit", configure the last filter as "permit any any".

Address filters can be referred to by a BGP neighbor's distribute list number as well as by match statements in a route map.

| Name, OID, and Syntax  | Access    | Description                                                  |
|------------------------|-----------|--------------------------------------------------------------|
| snBgp4AddrFilterTable  | None      | The BGP4 Address Filter Table                                |
| fdry.1.2.11.2.1        |           |                                                              |
| snBgp4AddrFilterEntry  | None      | An entry in the BGP4 Address Filter Table                    |
| fdry.1.2.11.2.1.1      |           |                                                              |
| snBgp4AddrFilterIndex  | Read only | The table index for a filter entry.                          |
| fdry.1.2.11.2.1.1.1    |           |                                                              |
| Syntax: Integer        |           |                                                              |
| snBgp4AddrFilterAction | Read-     | Indicates what the device will do if the BGP address matches |
| fdry.1.2.11.2.1.1.2    | write     | this filter:                                                 |
| Syntax: Integer        |           | • deny(0)                                                    |
|                        |           | permit(1)                                                    |

| Name, OID, and Syntax      | Access         | Description                                                                                                    |
|----------------------------|----------------|----------------------------------------------------------------------------------------------------|
| snBgp4AddrFilterSourceIp   | Read-<br>write | Specifies the source IP address.                                                                                                    |
| fdry.1.2.11.2.1.1.3        | white          |                                                                                                    |
| Syntax: IpAddress          |                |                                                                                                    |
| snBgp4AddrFilterSourceMask | Read-          | Specifies the source IP subnet mask.                                                                                                    |
| fdry.1.2.11.2.1.1.4        | write          |                                                                                                    |
| Syntax: IpAddress          |                |                                                                                                    |
| snBgp4AddrFilterDestIp     | Read-          | Specifies the destination IP address.                                                                                                    |
| fdry.1.2.11.2.1.1.5        | write          |                                                                                                    |
| Syntax: IpAddress          |                |                                                                                                    |
| snBgp4AddrFilterDestMask   | Read-          | Specifies the destination IP subnet mask.                                                                                                    |
| fdry.1.2.11.2.1.1.6        | write          |                                                                                                    |
| Syntax: IpAddress          |                |                                                                                                    |
| snBgp4AddrFilterRowStatus  | Read-          | Controls the management of the table rows. The values that                                                                                      |
| fdry.1.2.11.2.1.1.7        | write          | can be written are:                                                                                                    |
| Syntax: Integer            |                | <ul> <li>delete(3) – Delete the row</li> </ul>                                                                                                  |
|                            |                | <ul> <li>create(4) – Create a new row</li> </ul>                                                                                                |
|                            |                | <ul> <li>modify(5) – Modify an existing row</li> </ul>                                                                                          |
|                            |                | If the row exists, then a SET with a value of create(4) returns a<br>"bad value" error. Deleted rows are removed from the table<br>immediately. |
|                            |                | The following values can be returned on reads:                                                                                                  |
|                            |                | <ul> <li>noSuch(0) – No such row</li> </ul>                                                                                                    |
|                            |                | <ul> <li>invalid(1) – Row is inoperative</li> </ul>                                                                                             |
|                            |                | <ul> <li>valid(2) – Row exists and is valid</li> </ul>                                                                                          |

### **BGP4 Aggregate Address Table**

By default, the Layer 3 Switch advertises individual routes for all the networks. The aggregation feature allows you to configure the Layer 3 Switch to aggregate routes in a range of networks into a single CIDR number.

| Name, OID, and Syntax    | Access | Description                                  |
|--------------------------|--------|----------------------------------------------|
| snBgp4AggregateAddrTable | None   | The BGP4 Aggregate Address Table             |
| fdry.1.2.11.3.1          |        |                                              |
| snBgp4AggregateAddrEntry | None   | An entry in the BGP4 Aggregate Address Table |
| fdry.1.2.11.3.1.1        |        |                                              |

| Name, OID, and Syntax                                               | Access         | Description                                                                                                    |
|---------------------------------------------------------------------|----------------|----------------------------------------------------------------------------------------------------|
| snBgp4AggregateAddrIp                                               | Read only      | Shows the aggregate Address IP address.                                                                                                    |
| fdry.1.2.11.3.1.1.1<br>Syntax: IpAddress                            |                | Specify 0 for the host portion and for the network portion that differs among the networks in the aggregate. For example, to aggregate 10.0.1.0, 10.0.2.0, and 10.0.3.0, enter the IP address 10.0.0.0 and the network mask 255.255.0.0 in the next object. |
| snBgp4AggregateAddrMask<br>fdry.1.2.11.3.1.1.2<br>Syntax: IpAddress | Read only      | Shows the aggregate Address IP subnet mask.                                                                                                    |
| snBgp4AggregateAddrOption<br>fdry.1.2.11.3.1.1.3                    | Read only      | Specifies the type of aggregate address option that is being used:                                                                                                    |
| Syntax: Integer                                                     |                | • address(1) – Adds an address. This is the default option.                                                                                                    |
|                                                                     |                | <ul> <li>asSet(2) – Causes the router to aggregate AS-path<br/>information for all the routes in the aggregate address into<br/>a single AS-path.</li> </ul>                                                                                                |
|                                                                     |                | <ul> <li>summaryOnly(3) – Prevents the router from advertising<br/>more specific routes contained within the aggregate route</li> </ul>                                                                                                    |
|                                                                     |                | <ul> <li>suppressMap(4) – Prevents the more specific routes<br/>contained in the specified route map from being advertised</li> </ul>                                                                                                    |
|                                                                     |                | <ul> <li>advertiseMap(5) – Configures the router to advertise the<br/>more specific routes in the specified route map.</li> </ul>                                                                                                    |
|                                                                     |                | <ul> <li>attributeMap(6) – Configures the router to set attributes fo<br/>the aggregate routes based on the specified route map.</li> </ul>                                                                                                    |
| snBgp4AggregateAddrMap<br>fdry.1.2.11.3.1.1.4                       | Read-<br>write | Specifies the name of the route map to be used if the<br>"snBgp4AggregateAddrOption" object is set to suppressMap(4)<br>advertiseMap(5), or attributeMap(6).                                                                                                |
| Syntax: Octet string                                                |                | The value of this object is an octet string. Each character in the address map name is represented by one octet. There can be up to 32 octets in this object.                                                                                               |
| snBgp4AggregateAddrRowStatus<br>fdry.1.2.11.3.1.1.5                 | Read-<br>write | Controls the management of the table rows. The values that can be written are:                                                                                                    |
| Syntax: Integer                                                     |                | • delete(3) – Delete the row                                                                                                    |
|                                                                     |                | <ul> <li>create(4) – Create a new row</li> </ul>                                                                                                    |
|                                                                     |                | <ul> <li>modify(5) – Modify an existing row</li> </ul>                                                                                                    |
|                                                                     |                | If the row exists, then a SET with a value of create(4) returns a "bad value" error. Deleted rows are removed from the table immediately.                                                                                                    |
|                                                                     |                | The following values can be returned on reads:                                                                                                    |
|                                                                     |                | <ul> <li>noSuch(0) – No such row</li> </ul>                                                                                                    |
|                                                                     |                | <ul> <li>invalid(1) – Row is inoperative</li> </ul>                                                                                                    |
|                                                                     |                | <ul> <li>valid(2) – Row exists and is valid</li> </ul>                                                                                                    |

#### **BGP4 Attribute Entries Table**

The BGP4 Attribute Entries Table contains the sets of BGP4 attributes stored in the router's memory. Each set of attributes is unique and can be associated with one or more routes.

| Name, OID, and Syntax                     | Access    | Description                                                                                                    |
|-------------------------------------------|-----------|----------------------------------------------------------------------------------------------------|
| snBgp4AttributeTable                      | None      | The BGP4 Attribute Entries Table.                                                                                                    |
| fdry.1.2.11.18.1                          |           |                                                                                                    |
| snBgp4AttributeEntry                      | None      | An entry in the BGP4 Attribute Entries Table.                                                                                                    |
| fdry.1.2.11.18.1.1                        |           |                                                                                                    |
| snBgp4AttributeIndex                      | Read only | Shows the index for a route entry.                                                                                                    |
| fdry.1.2.11.18.1.1.1                      |           |                                                                                                    |
| Syntax: Integer                           |           |                                                                                                    |
| snBgp4AttributeNextHop                    | Read only | Shows the IP address of the next hop router for routes that                                                                                                    |
| fdry.1.2.11.18.1.1.2                      |           | have this set of attributes.                                                                                                    |
| Syntax: Integer                           |           |                                                                                                    |
| snBgp4AttributeMetric                     | Read only | Shows the cost of the route entry.                                                                                                    |
| fdry.1.2.11.18.1.1.3                      |           |                                                                                                    |
| Syntax: Integer                           |           |                                                                                                    |
| snBgp4AttributeOrigin                     | Read only | Shows the origin of this route:                                                                                                    |
| fdry.1.2.11.18.1.1.4                      |           | <ul> <li>igp(0) – Routes with this set of attributes came to BGP<br/>through IGP.</li> </ul>                                                                        |
| Syntax: Integer                           |           | <ul> <li>egp(1) – Routes with this set of attributes came to BGP<br/>through EGP.</li> </ul>                                                                        |
|                                           |           | <ul> <li>incomplete(2) – Routes came from an origin other than one<br/>of the above. For example, they may have been<br/>redistributed from OSPF or RIP.</li> </ul> |
| snBgp4AttributeAggregatorAs               | Read only | Shows the aggregator AS number for an attribute entry. AS in                                                                                                    |
| fdry.1.2.11.18.1.1.5                      |           | which the network information in the attribute set was<br>aggregated. This value applies only to aggregated routes and is                                           |
| Syntax: Integer                           |           | otherwise 0.                                                                                                    |
| snBgp4AttributeRouterId                   | Read only | Shows the ID of the device that originated this aggregator.                                                                                                    |
| fdry.1.2.11.18.1.1.6                      |           |                                                                                                    |
| Syntax: Integer                           |           |                                                                                                    |
| snBgp4AttributeAtomicAggregate<br>Present | Read only | Shows if this aggregation has resulted in information loss.                                                                                                    |
| fdry.1.2.11.18.1.1.7                      |           | <ul> <li>false(0) – No information loss</li> <li>true(1) Information has been lost</li> </ul>                                                                       |
| Syntax: Integer                           |           | <ul> <li>true(1) – Information has been lost</li> </ul>                                                                                                    |

| Name, OID, and Syntax                                                        | Access    | Description                                                                                                    |
|------------------------------------------------------------------------------|-----------|----------------------------------------------------------------------------------------------------|
| snBgp4AttributeLocalPreference<br>fdry.1.2.11.18.1.1.8<br>Syntax: Integer    | Read only | Shows the degree of preference for routes that use this set of attributes, relative to other routes in the local AS.                                                                                                    |
| snBgp4AttributeCommunityList<br>fdry.1.2.11.18.1.1.9<br>Syntax: Octet string | Read only | <ul> <li>Shows the communities that routes with this set of attributes are in.</li> <li>A community is represented by four octets. The community list, could have some well known numbers such as:</li> <li>BGP_COMMUNITY_ATTRIBUTE_NO_EXPORT0xFFFFF01</li> <li>BGP_COMMUNITY_ATTRIBUTE_NO_ADVERTISE0xFFFFF F02</li> <li>If the community list is a NULL string (empty list) then the community is INTERNET, which is represented by a number from 1 to 0xFFFFFFF.</li> </ul> |
| snBgp4AttributeAsPathList<br>fdry.1.2.11.18.1.1.10<br>Syntax: Octet string   | Read only | Shows the ASs through which routes with this set of attributes have passed.<br>The local AS is shown in parentheses.<br>This is a number from 1 – 0xFFFF. This integer number is represented by two octets.                                                                                                    |
| snBgp4AttributeOriginator<br>fdry.1.2.11.18.1.1.11<br>Syntax: IpAddress      | Read only | Shows the originator of the route in a route reflector environment.                                                                                                    |
| snBgp4AttributeClusterList<br>fdry.1.2.11.18.1.1.12<br>Syntax: Octet string  | Read only | Shows the route reflector clusters through which this set of attributes has passed.<br>The list is a group of cluster IDs. Each ID is an IP address represented by four octets.                                                                                                    |

#### **BGP4 AS-Path Filter Table**

A list of the other ASs through which a route passes. BGP4 routers can use the AS-path to detect and eliminate routing loops.

| Name, OID, and Syntax   | Access    | Description                               |  |
|-------------------------|-----------|-------------------------------------------|--|
| snBgp4AsPathFilterTable | None      | The BGP4 AS-Path Filter Table             |  |
| fdry.1.2.11.4.1         |           |                                           |  |
| snBgp4AsPathFilterEntry | None      | An entry in the BGP4 AS-Path Filter Table |  |
| fdry.1.2.11.4.1.1       |           |                                           |  |
| snBgp4AsPathFilterIndex | Read only | The table index for a filter entry.       |  |
| fdry.1.2.11.4.1.1.1     |           |                                           |  |
| Syntax: Integer         |           |                                           |  |

| Name, OID, and Syntax               | Access         | Description                                                                                                    |
|-------------------------------------|----------------|----------------------------------------------------------------------------------------------------|
| snBgp4AsPathFilterAction            | Read-          | Specifies what the device will do if the BGP address matches                                                                              |
| fdry.1.2.11.4.1.1.2                 | write          | this filter.                                                                                                    |
| Syntax: Integer                     |                | • deny(0)                                                                                                    |
|                                     |                | • permit(1)                                                                                                    |
| snBgp4AsPathFilterRegExpressio<br>n | Read-<br>write | Shows the AS in the filter that is using a regular expression.<br>Each character of the regular expression string is represented          |
| fdry.1.2.11.4.1.1.3                 |                | by one octet.                                                                                                    |
| Syntax: Octet string                |                | Valid values: Up to 256                                                                                                    |
| snBgp4AsPathFilterRowStatus         | Read-          | Controls the management of the table rows. The values that                                                                                |
| fdry.1.2.11.4.1.1.4                 | write          | can be written are:                                                                                                    |
| Syntax: Integer                     |                | <ul> <li>delete(3) – Delete the row</li> </ul>                                                                                            |
|                                     |                | <ul> <li>create(4) – Create a new row</li> </ul>                                                                                          |
|                                     |                | <ul> <li>modify(5) – Modify an existing row</li> </ul>                                                                                    |
|                                     |                | If the row exists, then a SET with a value of create(4) returns a "bad value" error. Deleted rows are removed from the table immediately. |
|                                     |                | The following values can be returned on reads:                                                                                            |
|                                     |                | <ul> <li>noSuch(0) – No such row</li> </ul>                                                                                               |
|                                     |                | <ul> <li>invalid(1) – Row is inoperative</li> </ul>                                                                                       |
|                                     |                | <ul> <li>valid(2) – Row exists and is valid</li> </ul>                                                                                    |

### **BGP4 Community Filter Table**

You can filter routes received from BGP4 neighbors based on community names.

| Name, OID, and Syntax       | Access         | Description                                                  |
|-----------------------------|----------------|--------------------------------------------------------------|
| snBgp4CommunityFilterTable  | None           | The BGP4 Community Filter Table.                             |
| fdry.1.2.11.5.1             |                |                                                              |
| snBgp4CommunityFilterEntry  | None           | An entry in the BGP4 Community Filter Table.                 |
| fdry.1.2.11.5.1.1           |                |                                                              |
| snBgp4CommunityFilterIndex  | Read only      | The table index for a filter entry.                          |
| fdry.1.2.11.5.1.1.1         |                |                                                              |
| Syntax: Integer             |                |                                                              |
| snBgp4CommunityFilterAction | Read-<br>write | Specifies what the device will do if the BGP address matches |
| fdry.1.2.11.5.1.1.2         |                | this filter.                                                 |
| Syntax: Integer             |                | • deny(0)                                                    |
|                             |                | <ul> <li>permit(1)</li> </ul>                                |

| Name, OID, and Syntax                                                  | Access         | Description                                                                                                    |  |
|------------------------------------------------------------------------|----------------|----------------------------------------------------------------------------------------------------|--|
| snBgp4CommunityFilterCommNu<br>m<br>fdry.1.2.11.5.1.1.3                | Read-<br>write | Identifies the filter's number. This is a number from 1 –<br>0xFFFFFFF. There can be up to 20 filters. Each integer is<br>represented by four octets.                                                      |  |
| Syntax: Octet string                                                   |                |                                                                                                    |  |
|                                                                        | Deed           | Indiantes if Internet Community is suchiad                                                                                                    |  |
| snBgp4CommunityFilterInternet                                          | Read-<br>write | Indicates if Internet Community is enabled                                                                                                    |  |
| fdry.1.2.11.5.1.1.4                                                    |                | <ul> <li>disabled(0)</li> <li>anabled(1)</li> </ul>                                                                                                    |  |
| Syntax: Integer                                                        |                | enabled(1)                                                                                                    |  |
| snBgp4CommunityFilterNoAdverti<br>se                                   | Read-<br>write | Checks the route to see if it has the keyword<br>"NO_ADVERTISE". If the route has the keyword, it will not be<br>advertised to EBGP peers:                                                                 |  |
| fdry.1.2.11.5.1.1.5                                                    |                | <ul> <li>false(0)</li> </ul>                                                                                                    |  |
| Syntax: Integer                                                        |                | <ul> <li>true(1)</li> </ul>                                                                                                    |  |
| snBgp4CommunityFilterNoExport                                          | Read-          | Checks the route to see if it has the keyword "NO_EXPORT".                                                                                                    |  |
| fdry.1.2.11.5.1.1.6                                                    | write          | the route has the keyword, it will not be advertised to EBGP                                                                                                    |  |
| Syntax: Integer                                                        |                | peers outside the local AS:                                                                                                    |  |
| Symax. Integer                                                         |                | • false(0)                                                                                                    |  |
|                                                                        |                | • true(1)                                                                                                    |  |
| snBgp4CommunityFilterRowStatu<br>s                                     | Read-<br>write | Controls the management of the table rows. The values that can be written are:                                                                                                    |  |
| fdry.1.2.11.5.1.1.7                                                    |                | delete(3) – Delete the row                                                                                                    |  |
| Syntax: Integer                                                        |                | <ul> <li>create(4) – Create a new row</li> </ul>                                                                                                    |  |
|                                                                        |                | <ul> <li>modify(5) – Modify an existing row</li> </ul>                                                                                                    |  |
|                                                                        |                | If the row exists, then a SET with a value of create(4) returns a "bad value" error. Deleted rows are removed from the table immediately.                                                                  |  |
|                                                                        |                | The following values can be returned on reads:                                                                                                    |  |
|                                                                        |                | <ul> <li>noSuch(0) – No such row</li> </ul>                                                                                                    |  |
|                                                                        |                | <ul> <li>invalid(1) – Row is inoperative</li> </ul>                                                                                                    |  |
|                                                                        |                | <ul> <li>valid(2) – Row exists and is valid</li> </ul>                                                                                                    |  |
| snBgp4CommunityFilterLocalAs<br>fdry.1.2.11.5.1.1.8<br>Syntax: Integer | Read-<br>write | Checks the route to see if it has the keyword "LOCAL_AS". If<br>the route has the keyword the community applies only to<br>confederations. The device will advertises the route only within<br>the sub-AS. |  |
|                                                                        |                | • false(0)                                                                                                    |  |
|                                                                        |                | • true(1)                                                                                                    |  |

### **BGP4 Route Map Filter Table**

A *route map* is a named set of match conditions and parameter settings that a Foundry Layer 3 Switch can use to modify route attributes and to control redistribution of routes.

BGP4 allows you to include the redistribution filters as part of a route map. A route map examines and modifies route information exchanged between BGP4 and RIP or OSPF.

| Name, OID, and Syntax               | Access    | Description                                                                                                    |  |
|-------------------------------------|-----------|----------------------------------------------------------------------------------------------------|--|
| snBgp4RouteMapFilterTable           | None      | The BGP4 RouteMap Filter Table.                                                                                                    |  |
| fdry.1.2.11.12.1                    |           |                                                                                                    |  |
| snBgp4RouteMapFilterEntry           | None      | An entry in the BGP4 RouteMap Filter Table.                                                                                               |  |
| fdry.1.2.11.12.1.1                  |           |                                                                                                    |  |
| snBgp4RouteMapFilterMapName         | Read only | Shows the route map's name.                                                                                                    |  |
| fdry.1.2.11.12.1.1.1                |           | The value of this object contains an octet string. Each character                                                                         |  |
| Syntax: Octet string                |           | is represented by one octet. There can be up to 32 octets in this object.                                                                 |  |
| snBgp4RouteMapFilterSequence<br>Num | Read only | Shows the sequence number for this particular route map.                                                                                  |  |
| fdry.1.2.11.12.1.1.2                |           |                                                                                                    |  |
| Syntax: Integer                     |           |                                                                                                    |  |
| snBgp4RouteMapFilterAction          | Read-     | Tells the device what to do if the BGP address matches this                                                                               |  |
| fdry.1.2.11.12.1.1.3                | write     | entry.                                                                                                    |  |
| Syntax: Integer                     |           | • deny(0)                                                                                                    |  |
|                                     |           | • permit(1)                                                                                                    |  |
| snBgp4RouteMapFilterRowStatus       | Read-     | Controls the management of the table rows. The values that<br>can be written are:                                                         |  |
| fdry.1.2.11.12.1.1.4                | write     | <ul> <li>delete(3) – Delete the row</li> </ul>                                                                                            |  |
| Syntax: Integer                     |           | <ul> <li>create(4) – Create a new row</li> </ul>                                                                                          |  |
|                                     |           | <ul> <li>modify(5) – Modify an existing row</li> </ul>                                                                                    |  |
|                                     |           |                                                                                                    |  |
|                                     |           | If the row exists, then a SET with a value of create(4) returns a "bad value" error. Deleted rows are removed from the table immediately. |  |
|                                     |           | The following values can be returned on reads:                                                                                            |  |
|                                     |           | <ul> <li>noSuch(0) – No such row</li> </ul>                                                                                               |  |
|                                     |           | <ul> <li>invalid(1) – Row is inoperative</li> </ul>                                                                                       |  |
|                                     |           | <ul> <li>valid(2) – Row exists and is valid</li> </ul>                                                                                    |  |

#### **BGP4 Route Map Match Configuration Table**

A *route map* is a named set of match conditions and parameter settings that a Foundry Layer 3 Switch can use to modify route attributes and to control redistribution of routes.

BGP4 allows you to include the redistribution filters as part of a route map. A route map examines and modifies route information exchanged between BGP4 and RIP or OSPF.

| Name, OID, and Syntax                  | Access         | Description                                                                                                    |  |
|----------------------------------------|----------------|----------------------------------------------------------------------------------------------------|--|
| snBgp4RouteMapMatchTable               | None           | The BGP4 Route Map Set Table                                                                                                  |  |
| fdry.1.2.11.13.1                       |                |                                                                                                    |  |
| snBgp4RouteMapMatchEntry               | None           | An entry in the BGP4 Route Map Set Table                                                                                      |  |
| fdry.1.2.11.13.1.1                     |                |                                                                                                    |  |
| snBgp4RouteMapMatchMapNam              | Read only      | Shows the name of the route map to be matched.                                                                                |  |
| e                                      |                | The value of this object is an octet string. Each character of the                                                            |  |
| fdry.1.2.11.13.1.1.1                   |                | name is represented by one octet. There can be up to 32 octets in this object.                                                |  |
| Syntax: Octet string                   |                |                                                                                                    |  |
| snBgp4RouteMapMatchSequenc<br>eNum     | Read only      | Shows the sequence number for this particular route map.<br>Routes are matched to the route map in ascending numerical        |  |
| fdry.1.2.11.13.1.1.2                   |                | order. Matching stops once a match is found.                                                                                  |  |
| Syntax: Integer                        |                |                                                                                                    |  |
| snBgp4RouteMapMatchAsPathFil<br>ter    | Read-<br>write | Identifies the AS path list number that this route must match.                                                                |  |
| fdry.1.2.11.13.1.1.3                   |                | This is a number from 1 – 0xFFFF. There are 10. Each number consists of of two octets.                                        |  |
| Syntax: Octet string                   |                |                                                                                                    |  |
| snBgp4RouteMapMatchCommuni<br>tyFilter | Read-<br>write | Identifies the community filter number that this route must match.                                                            |  |
| fdry.1.2.11.13.1.1.4                   |                | This is a number from 1 – 0xFFFF. There are 10. Each numl                                                                     |  |
| Syntax: Octet string                   |                | consists of of two octets.                                                                                                    |  |
| snBgp4RouteMapMatchAddressF<br>ilter   | Read-<br>write | Identifies the address filter number that this route must match.                                                              |  |
| fdry.1.2.11.13.1.1.5                   |                | This is a number from 1 – 0xFFFF. There are 10. Each number consists of two octets. There can be a total of 20 octets in this |  |
| Syntax: Octet string                   |                | object.                                                                                                    |  |
| snBgp4RouteMapMatchMetric              | Read-          | Compares the route's MED (metric) to the this value. There can                                                                |  |
| fdry.1.2.11.13.1.1.6                   | write          | be up to 20 octets in this object.                                                                                            |  |
| Syntax: Integer                        |                |                                                                                                    |  |
| snBgp4RouteMapMatchNextHop<br>List     | Read-<br>write | Compares the IP address of the route's next hop to the IP address filters in this route.                                      |  |
| fdry.1.2.11.13.1.1.7                   |                | This is a number from 1 – 0xFFFF, represented by two octets.                                                                  |  |
| Syntax: Octet string                   |                | There are 16 of them. There can be a total of 32 octets in this object.                                                       |  |

| Name, OID, and Syntax                              | Access         | Description                                                                                                    |  |  |
|----------------------------------------------------|----------------|----------------------------------------------------------------------------------------------------|--|--|
| snBgp4RouteMapMatchRouteTyp                        | Read-          | Determines the OSPF route type to match:                                                                                  |  |  |
| е                                                  | write          | • none(0)                                                                                                    |  |  |
| fdry.1.2.11.13.1.1.8                               |                | • external(1)                                                                                                    |  |  |
| Syntax: Integer                                    |                | • externalType1(2)                                                                                                    |  |  |
|                                                    |                | • externalType2(3)                                                                                                    |  |  |
|                                                    |                | • internal(4)                                                                                                    |  |  |
|                                                    |                | • local(5)                                                                                                    |  |  |
|                                                    |                | Currently only externalType1(2), externalType2(3), and internal(4) is supported for SNMP-SET.                             |  |  |
| snBgp4RouteMapMatchTagList<br>fdry.1.2.11.13.1.1.9 | Read-<br>write | Identifies the community tag access list that this route must match.                                                      |  |  |
| Syntax: Octet string                               |                | This is a number represented by an octet strings. There can be up to 32 octets in this object.                            |  |  |
| snBgp4RouteMapMatchRowMask                         | Read-          | This object is used together with the MIB objects above in the                                                            |  |  |
| fdry.1.2.11.13.1.1.10                              | write          | same VARBIND to set and reset any MIBs in the table. The bit<br>number is referred to the snBgp4RouteMapMatchEntry number |  |  |
| Syntax: Integer                                    |                | of each row in the table:                                                                                                 |  |  |
|                                                    |                | The bit is ON - means set                                                                                                 |  |  |
|                                                    |                | The bit is OFF - means reset                                                                                              |  |  |
| snBgp4RouteMapMatchAsPathAc cessList               | Read-<br>write | Indicates which BGP AS path access list this route must matc                                                              |  |  |
| fdry.1.2.11.13.1.1.11                              | WIIIE          | This is an integer from 1 – 0xFFFFFFFF, consisting of five sets of four octets.                                           |  |  |
| Syntax: Octet string                               |                |                                                                                                    |  |  |
|                                                    | Read-          | Indicates which BGP community access list this route must                                                                 |  |  |
| snBgp4RouteMapMatchCommuni<br>tyList               | write          | match.                                                                                                    |  |  |
| fdry.1.2.11.13.1.1.12                              |                | This is an integer from 1 – 0xFFFFFFFF, consisting of five sets                                                           |  |  |
| Syntax: Octet string                               |                | of four octets.                                                                                                    |  |  |
| snBgp4RouteMapMatchAddressA<br>ccessList           | Read-<br>write | Indicates which BGP address access list this route must match.                                                            |  |  |
| fdry.1.2.11.13.1.1.13                              |                | This is an integer from 1 – 0xFFFFFFFF, consisting of five sets<br>of two octets.                                         |  |  |
| Syntax: Octet string                               |                |                                                                                                    |  |  |
| snBgp4RouteMapMatchAddressP<br>refixList           | Read-<br>write | Indicates the prefix list that must match a BGP address access list.                                                      |  |  |
| fdry.1.2.11.13.1.1.14                              |                | Valid values: Up to 170 octets.                                                                                           |  |  |
| Syntax: Octet string                               |                |                                                                                                    |  |  |
| snBgp4RouteMapMatchNextHop<br>AccessList           | Read-<br>write | Indicates the ID of the next hop router that this route must match.                                                       |  |  |
| fdry.1.2.11.13.1.1.15                              |                | This is an integer from 1 – 0xFFFFFFFF, consisting of five                                                                |  |  |
| Syntax: Octet string                               |                | integers. Each integer has two octets.                                                                                    |  |  |

| Name, OID, and Syntax                    | Access         | Description                                                            |
|------------------------------------------|----------------|------------------------------------------------------------------------|
| snBgp4RouteMapMatchNextHop<br>PrefixList | Read-<br>write | Indicates the prefix list of the next hop router that this route must. |
| fdry.1.2.11.13.1.1.16                    |                | Valid values: Up to 170 octets.                                        |
| Syntax: Octet string                     |                |                                                                        |

### **BGP4 Route Map Set Configuration Table**

A *route map* is a named set of match conditions and parameter settings that a Foundry Layer 3 Switch can use to modify route attributes and to control redistribution of routes.

BGP4 allows you to include the redistribution filters as part of a route map. A route map examines and modifies route information exchanged between BGP4 and RIP or OSPF.

| Name, OID, and Syntax             | Access         | Description                                                                                                    |  |  |
|-----------------------------------|----------------|----------------------------------------------------------------------------------------------------|--|--|
| snBgp4RouteMapSetTable            | None           | The BGP4 Route Map Set Table.                                                                                                    |  |  |
| fdry.1.2.11.14.1                  |                |                                                                                                    |  |  |
| snBgp4RouteMapSetEntry            | None           | An entry in the BGP4 Route Map Set Table.                                                                                                    |  |  |
| fdry.1.2.11.14.1.1                |                |                                                                                                    |  |  |
| snBgp4RouteMapSetMapName          | Read only      | Specifies the name of the route map you want to use to set or                                                                                                    |  |  |
| fdry.1.2.11.14.1.1.1              |                | change BGP4 attributes for the network you are advertising                                                                                                    |  |  |
| Syntax: Octet string              |                | The value of this object is an octet string. Each character of the name is represented by one octet.                                                                  |  |  |
| snBgp4RouteMapSetSequenceN<br>um  | Read only      | Shows the sequence of the route map.                                                                                                    |  |  |
| fdry.1.2.11.14.1.1.2              |                |                                                                                                    |  |  |
| Syntax: Integer                   |                |                                                                                                    |  |  |
| snBgp4RouteMapSetAsPathType       | Read-          | Specifies how an AS path for BGP routes will be modified:                                                                                                    |  |  |
| fdry.1.2.11.14.1.1.3              | write          | • tag(0) – Converts the tag of a route into an AS path.                                                                                                    |  |  |
| Syntax: Integer                   |                | <ul> <li>prepend(1) – Adds the specified AS numbers to the front of<br/>the value of the "snBgp4RouteMapSetAsPathString" object<br/>of the matching route.</li> </ul> |  |  |
| snBgp4RouteMapSetAsPathStrin<br>g | Read-<br>write | Specifies the AS-path string. This string is used only if the<br>snBgp4RouteMapSetAsPathCmd was sent together with the                                                |  |  |
| fdry.1.2.11.14.1.1.4              |                | value set to prepend(1).                                                                                                    |  |  |
| Syntax: Octet string              |                |                                                                                                    |  |  |
| snBgp4RouteMapSetAutoTag          | Read-          | Indicates if the automatic tag option for BGP routes is enabled:                                                                                                    |  |  |
| fdry.1.2.11.14.1.1.5              | write          | • disabled(0)                                                                                                    |  |  |
| Syntax: Integer                   |                | enabled(1)                                                                                                    |  |  |
|                                   |                | If enabled, the automatic tag calculates and sets an automatic tag value for the route                                                                                |  |  |

| Name, OID, and Syntax                  | Access         | Description                                                                                                    |  |  |
|----------------------------------------|----------------|----------------------------------------------------------------------------------------------------|--|--|
| snBgp4RouteMapSetCommunity             | Read-<br>write | Indicates if BGP communities attributes are allowed:                                                                                                    |  |  |
| Туре                                   |                | <ul> <li>nums(0) – Allow community attributes</li> </ul>                                                                                                    |  |  |
| fdry.1.2.11.14.1.1.6                   |                | <ul> <li>none(3) – No community attributes are allowed</li> </ul>                                                                                             |  |  |
| Syntax: Integer                        |                | The old values 1 and 2 are not valid starting with Release 05.03.00.                                                                                          |  |  |
| snBgp4RouteMapSetCommunity<br>Num      | Read-<br>write | Shows the community number of this route.                                                                                                    |  |  |
| fdry.1.2.11.14.1.1.7                   |                | Applies only if the object<br>"snBgp4RouteMapSetCommunityType" that was sent on this                                                                          |  |  |
| Syntax: Integer                        |                | route is set to nums(0).                                                                                                    |  |  |
| snBgp4RouteMapSetCommunity<br>Additive | Read-<br>write | Indicates if the option to add the existing communities to the route is enabled:                                                                              |  |  |
| fdry.1.2.11.14.1.1.8                   |                | disabled(0)                                                                                                    |  |  |
| Syntax: Integer                        |                | • enabled(1)                                                                                                    |  |  |
| snBgp4RouteMapSetLocalPrefer<br>ence   | Read-<br>write | Specifies the local preference for the route. You can set the preference to a value from $0 - 4294967295$ .                                                   |  |  |
| fdry.1.2.11.14.1.1.9                   |                |                                                                                                    |  |  |
| Syntax: Integer                        |                |                                                                                                    |  |  |
| snBgp4RouteMapSetMetric                | Read-          | Sets the MED (metric) value for the route.                                                                                                    |  |  |
| fdry.1.2.11.14.1.1.10                  | write          |                                                                                                    |  |  |
| Syntax: Integer                        |                |                                                                                                    |  |  |
| snBgp4RouteMapSetNextHop               | Read-          | Indicates the IP address of the next hop for the BGP routes.                                                                                                  |  |  |
| fdry.1.2.11.14.1.1.11                  | write          |                                                                                                    |  |  |
| Syntax: IpAddress                      |                |                                                                                                    |  |  |
| snBgp4RouteMapSetOrigin                | Read-          | Shows the BGP route origin:                                                                                                    |  |  |
| fdry.1.2.11.14.1.1.12                  | write          | <ul> <li>igp(0) – Routes with this set of attributes came to BGP</li> </ul>                                                                                   |  |  |
| Syntax: Integer                        |                | through IGP.                                                                                                    |  |  |
|                                        |                | <ul> <li>egp(1) – Routes with this set of attributes came to BGP<br/>through EGP.</li> </ul>                                                                  |  |  |
|                                        |                | <ul> <li>incomplete(2) – routes came from an origin other than IGF<br/>or EGP. For example, they may have been redistributed<br/>from OSPF or RIP.</li> </ul> |  |  |
| snBgp4RouteMapSetTag                   | Read-          | Specifies the tag for BGP routes.                                                                                                    |  |  |
| fdry.1.2.11.14.1.1.13                  | write          |                                                                                                    |  |  |
| Syntax: Integer                        |                |                                                                                                    |  |  |
| snBgp4RouteMapSetWeight                | Read-          | Specifies the BGP weight for the routing table.                                                                                                    |  |  |
| fdry.1.2.11.14.1.1.14                  | write          | Valid values: 0 – 65535                                                                                                    |  |  |
| Syntax: Integer                        |                |                                                                                                    |  |  |

| Name, OID, and Syntax                  | Access         | Description                                                                                                    |  |  |
|----------------------------------------|----------------|----------------------------------------------------------------------------------------------------|--|--|
| snBgp4RouteMapSetRowMask               | Read-          | This object is used together with the MIB objects above in the                                                             |  |  |
| fdry.1.2.11.14.1.1.15                  | write          | same VARBIND to set and reset any MIBs in the table. The bit<br>number is referred to the snBgp4RouteMapSetEntry number of |  |  |
| Syntax: Integer                        |                | each row in the table.                                                                                                    |  |  |
|                                        |                | The bit is ON - means set                                                                                                  |  |  |
|                                        |                | The bit is OFF - means reset                                                                                               |  |  |
| snBgp4RouteMapSetCommunity<br>Nums     | Read-<br>write | Shows the community number for this route. Community number is a number from $1 - 0xFFFFFFFFFFFFFFFFFFFFFFFFFFFFFFFFFFF$   |  |  |
| fdry.1.2.11.14.1.1.16                  |                | community numbers. Each number is represented by four<br>octets.                                                           |  |  |
| Syntax: Octet string                   |                |                                                                                                    |  |  |
| snBgp4RouteMapSetDampenHalf<br>Life    | Read-<br>write | Specifies the number of minutes after which the route's penalty becomes half its value.                                    |  |  |
| fdry.1.2.11.14.1.1.17                  |                |                                                                                                    |  |  |
| Syntax: Integer                        |                |                                                                                                    |  |  |
| snBgp4RouteMapSetDampenReu<br>se       | Read-<br>write | Specifies how low a route's penalty must be before the route becomes eligible for use again after being suppressed.        |  |  |
| fdry.1.2.11.14.1.1.18                  |                |                                                                                                    |  |  |
| Syntax: Integer                        |                |                                                                                                    |  |  |
| snBgp4RouteMapSetDampenSup<br>press    | Read-<br>write | Specifies how high a route's penalty can be before the Layer Switch suppresses the route.                                  |  |  |
| fdry.1.2.11.14.1.1.19                  |                |                                                                                                    |  |  |
| Syntax: Integer                        |                |                                                                                                    |  |  |
| snBgp4RouteMapSetDampenMa<br>xSuppress | Read-<br>write | Specifies the maximum number of minutes that a route can be suppressed regardless of how unstable it is.                   |  |  |
| fdry.1.2.11.14.1.1.20                  |                |                                                                                                    |  |  |
| Syntax: Integer                        |                |                                                                                                    |  |  |

#### **BGP4 Redistribution of Routes Table**

The BGP4 Redistribution of Routes Table contains configurations that could be imported into the BGP4 domain. Each entry specifies a particular RIP, OSPF, or static route that will be imported into the BGP4 domain.

| Name, OID, and Syntax | Access | ess Description                                      |  |
|-----------------------|--------|------------------------------------------------------|--|
| snBgp4RedisTable      | None   | The BGP4 Redistribution of Routes Table.             |  |
| fdry.1.2.11.11.1      |        |                                                      |  |
| snBgp4RedisEntry      | None   | An entry in the BGP4 Redistribution of Routes Table. |  |
| fdry.1.2.11.11.1.1    |        |                                                      |  |

| Name, OID, and Syntax     | Access         | Description                                                                                                    |
|---------------------------|----------------|----------------------------------------------------------------------------------------------------|
| snBgp4RedisProtocol       | Read only      | Shows the type of route that was imported into the BGP4                                                                                   |
| fdry.1.2.11.11.1.1.1      |                | domain:                                                                                                    |
| Syntax: Integer           |                | • $rip(1) - RIP$                                                                                                    |
|                           |                | • ospf(2) – OSPF                                                                                                    |
|                           |                | • static(3) – Static                                                                                                    |
|                           |                | <ul> <li>connected(4) – Connected</li> <li>isis(5) – ISIS</li> </ul>                                                                      |
|                           | Deed           |                                                                                                    |
| snBgp4RedisMetric         | Read-<br>write | Indicates the metric used                                                                                                    |
| fdry.1.2.11.11.1.1.2      |                |                                                                                                    |
| Syntax: Integer           |                |                                                                                                    |
| snBgp4RedisRouteMap       | Read-<br>write | Indicates the name of the route map used.                                                                                                 |
| fdry.1.2.11.11.1.1.3      |                | Each character is represented by one octet.                                                                                               |
| Syntax: Octet string      |                | Valid values: Up to 32 octets.                                                                                                    |
| snBgp4RedisWeight         | Read-<br>write | Specifies the weight assigned to this entry.                                                                                              |
| fdry.1.2.11.11.1.1.4      | write          |                                                                                                    |
| Syntax: Integer           |                |                                                                                                    |
| snBgp4RedisMatchInternal  | Read-          | Applies only to the OSPF protocol.                                                                                                    |
| fdry.1.2.11.11.1.1.5      | write          | • disabled(0)                                                                                                    |
| Syntax: Integer           |                | enabled(1)                                                                                                    |
| snBgp4RedisMatchExternal1 | Read-          | Applies only to the OSPF protocol.                                                                                                    |
| fdry.1.2.11.11.1.1.6      | write          | • disabled(0)                                                                                                    |
| Syntax: Integer           |                | enabled(1)                                                                                                    |
| snBgp4RedisMatchExternal2 | Read-          | Applies only to the OSPF protocol.                                                                                                    |
| fdry.1.2.11.11.1.1.7      | write          | • disabled(0)                                                                                                    |
| Syntax: Integer           |                | • enabled(1)                                                                                                    |
| snBgp4RedisRowStatus      | Read-          | Controls the management of the table rows. The values that                                                                                |
| fdry.1.2.11.11.1.1.8      | write          | can be written are:                                                                                                    |
| Syntax: Integer           |                | delete(3) – Delete the row                                                                                                    |
|                           |                | create(4) – Create a new row                                                                                                    |
|                           |                | <ul> <li>modify(5) – Modify an existing row</li> </ul>                                                                                    |
|                           |                | If the row exists, then a SET with a value of create(4) returns a "bad value" error. Deleted rows are removed from the table immediately. |
|                           |                | The following values can be returned on reads:                                                                                            |
|                           |                | <ul> <li>noSuch(0) – No such row</li> </ul>                                                                                               |
|                           |                | <ul> <li>invalid(1) – Row is inoperative</li> </ul>                                                                                       |
|                           |                | <ul> <li>valid(2) – Row exists and is valid</li> </ul>                                                                                    |

# **BGP4 Routes Operational Status Table**

| Name, OID, and Syntax                    | Access    | Description                                                                                                    |  |  |
|------------------------------------------|-----------|----------------------------------------------------------------------------------------------------|--|--|
| snBgp4RouteOperStatusTable               | None      | The BGP4 Router Operational Status Table.                                                                                                    |  |  |
| fdry.1.2.11.16.1                         |           |                                                                                                    |  |  |
| snBgp4RouteOperStatusEntry               | None      | An entry in the BGP4 Router Operational Status Table.                                                                                                    |  |  |
| fdry.1.2.11.16.1.1                       |           |                                                                                                    |  |  |
| snBgp4RouteOperStatusIndex               | Read only | The index for a route entry.                                                                                                    |  |  |
| fdry.1.2.11.16.1.1.1                     |           |                                                                                                    |  |  |
| Syntax: Integer                          |           |                                                                                                    |  |  |
| snBgp4RouteOperStatusIp                  | Read only | Shows the IP address of the route.                                                                                                    |  |  |
| fdry.1.2.11.16.1.1.2                     |           |                                                                                                    |  |  |
| Syntax: IpAddress                        |           |                                                                                                    |  |  |
| snBgp4RouteOperStatusSubnetM<br>ask      | Read only | Shows the IP Subnet Mask of the route.                                                                                                    |  |  |
| fdry.1.2.11.16.1.1.3                     |           |                                                                                                    |  |  |
| Syntax: IpAddress                        |           |                                                                                                    |  |  |
| snBgp4RouteOperStatusNextHop             | Read only | Shows the IP address of the next hop in the route.                                                                                                    |  |  |
| fdry.1.2.11.16.1.1.4                     |           |                                                                                                    |  |  |
| Syntax: IpAddress                        |           |                                                                                                    |  |  |
| snBgp4RouteOperStatusMetric              | Read only | Shows the value of the route's MED attribute.                                                                                                    |  |  |
| fdry.1.2.11.16.1.1.5                     |           |                                                                                                    |  |  |
| Syntax: Integer                          |           |                                                                                                    |  |  |
| snBgp4RouteOperStatusLocalPre<br>ference | Read only | Shows the degree of preference for this route relative to other routes in the local AS. When the BGP4 algorithm compares                                      |  |  |
| fdry.1.2.11.16.1.1.6                     |           | routes on the basis of local preferences, the route with the higher local preference is chosen. The preference can have a                                     |  |  |
| Syntax: Integer                          |           | value from 0 – 4294967295.                                                                                                    |  |  |
| snBgp4RouteOperStatusWeight              | Read only | The value that this router associates with routes from a specific                                                                                             |  |  |
| fdry.1.2.11.16.1.1.7                     |           | neighbor. For example, if the router receives routes to the same destination from two BGP4 neighbors, the router prefers the                                  |  |  |
| Syntax: Integer                          |           | route from the neighbor with the larger weight.                                                                                                    |  |  |
| snBgp4RouteOperStatusOrigin              | Read only | Shows the route's origin:                                                                                                    |  |  |
| fdry.1.2.11.16.1.1.8                     |           | • igp(0) – Routes with this set of attributes came to BGP                                                                                                    |  |  |
| Syntax: Integer                          |           | through IGP.                                                                                                    |  |  |
|                                          |           | <ul> <li>egp(1) – Routes with this set of attributes came to BGP<br/>through EGP.</li> </ul>                                                                  |  |  |
|                                          |           | <ul> <li>incomplete(2) – routes came from an origin other than IGP<br/>or EGP. For example, they may have been redistributed<br/>from OSPF or RIP.</li> </ul> |  |  |

| Name, OID, and Syntax                   | Access    | Description                                                                                                    |                                                                                                    |  |
|-----------------------------------------|-----------|----------------------------------------------------------------------------------------------------|----------------------------------------------------------------------------------------------------|--|
| snBgp4RouteOperStatusStatus             | Read only | Shows the route's status.                                                                                                    |                                                                                                    |  |
| fdry.1.2.11.16.1.1.9<br>Syntax: Integer |           |                                                                                                    | object is a bit array, a packed bit string. The the meaning of each bit. A bit position may be or 1 – TRUE: |  |
|                                         |           | Bit<br>position                                                                                                    | Meaning                                                                                                    |  |
|                                         |           | 6 – 31                                                                                                    | reserved                                                                                                    |  |
|                                         |           | 5                                                                                                    | aggregate route for multiple networks                                                                       |  |
|                                         |           | 4                                                                                                    | best route to destination                                                                                   |  |
|                                         |           | 3                                                                                                    | internal, learned through BGP4                                                                              |  |
|                                         |           | 2                                                                                                    | local, originated on this device                                                                            |  |
|                                         |           | 1                                                                                                    | suppressed, suppressed during<br>aggregation and thus is not advertised to<br>neighbors                     |  |
|                                         |           | 0                                                                                                    | valid                                                                                                    |  |
| snBgp4RouteOperStatusRouteTa<br>g       | Read only | Sets the route's tag. This can be a value from 0 – 4294967295.<br>This object applies only to routes redistributed into OSPF              |                                                                                                    |  |
| fdry.1.2.11.16.1.1.10                   |           |                                                                                                    |                                                                                                    |  |
| Syntax: Integer                         |           |                                                                                                    |                                                                                                    |  |
| snBgp4RouteOperStatusCommu              | Read only | Shows the comm                                                                                                    | nunities the route is in.                                                                                   |  |
| nityList                                |           | •                                                                                                    | represented by 4 octets. The community list,                                                                |  |
| fdry.1.2.11.16.1.1.11                   |           |                                                                                                    | e well-known numbers such as:                                                                               |  |
| Syntax: Octet string                    |           | <ul> <li>BGP_COMMUNITY_ATTRIBUTE_NO_EXPORT0xFFFFF0<sup>-</sup></li> </ul>                                                                 |                                                                                                    |  |
|                                         |           | <ul> <li>BGP_COMMUNITY_ATTRIBUTE_NO_ADVERTISE0xFFFFF<br/>F02</li> </ul>                                                                   |                                                                                                    |  |
|                                         |           | If the community list is a NULL string (empty list) then the community is INTERNET, which is represented by a number from 1 – 0xFFFFFFFF. |                                                                                                    |  |
| snBgp4RouteOperStatusAsPathLi           | Read only | Shows the AS Pa                                                                                                    | ath list of this route.                                                                                     |  |
| st                                      |           |                                                                                                    | 0xFFFF. This integer is represented by two                                                                  |  |
| fdry.1.2.11.16.1.1.12                   |           | octets.                                                                                                    |                                                                                                    |  |
| Syntax: Octet string                    |           |                                                                                                    |                                                                                                    |  |

### **BGP4 Neighbor General Configuration Table**

The BGP4 protocol does not contain a peer discovery process. You must indicate the neighbor's IP address for each of the router's BGP4 neighbors (peers), as well as the AS each neighbor is in. Neighbors that are in different ASs communicate using EBGP. Neighbors within the same AS communicate use IBGP.

| Name, OID, and Syntax         | Access         | Description                                                                                                    |
|-------------------------------|----------------|----------------------------------------------------------------------------------------------------|
| snBgp4NeighGenCfgTable        | None           | The BGP4 Neighborhood General Configuration Table.                                                                                                    |
| fdry.1.2.11.6.1               |                |                                                                                                    |
| snBgp4NeighGenCfgEntry        | None           | An entry in the BGP4 Neighborhood General Configuration                                                                                                    |
| fdry.1.2.11.6.1.1             |                | Table.                                                                                                    |
| snBgp4NeighGenCfgNeighIp      | Read only      | Shows the IP Address for a neighbor entry.                                                                                                    |
| fdry.1.2.11.6.1.1.1           |                |                                                                                                    |
| Syntax: IpAddress             |                |                                                                                                    |
| snBgp4NeighGenCfgAdvertlevel  | Read-          | Specifies the minimum delay (in seconds) between messages                                                                                                    |
| fdry.1.2.11.6.1.1.2           | write          | to the specified neighbor.                                                                                                    |
| Syntax: Integer               |                | Valid values: 0 – 600                                                                                                    |
|                               |                | Defaults:                                                                                                    |
|                               |                | <ul> <li>30 for EBGP neighbors (neighbors in other ASs)</li> <li>5 for IBGP neighbors (neighbors in the same AS).</li> </ul>                                                                      |
|                               | Deed           |                                                                                                    |
| snBgp4NeighGenCfgDefOriginate | Read-<br>write | Indicates if the default originate for this neighbor is enabled:                                                                                                    |
| fdry.1.2.11.6.1.1.3           |                | <ul> <li>disabled(0)</li> <li>anabled(1)</li> </ul>                                                                                                    |
| Syntax: Integer               |                | enabled(1)      for a black the device enable the default route 0.0.0 to the                                                                                                    |
|                               |                | If enabled, the device sends the default route 0.0.0.0 to the neighbor.                                                                                                    |
| snBgp4NeighGenCfgEbgpMultiho  | Read-          | Indicates if the EBGP Muitihop for this neighbor is enabled.                                                                                                    |
| p                             | write          | • disabled(0)                                                                                                    |
| fdry.1.2.11.6.1.1.4           |                | • enabled(1)                                                                                                    |
| Syntax: Integer               |                | If enabled, the neighbor is more than one hop away and that the session type with the neighbor is thus EBGP multihop.                                                                             |
|                               |                | Default: disabled(0)                                                                                                    |
| snBgp4NeighGenCfgMaxPrefix    | Read-          | Specifies the maximum number of IP network prefixes (routes)                                                                                                    |
| fdry.1.2.11.6.1.1.5           | write          | that can be learned from the specified neighbor or peer group.<br>You can specify a value from $0 - 4294967295$ .                                                                                 |
| Syntax: Integer               |                | Default: 0 (unlimited)                                                                                                    |
|                               |                | The minimum value of the maximum prefix is defined by the<br>"snBgp4GenNeighPrefixMinValue" object. The maximum value<br>of the maximum prefix is defined by the<br>"snBgp4GenOperRoutes" object. |

| Name, OID, and Syntax                               | Access         | Description                                                                                                    |
|-----------------------------------------------------|----------------|----------------------------------------------------------------------------------------------------|
| snBgp4NeighGenCfgNextHopSelf<br>fdry.1.2.11.6.1.1.6 | Read-<br>write | Indicates if the option that allows the router to list itself as the next hop in the updates sent to the specified neighbor is enabled:         |
| Syntax: Integer                                     |                | <ul> <li>disabled(0)</li> </ul>                                                                                                    |
|                                                     |                | • enabled(1)                                                                                                    |
|                                                     |                | Default: disabled(0)                                                                                                    |
| snBgp4NeighGenCfgRemoteAs                           | Read-          | Specifies the AS that the remote neighbor is in.                                                                                                |
| fdry.1.2.11.6.1.1.7                                 | write          | Valid values: 1 – 65535                                                                                                    |
| Syntax: Integer                                     |                | Default: no default                                                                                                    |
| snBgp4NeighGenCfgSendComm<br>fdry.1.2.11.6.1.1.8    | Read-<br>write | Indicates if the option to send community attributes in updates to specified neighbors is enabled:                                              |
| Syntax: Integer                                     |                | disabled(0)                                                                                                    |
| , ,                                                 |                | • enabled(1)                                                                                                    |
|                                                     |                | Default: disabled(0)                                                                                                    |
| snBgp4NeighGenCfgWeight                             | Read-          | Assigns a weight to a neighbor connection.                                                                                                    |
| fdry.1.2.11.6.1.1.9                                 | write          | BGP4 prefers larger weights over smaller weights.                                                                                               |
| Syntax: Integer                                     |                | Valid values: 0 – 65535                                                                                                    |
|                                                     |                | Default: 0                                                                                                    |
| snBgp4NeighGenCfgWeightFilter<br>List               | Read-<br>write | Specifies a weight that the device applies to routes received from the neighbor that match the AS-path filter or ACL.                           |
| fdry.1.2.11.6.1.1.10                                |                | Valid values: 1 – 0xFFFF. There are 16 of them. Each integer represented by two octets.                                                         |
| Syntax: Octet string                                |                |                                                                                                    |
| snBgp4NeighGenCfgRowStatus                          | Read-          | Controls the management of the table rows. The values that                                                                                      |
| fdry.1.2.11.6.1.1.11                                | write          | can be written are:                                                                                                    |
| Syntax: Integer                                     |                | delete(3) – Delete the row                                                                                                    |
|                                                     |                | create(4) – Create a new row                                                                                                    |
|                                                     |                | <ul> <li>modify(5) – Modify an existing row</li> </ul>                                                                                          |
|                                                     |                | If the row exists, then a SET with a value of create(4) returns a<br>"bad value" error. Deleted rows are removed from the table<br>immediately. |
|                                                     |                | The following values can be returned on reads:                                                                                                  |
|                                                     |                | <ul> <li>noSuch(0) – No such row</li> </ul>                                                                                                    |
|                                                     |                | <ul> <li>invalid(1) – Row is inoperative</li> </ul>                                                                                             |
|                                                     |                | <ul> <li>valid(2) – Row exists and is valid</li> </ul>                                                                                          |

| Name, OID, and Syntax                   | Access         | Description                                                                                                    |
|-----------------------------------------|----------------|----------------------------------------------------------------------------------------------------|
| snBgp4NeighGenCfgUpdateSrcL             | Read-          | Specifies the loopback interface number for TCP connections.                                                                                                    |
| pbIntf                                  | write          | Valid values: 0 – 8                                                                                                    |
| fdry.1.2.11.6.1.1.12<br>Syntax: Integer |                | Generally, loopback interfaces are used for links to IBGP<br>neighbors, which often are multiple hops away, rather than to<br>EBGP neighbors. Zero interface means to restore the interface<br>assignment to the closest interface, which is called the best<br>local address. |
| snBgp4NeighGenCfgRouteRefCli<br>ent     | Read-<br>write | Indicates if the option to allow this neighbor to be a router reflector client is enabled:                                                                                                    |
| fdry.1.2.11.6.1.1.13                    |                | • disabled(0)                                                                                                    |
| Syntax: Integer                         |                | • enabled(1)                                                                                                    |
| snBgp4NeighGenCfgRemovePriv<br>ateAs    | Read-<br>write | Specifies if the option to remove private AS numbers from update messages that routers sent to this neighbor is enabled.                                                                                                    |
| fdry.1.2.11.6.1.1.14                    |                | • disabled(0)                                                                                                    |
| Syntax: Integer                         |                | • enabled(1)                                                                                                    |
|                                         |                | If enabled, the router will remove AS numbers 64512 – 65535<br>(the well known BGP4 private AS numbers) from the AS-path<br>attribute in UPDATE messages the device sends to the<br>neighbor.                                                                                  |
|                                         |                | Default: disabled(0)                                                                                                    |
| snBgp4NeighGenCfgEbgpMultiho<br>pTtl    | Read-<br>write | Specifies the time-to-live (TTL) for the neighbor.                                                                                                    |
| fdry.1.2.11.6.1.1.15                    |                | Valid values: 0 – 255.                                                                                                    |
| Syntax: Integer                         |                | Default: 0. If you leave the EBGP TTL value set to 0, the<br>software uses the IP TTL value.                                                                                                    |
| snBgp4NeighGenCfgShutdown               | Read-          | Indicates if BGP4 neighbor shutdown is enabled:                                                                                                    |
| fdry.1.2.11.6.1.1.16                    | write          | disabled(0)                                                                                                    |
| Syntax: Integer                         |                | enabled(1)                                                                                                    |
|                                         |                | If enabled, the device shuts down the session with this<br>neighbor. Shutting down the session allows you to completely<br>configure the neighbor and save the configuration without<br>actually establishing a session with the neighbor.                                     |
|                                         |                | Default: disabled(0)                                                                                                    |
| snBgp4NeighGenCfgKeepAliveTi<br>me      | Read-<br>write | Indicates how often the device sends keep alive messages.<br>This object overrides the global settings for the Keepalive Time                                                                                                    |
| fdry.1.2.11.6.1.1.17                    |                | Valid values: 0 – 65535 seconds                                                                                                    |
| Syntax: Integer                         |                |                                                                                                    |

| Name, OID, and Syntax       | Access         | Description                                                                                                    |
|-----------------------------|----------------|----------------------------------------------------------------------------------------------------|
| snBgp4NeighGenCfgHoldTime   | Read-          | Determines how many seconds the device will wait for a keep<br>alive or update message from a BGP4 neighbor before deciding<br>that the neighbor is dead. |
| fdry.1.2.11.6.1.1.18        | write          |                                                                                                    |
| Syntax: Integer             |                | This object overrides the global settings for Hold Time.                                                                                                  |
|                             |                | Valid values: 0 or $3 - 65535$ seconds (1 and 2 seconds are not allowed)                                                                                  |
|                             |                | If you set the Hold Time to 0, the router waits indefinitely for messages from a neighbor.                                                                |
| snBgp4NeighGenCfgDefOrigMap | Read-<br>write | Indicates if the name of the default route map. This is an octet                                                                                          |
| fdry.1.2.11.6.1.1.19        |                | string. Each character is represented by one octet.                                                                                                    |
| Syntax: Octet string        |                | Valid values: Up to 32 octets                                                                                                    |
| snBgp4NeighGenCfgDesc       | Read-<br>write | Specifies the name for the neighbor.                                                                                                    |
| fdry.1.2.11.6.1.1.20        |                | Valid values: Up to 80 octets                                                                                                    |
| Syntax: Octet string        |                |                                                                                                    |
| snBgp4NeighGenCfgPass       | Read-          | Specifies an MD5 password for securing sessions between the                                                                                               |
| fdry.1.2.11.6.1.1.21        | write          | device and its neighbor.                                                                                                    |
| Syntax: Octet string        |                | Valid values: Up to 80 octets                                                                                                    |

## **BGP4 Neighbor Distribute Group Table**

| Name, OID, and Syntax         | Access    | Description                                                      |
|-------------------------------|-----------|------------------------------------------------------------------|
| snBgp4NeighDistGroupTable     | None      | The BGP4 Neighbor Distribute Group Table                         |
| fdry.1.2.11.7.1               |           |                                                                  |
| snBgp4NeighDistGroupEntry     | None      | An entry in the BGP4 Neighbor Distribute Group Table             |
| fdry.1.2.11.7.1.1             |           |                                                                  |
| snBgp4NeighDistGroupNeighIp   | Read only | Shows the IP Address for this entry.                             |
| fdry.1.2.11.7.1.1.1           |           |                                                                  |
| Syntax: IpAddress             |           |                                                                  |
| snBgp4NeighDistGroupDir       | Read only | Indicates if the access list is applied to incoming or outgoing  |
| fdry.1.2.11.7.1.1.2           |           | advertisements:                                                  |
| Syntax: Integer               |           | • out(0)                                                         |
|                               |           | • in(1)                                                          |
| snBgp4NeighDistGroupAccessLis | Read-     | Indicates the access list that will be applied to advertisements |
| t                             | write     | This is number from 1 – 0xFFFF. There are 16 of them. Each       |
| fdry.1.2.11.7.1.1.3           |           | integer is represented by two octets.                            |
| Syntax: Octet string          |           |                                                                  |

| Name, OID, and Syntax                                   | Access         | Description                                                                                                    |
|---------------------------------------------------------|----------------|----------------------------------------------------------------------------------------------------|
| snBgp4NeighDistGroupRowStatu<br>s                       | Read-<br>write | Controls the management of the table rows. The values that can be written are:                                                                  |
| fdry.1.2.11.7.1.1.4                                     |                | • delete(3) – Delete the row                                                                                                    |
| Syntax: Integer                                         |                | <ul> <li>create(4) – Create a new row</li> </ul>                                                                                                |
|                                                         |                | <ul> <li>modify(5) – Modify an existing row</li> </ul>                                                                                          |
|                                                         |                | If the row exists, then a SET with a value of create(4) returns a<br>"bad value" error. Deleted rows are removed from the table<br>immediately. |
|                                                         |                | The following values can be returned on reads:                                                                                                  |
|                                                         |                | <ul> <li>noSuch(0) – No such row</li> </ul>                                                                                                    |
|                                                         |                | <ul> <li>invalid(1) – Row is inoperative</li> </ul>                                                                                             |
|                                                         |                | <ul> <li>valid(2) – Row exists and is valid</li> </ul>                                                                                          |
| snBgp4NeighDistGroupInFilterList<br>fdry.1.2.11.7.1.1.5 | Read-<br>write | Indicates the group filter list that will be applied to incoming advertisements.                                                                |
| Syntax: Octet string                                    |                | This is number from 1 – 0xFFFF. There are 16 of them. Each integer is represented by two octets.                                                |
| snBgp4NeighDistGroupOutFilterLi<br>st                   | Read-<br>write | Indicates the group filter list that will be applied to outgoing advertisements.                                                                |
| fdry.1.2.11.7.1.1.6                                     |                | This is number from $1 - 0xFFFF$ . There are 16 of them. Each integer is represented by two octets.                                             |
| Syntax: Octet string                                    |                |                                                                                                    |
| snBgp4NeighDistGroupInIpAcces<br>sList                  | Read-<br>write | Indicates the access list that will be applied to incoming advertisements. This is number from $1 - 0xFFFF$ . There are 16                      |
| fdry.1.2.11.7.1.1.7                                     |                | of them. Each integer is represented by two octets.                                                                                             |
| Syntax: Octet string                                    |                |                                                                                                    |
| snBgp4NeighDistGroupOutIpAcc<br>essList                 | Read-<br>write | Indicates the access list that will be applied to outgoing advertisements.                                                                      |
| fdry.1.2.11.7.1.1.8                                     |                | This is number from 1 – 0xFFFF. There are 16 of them. Each                                                                                      |
| Syntax: Octet string                                    |                | integer is represented by two octets.                                                                                                    |
| snBgp4NeighDistGroupInPrefixLi                          | Read-          | Specifies the prefix name list of incoming advertisements.                                                                                      |
| st                                                      | write          | Valid values; Up to 32 octets                                                                                                    |
| fdry.1.2.11.7.1.1.9                                     |                |                                                                                                    |
| Syntax: Octet string                                    |                |                                                                                                    |
| snBgp4NeighDistGroupOutPrefix<br>List                   | Read-<br>write | Specifies the prefix name list of outgoing advertisements.<br>Valid values; Up to 32 octets                                                     |
| fdry.1.2.11.7.1.1.10                                    |                | ·······, ······                                                                                                    |
| Syntax: Octet string                                    |                |                                                                                                    |

### **BGP4 Neighbor Filter Group Table**

The BGP4 Neighbor Filter Group Table control the routes that the device learns or advertises.

| Name, OID, and Syntax                                                                 | Access         | Description                                                                                                    |
|---------------------------------------------------------------------------------------|----------------|----------------------------------------------------------------------------------------------------|
| snBgp4NeighFilterGroupTable<br>fdry.1.2.11.8.1                                        | None           | The BGP4 Neighbor Filter Group Table.                                                                                                    |
| snBgp4NeighFilterGroupEntry<br>fdry.1.2.11.8.1.1                                      | None           | An entry in the BGP4 Neighbor Filter Group table.                                                                                                    |
| snBgp4NeighFilterGroupNeighIp<br>fdry.1.2.11.8.1.1.1<br>Syntax: IpAddress             | Read only      | Shows the IP Address for a neighbor entry.                                                                                                    |
| snBgp4NeighFilterGroupDir<br>fdry.1.2.11.8.1.1.2<br>Syntax: Integer                   | Read only      | <ul> <li>Shows the direction of advertisements to which the access list is applied.</li> <li>out(0) - Outgoing</li> <li>in(1) - Incoming</li> </ul>                                                                                                    |
| snBgp4NeighFilterGroupAccessLi<br>st<br>fdry.1.2.11.8.1.1.3<br>Syntax: Octet string   | Read-<br>write | Identifies the access list that is being used to filter a neighbor<br>group.<br>This is a number from 1 – 0xFFFF. There are 16 of them. This<br>integer is represented by two octets.                                                                                                    |
| snBgp4NeighFilterGroupRowStat<br>us<br>fdry.1.2.11.8.1.1.4<br>Syntax: IpAddress       | Read-<br>write | Controls the management of the table rows. The values that<br>can be written are:<br>• delete(3) – Delete the row<br>• create(4) – Create a new row<br>• modify(5) – Modify an existing row<br>If the row exists, then a SET with a value of create(4) returns a<br>"bad value" error. Deleted rows are removed from the table<br>immediately.<br>The following values can be returned on reads:<br>• noSuch(0) – No such row<br>• invalid(1) – Row is inoperative<br>• valid(2) – Row exists and is valid |
| snBgp4NeighFilterGroupInFilterLi<br>st<br>fdry.1.2.11.8.1.1.5<br>Syntax: Octet string | Read-<br>write | Identifies the filter list that is being used to filter incoming routes from a neighbor group.<br>This is a number from $1 - 0xFFFF$ . There are 16 of them. This integer is represented by two octets.                                                                                                    |

| Name, OID, and Syntax                         | Access         | Description                                                                                        |
|-----------------------------------------------|----------------|----------------------------------------------------------------------------------------------------|
| snBgp4NeighFilterGroupOutFilter<br>List       | Read-<br>write | Identifies the filter list that is being used to filter outgoing routes from a neighbor group.     |
| fdry.1.2.11.8.1.1.6                           |                | This is a number from $1 - 0xFFFF$ . There are 16 of them. This                                    |
| Syntax: Octet string                          |                | integer is represented by two octets.                                                              |
| snBgp4NeighFilterGroupInAsPath<br>AccessList  | Read-<br>write | Identifies the AS path list that is being used to filter incoming routes from a neighbor group.    |
| fdry.1.2.11.8.1.1.7                           |                | This is a number from 1 – 0xFFFF. There are 16 of them. Th integer is represented by two octets.   |
| Syntax: Octet string                          |                |                                                                                                    |
| snBgp4NeighFilterGroupOutAsPa<br>thAccessList | Read-<br>write | Identifies the AS path list that is being used to filter outgoing routes from a neighbor group.    |
| fdry.1.2.11.8.1.1.8                           |                | This is a number from 1 – 0xFFFF. There are 16 of them.                                            |
| Syntax: Octet string                          |                | integer is represented by two octets.                                                              |
| snBgp4NeighFilterGroupWeight                  | Read-          | Assign a weight to a neighbor filter.                                                              |
| fdry.1.2.11.8.1.1.9                           | write          | Valid values: 0 – 65535                                                                            |
| Syntax: Integer                               |                |                                                                                                    |
| snBgp4NeighFilterGroupWeightA<br>ccessList    | Read-<br>write | This is a number from 1 – 0xFFFF. There are 16 of them. This integer is represented by two octets. |
| fdry.1.2.11.8.1.1.10                          |                |                                                                                                    |
| Syntax: Octet string                          |                |                                                                                                    |

### **BGP4 Neighbor Route Map Table**

A route map can be one of the parameters a BGP4 network can advertised. The Layer 3 Switch can use the route map to set or change BGP4 attributes when creating a local BGP4 route.

| Name, OID, and Syntax      | Access    | Description                                                      |
|----------------------------|-----------|------------------------------------------------------------------|
| snBgp4NeighRouteMapTable   | None      | The BGP4 Neighbor Route Map Table.                               |
| fdry.1.2.11.9.1            |           |                                                                  |
| snBgp4NeighRouteMapEntry   | None      | An entry in the BGP4 Route Map Table.                            |
| fdry.1.2.11.9.1.1          |           |                                                                  |
| snBgp4NeighRouteMapNeighIp | Read only | Shows the IP Address for a neighbor entry.                       |
| fdry.1.2.11.9.1.1.1        |           |                                                                  |
| Syntax: IpAddress          |           |                                                                  |
| snBgp4NeighRouteMapDir     | Read only | Indicates the direction of the advertisement to which the access |
| fdry.1.2.11.9.1.1.2        |           | list is applied:                                                 |
| Syntax: Integer            |           | • out(0)                                                         |
|                            |           | • in(1)                                                          |

| Name, OID, and Syntax            | Access         | Description                                                                                                    |
|----------------------------------|----------------|----------------------------------------------------------------------------------------------------|
| snBgp4NeighRouteMapMapNam<br>e   | Read-<br>write | Specifies the name of the route map you want to use. The value of this object is an octet string. Each character of the name is           |
| fdry.1.2.11.9.1.1.3              |                | represented by one octet. There can be up to 32 octets in this object.                                                                    |
| Syntax: Octet string             |                |                                                                                                    |
| snBgp4NeighRouteMapRowStatu<br>s | Read-<br>write | Controls the management of the table rows. The values that can be written are:                                                            |
| fdry.1.2.11.9.1.1.4              |                | • delete(3) – Delete the row                                                                                                    |
| Syntax: Integer                  |                | create(4) – Create a new row                                                                                                    |
|                                  |                | <ul> <li>modify(5) – Modify an existing row</li> </ul>                                                                                    |
|                                  |                | If the row exists, then a SET with a value of create(4) returns a "bad value" error. Deleted rows are removed from the table immediately. |
|                                  |                | The following values can be returned on reads:                                                                                            |
|                                  |                | <ul> <li>noSuch(0) – No such row</li> </ul>                                                                                               |
|                                  |                | <ul> <li>invalid(1) – Row is inoperative</li> </ul>                                                                                       |
|                                  |                | <ul> <li>valid(2) – Row exists and is valid</li> </ul>                                                                                    |

### **BGP4 Neighbor Operational Status Table**

The BGP4 Neighbor Operational Status Table shows the state of a neighbor and statistics about the messages sent and received.

| Name, OID, and Syntax             | Access    | Description                                                |
|-----------------------------------|-----------|------------------------------------------------------------|
| snBgp4NeighOperStatusTable        | None      | The BGP4 Neighbor Operational Status Table.                |
| fdry.1.2.11.15.1                  |           |                                                            |
| snBgp4NeighOperStatusEntry        | None      | An entry in the BGP4 Neighbor Operational Status Table.    |
| fdry.1.2.11.15.1.1                |           |                                                            |
| snBgp4NeighOperStatusIndex        | Read only | The index for the entry. Each entry represents a neighbor. |
| fdry.1.2.11.15.1.1.1              |           |                                                            |
| Syntax: Integer                   |           |                                                            |
| snBgp4NeighOperStatusIp           | Read only | Shows the IP address of the neighbor.                      |
| fdry.1.2.11.15.1.1.2              |           |                                                            |
| Syntax: IpAddress                 |           |                                                            |
| snBgp4NeighOperStatusRemote<br>As | Read only | Shows the AS that the neighbor is in.                      |
| fdry.1.2.11.15.1.1.3              |           |                                                            |
| Syntax: Integer                   |           |                                                            |

| Name, OID, and Syntax                      | Access    | Description                                                                                                    |
|--------------------------------------------|-----------|----------------------------------------------------------------------------------------------------|
| snBgp4NeighOperStatusBgpType               | Read only | Shows the type of BGP protocol used by this entry:                                                                                                    |
| fdry.1.2.11.15.1.1.4                       |           | <ul> <li>ebgp(0) – The neighbor is in another AS</li> </ul>                                                                                                    |
| Syntax: Integer                            |           | <ul> <li>ibgp(1) – The neighbor is in the same AS</li> </ul>                                                                                                    |
| snBgp4NeighOperStatusState                 | Read only | Shows the state of this neighbor:                                                                                                    |
| fdry.1.2.11.15.1.1.5                       |           | noState(0)                                                                                                    |
| Syntax: Integer                            |           | <ul> <li>idle(1) – BGP4 process is waiting to be started. Usually,<br/>enabling BGP4 or establishing a neighbor session starts<br/>the BGP4 process. A minus sign (-) indicates that the<br/>session has gone down and the software is clearing or<br/>removing routes.</li> </ul>                                                                 |
|                                            |           | <ul> <li>connect(2) – BGP4 is waiting for the connection process fo<br/>the TCP neighbor session to be completed.</li> </ul>                                                                                                    |
|                                            |           | <ul> <li>active(3) – BGP4 is waiting for a TCP connection from the<br/>neighbor.</li> </ul>                                                                                                    |
|                                            |           | <ul> <li>openSent(4) – BGP4 is waiting for an Open message from<br/>the neighbor.</li> </ul>                                                                                                    |
|                                            |           | <ul> <li>openConfirm(5) – BGP4 has received an OPEN message<br/>from the neighbor and is now waiting for either a<br/>KEEPALIVE or NOTIFICATION message. If the router<br/>receives a KEEPALIVE message from the neighbor, the<br/>state changes to established(6). If the message is a<br/>NOTIFICATION, the state changes to idle(1).</li> </ul> |
|                                            |           | <ul> <li>established(6) – BGP4 is ready to exchange UPDATE<br/>messages with the neighbor.</li> </ul>                                                                                                    |
|                                            |           | <b>NOTE:</b> If there is more BGP data in the TCP receiver queue, a plus sign (+) is also displayed.                                                                                                    |
| snBgp4NeighOperStatusKeepAliv<br>eTime     | Read only | Specifies how often this router sends keep alive messages to the neighbor.                                                                                                    |
| fdry.1.2.11.15.1.1.6                       |           |                                                                                                    |
| Syntax: Integer                            |           |                                                                                                    |
| snBgp4NeighOperStatusHoldTim<br>e          | Read only | Specifies how many seconds the router will wait for a keepalive<br>or update message from a BGP4 neighbor before deciding that                                                                                                    |
| fdry.1.2.11.15.1.1.7                       |           | the neighbor is dead.                                                                                                    |
| Syntax: Integer                            |           |                                                                                                    |
| snBgp4NeighOperStatusAdvertle<br>vel       | Read only | Shows the minimum interval between the sending of BGP routing updates.                                                                                                    |
| fdry.1.2.11.15.1.1.8                       |           |                                                                                                    |
| Syntax: Integer                            |           |                                                                                                    |
| snBgp4NeighOperStatusKeepAliv<br>eTxCounts | Read only | Shows the number of keep alive message sent.                                                                                                    |
| fdry.1.2.11.15.1.1.9                       |           |                                                                                                    |

| Name, OID, and Syntax                      | Access    | Description                                        |
|--------------------------------------------|-----------|----------------------------------------------------|
| snBgp4NeighOperStatusKeepAliv<br>eRxCounts | Read only | Shows the number of keep alive message received.   |
| fdry.1.2.11.15.1.1.10                      |           |                                                    |
| Syntax: Counter                            |           |                                                    |
| snBgp4NeighOperStatusUpdateT<br>xCounts    | Read only | Shows the number of updated message sent.          |
| fdry.1.2.11.15.1.1.11                      |           |                                                    |
| Syntax: Counter                            |           |                                                    |
| snBgp4NeighOperStatusUpdateR<br>xCounts    | Read only | Shows the number of updated message received.      |
| fdry.1.2.11.15.1.1.12                      |           |                                                    |
| Syntax: Counter                            |           |                                                    |
| snBgp4NeighOperStatusNotifTxC<br>ounts     | Read only | Shows the number of Notification message sent.     |
| fdry.1.2.11.15.1.1.13                      |           |                                                    |
| Syntax: Counter                            |           |                                                    |
| snBgp4NeighOperStatusNotifRxC<br>ounts     | Read only | Shows the number of Notification message received. |
| fdry.1.2.11.15.1.1.14                      |           |                                                    |
| Syntax: Counter                            |           |                                                    |
| snBgp4NeighOperStatusOpenTx<br>Counts      | Read only | Shows the number of open message sent.             |
| fdry.1.2.11.15.1.1.15                      |           |                                                    |
| Syntax: Counter                            |           |                                                    |
| snBgp4NeighOperStatusOpenRx<br>Counts      | Read only | Shows the number of open message received.         |
| fdry.1.2.11.15.1.1.16                      |           |                                                    |
| Syntax: Counter                            |           |                                                    |

### **BGP4 Neighbor Summary Table**

The BGP4 Neighbor Summary Table shows statistics for the router's BGP4 neighbors.

| Name, OID, and Syntax                            | Access | Description                                           |
|--------------------------------------------------|--------|-------------------------------------------------------|
| snBgp4NeighborSummaryTable<br>fdry.1.2.11.17.1   | None   | The BGP4 Neighbor Summary Table.                      |
| snBgp4NeighborSummaryEntry<br>fdry.1.2.11.17.1.1 | None   | An entry in the BGP4 Router Operational Status Table. |

| Name, OID, and Syntax                                                              | Access    | Description                                                                                                    |
|------------------------------------------------------------------------------------|-----------|----------------------------------------------------------------------------------------------------|
| snBgp4NeighborSummaryIndex<br>fdry.1.2.11.17.1.1.1<br>Syntax: Integer              | Read only | The index for a route entry.                                                                                                    |
| snBgp4NeighborSummarylp<br>fdry.1.2.11.17.1.1.2<br>Syntax: IpAddress               | Read only | Shows the IP address of the neighbor.                                                                                                    |
| snBgp4NeighborSummaryState<br>fdry.1.2.11.17.1.1.3<br>Syntax: Integer              | Read only | <ul> <li>Shows the state of the BGP4 process during the current session with the neighbor.</li> <li>noState(0)</li> <li>idle(1) – The BGP4 process is waiting to be started. Usually, enabling BGP4 or establishing a neighbor session starts the BGP4 process. A minus sign (-) indicates that the session has gone down and the software is clearing or removing routes.</li> <li>connect(2) – Waiting for the connection process for the TCP neighbor session to be completed.</li> <li>active(3) – BGP4 is waiting for a TCP connection from the neighbor.</li> <li>openSent(4) – BGP4 is waiting for an Open message from the neighbor.</li> <li>openConfirm(5) – BGP4 has received an OPEN message from the neighbor and is now waiting for either a KEEPALIVE or NOTIFICATION message. If the router receives a KEEPALIVE message from the neighbor, the state changes to established(6). If the message is a NOTIFICATION, the state changes to idle(1).</li> <li>established(6) – BGP4 is ready to exchange UPDATE messages with the neighbor. If there is more BGP data in the TCP receiver queue, a plus sign (+) is also displayed.</li> </ul> |
| snBgp4NeighborSummaryStateC<br>hgTime<br>fdry.1.2.11.17.1.1.4<br>Syntax: Integer   | Read only | Shows the number of times the state of this neighbor has<br>changed. If the state frequently changes between CONNECT<br>and ACTIVE, there may be a problem with the TCP connection                                                                                                    |
| snBgp4NeighborSummaryRouteR<br>eceived<br>fdry.1.2.11.17.1.1.5<br>Syntax: Integer  | Read only | Shows the number of routes received from the neighbor during the current BGP4 session.                                                                                                    |
| snBgp4NeighborSummaryRoutel<br>nstalled<br>fdry.1.2.11.17.1.1.6<br>Syntax: Integer | Read only | Indicates how many of the received routes was accepted and installed in the BGP4 route table.                                                                                                    |

### **BGP4 Clear Neighbor Command Table**

| Name, OID, and Syntax                   | Access    | Description                                                                                                    |  |
|-----------------------------------------|-----------|----------------------------------------------------------------------------------------------------|--|
| snBgp4ClearNeighborCmdTable             | None      | The BGP4 Clear Neighbor Command Table.                                                                                                    |  |
| fdry.1.2.11.19.1                        |           |                                                                                                    |  |
| snBgp4ClearNeighborCmdEntry             | None      | An entry in the BGP4 Clear Neighbor Command Table.                                                                                                    |  |
| fdry.1.2.11.19.1.1                      |           |                                                                                                    |  |
| snBgp4ClearNeighborCmdlp                | Read only | Shows the IP Address of a neighbor entry. If the IP address is                                                                                                    |  |
| fdry.1.2.11.19.1.1.1                    |           | 255.255.255.255, then the entry applies to all neighbors.                                                                                                    |  |
| Syntax: IpAddress                       |           |                                                                                                    |  |
| snBgp4ClearNeighborCmdEleme             | Read-     | Indicates what will be cleared                                                                                                    |  |
| nt                                      | write     | <ul> <li>valid(0) – Received in SNMP-GET.</li> </ul>                                                                                                    |  |
| fdry.1.2.11.19.1.1.2<br>Syntax: Integer |           | <ul> <li>lastPacketWithError(1) – Clears the buffer containing the<br/>first 400 bytes of the last BGP4 packet that contained an<br/>error.</li> </ul>                                                          |  |
|                                         |           | <ul> <li>notificationErrors(2) – Clears the buffer containing the last<br/>NOTIFICATION message sent or received.</li> </ul>                                                                                    |  |
|                                         |           | <ul> <li>softOutbound(3) – Update all outbound routes by applying<br/>the new or changed filters, but sends only the existing<br/>routes affected by the new or changed filters to the<br/>neighbor.</li> </ul> |  |
|                                         |           | <ul> <li>traffic(4) – Clears the BGP4 message counters for all<br/>neighbors (the default) or a neighbor.</li> </ul>                                                                                            |  |
|                                         |           | <ul> <li>neighbor(5) – Clears the BGP4 message counter for all<br/>neighbors within a peer group.</li> </ul>                                                                                                    |  |

### **BGP4 Neighbor Prefix Group Table**

| Name, OID, and Syntax         | Access    | Description                                                                 |
|-------------------------------|-----------|-----------------------------------------------------------------------------|
| snBgp4NeighPrefixGroupTable   | None      | The BGP4 Neighbor Prefix Group Table.                                       |
| fdry.1.2.11.20.1              |           |                                                                             |
| snBgp4NeighPrefixGroupEntry   | None      | An entry in the BGP4 Neighbor Prefix Group Table. Each entry is a neighbor. |
| fdry.1.2.11.20.1.1            |           |                                                                             |
| snBgp4NeighPrefixGroupNeighIp | Read only | Shows the neighbor's IP Address.                                            |
| fdry.1.2.11.20.1.1.1          |           |                                                                             |
| Syntax: IpAddress             |           |                                                                             |

| Name, OID, and Syntax                             | Access         | Description                                                                                                    |
|---------------------------------------------------|----------------|----------------------------------------------------------------------------------------------------|
| snBgp4NeighPrefixGroupDir<br>fdry.1.2.11.20.1.1.2 | Read only      | Shows the direction of the advertisement to which this filter will be applied:                                                            |
| Syntax: Integer                                   |                | <ul> <li>outgoing(0) – Applied to routes that will be transmitted to<br/>the neighbor.</li> </ul>                                         |
|                                                   |                | <ul> <li>incoming(1) – Applied to routes received from the neighbor</li> </ul>                                                            |
| snBgp4NeighPrefixGroupInAcces<br>sList            | Read-<br>write | If the "snBgp4NeighPrefixGroupDir" object is set to incoming(1),<br>this object shows the name of the prefix list for incoming routes.    |
| fdry.1.2.11.20.1.1.3                              |                | There can be up to 32 octets in this object.                                                                                              |
| Syntax: Octet string                              |                |                                                                                                    |
| snBgp4NeighPrefixGroupOutAcc<br>essList           | Read-<br>write | If the "snBgp4NeighPrefixGroupDir" object is set outgoing(0),<br>this object shows the name of the prefix list for outgoing routes.       |
| fdry.1.2.11.20.1.1.4                              |                | There can be up to 32 octets in this object.                                                                                              |
| Syntax: Octet string                              |                |                                                                                                    |
| snBgp4NeighPrefixGroupRowStat<br>us               | Read-<br>write | Controls the management of the table rows. The values that can be written are:                                                            |
| fdry.1.2.11.20.1.1.5                              |                | • delete(3) – Delete the row                                                                                                    |
| Syntax: Integer                                   |                | create(4) – Create a new row                                                                                                    |
|                                                   |                | <ul> <li>modify(5) – Modify an existing row</li> </ul>                                                                                    |
|                                                   |                | If the row exists, then a SET with a value of create(4) returns a "bad value" error. Deleted rows are removed from the table immediately. |
|                                                   |                | The following values can be returned on reads:                                                                                            |
|                                                   |                | <ul> <li>noSuch(0) – No such row</li> </ul>                                                                                               |
|                                                   |                | <ul> <li>invalid(1) – Row is inoperative</li> </ul>                                                                                       |
|                                                   |                | <ul> <li>valid(2) – Row exists and is valid</li> </ul>                                                                                    |

# Chapter 17 IPX

This chapter presents the objects in the Foundry MIBs for the Internet Packet Exchange (IPX) protocol. IPX is available in Foundry's Layer 3 Switches, such as the BigIron product.

Refer to the *Foundry Enterprise Configuration and Management Guide* for details on IPX support in Foundry devices.

#### **IPX General Objects**

The following presents the general objects used to define IPX.

| Name, OID, and Syntax  | Access | Description                                   |
|------------------------|--------|-----------------------------------------------|
| snlpxRoutingMode       | Read-  | Shows the IPX Routing Mode status:            |
| fdry.1.2.1.1.1         | write  | • disabled(0)                                 |
| Syntax: Integer        |        | enabled(1)                                    |
| snlpxNetBiosFilterMode | Read-  | Shows the NetBios Filter Mode status.         |
| fdry.1.2.1.1.2         | write  | • disabled(0)                                 |
| Syntax: Integer        |        | enabled(1)                                    |
| snlpxClearCache        | Read-  | Indicates if the cache table will be cleared. |
| fdry.1.2.1.1.3         | write  | • normal(0)I                                  |
| Syntax: ClearStatus    |        | • clear(1)                                    |
| snIpxClearRoute        | Read-  | Indicates if the IPX table will be cleared.   |
| fdry.1.2.1.1.4         | write  | • normal(0)I                                  |
| Syntax: ClearStatus    |        | • clear(1)                                    |

| Name, OID, and Syntax | Access         | Description                                                                                                 |
|-----------------------|----------------|----------------------------------------------------------------------------------------------------|
| snlpxClearTrafficCnts | Read-<br>write | Indicates if all IPX traffic counters are cleared:                                                          |
| fdry.1.2.1.1.5        |                | <ul> <li>normal(0) – Do not clear counters</li> </ul>                                                       |
| Syntax: ClearStatus   |                | clear(1) – Clear counters                                                                                   |
|                       |                | The IPX traffic counters affected by this object are:                                                       |
|                       |                | snlpxRcvPktsCnt                                                                                             |
|                       |                | snIpxFwdPktsCnt                                                                                             |
|                       |                | snlpxRcvDropPktsCnt                                                                                         |
|                       |                | snlpxTxDropPktsCnt                                                                                          |
|                       |                | snlpxRcvFiltPktsCnt                                                                                         |
|                       |                | snlpxTxFiltPktsCnt                                                                                          |
| snIpxRcvPktsCnt       | Read only      | The number of IPX packets received on the Layer 3 Switch.                                                   |
| fdry.1.2.1.1.6        |                |                                                                                                    |
| Syntax: Counter       |                |                                                                                                    |
| snIpxTxPktsCnt        | Read only      | The number of IPX packets that originated on the Layer 3 Switch and sent on its port.                       |
| fdry.1.2.1.1.7        |                |                                                                                                    |
| Syntax: Counter       |                |                                                                                                    |
| snlpxFwdPktsCnt       | Read only      | The number of IPX packets received by the Layer 3 Switch from another device and then sent out on its port. |
| fdry.1.2.1.1.8        |                |                                                                                                    |
| Syntax: Counter       |                |                                                                                                    |
| snlpxRcvDropPktsCnt   | Read only      | The number of packets received by the Layer 3 Switch that the                                               |
| fdry.1.2.1.1.9        |                | switch dropped.                                                                                             |
| Syntax: Counter       |                |                                                                                                    |
| snIpxRcvFiltPktsCnt   | Read only      | The number of packets received by a port that matched an                                                    |
| fdry.1.2.1.1.10       |                | inbound IPX filter configured on the port.                                                                  |
| Syntax: Counter       |                |                                                                                                    |
| snIpxRipGblFiltList   | Read-          | An IPX RIP Global Filter List. There can be up to 32 octets in                                              |
| fdry.1.2.1.1.11       | write          | this object.                                                                                                |
| Syntax: Octet string  |                |                                                                                                    |

| Name, OID, and Syntax                                          | Access         | Description                                                                                                    |
|----------------------------------------------------------------|----------------|----------------------------------------------------------------------------------------------------|
| snlpxRipFiltOnAllPort<br>fdry.1.2.1.1.12<br>Syntax: Integer    | Read-<br>write | Applies the IPX RIP Global filter list in the "snlpxRipGblFiltList"<br>object to all interfaces. This object adds all RIP filter lists and<br>deletes all RIP filter lists from all ports. Before sending this<br>command, the "snlpxRipGblFiltList" object must be defined. |
|                                                                |                | The values that can be written are:                                                                                                    |
|                                                                |                | <ul> <li>deleteAllInBound(2) – Deletes all in-bound filter lists from<br/>all ports.</li> </ul>                                                                                                    |
|                                                                |                | <ul> <li>deleteAllOutBound(3) – Deletes all out-bound filter lists<br/>from all ports.</li> </ul>                                                                                                    |
|                                                                |                | • addAllInBound(4) – Adds all in-bound filter lists to all ports.                                                                                                    |
|                                                                |                | <ul> <li>addAllOutBound(5) – Adds all out-bound filter lists to all ports.</li> </ul>                                                                                                    |
|                                                                |                | The following values can be returned on reads:                                                                                                    |
|                                                                |                | <ul> <li>noSuch(0) – Set operation has not be performed.</li> </ul>                                                                                                    |
|                                                                |                | <ul> <li>valid(1) – Set operation is done and is valid.</li> </ul>                                                                                                    |
| snIpxSapGblFiltList<br>fdry.1.2.1.1.13<br>Syntax: Octet string | Read-<br>write | Contains an IPX SAP Global Filter List. There can be up to 32 octets in this object.                                                                                                    |
| snIpxSapFiltOnAllPort Read-<br>write Syntax: Integer           |                | Applies the IPX RIP Global filter list in the "snlpxSapGblFiltList"<br>object to all interfaces. This object adds all filter lists and<br>deletes all SAP filter lists from all ports. Before sending this<br>command, the object "snlpxSapGblFiltList" must be defined.     |
|                                                                |                | The values that can be written are:                                                                                                    |
|                                                                |                | <ul> <li>deleteAllInBound(2) – Deletes all in-bound filter lists from<br/>all ports.</li> </ul>                                                                                                    |
|                                                                |                | <ul> <li>deleteAllOutBound(3) – Deletes all out-bound filter lists<br/>from all ports.</li> </ul>                                                                                                    |
|                                                                |                | • addAllInBound(4) – Adds all in-bound filter lists to all ports.                                                                                                    |
|                                                                |                | <ul> <li>addAllOutBound(5) – Adds all out-bound filter lists to all ports.</li> </ul>                                                                                                    |
|                                                                |                | The following values can be returned on reads:                                                                                                    |
|                                                                |                | <ul> <li>noSuch(0) – Set operation has not be performed.</li> </ul>                                                                                                    |
|                                                                |                | <ul> <li>valid(1) – Set operation is done and is valid.</li> </ul>                                                                                                    |
| snlpxTxDropPktsCnt                                             | Read only      | Shows the number of packets that were queued to be sent on a                                                                                                    |
| fdry.1.2.1.1.15                                                |                | port by the Layer 3 Switch, but then dropped.                                                                                                    |
| Syntax: Counter                                                |                |                                                                                                    |
| snIpxTxFiltPktsCnt                                             | Read only      | The number of packets that were queued to be sent on a port                                                                                                    |
| fdry.1.2.1.1.16                                                | ,              | that matched an outbound IPX filter that was configured on the port.                                                                                                    |
| Syntax: Counter                                                |                | port                                                                                                    |

#### **IPX Cache Table**

The IPX Cache Table contains information about the IPX forwarding cache for the router.

| Name, OID, and Syntax    | Access    | Description                                                   |
|--------------------------|-----------|---------------------------------------------------------------|
| snlpxCacheTable          | None      | The IPX Cache table                                           |
| fdry.1.2.1.2.1           |           |                                                               |
| snlpxCacheEntry          | None      | An entry in the IPX Cache table.                              |
| fdry.1.2.1.2.1.1         |           |                                                               |
| snlpxCacheIndex          | Read only | The table index for a IPX Cache Table entry.                  |
| fdry.1.2.1.2.1.1.1       |           |                                                               |
| Syntax: Integer          |           |                                                               |
| snlpxCacheNetNum         | Read only | Shows the network number containing the destination node.     |
| fdry.1.2.1.2.1.1.2       |           |                                                               |
| Syntax: NetNumber        |           |                                                               |
| snlpxCacheNode           | Read only | Shows the number of the destination node.                     |
| fdry.1.2.1.2.1.1.3       |           |                                                               |
| Syntax: Physical address |           |                                                               |
| snIpxCacheOutFilter      | Read only | Shows if an outbound cache filter has been enabled:           |
| fdry.1.2.1.2.1.1.4       |           | • disabled(0)                                                 |
| Syntax: Integer          |           | enabled(1)                                                    |
| snlpxCacheEncap          | Read only | Shows the IPX frame encapsulation type.                       |
| fdry.1.2.1.2.1.1.5       |           | EthernetII(1)                                                 |
| Syntax: Integer          |           | Ethernet8022(2)                                               |
|                          |           | • Ethernet8023(3)                                             |
|                          |           | • EthernetSnap(4)                                             |
| snlpxCachePort           | Read only | Shows the number of the port through which the Layer 3 Switch |
| fdry.1.2.1.2.1.1.6       |           | sends IPX traffic to the destination network and node.        |
| Syntax: PortIndex        |           |                                                               |

#### **IPX Route Table**

The IPX Route Table contains objects for IPX routes.

| Name, OID, and Syntax | Access | Description      |
|-----------------------|--------|------------------|
| snlpxRouteTable       | None   | IPX route table. |
| fdry.1.2.1.3.1        |        |                  |

| Name, OID, and Syntax    | Access    | Description                                                |
|--------------------------|-----------|------------------------------------------------------------|
| snlpxRouteEntry          | None      | An entry in the IPX route table                            |
| fdry.1.2.1.3.1.1         |           |                                                            |
| snlpxRouteIndex          | Read only | The table index for a IPX route entry.                     |
| fdry.1.2.1.3.1.1.1       |           |                                                            |
| Syntax: Integer          |           |                                                            |
| snIpxDestNetNum          | Read only | Shows the destination network number. A value of all zeros |
| fdry.1.2.1.3.1.1.2       |           | indicates that any destination network number is accepted  |
| Syntax: NetNumber        |           |                                                            |
| snlpxFwdRouterNode       | Read only | Shows the MAC address of the next hop IPX router.          |
| fdry.1.2.1.3.1.1.3       |           |                                                            |
| Syntax: Physical address |           |                                                            |
| snIpxDestHopCnts         | Read only | Shows the number of hops to reach the destination.         |
| fdry.1.2.1.3.1.1.4       |           |                                                            |
| Syntax: Integer          |           |                                                            |
| snIpxRouteMetric         | Read only | Shows the metric for the next hop router.                  |
| fdry.1.2.1.3.1.1.5       |           |                                                            |
| Syntax: Integer          |           |                                                            |
| snlpxDestPort            | Read only | Shows the destination port.                                |
| fdry.1.2.1.3.1.1.6       |           |                                                            |
| Syntax: Integer          |           |                                                            |

#### **IPX Server Table**

The IPX Server Table presents information about the IPX servers.

| Name, OID, and Syntax | Access    | Description                             |  |
|-----------------------|-----------|-----------------------------------------|--|
| snlpxServerTable      | None      | IPX Server table.                       |  |
| fdry.1.2.1.4.1        |           |                                         |  |
| snIpxServerEntry      | None      | An entry in the IPX Server table.       |  |
| fdry.1.2.1.4.1.1      |           |                                         |  |
| snlpxServerIndex      | Read only | The table index for a IPX Server entry. |  |
| fdry.1.2.1.4.1.1.1    |           |                                         |  |
| Syntax: Integer       |           |                                         |  |
| snlpxServerType       | Read only | Shows the IPX server type.              |  |
| fdry.1.2.1.4.1.1.2    |           |                                         |  |
| Syntax: Integer       |           |                                         |  |

| Name, OID, and Syntax    | Access    | Description                                                |
|--------------------------|-----------|------------------------------------------------------------|
| snlpxServerNetNum        | Read only | Shows the IPX server network number.                       |
| fdry.1.2.1.4.1.1.3       |           |                                                            |
| Syntax: NetNumber        |           |                                                            |
| snlpxServerNode          | Read only | Shows the IPX server node number.                          |
| fdry.1.2.1.4.1.1.4       |           |                                                            |
| Syntax: Physical address |           |                                                            |
| snlpxServerSocket        | Read only | Shows the IPX server socket number.                        |
| fdry.1.2.1.4.1.1.5       |           |                                                            |
| Syntax: Integer          |           |                                                            |
| snlpxServerHopCnts       | Read only | Shows the IPX number of intervening networks to reach the  |
| fdry.1.2.1.4.1.1.6       |           | server.                                                    |
| Syntax: Integer          |           |                                                            |
| snlpxServerName          | Read only | Shows the IPX server name. There can be up to 47 octets in |
| fdry.1.2.1.4.1.1.7       |           | this object.                                               |
| Syntax: Octet string     |           |                                                            |

#### **IPX Forward Filter Table**

The following table defines forward filters, which controls the access of remote IPX clients to a a server with restricted access.

| Name, OID, and Syntax | Access         | Description                                                      |
|-----------------------|----------------|------------------------------------------------------------------|
| snlpxFwdFilterTable   | None           | IPX Forward Filter Table                                         |
| fdry.1.2.1.5.1        |                |                                                                  |
| snlpxFwdFilterEntry   | None           | An entry in the IPX Forward Filter Table.                        |
| fdry.1.2.1.5.1.1      |                |                                                                  |
| snlpxFwdFilterIdx     | Read only      | The filter ID for a filter entry.                                |
| fdry.1.2.1.5.1.1.1    |                |                                                                  |
| Syntax: Integer       |                |                                                                  |
| snIpxFwdFilterAction  | Read-<br>write | Shows what action to take if the IPX packet matches this filter: |
| fdry.1.2.1.5.1.1.2    |                | • deny(0)                                                        |
| Syntax: Integer       |                | • permit(1)                                                      |
| snlpxFwdFilterSocket  | Read-<br>write | Indicates the IPX Forward Filter Socket Number.                  |
| fdry.1.2.1.5.1.1.3    |                |                                                                  |
| Syntax: Integer       |                |                                                                  |

| Name, OID, and Syntax    | Access         | Description                                                                                                    |
|--------------------------|----------------|----------------------------------------------------------------------------------------------------|
| snlpxFwdFilterSrcNet     | Read-          | Indicates the source network number.                                                                                                    |
| fdry.1.2.1.5.1.1.4       | write          |                                                                                                    |
| Syntax: NetNumber        |                |                                                                                                    |
| snlpxFwdFilterSrcNode    | Read-          | Indicates the source node number.                                                                                                    |
| fdry.1.2.1.5.1.1.5       | write          |                                                                                                    |
| Syntax: Physical address |                |                                                                                                    |
| snlpxFwdFilterDestNet    | Read-          | Indicates the destination network number.                                                                                                 |
| fdry.1.2.1.5.1.1.6       | write          |                                                                                                    |
| Syntax: NetNumber        |                |                                                                                                    |
| snlpxFwdFilterDestNode   | Read-<br>write | Indicates the destination node number.                                                                                                    |
| fdry.1.2.1.5.1.1.7       |                |                                                                                                    |
| Syntax: Physical address |                |                                                                                                    |
| snIpxFwdFilterRowStatus  | Read-          | Controls the management of the table rows. The values that                                                                                |
| fdry.1.2.1.5.1.1.8       | write          | can be written are:                                                                                                    |
| Syntax: Integer          |                | <ul> <li>delete(3) – Delete the row</li> </ul>                                                                                            |
|                          |                | <ul> <li>create(4) – Create a new row</li> </ul>                                                                                          |
|                          |                | <ul> <li>modify(5) – Modify an existing row</li> </ul>                                                                                    |
|                          |                | If the row exists, then a SET with a value of create(4) returns a "bad value" error. Deleted rows are removed from the table immediately. |
|                          |                | The following values can be returned on reads:                                                                                            |
|                          |                | <ul> <li>noSuch(0) – No such row</li> </ul>                                                                                               |
|                          |                | <ul> <li>invalid(1) – Row is inoperative</li> </ul>                                                                                       |
|                          |                | <ul> <li>valid(2) – Row exists and is valid</li> </ul>                                                                                    |

#### **IPX RIP Filter Table**

The following table allows you to define filters that a router uses to block RIP routes being advertised to other parts of the network.

| Name, OID, and Syntax | Access    | Description                           |
|-----------------------|-----------|---------------------------------------|
| snIpxRipFilterTable   | None      | IPX RIP Filter table.                 |
| fdry.1.2.1.6.1        |           |                                       |
| snIpxRipFilterEntry   | None      | An entry in the IPX RIP Filter table. |
| fdry.1.2.1.6.1.1      |           |                                       |
| snlpxRipFilterId      | Read only | The ID for an entry.                  |
| fdry.1.2.1.6.1.1.1    |           |                                       |
| Syntax: Integer       |           |                                       |

| Name, OID, and Syntax   | Access         | Description                                                                                                    |
|-------------------------|----------------|----------------------------------------------------------------------------------------------------|
| snIpxRipFilterAction    | Read-          | Shows what action to take if the IPX packet matches this filter                                                                           |
| fdry.1.2.1.6.1.1.2      | write          | • deny(0)                                                                                                    |
| Syntax: Integer         |                | • permit(1)                                                                                                    |
| snIpxRipFilterNet       | Read-          | Indicates the IPX RIP filter network number.                                                                                              |
| fdry.1.2.1.6.1.1.3      | write          |                                                                                                    |
| Syntax: NetNumber       |                |                                                                                                    |
| snIpxRipFilterMask      | Read-          | Indicates the IPX RIP filter network/subnet mask.                                                                                         |
| fdry.1.2.1.6.1.1.4      | write          |                                                                                                    |
| Syntax: NetNumber       |                |                                                                                                    |
| snlpxRipFilterRowStatus | Read-<br>write | Controls the management of the table rows. The values that                                                                                |
| fdry.1.2.1.6.1.1.5      |                | can be written are:                                                                                                    |
| Syntax: Integer         |                | <ul> <li>delete(3) – Delete the row</li> </ul>                                                                                            |
|                         |                | <ul> <li>create(4) – Create a new row</li> </ul>                                                                                          |
|                         |                | <ul> <li>modify(5) – Modify an existing row</li> </ul>                                                                                    |
|                         |                | If the row exists, then a SET with a value of create(4) returns a "bad value" error. Deleted rows are removed from the table immediately. |
|                         |                | The following values can be returned on reads:                                                                                            |
|                         |                | <ul> <li>noSuch(0) – No such row</li> </ul>                                                                                               |
|                         |                | <ul> <li>invalid(1) – Row is inoperative</li> </ul>                                                                                       |
|                         |                | <ul> <li>valid(2) – Row exists and is valid</li> </ul>                                                                                    |
|                         |                |                                                                                                    |

#### **IPX SAP Filter Table**

The following table allows you to define filters that a router uses to block SAP routes being advertised to other parts of the network.

| Name, OID, and Syntax | Access    | Description                           |  |
|-----------------------|-----------|---------------------------------------|--|
| snIpxSapFilterTable   | None      | IPX SAP Filter Table.                 |  |
| fdry.1.2.1.7.1        |           |                                       |  |
| snlpxSapFilterEntry   | None      | An entry in the IPX SAP Filter Table. |  |
| fdry.1.2.1.7.1.1      |           |                                       |  |
| snlpxSapFilterId      | Read only | The filter ID for a filter entry.     |  |
| fdry.1.2.1.7.1.1.1    |           |                                       |  |
| Syntax: Integer       |           |                                       |  |

| Name, OID, and Syntax   | Access         | Description                                                                                                    |
|-------------------------|----------------|----------------------------------------------------------------------------------------------------|
| snIpxSapFilterAction    | Read-          | Determines what action to take if the IPX packet matches this                                                                                   |
| fdry.1.2.1.7.1.1.2      | write          | filter:                                                                                                    |
| Syntax: Integer         |                | • deny(0)                                                                                                    |
|                         |                | permit(1)                                                                                                    |
| snIpxSapFilterType      | Read-          | Identifies the IPX SAP filter type to be matched.                                                                                               |
| fdry.1.2.1.7.1.1.3      | write          |                                                                                                    |
| Syntax: Integer         |                |                                                                                                    |
| snIpxSapFilterName      | Read-          | Identifies the IPX SAP filter Name.                                                                                                    |
| fdry.1.2.1.7.1.1.4      | write          | Valid values: Up to 47 octets.                                                                                                    |
| Syntax: Octet string    |                |                                                                                                    |
| snIpxSapFilterRowStatus | Read-<br>write | Controls the management of the table rows. The values that                                                                                      |
| fdry.1.2.1.7.1.1.5      |                | can be written are:                                                                                                    |
| Syntax: Integer         |                | <ul> <li>delete(3) – Delete the row</li> </ul>                                                                                                  |
|                         |                | <ul> <li>create(4) – Create a new row</li> </ul>                                                                                                |
|                         |                | <ul> <li>modify(5) – Modify an existing row</li> </ul>                                                                                          |
|                         |                | If the row exists, then a SET with a value of create(4) returns a<br>"bad value" error. Deleted rows are removed from the table<br>immediately. |
|                         |                | The following values can be returned on reads:                                                                                                  |
|                         |                | <ul> <li>noSuch(0) – No such row</li> </ul>                                                                                                    |
|                         |                | <ul> <li>invalid(1) – Row is inoperative</li> </ul>                                                                                             |
|                         |                | <ul> <li>valid(2) – Row exists and is valid</li> </ul>                                                                                          |

### **IPX IF Forward Access Table**

| Name, OID, and Syntax | Access    | Description                                            |
|-----------------------|-----------|--------------------------------------------------------|
| snlpxlfFwdAccessTable | None      | IPX Interface (IF) Forward Access Table                |
| fdry.1.2.1.8.1        |           |                                                        |
| snIpxIfFwdAccessEntry | None      | An entry in the IPX (IF) Forward Access Table          |
| fdry.1.2.1.8.1.1      |           |                                                        |
| snlpxlfFwdAccessPort  | Read only | The IPX interface to which the Forward Filter applies. |
| fdry.1.2.1.8.1.1.1    |           |                                                        |
| Syntax: Integer       |           |                                                        |
| snlpxlfFwdAccessDir   | Read only | Shows the direction of packets:                        |
| fdry.1.2.1.8.1.1.2    |           | • in(1)                                                |
| Syntax: Integer       |           | • out(2)                                               |

| Name, OID, and Syntax      | Access         | Description                                                                                                    |
|----------------------------|----------------|----------------------------------------------------------------------------------------------------|
| snlpxlfFwdAccessFilterList | Read-<br>write | An IPX IF Forward Filter List. There can be up to 32 octets in                                                                            |
| fdry.1.2.1.8.1.1.3         |                | this object.                                                                                                    |
| Syntax: Octet string       |                |                                                                                                    |
| snlpxlfFwdAccessRowStatus  | Read-          | Controls the management of the table rows. The values that                                                                                |
| fdry.1.2.1.8.1.1.4         | write          | can be written are:                                                                                                    |
| Syntax: Integer            |                | delete(3) – Delete the row                                                                                                    |
| , ,                        |                | <ul> <li>create(4) – Create a new row</li> </ul>                                                                                          |
|                            |                | <ul> <li>modify(5) – Modify an existing row</li> </ul>                                                                                    |
|                            |                | If the row exists, then a SET with a value of create(4) returns a "bad value" error. Deleted rows are removed from the table immediately. |
|                            |                | The following values can be returned on reads:                                                                                            |
|                            |                | <ul> <li>noSuch(0) – No such row</li> </ul>                                                                                               |
|                            |                | <ul> <li>invalid(1) – Row is inoperative</li> </ul>                                                                                       |
|                            |                | <ul> <li>valid(2) – Row exists and is valid</li> </ul>                                                                                    |

## **IPX IF RIP Access Table**

| Name, OID, and Syntax      | Access         | Description                                        |
|----------------------------|----------------|----------------------------------------------------|
| snIpxIfRipAccessTable      | None           | IPX IF RIP Access Table                            |
| fdry.1.2.1.9.1             |                |                                                    |
| snIpxIfRipAccessEntry      | None           | An entry in the IPX IF RIP Access Table            |
| fdry.1.2.1.9.1.1           |                |                                                    |
| snIpxIfRipAccessPort       | Read only      | The IPX interface to which the RIP Filter applies. |
| fdry.1.2.1.9.1.1.1         |                |                                                    |
| snIpxIfRipAccessDir        | Read only      | Shows the direction of packets:                    |
| fdry.1.2.1.9.1.1.2         |                | • in(1)                                            |
|                            |                | • out(2)                                           |
| snIpxIfRipAccessFilterList | Read-<br>write | An IPX IF RIP Access Filter List.                  |
| fdry.1.2.1.9.1.1.3         |                |                                                    |

| Name, OID, and Syntax     | Access | Description                                                                                                    |
|---------------------------|--------|----------------------------------------------------------------------------------------------------|
| snlpxlfRipAccessRowStatus | Read-  | Controls the management of the table rows. The values that                                                                                |
| fdry.1.2.1.9.1.1.4        | write  | can be written are:                                                                                                    |
| Syntax: Integer           |        | delete(3) – Delete the row                                                                                                    |
|                           |        | <ul> <li>create(4) – Create a new row</li> </ul>                                                                                          |
|                           |        | <ul> <li>modify(5) – Modify an existing row</li> </ul>                                                                                    |
|                           |        | If the row exists, then a SET with a value of create(4) returns a "bad value" error. Deleted rows are removed from the table immediately. |
|                           |        | The following values can be returned on reads:                                                                                            |
|                           |        | <ul> <li>noSuch(0) – No such row</li> </ul>                                                                                               |
|                           |        | <ul> <li>invalid(1) – Row is inoperative</li> </ul>                                                                                       |
|                           |        | <ul> <li>valid(2) – Row exists and is valid</li> </ul>                                                                                    |

#### **IPX IF SAP Access Table**

| Name, OID, and Syntax      | Access    | Description                                                                    |
|----------------------------|-----------|--------------------------------------------------------------------------------|
| snlpxlfSapAccessTable      | None      | IPX IF SAP Access Table                                                        |
| fdry.1.2.1.10.1            |           |                                                                                |
| snlpxlfSapAccessEntry      | None      | An entry in the IPX IF SAP Access Table                                        |
| fdry.1.2.1.10.1.1          |           |                                                                                |
| snlpxlfSapAccessPort       | Read only | The IPX interface to which the SAP Filter applies.                             |
| fdry.1.2.1.10.1.1.1        |           |                                                                                |
| Syntax: Integer            |           |                                                                                |
| snlpxlfSapAccessDir        | Read only | Shows the direction of packets:                                                |
| fdry.1.2.1.10.1.1.2        |           | • in(1)                                                                        |
| Syntax: Integer            |           | • out(2)                                                                       |
| snIpxIfSapAccessFilterList | Read-     | An IPX IF SAP Access Filter List. There can be up to 32 octets in this object. |
| fdry.1.2.1.10.1.1.3        | write     |                                                                                |
| Syntax: Octet string       |           |                                                                                |

| Name, OID, and Syntax     | Access         | Description                                                |                     |  |  |  |  |  |  |  |  |  |  |  |                                                                                                    |
|---------------------------|----------------|------------------------------------------------------------|---------------------|--|--|--|--|--|--|--|--|--|--|--|----------------------------------------------------------------------------------------------------|
| snlpxlfSapAccessRowStatus | Read-<br>write | Controls the management of the table rows. The values that |                     |  |  |  |  |  |  |  |  |  |  |  |                                                                                                    |
| fdry.1.2.1.10.1.1.4       |                | write                                                      | can be written are: |  |  |  |  |  |  |  |  |  |  |  |                                                                                                    |
| Syntax: Integer           |                | <ul> <li>delete(3) – Delete the row</li> </ul>             |                     |  |  |  |  |  |  |  |  |  |  |  |                                                                                                    |
|                           |                | <ul> <li>create(4) – Create a new row</li> </ul>           |                     |  |  |  |  |  |  |  |  |  |  |  |                                                                                                    |
|                           |                | <ul> <li>modify(5) – Modify an existing row</li> </ul>     |                     |  |  |  |  |  |  |  |  |  |  |  |                                                                                                    |
|                           |                |                                                            |                     |  |  |  |  |  |  |  |  |  |  |  | If the row exists, then a SET with a value of create(4) returns a "bad value" error. Deleted rows are removed from the table immediately. |
|                           |                | The following values can be returned on reads:             |                     |  |  |  |  |  |  |  |  |  |  |  |                                                                                                    |
|                           |                | <ul> <li>noSuch(0) – No such row</li> </ul>                |                     |  |  |  |  |  |  |  |  |  |  |  |                                                                                                    |
|                           |                | <ul> <li>invalid(1) – Row is inoperative</li> </ul>        |                     |  |  |  |  |  |  |  |  |  |  |  |                                                                                                    |
|                           |                | <ul> <li>valid(2) – Row exists and is valid</li> </ul>     |                     |  |  |  |  |  |  |  |  |  |  |  |                                                                                                    |

#### **IPX Port Address Table**

| Name, OID, and Syntax | Access    | Description                                                                                              |
|-----------------------|-----------|----------------------------------------------------------------------------------------------------|
| snIpxPortAddrTable    | None      | IPX Port Address Table                                                                                   |
| fdry.1.2.1.11.1       |           |                                                                                                    |
| snIpxPortAddrEntry    | None      | An entry in the IPX Port Address Table                                                                   |
| fdry.1.2.1.11.1.1     |           |                                                                                                    |
| snlpxPortAddrPort     | Read only | The port index for port address entry.                                                                   |
| fdry.1.2.1.11.1.1.1   |           |                                                                                                    |
| Syntax: PortIndex     |           |                                                                                                    |
| snIpxPortAddrEncap    | Read only | Shows the IPX frame encapsulation type.                                                                  |
| fdry.1.2.1.11.1.1.2   |           | Ethernet8022(1)                                                                                          |
| Syntax: Integer       |           | Ethernet8023(2)                                                                                          |
|                       |           | EthernetII(3)                                                                                            |
|                       |           | EthernetSnap(4)                                                                                          |
|                       |           | Each network number must be assigned a unique frame type; otherwise, an SNMP-SET error will be returned. |
| snlpxPortAddrNetNum   | Read-     | An unique network number for the IPX interface port.                                                     |
| fdry.1.2.1.11.1.1.3   | write     |                                                                                                    |
| Syntax: NetNumber     |           |                                                                                                    |

| Name, OID, and Syntax          | Access | Description                                                                                                    |
|--------------------------------|--------|----------------------------------------------------------------------------------------------------|
| snlpxPortAddrRowStatus         | Read-  | Controls the management of the table rows. The values that                                                                                |
| fdry.1.2.1.11.1.1.4            | write  | can be written are:                                                                                                    |
| Syntax: Integer                |        | <ul> <li>delete(3) – Delete the row</li> </ul>                                                                                            |
|                                |        | <ul> <li>create(4) – Create a new row</li> </ul>                                                                                          |
|                                |        | <ul> <li>modify(5) – Modify an existing row</li> </ul>                                                                                    |
|                                |        | If the row exists, then a SET with a value of create(4) returns a "bad value" error. Deleted rows are removed from the table immediately. |
|                                |        | The following values can be returned on reads:                                                                                            |
|                                |        | <ul> <li>noSuch(0) – No such row</li> </ul>                                                                                               |
|                                |        | <ul> <li>invalid(1) – Row is inoperative</li> </ul>                                                                                       |
|                                |        | <ul> <li>valid(2) – Row exists and is valid</li> </ul>                                                                                    |
| snlpxPortAddrNetBiosFilterMode | Read-  | Shows the status of the NetBios filter mode for each port                                                                                 |
| fdry.1.2.1.11.1.1.5            | write  | address.                                                                                                    |
| Syntax: Integer                |        | disabled(0)                                                                                                    |
| - ,                            |        | • enabled(1)                                                                                                    |

# **IPX Port Counters Tables**

| Name, OID, and Syntax       | Access    | Description                                       |
|-----------------------------|-----------|---------------------------------------------------|
| snlpxPortCountersTable      | None      | IPX Port Counters Table                           |
| fdry.1.2.1.12.1             |           |                                                   |
| snIpxPortCountersEntry      | None      | An entry in the IPX Port Counters Table           |
| fdry.1.2.1.12.1.1           |           |                                                   |
| snlpxPortCountersPort       | Read only | The port index for an entry in the table.         |
| fdry.1.2.1.12.1.1.1         |           |                                                   |
| Syntax: PortIndex           |           |                                                   |
| snlpxPortCountersRcvPktsCnt | Read only | IPX incoming packets counter for the interface.   |
| fdry.1.2.1.12.1.1.2         |           |                                                   |
| Syntax: Counter             |           |                                                   |
| snIpxPortCountersTxPktsCnt  | Read only | IPX Outgoing packets counter for the interface.   |
| fdry.1.2.1.12.1.1.3         |           |                                                   |
| Syntax: Counter             |           |                                                   |
| snlpxPortCountersFwdPktsCnt | Read only | IPX forwarding packets counter for the interface. |
| fdry.1.2.1.12.1.1.4         |           |                                                   |
| Syntax: Counter             |           |                                                   |

| Name, OID, and Syntax               | Access    | Description                                                |
|-------------------------------------|-----------|------------------------------------------------------------|
| snlpxPortCountersRcvDropPktsC<br>nt | Read only | IPX receiving drop packets counter for the interface.      |
| fdry.1.2.1.12.1.1.5                 |           |                                                            |
| Syntax: Counter                     |           |                                                            |
| snlpxPortCountersTxDropPktsCnt      | Read only | IPX transmitting drop packets counter for the interface.   |
| fdry.1.2.1.12.1.1.6                 |           |                                                            |
| Syntax: Counter                     |           |                                                            |
| snlpxPortCountersRcvFiltPktsCnt     | Read only | IPX receiving filter packets counter for the interface.    |
| fdry.1.2.1.12.1.1.7                 |           |                                                            |
| Syntax: Counter                     |           |                                                            |
| snlpxPortCountersTxFiltPktsCnt      | Read only | IPX transmitting filter packets counter for the interface. |
| fdry.1.2.1.12.1.1.8                 |           |                                                            |
| Syntax: Counter                     |           |                                                            |

# Chapter 18 AppleTalk

This section contains objects for AppleTalk. The AppleTalk feature is available in Layer 3 Switches. For details on AppleTalk support in Foundry devices, refer to the *Foundry Enterprise Configuration and Management Guide*.

This chapter contains the following sections:

- "AppleTalk General Group" on page 18-1
- "AppleTalk Socket Priority Table" on page 18-4
- "AppleTalk Port Zone Filter Table" on page 18-5
- "AppleTalk Port Table" on page 18-6
- "AppleTalk Forwarding Cache Table" on page 18-7
- "AppleTalk Zone Table" on page 18-8
- "AppleTalk Additional Zone Filter Table" on page 18-9

## AppleTalk General Group

| Name, OID, and Syntax | Access | Description                                                                           |
|-----------------------|--------|---------------------------------------------------------------------------------------|
| snRtATRoutingEnable   | Read-  | Indicates if AppleTalk routing functions are enabled on this                          |
| fdry.1.2.10.1.1       | write  | device:                                                                               |
| Syntax: Integer       |        | disabled(0)                                                                           |
|                       |        | • enabled(1)                                                                          |
| snRtATClearArpCache   | Read-  | Indicates if the cache will be cleared:                                               |
| fdry.1.2.10.1.2       | write  | <ul> <li>normal(0) – Data in AppleTalk ARP cache table will not be</li> </ul>         |
| Syntax: ClearStatus   |        | cleared.                                                                              |
| -,                    |        | <ul> <li>clear(1) – Data in AppleTalk ARP cache table will be<br/>cleared.</li> </ul> |

| Name, OID, and Syntax                                          | Access               | Description                                                                                                    |
|----------------------------------------------------------------|----------------------|----------------------------------------------------------------------------------------------------|
| snRtATClearFwdCache                                            | Read-<br>write       | Indicates if all learned data from non-local networks that is<br>currently in the AppleTalk forward cache table will be cleared:                                                                                            |
| fdry.1.2.10.1.3                                                |                      | <ul> <li>normal(0) – Data will not be cleared.</li> </ul>                                                                                                    |
| Syntax: ClearStatus                                            |                      | <ul> <li>clear(1) – Data will be cleared.</li> </ul>                                                                                                    |
| snRtATClearRoute<br>fdry.1.2.10.1.4                            | Read-<br>write       | Indicates if all learned routes and zones (non-local routes and<br>zones) that currently resident in the AppleTalk routing table and<br>the AppleTalk route table will be cleared.                                          |
| Syntax: ClearStatus                                            |                      | <ul> <li>normal(0) – Data will not be cleared.</li> </ul>                                                                                                    |
|                                                                |                      | <ul> <li>clear(1) – Data will be cleared.</li> </ul>                                                                                                    |
| snRtATClearTrafficCounters<br>fdry.1.2.10.1.5                  | Read-<br>write       | Indicates if AppleTalk RTMP, ZIP, AEP, DDP, and AARP statistics counters will be cleared.                                                                                                    |
| Syntax: ClearStatus                                            |                      | <ul> <li>normal(0) – Counters will not be cleared.</li> </ul>                                                                                                    |
| Oyntax. Olearolatus                                            |                      | <ul> <li>clear(1) – Counters will be cleared.</li> </ul>                                                                                                    |
| snRtATArpRetransmitCount<br>fdry.1.2.10.1.6<br>Syntax: Integer | Read-<br>write       | Indicates the maximum number of times that a packet will be<br>sent out for ARP cache informational updates. The packet is<br>sent out until the information is received or the maximum<br>amount defined has been reached. |
|                                                                |                      | Valid values: 1 – 10                                                                                                    |
|                                                                |                      | Default: 2                                                                                                    |
| snRtATArpRetransmitInterval<br>fdry.1.2.10.1.7                 | erval Read-<br>write | The number of seconds the device waits for an AppleTalk ARP response before sending out the next ARP packet.                                                                                                    |
| Syntax: Integer                                                |                      | Valid values: 1 – 120 seconds                                                                                                    |
| cyntax. Intogor                                                |                      | Default: 1 second                                                                                                    |
| snRtATGleanPacketsEnable                                       | Read-<br>write       | Indicates if the AppleTalk glean packets function is enabled on this device:                                                                                                    |
| Syntax: Integer                                                |                      | • disabled(0)                                                                                                    |
|                                                                |                      | • enabled(1)                                                                                                    |
|                                                                |                      | If enabled, the device tries to learn the MAC address from the packet instead of sending out an ARP request.                                                                                                    |
|                                                                |                      | Default: disabled(0)                                                                                                    |
| snRtATRtmpUpdateInterval<br>fdry.1.2.10.1.9                    | Read-<br>write       | Indicates how often the device sends RTMP updates on AppleTalk interfaces.                                                                                                    |
| Syntax: Integer                                                |                      | Valid values: 1 – 3600 seconds.                                                                                                    |
| - ,                                                            |                      | Default: 10 seconds.                                                                                                    |
| snRtATZipQueryInterval                                         | Read-                | Indicates how often the device transmits a ZIP query.                                                                                                    |
| fdry.1.2.10.1.10                                               | write                | Valid values: 1 – 1000 seconds                                                                                                    |
| Syntax: Integer                                                |                      | Default: 10 seconds                                                                                                    |

| Name, OID, and Syntax   | Access    | Description                                                                                 |
|-------------------------|-----------|---------------------------------------------------------------------------------------------|
| snRtATInRtmpPkts        | Read only | Shows the total number of RTMP packets received by this                                     |
| fdry.1.2.10.1.11        |           | device.                                                                                     |
| Syntax: Counter         |           |                                                                                             |
| snRtATOutRtmpPkts       | Read only | Shows the total number of RTMP packets that were transmitted                                |
| fdry.1.2.10.1.12        |           | by this device.                                                                             |
| Syntax: Counter         |           |                                                                                             |
| snRtATFilteredRtmpPkts  | Read only | Shows the total number of RTMP packets that were filtered by                                |
| fdry.1.2.10.1.13        |           | this device.                                                                                |
| Syntax: Counter         |           |                                                                                             |
| snRtATInZipPkts         | Read only | Shows the total number of ZIP packets that were received by                                 |
| fdry.1.2.10.1.14        |           | this device.                                                                                |
| Syntax: Counter         |           |                                                                                             |
| snRtATOutZipPkts        | Read only | Shows the total number of ZIP packets that were transmitted by                              |
| fdry.1.2.10.1.15        |           | this device.                                                                                |
| Syntax: Counter         |           |                                                                                             |
| snRtATInZipGZLPkts      | Read only | Shows the total number of ZIP get zone list packets that where received by this device.     |
| fdry.1.2.10.1.16        |           |                                                                                             |
| Syntax: Counter         |           |                                                                                             |
| snRtATOutZipGZLPkts     | Read only | Shows the total number of ZIP get zone list packets that were transmitted by this device.   |
| fdry.1.2.10.1.17        |           |                                                                                             |
| Syntax: Counter         |           |                                                                                             |
| snRtATInZipNetInfoPkts  | Read only | Shows the total number of ZIP network information packets the were received by this device. |
| fdry.1.2.10.1.18        |           |                                                                                             |
| Syntax: Counter         |           |                                                                                             |
| snRtATOutZipNetInfoPkts | Read only | Shows the total number of ZIP network information packets tha                               |
| fdry.1.2.10.1.19        |           | were transmitted by this device.                                                            |
| Syntax: Counter         |           |                                                                                             |
| snRtATInDdpPkts         | Read only | Shows the total number of DDP datagrams that were received                                  |
| fdry.1.2.10.1.20        |           | by this device.                                                                             |
| Syntax: Counter         |           |                                                                                             |
| snRtATOutDdpPkts        | Read only | Shows the total number of DDP datagrams that were                                           |
| fdry.1.2.10.1.21        |           | transmitted by this device.                                                                 |
| Syntax: Counter         |           |                                                                                             |

| Name, OID, and Syntax                | Access    | Description                                                                                                    |  |
|--------------------------------------|-----------|----------------------------------------------------------------------------------------------------|--|
| snRtATForwardedDdpPkts               | Read only | Shows the number of input DDP datagrams whose DDP final                                                                                                   |  |
| fdry.1.2.10.1.22                     |           | destination was not this device. The device attempted to forward the datagrams to that final destination.                                                 |  |
| Syntax: Counter                      |           | 5                                                                                                    |  |
| snRtATInDeliveredDdpPkts             | Read only | Shows the total number of input DDP datagrams whose final                                                                                                 |  |
| fdry.1.2.10.1.23                     |           | DDP destination is this device.                                                                                                    |  |
| Syntax: Counter                      |           |                                                                                                    |  |
| snRtATDroppedNoRouteDdpPkts          | Read only | Shows the total number of DDP datagrams dropped because                                                                                                   |  |
| fdry.1.2.10.1.24                     |           | this device could not find a route to their final destination.                                                                                            |  |
| Syntax: Counter                      |           |                                                                                                    |  |
| snRtATDroppedBadHopCountsD<br>dpPkts | Read only | Shows the total number of input DDP datagrams that were<br>dropped because this device was not their final destination an<br>their hop count exceeded 15. |  |
| fdry.1.2.10.1.25                     |           |                                                                                                    |  |
| Syntax: Counter                      |           |                                                                                                    |  |
| snRtATDroppedOtherReasonsDd<br>pPkts | Read only | Shows the total number of DDP datagrams dropped for varie reasons. For example, the device ran out or resources so the                                    |  |
| fdry.1.2.10.1.26                     |           | datagrams were dropped.                                                                                                    |  |
| Syntax: Counter                      |           |                                                                                                    |  |
| snRtATInAarpPkts                     | Read only | Shows the total number of AppleTalk ARP packets received b                                                                                                |  |
| fdry.1.2.10.1.27                     |           | this device.                                                                                                    |  |
| Syntax: Counter                      |           |                                                                                                    |  |
| snRtATOutAarpPkts                    | Read only | Shows the total number of AppleTalk ARP packets that were                                                                                                 |  |
| fdry.1.2.10.1.28                     |           | transmitted by this device.                                                                                                    |  |
| Syntax: Counter                      |           |                                                                                                    |  |

# AppleTalk Socket Priority Table

The AppleTalk Socket Priority Table shows the priority level assigned to each QoS socket. By default, all AppleTalk sockets are in the best effort queue (Chassis devices) or the normal queue (Stackable devices).

| Name, OID, and Syntax      | Access    | Description                                                     |
|----------------------------|-----------|-----------------------------------------------------------------|
| snRtATSocketPriorityTable  | None      | AppleTalk Socket Priority Table.                                |
| fdry.1.2.10.2              |           |                                                                 |
| snRtATSocketPriorityEntry  | None      | An entry in the AppleTalk Socket Priority Table.                |
| fdry.1.2.10.2.1            |           |                                                                 |
| snRtATSocketPrioritySocket | Read only | The socket number for an entry. There can be up to 254 entries. |
| fdry.1.2.10.2.1.1          |           |                                                                 |
| Syntax: Integer            |           |                                                                 |

| Name, OID, and Syntax                | Access         | Description                                                            |
|--------------------------------------|----------------|------------------------------------------------------------------------|
| snRtATSocketPriorityPriority         | Read-<br>write | Indicates the QoS priority for the socket.                             |
| fdry.1.2.10.2.1.2<br>Syntax: Integer |                | The priority level for a socket that applies to stackable devices are: |
| oymaxi intogor                       |                | <ul> <li>low(0) – Low priority</li> </ul>                              |
|                                      |                | <ul> <li>high(1) – High priority</li> </ul>                            |
|                                      |                | The priority level for a socket that applies to Chassis devices are:   |
|                                      |                | • level0(0)                                                            |
|                                      |                | • level1(1)                                                            |
|                                      |                | • level2(2)                                                            |
|                                      |                | • level3(3),                                                           |
|                                      |                | • level4(4)                                                            |
|                                      |                | • level5(5)                                                            |
|                                      |                | • level6(6)                                                            |
|                                      |                | • level7(7)                                                            |

# AppleTalk Port Zone Filter Table

The AppleTalk Zone Filter Table shows if access to network zones is permitted or denied.

| Name, OID, and Syntax         | Access    | Description                                                    |
|-------------------------------|-----------|----------------------------------------------------------------|
| snRtATPortZoneFilterTable     | None      | AppleTalk Port Zone Filter Table.                              |
| fdry.1.2.10.3                 |           |                                                                |
| snRtATPortZoneFilterEntry     | None      | An entry in the AppleTalk Port Zone Filter Table.              |
| fdry.1.2.10.3.1               |           |                                                                |
| snRtATPortZoneFilterPortIndex | Read only | Shows the port index for a zone filter entry.                  |
| fdry.1.2.10.3.1.1             |           |                                                                |
| Syntax: PortIndex             |           |                                                                |
| snRtATPortZoneFilterZone      | Read only | Shows the zone name granted for this filter:                   |
| fdry.1.2.10.3.1.2             |           | 0 to 32 octets of AppleTalk                                    |
| Syntax: Display string        |           | ASCII if outside of AppleTalk                                  |
| snRtATPortZoneFilterAction    | Read-     | Indicates what the device will do with the AppleTalk packet to |
| fdry.1.2.10.3.1.3             | write     | take if it matches this filter.                                |
| Syntax: Integer               |           | • deny(0)                                                      |
|                               |           | • permit(1)                                                    |

| Name, OID, and Syntax          | Access         | Description                                                                                                    |
|--------------------------------|----------------|----------------------------------------------------------------------------------------------------|
| snRtATPortZoneFilterRtmpEnable | Read-<br>write | Indicates if Routing Table Maintenance Protocol (RMTP)                                                                                                    |
| fdry.1.2.10.3.1.4              |                | filtering is enabled on this device. RMTP filtering provides the<br>zone filtering capability that allows devices to filter on a network                              |
| Syntax: Integer                |                | When this filter is enabled on an interface, the denied network<br>numbers are removed from the RTMP packet before the packet<br>is transmitted out of the interface. |
|                                |                | • disabled(0)                                                                                                    |
|                                |                | • enabled(1)                                                                                                    |
| snRtATPortZoneFilterRowStatus  | Read-          | Controls the management of the table rows. The values that                                                                                                    |
| fdry.1.2.10.3.1.5              | write          | can be written are:                                                                                                    |
| Syntax: Integer                |                | <ul> <li>delete(3) – Delete the row</li> </ul>                                                                                                    |
|                                |                | <ul> <li>create(4) – Create a new row</li> </ul>                                                                                                    |
|                                |                | <ul> <li>modify(5) – Modify an existing row</li> </ul>                                                                                                    |
|                                |                | If the row exists, then a SET with a value of create(4) returns a "bad value" error. Deleted rows are removed from the table immediately.                             |
|                                |                | The following values can be returned on reads:                                                                                                    |
|                                |                | <ul> <li>noSuch(0) – No such row</li> </ul>                                                                                                    |
|                                |                | <ul> <li>invalid(1) – Row is inoperative</li> </ul>                                                                                                    |
|                                |                | <ul> <li>valid(2) – Row exists and is valid</li> </ul>                                                                                                    |

## **AppleTalk Port Table**

The AppleTalk Port Table defines how long a MAC address learned by a port through ARP remains valid.

The device resets the timer to zero each time the ARP entry is refreshed and removes the entry if the timer reaches the ARP age.

ARP age is managed on an individual port basis. However, when you enter an ARP age value for a port and apply the change to the running-config file or save the change to the startup-config file, the change is saved as the global setting. If you try to set different values for different ports, the interface does not display an error message. Instead, the most recent value you enter before saving the configuration change becomes the global setting.

| Name, OID, and Syntax | Access    | Description                          |  |
|-----------------------|-----------|--------------------------------------|--|
| snRtATPortTable       | None      | The AppleTalk Port Table             |  |
| fdry.1.2.10.4         |           |                                      |  |
| snRtATPortEntry       | None      | An entry in the AppleTalk Port Table |  |
| fdry.1.2.10.4.1       |           |                                      |  |
| snRtATPortIndex       | Read only | The port index for port table entry. |  |
| fdry.1.2.10.4.1.1     |           |                                      |  |
| Syntax: PortIndex     |           |                                      |  |

| Name, OID, and Syntax   | Access    | Description                                                                       |
|-------------------------|-----------|-----------------------------------------------------------------------------------|
| snRtATPortArpAge        | Read-     | Shows the number of minutes an ARP entry can be valid                             |
| fdry.1.2.10.4.1.2       | write     | without relearning. This can be from 0 – 240 minutes.                             |
| Syntax: Integer         |           | Default: 10 minutes. If this is set to 0, then the ARP entry will always relearn. |
| snRtATPortState         | Read only | Shows the state of this port:                                                     |
| fdry.1.2.10.4.1.3       |           | • other(1)                                                                        |
| Syntax: Integer         |           | • down(2)                                                                         |
|                         |           | • up(3)                                                                           |
| snRtATPortSeedRouter    | Read only | Shows if this port is a seed or non-seed router:                                  |
| fdry.1.2.10.4.1.4       |           | • other(1)                                                                        |
| Syntax: Integer         |           | • seedRouter(2)                                                                   |
|                         |           | nonSeedRouter(3)                                                                  |
| snRtATPortOperationMode | Read only | Shows the operational state of this port:                                         |
| fdry.1.2.10.4.1.5       |           | • other(1)                                                                        |
| Syntax: Integer         |           | • seedRouter(2)                                                                   |
|                         |           | nonSeedRouter(3)                                                                  |
|                         |           | notOperational(4)                                                                 |
|                         |           | <ul> <li>routingDisabled(5)</li> </ul>                                            |

# AppleTalk Forwarding Cache Table

The AppleTalk Forwarding Cache Table contains data learned from non-local networks that is currently resident in the AppleTalk cache.

| Name, OID, and Syntax | Access    | Description                                       |
|-----------------------|-----------|---------------------------------------------------|
| snRtATFwdCacheTable   | None      | AppleTalk Forwarding Cache Table.                 |
| fdry.1.2.10.5         |           |                                                   |
| snRtATFwdCacheEntry   | None      | An entry in the AppleTalk Forwarding Cache Table. |
| fdry.1.2.10.5.1       |           |                                                   |
| snRtATFwdCacheIndex   | Read only | Shows the table index for a table entry.          |
| fdry.1.2.10.5.1.1     |           |                                                   |
| Syntax: Integer       |           |                                                   |
| snRtATFwdCacheNetAddr | Read only | Shows the AppleTalk network address of a station. |
| fdry.1.2.10.5.1.2     |           |                                                   |
| Syntax: Octet string  |           |                                                   |

| Name, OID, and Syntax      | Access    | Description                                                        |
|----------------------------|-----------|--------------------------------------------------------------------|
| snRtATFwdCacheMacAddr      | Read only | Shows the MAC address of an AppleTalk station. This object         |
| fdry.1.2.10.5.1.3          |           | has six octets.                                                    |
| Syntax: Octet string       |           |                                                                    |
| snRtATFwdCacheNextHop      | Read only | Shows the network address of the router in the next hop.           |
| fdry.1.2.10.5.1.4          |           |                                                                    |
| Syntax: Integer            |           |                                                                    |
| snRtATFwdCacheOutgoingPort | Read only | Shows the outgoing port through which the packets will be          |
| fdry.1.2.10.5.1.5          |           | forwarded. If set to zero, then no outgoing port has been defined. |
| Syntax: Integer            |           |                                                                    |
| snRtATFwdCacheType         | Read only | Shows the type of AppleTalk forwarding cache type:                 |
| fdry.1.2.10.5.1.6          |           | dynamic(1)                                                         |
| Syntax: Integer            |           | • permanent(2)                                                     |
| snRtATFwdCacheAction       | Read only | Determines what the device will do if a match if found:            |
| fdry.1.2.10.5.1.7          |           | • other(1)                                                         |
| Syntax: Integer            |           | • forward(2)                                                       |
|                            |           | • forUs(3)                                                         |
|                            |           | • waitForArp(4)                                                    |
|                            |           | dropPacket(5)                                                      |
| snRtATFwdCacheVLanId       | Read only | Shows the ID of the VLAN associated with this entry. If set to     |
| fdry.1.2.10.5.1.8          |           | zero, then no VLAN is associated with this entry.                  |
| Syntax: Integer            |           |                                                                    |

# AppleTalk Zone Table

The AppleTalk Zone Table shows the network numbers and zones learned on the network.

| Name, OID, and Syntax | Access    | Description                                              |
|-----------------------|-----------|----------------------------------------------------------|
| snRtATZoneTable       | None      | AppleTalk Zone Table                                     |
| fdry.1.2.10.6         |           |                                                          |
| snRtATZoneEntry       | None      | An entry in the AppleTalk Zone Table                     |
| fdry.1.2.10.6.1       |           |                                                          |
| snRtATZoneIndex       | Read only | Shows the table index for an AppleTalk zone table entry. |
| fdry.1.2.10.6.1.1     |           |                                                          |
| Syntax: Integer       |           |                                                          |

| Name, OID, and Syntax   | Access    | Description                                                            |
|-------------------------|-----------|------------------------------------------------------------------------|
| snRtATZoneNetStart      | Read only | Shows the first AppleTalk network address in the range under           |
| fdry.1.2.10.6.1.2       |           | this zone name. (Refer to the "snRtATZoneName" object.)                |
| Syntax: ATNetworkNumber |           |                                                                        |
| snRtATZoneNetEnd        | Read only | Shows the last AppleTalk network addresses in the range unde           |
| fdry.1.2.10.6.1.3       |           | this zone name.                                                        |
| Syntax: ATNetworkNumber |           |                                                                        |
| snRtATZoneName          | Read only | Shows the zone's name. There can be up – 32 characters in this object. |
| fdry.1.2.10.6.1.4       |           |                                                                        |
| Syntax: Display string  |           |                                                                        |

# AppleTalk Additional Zone Filter Table

The AppleTalk Additional Zone Filter Table contains information about zones that do not match any zones defined in the "AppleTalk Zone Table" on page 18-8.

| Name, OID, and Syntax         | Access         | Description                                                       |
|-------------------------------|----------------|-------------------------------------------------------------------|
| snRtATAddZoneFilterTable      | None           | The AppleTalk Additional Zone Filter Table.                       |
| fdry.1.2.10.7                 |                |                                                                   |
| snRtATAddZoneFilterEntry      | None           | An entry in the AppleTalk Additional Zone Filter Table.           |
| fdry.1.2.10.7.1               |                |                                                                   |
| snRtATAddZoneFilterPortIndex  | Read only      | Shows the port index for additional zone filter table entry.      |
| fdry.1.2.10.7.1.1             |                |                                                                   |
| Syntax: PortIndex             |                |                                                                   |
| snRtATAddZoneFilterAction     | Read-<br>write | Indicates what the device will do when a match is found:          |
| fdry.1.2.10.7.1.2             |                | • deny(0)                                                         |
| Syntax: Integer               |                | • permit(1)                                                       |
| snRtATAddZoneFilterRtmpEnable | Read-          | Indicates if RTMP filtering on additional zone is enabled on this |
| fdry.1.2.10.7.1.3             | write          | device:                                                           |
| Syntax: Integer               |                | • disabled(0)                                                     |
|                               |                | <ul> <li>enabled(1)</li> </ul>                                    |

# Chapter 19 Monitoring and Logging

This chapter presents the MIB objects that can be used for monitoring and logging functions. It includes the following sections:

- "CPU Utilization" on page 19-1
- "Dynamic Memory Utilization" on page 19-3
- "ARP Tables" on page 19-3
- "sFlow" on page 19-6
- "NetFlow Export" on page 19-7
- "System Logging" on page 19-11

### **CPU Utilization**

The following objects monitor CPU utilization in all Foundry devices. Refer to the *Foundry Switch and Router Installation and Basic Configuration Guide* for additional information on this feature.

| Name, OID, and Syntax | Access         | Description                                                                                                    |
|-----------------------|----------------|----------------------------------------------------------------------------------------------------|
| snAgGblCpuUtilData    | Read only      | Shows the CPU utilization since the last time the same command was given.                                       |
| fdry.1.1.2.1.35       |                |                                                                                                    |
| Syntax: Gauge         |                |                                                                                                    |
| snAgGblCpuUtilCollect | Read-<br>write | Enables or disables the collection of CPU utilization statistics in a device. This can be one of the following: |
| fdry.1.1.2.1.36       |                |                                                                                                    |
| Syntax: Integer       |                | Enable(1)                                                                                                    |
| .,                    |                | • Disable(0)                                                                                                    |
| snAgGblCpuUtil1SecAvg | Read only      | Shows CPU utilization every one second.                                                                         |
| fdry.1.1.2.1.50       |                |                                                                                                    |
| Syntax: Gauge         |                |                                                                                                    |

| Name, OID, and Syntax | Access    | Description                             |
|-----------------------|-----------|-----------------------------------------|
| snAgGblCpuUtil5SecAvg | Read only | Shows CPU utilization every 5 seconds.  |
| fdry.1.1.2.1.51       |           |                                         |
| Syntax: Gauge         |           |                                         |
| snAgGblCpuUtil1MinAvg | Read only | Shows CPU utilization every one minute. |
| fdry.1.1.2.1.52       |           |                                         |
| Syntax: Gauge         |           |                                         |

The following objects are available in all Foundry devices, except for ServerIron products.

| Name, OID, and Syntax  | Access    | Description                                                                                       |
|------------------------|-----------|---------------------------------------------------------------------------------------------------|
| snAgentCpuUtilTable    | None      | A table listing the utilization of all CPUs in a device.                                          |
| fdry.1.1.2.11.1        |           |                                                                                                   |
| snAgentCpuUtilEntry    | None      | A row in the CPU utilization table.                                                               |
| fdry.1.1.2.11.1.1      |           |                                                                                                   |
| snAgentCpuUtilSlotNum  | Read only | Shows the slot number of the module that contains the CPU.                                        |
| fdry.1.1.2.11.1.1.1    |           |                                                                                                   |
| Syntax: Integer        |           |                                                                                                   |
| snAgentCpuUtilCpuId    | Read only | Available in all Foundry devices beginning with Release                                           |
| fdry.1.1.2.11.1.1.2    |           | 07.2.x.                                                                                           |
| Syntax: Integer        |           | Shows the ID of the CPU:                                                                          |
|                        |           | 1 – Management CPU                                                                                |
|                        |           | 2 or greater – Slave CPU                                                                          |
|                        |           | A non-VM1/WSM management module has one CPU.                                                      |
|                        |           | A VM1/WSM module has one management CPU and 3 slave CPUs. The management CPU could be turned off. |
|                        |           | POS and ATM modules have no management CPU but have two slave CPUs.                               |
| snAgentCpuUtilInterval | Read only | Available in all Foundry devices beginning with Release                                           |
| fdry.1.1.2.11.1.1.3    |           | 07.2.x.                                                                                           |
| Syntax: Integer        |           | Shows the CPU utilization in seconds.                                                             |
|                        |           | CPU utilization of a primary module is displayed in 1, 5, 60, and 300 second intervals.           |
|                        |           | CPU utilization of a secondary module is displayed in 1, 5, 60, and 300 second intervals.         |
| snAgentCpuUtilValue    | Read only | Available in all Foundry devices beginning with Release                                           |
| fdry.1.1.2.11.1.1.4    |           | 07.2.x.                                                                                           |
| Syntax: Gauge          |           | Shows the CPU utilization in one-hundredths of a percent.                                         |

# **Dynamic Memory Utilization**

The following objects manage dynamic memory utilization in all Foundry devices, except for stackable ServerIron and ServerIron XL. There are no objects for memory utilization in the stackable ServerIron. Refer to the *Foundry Switch and Router Installation and Basic Configuration Guide* for additional information on this feature.

| Name, OID, and Syntax | Access    | Description                                                 |
|-----------------------|-----------|-------------------------------------------------------------|
| snAgGblDynMemUtil     | Read only | Shows the dynamic memory utilization of the device in       |
| fdry.1.1.2.1.53       |           | percentage units.                                           |
| Syntax: Gauge         |           |                                                             |
| snAgGblDynMemTotal    | Read only | Shows the total amount of dynamic memory in a device in     |
| fdry.1.1.2.1.54       |           | number of bytes.                                            |
| Syntax: Integer       |           |                                                             |
| snAgGblDynMemFree     |           | Shows the amount of system dynamic memory that is currently |
| fdry.1.1.2.1.55       |           | available in number of bytes.                               |
| Syntax: Integer       |           |                                                             |

# **ARP Tables**

The following tables are available to manage ARP using SNMP:

- "RARP Table" on page 19-3
- "Static ARP Table" on page 19-4

Refer to the *Foundry Switch and Router Installation and Basic Configuration Guide* for additional information on this feature.

#### **RARP Table**

The Reverse Address Resolution Protocol (RARP) provides a simple mechanism for directly-attached IP hosts to boot over the network. RARP allows an IP host that does not have a means of storing its IP address across power cycles or software reloads to query a directly-attached router for an IP address.

RARP is enabled by default. However, there must be a static RARP entry for each host that will use the Layer 3 Switch for booting. The following table contains the object that define each RARP entry. They are available in all Foundry devices, except ServerIron products.

| Name, OID, and Syntax | Access | Description                    |  |
|-----------------------|--------|--------------------------------|--|
| snRtlpRarpTable       | None   | IP RARP Table.                 |  |
| fdry.1.2.2.4          |        |                                |  |
| snRtlpRarpEntry       | None   | An entry in the IP RARP Table. |  |
| fdry.1.2.2.4.1        |        |                                |  |

| Name, OID, and Syntax | Access         | Description                                                                                                    |
|-----------------------|----------------|----------------------------------------------------------------------------------------------------|
| snRtlpRarpIndex       | Read only      | An index for an entry in the RARP Table. There can be up to 16                                                                            |
| fdry.1.2.2.4.1.1      |                | entries.                                                                                                    |
| Syntax: Integer       |                |                                                                                                    |
| snRtlpRarpMac         | Read-          | Shows the MAC address of the RARP client.                                                                                                 |
| fdry.1.2.2.4.1.2      | write          |                                                                                                    |
| Syntax: Octet string  |                |                                                                                                    |
| snRtlpRarplp          | Read-          | Shows the IP address for a RARP client.                                                                                                   |
| fdry.1.2.2.4.1.3      | write          |                                                                                                    |
| Syntax: IpAddress     |                |                                                                                                    |
| snRtlpRarpRowStatus   | Read-<br>write | Controls the management of the table rows. The values that can                                                                            |
| fdry.1.2.2.4.1.4      |                | be written are:                                                                                                    |
| Syntax: Integer       |                | <ul> <li>delete(3) – Delete the row</li> </ul>                                                                                            |
|                       |                | <ul> <li>create(4) – Create a new row</li> </ul>                                                                                          |
|                       |                | <ul> <li>modify(5) – Modify an existing row</li> </ul>                                                                                    |
|                       |                | If the row exists, then a SET with a value of create(4) returns a "bad value" error. Deleted rows are removed from the table immediately. |
|                       |                | The following values can be returned on reads:                                                                                            |
|                       |                | <ul> <li>noSuch(0) – No such row</li> </ul>                                                                                               |
|                       |                | <ul> <li>invalid(1) – Row is inoperative</li> </ul>                                                                                       |
|                       |                | <ul> <li>valid(2) – Row exists and is valid</li> </ul>                                                                                    |

#### **Static ARP Table**

Address Resolution Protocol (ARP) is a standard IP protocol that enables an IP Layer 3 Switch to obtain the MAC address of another device's interface when the Layer 3 Switch knows the IP address of the interface. ARP is enabled by default and cannot be disabled.

The Static ARP Table in a Foundry Layer 3 Switch contains entries that are useful in cases where you want to preconfigure an entry for a device that is not connected to the Layer 3 Switch, or you want to prevent a particular entry from aging out. The software removes a dynamic entry from the ARP cache if the ARP aging interval expires before the entry is refreshed. Static entries do not age out, regardless of whether or not the Foundry device receives an ARP request from the device that has the entry's address.

| Name, OID, and Syntax                | Access | Description                          |  |
|--------------------------------------|--------|--------------------------------------|--|
| snRtStaticArpTable<br>fdry.1.2.2.5   | None   | IP static ARP Table.                 |  |
| snRtStaticArpEntry<br>fdry.1.2.2.5.1 | None   | An entry in the IP static ARP Table. |  |

| Name, OID, and Syntax                      | Access         | Description                                                                                                    |
|--------------------------------------------|----------------|----------------------------------------------------------------------------------------------------|
| snRtStaticArpIndex                         | Read only      | An index for a static ARP entry. There can be up to 16 entries.                                                                           |
| fdry.1.2.2.5.1.1                           |                |                                                                                                    |
| Syntax: Integer                            |                |                                                                                                    |
| snRtStaticArpIp                            | Read-          | Shows the IP address of a static ARP entry.                                                                                               |
| fdry.1.2.2.5.1.2                           | write          |                                                                                                    |
| Syntax: IpAddress                          |                |                                                                                                    |
| snRtStaticArpMac                           | Read-          | Specifies the MAC address of a static ARP entry.                                                                                          |
| fdry.1.2.2.5.1.3                           | write          |                                                                                                    |
| Syntax: Octet string                       |                |                                                                                                    |
| snRtStaticArpPort                          | Read-          | Specifies the port number attached to the device that has the                                                                             |
| fdry.1.2.2.5.1.4                           | write          | MAC address of the entry.                                                                                                    |
| Syntax: PortIndex                          |                | <ul> <li>For FastIron or NetIron products, the value of this object is<br/>from 1 – 42</li> </ul>                                         |
|                                            |                | <ul> <li>For BigIron products, the value of this object is an encoded<br/>number:</li> </ul>                                              |
|                                            |                | Bit 0 to bit 7 – Port number.                                                                                                    |
|                                            |                | Bit 8 to bit 11 – Slot number.                                                                                                    |
|                                            |                | Beginning with software release 07.2.00, the following values have been added:                                                            |
|                                            |                | Bit 16, set to 1 – Virtual router interface                                                                                               |
|                                            |                | Bit 17, set to 1 – Loopback interface                                                                                                    |
| snRtStaticArpRowStatus<br>fdry.1.2.2.5.1.5 | Read-<br>write | Controls the management of the table rows. The values that car be written are:                                                            |
| Syntax: Integer                            |                | delete(3) – Delete the row                                                                                                    |
| Cymax. mogor                               |                | • create(4) – Create a new row                                                                                                    |
|                                            |                | <ul> <li>modify(5) – Modify an existing row</li> </ul>                                                                                    |
|                                            |                | If the row exists, then a SET with a value of create(4) returns a "bad value" error. Deleted rows are removed from the table immediately. |
|                                            |                | The following values can be returned on reads:                                                                                            |
|                                            |                | <ul> <li>noSuch(0) – No such row</li> </ul>                                                                                               |
|                                            |                | <ul> <li>invalid(1) – Row is inoperative</li> </ul>                                                                                       |
|                                            |                | <ul> <li>valid(2) – Row exists and is valid</li> </ul>                                                                                    |
| snRtStaticArpIfIndex<br>fdry.1.2.2.5.1.6   | Read-<br>write | The interface index for this entry.                                                                                                    |
| Syntax: InterfaceIndex                     |                |                                                                                                    |

#### **sFlow**

This section presents the sFlow objects that are proprietary to Foundry products. Refer to the section "RFC 3176: InMon Corporation's sFlow: A Method for Monitoring Traffic in Switched And Routed Networks." on page 2-6 to determine which standard objects can be used to manage sFlow in Foundry devices.

This section presents the following objects:

- "sFlow Source" on page 19-6
- "sFlow Collector" on page 19-6

Refer to the Foundry Enterprise Configuration and Management Guide for details on sFlow.

#### **sFlow Source**

The following object supports the sFlow feature, which is available on certain modules.

| Name, OID, and Syntax    | Access     | Description                                                                                                    |
|--------------------------|------------|----------------------------------------------------------------------------------------------------|
| snAgSFlowSourceInterface | Read-write | Identifies the source interface for sFlow packets sent by the                                                                                                    |
| fdry.1.1.2.1.59          |            | Foundry device that is running sFlow Export.                                                                                                    |
| Syntax: InterfaceIndex   |            | Use the ifIndex value for this object to specify the source<br>interface to be used. The interface should have an IP address<br>configured for sFlow. A value of 0 indicates that source<br>interface has not been configured for sFlow. Port 65534 is<br>used to specify a null port. |

#### **sFlow Collector**

Currently, RFC 3176 allows only one sFlow destination to be configured. To configure two or more destinations, use the following table.

| Name, OID, and Syntax   | Access         | Description                                                                                                    |
|-------------------------|----------------|----------------------------------------------------------------------------------------------------|
| sFlowCollectorTable     | None           | Table of sFlow collectors, beginning with the second collector<br>Configure the first sFlow collector using the<br>sFlowCollectorAddress and sFlowCollectorPort objects in the<br>RFC 3176 sFlowTable. |
| fdry.1.1.3.19.2         |                |                                                                                                    |
| snSflowCollectorEntry   | None           | A row in the sflow collector table                                                                                                    |
| fdry.1.1.3.19.2.1       |                |                                                                                                    |
| snSflowCollectorIndex   | Read only      | The index to the sFlow collector table                                                                                                    |
| fdry.1.1.3.19.2.1.1     |                |                                                                                                    |
| Syntax: Integer         |                |                                                                                                    |
| snSflowCollectorIP      | Read-<br>write | The IP address of the sFlow collector                                                                                                    |
| fdry.1.1.3.19.2.1.2     |                |                                                                                                    |
| Syntax: IpAddress       |                |                                                                                                    |
| snSflowCollectorUDPPort | Read-<br>write | The number of the UDP port used by the sFlow collector                                                                                                    |
| fdry.1.1.3.19.2.1.3     |                |                                                                                                    |
| Syntax: Integer         |                |                                                                                                    |

| Read- | Controls the management of the table rows. The values that can                                                                                  |                                             |                                                |
|-------|----------------------------------------------------------------------------------------------------|---------------------------------------------|------------------------------------------------|
| write | be written are:                                                                                                    |                                             |                                                |
|       | <ul> <li>delete(3) – Delete the row</li> </ul>                                                                                                  |                                             |                                                |
|       | <ul> <li>create(4) – Create a new row</li> </ul>                                                                                                |                                             |                                                |
|       | <ul> <li>modify(5) – Modify an existing row</li> </ul>                                                                                          |                                             |                                                |
|       | If the row exists, then a SET with a value of create(4) returns a<br>"bad value" error. Deleted rows are removed from the table<br>immediately. |                                             |                                                |
|       |                                                                                                    |                                             | The following values can be returned on reads: |
|       |                                                                                                    | <ul> <li>noSuch(0) – No such row</li> </ul> |                                                |
|       | <ul> <li>other(1) – Some other case</li> </ul>                                                                                                  |                                             |                                                |
|       | <ul> <li>valid(2) – Row exists and is valid</li> </ul>                                                                                          |                                             |                                                |
|       | Read-<br>write                                                                                                    |                                             |                                                |

## **NetFlow Export**

The following objects provide configuration information on the NetFlow Export feature. They apply to all Foundry devices except the ServerIron products.

NetFlow Export collects information about the traffic that chassis devices receive, then forwards and exports that information to a third-party collector. Third-party applications can then use the information to create reports, bill customers for network usage and so on. For detailed information on the NetFlow Export feature, refer to the *Foundry Enterprise Configuration and Management Guide*.

The following sections present the objects available to manage NetFlow using SNMP:

- "Global NetFlow Objects" on page 19-7
- "NetFlow Export Collector Table" on page 19-8
- "NetFlow Export Aggregation Table" on page 19-9
- "NetFlow Export Interface Table" on page 19-11

#### **Global NetFlow Objects**

| Name, OID, and Syntax | Access         | Description                              |
|-----------------------|----------------|------------------------------------------|
| snNetFlowGblEnable    | Read-<br>write | Determines if NetFlow Export is enabled: |
| fdry.1.1.3.18.1.1     |                | • disabled(0)                            |
| Syntax: Integer       |                | • enabled(1)                             |
|                       |                | Default: disabled(0)                     |
| snNetFlowGblVersion   | Read-<br>write | Shows the NetFlow Export version.        |
| fdry.1.1.3.18.1.2     |                | Default: Version 5                       |
| Syntax: Integer       |                |                                          |

| Name, OID, and Syntax                | Access         | Description                                                                            |
|--------------------------------------|----------------|----------------------------------------------------------------------------------------|
| snNetFlowGblProtocolDisable          | Read-<br>write | Indicates if TCP or UDP protocols are disabled:                                        |
| fdry.1.1.3.18.1.3<br>Syntax: Integer |                | <ul> <li>Bit 0 – Disables the export of all protocol except UDP and<br/>TCP</li> </ul> |
| Cyntax. Intogor                      |                | Bit 1 – Disables the export of TCP protocol                                            |
|                                      |                | Bit 2 – Disables the export of UDP protocol                                            |
|                                      |                | Default: 0                                                                             |
| snNetFlowGblActiveTimeout            | Read-<br>write | Specifies the maximum number of minutes that an active flow                            |
| fdry.1.1.3.18.1.4                    |                | can be in the NetFlow Export cache.                                                    |
| Syntax: Integer                      |                | Valid values: 1 – 60 minutes                                                           |
|                                      |                | Default: 60 minutes                                                                    |
| snNetFlowGblInactiveTimeout          | Read-          | Specifies the maximum number of seconds that an inactive flow                          |
| fdry.1.1.3.18.1.5                    | write          | can be in the NetFlow Export cache.                                                    |
| Syntax: Integer                      |                | Valid values: 1 – 600 seconds                                                          |
|                                      |                | Default: 60 seconds                                                                    |

#### **NetFlow Export Collector Table**

The following table provides information about the NetFlow Export collector. They apply to all Foundry devices except the ServerIron products.

Collectors are where expired UPD packets from Foundry devices are sent. Refer to the *Foundry Enterprise Configuration and Management Guide* for details on this feature.

| Name, OID, and Syntax     | Access         | Description                                           |
|---------------------------|----------------|-------------------------------------------------------|
| snNetFlowCollectorTable   | None           | A table of each NetFlow Export collector information. |
| fdry.1.1.3.18.2           |                |                                                       |
| snNetFlowCollectorEntry   | None           | A row in the NetFlow Export Collector Table.          |
| fdry.1.1.3.18.2.1         |                |                                                       |
| snNetFlowCollectorIndex   | Read only      | The index to the NetFlow Export Collector Table.      |
| fdry.1.1.3.18.2.1.1       |                | Valid values:1 – 10.                                  |
| Syntax: Integer           |                |                                                       |
| snNetFlowCollectorIp      | Read-<br>write | Shows the IP address of the collector.                |
| fdry.1.1.3.18.2.1.2       |                |                                                       |
| Syntax: IpAddress         |                |                                                       |
| snNetFlowCollectorUdpPort | Read-          | Shows the UDP port number of the collector.           |
| fdry.1.1.3.18.2.1.3       | write          |                                                       |
| Syntax: Integer           |                |                                                       |

| Name, OID, and Syntax                 | Access         | Description                                                                                                    |
|---------------------------------------|----------------|----------------------------------------------------------------------------------------------------|
| snNetFlowCollectorSourceInterfac<br>e | Read-<br>write | Shows the source port for the NetFlow Export packets. Packets<br>will be exported through this port:                           |
| fdry.1.1.3.18.2.1.4                   |                | A valid port number – The port configured to be the source                                                                     |
| Syntax: Integer                       |                | port.                                                                                                    |
|                                       |                | <ul> <li>0 – No source port specified. The port connected to the<br/>collector to the collector is the source port.</li> </ul> |
| snNetFlowCollectorRowStatus           | Read-          | Creates or deletes a NetFlow Export Collector Table entry:                                                                     |
| fdry.1.1.3.18.2.1.5                   | write          | • other(1)                                                                                                    |
| Syntax: Integer                       |                | • valid(2)                                                                                                    |
|                                       |                | • delete(3)                                                                                                    |
|                                       |                | • create(4)                                                                                                    |

#### **NetFlow Export Aggregation Table**

The following table provides information on the NetFlow Export aggregation schemes. They apply to all Foundry devices except the ServerIron products.

By default, NetFlow Export exports a separate flow for each unique set of flow information. To streamline data export, you can consolidate flows by creating aggregate caches that contain individual flows based on specific information in the flow. Refer to the *Foundry Enterprise Configuration and Management Guide* for details on the NetFlow Export aggregation.

| Name, OID, and Syntax                                               | Access    | Description                                                                                                    |
|---------------------------------------------------------------------|-----------|----------------------------------------------------------------------------------------------------|
| snNetFlowAggregationTable<br>fdry.1.1.3.18.3                        | None      | The NetFlow Export Aggregation Table                                                                                                    |
| snNetFlowAggregationEntry<br>fdry.1.1.3.18.3.1                      | None      | An entry in the NetFlow Export Aggregation Table.                                                                                                    |
| snNetFlowAggregationIndex<br>fdry.1.1.3.18.3.1.1<br>Syntax: Integer | Read only | <ul> <li>Specifies what information will be used to aggregate the flow:</li> <li>as(1) – Autonomous system scheme uses the input and output interfaces and the source and destination BGP4 AS.</li> <li>protocolPort(2) – IP protocol and application port source and destination IP protocol, and source and destination TCP or UDP port numbers.</li> <li>destPrefix(3) – Destination prefix scheme uses output interface, destination network mask and prefix, and destination BGP4 AS.</li> </ul> |
|                                                                     |           | <ul> <li>sourcePrefix(4) – Source prefix scheme uses the input interface, source network mask and prefix, and source BGP4 AS.</li> <li>prefix(5) – Source and destination prefix scheme use the input and output interfaces, source and destination network masks and prefixes, and source and destination BGP4 AS.</li> </ul>                                                                                                    |

| Name, OID, and Syntax                                                                  | Access         | Description                                                                                                    |
|----------------------------------------------------------------------------------------|----------------|----------------------------------------------------------------------------------------------------|
| snNetFlowAggregationIp<br>fdry.1.1.3.18.3.1.2<br>Syntax: IpAddress                     | Read-<br>write | The IP address of the NetFlow Export aggregation collector.                                                                                                    |
| snNetFlowAggregationUdpPort<br>fdry.1.1.3.18.3.1.3<br>Syntax: Integer                  | Read-<br>write | The UDP port of the NetFlow Export aggregation collector.                                                                                                    |
| snNetFlowAggregationSourceInte<br>rface<br>fdry.1.1.3.18.3.1.4                         | Read-<br>write | <ul> <li>Shows the source port to export the NetFlow Export aggregation packets:</li> <li>A valid port number – The port configured to be the source</li> </ul>                             |
| Syntax: Integer                                                                        |                | <ul> <li>0 – No source port specified. The port connected to the collector to the collector is the source port.</li> </ul>                                                                  |
| snNetFlowAggregationNumberOf<br>CacheEntries<br>fdry.1.1.3.18.3.1.5<br>Syntax: Integer | Read-<br>write | Shows the maximum number of aggregated flows that the aggregation cache can contain.                                                                                                    |
| snNetFlowAggregationActiveTime<br>out<br>fdry.1.1.3.18.3.1.6<br>Syntax: Integer        | Read-<br>write | Shows the maximum time in minutes that an active flow can<br>remain in the NetFlow Export aggregation cache.<br>Valid values: 1 – 60 minutes.<br>Default: 30 minutes                        |
| snNetFlowAggregationInactiveTi<br>meout<br>fdry.1.1.3.18.3.1.7<br>Syntax: Integer      | Read-<br>write | Shows the maximum time in seconds that an inactive flow can<br>remain in the NetFlow Export aggregation cache. The object<br>can have a value from 10 – 600 seconds.<br>Default: 15 seconds |
| snNetFlowAggregationEnable<br>fdry.1.1.3.18.3.1.8<br>Syntax: Integer                   | Read-<br>write | Indicates if NetFlow Export aggregation for this aggregation<br>scheme is enabled:<br>• disabled(0)<br>• enabled(1)<br>Default: disabled(0)                                                 |
| snNetFlowAggregationRowStatus<br>fdry.1.1.3.18.3.1.9<br>Syntax: Integer                | Read-<br>write | Creates or deletes a NetFlow Export Aggregation table entry:<br>• other(1)<br>• valid(2)<br>• delete(3)<br>• create(4)                                                                      |

#### **NetFlow Export Interface Table**

The following table contains information about the switching type in every NetFlow Export interface. They apply to all Foundry devices except the ServerIron products.

| Name, OID, and Syntax    | Access         | Description                                                                                                    |
|--------------------------|----------------|----------------------------------------------------------------------------------------------------|
| snNetFlowIfTable         | None           | Shows a list of interface entries. The number of entries is giver                                                                                                    |
| fdry.1.1.3.18.4          |                | by the value of ifNumber.                                                                                                    |
| snNetFlowIfEntry         | None           | Entry containing the type of switching performed on that                                                                                                    |
| fdry.1.1.3.18.4.1        |                | interface.                                                                                                    |
| snNetFlowIfIndex         | Read only      | Shows a unique value, greater than zero, for each interface.                                                                                                    |
| fdry.1.1.3.18.4.1.1      |                | Valid values: 1 – 65536.                                                                                                    |
| Syntax: Integer          |                | It is recommended that values are assigned contiguously<br>starting with 1. The value for each interface sub-layer must<br>remain constant at least from one re-initialization of the entity's<br>network management system to the next re-initialization. |
| snNetFlowIfFlowSwitching | Read-<br>write | Indicates if flow switching in a particular interface is enabled:                                                                                                    |
| fdry.1.1.3.18.4.1.2      |                | • disable(0)                                                                                                    |
| Syntax: Integer          |                | enable(1)                                                                                                    |

# **System Logging**

The objects in this section manage system logging functions (Syslog) using SNMP. The objects are grouped in the following sections:

- "Global Objects" on page 19-11
- "Dynamic System Logging Buffer Table" on page 19-14
- "Static System Logging Buffer Table" on page 19-15

Refer to the Foundry Switch and Router Installation and Basic Configuration Guide and Foundry ServerIron Installation and Configuration Guide for additional information on Syslog.

#### **Global Objects**

The objects below are for global system logging processes for all Foundry devices.

| Name, OID, and Syntax | Access | Description                                                       |
|-----------------------|--------|-------------------------------------------------------------------|
| snAgSysLogGblEnable   | Read-  | Enables or disables system logging. Set this object to one of the |
| fdry.1.1.2.6.1.1      | write  | following values:                                                 |
| Syntax: Integer       |        | Disable(0)                                                        |
|                       |        | Enable(1)                                                         |
|                       |        | Default: enable(1)                                                |

| Name, OID, and Syntax                          | Access         | Description                                                                                                    |                                                                                                    |
|------------------------------------------------|----------------|----------------------------------------------------------------------------------------------------|----------------------------------------------------------------------------------------------------|
| snAgSysLogGblBufferSize                        | Read-          | Sets the number                                                                                                    | of dynamic system logging entries.                                                                                     |
| fdry.1.1.2.6.1.2                               | write          | Valid values: Up                                                                                                    | to 100 entries.                                                                                                    |
| Syntax: Integer                                |                | Default: 50 entrie                                                                                                    | 95                                                                                                    |
| snAgSysLogGblClear<br>fdry.1.1.2.6.1.3         | Read-<br>write | Clears the dynam<br>to one of the follo                                                                                                    | nic and static system log buffers. Set this objec<br>wing values:                                                      |
| -                                              |                | • normal(0) -                                                                                                    | System logs will not be cleared                                                                                        |
| Syntax: Integer                                |                | <ul> <li>clearAll(1) –<br/>buffers</li> </ul>                                                                                                    | Clears both dynamic and static system log                                                                              |
|                                                |                | <ul> <li>clearDynamic(2) – Clears only the dynamic system log</li> </ul>                                                                                         |                                                                                                    |
|                                                |                | clearStatic(3                                                                                                    | ) – Clears only the static system log                                                                                  |
| snAgSysLogGblCriticalLevel<br>fdry.1.1.2.6.1.4 | Read-<br>write | Filters and identifies the events that will be logged in the logging<br>buffer. This object consists of 32 bits. The following shows the<br>meaning of each bit: |                                                                                                    |
| Syntax: Integer                                |                | Bit                                                                                                    | Meaning                                                                                                    |
|                                                |                | 8 to 31                                                                                                    | reserved                                                                                                    |
|                                                |                | 7                                                                                                    | Warning (warning conditions)                                                                                           |
|                                                |                | 6                                                                                                    | Notification (normal but significant conditions)                                                                       |
|                                                |                | 5                                                                                                    | Informational (informational messages                                                                                  |
|                                                |                | 4                                                                                                    | Error (error conditions)                                                                                               |
|                                                |                | 2                                                                                                    | Debugging (debugging messages)                                                                                         |
|                                                |                | 1                                                                                                    | Critical (critical conditions). Setting this<br>bit to 1 tells the logging buffer to accep<br>the corresponding event. |
|                                                |                | 0                                                                                                    | Alert (immediate action needed).<br>Setting this bit to 0 makes the logging<br>buffer reject the corresponding event.  |
|                                                |                | Default: 255                                                                                                    |                                                                                                    |
| snAgSysLogGblLoggedCount                       | Read only      | Shows the numb                                                                                                    | er events logged in the system logging buffer.                                                                         |
| fdry.1.1.2.6.1.5                               |                |                                                                                                    |                                                                                                    |
| Syntax: Counter                                |                |                                                                                                    |                                                                                                    |
| snAgSysLogGblDroppedCount                      | Read only      | Shows the number of events dropped from the system logging                                                                                                    |                                                                                                    |
| fdry.1.1.2.6.1.6                               |                | buffer.                                                                                                    |                                                                                                    |
| Syntax: Counter                                |                |                                                                                                    |                                                                                                    |
| snAgSysLogGblFlushedCount                      | Read only      | Shows the number of times that the system logging buffer wa                                                                                                    |                                                                                                    |
| fdry.1.1.2.6.1.7                               |                | cleared.                                                                                                    |                                                                                                    |
| Syntax: Counter                                |                |                                                                                                    |                                                                                                    |

| Name, OID, and Syntax                                            | Access         | Description                                                                                                    |  |
|------------------------------------------------------------------|----------------|----------------------------------------------------------------------------------------------------|--|
| snAgSysLogGblOverrunCount<br>fdry.1.1.2.6.1.8<br>Syntax: Counter | Read only      | Shows the number of times that the system logging buffer h wrapped around.                                                                                                    |  |
| snAgSysLogGblServer<br>fdry.1.1.2.6.1.9<br>Syntax: IpAddress     | Read-<br>write | Shows the IP address of system log server.                                                                                                    |  |
| snAgSysLogGblFacility<br>fdry.1.1.2.6.1.10<br>Syntax: Integer    | Read-<br>write | Shows the facility code:         kern(1)         user(2)         mail(3)         daemon(4)         auth(5)         syslog(6)         lpr(7)         news(8)         uucp(9)         sys10(11)         sys11(12)         sys12(13)         sys12(13)         sys14(15)         cron(16)         local0(17)         local2(19)         local3(20)         local5(22)         local6(23)         local7(24)         Default: user(2) |  |

## **Dynamic System Logging Buffer Table**

The following table applies to all Foundry devices. It contains the events logged in the Dynamic System Log. Events that are not logged in the Static System Log are logged in the Dynamic System Log.

| Name, OID, and Syntax         | Access    | Description                                                                                                    |  |
|-------------------------------|-----------|----------------------------------------------------------------------------------------------------|--|
| snAgSysLogBufferTable         | None      | Dynamic system logging buffer table.                                                                                                    |  |
| fdry.1.1.2.6.2                |           |                                                                                                    |  |
| snAgSysLogBufferEntry         | None      | A row in the dynamic system logging buffer table.                                                                                                    |  |
| fdry.1.1.2.6.2.1              |           |                                                                                                    |  |
| snAgSysLogBufferIndex         | Read only | Shows the index to the dynamic system logging buffer table.                                                                                              |  |
| fdry.1.1.2.6.2.1.1            |           |                                                                                                    |  |
| Syntax: Integer               |           |                                                                                                    |  |
| snAgSysLogBufferTimeStamp     | Read only | Shows the time stamp for when the event is logged.                                                                                                    |  |
| fdry.1.1.2.6.2.1.2            |           |                                                                                                    |  |
| Syntax: Time ticks            |           |                                                                                                    |  |
| snAgSysLogBufferCriticalLevel | Read only | Show how critical this event is:                                                                                                    |  |
| fdry.1.1.2.6.2.1.3            |           | • other(1)                                                                                                    |  |
| Syntax: Integer               |           | • alert(2)                                                                                                    |  |
|                               |           | • critical(3)                                                                                                    |  |
|                               |           | debugging(4)                                                                                                    |  |
|                               |           | • emergency(5)                                                                                                    |  |
|                               |           | • error(6)                                                                                                    |  |
|                               |           | informational(7)                                                                                                    |  |
|                               |           | notification(8)                                                                                                    |  |
|                               |           | • warning(9)                                                                                                    |  |
| snAgSysLogBufferMessage       | Read only | Displays the system logging message.                                                                                                    |  |
| fdry.1.1.2.6.2.1.4            |           |                                                                                                    |  |
| Syntax: Display string        |           |                                                                                                    |  |
| snAgSysLogBufferCalTimeStamp  | Read only | Shows the time stamp when the event is logged. This object is                                                                                            |  |
| fdry.1.1.2.6.2.1.5            |           | used only if an external time source, such as an SNTP server, is configured. Otherwise, the value of this object is 0.                                   |  |
| Syntax: Display string        |           | This object returns a NULL terminated time stamp string if the system calendar time was set. It returns a blank if the system calendar time was not set. |  |

### Static System Logging Buffer Table

The following table applies to all Foundry devices. It contains the events logged in the Static System Log. The Static System Log receives power failures, fan failures, temperature warnings, or shutdown messages.

| Name, OID, and Syntax                  | Access    | Description                                                                                                    |  |
|----------------------------------------|-----------|----------------------------------------------------------------------------------------------------|--|
| snAgStaticSysLogBufferTable None       |           | Static system logging buffer table.                                                                                                    |  |
| fdry.1.1.2.6.3                         |           |                                                                                                    |  |
| snAgStaticSysLogBufferEntry            | None      | A row in the static system logging buffer table.                                                                                                    |  |
| fdry.1.1.2.6.3.1                       |           |                                                                                                    |  |
| snAgStaticSysLogBufferIndex            | Read only | The index to the static system logging buffer table.                                                                                                    |  |
| fdry.1.1.2.6.3.1.1                     |           |                                                                                                    |  |
| Syntax: Integer                        |           |                                                                                                    |  |
| snAgStaticSysLogBufferTimeSta<br>mp    | Read only | A time stamp, in number of time ticks, when the event is logged                                                                                                    |  |
| fdry.1.1.2.6.3.1.2                     |           |                                                                                                    |  |
| Syntax: Time ticks                     |           |                                                                                                    |  |
| snAgStaticSysLogBufferCriticalLe       | Read only | The critical level of this event:                                                                                                    |  |
| vel                                    |           | • alert(2)                                                                                                    |  |
| fdry.1.1.2.6.3.1.3                     |           | • critical(3)                                                                                                    |  |
| Syntax: Integer                        |           | debugging(4)                                                                                                    |  |
|                                        |           | • emergency(5)                                                                                                    |  |
|                                        |           | • error(6)                                                                                                    |  |
|                                        |           | • informational(7)                                                                                                    |  |
|                                        |           | notification(8)                                                                                                    |  |
|                                        |           | • warning(9)                                                                                                    |  |
| snAgStaticSysLogBufferMessage          | Read only | The system logging message.                                                                                                    |  |
| fdry.1.1.2.6.3.1.4                     |           |                                                                                                    |  |
| Syntax: Display string                 |           |                                                                                                    |  |
| snAgStaticSysLogBufferCalTime<br>Stamp | Read only | A time stamp when the event is logged. This object is used only<br>if an external time source, such as an SNTP server, is                                                             |  |
| fdry.1.1.2.6.3.1.5                     |           | configured. Otherwise, the value of this object is 0.                                                                                                    |  |
| Syntax: Display string                 |           | If an SNTP server is used to maintain time, then this object<br>adds the value of the object<br>"snAgStaticSysLogBufferTimeStamp" to the SNTP base to<br>calculate the absolute time. |  |
|                                        |           | This object returns a NULL terminated time stamp string if the system calendar time was set. It returns a blank if the system calendar time was not set.                              |  |

#### System Log Server Table

The System Log (Syslog) Server Table shows which servers will receive Syslog messages. Every server in this table will receive all Syslog messages.

| Name, OID, and Syntax     | Access      | Description                                                                                                    |
|---------------------------|-------------|----------------------------------------------------------------------------------------------------|
| snAgSysLogServerTable     | None        | System Log Server Table                                                                                                    |
| fdry.1.1.2.6.4            |             |                                                                                                    |
| snAgSysLogServerEntry     | None        | A row in the System Log Server Table                                                                                                    |
| fdry.1.1.2.6.4.1          |             |                                                                                                    |
| snAgSysLogServerIP        | Read-write  | IP address of System Log server                                                                                                    |
| fdry.1.1.2.6.4.1.1        |             |                                                                                                    |
| Syntax: IpAddress         |             |                                                                                                    |
| snAgSysLogServerUDPPort   | Read-write  | UDP port number of the Syslog server.                                                                                                    |
| fdry.1.1.2.6.4.1.2        |             | Valid values: 0 – 65535                                                                                                    |
| Syntax: Integer           |             |                                                                                                    |
| snAgSysLogServerRowStatus | Read-write  | Controls the management of the table rows. The values that                                                                                |
| fdry.1.1.2.6.4.1.3        | can be writ | can be written are:                                                                                                    |
| Syntax: Integer           |             | <ul> <li>delete(3) – Delete the row</li> </ul>                                                                                            |
|                           |             | <ul> <li>create(4) – Create a new row</li> </ul>                                                                                          |
|                           |             | If the row exists, then a SET with a value of create(4) returns a "bad value" error. Deleted rows are removed from the table immediately. |
|                           |             | The following values can be returned on reads:                                                                                            |
|                           |             | <ul> <li>other(1) – Other</li> </ul>                                                                                                    |
|                           |             | <ul> <li>valid(2) – Row exists and is valid</li> </ul>                                                                                    |

# Chapter 20 Layer 4 Switch Group

This chapter presents objects in the Foundry MIB and are specific to Layer 4 to 7 functionality. These objects are presented in the following sections:

- "Session" on page 20-2
- "Server Load Balancing Traffic Information" on page 20-3)
- "Hot Standby" on page 20-5
- "Layer 4 Policies" on page 20-6
- "Health Checks" on page 20-9
- "Web Cache Server Objects" on page 20-9
- "Real Server Objects" on page 20-18
- "Virtual Server Objects" on page 20-26
- "Bind Table" on page 20-34
- "GSLB Site Remote ServerIron Configuration Table" on page 20-35
- "Monitor Groups" on page 20-36

For trap objects and object to enable traps specific to ServerIron, refer to the following sections:

- "Objects to Enable Layer 4 Traps" on page 21-8
- "Layer 4 Traps" on page 21-22

Refer to the ServerIron manuals for details on the features discussed in this section. ServerIron manuals are listed in the section "Related Publications" on page 1-1.

# Session

The following objects define TCP and UDP sessions in a ServerIron.

| Name, OID, and Syntax                                        | Access         | Description                                                                                                    |
|--------------------------------------------------------------|----------------|----------------------------------------------------------------------------------------------------|
| snL4MaxSessionLimit<br>fdry.1.1.4.1.1<br>Syntax: Integer     | Read-<br>write | Specifies the maximum number of active sessions the<br>ServerIron allows. An active session is an entry in the<br>ServerIron session table. A UDP or TCP session that has<br>become idle but has not yet timed out (according to the UDP or<br>TCP age timer) is an active session in the table.                                                                                                    |
|                                                              |                | Valid values: Depends on the target system configuration, but cannot exceed 2000000                                                                                                    |
|                                                              |                | Default: Depends on the target system configuration                                                                                                    |
| snL4TcpSynLimit<br>fdry.1.1.4.1.2<br>Syntax: Integer         | Read-<br>write | Shows the maximum number of TCP SYN requests per second<br>per real server that the ServerIron is allowed to send. A TCP<br>SYN request is a packet that a client sends to request a TCP<br>connection to the server. Limiting the number of TCP SYN<br>requests that can be sent to the server each second protects<br>the ServerIron from TCP SYN attacks.                                                                                                    |
|                                                              |                | Valid values: 1 – 65535                                                                                                    |
|                                                              |                | Default: 65535                                                                                                    |
| snL4slbGlobalSDAType<br>fdry.1.1.4.1.3<br>Syntax: Integer    | Read-<br>write | <ul> <li>Shows the method the ServerIron uses to select a real server for client request:</li> <li>leastconnection(1) – The ServerIron sends the request to the real server that currently has the fewest number of active connections with clients.</li> <li>roundrobin(2) – The ServerIron sends the request to each server in rotation, regardless of how many connections each server has.</li> <li>weighted(3) – The ServerIron uses the weights you assign to the real servers to select a real server. The weights are based on the number of entries the ServerIron has for each server in the sessions table.</li> <li>Default: leastconnection(1)</li> </ul> |
| snL4slbTotalConnections<br>fdry.1.1.4.1.4<br>Syntax: Counter | Read only      | Shows the total number of client connections on the ServerIron since its last reboot. A connection consists of two sessions: client-to-server session and server-to-client session.                                                                                                    |
| snL4slbLimitExceeds<br>fdry.1.1.4.1.5<br>Syntax: Integer     | Read only      | Shows the number of times the TCP SYN requests from clients exceeded the configured "snL4TcpSynLimit" value.                                                                                                    |
| snL4FreeSessionCount<br>fdry.1.1.4.1.13<br>Syntax: Integer   | Read only      | Shows the number of sessions that are still available for use.<br>This number is the maximum number of sessions configured,<br>minus the number of active sessions.                                                                                                    |

| Name, OID, and Syntax | Access         | Description                                                                                                    |
|-----------------------|----------------|----------------------------------------------------------------------------------------------------|
| snL4TcpAge            | Read-          | Specifies how many minutes a TCP server connection can<br>remain inactive before the session times out and the ServerIron<br>disconnects the session.                                                  |
| fdry.1.1.4.1.28       | write          |                                                                                                    |
| Syntax: Integer       |                | Changing the value of this object affects only the new TCP sessions that are opened after the change is made. Current sessions will use the maximum age that was specified before the change occurred. |
|                       |                | This object globally sets the age for all TCP ports. To override this value for a port, specify the age locally on the individual polusing the device's CLI.                                           |
|                       |                | Valid values: 2 – 60 minutes                                                                                                    |
|                       |                | Default value: 30 minutes                                                                                                    |
| snL4UdpAge            | Read-<br>write | Specifies how many minutes a UDP server connection can                                                                                                    |
| fdry.1.1.4.1.29       |                | remain inactive before the session times out and the ServerIron closes the session.                                                                                                    |
| Syntax: Integer       |                | Changing the value of this object affects only the new UDP sessions that are opened after the change is made. Current sessions will use the maximum age that was specified before the change occurred. |
|                       |                | This object globally sets the age for all TCP ports. To override this value for a port, specify the age locally on the individual por using the device's CLI.                                          |
|                       |                | Valid values: 2 – 60 minutes                                                                                                    |
|                       |                | Default: 5 minutes                                                                                                    |

# **Server Load Balancing Traffic Information**

Server Load Balancing (SLB) is based on associations between real servers and virtual servers. The real servers are your application servers. The virtual servers have one or more virtual IP addresses (VIPs). You associate a real server with a virtual server by binding TCP/UDP ports on the real servers with TCP/UDP ports on the virtual server. When a client sends a TCP/UDP request for a port on the virtual server, the ServerIron sends the client's request to the real server.

The following objects provide information on the SLB traffic packets that were transmitted between the server and the clients.

| Name, OID, and Syntax | Access    | Description                                                                                                    |
|-----------------------|-----------|----------------------------------------------------------------------------------------------------|
| snL4slbForwardTraffic | Read only | Shows the number of packets sent by clients to the server.                                                             |
| fdry.1.1.4.1.6        |           |                                                                                                    |
| Syntax: Counter       |           |                                                                                                    |
| snL4slbReverseTraffic | Read only | Shows the number of packets sent by servers to clients.                                                                |
| fdry.1.1.4.1.7        |           | Generally, this value is 0 unless the client is using FTP or<br>another application that causes the server to initiate |
| Syntax: Counter       |           | connections.                                                                                                    |

| Name, OID, and Syntax | Access    | Description                                                                                                    |
|-----------------------|-----------|----------------------------------------------------------------------------------------------------|
| snL4slbDrops          | Read only | Shows the total number of packets dropped by the ServerIron.                                                                                            |
| fdry.1.1.4.1.8        |           | This statistic includes the following:                                                                                                    |
| Syntax: Integer       |           | TCP Resets – Resets sent by the ServerIron                                                                                                    |
|                       |           | Forward Resets – Resets from the client                                                                                                    |
|                       |           | <ul> <li>Unsuccessful requests – Requests sent to a TCP or UDP<br/>port that is not bound to the request's destination VIP.</li> </ul>                  |
| snL4slbDangling       | Read only | Shows the number of old types of connections. For use by                                                                                                |
| fdry.1.1.4.1.9        |           | Foundry technical support.                                                                                                    |
| Syntax: Integer       |           |                                                                                                    |
| snL4slbDisableCount   | Read only | Shows the number of packets the ServerIron dropped because<br>they were sent by a client to a VIP port that is bound to a<br>disabled real server port. |
| fdry.1.1.4.1.10       |           |                                                                                                    |
| Syntax: Integer       |           |                                                                                                    |
| snL4slbAged           | Read only | Shows the total number of TCP and UDP sessions that have                                                                                                |
| fdry.1.1.4.1.11       |           | been aged out and closed. A session ages out when the age timer configured on the ServerIron expires.                                                   |
| Syntax: Integer       |           |                                                                                                    |
| snL4slbFinished       | Read only | The total number of TCP connections that are either in the FIN                                                                                          |
| fdry.1.1.4.1.12       |           | or RST state.                                                                                                    |
| Syntax: Integer       |           |                                                                                                    |
| snL4unsuccessfulConn  | Read only | Shows the number of packets that were dropped due to one of                                                                                             |
| fdry.1.1.4.1.25       |           | the following reasons:                                                                                                    |
| Syntax: Integer       |           | • A deny filter configured on the switch matched the packet, causing the switch to drop the packet.                                                     |
|                       |           | <ul> <li>A client requested a TCP or UDP port that is not bound on<br/>the VI.</li> </ul>                                                               |

## **Hot Standby**

Hot standby redundancy is a backup feature that allows a Foundry ServerIron to serve as an automatic backup for another ServerIron. Each hot-standby pair consists of two ServerIrons. One ServerIron serves as the primary or active ServerIron, and the other serves as the secondary or standby ServerIron. The standby ServerIron becomes active only if the primary ServerIron fails due to loss of power or loss of data path. The active and standby ServerIrons must have the same SLB or TCS configuration and share the same virtual MAC address. The shared MAC address can be selected from the available pool on either the active ServerIron or the standby ServerIron.

For more information on the Hot standby feature, refer to the *Foundry ServerIron Installation and Configuration Guide*.

The following objects apply to the Hot standby redundancy feature.

| Name, OID, and Syntax              | Access         | Description                                                                                                    |
|------------------------------------|----------------|----------------------------------------------------------------------------------------------------|
| snL4BackupInterface                | Read-<br>write | Identifies which port is the hot standby port. This is the port that<br>serves as a private link between the active and the redundant<br>ServerIrons. The ServerIrons use this port to monitor any |
| fdry.1.1.4.1.14                    |                |                                                                                                    |
| Syntax: Integer                    |                | failover and to communicate those events to the standby.                                                                                                    |
|                                    |                | Valid values: 0 – 26                                                                                                    |
| snL4BackupMacAddr                  | Read-          | Identifies the associated MAC address for the backup                                                                                                    |
| fdry.1.1.4.1.15                    | write          | monitoring port. The active and backup ServerIron must have the same MAC address.                                                                                                    |
| Syntax: Physical address           |                |                                                                                                    |
| snL4Active                         | Read only      | The "snL4Redundancy" object and this object are the same.                                                                                                    |
| fdry.1.1.4.1.16                    |                | Indicates if this ServerIron has been configured as redundant of                                                                                                    |
| Syntax: L4flag                     |                | hot standby:                                                                                                    |
|                                    |                | <ul> <li>false(0) – This ServerIron is the active one.</li> </ul>                                                                                                    |
|                                    |                | <ul> <li>true(1) – This ServerIron is the standby.</li> </ul>                                                                                                    |
| snL4Redundancy                     | Read only      | The "snL4Active" object and this object are the same.                                                                                                    |
| fdry.1.1.4.1.17<br>Syntax: Integer |                | Indicates if this ServerIron has been configured as redundant o hot standby:                                                                                                    |
| Syntax: Integer                    |                | • false(0) – This ServerIron is the active one.                                                                                                    |
|                                    |                | <ul> <li>true(1) – This ServerIron is the standby.</li> </ul>                                                                                                    |
| snL4Backup                         | Read only      | Indicates if the ServerIron is the backup (standby) ServerIron:                                                                                                    |
| fdry.1.1.4.1.18                    |                | • false(0) – This ServerIron is the active one.                                                                                                    |
| Syntax: L4flag                     |                | <ul> <li>true(1) – This ServerIron is the standby.</li> </ul>                                                                                                    |
| snL4BecomeActive                   | Read only      | Shows the number of times this ServerIron has changed from                                                                                                    |
| fdry.1.1.4.1.19                    |                | standby to active.                                                                                                    |
| Syntax: Integer                    |                |                                                                                                    |
| snL4BecomeStandBy                  | Read only      | Shows the number of times this ServerIron has changed from                                                                                                    |
| fdry.1.1.4.1.20                    |                | active to standby.                                                                                                    |
| Syntax: Integer                    |                |                                                                                                    |

| Name, OID, and Syntax | Access    | Description                                                                              |
|-----------------------|-----------|------------------------------------------------------------------------------------------|
| snL4BackupState       | Read only | Shows the state of the backup or redundancy link of the active                           |
| fdry.1.1.4.1.21       |           | or standby ServerIron:                                                                   |
| Syntax: Integer       |           | <ul> <li>slbSyncComplete(0) – Synchronization is complete.</li> </ul>                    |
|                       |           | <ul> <li>slbSyncReqMap(1) – Port map has been synchronized.</li> </ul>                   |
|                       |           | <ul> <li>slbSyncreqMac(2) – MAC addresses have been<br/>synchronized.</li> </ul>         |
|                       |           | <ul> <li>slbSyncreqServers(3) – Server information has been<br/>synchronized.</li> </ul> |
|                       |           | • slbSyncReqL4(4) – L4 packets have been synchronized.                                   |
| snL4NoPDUSent         | Read only | This object has been deprecated and is not supported.                                    |
| fdry.1.1.4.1.22       |           |                                                                                          |
| Syntax: Integer       |           |                                                                                          |
| snL4NoPDUCount        | Read only | The number of missed Layer 4 or MAC-layer PDUs.                                          |
| fdry.1.1.4.1.23       |           |                                                                                          |
| Syntax: Integer       |           |                                                                                          |
| snL4NoPortMap         | Read only | Shows the number of missed port map PDUs, which are PDI                                  |
| fdry.1.1.4.1.24       |           | used by ServerIron to discover information about the maps on the other ServerIron.       |
| Syntax: Integer       |           |                                                                                          |

## **Layer 4 Policies**

This section presents the objects associated with Layer 4 policies. It contains the following tables:

- "Layer 4 Policy Table" on page 20-6
- "Layer 4 Policy Port Access Table" on page 20-8

### Layer 4 Policy Table

The Layer 4 Policy table allows you to configure Layer 4 policies and specify the ports to which they will be applied.

| Name, OID, and Syntax | Access | Description                           |  |
|-----------------------|--------|---------------------------------------|--|
| snL4PolicyTable       | None   | The Layer 4 Policy Table.             |  |
| fdry.1.1.4.11.1       |        |                                       |  |
| snL4PolicyEntry       | None   | An entry in the Layer 4 Policy Table. |  |
|                       |        |                                       |  |

| Name, OID, and Syntax | Access    | Description                                                     |
|-----------------------|-----------|-----------------------------------------------------------------|
| snL4PolicyId          | Read only | Specifies the ID of the policy.                                 |
| fdry.1.1.4.11.1.1.1   |           | Valid values: 1 – 64                                            |
| Syntax: Integer       |           |                                                                 |
| snL4PolicyPriority    | Read-     | Shows the priority of the policy in the ServerIron:             |
| fdry.1.1.4.11.1.1.2   | write     | Standalone stackable ServerIrons have the following priorities: |
| Syntax: Integer       |           | <ul> <li>normal(0) – normal priority</li> </ul>                 |
|                       |           | <ul> <li>high(1) – high priority</li> </ul>                     |
|                       |           | cache(2) – priority for cache                                   |
|                       |           | <ul> <li>transparent(3) – priority for transparent</li> </ul>   |
|                       |           | Non-stackable ServerIron Layer 4 priority values are:           |
|                       |           | • level0(0)                                                     |
|                       |           | • level1(1)                                                     |
|                       |           | • level2(2)                                                     |
|                       |           | • level3(3)                                                     |
|                       |           | • level4(4)                                                     |
|                       |           | • level5(5)                                                     |
|                       |           | • level6(6)                                                     |
|                       |           | • level7(7)                                                     |
| snL4PolicyScope       | Read-     | Indicates if the policy applies to one or all ports:            |
| fdry.1.1.4.11.1.1.3   | write     | <ul> <li>global(0) – Applies to all ports.</li> </ul>           |
| Syntax: Integer       |           | <ul> <li>local(1) – Applies to one port.</li> </ul>             |
| snL4PolicyProtocol    | Read-     | Indicates if the policy is for a UDP or TCP protocol:           |
| fdry.1.1.4.11.1.1.4   | write     | • udp(0)                                                        |
| Syntax: Integer       |           | • tcp(1)                                                        |
| snL4PolicyPort        | Read-     | Indicates the TCP or UDP port number to which this policy wil   |
| fdry.1.1.4.11.1.1.5   | write     | be applied.                                                     |
| Syntax: Integer       |           | Valid values: 1 – 65535                                         |

| Name, OID, and Syntax | Access         | Description                                                |                                                |  |  |  |  |  |  |                                                                                                    |
|-----------------------|----------------|------------------------------------------------------------|------------------------------------------------|--|--|--|--|--|--|----------------------------------------------------------------------------------------------------|
| snL4PolicyRowStatus   | Read-<br>write | Controls the management of the table rows. The values that |                                                |  |  |  |  |  |  |                                                                                                    |
| fdry.1.1.4.11.1.1.6   |                | write                                                      | can be written are:                            |  |  |  |  |  |  |                                                                                                    |
| Syntax: Integer       |                | <ul> <li>delete(3) – Delete the row</li> </ul>             |                                                |  |  |  |  |  |  |                                                                                                    |
|                       |                | <ul> <li>create(4) – Create a new row</li> </ul>           |                                                |  |  |  |  |  |  |                                                                                                    |
|                       |                | <ul> <li>modify(5) – Modify an existing row</li> </ul>     |                                                |  |  |  |  |  |  |                                                                                                    |
|                       |                |                                                            |                                                |  |  |  |  |  |  | If the row exists, then a SET with a value of create(4) returns a "bad value" error. Deleted rows are removed from the table immediately. |
|                       |                |                                                            | The following values can be returned on reads: |  |  |  |  |  |  |                                                                                                    |
|                       |                | <ul> <li>noSuch(0) – No such row</li> </ul>                |                                                |  |  |  |  |  |  |                                                                                                    |
|                       |                | <ul> <li>invalid(1) – Row is inoperative</li> </ul>        |                                                |  |  |  |  |  |  |                                                                                                    |
|                       |                | <ul> <li>valid(2) – Row exists and is valid</li> </ul>     |                                                |  |  |  |  |  |  |                                                                                                    |

### Layer 4 Policy Port Access Table

The Layer 4 Policy Port Access table lists all access policy entries. These access policies are applied to IP interfaces (ports) that have Layer 4 IP policies configured on them. IP policies are described in the "snL4PolicyTable".

| Name, OID, and Syntax     | Access    | Description                                                                                                    |
|---------------------------|-----------|----------------------------------------------------------------------------------------------------|
| snL4PolicyPortAccessTable | None      | The IP Layer 4 Policy Interface (Port) Access Table.                                                                                 |
| fdry.1.1.4.12.1           |           |                                                                                                    |
| snL4PolicyPortAccessEntry | None      | An entry in the table.                                                                                                    |
| fdry.1.1.4.12.1.1         |           |                                                                                                    |
| snL4PolicyPortAccessPort  | Read only | The IP interface (port) to which the Layer 4 policy applies.                                                                         |
| fdry.1.1.4.12.1.1.1       |           |                                                                                                    |
| Syntax: Integer           |           |                                                                                                    |
| snL4PolicyPortAccessList  | Read-     | This list consists of the policies configured in "snL4PolicyTable"                                                                   |
| fdry.1.1.4.12.1.1.2       | write     | Each octet in the list contains a valid ID number ("snL4PolicyId") that identifies a policy in the snL4PolicyTable. That policy must |
| Syntax: Octet string      |           | have been created prior to the using this object.                                                                                    |
|                           |           | Valid values: 1 – 64 octets                                                                                                    |

| Name, OID, and Syntax         | Access         | Description                                                                                                    |
|-------------------------------|----------------|----------------------------------------------------------------------------------------------------|
| snL4PolicyPortAccessRowStatus | Read-<br>write | Controls the management of the table rows. The values that can be written are:                                                            |
| fdry.1.1.4.12.1.1.3           |                | <ul> <li>delete(3) – Delete the row</li> </ul>                                                                                            |
| Syntax: Integer               |                | <ul> <li>create(4) – Create a new row</li> </ul>                                                                                          |
|                               |                | <ul> <li>modify(5) – Modify an existing row</li> </ul>                                                                                    |
|                               |                | If the row exists, then a SET with a value of create(4) returns a "bad value" error. Deleted rows are removed from the table immediately. |
|                               |                | The following values can be returned on reads:                                                                                            |
|                               |                | <ul> <li>noSuch(0) – No such row</li> </ul>                                                                                               |
|                               |                | <ul> <li>invalid(1) – Row is inoperative</li> </ul>                                                                                       |
|                               |                | <ul> <li>valid(2) – Row exists and is valid</li> </ul>                                                                                    |

## **Health Checks**

The following are objects to check on the health of of a server. The ServerIron automatically uses a Layer 3 ping to check a server's health. Ping is enabled by default and cannot be disabled.

| snL4PingInterval<br>fdry.1.1.4.1.26<br>Syntax: Integer | Read-<br>write | Shows how often the ServerIron sends a Layer 3 IP ping to test<br>the basic health and reachability of the real servers. This object<br>allows you to change the interval between the ping packets.<br>Valid values: 1 – 10 seconds |
|--------------------------------------------------------|----------------|----------------------------------------------------------------------------------------------------|
|                                                        |                | Default: 2 seconds                                                                                                    |
| snL4PingRetry                                          | Read-          | Shows the number of times the ServerIron resends a ping to a                                                                                                    |
| fdry.1.1.4.1.27                                        | write          | real server that is not responding before the server fails the health check.                                                                                                    |
| Syntax: Integer                                        |                | Valid values: 2 – 10 tries                                                                                                    |
|                                                        |                | Default: 4 tries                                                                                                    |

# Web Cache Server Objects

Transparent Cache Switching (TCS) allows a ServerIron or Foundry backbone switch to detect and switch Web traffic to a local cache server within the network. Cache servers process Web queries faster and more efficiently by temporarily storing details about repetitive Web queries locally, reducing the number of external inquiries required to process a Web query. By limiting the number of queries sent to remote Web servers, the overall WAN access capacity required is lessened as is the overall operating cost for WAN access.

A single ServerIron (or hot standby pair) can provide transparent cache switching for up to 1024 Web cache servers. (A Web cache server must be a real server.) Foundry switches increase the reliability of transparent caching within a network by supporting redundant Web cache server configurations known as Web cache server groups, as well as supporting redundant paths to those server groups with the server backup option.

This section contains the following objects that are associated with Web cache servers:

- "Server Cache Groups" on page 20-10
- "Web Cache Group Table" on page 20-11

- "Web Cache Table" on page 20-12
- "Web Cache Real Server Port Table" on page 20-14
- "Web Cache Traffic Statistics Table" on page 20-15
- "Web Uncached Traffic Statistics Table" on page 20-17

#### **Server Cache Groups**

All cache servers must belong to a cache group. The ServerIron uses a hashing algorithm to distribute HTTP requests among the servers in the cache group. In addition, cache groups provide automatic recovery from a failed or otherwise out-of-service Web cache server. If a Web cache server failure occurs, the ServerIron detects the failure and directs subsequent requests to the next available cache server or forwards the request directly to the WAN link. Up to four server cache groups can be assigned to a ServerIron.

| Name, OID, and Syntax          | Access         | Description                                                                                          |
|--------------------------------|----------------|----------------------------------------------------------------------------------------------------|
| snL4MaxNumWebCacheGroup        | Read only      | Shows the maximum number of Web cache groups that can be                                             |
| fdry.1.1.4.1.40                |                | configured on this ServerIron.                                                                       |
| Syntax: Integer                |                |                                                                                                    |
| snL4MaxNumWebCachePerGrou<br>p | Read only      | Shows the maximum number of Web cache servers that a Web cache group can have.                       |
| fdry.1.1.4.1.41                |                |                                                                                                    |
| Syntax: Integer                |                |                                                                                                    |
| snL4WebCacheStateful           | Read-<br>write | This object has been deprecated and is no longer supported.                                          |
| fdry.1.1.4.1.42                |                |                                                                                                    |
| Syntax: Integer                |                |                                                                                                    |
| snL4slbRouterInterfacePortMask | Read only      | Shows the router interface port mask.                                                                |
| fdry.1.1.4.1.39                |                | This object is not used or supported.                                                                |
| Syntax: Integer                |                |                                                                                                    |
| snL4slbRouterInterfacePortList | Read-          | Shows Router interface port list. Each port index is a 16-bit                                        |
| fdry.1.1.4.1.51                | write          | integer in big endian order. The first 8-bit is the slot number, the other 8-bit is the port number. |
| Syntax: Octet string           |                |                                                                                                    |

## Web Cache Group Table

Web Cache Group table lists the configured group of Web cache servers on the ServerIron. The ServerIron uses a hashing algorithm to distribute the incoming HTTP requests among the servers in the cache group. In addition, cache groups provide automatic recovery from a failed or out-of-service Web cache server. If a Web cache server failure occurs, the ServerIron detects the failure and directs subsequent requests to the next available Web cache server or forwards the request directly to the WAN link. The "snL4MaxNumWebCachePerGroup" object defines the maximum number of Web cache servers that can be configured in a group. The

"snL4MaxNumWebCacheGroup" defines the maximum number of cache groups that can be configured on a Web cache server.

| Name, OID, and Syntax               | Access         | Description                                                                                                    |                                                                                                    |
|-------------------------------------|----------------|----------------------------------------------------------------------------------------------------|----------------------------------------------------------------------------------------------------|
| snL4WebCacheGroupTable              | None           | Web Cache Group table.                                                                                                    |                                                                                                    |
| fdry.1.1.4.15.1                     |                |                                                                                                    |                                                                                                    |
| snL4WebCacheGroupEntry              | None           | An entry in the Web Cache Group table.                                                                                                    |                                                                                                    |
| fdry.1.1.4.15.1.1                   |                |                                                                                                    |                                                                                                    |
| snL4WebCacheGroupId                 | Read only      | Shows the ID of an entry in the Web cache group entry.                                                                                                    |                                                                                                    |
| fdry.1.1.4.15.1.1.1                 |                | Valid values: 1 - value of the "snL4MaxNumWebCacheGroup"                                                                                                    |                                                                                                    |
| Syntax: Integer                     |                | object.                                                                                                    |                                                                                                    |
| snL4WebCacheGroupName               | Read-          | Shows the name of the Web cache group. This name must be                                                                                                    |                                                                                                    |
| fdry.1.1.4.15.1.1.2                 | write          | unique among the Web cache group names.                                                                                                    |                                                                                                    |
| Syntax: L4ServerName                |                | Valid values: 1 – 32 octets.                                                                                                    |                                                                                                    |
| snL4WebCacheGroupWebCachel<br>pList | Read-<br>write | Contains a list of IP addresses of the Web cache servers in the group.                                                                                                    |                                                                                                    |
| fdry.1.1.4.15.1.1.3                 |                | Valid values: The maximum of IP addresses that a group can<br>contain is equal to the value of the<br>"snL4MaxNumWebCachePerGroup" object. Each IP address<br>contains up to four octets.                                                                                      |                                                                                                    |
| Syntax: Octet string                |                |                                                                                                    |                                                                                                    |
| snL4WebCacheGroupDestMask           | Read-          | Shows the destination hash-mask for the Web cache group.                                                                                                    |                                                                                                    |
| fdry.1.1.4.15.1.1.4                 | write          | The ServerIron uses the destination hash-mask (this object)<br>and the source hash-mask ("snL4WebCacheGroupSrcMask")                                                                                                    |                                                                                                    |
| Syntax: IpAddress                   |                | to forward the requests to the Web cache server<br>ensures that a particular Web site is always cac                                                                                                    | to forward the requests to the Web cache servers. This method<br>ensures that a particular Web site is always cached on the<br>same Web cache server to minimizes duplication of content on |
|                                     |                | Default: 255.255.255.0                                                                                                    |                                                                                                    |
| snL4WebCacheGroupSrcMask            | Read-          | Specifies the source hash-mask for the Web cache group                                                                                                    |                                                                                                    |
| fdry.1.1.4.15.1.1.5                 | write          | The ServerIron uses the destination hash-mask (this object)                                                                                                    |                                                                                                    |
| Syntax: IpAddress                   |                | and the source hash-mask ("snL4WebCacheGroupSrcMask")<br>to forward the requests to the Web cache servers. This method<br>ensures that a particular Web site is always cached on the<br>same Web cache server to minimizes duplication of content on<br>the Web cache servers. |                                                                                                    |
|                                     |                | Default: 0.0.0.0                                                                                                    |                                                                                                    |

| Name, OID, and Syntax                                                      | Access         | Description                                                                                                    |
|----------------------------------------------------------------------------|----------------|----------------------------------------------------------------------------------------------------|
| snL4WebCacheGroupAdminStatu<br>s<br>fdry.1.1.4.15.1.1.6<br>Syntax: Integer | Read-<br>write | <ul> <li>Indicates if the Web cache group feature is enabled.</li> <li>disabled(0)</li> <li>enabled(1)</li> </ul>                                                                                                    |
| snL4WebCacheGroupRowStatus<br>fdry.1.1.4.15.1.1.7<br>Syntax: L4RowStatus   | Read-<br>write | <ul> <li>Controls the management of the table rows. The values that can be written are:</li> <li>delete(3) – Delete the row</li> <li>create(4) – Create a new row</li> <li>modify(5) – Modify an existing row</li> <li>If the row exists, then a SET with a value of create(4) returns a "bad value" error. Deleted rows are removed from the table immediately.</li> <li>The following values can be returned on reads:</li> <li>noSuch(0) – No such row</li> <li>invalid(1) – Row is inoperative</li> </ul> |

### Web Cache Table

A Web cache server is an application server which is load-balanced by the Server Load Balancing (SLB) switch. The following table contains the configuration of the Web cache servers in the network.

| Name, OID, and Syntax | Access    | Description                                                          |
|-----------------------|-----------|----------------------------------------------------------------------|
| snL4WebCacheTable     | None      | The Web Cache Table.                                                 |
| fdry.1.1.4.14.1       |           |                                                                      |
| snL4WebCacheEntry     | None      | An entry in the Web Cache Table.                                     |
| fdry.1.1.4.14.1.1     |           |                                                                      |
| snL4WebCacheIP        | Read only | Indicates the IP address of the real server that is serving as the   |
| fdry.1.1.4.14.1.1.1   |           | Web cache server.                                                    |
| Syntax: IpAddress     |           |                                                                      |
| snL4WebCacheName      | Read-     | Name of the real server that is serving as the Web cache             |
| fdry.1.1.4.14.1.1.2   | write     | server. This name must be unique among other Web cache server names. |
| Syntax: L4ServerName  |           | Valid values: 1 – 32 octets                                          |

| Name, OID, and Syntax                                           | Access         | Description                                                                                                    |
|-----------------------------------------------------------------|----------------|----------------------------------------------------------------------------------------------------|
| snL4WebCacheAdminStatus<br>fdry.1.1.4.14.1.1.3                  | Read-<br>write | Indicates if the TCS feature is enabled in the real server that is serving as the Web cache server:                                                                                                    |
| -                                                               |                | • disabled(0)                                                                                                    |
| Syntax: L4Status                                                |                | <ul> <li>enabled(1) – When TCS is enabled, the feature detects<br/>HTTP traffic addressed for output to the Internet and<br/>redirects the traffic to the CPU. The CPU processes the<br/>traffic and forwards it to the cache servers instead.</li> </ul>                                                                                                    |
|                                                                 |                | <b>NOTE:</b> You cannot enable TCS on both a global (switch) and local (interface) basis.                                                                                                    |
|                                                                 | Read-<br>write | The maximum number of connections the ServerIron can<br>maintain in its session table for a Web cache server. When a<br>Web cache server reaches this threshold, an SNMP trap is<br>sent. When all the real servers in a server pool reach this<br>threshold, additional TCP or UDP packets are dropped, and ar<br>ICMP destination unreachable message is sent.                                                               |
|                                                                 |                | Valid values: 0 – 1000000                                                                                                    |
|                                                                 |                | Default: 1000000                                                                                                    |
| snL4WebCacheWeight Read-<br>fdry.1.1.4.14.1.1.5 Syntax: Integer |                | Shows the Web cache server's least-connections weight. This parameter specifies the server's weight relative to other Web cache servers in terms of the number of connections on the server. This weight is based on the number of session table entries the ServerIron has for TCP or UDP sessions with the real server. However, if a weight based on the server response time is desired, this must be disabled (set to 0). |
|                                                                 |                | Valid values: 0 – 65535                                                                                                    |
|                                                                 |                | Default: 1                                                                                                    |
| snL4WebCacheRowStatus<br>fdry.1.1.4.14.1.1.6                    | Read-<br>write | Controls the management of the table rows. The values that can be written are:                                                                                                    |
| Syntax: L4Status                                                |                | • delete(3) – Delete the row                                                                                                    |
| Cymux. Lyolalao                                                 |                | <ul> <li>create(4) – Create a new row</li> </ul>                                                                                                    |
|                                                                 |                | <ul> <li>modify(5) – Modify an existing row</li> </ul>                                                                                                    |
|                                                                 |                | If the row exists, then a SET with a value of create(4) returns a "bad value" error. Deleted rows are removed from the table immediately.                                                                                                    |
|                                                                 |                | The following values can be returned on reads:                                                                                                    |
|                                                                 |                | <ul> <li>noSuch(0) – No such row</li> </ul>                                                                                                    |
|                                                                 |                | <ul> <li>invalid(1) – Row is inoperative</li> </ul>                                                                                                    |
|                                                                 |                | <ul> <li>valid(2) – Row exists and is valid</li> </ul>                                                                                                    |
| snL4WebCacheDeleteState                                         | Read only      | Shows the state of the port being deleted:                                                                                                    |
| fdry.1.1.4.14.1.1.7                                             |                | <ul> <li>done(0) – The port is deleted</li> </ul>                                                                                                    |
| Syntax: L4DeleteState                                           |                | <ul> <li>waitunbind(1) – The port is in an unbind state</li> </ul>                                                                                                    |
|                                                                 |                | <ul> <li>waitdelete(2) – The port is in a delete state</li> </ul>                                                                                                    |

## Web Cache Real Server Port Table

The Web Cache Real Server Port Table consists of all the ports configured for the real server. Most attributes are configured globally for the port. Some additional and overriding local attributes can be configured in this table.

| Name, OID, and Syntax       | Access         | Description                                                                                                    |
|-----------------------------|----------------|----------------------------------------------------------------------------------------------------|
| snL4WebCachePortTable       | None           | Web Cache Server Port Table.                                                                                                    |
| fdry.1.1.4.18.1             |                |                                                                                                    |
| snL4WebCachePortEntry       | None           | An entry in the Real Server Port table.                                                                                                   |
| fdry.1.1.4.18.1.1           |                |                                                                                                    |
| snL4WebCachePortServerIp    | Read only      | Shows the IP address of the Web cache server.                                                                                             |
| fdry.1.1.4.18.1.1.1         |                |                                                                                                    |
| Syntax: IpAddress           |                |                                                                                                    |
| snL4WebCachePortPort        | Read only      | Shows the port that the Web cache server uses to listen for                                                                               |
| fdry.1.1.4.18.1.1.2         |                | connections:                                                                                                    |
| Syntax: Integer             |                | Valid values: 0 – 65535                                                                                                    |
| snL4WebCachePortAdminStatus | Read-          | Indicates if the Web cache server port is enabled:                                                                                        |
| fdry.1.1.4.18.1.1.3         | write          | • disabled(0)                                                                                                    |
| Syntax: L4Status            |                | enabled(1)                                                                                                    |
| snL4WebCachePortRowStatus   | Read-<br>write | Controls the management of the table rows. The values that                                                                                |
| fdry.1.1.4.18.1.1.4         |                | can be written are:                                                                                                    |
| Syntax: L4RowStatus         |                | delete(3) – Delete the row                                                                                                    |
|                             |                | create(4) – Create a new row                                                                                                    |
|                             |                | • modify(5) – Modify an existing row                                                                                                    |
|                             |                | If the row exists, then a SET with a value of create(4) returns a "bad value" error. Deleted rows are removed from the table immediately. |
|                             |                | The following values can be returned on reads:                                                                                            |
|                             |                | <ul> <li>noSuch(0) – No such row</li> </ul>                                                                                               |
|                             |                | <ul> <li>invalid(1) – Row is inoperative</li> </ul>                                                                                       |
|                             |                | <ul> <li>valid(2) – Row exists and is valid</li> </ul>                                                                                    |
| snL4WebCachePortDeleteState | Read only      | Shows the state of the port being deleted:                                                                                                |
| fdry.1.1.4.18.1.1.5         |                | • done(0) – The port is deleted.                                                                                                    |
| Syntax: L4DeleteState       |                | <ul> <li>waitunbind(1) – The port is in an unbind state</li> </ul>                                                                        |
|                             |                | <ul> <li>waitdelete(2) – The port is in a delete state</li> </ul>                                                                         |

## Web Cache Traffic Statistics Table

The Web Cache Traffic Statistics table contains traffic statistics for the client requests that go to the Web cache server.

| Name, OID, and Syntax         | Access    | Description                                                                                          |
|-------------------------------|-----------|----------------------------------------------------------------------------------------------------|
| snL4WebCacheTrafficStatsTable | None      | Web Cache Traffic Statistics Table.                                                                  |
| fdry.1.1.4.16.1               |           |                                                                                                    |
| snL4WebCacheTrafficStatsEntry | None      | An entry in the Web Cache Traffic Statistics Table.                                                  |
| fdry.1.1.4.16.1.1             |           |                                                                                                    |
| snL4WebCacheTrafficIp         | Read only | Shows the IP address of the Web cache server.                                                        |
| fdry.1.1.4.16.1.1.1           |           |                                                                                                    |
| Syntax: IpAddress             |           |                                                                                                    |
| snL4WebCacheTrafficPort       | Read only | Shows the port that the Web cache server uses to listen for                                          |
| fdry.1.1.4.16.1.1.2           |           | connections.                                                                                         |
| Syntax: Integer               |           | Valid values: 0 – 65535                                                                              |
| snL4WebCacheCurrConnections   | Read only | Shows the number of the active connections between the                                               |
| fdry.1.1.4.16.1.1.3           |           | clients and the Web cache server.                                                                    |
| Syntax: Integer               |           |                                                                                                    |
| snL4WebCacheTotalConnections  | Read only | Shows the total number of connections between clients and the Web cache server.                      |
| fdry.1.1.4.16.1.1.4           |           |                                                                                                    |
| Syntax: Integer               |           |                                                                                                    |
| snL4WebCacheTxPkts            | Read only | Shows the number of packets that was sent from the client or the Web server to the Web cache server. |
| fdry.1.1.4.16.1.1.5           |           |                                                                                                    |
| Syntax: Counter               |           |                                                                                                    |
| snL4WebCacheRxPkts            | Read only | Shows the number of packets that was sent from the Web cache server to the client or Web server.     |
| fdry.1.1.4.16.1.1.6           |           |                                                                                                    |
| Syntax: Counter               |           |                                                                                                    |
| snL4WebCacheTxOctets          | Read only | Shows the number of octets that was sent from the client or                                          |
| fdry.1.1.4.16.1.1.7           |           | Web server to the Web cache server.                                                                  |
| Syntax: Counter               |           |                                                                                                    |
| snL4WebCacheRxOctets          | Read only | Shows the number of octets that was sent from the Web cache server to the client or Web server.      |
| fdry.1.1.4.16.1.1.8           |           |                                                                                                    |
| Syntax: Counter               |           |                                                                                                    |

| Name, OID, and Syntax | Access    | Description                                                                                                    |
|-----------------------|-----------|----------------------------------------------------------------------------------------------------|
| snL4WebCachePortState | Read only | Shows the operational state of the server port:                                                                                                    |
| fdry.1.1.4.16.1.1.9   |           | <ul> <li>disabled(0) – This state has been deprecated.</li> </ul>                                                                                                    |
| Syntax: WebCacheState |           | <ul> <li>enabled(1) – The server is ready. There is no physical link<br/>to the Web cache server. The Web cache server is<br/>configured on the ServerIron but is not physically<br/>connected to the ServerIron.</li> </ul>                                                                                                    |
|                       |           | <ul> <li>failed(2) – The server failed. The Web cache server has<br/>failed to respond to repeated Layer 3 health checks (IP<br/>pings) Typically, a real server changes from the suspect(4<br/>state to the failed(2) state.</li> </ul>                                                                                                    |
|                       |           | <ul> <li>testing(3) – The Web cache server is in testing mode. It is<br/>still reachable at Layer 3, but at least one of its application<br/>ports has failed to respond to its health checks. If the<br/>application port is not a TCP or UDP port known to the<br/>ServerIron, or if the Layer 7 health check for the port is<br/>disabled, only the Layer 4 health check is used. If the<br/>service is a TCP or UDP port known to the ServerIron and<br/>the Layer 7 health check is enabled, then the application<br/>must pass both health checks to avoid entering the<br/>testing(3) state.</li> </ul>                                                                                                    |
|                       |           | The ServerIron continues to try to the reach the application<br>indefinitely. Thus, if the server continues to be reachable a<br>Layer 3, the state will remain in the testing(3) state as long<br>as the ServerIron cannot reach the application that is failing<br>its health check.                                                                                                    |
|                       |           | <ul> <li>suspect(4) – The Web cache server is responding slowly.<br/>The ServerIron associates a time stamp with each packet<br/>sent to and received from the Web cache servers. If the<br/>time gap between the last packet received from the server<br/>and the last packet sent to the server increases to three o<br/>four seconds, the ServerIron sends a ping (Layer 3 health<br/>check) to the server. If the server does not respond within<br/>the ping interval (configured in the "snL4PingInterval"<br/>object), the ServerIron changes the state to suspect(4) and<br/>resends the ping. The ping will be sent up to the number of<br/>retries specified by the ping retries parameter (configured<br/>in the "snL4PingRetry" object). If the server still does not<br/>respond after all the retries, the state changes to failed(2)<br/>If the server does respond, the state changes to active(6).</li> </ul> |
|                       |           | <ul> <li>shutdown(5) – The Web cache server has been forced to<br/>shutdown. This option is used to gracefully shut down the<br/>Web cache server.</li> </ul>                                                                                                    |
|                       |           | <ul> <li>active(6) – The Web cache server responded to the Layer<br/>3 health check (IP ping), and all the services on the real<br/>server have passed their Layer 4, and if applicable, Layer<br/>7) health checks.</li> </ul>                                                                                                    |

### Web Uncached Traffic Statistics Table

The Web Uncached Traffic Statistics table contains traffic statistics for the client requests that go directly to the Web server. Client requests are directed to the Web server when the Web cache server is not available.

| Name, OID, and Syntax                | Access    | Description                                                                                                    |
|--------------------------------------|-----------|----------------------------------------------------------------------------------------------------|
| snL4WebUncachedTrafficStatsTa<br>ble | None      | Web Uncached Traffic Statistics Table.                                                                                            |
| fdry.1.1.4.17.1                      |           |                                                                                                    |
| snL4WebUncachedTrafficStatsEn<br>try | None      | An entry in the Web Uncached Traffic Statistics Table.                                                                            |
| fdry.1.1.4.17.1.1                    |           |                                                                                                    |
| snL4WebServerPort                    | Read only | Identifies the ServerIron port that is attached to the Web                                                                        |
| fdry.1.1.4.17.1.1.1                  |           | servers. This port is typically the port attached to the Border<br>Access Point (BAP) router that goes to the rest of the network |
| Syntax: Integer                      |           | or to the Internet.                                                                                                    |
| snL4WebClientPort                    | Read only | Identifies the SLB switch port or Web client port, which                                                                          |
| fdry.1.1.4.17.1.1.2                  |           | connects the client to the ServerIron.                                                                                            |
| Syntax: Integer                      |           |                                                                                                    |
| snL4WebUncachedTxPkts                | Read only | Shows the number of uncached packets that was sent from the client port to the Web server.                                        |
| fdry.1.1.4.17.1.1.3                  |           |                                                                                                    |
| Syntax: Counter                      |           |                                                                                                    |
| snL4WebUncachedRxPkts                | Read only | Shows the number of uncached packets that was sent from the Web server to the client port.                                        |
| fdry.1.1.4.17.1.1.4                  |           |                                                                                                    |
| Syntax: Counter                      |           |                                                                                                    |
| snL4WebUncachedTxOctets              | Read only | Shows the number of uncached octets that was sent from the client port to the Web server.                                         |
| fdry.1.1.4.17.1.1.5                  |           |                                                                                                    |
| Syntax: Counter                      |           |                                                                                                    |
| snL4WebUncachedRxOctets              | Read only | Shows the number of uncached octets that was sent from the                                                                        |
| fdry.1.1.4.17.1.1.6                  |           | Web server to the client port.                                                                                                    |
| Syntax: Counter                      |           |                                                                                                    |
| snL4WebServerPortName                | Read only | Shows the name of the Web server port.                                                                                            |
| fdry.1.1.4.17.1.1.7                  |           | Valid values: Up to 16 characters.                                                                                                |
| Syntax: Display string               |           |                                                                                                    |
| snL4WebClientPortName                | Read only | Shows the name of the Web client port.                                                                                            |
| fdry.1.1.4.17.1.1.8                  |           | Valid values: Up to 16 characters.                                                                                                |
| Syntax: Display string               |           |                                                                                                    |

## **Real Server Objects**

A real server is an application server which is load-balanced by the Server Load Balancing (SLB) switch.

NOTE: The following tables have been replaced:

- The Real Server Table (snL4RealServerTable) has been replaced by the Real Server Configuration Table (snL4RealServerCfg). Refer to page 20-18.
- Real Server Port Table (snL4RealServerPortTable) has been replaced by the Real Server Port Configuration Table (snL4RealServerPortCfg). Refer to page 20-19.
- Real Server Status Table (snL4RealServerStatusTable) has been replaced by the Real Server Statistics Table (snL4RealServerStatistic). Refer to page 20-21.
- The Real Server Port Status Table (snL4RealServerPortStatusTable) has been replaced by the Real Server Statistics Table ("snL4RealServerPortStatisticTable"). Refer to page 20-23.

This section presents the following tables:

- "Real Server Configuration Table" on page 20-18
- "Real Server Port Configuration Table" on page 20-19
- "Real Server Statistics Table" on page 20-21
- "Real Server Port Statistic Table" on page 20-23

Additional tables for real servers are included in the section "Monitor Groups" on page 20-36. Those tables provide historical information on data samples for real servers and real server ports.

#### **Real Server Configuration Table**

The Real Server Configuration table shows the configuration of real servers. A real server is an application server which is load-balanced by the SLB switch.

| Name, OID, and Syntax        | Access    | Description                                                 |
|------------------------------|-----------|-------------------------------------------------------------|
| snL4RealServerCfgTable       | None      | Real Server Configuration Table.                            |
| fdry.1.1.4.19.1              |           |                                                             |
| snL4RealServerCfgEntry       | None      | An entry in the Real Server Configuration Table.            |
| fdry.1.1.4.19.1.1            |           |                                                             |
| snL4RealServerCfgIP          | Read only | Shows the IP address of the real server.                    |
| fdry.1.1.4.19.1.1.1          |           |                                                             |
| Syntax: IpAddress            |           |                                                             |
| snL4RealServerCfgName        | Read-     | Shows the name of the real server. This name must be unique |
| fdry.1.1.4.19.1.1.2          | write     | among the real server names.                                |
| Syntax: L4ServerName         |           | Valid values: 1– 32 octets                                  |
| snL4RealServerCfgAdminStatus | Read-     | Enables or disables the real server:                        |
| fdry.1.1.4.19.1.1.3          | write     | • disabled(0)                                               |
| Syntax: L4Status             |           | enabled(1)                                                  |

| Name, OID, and Syntax                                                         | Access         | Description                                                                                                    |
|-------------------------------------------------------------------------------|----------------|----------------------------------------------------------------------------------------------------|
| snL4RealServerCfgMaxConnectio<br>ns<br>fdry.1.1.4.19.1.1.4                    | Read-<br>write | Specifies the maximum number of connections the ServerIron<br>can maintain in its session table for a real server. When a real<br>server reaches this threshold, an SNMP trap is sent. When all<br>the real servers in a server pool reach this threshold, additional<br>TCP or UDP packets are dropped, and an ICMP destination<br>unreachable message is sent. |
| Syntax: Integer                                                               |                |                                                                                                    |
|                                                                               |                | Valid values: 0 – 1000000                                                                                                    |
|                                                                               |                | Default: 1000000                                                                                                    |
| snL4RealServerCfgWeight Read-<br>fdry.1.1.4.19.1.1.5 write<br>Syntax: Integer |                | Specifies the server's weight relative to other real servers. This weight is based on the number of session table entries the ServerIron has for TCP or UDP sessions with the real server. Set this object to 0 to disable it if a weight based on the server response time is desired.                                                                          |
|                                                                               |                | Valid values: 0 – 65000. Setting this object to 0 disables it.                                                                                                    |
|                                                                               |                | Default: 1                                                                                                    |
| snL4RealServerCfgRowStatus                                                    | Read-          | Controls the management of the table rows. The values that                                                                                                    |
| fdry.1.1.4.19.1.1.6                                                           | write          | can be written are:                                                                                                    |
| Syntax: L4RowStatus                                                           |                | <ul> <li>delete(3) – Delete the row</li> </ul>                                                                                                    |
|                                                                               |                | <ul> <li>create(4) – Create a new row</li> </ul>                                                                                                    |
|                                                                               |                | <ul> <li>modify(5) – Modify an existing row</li> </ul>                                                                                                    |
|                                                                               |                | If the row exists, then a SET with a value of create(4) returns a "bad value" error. Deleted rows are removed from the table immediately.                                                                                                    |
|                                                                               |                | The following values can be returned on reads:                                                                                                    |
|                                                                               |                | <ul> <li>noSuch(0) – No such row</li> </ul>                                                                                                    |
|                                                                               |                | <ul> <li>invalid(1) – Row is inoperative</li> </ul>                                                                                                    |
|                                                                               |                | <ul> <li>valid(2) – Row exists and is valid</li> </ul>                                                                                                    |
| snL4RealServerCfgDeleteState                                                  | Read only      | Shows the state of the port being deleted:                                                                                                    |
| fdry.1.1.4.19.1.1.7                                                           |                | • done(0) – The port is deleted.                                                                                                    |
| Syntax: L4DeleteState                                                         |                | <ul> <li>waitunbind(1) – The port is in an unbind state</li> </ul>                                                                                                    |
|                                                                               |                | <ul> <li>waitdelete(2) – The port is in a delete state</li> </ul>                                                                                                    |

## **Real Server Port Configuration Table**

Real Server Port table contains all the ports that have been configured for the real server. Most attributes are configured globally for the port. This table allows you to change individual port attributes and override global settings.

| Name, OID, and Syntax      | Access | Description             |
|----------------------------|--------|-------------------------|
| snL4RealServerPortCfgTable | None   | Real Server Port table. |
| fdry.1.1.4.20.1            |        |                         |

| Name, OID, and Syntax                                                           | Access         | Description                                                                                                    |
|---------------------------------------------------------------------------------|----------------|----------------------------------------------------------------------------------------------------|
| snL4RealServerPortCfgEntry                                                      | None           | An entry in the Real Server Port Configuration table.                                                                                     |
| fdry.1.1.4.20.1.1                                                               |                |                                                                                                    |
| snL4RealServerPortCfgIP                                                         | Read only      | Specifies the IP address for the real server.                                                                                             |
| fdry.1.1.4.20.1.1.1                                                             |                |                                                                                                    |
| Syntax: IpAddress                                                               |                |                                                                                                    |
| snL4RealServerPortCfgServerNa<br>me                                             | Read only      | Specifies the name of the real server. This name must be unique among the other real servers.                                             |
| fdry.1.1.4.20.1.1.2                                                             |                | Valid values: 1 – 32 octets                                                                                                    |
| Syntax: L4ServerName                                                            |                |                                                                                                    |
| snL4RealServerPortCfgPort                                                       | Read only      | Specifies the port that the real server port uses to listen for                                                                           |
| fdry.1.1.4.20.1.1.3                                                             |                | connections                                                                                                    |
| Syntax: Integer                                                                 |                | Valid values: 0 – 65535                                                                                                    |
| snL4RealServerPortCfgAdminStat<br>us<br>fdry.1.1.4.20.1.1.4<br>Syntax: L4Status | Read-<br>write | <ul><li>Enables or disable the application port on the real server:</li><li>disabled(0)</li><li>enabled(1)</li></ul>                      |
| snL4RealServerPortCfgRowStatu                                                   | Read-<br>write | Controls the management of the table rows. The values that can be written are:                                                            |
| fdry.1.1.4.20.1.1.5                                                             |                | <ul> <li>delete(3) – Delete the row</li> </ul>                                                                                            |
| Syntax: L4RowStatus                                                             |                | <ul> <li>create(4) – Create a new row</li> </ul>                                                                                          |
|                                                                                 |                | <ul> <li>modify(5) – Modify an existing row</li> </ul>                                                                                    |
|                                                                                 |                | If the row exists, then a SET with a value of create(4) returns a "bad value" error. Deleted rows are removed from the table immediately. |
|                                                                                 |                | The following values can be returned on reads:                                                                                            |
|                                                                                 |                | <ul> <li>noSuch(0) – No such row</li> </ul>                                                                                               |
|                                                                                 |                | <ul> <li>invalid(1) – Row is inoperative</li> </ul>                                                                                       |
|                                                                                 |                | <ul> <li>valid(2) – Row exists and is valid</li> </ul>                                                                                    |
| snL4RealServerPortCfgDeleteSta                                                  | Read only      | Shows the state of the port being deleted:                                                                                                |
| te                                                                              |                | • done(0) – The port is deleted.                                                                                                    |
| fdry.1.1.4.20.1.1.6                                                             |                | <ul> <li>waitunbind(1) – The port is in an unbind state</li> </ul>                                                                        |
| Syntax: L4DeleteState                                                           |                | <ul> <li>waitdelete(2) – The port is in a delete state</li> </ul>                                                                         |

### **Real Server Statistics Table**

Real Server Statistics table contains statistics for all real servers configured as SLB switches on the ServerIron

| Name, OID, and Syntax                     | Access    | Description                                                                                                    |
|-------------------------------------------|-----------|----------------------------------------------------------------------------------------------------|
| snL4RealServerStatisticTable              | None      | The Real Server Statistic Table.                                                                                           |
| fdry.1.1.4.23.1                           |           |                                                                                                    |
| snL4RealServerStatisticEntry              | None      | An entry in the Real Server Statistic Table.                                                                               |
| fdry.1.1.4.23.1.1                         |           |                                                                                                    |
| snL4RealServerStatisticRealIP             | Read only | Shows the IP address of the real server.                                                                                   |
| fdry.1.1.4.23.1.1.1                       |           |                                                                                                    |
| Syntax: IpAddress                         |           |                                                                                                    |
| snL4RealServerStatisticName               | Read only | Shows the name of the real server.                                                                                         |
| fdry.1.1.4.23.1.1.2                       |           |                                                                                                    |
| Syntax: L4ServerName                      |           |                                                                                                    |
| snL4RealServerStatisticReceiveP<br>kts    | Read only | Shows the number of packets the ServerIron has received from the real server.                                              |
| fdry.1.1.4.23.1.1.3                       |           |                                                                                                    |
| Syntax: Counter                           |           |                                                                                                    |
| snL4RealServerStatisticTransmitP<br>kts   | Read only | Shows the number of packets the ServerIron has sent to the real server.                                                    |
| fdry.1.1.4.23.1.1.4                       |           |                                                                                                    |
| Syntax: Counter                           |           |                                                                                                    |
| snL4RealServerStatisticCurConn<br>ections | Read only | Shows the number of client connections currently on the real server. A connection consists of two sessions: the client-to- |
| fdry.1.1.4.23.1.1.5                       |           | server session and the server-to-client session.                                                                           |
| Syntax: Integer                           |           |                                                                                                    |
| snL4RealServerStatisticTotalConn ections  | Read only | Shows the number of client connections on the real server since the last time the ServerIron was rebooted. A connection    |
| fdry.1.1.4.23.1.1.6                       |           | consists of two sessions: the client-to-server session and the server-to-client session.                                   |
| Syntax: Counter                           |           |                                                                                                    |
| snL4RealServerStatisticAge                | Read only | Shows the total number of TCP and UDP sessions that the                                                                    |
| fdry.1.1.4.23.1.1.7                       |           | ServerIron closed because the connection aged out. A session ages out when the age timer configured on the ServerIron      |
| Syntax: Integer                           |           | expires.                                                                                                    |

| Name, OID, and Syntax                               | Access    | Description                                                                                                    |
|-----------------------------------------------------|-----------|----------------------------------------------------------------------------------------------------|
| snL4RealServerStatisticState<br>fdry.1.1.4.23.1.1.8 | Read only | Shows the operational state of the real server when the statistics were obtained:                                                                                                    |
| Syntax: Integer                                     |           | <ul> <li>disabled(0) – This value has been deprecated and is not used.</li> </ul>                                                                                                    |
|                                                     |           | <ul> <li>enabled(1) – There is no link to the real server. The real<br/>server is configured on the ServerIron but is not physically<br/>connected to the ServerIron.</li> </ul>                                                                                                    |
|                                                     |           | <ul> <li>failed(2) – The server has failed to respond to repeated<br/>Layer 3 health checks (IP pings). Typically, a real server<br/>changes to the failed(2) state from the suspect(4) state.</li> </ul>                                                                                                    |
|                                                     |           | <ul> <li>testing(3) – The real server is still reachable at Layer 3, bu<br/>at least one of the application ports on the real server has<br/>failed to respond to its health checks. If the application por<br/>is not a TCP or UDP port known to the ServerIron, or if th<br/>Layer 7 health check for the port is disabled, only the Layer<br/>4 health check is used. If the service is a TCP or UDP por<br/>known to the ServerIron and the Layer 7 health check is<br/>enabled, then the application must pass both health check<br/>to avoid entering the testing(3) state. The ServerIron<br/>continues to try to reach the application indefinitely. If the<br/>server continues to be reachable at Layer 3, the state will<br/>remain testing(3) as long as the ServerIron cannot reach<br/>the application that is failing its health check.</li> </ul> |
|                                                     |           | <ul> <li>suspect(4) – The ServerIron associates a time stamp with<br/>each packet sent to and received from the real servers. If<br/>the time gap between the last packet received from the real<br/>server and the last packet sent to the real server increase<br/>to three or four seconds, the ServerIron sends a Layer 3<br/>health check (ping) to the real server. If the real server<br/>does not respond within the ping interval (configured in th<br/>"snL4PingInterval" object), the ServerIron changes the<br/>state to suspect(4) and resends the ping, up to the number<br/>of retries specified by the "snL4PingRetry" object. If the<br/>server still doesn't respond after all the retries, the state<br/>changes to failed(2). If the server does respond, the state<br/>changes to active(6).</li> </ul>                                      |
|                                                     |           | <ul> <li>shutdown(5) – The forced-shutdown option has been user<br/>to gracefully shut down the real server.</li> </ul>                                                                                                    |
|                                                     |           | <ul> <li>active(6) – The real server has responded to the Layer 3<br/>health check (IP ping) and all the services on the real<br/>server have passed their Layer 4, and if applicable, Layer<br/>7) health checks.</li> </ul>                                                                                                    |
| snL4RealServerStatisticReassign ments               | Read only | Shows the number of times the ServerIron has reassigned the connection to another real server in the rotation because the                                                                                                    |
| fdry.1.1.4.23.1.1.9                                 |           | real server that is in use has not responded to two TCP SYNs from the client.                                                                                                    |
| Syntax: Integer                                     |           |                                                                                                    |

| Name, OID, and Syntax                              | Access                                                                              | Description                                                                                                    |
|----------------------------------------------------|-------------------------------------------------------------------------------------|----------------------------------------------------------------------------------------------------|
| snL4RealServerStatisticReassign mentLimit          | Read only                                                                           | Shows the number of missed connection requests (TCP SYN) the ServerIron accepts before moving the connection to another             |
| fdry.1.1.4.23.1.1.10                               |                                                                                     | ServerIron.                                                                                                    |
| Syntax: Integer                                    |                                                                                     |                                                                                                    |
| snL4RealServerStatisticFailedPor<br>tExists        | Read only                                                                           | Shows the number of times a client request could not be fulfilled because the client requested a port that is not configured on the |
| fdry.1.1.4.23.1.1.11                               |                                                                                     | real server.                                                                                                    |
| Syntax: Integer                                    |                                                                                     |                                                                                                    |
| snL4RealServerStatisticFailTime                    | Read only                                                                           | Show the number of seconds from the last retry attempt to                                                                           |
| fdry.1.1.4.23.1.1.12                               | connect to the real server. The object value is v real server's state is failed(2). | connect to the real server. The object value is valid only if the real server's state is failed(2).                                 |
| Syntax: Integer                                    |                                                                                     |                                                                                                    |
| snL4RealServerStatisticPeakCon nections            | Read only                                                                           | Shows the highest number of simultaneous client connections<br>on the real server since the last time the ServerIron was            |
| fdry.1.1.4.23.1.1.13                               |                                                                                     | rebooted. A connection consists of two sessions: the client-to-<br>server session and the server-to-client session.                 |
| Syntax: Integer                                    |                                                                                     |                                                                                                    |
| snL4RealServerStatisticTotalReve<br>rseConnections | Read only                                                                           | Shows the total number of connections to the client that was initiated by the real server.                                          |
| fdry.1.1.4.23.1.1.14                               |                                                                                     |                                                                                                    |
| Syntax: Integer                                    |                                                                                     |                                                                                                    |
| snL4RealServerStatisticCurrentS essions            | Read only                                                                           | Shows the total number of open sessions on the ServerIron. A connection consists of two sessions: the client-to-server              |
| fdry.1.1.4.23.1.1.15                               |                                                                                     | session and the server-to-client session.                                                                                           |
| Syntax: Integer                                    |                                                                                     |                                                                                                    |

## **Real Server Port Statistic Table**

Real Server Port Statistics contains statistics for all the ports configured for all the real servers.

| Name, OID, and Syntax            | Access | Description                                               |
|----------------------------------|--------|-----------------------------------------------------------|
| snL4RealServerPortStatisticTable | None   | Real Server Port Statistic table.                         |
| fdry.1.1.4.24.1                  |        |                                                           |
| snL4RealServerPortStatisticEntry | None   | An entry in the Real Server Port Statistic table.         |
| fdry.1.1.4.24.1.1                |        |                                                           |
| snL4RealServerPortStatisticIP    | ,      | Shows the IP address of the real server where the port is |
| fdry.1.1.4.24.1.1.1              |        | located.                                                  |
| Syntax: IpAddress                |        |                                                           |

| Name, OID, and Syntax                        | Access    | Description                                                                                                    |
|----------------------------------------------|-----------|----------------------------------------------------------------------------------------------------|
| snL4RealServerPortStatisticPort              | Read only | The port number that the real server uses to listen for                                                                   |
| fdry.1.1.4.24.1.1.2                          |           | connections.                                                                                                    |
| Syntax: Integer                              |           |                                                                                                    |
| snL4RealServerPortStatisticServe<br>rName    | Read only | Shows the name of the real server.                                                                                        |
| fdry.1.1.4.24.1.1.3                          |           |                                                                                                    |
| Syntax: L4ServerName                         |           |                                                                                                    |
| snL4RealServerPortStatisticReas<br>signCount | Read only | Shows the number of times the ServerIron has reassigned the connection to another real server in the rotation because the |
| fdry.1.1.4.24.1.1.4                          |           | real server that is in use has not responded to two TCP SYNs<br>from the client.                                          |
| Syntax: Integer                              |           |                                                                                                    |

| Name, OID, and Syntax                                   | Access    | Description                                                                                                    |
|---------------------------------------------------------|-----------|----------------------------------------------------------------------------------------------------|
| snL4RealServerPortStatisticState<br>fdry.1.1.4.24.1.1.5 | Read only | Shows the operational state of the real server when the statistics were obtained:                                                                                                    |
| Syntax: Integer                                         |           | <ul> <li>disabled(0) – This value has been deprecated and is not used.</li> </ul>                                                                                                    |
|                                                         |           | <ul> <li>enabled(1) – There is no link to the real server. The real<br/>server is configured on the ServerIron but is not physically<br/>connected to the ServerIron.</li> </ul>                                                                                                    |
|                                                         |           | <ul> <li>failed(2) – The server has failed to respond to repeated<br/>Layer 3 health checks (IP pings). Typically, a real server<br/>changes to the failed(2) state from the suspect(4) state.</li> </ul>                                                                                                    |
|                                                         |           | <ul> <li>testing(3) – The real server is still reachable at Layer 3, but at least one of the application ports on the real server has failed to respond to its health checks. If the application portis not a TCP or UDP port known to the ServerIron or if the Layer 7 health check for the port is disabled, only the Layer 4 health check is used. If the service is a TCP or UDP port known to the ServerIron and the Layer 7 health check is enabled, then the application must pass both health check to avoid entering the testing(3) state. The ServerIron continues to try to reach the application indefinitely. If the server continues to be reachable at Layer 3, the state will remain testing(3) as long as the ServerIron cannot reach the application that is failing its health check.</li> </ul>        |
|                                                         |           | <ul> <li>suspect(4) – The ServerIron associates a time stamp with<br/>each packet sent to and received from the real servers. If<br/>the time gap between the last packet received from the real<br/>server and the last packet sent to the real server increase<br/>to three or four seconds, the ServerIron sends a Layer 3<br/>health check (ping) to the real server. If the real server<br/>does not respond within the ping interval (configured in th<br/>"snL4PingInterval" object) the ServerIron changes the stat<br/>to suspect(4) and resends the ping, up to the number of<br/>retries specified by the "snL4PingRetry" object. If the<br/>server still doesn't respond after all the retries, the state<br/>changes to failed(2). If the server does respond, the state<br/>changes to active(6).</li> </ul> |
|                                                         |           | <ul> <li>shutdown(5) – The forced-shutdown option has been user<br/>to gracefully shut down the real server.</li> </ul>                                                                                                    |
|                                                         |           | <ul> <li>active(6) – The real server has responded to the Layer 3<br/>health check (IP ping), and all the services on the real<br/>server have passed their Layer 4, and if applicable, Layer<br/>7) health checks.</li> </ul>                                                                                                    |
| snL4RealServerPortStatisticFailTi<br>me                 | Read only | This object applies only ports whose operational state is failed(2).                                                                                                    |
| fdry.1.1.4.24.1.1.6                                     |           | Shows the number of seconds that has elapsed since the last                                                                                                    |
| Syntax: Integer                                         |           | time the port tried to re-establish connection with the real server.                                                                                                    |

| Name, OID, and Syntax                            | Access    | Description                                                                                                    |
|--------------------------------------------------|-----------|----------------------------------------------------------------------------------------------------|
| snL4RealServerPortStatisticCurre<br>ntConnection | Read only | Shows the number of client connections currently on the this<br>port of the real server. A connection consists of two sessions,<br>the client-to-server session and the server-to-client session. |
| fdry.1.1.4.24.1.1.7                              |           |                                                                                                    |
| Syntax: Integer                                  |           |                                                                                                    |
| snL4RealServerPortStatisticTotal<br>Connection   | Read only | Shows the number of client connections on the real server since the last time the ServerIron rebooted. A connection                                                                               |
| fdry.1.1.4.24.1.1.8                              |           | consists of two sessions: the client-to-server session and the<br>server-to-client session.                                                                                                    |
| Syntax: Counter                                  |           |                                                                                                    |
| snL4RealServerPortStatisticRxPkt<br>s            | Read only | Shows the number of packets that the ServerIron has received from the real server.                                                                                                    |
| fdry.1.1.4.24.1.1.9                              |           |                                                                                                    |
| Syntax: Counter                                  |           |                                                                                                    |
| snL4RealServerPortStatisticTxPkt<br>s            | Read only | Shows the number of packets the ServerIron has sent to the real server.                                                                                                    |
| fdry.1.1.4.24.1.1.10                             |           |                                                                                                    |
| Syntax: Counter                                  |           |                                                                                                    |
| snL4RealServerPortStatisticRxByt<br>es           | Read only | Shows the number of bytes the ServerIron has received from the real server.                                                                                                    |
| fdry.1.1.4.24.1.1.11                             |           |                                                                                                    |
| Syntax: Counter                                  |           |                                                                                                    |
| snL4RealServerPortStatisticTxByt<br>es           | Read only | Shows the number of bytes the ServerIron has sent to the rea server.                                                                                                    |
| fdry.1.1.4.24.1.1.12                             |           |                                                                                                    |
| Syntax: Counter                                  |           |                                                                                                    |
| snL4RealServerPortStatisticPeak<br>Connection    | Read only | Shows the highest number of simultaneous client connections on the real server since the last time the ServerIron was                                                                             |
| fdry.1.1.4.24.1.1.13                             |           | rebooted. A connection consists of two sessions: the client-to-<br>server session and the server-to-client session.                                                                               |
| Syntax: Integer                                  |           |                                                                                                    |

# **Virtual Server Objects**

The SLB switch serves as the front-end for real servers and load balances the real servers. To allow the SLB switches to perform this function, virtual servers should be configured on the ServerIron and must be bound to their related real servers. The virtual servers are visible to the clients while real servers are hidden by the virtual servers

This section presents the following tables for virtual servers:

- "Virtual Server Configuration Table" on page 20-27
- "Virtual Server Port Configuration Table" on page 20-29
- "Virtual Server Statistic Table" on page 20-31

**NOTE:** The following tables have been replaced:

- The Virtual Server Table (snL4VirtualServerTable) has been replaced by the Virtual Server Configuration Table (snL4VirtualServerCfg). Refer to page 20-27.
- The Virtual Server Port Table (snL4VirtualServerPortTable) has been replaced by the Virtual Server Port Configuration Table (snL4VirtualServerPortCfg). Refer to page 20-29.
- The Virtual Server Status Table (snL4VirtualServerStatusTable) has been replaced by the Virtual Server Statistics Table (snL4VirtualServerStatistic). Refer to page 20-31.
- The Virtual Server Port Status Table (snL4VirtualServerPortStatusTable) has been replaced by the Virtual Server Port Statistics Table (snL4VirtualServerPortStatisticTable). Refer to page 20-33.

Additional tables for virtual servers are included in the section "Monitor Groups" on page 20-36. Those tables provide historical information on data samples for virtual servers and virtual server ports.

#### **Virtual Server Configuration Table**

The Virtual Server Configuration table allows you to configure virtual servers on the ServerIron.

| Name, OID, and Syntax           | Access         | Description                                                                                         |
|---------------------------------|----------------|----------------------------------------------------------------------------------------------------|
| snL4VirtualServerCfgTable       | None           | The Virtual Server Configuration table.                                                             |
| fdry.1.1.4.21.1                 |                |                                                                                                    |
| snL4VirtualServerCfgEntry       | None           | An entry in the Virtual Server Configuration table.                                                 |
| fdry.1.1.4.21.1.1               |                |                                                                                                    |
| snL4VirtualServerCfgVirtualIP   | Read only      | Specifies the virtual server IP Address.                                                            |
| fdry.1.1.4.21.1.1.1             |                |                                                                                                    |
| Syntax: IpAddress               |                |                                                                                                    |
| snL4VirtualServerCfgName        | Read-<br>write | Specifies the name of the virtual server. This name must be unique among the other virtual servers. |
| fdry.1.1.4.21.1.1.2             |                |                                                                                                    |
| Syntax: L4ServerName            |                | Valid values: 1 – 32 octets                                                                         |
| snL4VirtualServerCfgAdminStatus | Read-          | Indicates if the virtual server feature is enabled on the                                           |
| fdry.1.1.4.21.1.1.3             | write          | ServerIron:                                                                                         |
| Syntax: L4Status                |                | • disabled(0)                                                                                       |
| -                               |                | • enabled(1)                                                                                        |
|                                 |                | Default: enabled(1)                                                                                 |

| Name, OID, and Syntax           | Access         | Description                                                                                                    |
|---------------------------------|----------------|----------------------------------------------------------------------------------------------------|
| snL4VirtualServerCfgSDAType     | Read-          | Specifies the load-balancing or Session Distribution Algorithm                                                                                                    |
| fdry.1.1.4.21.1.1.4             | write          | method that the ServerIron uses to select a real server for a client request. The following methods are supported:                                                                                                    |
| Syntax: Integer                 |                | <ul> <li>default(0) – The ServerIron uses the global SDAType<br/>configured (snL4SlbGlobalSDAType)</li> </ul>                                                                                                    |
|                                 |                | <ul> <li>leastconnection(1) – The ServerIron sends the request to<br/>the real server that currently has the fewest active<br/>connections with clients.</li> </ul>                                                                 |
|                                 |                | <ul> <li>roundrobin(2) – The ServerIron sends the request to each<br/>real server in rotation, regardless of how many connections<br/>or sessions each real server has.</li> </ul>                                                  |
|                                 |                | <ul> <li>weighted(3) – The ServerIron uses the weights you assign<br/>to the real servers to select a real servers. The weights are<br/>based on the number of session table entries the switch<br/>has for each server.</li> </ul> |
|                                 |                | Default: default(0)                                                                                                    |
| snL4VirtualServerCfgRowStatus   | Read-<br>write | Controls the management of the table rows. The values that can be written are:                                                                                                    |
| fdry.1.1.4.21.1.1.5             |                | <ul> <li>delete(3) – Delete the row</li> </ul>                                                                                                    |
| Syntax: L4RowStatus             |                | <ul> <li>create(4) – Create a new row</li> </ul>                                                                                                    |
|                                 |                | <ul> <li>modify(5) – Modify an existing row</li> </ul>                                                                                                    |
|                                 |                | If the row exists, then a SET with a value of create(4) returns a "bad value" error. Deleted rows are removed from the table immediately.                                                                                           |
|                                 |                | The following values can be returned on reads:                                                                                                    |
|                                 |                | <ul> <li>noSuch(0) – No such row</li> </ul>                                                                                                    |
|                                 |                | <ul> <li>invalid(1) – Row is inoperative</li> </ul>                                                                                                    |
|                                 |                | <ul> <li>valid(2) – Row exists and is valid</li> </ul>                                                                                                    |
| snL4VirtualServerCfgDeleteState | Read only      | Shows the state of the port being deleted:                                                                                                    |
| fdry.1.1.4.21.1.1.6             |                | • done(0) – The port is deleted.                                                                                                    |
| Syntax: L4DeleteState           |                | <ul> <li>waitunbind(1) – The port is in an unbind state.</li> </ul>                                                                                                    |
|                                 |                | <ul> <li>waitdelete(2) – The port is in a delete state.</li> </ul>                                                                                                    |

| Name, OID, and Syntax           | Access           | Description                                                                                                    |
|---------------------------------|------------------|----------------------------------------------------------------------------------------------------|
| snL4VirtualServerCfgSymPriority | y Read-<br>write | When a pair of SLB switches are configured to provide                                                                                                    |
| fdry.1.1.4.21.1.1.7             |                  | redundancy for individual virtual IP addresses (VIPs), an<br>symmetric SLB priority must be specified on each switch for                                                                                                    |
| Syntax: Integer                 |                  | each of the VIPs. The switch with the higher priority for a given VIP is the default active switch for that VIP. The other switch is the default standby for the VIP.                                                                                                    |
|                                 |                  | It is recommended that you use a priority of 2 (instead of 1) as a<br>low priority or 254 (instead of 255) as a high priority. This<br>method would make it easy to force a failover of the high priority<br>switch to a low priority switch by simply changing the priority on<br>one of the switches.                                                                              |
|                                 |                  | For example, we can force a failover by changing the priority on<br>the high priority switch from 254 to 1. Since the priority on the<br>low priority switch is 2, the low priority switch takes over for the<br>VIP. Likewise, we can force the low priority switch to take over<br>by changing its priority to 255, since the priority on the high<br>priority switch is only 254. |
|                                 |                  | Valid values: 0 – 255                                                                                                    |
|                                 |                  | Default: 0                                                                                                    |

## **Virtual Server Port Configuration Table**

The Virtual Server Port Configuration Table contains all the ports configured for the virtual server. This table allows you to configure attributes for individual ports and override global attributes for those ports.

| Name, OID, and Syntax               | Access    | Description                                                                                                    |
|-------------------------------------|-----------|----------------------------------------------------------------------------------------------------|
| snL4VirtualServerPortCfgTable       | None      | Virtual Server Port Configuration table.                                                                       |
| fdry.1.1.4.22.1                     |           |                                                                                                    |
| snL4VirtualServerPortCfgEntry       | None      | An entry in the Virtual Server Port Configuration table.                                                       |
| fdry.1.1.4.22.1.1                   |           |                                                                                                    |
| snL4VirtualServerPortCfgIP          | Read only | Indicates the IP address of the virtual server where the port is located.                                      |
| fdry.1.1.4.22.1.1.1                 |           |                                                                                                    |
| Syntax: IpAddress                   |           |                                                                                                    |
| snL4VirtualServerPortCfgPort        | Read only | Specifies the port that the virtual server (SLB switch) uses to listen for connections from clients.           |
| fdry.1.1.4.22.1.1.2                 |           |                                                                                                    |
| Syntax: Integer                     |           | Valid values: 0 – 65535                                                                                        |
| snL4VirtualServerPortCfgServerN ame | Read only | Specifies the name of the virtual server. This name must be different from the names of other virtual servers. |
| fdry.1.1.4.22.1.1.3                 |           | Valid values: 1 – 32 octets                                                                                    |
| Syntax: L4ServerName                |           |                                                                                                    |

| Name, OID, and Syntax                                             | Access         | Description                                                                                                    |
|-------------------------------------------------------------------|----------------|----------------------------------------------------------------------------------------------------|
| snL4VirtualServerPortCfgAdminSt<br>atus                           | Read-<br>write | Enables or disables the port on the virtual server for accepting<br>client requests and load balancing those request among the<br>real servers.                                                                                                    |
| fdry.1.1.4.22.1.1.4                                               |                | • disable(0)                                                                                                    |
| Syntax: L4Status                                                  |                | • enable(1)                                                                                                    |
|                                                                   |                | Default: enable(1)                                                                                                    |
| snL4VirtualServerPortCfgSticky Read-<br>write<br>Syntax: L4Status |                | Enables or disables the "sticky" feature. If enabled, the<br>ServerIron sends all requests from the same client to this<br>application and to the same real server during the current<br>session. By default, the ServerIron sends a client request to the<br>next available real server, based on the load balancing method<br>This is true regardless of whether the client has already sent a<br>request for the same application. If the switch has to send all or<br>a client requests for a given application to the same real server<br>during a client session with the server, set this object to<br>enable(1) for the application port. |
|                                                                   |                | Set this object and the "snL4VirtualServerPortCfgConcurrent"<br>object to enable(1), on ServerIron FTP ports that use passive<br>FTP:<br>• disable(0)                                                                                                    |
|                                                                   |                | • enable(1)                                                                                                    |
|                                                                   |                | Default: disable(0)                                                                                                    |
| snL4VirtualServerPortCfgConcurr<br>ent                            | Read-<br>write | Enables or disables the port for concurrent connections. A port<br>that allows concurrent connections can have more than one<br>connection open to the same client at the same time.                                                                                                    |
| fdry.1.1.4.22.1.1.6<br>Syntax: L4Status                           |                | The concurrent feature allows a client to have sessions on<br>different application ports on the same real server at the same<br>time. When an application port is enabled to be concurrent, the<br>real server can open additional concurrent TCP or UDP<br>sessions with the client using arbitrary TCP or UDP port<br>numbers.                                                                                                    |
|                                                                   |                | Set this object and the "snL4VirtualServerPortCfgSticky" objec<br>to enable(1) on ServerIron FTP ports that use passive FTP:                                                                                                    |
|                                                                   |                | • disable(0)                                                                                                    |
|                                                                   |                | enable(1)                                                                                                    |
|                                                                   |                | Default: disable(0)                                                                                                    |

| Name, OID, and Syntax                 | Access         | Description                                                                                                    |
|---------------------------------------|----------------|----------------------------------------------------------------------------------------------------|
| snL4VirtualServerPortCfgRowStat<br>us | Read-<br>write | Controls the management of the table rows. The values that can be written are:                                                            |
| fdry.1.1.4.22.1.1.7                   |                | • delete(3) – Delete the row                                                                                                    |
| Syntax: L4RowStatus                   |                | create(4) – Create a new row                                                                                                    |
|                                       |                | <ul> <li>modify(5) – Modify an existing row</li> </ul>                                                                                    |
|                                       |                | If the row exists, then a SET with a value of create(4) returns a "bad value" error. Deleted rows are removed from the table immediately. |
|                                       |                | The following values can be returned on reads:                                                                                            |
|                                       |                | <ul> <li>noSuch(0) – No such row</li> </ul>                                                                                               |
|                                       |                | <ul> <li>invalid(1) – Row is inoperative</li> </ul>                                                                                       |
|                                       |                | <ul> <li>valid(2) – Row exists and is valid</li> </ul>                                                                                    |
| snL4VirtualServerPortCfgDeleteS       | Read only      | Shows the state of the port being deleted:                                                                                                |
| tate                                  |                | • done(0) – The port is deleted.                                                                                                    |
| fdry.1.1.4.22.1.1.8                   |                | <ul> <li>waitunbind(1) – The port is in an unbind state.</li> </ul>                                                                       |
| Syntax: L4DeleteState                 |                | • waitdelete(2) – The port is in a delete state.                                                                                          |

## **Virtual Server Statistic Table**

Virtual Server Statistics table contains statistics for all the virtual servers configured in the ServerIron.

| Name, OID, and Syntax                     | Access    | Description                                                                   |
|-------------------------------------------|-----------|-------------------------------------------------------------------------------|
| snL4VirtualServerStatisticTable           | None      | The Virtual Server Statistic Table.                                           |
| fdry.1.1.4.25.1                           |           |                                                                               |
| snL4VirtualServerStatisticEntry           | None      | An entry in the Virtual Server Statistic Table.                               |
| fdry.1.1.4.25.1.1                         |           |                                                                               |
| snL4VirtualServerStatisticIP              | Read only | Shows the IP address of the virtual server.                                   |
| fdry.1.1.4.25.1.1.1                       |           |                                                                               |
| Syntax: IpAddress                         |           |                                                                               |
| snL4VirtualServerStatisticName            | Read only | Shows the name of the virtual server.                                         |
| fdry.1.1.4.25.1.1.2                       |           |                                                                               |
| Syntax: L4ServerName                      |           |                                                                               |
| snL4VirtualServerStatisticReceive<br>Pkts | Read only | Shows the number of packets the ServerIron has received from the real server. |
| fdry.1.1.4.25.1.1.3                       |           |                                                                               |
| Syntax: Counter                           |           |                                                                               |

| Name, OID, and Syntax                          | Access    | Description                                                                                                    |
|------------------------------------------------|-----------|----------------------------------------------------------------------------------------------------|
| snL4VirtualServerStatisticTransmi<br>tPkts     | Read only | Shows the number of packets the ServerIron has sent to the real server.                                                                                                    |
| fdry.1.1.4.25.1.1.4                            |           |                                                                                                    |
| Syntax: Counter                                |           |                                                                                                    |
| snL4VirtualServerStatisticTotalCo<br>nnections | Read only | Shows the number of client connections on the virtual server since the last time the ServerIron was booted. A connection                                                                                                    |
| fdry.1.1.4.25.1.1.5                            |           | consists of two sessions: the client-to-server session and the<br>server-to-client session.                                                                                                    |
| Syntax: Counter                                |           |                                                                                                    |
| snL4VirtualServerStatisticReceive<br>Bytes     | Read only | The number of bytes the switch has received from the real server.                                                                                                    |
| fdry.1.1.4.25.1.1.6                            |           |                                                                                                    |
| Syntax: Counter64                              |           |                                                                                                    |
| snL4VirtualServerStatisticTransmi<br>tBytes    | Read only | The number of bytes the switch has sent to the real server                                                                                                    |
| fdry.1.1.4.25.1.1.7                            |           |                                                                                                    |
| Syntax: Counter64                              |           |                                                                                                    |
| snL4VirtualServerStatisticSymmet ricState      | Read only | Shows which ServerIron is the active one:                                                                                                    |
| fdry.1.1.4.25.1.1.8                            |           | other(3) – Not the active ServerIron                                                                                                    |
| Syntax: Integer                                |           | active(5) – Active ServerIron                                                                                                    |
| snL4VirtualServerStatisticSymmet ricPriority   | Read only | Shows the Symmetric SLB priority configured on the ServerIron.                                                                                                    |
| fdry.1.1.4.25.1.1.9                            |           |                                                                                                    |
| Syntax: Integer                                |           |                                                                                                    |
| snL4VirtualServerStatisticSymmet               | Read only | This object is applicable only to the active ServerIrons.                                                                                                    |
| ricKeep                                        |           | Shows the number of times an SSLB backup has failed to                                                                                                    |
| fdry.1.1.4.25.1.1.10                           |           | communicate with the active ServerIron. By default, the counte<br>is incremented by 1 every 400 milliseconds, if the backup switcl                                                                                                    |
| Syntax: Integer                                |           | is responding slowly to the active switch's keepalive message.<br>The counter is reset to 0 each time the backup switch replies to<br>a keepalive message. If the counter exceeds the maximum<br>number allowed (20 by default, thus 8 seconds), the standby<br>switch takes over as the new active switch. Normally, this field<br>almost always contains 0. |
| snL4VirtualServerStatisticSymmet ricActivates  | Read only | The number of times this ServerIron has become the active switch.                                                                                                    |
| fdry.1.1.4.25.1.1.11                           |           |                                                                                                    |
| Syntax: Counter                                |           |                                                                                                    |

20-32

| Name, OID, and Syntax                                     | Access    | Description                                                                                                    |
|-----------------------------------------------------------|-----------|----------------------------------------------------------------------------------------------------|
| snL4VirtualServerStatisticSymmet ricInactives             | Read only | Shows the number of times this ServerIron has changed from being the active switch to the backup switch.                                             |
| fdry.1.1.4.25.1.1.12                                      |           |                                                                                                    |
| Syntax: Counter                                           |           |                                                                                                    |
| snL4VirtualServerStatisticSymmet<br>ricBestStandbyMacAddr | Read only | Shows the MAC address of the backup ServerIron with the second-highest priority. This ServerIron will become the active switch if a failover occurs. |
| fdry.1.1.4.25.1.1.13                                      |           |                                                                                                    |
| Syntax: Physical address                                  |           |                                                                                                    |
| snL4VirtualServerStatisticSymmet<br>ricActiveMacAddr      | Read only | Shows the MAC address of the active ServerIron with the<br>highest priority. This ServerIron will become the backup switch                           |
| fdry.1.1.4.25.1.1.14                                      |           | a failover occurs.                                                                                                    |
| Syntax: Physical address                                  |           |                                                                                                    |

## **Virtual Server Port Statistics Table**

Virtual Server Port Statistics table contains statistics for all the ports configured for all the virtual servers.

| Name, OID, and Syntax                            | Access    | Description                                                                                                    |
|--------------------------------------------------|-----------|----------------------------------------------------------------------------------------------------|
| snL4VirtualServerPortStatisticTabl<br>e          | None      | The Virtual Server Port Statistic table.                                                                                      |
| fdry.1.1.4.26.1                                  |           |                                                                                                    |
| snL4VirtualServerPortStatisticEntr<br>y          | None      | An entry in the Virtual Server Port Statistic table.                                                                          |
| fdry.1.1.4.26.1.1                                |           |                                                                                                    |
| snL4VirtualServerPortStatisticIP                 | Read only | The IP address of the virtual server that the port is located.                                                                |
| fdry.1.1.4.26.1.1.1                              |           |                                                                                                    |
| Syntax: IpAddress                                |           |                                                                                                    |
| snL4VirtualServerPortStatisticPort               | Read only | Shows the ID of the port that the virtual server (SLB switch) uses to listen for connections.                                 |
| fdry.1.1.4.26.1.1.2                              |           |                                                                                                    |
| Syntax: Integer                                  |           |                                                                                                    |
| snL4VirtualServerPortStatisticSer<br>verName     | Read only | Shows the name of the virtual server.                                                                                         |
| fdry.1.1.4.26.1.1.3                              |           |                                                                                                    |
| Syntax: L4ServerName                             |           |                                                                                                    |
| snL4VirtualServerPortStatisticCur rentConnection | Read only | Shows the number of client connections currently on the virtual server. A connection consists of two sessions: the client-to- |
| fdry.1.1.4.26.1.1.4                              |           | server session and the server-to-client session.                                                                              |
| Syntax: Integer                                  |           |                                                                                                    |

| Name, OID, and Syntax                             | Access    | Description                                                                                                    |
|---------------------------------------------------|-----------|----------------------------------------------------------------------------------------------------|
| snL4VirtualServerPortStatisticTota<br>IConnection | Read only | The number of client connections on the virtual server since the last time the ServerIron was rebooted. A connection consists of |
| fdry.1.1.4.26.1.1.5                               |           | two sessions: the client-to-server session and the server-to-<br>client session.                                                 |
| Syntax: Counter                                   |           |                                                                                                    |
| snL4VirtualServerPortStatisticPea<br>kConnection  | Read only | The highest number of connections the VIP has had at any time.                                                                   |
| fdry.1.1.4.26.1.1.6                               |           |                                                                                                    |
| Syntax: Integer                                   |           |                                                                                                    |

# **Bind Table**

Virtual servers must be bound to real servers. The Bind table contains information about the bindings between the virtual servers (external or front-end servers visible to clients) and real or application servers (servers that serve the client requests).

| Name, OID, and Syntax     | Access         | Description                                                     |
|---------------------------|----------------|-----------------------------------------------------------------|
| snL4BindTable             | None           | The Bind table.                                                 |
| fdry.1.1.4.6.1            |                |                                                                 |
| snL4BindEntry             | None           | An entry in the Bind table.                                     |
| fdry.1.1.4.6.1.1          |                |                                                                 |
| snL4BindIndex             | Read only      | The index for this entry. This must be unique and care must be  |
| fdry.1.1.4.6.1.1.1        |                | taken to assign an unused index when creating an entry.         |
| Syntax: Integer           |                |                                                                 |
| snL4BindVirtualServerName | Read-          | Indicates the name of the virtual server.                       |
| fdry.1.1.4.6.1.1.2        | write          | Valid values: 1 – 32 octets                                     |
| Syntax: L4ServerName      |                |                                                                 |
| snL4BindVirtualPortNumber | Read-<br>write | Specifies the TCP or UDP port number on the virtual server that |
| fdry.1.1.4.6.1.1.3        |                | will be bound to the real server.                               |
| Syntax: Integer           |                | Valid values: 0 – 65535                                         |
| snL4BindRealServerName    | Read-          | Indicates the name of the real server that has been configured  |
| fdry.1.1.4.6.1.1.4        | write          | on the ServerIron.                                              |
| Syntax: L4ServerName      |                | Valid values: 1 – 32 octets                                     |
| snL4BindRealPortNumber    | Read-          | Specifies the TCP or UDP port number of the real server to      |
| fdry.1.1.4.6.1.1.5        | write          | which the virtual port is bound.                                |
| Syntax: Integer           |                | Valid values: 0 – 65535                                         |

| Name, OID, and Syntax | Access | Description                                                                                                    |
|-----------------------|--------|----------------------------------------------------------------------------------------------------|
| snL4BindRowStatus     | Read-  | Controls the management of the table rows. The values that                                                                                |
| fdry.1.1.4.6.1.1.6    | write  | can be written are:                                                                                                    |
| Syntax: Integer       |        | <ul> <li>delete(3) – Delete the row</li> </ul>                                                                                            |
|                       |        | <ul> <li>create(4) – Create a new row</li> </ul>                                                                                          |
|                       |        | <ul> <li>modify(5) – Modify an existing row</li> </ul>                                                                                    |
|                       |        | If the row exists, then a SET with a value of create(4) returns a "bad value" error. Deleted rows are removed from the table immediately. |
|                       |        | The following values can be returned on reads:                                                                                            |
|                       |        | <ul> <li>noSuch(0) – No such row</li> </ul>                                                                                               |
|                       |        | <ul> <li>invalid(1) – Row is inoperative</li> </ul>                                                                                       |
|                       |        | <ul> <li>valid(2) – Row exists and is valid</li> </ul>                                                                                    |

## **GSLB Site Remote ServerIron Configuration Table**

Global Server Load Balancing (GSLB) enables a ServerIron to add intelligence to authoritative Domain Name Servers (DNSs) by serving as a proxy to the servers. As a DNS proxy, the GSLB ServerIron evaluates the server IP addresses in the replies from the DNS for which the ServerIron is a proxy. Based on the results of the evaluation, the GSLB ServerIron can change the order of the addresses in the reply so that the "best" host address for the client is first on the list.

The GSLB Site Remote ServerIron Configuration table contains the configuration of ServerIrons that act as DNS proxies to the clients. They also intercept the IP addresses replied by the DNS authoritative servers to select the best address for the requesting client.

| Name, OID, and Syntax                 | Access    | Description                                                     |
|---------------------------------------|-----------|-----------------------------------------------------------------|
| snL4GslbSiteRemoteServerIronT able    | None      | The GSLB Remote ServerIron Configuration Table.                 |
| fdry.1.1.4.27.1                       |           |                                                                 |
| snL4GslbSiteRemoteServerIronE<br>ntry | None      | An entry in the GSLB Remote ServerIron Configuration table.     |
| fdry.1.1.4.27.1.1                     |           |                                                                 |
| snL4GslbSiteRemoteServerIronIP        | Read only | Specifies the management IP address of the remote ServerIron    |
| fdry.1.1.4.27.1.1.1                   |           | in a site. This address must not be any of the configured VIPs. |
| Syntax: IpAddress                     |           |                                                                 |

| Name, OID, and Syntax                      | Access         | Description                                                                                                    |
|--------------------------------------------|----------------|----------------------------------------------------------------------------------------------------|
| snL4GslbSiteRemoteServerIronPr<br>eference | Read-<br>write | Specifies the preference of a remote ServerIron. This metric is<br>a numeric preference value, that is assigned to each site<br>ServerIron. It is used to select that ServerIron if the previous<br>metrics do not select a best site. The GSLB policy prefers the<br>site ServerIron with the highest administrative preference. The<br>preference allows to do the following.                                                          |
| fdry.1.1.4.27.1.1.2                        |                |                                                                                                    |
| Syntax: Integer                            |                |                                                                                                    |
|                                            |                | <ul> <li>Temporarily change the preference of a ServerIron site to<br/>accommodate changing network conditions. For example<br/>if sites are offering proxy content service, the link between<br/>a site proxy server farm and the content origin may be<br/>highly congested, making that site less desirable. This<br/>factor is not visible to the ServerIrons and thus cannot be<br/>reflected in the other GSLB metrics.</li> </ul> |
|                                            |                | <ul> <li>Temporarily disqualify a site ServerIron from being<br/>selected, without otherwise changing the site configuratio<br/>or the GSLB ServerIron configuration. For example,<br/>maintenance can be performed on the site ServerIron<br/>without making network changes. In this case, set the<br/>preference to 0.</li> </ul>                                                                                                    |
|                                            |                | <ul> <li>A GSLB ServerIron can be biased, that is, it can be<br/>configured as a site ServerIron (for locally configured VIPs<br/>to always favor itself as the best site. In this case, assign<br/>preference of 255 to the site for the GSLB ServerIron itse<br/>and assign a lower preference to the other site ServerIron<br/>or use the default (128) for those sites.</li> </ul>                                                   |
|                                            |                | The administrative preference is disabled by default, which<br>means it is not included as one of the GSLB metrics. When th<br>metric is enabled, the default administrative preference for site<br>is applied. It can be changed on an individual site basis."                                                                                                    |
|                                            |                | Valid values: 0 – 255                                                                                                    |
|                                            |                | Default: 128                                                                                                    |

## **Monitor Groups**

The monitor groups includes tables that control the periodic statistical sampling of data. Data is collected for real servers, virtual servers, real server ports, and virtual server ports. The data is then placed in the appropriate tables. Each entry in any of the tables is equal to one data sample. An entry identifies the sample's data source, polling period, and other information.

If the probe keeps track of the time of day when collecting data samples, it should take the first sample when the next hour begins.

The probe is encouraged to add two entries per monitored interface upon initialization. One entry should describe a short term polling period, the other, a long term polling period. Suggested intervals for the entries are 30 seconds for the short term polling period and 30 minutes for the long term period.

The monitor groups are presented in the following sections:

- "Real Server History Control Table" on page 20-37
- "Real Server History Group" on page 20-39
- "Real Server Port History Control Group" on page 20-41
- "Real Server Port History Group" on page 20-43

- "Virtual Server History Control Group" on page 20-44
- "Virtual Server History Table" on page 20-46
- "Virtual Server Port History Control Table" on page 20-47
- "Virtual Server Port History Table" on page 20-49

### **Real Server History Control Table**

Real Server History Control Table contains objects that control the collection of data samples for real servers.

| Name, OID, and Syntax                            | Access         | Description                                                                                                    |
|--------------------------------------------------|----------------|----------------------------------------------------------------------------------------------------|
| snL4RealServerHistoryControlTab<br>le            | None           | The Real Server History Control Table                                                                                                    |
| fdry.1.1.4.28.1                                  |                |                                                                                                    |
| snL4RealServerHistoryControlEnt<br>ry            | None           | An entry in the Real Server History Control Table.                                                                                                    |
| fdry.1.1.4.28.1.1                                |                |                                                                                                    |
| snL4RealServerHistoryControlInd<br>ex            | Read only      | An index that uniquely identifies an entry in this table. Each<br>entry defines a set of samples at a particular interval for a real<br>server on the ServerIron. |
| fdry.1.1.4.28.1.1.1                              |                |                                                                                                    |
| Syntax: Integer                                  |                | Valid values: Up to 65535 entries.                                                                                                    |
| snL4RealServerHistoryControlDat<br>aSource       | Read-<br>write | This object identifies the source of the historical data that was collected for this entry. The source can be any real server on                                  |
| fdry.1.1.4.28.1.1.2                              |                | this ServerIron.                                                                                                    |
| Syntax: Object Identifier                        |                | It identifies a particular instance defined in the<br>"snL4RealServerStatisticTable".                                                                             |
|                                                  |                | It may not be modified if the value of the<br>"snL4RealServerHistoryControlStatus" object for this entry<br>source is equal to valid(1).                          |
| snL4RealServerHistoryControlBu<br>cketsRequested | Read-<br>write | The requested number of data samples that will be saved for this entry. The number of samples saved in the object                                                 |
| fdry.1.1.4.28.1.1.3                              |                | "snL4RealServerHistoryControlBucketsGranted" should be<br>close to the value of this object. If the value of this object is                                       |
| Syntax: Integer                                  |                | modified, then the value of the<br>"snL4RealServerHistoryControlBucketsGranted" object will be<br>adjusted according to the new value of this object.             |
|                                                  |                | Valid values: 1 – 65535                                                                                                    |
|                                                  |                | Default: 50                                                                                                    |

| Name, OID, and Syntax                          | Access         | Description                                                                                                    |
|------------------------------------------------|----------------|----------------------------------------------------------------------------------------------------|
| snL4RealServerHistoryControlBu<br>cketsGranted | Read only      | The number of data samples that was actually saved for this entry.                                                                                                    |
| fdry.1.1.4.28.1.1.4<br>Syntax: Integer         |                | If the value of the<br>"snL4RealServerHistoryControlBucketsRequested" object is<br>modified, then the actual number of samples saved by this<br>object will be adjusted accordingly.                                                                                                    |
|                                                |                | If all the requested buckets are filled, a new bucket will be added to the table, and the oldest bucket for the entry will be deleted.                                                                                                    |
|                                                |                | If the value of this object changes to a value less than the<br>current value, enough of the oldest entries will be deleted so<br>that the number of buckets does not exceed the new value of<br>this object.                                                                                                    |
|                                                |                | If the value of this object changes to a value greater than the current value, the number of buckets will increase but not exceed the new value of this object.                                                                                                    |
| snL4RealServerHistoryControlInt<br>erval       | Read-<br>write | Shows the interval, in seconds, over which the data is sampled for each bucket.                                                                                                    |
| fdry.1.1.4.28.1.1.5                            |                | NOTE: A counter for a bucket may overflow without any                                                                                                    |
| Syntax: Integer                                |                | indication; therefore, be sure to account for the overflow<br>in all the counters you configure. Consider the<br>minimum time it takes for a counter to overflow and set<br>this object (snL4RealServerHistoryControlInterval) to a<br>value less than the overflow interval. This is especially<br>important for the "octets" counter in any data-source<br>table. |
|                                                |                | You cannot modify the value of this object if the value of this entry's "snL4RealServerHistoryControlStatus" object is equal to valid(1).                                                                                                    |
|                                                |                | Valid values: 1 – 3600 seconds                                                                                                    |
|                                                |                | Default: 1800 seconds                                                                                                    |
| snL4RealServerHistoryControlOw<br>ner          | Read-<br>write | The administrator who owns or configured this entry.                                                                                                    |
| fdry.1.1.4.28.1.1.6                            |                |                                                                                                    |
| Syntax: Display string                         |                |                                                                                                    |
| snL4RealServerHistoryControlSta<br>tus         | Read-<br>write | The state of this entry:                                                                                                    |
| fdry.1.1.4.28.1.1.7                            |                | • valid(1)                                                                                                    |
| Syntax: Integer                                |                | createRequest(2)                                                                                                    |
| , ,                                            |                | <ul> <li>underCreation(3)</li> <li>invalid(4) – When the entry is set to this state, it will be deleted from the table.</li> </ul>                                                                                                    |

#### **Real Server History Group**

The Real Server History Group table contains historical data samples that were collected for real servers.

Each counter in this table counts the same event as the counters used by the "snL4RealServerStatisticEntry"; however, the value of the counters in this table represents a cumulative sum of a sampling period.

| Name, OID, and Syntax                     | Access    | Description                                                                                                    |
|-------------------------------------------|-----------|----------------------------------------------------------------------------------------------------|
| snL4RealServerHistoryTable                | None      | The Real Server History Group table.                                                                                                    |
| fdry.1.1.4.28.2                           |           |                                                                                                    |
| snL4RealServerHistoryEntry                | None      | An entry in the Real Server History Group table. An entry is a                                                                                                    |
| fdry.1.1.4.28.2.1                         |           | historical sample of statistics on a particular real server. This<br>sample is associated with the<br>"snL4RealServerHistoryControlEntry" object, which sets up the<br>parameters for a regular collection of these samples.                                                                |
| snL4RealServerHistoryIndex                | Read only | Shows the index entry as identified by the                                                                                                    |
| fdry.1.1.4.28.2.1.1                       |           | "snL4RealServerHistoryControlIndex".                                                                                                    |
| Syntax: Integer                           |           |                                                                                                    |
| snL4RealServerHistorySampleInd<br>ex      | Read only | An index that uniquely identifies this particular sample among<br>all samples associated with the same entry. This index starts at                                                                                                    |
| fdry.1.1.4.28.2.1.2                       |           | 1 and increases by one as each new sample is taken. There can be up to 214,748,3647 samples.                                                                                                    |
| Syntax: Integer                           |           |                                                                                                    |
| snL4RealServerHistoryIntervalSta<br>rt    | Read only | The value of sysUpTime at the start of the interval used to measure data samples.                                                                                                    |
| fdry.1.1.4.28.2.1.3                       |           | If the probe keeps track of the time of day, set the data sampling to start at the beginning of the next hour.                                                                                                    |
| Syntax: Time ticks                        |           | <b>NOTE:</b> Following this rule may require the probe to delay the collection of the first sample for an entry, since each sample must be of the same interval. Also, data for the sample that is currently being collected is not accessible in this table until the end of its interval. |
| snL4RealServerHistoryReceivePk<br>ts      | Read only | Shows the number of packets the ServerIron has received from the real server.                                                                                                    |
| fdry.1.1.4.28.2.1.4                       |           |                                                                                                    |
| Syntax: Counter                           |           |                                                                                                    |
| snL4RealServerHistoryTransmitP<br>kts     | Read only | Shows the number of packets the ServerIron has sent to the real server.                                                                                                    |
| fdry.1.1.4.28.2.1.5                       |           |                                                                                                    |
| Syntax: Counter                           |           |                                                                                                    |
| snL4RealServerHistoryTotalConn<br>ections | Read only | Shows the total number of client connections on the real server.<br>A connection consists of two sessions: the client-to-server                                                                                                    |
| fdry.1.1.4.28.2.1.6                       |           | session and the server-to-client session.                                                                                                    |
| Syntax: Counter                           |           |                                                                                                    |

| Name, OID, and Syntax                    | Access    | Description                                                                                                    |
|------------------------------------------|-----------|----------------------------------------------------------------------------------------------------|
| snL4RealServerHistoryCurConne ctions     |           | Shows the number of client connections currently on the real server. A connection consists of two sessions: the client-to-                                               |
| fdry.1.1.4.28.2.1.7                      |           | server session and the server-to-client session.                                                                                                    |
| Syntax: Integer                          |           |                                                                                                    |
| snL4RealServerHistoryPeakConn<br>ections | Read only | Shows the highest number of client connections on the real server. A connection consists of two sessions: the client-to-server session and the server-to-client session. |
| fdry.1.1.4.28.2.1.8                      |           |                                                                                                    |
| Syntax: Integer                          |           |                                                                                                    |
| snL4RealServerHistoryReassign ments      | Read only | Shows the number of times the ServerIron has reassigned t connection to another real server in the rotation because the                                                  |
| fdry.1.1.4.28.2.1.9                      |           | real server that is in use has not responded to two TCP SYNs<br>from the client.                                                                                         |
| Syntax: Integer                          |           |                                                                                                    |

# **Real Server Port History Control Group**

Real Server Port History Control Table lists all the controls for collecting data samples for a real server port.

| Name, OID, and Syntax                                | Access         | Description                                                                                                    |
|------------------------------------------------------|----------------|----------------------------------------------------------------------------------------------------|
| snL4RealServerPortHistoryContro<br>ITable            | None           | Real Server Port History Control Table                                                                                                    |
| fdry.1.1.4.28.3                                      |                |                                                                                                    |
| snL4RealServerPortHistoryContro<br>IEntry            | None           | An entry in the Real Server Port History Control Table.                                                                                                    |
| fdry.1.1.4.28.3.1                                    |                |                                                                                                    |
| snL4RealServerPortHistoryContro<br>IIndex            | Read only      | An index that uniquely identifies an entry in this table. Each<br>entry defines a set of samples at a particular interval for a real                                |
| fdry.1.1.4.28.3.1.1                                  |                | server port on the ServerIron.                                                                                                    |
| Syntax: Integer                                      |                | Valid values: Up to 65535 entries.                                                                                                    |
| snL4RealServerPortHistoryContro<br>IDataSource       | Read-<br>write | This object identifies the source of the historical data that was collected for this entry. The source can be any real server port                                  |
| fdry.1.1.4.28.3.1.2                                  |                | on this ServerIron.                                                                                                    |
| Syntax: Object Identifier                            |                | It identifies a particular instance defined in the<br>"snL4RealServerStatisticTable".                                                                               |
|                                                      |                | It may not be modified if the value of the<br>"snL4VirtualServerPortHistoryControlStatus" object for this<br>entry source is equal to valid(1).                     |
| snL4RealServerPortHistoryContro<br>IBucketsRequested | Read-<br>write | The requested number of data samples that will be saved for this entry. The number of actual samples saved in the                                                   |
| fdry.1.1.4.28.3.1.3                                  |                | "snL4RealServerPortHistoryControlBucketsGranted" object<br>should be close to the value of this object. If the value of this                                        |
| Syntax: Integer                                      |                | object is modified, then the value of the<br>"snL4RealServerPortHistoryControlBucketsGranted" object will<br>be adjusted according to the new value of this object. |
|                                                      |                | Valid values: 1 – 65535                                                                                                    |
|                                                      |                | Default: 50                                                                                                    |

| Name, OID, and Syntax                              | Access         | Description                                                                                                    |
|----------------------------------------------------|----------------|----------------------------------------------------------------------------------------------------|
| snL4RealServerPortHistoryContro<br>IBucketsGranted | Read only      | The number of data samples that was actually saved for this entry.                                                                                                    |
| fdry.1.1.4.28.3.1.4<br>Syntax: Integer             |                | If the value of the<br>"snL4RealServerPortHistoryControlBucketsRequested" object<br>is modified, then the actual number of samples saved by this<br>object will be adjusted accordingly.                                                                                                    |
|                                                    |                | If all the requested buckets are filled, a new bucket will be added to the table, and the oldest bucket for the entry will be deleted.                                                                                                    |
|                                                    |                | If the value of this object changes to a value less than the<br>current value, enough of the oldest entries will be deleted so<br>that the number of buckets does not exceed the new value of<br>this object.                                                                                                    |
|                                                    |                | If the value of this object changes to a value greater than the current value, the number of buckets will increase but will not exceed the new value of this object.                                                                                                    |
| snL4RealServerPortHistoryContro<br>IInterval       | Read-<br>write | Shows the interval, in seconds, over which the data is sampled for each bucket.                                                                                                    |
| fdry.1.1.4.28.3.1.5                                |                | NOTE: A counter for a bucket may overflow without any                                                                                                    |
| Syntax: Integer                                    |                | indication; therefore, be sure to account for the overflow<br>in all the counters you configure. Consider the<br>minimum time it takes for a counter to overflow and set<br>this object (snL4RealServerPortHistoryControlInterval)<br>to a value less than the overflow interval. This is<br>especially important for the "octets" counter in any<br>data-source table. |
|                                                    |                | You cannot modify the value of this object if the value of this entry's "snL4RealServerPortHistoryControlStatus" object is equal to valid(1).                                                                                                    |
|                                                    |                | Valid values: 1 – 3600 seconds                                                                                                    |
|                                                    |                | Default: 1800 seconds                                                                                                    |
| snL4RealServerPortHistoryContro<br>IOwner          | Read-<br>write | The administrator who owns or configured this entry.                                                                                                    |
| fdry.1.1.4.28.3.1.6                                |                |                                                                                                    |
| Syntax: Display string                             |                |                                                                                                    |
| snL4RealServerPortHistoryContro<br>IStatus         | Read-<br>write | The state of this entry:                                                                                                    |
| fdry.1.1.4.28.3.1.7                                |                | <ul> <li>valid(1)</li> <li>strate Deguard(2)</li> </ul>                                                                                                    |
| Syntax: Integer                                    |                | createRequest(2)                                                                                                    |
| , ,                                                |                | <ul> <li>underCreation(3)</li> <li>invalid(4) – This entry will be deleted from the table if it is set to this state.</li> </ul>                                                                                                    |

# **Real Server Port History Group**

The Real Server Port History Group contains history data samples for each port on the real server.

| Name, OID, and Syntax                         | Access    | Description                                                                                                    |
|-----------------------------------------------|-----------|----------------------------------------------------------------------------------------------------|
| snL4RealServerPortHistoryTable                | None      | The Real Server Port History Group table.                                                                                                    |
| fdry.1.1.4.28.4                               |           |                                                                                                    |
| snL4RealServerPortHistoryEntry                | None      | An entry in the Real Server Port History Group table. An entry is                                                                                                    |
| fdry.1.1.4.28.4.1                             |           | a historical sample of statistics on a particular real server port.<br>This sample is associated with the<br>"snL4RealServerPortHistoryControlEntry" object, which sets up<br>the parameters for the regular collection of these samples. |
| snL4RealServerPortHistoryIndex                | Read only | Shows the index entry as identified by the                                                                                                    |
| fdry.1.1.4.28.4.1.1                           |           | "snL4RealServerPortHistoryControlIndex".                                                                                                    |
| Syntax: Integer                               |           |                                                                                                    |
| snL4RealServerPortHistorySampl<br>eIndex      | Read only | An index that uniquely identifies this particular sample among<br>all samples associated with the same entry. This index starts a                                                                                                    |
| fdry.1.1.4.28.4.1.2                           |           | 1 and increases by one as each new sample is taken. There can be up to 214,748,3647 samples.                                                                                                    |
| Syntax: Integer                               |           |                                                                                                    |
| snL4RealServerPortHistoryInterv<br>alStart    | Read only | The value of sysUpTime at the start of the interval used to measure data samples.                                                                                                    |
| fdry.1.1.4.28.4.1.3                           |           | If the probe keeps track of the time of day, set the data sampling                                                                                                    |
| Syntax: Time ticks                            |           | to start at the beginning of the next hour.                                                                                                    |
|                                               |           |                                                                                                    |
| snL4RealServerPortHistoryRecei<br>vePkts      | Read only | Shows the number of packets the ServerIron has received from the real server.                                                                                                    |
| fdry.1.1.4.28.4.1.4                           |           |                                                                                                    |
| Syntax: Counter                               |           |                                                                                                    |
| snL4RealServerPortHistoryTrans<br>mitPkts     | Read only | Shows the number of packets the ServerIron sent to the real server.                                                                                                    |
| fdry.1.1.4.28.4.1.5                           |           |                                                                                                    |
| Syntax: Counter                               |           |                                                                                                    |
| snL4RealServerPortHistoryTotalC<br>onnections | Read only | Shows the total number of client connections on the real serve<br>A connection consists of two sessions: the client-to-server<br>session and the server-to-client session.                                                                |
| fdry.1.1.4.28.4.1.6                           |           |                                                                                                    |
| Syntax: Counter                               |           |                                                                                                    |

| Name, OID, and Syntax                       | Access    | Description                                                                                                    |
|---------------------------------------------|-----------|----------------------------------------------------------------------------------------------------|
| snL4RealServerPortHistoryCurCo<br>nnections | Read only | Shows the number of client connections currently on the real server. A connection consists of two sessions: the client-to-                                               |
| fdry.1.1.4.28.4.1.7                         |           | server session and the server-to-client session.                                                                                                    |
| Syntax: Integer                             |           |                                                                                                    |
| snL4RealServerPortHistoryPeakC onnections   | Read only | Shows the highest number of client connections on the real server. A connection consists of two sessions: the client-to-server session and the server-to-client session. |
| fdry.1.1.4.28.4.1.8                         |           |                                                                                                    |
| Syntax: Integer                             |           |                                                                                                    |
| snL4RealServerPortHistoryRespo<br>nseTime   | Read only | Shows the round trip time for a response from a real server on this port.                                                                                                |
| fdry.1.1.4.28.4.1.9                         |           |                                                                                                    |
| Syntax: Integer                             |           |                                                                                                    |

# **Virtual Server History Control Group**

The Real Server History Control Table contains objects that control the collection of data samples for virtual servers.

| Name, OID, and Syntax                         | Access         | Description                                                                                                    |
|-----------------------------------------------|----------------|----------------------------------------------------------------------------------------------------|
| snL4VirtualServerHistoryControlT able         | None           | The Virtual Server History Control Group Table.                                                                                             |
| fdry.1.1.4.28.5                               |                |                                                                                                    |
| snL4VirtualServerHistoryControlE<br>ntry      | None           | An entry in the Virtual Server History Control Table.                                                                                       |
| fdry.1.1.4.28.5.1                             |                |                                                                                                    |
| snL4VirtualServerHistoryControlIn dex         | Read only      | An index that uniquely identifies an entry in this table. Each entry defines a set of samples at a particular interval for a virtual        |
| fdry.1.1.4.28.5.1.1                           |                | server on the ServerIron. This object can have up to 65535 entries.                                                                         |
| Syntax: Integer                               |                |                                                                                                    |
| snL4VirtualServerHistoryControlD<br>ataSource | Read-<br>write | This object identifies the source of the historical data that was collected for this entry. The source can be any virtual server on         |
| fdry.1.1.4.28.5.1.2                           |                | this ServerIron.                                                                                                    |
|                                               |                | It identifies a particular instance defined in the<br>"snL4VirtualServerStatisticTable".                                                    |
|                                               |                | It may not be modified if the value of the<br>"snL4VirtualServerHistoryControlStatus" object for this entry<br>source is equal to valid(1). |

| Name, OID, and Syntax                               | Access         | Description                                                                                                    |
|-----------------------------------------------------|----------------|----------------------------------------------------------------------------------------------------|
| snL4VirtualServerHistoryControlB<br>ucketsRequested | Read-<br>write | Indicates the requested number of data samples that will be saved for this entry. The number of samples saved in the object                                                                                                    |
| fdry.1.1.4.28.5.1.3                                 |                | "snL4VirtualServerHistoryControlBucketsGranted" should be<br>close to the value of this object. If the value of this object is                                                                                                    |
| Syntax: Integer                                     |                | modified, then the value of the<br>"snL4VirtualServerHistoryControlBucketsGranted" object will<br>be adjusted according to the new value of this object.                                                                                                    |
|                                                     |                | Valid values: 1 – 65535                                                                                                    |
|                                                     |                | Default: 50                                                                                                    |
| snL4VirtualServerHistoryControlB<br>ucketsGranted   | Read only      | The number of data samples that was actually saved for this entry.                                                                                                    |
| fdry.1.1.4.28.5.1.4                                 |                | If the value of the                                                                                                    |
| Syntax: Integer                                     |                | "snL4VirtualServerHistoryControlBucketsRequested" object is<br>modified, then the actual number of samples saved by this<br>object will be adjusted accordingly.                                                                                                    |
|                                                     |                | If all the requested buckets are filled, a new bucket will be added to the table, and the oldest bucket for the entry will be deleted.                                                                                                    |
|                                                     |                | If the value of this object changes to a value less than the current value, enough of the oldest entries will be deleted so that the number of buckets does not exceed the new value of this object.                                                                                                    |
|                                                     |                | If the value of this object changes to a value greater than the current value, the number of buckets will increase but not exceed the new value of this object.                                                                                                    |
| snL4VirtualServerHistoryControlIn<br>terval         | Read-<br>write | Shows the interval, in seconds, over which the data is sampled for each bucket.                                                                                                    |
| fdry.1.1.4.28.5.1.5                                 |                | NOTE: A counter for a bucket may overflow without any                                                                                                    |
| Syntax: Integer                                     |                | indication; therefore, be sure to account for the overflow<br>in all the counters you configure. Consider the<br>minimum time it takes for a counter to overflow and set<br>this object (snL4VirtualServerHistoryControlInterval) to<br>a value less than the overflow interval. This is<br>especially important for the "octets" counter in any<br>data-source table. |
|                                                     |                | You cannot modify the value of this object if the value of this<br>entry's "snL4VirtualServerHistoryControlStatus" object is equal<br>to valid(1).                                                                                                    |
|                                                     |                | Valid values: 1 – 3600 seconds                                                                                                    |
|                                                     |                | Default: 1800 seconds                                                                                                    |
| snL4VirtualServerHistoryControlO<br>wner            | Read-<br>write | The administrator who owns or configured this entry.                                                                                                    |
| fdry.1.1.4.28.5.1.6                                 |                |                                                                                                    |
| Syntax: Display string                              |                |                                                                                                    |

| Name, OID, and Syntax            | Access         | Description                                                                                                    |
|----------------------------------|----------------|----------------------------------------------------------------------------------------------------|
| snL4VirtualServerHistoryControlS | Read-<br>write | The state of this entry:                                                                                       |
| tatus                            |                | <ul> <li>valid(1)</li> </ul>                                                                                   |
| fdry.1.1.4.28.5.1.7              |                | createRequest(2)                                                                                               |
| Syntax: Integer                  |                | underCreation(3)                                                                                               |
|                                  |                | <ul> <li>invalid(4) – This entry will be deleted from the table if it is<br/>changed to this state.</li> </ul> |

#### **Virtual Server History Table**

The Virtual Server History Group table contains historical data samples that were collected for virtual servers.

Each counter in this table identifies the same event as the counters used by the "snL4VirtualServerStatisticEntry"; however, the value of the counters in this table represents a cumulative sum of a sampling period.

| Name, OID, and Syntax                     | Access    | Description                                                                                                    |
|-------------------------------------------|-----------|----------------------------------------------------------------------------------------------------|
| snL4VirtualServerHistoryTable             | None      | The Virtual Server History Table.                                                                                                    |
| fdry.1.1.4.28.6                           |           |                                                                                                    |
| snL4VirtualServerHistoryEntry             | None      | An entry in the Virtual Server History Group table. An entry is a                                                                                                    |
| fdry.1.1.4.28.6.1                         |           | historical sample of statistics on a particular virtual server. This<br>sample is associated with the<br>"snL4VirtualServerHistoryControlEntry" object, which sets up<br>the parameters for a regular collection of these samples.                                                          |
| snL4VirtualServerHistoryIndex             | Read only | Shows the index entry as identified by the                                                                                                    |
| fdry.1.1.4.28.6.1.1                       |           | "snL4VirtualServerHistoryControlIndex".                                                                                                    |
| Syntax: Integer                           |           |                                                                                                    |
| snL4VirtualServerHistorySampleI<br>ndex   | Read only | An index that uniquely identifies this particular sample among all samples associated with the same entry. This index starts a                                                                                                    |
| fdry.1.1.4.28.6.1.2                       |           | 1 and increases by one as each new sample is taken. There can be up to 214,748,3647 samples.                                                                                                    |
| Syntax: Integer                           |           |                                                                                                    |
| snL4VirtualServerHistoryIntervalS<br>tart | Read only | The value of sysUpTime at the start of the interval used to measure data samples.                                                                                                    |
| fdry.1.1.4.28.6.1.3                       |           | If the probe keeps track of the time of day, set the data sampling                                                                                                    |
| Syntax: Time ticks                        |           | to start at the beginning of the next hour.                                                                                                    |
|                                           |           | <b>NOTE:</b> Following this rule may require the probe to delay the collection of the first sample for an entry, since each sample must be of the same interval. Also, data for the sample that is currently being collected is not accessible in this table until the end of its interval. |
| snL4VirtualServerHistoryReceive<br>Pkts   | Read only | Shows the number of packets the ServerIron has received from the virtual server.                                                                                                    |
| fdry.1.1.4.28.6.1.4                       |           |                                                                                                    |
| Syntax: Counter                           |           |                                                                                                    |

| Name, OID, and Syntax                       | Access    | Description                                                                                                    |
|---------------------------------------------|-----------|----------------------------------------------------------------------------------------------------|
| snL4VirtualServerHistoryTransmit<br>Pkts    | Read only | Shows the number of packets the ServerIron sent to the virtual server.                                                                                                    |
| fdry.1.1.4.28.6.1.5                         |           |                                                                                                    |
| Syntax: Counter                             |           |                                                                                                    |
| snL4VirtualServerHistoryTotalCon nections   | Read only | Shows the total number of client connections on the virtual server. A connection consists of two sessions: the client-to-server session and the server-to-client session. |
| fdry.1.1.4.28.6.1.6                         |           |                                                                                                    |
| Syntax: Counter                             |           |                                                                                                    |
| snL4VirtualServerHistoryCurConn ections     | Read only | Shows the number of client connections currently on the virtu server. A connection consists of two sessions: the client-to-                                               |
| fdry.1.1.4.28.6.1.7                         |           | server session and the server-to-client session.                                                                                                    |
| Syntax: Integer                             |           |                                                                                                    |
| snL4VirtualServerHistoryPeakCo<br>nnections | Read only | Shows the highest number of client connections on the virtual server. A connection consists of two sessions: the client-to-                                               |
| fdry.1.1.4.28.6.1.8                         |           | server session and the server-to-client session.                                                                                                    |
| Syntax: Integer                             |           |                                                                                                    |

## **Virtual Server Port History Control Table**

The Virtual Server Port History Control Table lists all the controls for collecting data samples for a virtual server port.

| Name, OID, and Syntax                             | Access         | Description                                                                                                    |
|---------------------------------------------------|----------------|----------------------------------------------------------------------------------------------------|
| snL4VirtualServerPortHistoryCont rolTable         | None           | The Virtual Server Port History Control Table                                                                                                    |
| fdry.1.1.4.28.7                                   |                |                                                                                                    |
| snL4VirtualServerPortHistoryCont rolEntry         | None           | An entry in the Virtual Server Port History Control Table.                                                                                                    |
| fdry.1.1.4.28.7.1                                 |                |                                                                                                    |
| snL4VirtualServerPortHistoryCont rollndex         | e<br>s         | An index that uniquely identifies an entry in this table. Each<br>entry defines a set of samples at a particular interval for a virtua<br>server port on the ServerIron. This object can have up to 65535<br>entries. |
| fdry.1.1.4.28.7.1.1                               |                |                                                                                                    |
| Syntax: Integer                                   |                |                                                                                                    |
| snL4VirtualServerPortHistoryCont<br>rolDataSource | Read-<br>write | This object identifies the source of the historical data that wa<br>collected for this entry. The source can be any virtual server                                                                                    |
| fdry.1.1.4.28.7.1.2                               |                | port on this ServerIron.                                                                                                    |
| Syntax: Object Identifier                         |                | It identifies a particular instance defined in the<br>"snL4VirtualServerStatisticTable".                                                                                                    |
|                                                   |                | It may not be modified if the value of the<br>"snL4VirtualServerPortHistoryControlStatus" object for this<br>entry source is equal to valid(1).                                                                       |

| Name, OID, and Syntax                                   | Access         | Description                                                                                                    |
|---------------------------------------------------------|----------------|----------------------------------------------------------------------------------------------------|
| snL4VirtualServerPortHistoryCont<br>rolBucketsRequested | Read-<br>write | The requested number of data samples that will be saved for this entry. The number of actual samples saved in the                                                                                                    |
| fdry.1.1.4.28.7.1.3                                     |                | "snL4VirtualServerPortHistoryControlBucketsGranted" object<br>should be close to the value of this object. If the value of this                                                                                                    |
| Syntax: Integer                                         |                | object is modified, then the value of the<br>"snL4VirtualServerPortHistoryControlBucketsGranted" object<br>will be adjusted according to the new value of this object.                                                                                                    |
|                                                         |                | Valid values: 1 – 65535                                                                                                    |
|                                                         |                | Default: 50                                                                                                    |
| snL4VirtualServerPortHistoryCont<br>rolBucketsGranted   | Read only      | The number of data samples that was actually saved for this entry.                                                                                                    |
| fdry.1.1.4.28.7.1.4                                     |                | If the value of the                                                                                                    |
| Syntax: Integer                                         |                | "snL4VirtualServerPortHistoryControlBucketsRequested"<br>object is modified, then the actual number of samples saved by<br>this object will be adjusted accordingly.                                                                                                    |
|                                                         |                | If all the requested buckets are filled, a new bucket will be added to the table, and the oldest bucket for the entry will be deleted.                                                                                                    |
|                                                         |                | If the value of this object changes to a value less than the current value, enough of the oldest entries will be deleted so that the number of buckets does not exceed the new value of this object.                                                                                                    |
|                                                         |                | If the value of this object changes to a value greater than the current value, the number of buckets will increase but will not exceed the new value of this object.                                                                                                    |
| snL4VirtualServerPortHistoryCont<br>rolInterval         | Read-<br>write | Shows the interval, in seconds, over which the data is sampled for each bucket.                                                                                                    |
| fdry.1.1.4.28.7.1.5<br>Syntax: Integer                  |                | NOTE: A counter for a bucket may overflow without any<br>indication; therefore, be sure to account for the overflow<br>in all the counters you configure. Consider the<br>minimum time it takes for a counter to overflow and se<br>this object<br>(snL4VirtualServerPortHistoryControlInterval) to a<br>value less than the overflow interval. This is especially<br>important for the "octets" counter in any data-source<br>table. |
|                                                         |                | You cannot modify the value of this object if the value of this<br>entry's "snL4VirtualServerPortHistoryControlStatus" object is<br>equal to valid(1).                                                                                                    |
|                                                         |                | Valid values: 1 – 3600 seconds                                                                                                    |
|                                                         |                | Default: 1800 seconds                                                                                                    |
| snL4VirtualServerPortHistoryCont<br>rolOwner            | Read-<br>write | The administrator who owns or configured this entry.                                                                                                    |
| fdry.1.1.4.28.7.1.6                                     |                |                                                                                                    |
| Syntax: Display string                                  |                |                                                                                                    |

| Name, OID, and Syntax            | Access           | Description                                                                                                    |
|----------------------------------|------------------|----------------------------------------------------------------------------------------------------|
| snL4VirtualServerPortHistoryCont | t Read-<br>write | The state of this entry:                                                                                           |
| rolStatus                        |                  | <ul> <li>valid(1)</li> </ul>                                                                                       |
| fdry.1.1.4.28.7.1.7              |                  | createRequest(2)                                                                                                   |
| Syntax: Integer                  |                  | underCreation(3)                                                                                                   |
|                                  |                  | <ul> <li>invalid(4) – This entry will be deleted from the table if its<br/>state changes to this state.</li> </ul> |

## **Virtual Server Port History Table**

The Virtual Server Port History Group contains history data samples for each port on the virtual server.

| Name, OID, and Syntax                                      | Access    | Description                                                                                                    |
|------------------------------------------------------------|-----------|----------------------------------------------------------------------------------------------------|
| snL4VirtualServerPortHistoryTabl<br>e                      | None      | The Virtual Server Port History Table.                                                                                                    |
| fdry.1.1.4.28.8                                            |           |                                                                                                    |
| snL4VirtualServerPortHistoryEntr<br>y<br>fdry.1.1.4.28.8.1 | None      | An entry in the Virtual Server Port History Group table. An entry<br>is a historical sample of statistics on a particular virtual server<br>port. This sample is associated with the<br>"snL4VirtualServerPortHistoryControlEntry" object, which sets<br>up the parameters for a regular collection of these samples. |
| snL4VirtualServerPortHistoryInde<br>x                      | Read only | Shows the index entry as identified by the<br>"snL4VirtualServerPortHistoryControlIndex".                                                                                                    |
| fdry.1.1.4.28.8.1.1                                        |           |                                                                                                    |
| Syntax: Integer                                            |           |                                                                                                    |
| snL4VirtualServerPortHistorySam<br>pleIndex                | Read only | An index that uniquely identifies this particular sample among<br>all samples associated with the same entry. This index starts a<br>1 and increases by one as each new sample is taken. There<br>can be up to 214,748,3647 samples.                                                                                  |
| fdry.1.1.4.28.8.1.2                                        |           |                                                                                                    |
| Syntax: Integer                                            |           |                                                                                                    |
| snL4VirtualServerPortHistoryInter<br>valStart              | Read only | The value of sysUpTime at the start of the interval used to measure data samples.                                                                                                    |
| fdry.1.1.4.28.8.1.3                                        |           | If the probe keeps track of the time of day, set the data sampling                                                                                                    |
| Syntax: Time ticks                                         |           | to start at the beginning of the next hour.                                                                                                    |
|                                                            |           | <b>NOTE:</b> Following this rule may require the probe to delay the collection of the first sample for an entry, since each sample must be of the same interval. Also, data for the sample that is currently being collected is not accessible in this table until the end of its interval.                           |
| snL4VirtualServerPortHistoryRec<br>eivePkts                | Read only | Shows the number of packets the ServerIron has received from the virtual server port.                                                                                                    |
| fdry.1.1.4.28.8.1.4                                        |           |                                                                                                    |
| Syntax: Counter                                            |           |                                                                                                    |

| Name, OID, and Syntax                            | Access    | Description                                                                                                    |
|--------------------------------------------------|-----------|----------------------------------------------------------------------------------------------------|
| snL4VirtualServerPortHistoryTran smitPkts        | Read only | Shows the number of packets the ServerIron sent to the virtual server.                                                                                                    |
| fdry.1.1.4.28.8.1.5                              |           |                                                                                                    |
| Syntax: Counter                                  |           |                                                                                                    |
| snL4VirtualServerPortHistoryTotal<br>Connections | Read only | Shows the total number of client connections on the virtual server. A connection consists of two sessions: the client-to-                                                    |
| fdry.1.1.4.28.8.1.6                              |           | server session and the server-to-client session.                                                                                                    |
| Syntax: Counter                                  |           |                                                                                                    |
| snL4VirtualServerPortHistoryCur<br>Connections   | Read only | Shows the number of client connections currently on the virtua server. A connection consists of two sessions: the client-to-server session and the server-to-client session. |
| fdry.1.1.4.28.8.1.7                              |           |                                                                                                    |
| Syntax: Integer                                  |           |                                                                                                    |
| snL4VirtualServerPortHistoryPea<br>kConnections  | Read only | Shows the highest number of client connections on the virtual server. A connection consists of two sessions: the client-to-                                                  |
| fdry.1.1.4.28.8.1.8                              |           | server session and the server-to-client session.                                                                                                    |
| Syntax: Integer                                  |           |                                                                                                    |

# Chapter 21 Traps and Objects to Enable Traps

The following sections comprise this chapter:

- "Objects to Enable Standard Traps" on page 21-1 presents the objects from the standard MIBs that enable SNMP traps.
- "Objects for Foundry Traps" on page 21-2 contains object to enable the SNMP traps that are proprietary to Foundry devices.
- "Standard Traps" on page 21-10 lists the standard SNMP traps that are supported in the MIB.
- "Foundry Traps" on page 21-12 details the SNMP traps in the Foundry MIB that are proprietary to Foundry devices.

# **Objects to Enable Standard Traps**

The following objects from RFC 1213 are the standard objects supported in the Foundry MIB. They are used to set SNMP traps.

| Name, OID, and Syntax | Access          | Description                                                                                                    |
|-----------------------|-----------------|----------------------------------------------------------------------------------------------------|
| snmpInTraps           | Read only Shows | Shows the total number of SNMP trap PDUs that have been                                                                                                    |
| 1.3.6.1.2.1.11.19     |                 | accepted and processed by the SNMP protocol.                                                                                                    |
| snmpOutTraps          | Read only       | Shows the total number of SNMP trap PDUs that have been                                                                                                    |
| 1.3.6.1.2.1.11.29     |                 | generated by the SNMP protocol.                                                                                                    |
| snmpEnableAuthenTraps | Read-write      | Indicates if the SNMP agent process is permitted to generate                                                                                                    |
| 1.3.6.1.2.1.11.30     |                 | authentication failure traps. The value of this object overrides<br>any configuration information. This objects provides a way to<br>disable all authentication failure traps.                  |
|                       |                 | <b>NOTE:</b> It is strongly recommended that this object be stored<br>in the non-volatile memory so that it remains constant<br>between re-initializations of the network management<br>system. |

# **Objects for Foundry Traps**

The following sections present the objects used to enable the traps that are proprietary to Foundry devices:

- "Trap Information" on page 21-2
- "Trap Receiver Table" on page 21-2
- "General Chassis and Agent Traps" on page 21-4
- "Enable VRRP Traps" on page 21-5
- "Enable FSRP Traps" on page 21-6
- "Enable OSPF Trap Objects" on page 21-6
- "Objects to Enable Layer 4 Traps" on page 21-8

#### **Trap Information**

The following objects provide general information on traps.

| Name, OID, and Syntax  | Access    | Description                                                      |
|------------------------|-----------|------------------------------------------------------------------|
| snAgTrpRcvrCurEntry    | Read only | Shows the total number of entries that are currently in the Trap |
| fdry.1.1.2.1.16        |           | Receiver Table. There can be up to 255 entries.                  |
| Syntax: Integer        |           |                                                                  |
| snAgGblTrapMessage     | Read only | Shows a generic trap message.                                    |
| fdry.1.1.2.1.44        |           |                                                                  |
| Syntax: Display string |           |                                                                  |

#### **Trap Receiver Table**

This table allows you to configure trap receivers.

| Name, OID, and Syntax | Access         | Description                                                                                                    |
|-----------------------|----------------|----------------------------------------------------------------------------------------------------|
| snAgTrpRcvrTable      | None           | The Trap Receiver Table                                                                                                    |
| fdry.1.1.2.3.1        |                |                                                                                                    |
| snAgTrpRcvrEntry      | None           | A row in the Trap Receiver Table. The column                                                                                                    |
| fdry.1.1.2.3.1.1      |                | "snAgTrpRcvrStatus" is used to create and delete rows in the<br>table. Creation requires a SET PDU with objects<br>snAgTrpRcvrIndex, snAgTrpRcvrIpAddr, snAgTrpRcvrComm<br>and snAgTrpRcvrStatus. |
| snAgTrpRcvrIndex      | Read only      | Shows the index in the Trap Receiver Table.                                                                                                    |
| fdry.1.1.2.3.1.1.1    |                | Valid values: 1 – 10                                                                                                    |
| Syntax: Integer       |                |                                                                                                    |
| snAgTrpRcvrlpAddr     | Read-<br>write | Indicates the IP address of the SNMP manager that will receive<br>the trap.                                                                                                    |
| fdry.1.1.2.3.1.1.2    |                |                                                                                                    |
| Syntax: IpAddress     |                |                                                                                                    |

| Name, OID, and Syntax | Access | Description                                                                                                    |
|-----------------------|--------|----------------------------------------------------------------------------------------------------|
| snAgTrpRcvrComm       | Read-  | Indicates the community string to use to access the trap                                                           |
| fdry.1.1.2.3.1.1.3    | write  | receiver. This object can have up to 32 octets.                                                                    |
| Syntax: Octet string  |        |                                                                                                    |
| snAgTrpRcvrStatus     | Read-  | Controls the management of the table rows. The values that can                                                     |
| fdry.1.1.2.3.1.1.4    | write  | be written are:                                                                                                    |
| Syntax: Integer       |        | <ul> <li>ignore(5) – Do not send traps to this entry at this time</li> </ul>                                       |
|                       |        | <ul> <li>delete(3) – Delete the row. (See note below regarding deleting a trap receiver.)</li> </ul>               |
|                       |        | <ul> <li>create(4) – Create a new row</li> </ul>                                                                   |
|                       |        | If the row exists, then a SET with a value of create(5) returns error "badValue". Deleted are deleted immediately. |
|                       |        | The following values can be returned on reads:                                                                     |
|                       |        | <ul> <li>other(1) – Some other case</li> </ul>                                                                     |
|                       |        | <ul> <li>valid(2) – Row exists and is valid</li> </ul>                                                             |
|                       |        | <ul> <li>ignore(5) – Do not send traps to this entry at this time</li> </ul>                                       |

**NOTE:** To delete a trap receiver, the agent needs the following varbinds in the setRequest PDU: snAgTrpRcvrIpAddr, snAgTrpRcvrComm, and snAgTrpRcvrStatus. The snAgTrpRcvrStatus object must be set to delete(3).

# **General Chassis and Agent Traps**

The following objects enable or disable traps related to the device's power supply, fan, and interface links.

| Name, OID, and Syntax               | Access         | Description                                                                                                    |
|-------------------------------------|----------------|----------------------------------------------------------------------------------------------------|
| snChasEnablePwrSupplyTrap           | Read-          | Indicates if the SNMP agent process has been enabled to                                                                |
| fdry.1.1.1.1.12                     | write          | generate power supply failure traps:                                                                                   |
| Syntax: Integer                     |                | • disabled(0)                                                                                                    |
|                                     |                | enabled(1)                                                                                                    |
| snChasEnableFanTrap                 | Read-          | For chassis devices only.                                                                                              |
| fdry.1.1.1.1.16<br>Syntax: Integer  | write          | Indicates if the SNMP agent process has been enabled to generate fan failure traps:                                    |
| Syntax. Integer                     |                | • disabled(0)                                                                                                    |
|                                     |                | enabled(1)                                                                                                    |
|                                     |                | Default: disabled(0)                                                                                                   |
| snAgGblEnableColdStartTrap          | Read-          | Indicates if the SNMP agent process has been enabled to                                                                |
| fdry.1.1.2.1.21                     | write          | generate cold start traps:                                                                                             |
| Syntax: Integer                     |                | <ul> <li>disabled(0)</li> </ul>                                                                                        |
|                                     |                | enabled(1)                                                                                                    |
|                                     |                | Default: enabled(1)                                                                                                    |
| snAgGblEnableLinkUpTrap             | Read-<br>write | Indicates if the SNMP agent process has been enabled to<br>generate link up traps:                                     |
| fdry.1.1.2.1.22                     | iiiio          | <ul> <li>disabled(0)</li> </ul>                                                                                        |
| Syntax: Integer                     |                | <ul> <li>enabled(1)</li> </ul>                                                                                         |
|                                     |                | Default: enabled(1)                                                                                                    |
|                                     | Deed           |                                                                                                    |
| snAgGblEnableLinkDownTrap           | Read-<br>write | Indicates if the SNMP agent process has been enabled to<br>generate link down traps:                                   |
| fdry.1.1.2.1.23                     |                | disabled(0)                                                                                                    |
| Syntax: Integer                     |                | • enabled(1)                                                                                                    |
|                                     |                | Default: enabled(1)                                                                                                    |
| snAgGblEnableModuleInsertedTr<br>ap | Read-<br>write | Indicates if the SNMP agent process has been enabled to generate traps for hardware modules that have been inserted in |
| fdry.1.1.2.1.42                     |                | the chassis:                                                                                                    |
| Syntax: Integer                     |                | • disabled(0)                                                                                                    |
|                                     |                | • enabled(1)                                                                                                    |
|                                     |                | Default: enabled(1)                                                                                                    |

| Name, OID, and Syntax                        | Access         | Description                                                                                                    |
|----------------------------------------------|----------------|----------------------------------------------------------------------------------------------------|
| snAgGblEnableModuleRemovedT                  | Read-          | Indicates if the SNMP agent process has been enabled to generate traps for hardware modules that have been removed from the chassis: |
| rap<br>fdry.1.1.2.1.43                       | write          |                                                                                                    |
| Syntax: Integer                              |                | • disabled(0)                                                                                                    |
|                                              |                | • enabled(1)                                                                                                    |
|                                              |                | Default: enabled(1)                                                                                                    |
| snChasEnableTempWarnTrap                     | Read-          | Indicates if the SNMP agent process has been enabled to                                                                              |
| fdry.1.1.1.1.21                              | write          | generate temperature warning traps:                                                                                                  |
| Syntax: Integer                              |                | • disabled(0)                                                                                                    |
|                                              |                | <ul> <li>enabled(1)</li> </ul>                                                                                                    |
|                                              |                | Default: disabled(0)                                                                                                    |
| snAgentEnableMgmtModRedunSt<br>ateChangeTrap | Read-<br>write | Indicates if the SNMP agent process has been enabled to generate management module redundancy state change traps                     |
| fdry.1.1.2.10.1.4                            |                | • disabled(0)                                                                                                    |
| Syntax: Integer                              |                | • enabled(1)                                                                                                    |
|                                              |                | Default: enabled(1)                                                                                                    |
| snAgTrapHoldTime                             | Read-          | The number of seconds that traps will be held during device                                                                          |
| fdry.1.1.2.1.58                              | write          | initialization. Traps are buffered while the device initialized; they are sent once the device is back online.                       |
| Syntax: Integer                              |                |                                                                                                    |

# **Enable VRRP Traps**

| Name, OID, and Syntax   | Access | Description                                             |
|-------------------------|--------|---------------------------------------------------------|
| snVrrpIfStateChangeTrap | Read-  | Indicates if the SNMP agent process has been enabled to |
| fdry.1.2.12.1.2         |        | generate VRRP interface state change traps:             |
| Syntax: Integer         |        | • disabled(0)                                           |
|                         |        | enabled(1)                                              |
|                         |        | Default: enabled(0)                                     |

# **Enable FSRP Traps**

| Name, OID, and Syntax   | Access | Description                                             |
|-------------------------|--------|---------------------------------------------------------|
| snFsrplfStateChangeTrap | Read-  | Indicates if the SNMP agent process has been enabled to |
| fdry.1.2.7.1.2          | write  | generate FSRP interface state change traps:             |
| Syntax: Integer         |        | • disabled(0)                                           |
|                         |        | • enabled(1)                                            |
|                         |        | Default: enabled(1)                                     |

#### **Enable OSPF Trap Objects**

The following are support objects for the OSPF traps.

| Name, OID, and Syntax | Access         | Description                                                                                                    |
|-----------------------|----------------|----------------------------------------------------------------------------------------------------|
| snOspfSetTrap         | Read-<br>write | Indicates if specific OSPF traps are enabled.                                                                                                    |
| fdry.1.2.4.15.1       |                | This object contains four octets, serving as a bit map for the trap                                                                                           |
| Syntax: Octet string  |                | events defined by the OSPF traps. A value of 1 in the bit field indicates that the trap is enabled. The right-most bit (least significant) represents Trap 0. |
| snOspfConfigErrorType | Read only      | Indicates the potential types of configuration conflicts used by                                                                                              |
| fdry.1.2.4.15.2       |                | the ospfConfigError and ospfConfigVirtError traps.                                                                                                    |
| Syntax: Integer       |                | • badVersion(1)                                                                                                    |
|                       |                | areaMismatch(2)                                                                                                    |
|                       |                | <ul> <li>unknownNbmaNbr(3) – Router is eligible</li> </ul>                                                                                                    |
|                       |                | unknownVirtualNbr(4)                                                                                                    |
|                       |                | authTypeMismatch(5)                                                                                                    |
|                       |                | authFailure(6)                                                                                                    |
|                       |                | netMaskMismatch(7)                                                                                                    |
|                       |                | helloIntervalMismatch(8)                                                                                                    |
|                       |                | deadIntervalMismatch(9)                                                                                                    |
|                       |                | <ul> <li>optionMismatch(10)}</li> </ul>                                                                                                    |
| snOspfPacketType      | Read only      | Indicates the OSPF packet type in the trap.                                                                                                    |
| fdry.1.2.4.15.3       |                | • hello(1)                                                                                                    |
| Syntax: Integer       |                | dbDescript(2)                                                                                                    |
|                       |                | • IsReq(3)                                                                                                    |
|                       |                | IsUpdate(4)                                                                                                    |
|                       |                | <ul> <li>IsAck(5)}</li> </ul>                                                                                                    |

| Name, OID, and Syntax     | Access         | Description                                                                                                    |
|---------------------------|----------------|----------------------------------------------------------------------------------------------------|
| snOspfPacketSrc           | Read only      | Show the IP address of an inbound packet that cannot be                                                                                               |
| fdry.1.2.4.15.4           |                | identified by a neighbor instance.                                                                                                    |
| Syntax: IpAddress         |                |                                                                                                    |
| snOspfTrapsGenerationMode | Read-<br>write | Indicates if this router has been enabled to generate OSPF                                                                                            |
| fdry.1.2.4.15.5           |                | traps.                                                                                                    |
| Syntax: Integer           |                | <ul> <li>disabled(0) – OSPF traps cannot be generated by this<br/>router, even if the object "snOspfSetTrap" is set to<br/>generate traps.</li> </ul> |
|                           |                | • enabled(1) – OSPF traps can be generated by the router.                                                                                             |
|                           |                | This object provides global control on the generation of traps.                                                                                       |

# **Enable Switch Group Traps**

| Name, OID, and Syntax                 | Access         | Description                                                                                      |
|---------------------------------------|----------------|--------------------------------------------------------------------------------------------------|
| snSwEnableBridgeNewRootTrap           | Read-          | Indicates If the SNMP agent process is enabled to generate                                       |
| fdry.1.1.3.1.25                       | write          | bridge new root traps.                                                                           |
| Syntax: Integer                       |                | disabled(0)                                                                                      |
|                                       |                | • enabled(1)                                                                                     |
|                                       |                | Default: enabled(1)                                                                              |
| snSwEnableBridgeTopoChangeTr<br>ap    | Read-<br>write | Indicates if the SNMP agent process has been enabled to generate bridge topology change traps:   |
| fdry.1.1.3.1.26                       |                | • disabled(0)                                                                                    |
| Syntax: Integer                       |                | • enabled(1)                                                                                     |
|                                       |                | Default: enabled(1)                                                                              |
| snSwEnableLockedAddrViolation<br>Trap | Read-<br>write | Indicates if the SNMP agent process has been enabled to generate locked address violation traps: |
| fdry.1.1.3.1.27                       |                | • disabled(0)                                                                                    |
| Syntax: Integer                       |                | • enabled(1)                                                                                     |
|                                       |                | Default: enabled(1)                                                                              |
| snSwEnableBridgeNewRootTrap           | Read-          | Indicates whether the SNMP agent process is permitted to                                         |
| fdry.1.1.3.1.25                       | write          | generate bridge new root traps                                                                   |
| Syntax: Integer                       |                | • disabled(0)                                                                                    |
|                                       |                | • enabled(1)                                                                                     |
|                                       |                | Default: enabled(1)                                                                              |

| Name, OID, and Syntax                 | Access         | Description                                                                                       |
|---------------------------------------|----------------|---------------------------------------------------------------------------------------------------|
| snSwEnableBridgeTopoChangeTr<br>ap    | Read-<br>write | Indicates whether the SNMP agent process is permitted to generate bridge topology change traps.   |
| fdry.1.1.3.1.26                       |                | • disabled(0)                                                                                     |
| Syntax: Integer                       |                | enabled(1)                                                                                        |
|                                       |                | Default: enabled(1)                                                                               |
| snSwEnableLockedAddrViolation<br>Trap | Read-<br>write | Indicates whether the SNMP agent process is permitted to generate locked address violation traps. |
| fdry.1.1.3.1.27                       |                | • disabled(0)                                                                                     |
| Syntax: Integer                       |                | enabled(1)                                                                                        |
|                                       |                | Default: enabled(1)                                                                               |

#### **Objects to Enable Layer 4 Traps**

The following objects enable or disable traps for Layer 4 functionalities.

| Name, OID, and Syntax                    | Access         | Description                                                                                                    |
|------------------------------------------|----------------|----------------------------------------------------------------------------------------------------|
| snL4EnableMaxSessionLimitRea<br>chedTrap | Read-<br>write | Indicates if this device has been enabled to generate traps if the maximum number of connections has been reached: |
| fdry.1.1.4.1.30                          |                | • disabled(0)                                                                                                    |
| Syntax: Integer                          |                | enabled(1)                                                                                                    |
| snL4EnableTcpSynLimitReached<br>Trap     | Read-<br>write | Indicates if this device has been enabled to generate traps if the maximum number of TCP SYN has been reached:     |
| fdry.1.1.4.1.31                          |                | • disabled(0)                                                                                                    |
| Syntax: Integer                          |                | enabled(1)                                                                                                    |
| snL4EnableRealServerUpTrap               | Read-          | Indicates if this device has been enabled to generate traps                                                        |
| fdry.1.1.4.1.32                          | write          | when the real server is up:                                                                                        |
| Syntax: Integer                          |                | <ul> <li>disabled(0)</li> </ul>                                                                                    |
| , ,                                      |                | <ul> <li>enabled(1)</li> </ul>                                                                                     |
| snL4EnableRealServerDownTrap             | Read-          | Indicates if this device has been enabled to generate traps                                                        |
| fdry.1.1.4.1.33                          | write          | when the real server is down:                                                                                      |
| Syntax: Integer                          |                | <ul> <li>disabled(0)</li> </ul>                                                                                    |
| , ,                                      |                | <ul> <li>enabled(1)</li> </ul>                                                                                     |
| snL4EnableRealServerPortUpTra<br>p       | Read-<br>write | Indicates if this device has been enabled to generate traps when the real server TCP port is up:                   |
| fdry.1.1.4.1.34                          |                | • disabled(0)                                                                                                    |
| Syntax: Integer                          |                | enabled(1)                                                                                                    |

| Name, OID, and Syntax                                    | Access         | Description                                                                                                    |
|----------------------------------------------------------|----------------|----------------------------------------------------------------------------------------------------|
| snL4EnableRealServerPortDown<br>Trap                     | Read-<br>write | Indicates if this device has been enabled to generate traps when the real server TCP port is down:                                                                                         |
| fdry.1.1.4.1.35                                          |                | • disabled(0)                                                                                                    |
| Syntax: Integer                                          |                | • enabled(1)                                                                                                    |
| snL4EnableRealServerMaxConnL<br>imitReachedTrap          | Read-<br>write | Indicates if this device has been enabled to generate traps<br>when the real server reaches its maximum number of<br>connections:                                                          |
| fdry.1.1.4.1.36                                          |                | disabled(0)                                                                                                    |
| Syntax: Integer                                          |                | • enabled(1)                                                                                                    |
| snL4EnableBecomeStandbyTrap<br>fdry.1.1.4.1.37           | Read-<br>write | Indicates if this device has been enabled to generate traps<br>when the Server Load Balancing switch changes its state from<br>active to standby:                                          |
| Syntax: Integer                                          |                | • disabled(0)                                                                                                    |
|                                                          |                | • enabled(1)                                                                                                    |
| snL4EnableBecomeActiveTrap<br>fdry.1.1.4.1.38            | Read-<br>write | Indicates if this device has been enabled to generate traps<br>when the Server Load Balancing switch changes its state from<br>standby to active:                                          |
| Syntax: Integer                                          |                | <ul> <li>disabled(0)</li> </ul>                                                                                                    |
|                                                          |                | <ul> <li>enabled(1)</li> </ul>                                                                                                    |
| snL4EnableGslbHealthCheckIpU<br>pTrap<br>fdry.1.1.4.1.43 | Read-<br>write | Indicates if this device has been enabled to generate traps<br>when an application port in a domain on the site IP address<br>passes its Layer 4 TCP or UDP health check, resulting in a   |
| Syntax: Integer                                          |                | status change to UP:                                                                                                    |
|                                                          |                | <ul><li>disabled(0)</li><li>enabled(1)</li></ul>                                                                                                    |
| snL4EnableGslbHealthChecklpD<br>ownTrap                  | Read-<br>write | Indicates if this device has been enabled to generate traps<br>whenever the GSLB determines that the IP address belonging<br>to a domain name for which the ServerIron is providing GSLB i |
| fdry.1.1.4.1.44                                          |                | DOWN:                                                                                                    |
| Syntax: Integer                                          |                | • disabled(0)                                                                                                    |
|                                                          |                | • enabled(1)                                                                                                    |
| snL4EnableGslbHealthCheckIpPo<br>rtUpTrap                | Read-<br>write | Indicates if this device has been enabled to generate traps<br>when an application port in a domain on the site IP address                                                                 |
| fdry.1.1.4.1.45                                          |                | passes its Layer 4 TCP or UDP health check, resulting in a<br>status change to UP:                                                                                                    |
| Syntax: Integer                                          |                | <ul> <li>disabled(0)</li> </ul>                                                                                                    |
|                                                          |                | • enabled(1)                                                                                                    |

| Name, OID, and Syntax                       | Access         | Description                                                                                                    |
|---------------------------------------------|----------------|----------------------------------------------------------------------------------------------------|
| snL4EnableGslbHealthCheckIpPo<br>rtDownTrap | Read-<br>write | Indicates if this device has been enabled to generate traps<br>when an application port in a domain on the site IP address fails<br>its Layer 4 TCP or UDP health check, resulting in a status<br>change to DOWN: |
| fdry.1.1.4.1.46                             |                |                                                                                                    |
| Syntax: Integer                             |                | disabled(0)                                                                                                    |
|                                             |                | enabled(1)                                                                                                    |
| snL4EnableGslbRemoteGslbSiDo<br>wnTrap      | Read-<br>write | Indicates if this device has been enabled to generate traps<br>when the connection from this site to the remote GSLB                                                                                              |
| fdry.1.1.4.1.47                             |                | ServerIron is DOWN:                                                                                                    |
| Syntax: Integer                             |                | • disabled(0)                                                                                                    |
|                                             |                | enabled(1)                                                                                                    |
| snL4EnableGslbRemoteGslbSiUp<br>Trap        | Read-<br>write | Indicates if this device has been enabled to generate traps<br>when the connection from this site to the remote GSLB                                                                                              |
| fdry.1.1.4.1.48                             |                | ServerIron is UP:                                                                                                    |
| Syntax: Integer                             |                | • disabled(0)                                                                                                    |
|                                             |                | enabled(1)                                                                                                    |
| snL4EnableGslbRemoteSiDownTr<br>ap          | Read-<br>write | Indicates if this device has been enabled to generate traps<br>when the GSLB connection from this GSLB to the remote                                                                                              |
| fdry.1.1.4.1.49                             |                | ServerIron is DOWN:                                                                                                    |
| Syntax: Integer                             |                | • disabled(0)                                                                                                    |
|                                             |                | enabled(1)                                                                                                    |
| snL4EnableGslbRemoteSiUpTrap                | Read-          | Indicates if this device has been enabled to generate traps                                                                                                    |
| fdry.1.1.4.1.50                             | write          | when the GSLB connection from this GSLB to remote the<br>ServerIron is UP:                                                                                                    |
| Syntax: Integer                             |                | • disabled(0)                                                                                                    |
|                                             |                | <ul> <li>enabled(1)</li> </ul>                                                                                                    |

# **Standard Traps**

Standard traps that are supported in the Foundry devices are presented in the following sections:

- "System Status Traps" on page 21-10
- "Traps for Spanning Tree Protocol" on page 21-11
- "Traps for Alarms" on page 21-12

## System Status Traps

Foundry supports the following traps from RFC 1215:

| Trap Name and Number | Varbind | Description                                                                                                    |
|----------------------|---------|----------------------------------------------------------------------------------------------------|
| coldStart(0)         | (None)  | Indicates that the sending protocol entity is reinitializing itself:<br>the agent's configuration or the protocol entity<br>implementation may be altered. |

| Trap Name and Number | Varbind                                                                    | Description                                                                                                    |
|----------------------|----------------------------------------------------------------------------|----------------------------------------------------------------------------------------------------|
| warmStart(1)         | (None)                                                                     | Indicates that the sending protocol entity is reinitializing itself;<br>however, the agent configuration nor the protocol entity<br>implementation is not altered. |
| linkDown(2)          | ifIndex(1)                                                                 | Indicates that the sending protocol entity recognizes a failure                                                                                                    |
|                      | ifDescr(2) in one of the communication links represented in configuration. | in one of the communication links represented in the agent's configuration.                                                                                        |
| linkUp(3)            | ifIndex(1)                                                                 | Indicates that the sending protocol entity recognizes that one                                                                                                    |
|                      | ifDescr(2)                                                                 | of the communication links represented in the agent's configuration has come UP.                                                                                   |

**NOTE:** Regarding linkUp and linkDown traps:

- Release 07.1.x. supports a maximum of 32 ports per module; therefore the ifIndex for this release ranges from 1 32 for Slot 1, 33 64 for Slot 2 and so on.
- Release 07.2.x supports a maximum of 64 ports per module; therefore, the ifIndex for the release ranges from 1 64 for Slot 1, 65 128 for Slot2 and so on.

Thus for Slot 2/Port 1, the value of the ifIndex of the port in Release 07.1.x is 33; whereas, in Release 07.2.x, it is 65.

| authenticationFailure(40) (non | Indicates that the sending protocol entity is the addressee of<br>a protocol message that is not properly authenticated. While<br>implementations of the SNMP must be capable of generating<br>this trap, they must also be capable of suppressing the<br>emission of such traps via an implementation-specific<br>mechanism. |
|--------------------------------|----------------------------------------------------------------------------------------------------|
|--------------------------------|----------------------------------------------------------------------------------------------------|

## Traps for Spanning Tree Protocol

Foundry supports for the following traps for Spanning Tree Protocol from RFC 1493.

| Trap Name and Number | Description                                                                                                    |
|----------------------|----------------------------------------------------------------------------------------------------|
| newRoot              | Indicates that the sending agent has become the new root of<br>the Spanning Tree. The trap is sent by a bridge soon after its<br>election as the new root, for example, upon expiration of the<br>Topology Change Timer immediately subsequent to its<br>election. |
| topologyChange       | Is sent by a bridge when any of its configured ports transitions<br>from the Learning state to the Forwarding state, or from the<br>Forwarding state to the Blocking state. The trap is not sent if a<br>newRoot trap is sent for the same transition.             |

#### **Traps for Alarms**

Foundry supports the following traps for alarms from RFC 1757:

| Name, OID, and Syntax | Description                                                                                                    |
|-----------------------|----------------------------------------------------------------------------------------------------|
| alarmRisingThreshold  | A threshold for the sampled statistic. This object generates an<br>event when the current sampled value is greater than or equal<br>to this threshold, and the value at the last sampling interval<br>was less than this threshold. This object also generates an<br>event if the first sample after this entry becomes valid is greater<br>than or equal to this threshold and the associated<br>alarmStartupAlarm is equal to risingAlarm(1) or<br>risingOrFallingAlarm(3). |
|                       | After a rising event is generated, another such event will not be generated until the sampled value falls below this threshold and reaches the alarmFallingThreshold.                                                                                                    |
| alarmFallingThreshold | A threshold for the sampled statistic. This object generates an<br>event when the current sampled value is less than or equal to<br>this threshold, and the value at the last sampling interval was<br>greater than this threshold. This object also generates an event<br>if the first sample after this entry becomes valid is less than or<br>equal to this threshold and the associated alarmStartupAlarm<br>is equal to fallingAlarm(2) or risingOrFallingAlarm(3).      |
|                       | After a falling event is generated, another such event will not be generated until the sampled value rises above this threshold and reaches the alarmRisingThreshold.                                                                                                    |

# **Foundry Traps**

This section presents the objects to enable traps in Foundry devices and the traps generated for the feature. The information can be found in the following sections:

- "General Traps" on page 21-13
- "FSRP Trap" on page 21-16
- "VRRP Trap" on page 21-16
- "OSPF Traps" on page 21-17
- "Layer 4 Traps" on page 21-22
- "ICMP Traps" on page 21-25
- "TCP Trap" on page 21-26
- "MPLS Traps" on page 21-26
- "BGP Traps" on page 21-27

**NOTE:** The Traps in the Foundry MIBs include the following lines in their description:

--#TYPE "Foundry Trap: Power Supply Failure" --#SUMMARY "Power supply fails, error status %d." --#ARGUMENTS { 0 } --#SEVERITY MINOR --#STATE OPERATIONAL These lines are used by the HP OpenView network management system.

## **General Traps**

The table below lists the general traps generated by Foundry devices.

| Trap Name and<br>Number                                 | Varbinds                                        | Severity              | Description                         | on and Trap Message                                                                                              |
|---------------------------------------------------------|-------------------------------------------------|-----------------------|-------------------------------------|----------------------------------------------------------------------------------------------------|
| snTrapChasPwrSupply snChasPwrSupplyS Minor<br>(1) tatus | Minor                                           | The powe<br>normally. | r supply failed or is not operating |                                                                                                    |
|                                                         |                                                 |                       | supply sta<br>(a nibble).           | is a packed bit string; the power<br>tuses are encoded into four bits<br>The following shows the<br>of each bit: |
|                                                         |                                                 |                       | (bit 0 is th                        | e least significant bit).                                                                                        |
|                                                         |                                                 |                       | Bit<br>position                     | Meaning                                                                                                    |
|                                                         |                                                 |                       | 4 to 31                             | Reserved                                                                                                    |
|                                                         |                                                 |                       | 3                                   | Power Supply 2 DC (0=bad, 1=good).                                                                               |
|                                                         |                                                 |                       | 2                                   | Power Supply 1 DC (0=bad, 1=good).                                                                               |
|                                                         |                                                 |                       | 1                                   | Power Supply 2 present status<br>(0=present, 1=not-present).                                                     |
|                                                         |                                                 |                       | 0                                   | Power Supply 1 present status<br>(0=present, 1=not-present).                                                     |
|                                                         |                                                 |                       | Sample T                            | rap Message:                                                                                                    |
|                                                         |                                                 |                       |                                     | upply fails, error status<br>PwrSupplyStatus>                                                                    |
| snTrapLockedAddressVi<br>olation(2)                     | snSwViolatorPortNu<br>mber<br>snSwViolatorMacAd | Minor                 | received f                          | per of source MAC addresses<br>rom a port is greater than the<br>number of addresses configured<br>ort.          |
|                                                         | dress                                           |                       | Sample T                            | rap Message:                                                                                                    |
|                                                         |                                                 |                       | <snswvic<br>MAC Add:</snswvic<br>   | dress violation on Port<br>olatorPortNumber> with<br>ress<br>olatorMacAddress>                                   |
|                                                         | snAgGblTrapMessa<br>ge                          | Minor                 | received f                          | per of source MAC addresses<br>rom a port is greater than the<br>number of addresses configured<br>rt.           |
|                                                         |                                                 |                       | Sample T                            | rap Message:                                                                                                    |
|                                                         |                                                 |                       |                                     | address violation at<br>ce Ethernet <port>,<br/><mac></mac></port>                                               |

| Trap Name and<br>Number                  | Varbinds                       | Severity      | Description and Trap Message                                                                                                    |
|------------------------------------------|--------------------------------|---------------|----------------------------------------------------------------------------------------------------|
| snTrapModuleInserted<br>(28)             | snAgentBrdIndex                | Informational | A module was inserted into the chassis while the system is running.                                                                                                    |
|                                          |                                |               | Sample Trap Message:                                                                                                    |
|                                          |                                |               | Module <snagentbrdindex> was<br/>inserted to the chassis during<br/>system running</snagentbrdindex>                                                                               |
| snTrapModuleRemoved(<br>29)              | snAgentBrdIndex                | Informational | A module was removed from the chassis while the system is running.                                                                                                    |
|                                          |                                |               | Sample Trap Message:                                                                                                    |
|                                          |                                |               | Module <snagentbrdindex> was<br/>removed from the chassis during<br/>system running</snagentbrdindex>                                                                              |
| snTrapChasPwrSupplyF                     | snChasPwrSupplyI               | Minor         | A power supply in the device failed.                                                                                                    |
| ailed(30)                                | ndex                           |               | Sample Trap Message:                                                                                                    |
|                                          | snChasPwrSupplyD<br>escription |               | Power supply<br><snchaspwrsupplyindex><br/><snchaspwrsupplydescription>)fa<br/>iled</snchaspwrsupplydescription></snchaspwrsupplyindex>                                            |
| snTrapChasFanFailed                      | snChasFanIndex                 | Minor         | A fan in the device failed.                                                                                                    |
| (31)                                     | snChasFanDescript<br>ion       |               | Sample Trap Message:                                                                                                    |
|                                          |                                |               | Fan <snchasfanindex><br/>(<snchasfandescription>) failed</snchasfandescription></snchasfanindex>                                                                                   |
| snTrapMgmtModuleRed<br>unStateChange(35) | snAgGblTrapMessa<br>ge         | Warning       | The management module changed its redundancy state.                                                                                                    |
|                                          |                                |               | Sample Trap Message:                                                                                                    |
|                                          |                                |               | Management module at slot <slot<br>num&gt; state changed from <old-<br>state&gt; to <new-state></new-state></old-<br></slot<br>                                                    |
| snTrapTemperatureWarn<br>ing(36)         | snAgGblTrapMessa<br>ge         | Critical      | The actual temperature reading is above the warning temperature threshold.                                                                                                    |
|                                          |                                |               | Sample Trap Message:                                                                                                    |
|                                          |                                |               | Temperature <actual-temp> C<br/>degrees, warning level<br/><warning-temp> C degrees,<br/>shutdown level <shutdown-temp><br/>C degrees</shutdown-temp></warning-temp></actual-temp> |
| snTrapAccessListDeny                     | snAgGblTrapMessa               | Warning       | A packet was denied by an access list.                                                                                                    |
| (37)                                     | ge                             |               | Sample Trap Message (for RIP):                                                                                                    |
|                                          |                                |               | rip filter list <id> in rip<br/>denied <ip>, <n> event(s)</n></ip></id>                                                                                                    |

| Trap Name and<br>Number            | Varbinds               | Severity      | Description and Trap Message                                                                                                    |
|------------------------------------|------------------------|---------------|----------------------------------------------------------------------------------------------------|
| snTrapMacFilterDeny<br>(38)        | snAgGblTrapMessa<br>ge | Warning       | A packet was denied by a MAC address filter.                                                                                               |
|                                    |                        |               | Sample Trap Message                                                                                                    |
|                                    |                        |               | mac filter group denied packets<br>on port <n> src macaddr <mac>,<br/><n> packets</n></mac></n>                                            |
| snTrapDuplicateIp(56)              |                        | Major         | A duplicate IP address was detected.                                                                                                    |
|                                    |                        |               | Sample Trap Message:                                                                                                    |
|                                    |                        |               | Duplicate IP address detect.                                                                                                    |
| snTrapNoBmFreeQueue<br>(61)        |                        | Warning       | There are no free queues available in the buffer manager.                                                                                  |
|                                    |                        |               | Sample Trap Message:                                                                                                    |
|                                    |                        |               | Slot <slot-num><br/>{M1 M2 M3 M4 M5 MiniG} Free<br/>Queue decreases less than the<br/>desirable values 3 consecutive<br/>times.</slot-num> |
| snTrapSmcDmaDrop                   |                        | Informational | An SMC DMA packet has been dropped.                                                                                                    |
| (62)                               |                        |               | Sample Trap Message:                                                                                                    |
|                                    |                        |               | Slot <slot-num> SMC <dma-id> DMA<br/>Drop Counter is <drop-count>.</drop-count></dma-id></slot-num>                                        |
| snTrapSmcBpDrop(63)                |                        | Informational | An SMC BackPlane packet has been dropped.                                                                                                  |
|                                    |                        |               | Sample Trap Message:                                                                                                    |
|                                    |                        |               | Slot <slot-num> BP <dma-id> DMA<br/>Drop Counter is <drop-count>.</drop-count></dma-id></slot-num>                                         |
| snTrapBmWriteSeqDrop<br>(64)       |                        | Informational | A BM write-sequence packet has been dropped.                                                                                               |
|                                    |                        |               | Sample Trap Message:                                                                                                    |
|                                    |                        |               | Slot <slot-num> Write Sequence<br/>Drop <drop-count> within 30<br/>seconds.</drop-count></slot-num>                                        |
| snTrapRunningConfigCh<br>anged(73) | snAgGblTrapMessa<br>ge | Informational | The running configuration has been changed.                                                                                                |
|                                    |                        |               | Sample Trap Message:                                                                                                    |
|                                    |                        |               | Running-config was changed by<br>user1 from telnet client<br>192.168.2.129.                                                                |

| Trap Name and<br>Number            | Varbinds               | Severity          | Description and Trap Message                 |
|------------------------------------|------------------------|-------------------|----------------------------------------------|
| snTrapStartupConfigCh<br>anged(74) | snAgGblTrapMessa<br>ge | a Informational   | The start-up configuration has been changed. |
|                                    |                        |                   | Sample Trap Message:                         |
|                                    |                        |                   | Startup-config was changed from console.     |
| snTrapUserLogin(75)                | snAgGblTrapMessa<br>ge | Informational     | A user logged in to a device.                |
|                                    |                        |                   | Sample Trap Message:                         |
|                                    |                        |                   | user1 login to USER EXEC mode.               |
| snTrapUserLogout(76)               | snAgGblTrapMessa       | ssa Informational | A user logged out of a device.               |
|                                    | ge                     |                   | Sample Trap Message:                         |
|                                    |                        |                   | user1 logout from USER EXEC mode.            |

# VRRP Trap

| Trap Name and<br>Number                       | Varbinds                       | Severity | Description and Trap Message                                                                        |
|-----------------------------------------------|--------------------------------|----------|----------------------------------------------------------------------------------------------------|
| snTrapVrrpIfStateChang snAgGbITra<br>e(34) ge | snAgGblTrapMessa Warning<br>ge | Warning  | A VRRP routing device changed state from master to backup or vice-versa.                            |
|                                               |                                |          | Sample Trap Message:                                                                                |
|                                               |                                |          | VRRP intf state changed, intf<br><port>, vrid <id>, state <new-<br>state&gt;.</new-<br></id></port> |

# FSRP Trap

| Trap Name and<br>Number         | Varbinds               | Severity      | Description and Trap Message                                                                           |
|---------------------------------|------------------------|---------------|----------------------------------------------------------------------------------------------------|
| snTrapFsrplfStateChang<br>e(33) | snAgGblTrapMessa<br>ge | Informational | An FSRP routing device changed state from active to standby or vice-versa.                             |
|                                 |                        |               | Sample Trap Message:                                                                                   |
|                                 |                        |               | SRP_FSRP intf state changed,<br>intf <port>, addr <ip>, state<br/><new-state>.</new-state></ip></port> |

| <b>OSPF</b> Traps |  |
|-------------------|--|
|-------------------|--|

| Trap Name and<br>Number            | Varbinds                                                                          | Severity      | Description and Trap Message                                                                                                    |
|------------------------------------|-----------------------------------------------------------------------------------|---------------|----------------------------------------------------------------------------------------------------|
| snTrapOspfIfStateChang<br>e(3)     | snOspfRouterld<br>(The originator of<br>the trap)                                 | Informational | There has been a change in the state of a non-virtual OSPF interface. This trap should be generated when the interface                                                                                                    |
|                                    | snOspflfStatusIpAd<br>dress                                                       |               | state regresses (e.g., goes from Dr to<br>Down) or progresses to a terminal state<br>(i.e., Point-to-Point, DR Other, Dr, or                                                                                                    |
|                                    | snOspflfStatusState<br>(The new state)                                            |               | Backup).<br>Sample Trap Message:                                                                                                    |
|                                    |                                                                                   |               | OSPF router id<br><snospfrouterid>, interface<br/><snospfifstatusipaddress> state<br/>changed to<br/><snospfifstatusstate>.</snospfifstatusstate></snospfifstatusipaddress></snospfrouterid>                                                                                                    |
| snTrapOspfVirtIfStateCh<br>ange(4) | snOspfRouterld<br>(The originator of<br>the trap)<br>snOspfVirtIfStatusA<br>reaID | Informational | There has been a change in the state of an<br>OSPF virtual interface. This trap should be<br>generated when the interface state<br>regresses (e.g., goes from Point-to-Point to<br>Down) or progresses to a terminal state<br>(i.e., Point-to-Point).                                                 |
|                                    | snOspfVirtIfStatusN<br>eighbor                                                    |               | Sample Trap Message:                                                                                                    |
|                                    | snOspfVirtIfStatusS<br>tate (The new state)                                       |               | OSPF router id<br><snospfrouterid>, virtual<br/>interface area id<br/><snospfvirtifstatusareaid><br/>neighbor<br/><snospfvirtifstatusneighbor><br/>state changed to<br/><snospfvirtifstatusstate>.</snospfvirtifstatusstate></snospfvirtifstatusneighbor></snospfvirtifstatusareaid></snospfrouterid> |
| snOspfNbrStateChange<br>(5)        | snOspfRouterld<br>(The originator of<br>the trap)                                 | Informational | There has been a change in the state of a<br>non-virtual OSPF neighbor. This trap<br>should be generated when the neighbor                                                                                                    |
|                                    | snOspfNbrlpAddr                                                                   |               | state regresses (e.g., goes from Attempt or Full to 1-Way or Down) or progresses to a                                                                                                    |
|                                    | snOspfNbrRtrId                                                                    |               | terminal state (e.g., 2-Way or Full). When<br>an neighbor transitions from or to Full on                                                                                                    |
|                                    | snOspfNbrState<br>(The new state)                                                 |               | non-broadcast multi-access and broadcast<br>networks, the trap should be generated by<br>the designated router. A designated router<br>transitioning to Down will be noted by<br>ospflfStateChange.                                                                                                   |
|                                    |                                                                                   |               | Sample Trap Message:                                                                                                    |
|                                    |                                                                                   |               | OSPF router id <snospfrouterid><br/>neighbor area<br/><snospfnbripaddr>,neighbor<br/>router id <snospfnbrrtrid><br/>state changed to<br/><snospfnbrstate>.</snospfnbrstate></snospfnbrrtrid></snospfnbripaddr></snospfrouterid>                                                                       |

| Trap Name and<br>Number         | Varbinds                                                      | Severity                                                                                                    | Description and Trap Message                                                                                                    |
|---------------------------------|---------------------------------------------------------------|----------------------------------------------------------------------------------------------------|----------------------------------------------------------------------------------------------------|
| snOspfVirtNbrStateCha<br>nge(6) | snOspfRouterld<br>(The originator of<br>the trap)             | Informational                                                                                                    | There has been a change in the state of an OSPF virtual neighbor. This trap should be generated when the neighbor state                                                                                                    |
|                                 | snOspfVirtNbrArea                                             |                                                                                                    | regresses (e.g., goes from Attempt or Full to 1-Way or Down) or progresses to a                                                                                                    |
|                                 | snOspfVirtNbrRtrld                                            |                                                                                                    | terminal state (e.g., Full).                                                                                                    |
|                                 | snOspfVirtNbrState<br>(The new state)                         |                                                                                                    | Sample Trap Message:                                                                                                    |
|                                 | (The new state)                                               |                                                                                                    | OSPF router id <snospfrouterid><br/>virtual neighbor area<br/><snospfvirtnbrarea>, virtual<br/>neighbor router id<br/><snospfvirtnbrrtrid> state<br/>changed to<br/><snospfvirtnbrstate>.</snospfvirtnbrstate></snospfvirtnbrrtrid></snospfvirtnbrarea></snospfrouterid>                                                         |
| snOspfIfConfigError(7)          | snOspfRouterld<br>(The originator of<br>the trap)             | Major                                                                                                    | A packet has been received on a non-<br>virtual interface from a router whose<br>configuration parameters conflict with this<br>router's confi guration parameters.                                                                                                    |
|                                 | snOspflfStatuslpAd<br>dress                                   |                                                                                                    | <b>NOTE:</b> The event optionMismatch should                                                                                                    |
|                                 | snOspfPacketSrc<br>(The source IP                             | cause a trap<br>adjacency fr<br>Trap Message:<br>Configuration e<br><snospfconfiger<br>packet type <sn<br>has been receiv<br/><snospfifstatus<br>router id <snos< td=""><td>cause a trap only if it prevents an<br/>adjacency from forming.</td></snos<></snospfifstatus<br></sn<br></snospfconfiger<br> | cause a trap only if it prevents an<br>adjacency from forming.                                                                                                    |
|                                 | address)                                                      |                                                                                                    |                                                                                                    |
|                                 | snOspfConfigErrorT<br>ype (Type of error)<br>snOspfPacketType |                                                                                                    | Configuration error type<br><snospfconfigerrortype> with<br/>packet type <snospfpackettype><br/>has been received on interface<br/><snospfifstatusipaddress>,<br/>router id <snospfrouterid> from<br/><snospfpacketsrc>.</snospfpacketsrc></snospfrouterid></snospfifstatusipaddress></snospfpackettype></snospfconfigerrortype> |
| snOspfVirtlfConfigError<br>(8)  |                                                               | Major                                                                                                    | A packet has been received on a virtual<br>interface from a router whose configuration<br>parameters conflict with this router's<br>configuration parameters.                                                                                                    |
|                                 | snOspfVirtIfStatusA<br>reaID                                  |                                                                                                    | NOTE: The event optionMismatch should                                                                                                    |
|                                 | snOspfVirtIfStatusN<br>eighbor                                |                                                                                                    | cause a trap only if it prevents an<br>adjacency from forming.                                                                                                    |
|                                 | snOspfConfigErrorT                                            |                                                                                                    | Trap Message:                                                                                                    |
|                                 | ype (Type of error)<br>snOspfPacketType                       |                                                                                                    | <pre>Configuration error type</pre>                                                                                                    |

| Trap Name and<br>Number         | Varbinds                                                         | Severity | Description and Trap Message                                                                                                    |
|---------------------------------|------------------------------------------------------------------|----------|----------------------------------------------------------------------------------------------------|
| snOspfIfAuthFailure(9)          | snOspfRouterld<br>(The originator of<br>the trap)                | Minor    | A packet has been received on a non-<br>virtual interface from a router whose<br>authentication key or authentication type                                                                          |
|                                 | snOspflfStatuslpAd<br>dress                                      |          | conflicts with this router's authentication key or authentication type.                                                                                                    |
|                                 | snOspfPacketSrc                                                  |          | Trap Message:                                                                                                    |
|                                 | (The source IP<br>address)                                       |          | OSPF authentication failed.<br>Router ID <snospfrouterid>,</snospfrouterid>                                                                                                    |
|                                 | snOspfConfigErrorT<br>ype<br>(authTypeMismatch<br>or authFailure |          | <pre>Interface <snospfifstatusipaddress>, packet src <snospfpacketsrc>, error type <snospfconfigerrortype> and</snospfconfigerrortype></snospfpacketsrc></snospfifstatusipaddress></pre>            |
|                                 | snOspfPacketType                                                 |          | packet type <sn0spfpackettype></sn0spfpackettype>                                                                                                    |
| snOspfVirtlfAuthFailure<br>(10) | snOspfRouterld<br>(The originator of<br>the trap)                | Minor    | A packet has been received on a virtual<br>interface from a router whose<br>authentication key or authentication type<br>conflicts with this router's authentication<br>key or authentication type. |
|                                 | snOspfVirtIfStatusA<br>reaID                                     |          |                                                                                                    |
|                                 | snOspfVirtIfStatusN                                              |          | Trap Message:                                                                                                    |
|                                 | eighbor                                                          |          | OSPF authentication failed.                                                                                                    |
|                                 | snOspfConfigErrorT                                               |          | Router ID <snospfrouterid>,<br/>virtual interface</snospfrouterid>                                                                                                    |
|                                 | ype<br>(authTypeMismatch<br>or authFailure)                      |          | <snospfvirtifstatusareaid>,<br/>Neigbor</snospfvirtifstatusareaid>                                                                                                    |
|                                 | snOspfPacketType                                                 |          | <snospfvirtifstatusneighbor>,<br/>Error type</snospfvirtifstatusneighbor>                                                                                                    |
|                                 |                                                                  |          | <pre><snospfconfigerrortype> and packet type <snospfpackettype< pre=""></snospfpackettype<></snospfconfigerrortype></pre>                                                                           |
| snOspflfRxBadPacket<br>(11)     | snOspfRouterld<br>(The originator of<br>the trap)                | Warning  | An OSPF packet has been received on a<br>non-virtual interface that cannot be<br>parsed.                                                                                                    |
|                                 | snOspflfStatuslpAd                                               |          | Trap Message:                                                                                                    |
|                                 | dress<br>snOspfPacketSrc<br>(The source IP<br>address)           |          | OSPF Router Id<br><snospfrouterid>, interface<br/><snospfifstatusipaddress><br/>receive bad packet (type</snospfifstatusipaddress></snospfrouterid>                                                 |
|                                 | snOspfPacketType                                                 |          | <pre><snospfpackettype>) from <snospfpacketsrc>.</snospfpacketsrc></snospfpackettype></pre>                                                                                                    |

| Trap Name and<br>Number         | Varbinds                                          | Severity | Description and Trap Message                                                                                                    |
|---------------------------------|---------------------------------------------------|----------|----------------------------------------------------------------------------------------------------|
| snOspfVirtlfRxBadPack<br>et(12) | snOspfRouterId<br>(The originator of              | Warning  | An OSPF packet has been received on a virtual interface that cannot be parsed.                                                                                                    |
|                                 | the trap)                                         |          | Trap Message:                                                                                                    |
|                                 | snOspfVirtIfStatusA<br>reaID                      |          | OSPF router id                                                                                                    |
|                                 | snOspfVirtIfStatusN<br>eighbor                    |          | <pre><snospfrouterid>, virtual interface <snospfvirtifstatusareaid> received had reachet (time)</snospfvirtifstatusareaid></snospfrouterid></pre>                                                                                                    |
|                                 | snOspfPacketType                                  |          | received bad packet (type<br><snospfpackettype>) from<br/>neighbor<br/><snospfvirtifstatusneighbor>.</snospfvirtifstatusneighbor></snospfpackettype>                                                                                                    |
| snOspfTxRetransmit(13)          | snOspfRouterld<br>(The originator of<br>the trap) | Warning  | An OSPF packet has been retransmitted<br>on a non- virtual interface. All packets that<br>may be re- transmitted are associated with                                                                                                    |
|                                 | snOspflfStatuslpAd<br>dress                       |          | an LSDB entry. The LS type, LS ID, and<br>Router ID are used to identify the LSDB<br>entry.                                                                                                    |
|                                 | snOspfNbrRtrld<br>(Destination)                   |          | Trap Message:                                                                                                    |
|                                 | snOspfPacketType                                  |          | OSPF router id <snospfrouterid><br/>interface</snospfrouterid>                                                                                                    |
|                                 | snOspfLsdbType                                    |          | <snospfifstatusipaddress></snospfifstatusipaddress>                                                                                                    |
|                                 | snOspfLsdbLsId                                    |          | retransmitted packet type<br><snospfpackettype>,LSDB type</snospfpackettype>                                                                                                    |
|                                 | snOspfLsdbRouterl<br>d                            |          | <pre><snospflsdbtype>, LSDB LS ID <snospflsdblsid> and LSDB router id <snospflsdbrouterid> to Neighbor router id <snospfnbrrtrid>.</snospfnbrrtrid></snospflsdbrouterid></snospflsdblsid></snospflsdbtype></pre>                                                               |
| ospfVirtIfTxRetransmit<br>(14)  | snOspfRouterld<br>(The originator of<br>the trap) | Warning  | An OSPF packet has been retransmitted<br>on a virtual interface. All packets that may<br>be retransmitted are associated with an                                                                                                    |
|                                 | snOspfVirtIfStatusA<br>reaID                      |          | LSDB entry. The LS type, LS ID, and<br>Router ID are used to identify the LSDB<br>entry.                                                                                                    |
|                                 | snOspfVirtIfStatusN<br>eighbor                    |          | Trap Message:                                                                                                    |
|                                 | snOspfPacketType                                  |          | OSPF router id<br><snospfrouterid>, virtual</snospfrouterid>                                                                                                    |
|                                 | snOspfLsdbType                                    |          | interface area id                                                                                                    |
|                                 | snOspfLsdbLsId                                    |          | snOspfVirtIfStatusAreaID><br>retransmitted packet type                                                                                                    |
|                                 | snOspfLsdbRouterl<br>d                            |          | <pre><snospfpackettype>,LSDB type <snospflsdbtype>, LSDB LS ID <snospflsdblsid> and LSDB router id <snospflsdbrouterid> to Neighbor <snospfvirtifstatusneighbor>.</snospfvirtifstatusneighbor></snospflsdbrouterid></snospflsdblsid></snospflsdbtype></snospfpackettype></pre> |

| Trap Name and<br>Number               | Varbinds                                          | Severity      | Description and Trap Message                                                                                                    |
|---------------------------------------|---------------------------------------------------|---------------|----------------------------------------------------------------------------------------------------|
| snOspfOriginateLsa(15)                | snOspfRouterld<br>(The originator of<br>the trap) | Informational | This router originated a new LSA. This trap<br>should not be invoked for simple refreshes<br>of LSAs (which happens every 30                                                                                                    |
|                                       | snOspfLsdbAreald<br>(0.0.0.0 for AS<br>Externals) |               | minutes), but instead will only be invoked<br>when an LSA is (re-originated due to a<br>topology change. Additionally, this trap<br>does not include LSAs that are being                                                                                                    |
|                                       | snOspfLsdbType                                    |               | flushed because they have reached MaxAge                                                                                                    |
|                                       | snOspfLsdbLsId                                    |               | Trap Message:                                                                                                    |
|                                       | snOspfLsdbRouterI<br>d                            |               | New LSA (area id<br><snospflsdbareaid>, type<br/><snospflsdbtype>, LS Id<br/><snospflsdblsid> and router id<br/><snospflsdbrouterid>) has been<br/>originated by router id<br/><snospfrouterid>.</snospfrouterid></snospflsdbrouterid></snospflsdblsid></snospflsdbtype></snospflsdbareaid> |
| snOspfMaxAgeLsa(16)                   | snOspfRouterId<br>(The originator of              | Warning       | One of the LSA in the router's link-state database has aged to MaxAge.                                                                                                    |
|                                       | the trap)                                         |               | Trap Message:                                                                                                    |
|                                       | snOspfLsdbAreald<br>(0.0.0.0 for AS<br>Externals) |               | The LSA (area id<br><snospflsdbareaid>, type<br/><snospflsdbtype>, LS Id</snospflsdbtype></snospflsdbareaid>                                                                                                    |
|                                       | snOspfLsdbType                                    |               | <pre><snospflsdblsid> and router id <snospflsdbrouterid>) in router</snospflsdbrouterid></snospflsdblsid></pre>                                                                                                    |
|                                       | snOspfLsdbLsId                                    |               | id <snospfrouterid> link-state</snospfrouterid>                                                                                                    |
|                                       | snOspfLsdbRouterl<br>d                            |               | database has aged to maximum<br>age.                                                                                                    |
| snOspfLsdbOverflow<br>(17)            | snOspfRouterld<br>(The originator of<br>the trap) | Warning       | The number of LSAs in the router's link-<br>state database has exceeded the<br>ospfExtLsdbLimit.                                                                                                    |
|                                       | snOspfExtLsdbLimit                                |               | Trap Message:                                                                                                    |
|                                       |                                                   |               | The number of LSAs in the OSPF<br>router id <snospfrouterid><br/>link-state database has<br/>exceeded <snospfextlsdblimit>.</snospfextlsdblimit></snospfrouterid>                                                                                                    |
| snOspfLsdbApproaching<br>Overflow(18) | snOspfRouterld<br>(The originator of<br>the trap) | Informational | The number of LSAs in the router's link-<br>state database has exceeded ninety<br>percent of the ospfExtLsdbLimit.                                                                                                    |
|                                       | snOspfExtLsdbLimit                                |               | Trap Message:                                                                                                    |
|                                       |                                                   |               | The number of LSAs in the OSPF<br>router id <snospfrouterid><br/>link-state database has<br/>exceeded ninety percent of<br/><snospfextlsdblimit>.</snospfextlsdblimit></snospfrouterid>                                                                                                    |

### Layer 4 Traps

The following table presents the traps that can be generated for Layer 4 functionalities.

| Trap Name and<br>Number                | Varbinds                                               | Severity      | Description and Trap Message                                                                                                    |
|----------------------------------------|--------------------------------------------------------|---------------|----------------------------------------------------------------------------------------------------|
| snTrapL4MaxSessionLi<br>mitReached(19) | snL4MaxSessionLi<br>mit                                | Warning       | The maximum number of connections has been reached.                                                                                                    |
|                                        |                                                        |               | Trap Message:                                                                                                    |
|                                        |                                                        |               | SLB maximum number of<br>connections<br><snl4maxsessionlimit> has been<br/>reached.</snl4maxsessionlimit>                                                                               |
| snTrapL4TcpSynLimitRe<br>ached(20)     | snL4TcpSynLimit                                        | Warning       | The TCP SYN limits have been reached.                                                                                                    |
|                                        |                                                        |               | Trap Message:                                                                                                    |
|                                        |                                                        |               | SLB TCP Syn limits<br><snl4tcpsynlimit> have been<br/>reached.</snl4tcpsynlimit>                                                                                                    |
| snTrapL4RealServerUp<br>(21)           | snL4TrapRealServe<br>rIP                               | Informational | The load balancing real server is up.                                                                                                    |
|                                        |                                                        |               | Trap Message:                                                                                                    |
|                                        | snL4TrapRealServe<br>rName                             |               | SLB real server<br><snl4traprealserverip><br/><snl4traprealservername> is up.</snl4traprealservername></snl4traprealserverip>                                                           |
| snTrapL4RealServerDo<br>wn(22)         | snL4TrapRealServe<br>rIP<br>snL4TrapRealServe<br>rName | Informational | The load balancing real server is down.                                                                                                    |
|                                        |                                                        |               | Trap Message:                                                                                                    |
|                                        |                                                        |               | SLB real server<br><snl4traprealserverip><br/><snl4traprealservername> is<br/>down.</snl4traprealservername></snl4traprealserverip>                                                     |
| snTrapL4RealServerPort<br>Up(23)       | snL4TrapRealServe<br>rIP                               | Informational | The load balancing real server TCP port is up.                                                                                                    |
|                                        | snL4TrapRealServe                                      |               | Trap Message:                                                                                                    |
|                                        | rName<br>snL4TrapRealServe<br>rPort                    |               | SLB real server port<br><snl4traprealserverip><br/><snl4traprealservername><br/><snl4traprealserverport> is up</snl4traprealserverport></snl4traprealservername></snl4traprealserverip> |
| snTrapL4RealServerPort<br>Down(24)     | snL4TrapRealServe<br>rIP                               | Informational | The load balancing real server TCP port is down.                                                                                                    |
|                                        | snL4TrapRealServe                                      |               | Trap Message:                                                                                                    |
|                                        | rName<br>snL4TrapRealServe<br>rPort                    |               | SLB real server port<br><snl4traprealserverip><br/><snl4traprealservername><br/><snl4traprealserverport> is.</snl4traprealserverport></snl4traprealservername></snl4traprealserverip>   |

| Trap Name and<br>Number                                 | Varbinds                                      | Severity | Description and Trap Message                                                                                                    |
|---------------------------------------------------------|-----------------------------------------------|----------|----------------------------------------------------------------------------------------------------|
| snTrapL4RealServerMa<br>xConnectionLimitReach<br>ed(25) | snL4TrapRealServe<br>rIP                      | Warning  | The real server reached its maximum number of connections.                                                                                                    |
|                                                         | snL4TrapRealServe                             |          | Trap Message:                                                                                                    |
|                                                         | rName<br>snL4TrapRealServe<br>rCurConnections |          | <pre>SLB real server <snl4traprealserverip> <snl4traprealservername> maximum connection <snl4traprealservercurconnectio ns=""> has been reached.</snl4traprealservercurconnectio></snl4traprealservername></snl4traprealserverip></pre> |
| snTrapL4RealServerRes<br>ponseTimeLowerLimit<br>(67)    | snAgGblTrapMessa<br>ge                        | Warning  | The real server average response time exceeded the lower threshold.                                                                                                    |
|                                                         |                                               |          | Trap Message:                                                                                                    |
|                                                         |                                               |          | Port <port-num> on server<br/><server-name>: <ip>: Avg<br/>response time <num> has<br/>exceeded lower threshold</num></ip></server-name></port-num>                                                                                     |
| snTrapL4RealServerRes<br>ponseTimeUpperLimit            | snAgGblTrapMessa<br>ge                        | Warning  | The real server average response time exceeded the upper threshold.                                                                                                    |
| (68)                                                    |                                               |          | Trap Message:                                                                                                    |
|                                                         |                                               |          | Port <port-num> on server<br/><server-name>: <ip>: Avg<br/>response time <num> has<br/>exceeded upper threshold;<br/>Bringing down the port</num></ip></server-name></port-num>                                                         |
| snTrapL4BecomeStandb<br>y(26)                           |                                               | Warning  | The Server Load Balancing switch changed its state from active to standby.                                                                                                    |
|                                                         |                                               |          | Trap Message:                                                                                                    |
|                                                         |                                               |          | SLB changes state from active to standby.                                                                                                    |
| snTrapL4BecomeActive<br>(27)                            |                                               | Warning  | The Server Load Balancing switch changed its state from standby to active.                                                                                                    |
|                                                         |                                               |          | Trap Message:                                                                                                    |
|                                                         |                                               |          | SLB changes state from standby to active.                                                                                                    |
| snTrapL4GslbRemoteUp<br>(39)                            | snAgGblTrapMessa<br>ge                        | Warning  | The connection to the remote ServerIron is up.                                                                                                    |
|                                                         |                                               |          | Trap Message:                                                                                                    |
|                                                         |                                               |          | L4 gslb connection to site<br><name> SI <agent ip=""> <si name=""><br/>is up</si></agent></name>                                                                                                    |

| Trap Name and<br>Number                   | Varbinds               | Severity | Description and Trap Message                                                                                                 |
|-------------------------------------------|------------------------|----------|----------------------------------------------------------------------------------------------------|
| snTrapL4GslbRemoteDo<br>wn(40)            | snAgGblTrapMessa<br>ge | Warning  | The connection to the remote ServerIron is down.                                                                             |
|                                           |                        |          | Trap Message:                                                                                                    |
|                                           |                        |          | L4 gslb connection to site<br><name> SI <agent ip=""> <si name=""><br/>is down</si></agent></name>                           |
| snTrapL4GslbRemoteCo<br>ntrollerUp(41)    | snAgGblTrapMessa<br>ge | Warning  | The connection to the GSLB ServerIron is up.                                                                                 |
|                                           |                        |          | Trap Message:                                                                                                    |
|                                           |                        |          | L4 gslb connection to gslb SI<br><ip> is up</ip>                                                                             |
| snTrapL4GslbRemoteCo<br>ntrollerDown(42   | snAgGblTrapMessa<br>ge | Warning  | The connection to the GSLB ServerIron is down.                                                                               |
|                                           |                        |          | Trap Message:                                                                                                    |
|                                           |                        |          | L4 gslb connection to gslb SI<br><ip> is down</ip>                                                                           |
| snTrapL4GslbHealthChe<br>cklpUp(43)       | snAgGblTrapMessa<br>ge | Warning  | The GSLB health check for an address changed from the down to the active state                                               |
|                                           |                        |          | Trap Message:                                                                                                    |
|                                           |                        |          | L4 gslb health-check <ip> of<br/><subname>.<zonename> status<br/>changed to up</zonename></subname></ip>                     |
| snTrapL4GslbHealthChe<br>cklpDown(44)     | snAgGblTrapMessa<br>ge | Warning  | The GSLB health check for an address changed from the active to the down state                                               |
|                                           |                        |          | Trap Message:                                                                                                    |
|                                           |                        |          | L4 gslb health-check <ip> of<br/><subname>.<zonename> status<br/>changed to down</zonename></subname></ip>                   |
| snTrapL4GslbHealthChe<br>cklpPortUp(45)   | snAgGblTrapMessa<br>ge | Warning  | A port for a health check address is up.                                                                                     |
|                                           |                        |          | Trap Message:                                                                                                    |
|                                           |                        |          | L4 gslb health-check <ip> of<br/><subname>.<zonename> port<br/><server-port> is up</server-port></zonename></subname></ip>   |
| snTrapL4GslbHealthChe<br>cklpPortDown(46) | snAgGblTrapMessa<br>ge | Warning  | A port for a health check address is down                                                                                    |
|                                           |                        |          | Trap Message:                                                                                                    |
|                                           |                        |          | L4 gslb health-check <ip> of<br/><subname>.<zonename> port<br/><server-port> is down</server-port></zonename></subname></ip> |

| Trap Name and<br>Number               | Varbinds | Severity      | Description and Trap Message                                                                    |
|---------------------------------------|----------|---------------|-------------------------------------------------------------------------------------------------|
| snTrapL4FirewallBecom<br>eStandby(47) |          | Major         | The Server Load Balancing switch firewall<br>changed its state from active to standby.          |
|                                       |          |               | Trap Message:                                                                                   |
|                                       |          |               | firewall group # <group> become<br/>standby</group>                                             |
| snTrapL4FirewallBecom<br>eActive(48)  |          | Major         | The Server Load Balancing switch firewall<br>changed its state from standby to active.          |
|                                       |          |               | Trap Message:                                                                                   |
|                                       |          |               | firewall group # <group> become<br/>active</group>                                              |
| snTrapL4FirewallPathUp<br>(49)        |          | Minor         | The Server Load Balancing switch firewall path is up.                                           |
|                                       |          |               | Trap Message:                                                                                   |
|                                       |          |               | firewall path up target <ip><br/>nexthop <ip> path <num> port<br/><num></num></num></ip></ip>   |
| snTrapL4FirewallPathDo<br>wn(50)      |          | Minor         | The Server Load Balancing switch firewall<br>path is down.                                      |
|                                       |          |               | Trap Message:                                                                                   |
|                                       |          |               | Firewall path down target <ip><br/>nexthop <ip> path <num> port<br/><num></num></num></ip></ip> |
| snTrapL4ContentVerifica<br>tion(55)   |          | Informational | The HTTP match list pattern has been found.                                                     |
|                                       |          |               | Trap Message:                                                                                   |
|                                       |          |               | HTTP match-list pattern is found.                                                               |

### **ICMP Traps**

| Trap Name and<br>Number            | Varbinds               | Severity | Description and Trap Message                                                             |
|------------------------------------|------------------------|----------|------------------------------------------------------------------------------------------|
| snTraplcmpLocalExceed<br>Burst(51) | snAgGblTrapMessa<br>ge | Warning  | Incoming ICMP exceeded the maximum<br>local burst packets.                               |
|                                    |                        |          | Trap Message:                                                                            |
|                                    |                        |          | Local ICMP exceeds <num> burst<br/>packets, stopping for <num><br/>seconds!!</num></num> |

| Trap Name and<br>Number              | Varbinds               | Severity | Description and Trap Message                                                                                                    |
|--------------------------------------|------------------------|----------|----------------------------------------------------------------------------------------------------|
| snTrapIcmpTransitExcee<br>dBurst(52) | snAgGblTrapMessa<br>ge | Warning  | Transit ICMP exceeded the maximum transit burst.                                                                                 |
|                                      |                        |          | Trap Message:                                                                                                    |
|                                      |                        |          | Transit ICMP in interface<br><port-num> exceeds <num> burst<br/>packets, stopping for <num><br/>seconds!!</num></num></port-num> |

## TCP Trap

| Trap Name and<br>Number             | Varbinds               | Severity | Description and Trap Message                                                                                                    |
|-------------------------------------|------------------------|----------|----------------------------------------------------------------------------------------------------|
| snTrapTcpLocalExceed<br>Burst(53)   | snAgGblTrapMessa<br>ge | Warning  | Incoming TCP SYN exceeded the<br>maximum local burst packets.                                                                       |
|                                     |                        |          | Trap Message:                                                                                                    |
|                                     |                        |          | Local TCP exceeds <num> burst<br/>packets, stopping for <num><br/>seconds!!</num></num>                                             |
| snTrapTcpTransitExceed<br>Burst(54) | snAgGblTrapMessa<br>ge | Warning  | Transit TCP exceeded the maximum transit burst packets.                                                                             |
|                                     |                        |          | Trap Message:                                                                                                    |
|                                     |                        |          | Transit TCP in interface <port-<br>num&gt; exceeds <num> burst<br/>packets, stopping for <num><br/>seconds!!</num></num></port-<br> |

## **MPLS Traps**

| Trap Name and<br>Number     | Varbinds | Severity      | Description and Trap Message |
|-----------------------------|----------|---------------|------------------------------|
| snTrapMpIsProblem(57)       |          | Major         | MPLS problem detected.       |
|                             |          |               | Trap Message:                |
|                             |          |               | MPLS Problem detect.         |
| snTrapMpIsException<br>(58) |          | Major         | MPLS exception detected.     |
|                             |          |               | Trap Message:                |
|                             |          |               | MPLS Exception detect.       |
| snTrapMpIsAudit(59)         |          | Informational | MPLS audit trap.             |
|                             |          |               | Trap Message:                |
|                             |          |               | MPLS Audit Trap.             |

| Trap Name and<br>Number | Varbinds | Severity      | Description and Trap Message |
|-------------------------|----------|---------------|------------------------------|
| snTrapMpIsDeveloper     |          | Informational | MPLS developer trap.         |
| (60)                    |          |               | Trap Message:                |
|                         |          |               | MPLS Developer Trap.         |

### **BGP Traps**

| Trap Name and<br>Number   | Varbinds               | Severity      | Description and Trap Message                                    |
|---------------------------|------------------------|---------------|-----------------------------------------------------------------|
| snTrapBgpPeerUp(64)       | snAgGblTrapMessa<br>ge | Informational | The BGP peer is up.                                             |
|                           |                        |               | Trap Message:                                                   |
|                           |                        |               | BGP Peer <ip> UP(ESTABLISHED)</ip>                              |
| snTrapBgpPeerDown<br>(65) | snAgGblTrapMessa<br>ge | Informational | The BGP peer is down.                                           |
|                           |                        |               | Trap Message:                                                   |
|                           |                        |               | BGP Peer <ip> DOWN (<reason-<br>string&gt;)\n</reason-<br></ip> |

#### **Port Security Traps**

The Port Security feature enables Foundry device to learn a limited number of "secure" MAC addresses on an interface. The interface will forward only those packets with source MAC addresses that match these secure addresses. If the interface receives MAC addresses that are included in its secure MAC list, the Foundry device generates the following traps:

**NOTE:** This trap applies to ports that have the Port Security feature enabled. Port security is available beginning with IronWare software release 07.5.04A.

| Trap Name and                        | Varbinds               | Severity | Description and Trap Message                                                                                                    |
|--------------------------------------|------------------------|----------|----------------------------------------------------------------------------------------------------|
| Number                               | Varbinas               | oeventy  | besonption and map message                                                                                                    |
| snTrapPortSecurityViolat<br>ion (77) | snAgGblTrapMessa<br>ge | Minor    | Packets from unknown MAC address are dropped.                                                                                            |
|                                      |                        |          | Sample Trap Message:                                                                                                    |
|                                      |                        |          | Foundry Trap: Port Security<br>Violation                                                                                                 |
| snTrapPortSecurityShut<br>down (78)  | snAgGblTrapMessa<br>ge | Minor    | The port is disabled for the amount of time configured using the <b>violation shutdown</b> < <b>minutes</b> > port security CLI command. |
|                                      |                        |          | Sample Trap Message:                                                                                                    |
|                                      |                        |          | Foundry Trap: Port Security<br>Violation Cause Shutdown                                                                                  |

# Appendix A Using SNMP to Upgrade Software

This chapter presents some of the common procedures for using SNMP MIB objects to manage Foundry devices.

You can use a third-party SNMP management application such as HP OpenView to upgrade software on a Foundry device.

**NOTE:** In software releases earlier than 07.5.00, the SNMP agent does not check for type validity with the SNMP version. In software release 07.5.00 and above, the SNMP agent does not send a reply for a varbind, if the type of the varbind is not a known type for that version of SNMP. For example, MIB objects of type Counter64 cannot be retrieved using a v1 packet, as Counter64 is a v2c and v3 type.

**NOTE:** Make sure you use the correct procedure for your device and processor type. For example, do not use the Management Processor procedure to upgrade the Switching Processors on a module.

NOTE: The syntax shown in this section assumes that you have installed HP OpenView in the "/usr" directory.

**NOTE:** Foundry recommends that you make a backup copy of the startup-config file before you upgrade the software. If you need to run an older release, you will need to use the backup copy of the startup-config file.

This appendix presents the following procedures:

- "Upgrading a Stackable Device or a Chassis Module's Management Processor" on page A-1
- "Upgrading Switching Processors on a Chassis Device" on page A-2

## Upgrading a Stackable Device or a Chassis Module's Management Processor

Use this procedure to upgrade the following:

- A Stackable device
- A management II, III, or IV module
- The management processor on the Velocity Management Module (VM1)

To upgrade flash code on the Management Processor:

1. Configure a read-write community string on the Foundry device, if one is not already configured. To configure a read-write community string, enter the following command from the global CONFIG level of the CLI:

#### snmp-server community <string> ro | rw

where <string> is the community string and can be up to 32 characters long.

2. On the Foundry device, enter the following command from the global CONFIG level of the CLI:

#### no snmp-server pw-check

This command disables password checking for SNMP set requests. If password checking is enabled (the default) and a third-party SNMP management application does not add a password to the password field when it sends SNMP set requests to a Foundry device, the Foundry device rejects the request.

3. From the command prompt in the UNIX shell, enter the following command:

/usr/OV/bin/snmpset -c <rw-community-string> <fdry-ip-addr> 1.3.6.1.4.1.1991.1.1.2.1.5.0 ipaddress <tftp-ip-addr> 1.3.6.1.4.1.1991.1.1.2.1.6.0 octetstringascii <file-name> 1.3.6.1.4.1.1991.1.1.2.1.7.0 integer <command-integer>

where:

<rw-community-string> is a read-write community string configured on the Foundry device.

<fdry-ip-addr> is the Foundry device's IP address.

<tftp-ip-addr> is the TFTP server's IP address.

<file-name> is the image file name.

<command-integer> is one of the following:

- **20** Download the flash code into the device's primary flash area.
- **22** Download the flash code into the device's secondary flash area.

## **Upgrading Switching Processors on a Chassis Device**

Use this procedure to upgrade the Switching Processors on the following types of modules:

- Velocity Management Module (VM1)
- OC-3, OC-12, and OC-48 non-Network Processor Architecture (NPA) POS modules
- OC-48 NPA POS modules
- ATM modules

To upgrade flash code on the Switching Processors:

1. Configure a read-write community string on the Foundry device, if one is not already configured. To configure a read-write community string, enter the following command from the global CONFIG level of the CLI:

#### snmp-server community <string> ro | rw

where <string> is the community string and can be up to 32 characters long.

2. On the Foundry device, enter the following command from the global CONFIG level of the CLI:

#### no snmp-server pw-check

This command disables password checking for SNMP set requests. This command disables password checking for SNMP set requests. If password checking is enabled (the default) and a third-party SNMP management application does not add a password to the password field when it sends SNMP set requests to a Foundry device, the Foundry device rejects the request.

3. From the command prompt in the UNIX shell, enter the following command:

/usr/OV/bin/snmpset -c <rw-community-string> <fdry-ip-addr> 1.3.6.1.4.1.1991.1.1.2.1.5.0 ipaddress <tftp-ip-addr> 1.3.6.1.4.1.1991.1.1.2.1.6.0 octetstringascii <file-name> 1.3.6.1.4.1.1991.1.1.2.1.56.0 integer <module-type>

#### 1.3.6.1.4.1.1991.1.1.2.1.57.0 integer <slotnum> 1.3.6.1.4.1.1991.1.1.2.1.7.0 integer <command-integer>

where:

<rw-community-string> is a read-write community string configured on the Foundry device.

<fdry-ip-addr> is the Foundry device's IP address.

<tftp-ip-addr> is the TFTP server's IP address.

<file-name> is the image file name.

<module-type> is one of the following:

- **2** VM1 module.
- 3 OC-3, OC-12, and OC-48 non-Network Processor Architecture (NPA) POS modules.
- **4** OC-48 NPA POS modules.
- **5** ATM module.

<slotnum> is the slot that contains the module you are upgrading. To upgrade all modules of the type you specified, enter 0 (zero):

<command-integer> is one of the following:

- **24** Download the flash code into the device's primary flash area.
- **25** Download the flash code into the device's secondary flash area.

## Index by Object Name

Use this index to search for a MIB object by name.

dcrs7504Router 3-4 dcrs7504Switch 3-4 dcrs7508Router 3-5 dcrs7508Switch 3-5 dcrs7515Router 3-5 dcrs7515Switch 3-5 digitalChina 3-4 ospfVirtIfTxRetransmit (14) 21-20 sFlowCollectorTable 19-6 sn4802Router 3-3 sn4802SI 3-4 sn4802Switch 3-3 snAccountingCommandLevel 6-9 snAccountingCommandMethods 6-9 snAccountingExec 6-9 snAccountingSystem 6-9 snAgAclAction 8-7 snAgAclBindToPortEntry 8-11 snAgAclBindToPortTable 8-11 snAgAclComments 8-11 snAgAclDestinationIp 8-9 snAgAclDestinationMask 8-9 snAgAclDestinationOperand1 8-9 snAgAclDestinationOperand2 8-9 snAgAclDestinationOperator 8-9 snAgAclEntry 8-7 snAgAclEstablished 8-10 snAgAclFlowCounter 8-11 snAgAclGblCurRowIndex 8-6

snAgAclIndex 8-7 snAgAclLogOption 8-10 snAgAclName 8-7 snAgAclNameString 8-12 snAgAclNum 8-12 snAgAclNumber 8-7 snAgAclPacketCounter 8-11 snAgAclPortBindDirection 8-11 snAgAclPortNum 8-11 snAgAclPortRowStatus 8-12 snAgAclPrecedence 8-10 snAgAclProtocol 8-8 snAgAclRowStatus 8-11 snAgAclSourcelp 8-8 snAgAclSourceMask 8-8 snAgAclSourceOperand1 8-8 snAgAclSourceOperand2 8-9 snAgAclSourceOperator 8-8 snAgAclStandardFlag 8-10 snAgAclTable 8-7 snAgAclTos 8-10 snAgBindPortListInVirtualInterface 8-12 snAgBootSeqEntry 5-11 snAgBootSegFilename 5-11 snAgBootSeqIndex 5-11 snAgBootSeqInstruction 5-11 snAgBootSeqIpAddr 5-11 snAgBootSeqRowStatus 5-11 snAgBootSegTable 5-11

snAgBuildDate 5-10 snAgBuildtime 5-10 snAgBuildVer 5-10 snAgCfgEosChkSum 5-25 snAgCfgEosEntry 5-25 snAgCfgEosIndex 5-25 snAgCfgEosPacket 5-25 snAgCfgEosTable 5-25 snAgCfgFname 5-6 snAgCfgLoad 5-7 snAgConfigFromNVRAM 5-3 snAgDefGwaylp 5-12 snAgentBrdAlarmLeds 4-13 snAgentBrdAlarmLedString 4-14 snAgentBrdEntry 4-7 snAgentBrdExpBrdDescription 4-11 snAgentBrdExpBrdId 4-11 snAgentBrdExpPortTotal 4-11 snAgentBrdIndex 4-7 snAgentBrdMainBrdDescription 4-7 snAgentBrdMainBrdId 4-7 snAgentBrdMainPortTotal 4-11 snAgentBrdMediaLeds 4-12 snAgentBrdMediaLedString 4-14 snAgentBrdModuleStatus 4-12 snAgentBrdRedundantStatus 4-13 snAgentBrdRxTrafficLeds 4-13 snAgentBrdRxTrafficLedString 4-14 snAgentBrdSpeedLeds 4-12 snAgentBrdSpeedLedString 4-14 snAgentBrdStatusLeds 4-12 snAgentBrdStatusLedString 4-13 snAgentBrdTable 4-7 snAgentBrdTrafficLeds 4-12 snAgentBrdTrafficLedString 4-14 snAgentBrdTxTrafficLeds 4-13 snAgentBrdTxTrafficLedString 4-14 snAgentConfigModuleDescription 4-17 snAgentConfigModuleEntry 4-15 snAgentConfigModuleIndex 4-15 snAgentConfigModuleMgmtModuleType 5-13 snAgentConfigModuleNumberOfCpus 5-14 snAgentConfigModuleNumberOfPorts 5-13

snAgentConfigModuleOperStatus 4-17 snAgentConfigModuleRowStatus 4-17 snAgentConfigModuleSerialNumber 4-17 snAgentConfigModuleTable 4-15 snAgentConfigModuleType 4-16 snAgentCpuUtilCpuId 19-2 snAgentCpuUtilEntry 19-2 snAgentCpuUtilInterval 19-2 snAgentCpuUtilSlotNum 19-2 snAgentCpuUtilTable 19-2 snAgentCpuUtilValue 19-2 snAgentEnableMgmtModRedunStateChange-Trap 21-5 snAgentRedunActiveMgmtMod 4-18 snAgentRedunBkupBootLoad 4-18 snAgentRedunBkupCopyBootCode 4-18 snAgentRedunSwitchOver 4-18 snAgentRedunSyncConfig 4-18 snAgentSysParaConfigCurrent 5-13 snAgentSysParaConfigDefault 5-13 snAgentSysParaConfigDescription 5-13 snAgentSysParaConfigEntry 5-12 snAgentSysParaConfigIndex 5-13 snAgentSysParaConfigMax 5-13 snAgentSysParaConfigMin 5-13 snAgentSysParaConfigTable 5-12 snAgentUserAccntEncryptCode 6-2 snAgentUserAccntEntry 6-2 snAgentUserAccntName 6-2 snAgentUserAccntPassword 6-2 snAgentUserAccntPrivilege 6-2 snAgentUserAccntRowStatus 6-2 snAgentUserAccntTable 6-2 snAgentUserMaxAccnt 6-1 snAgEraseNVRAM 5-2 snAgFlashImgVer 5-9 snAgGblBannerExec 5-24 snAgGblBannerIncoming 5-24 snAgGblBannerMotd 5-24 snAgGblBufferShortage 5-26 snAgGblCpuUtil1MinAvg 19-2 snAgGblCpuUtil1SecAvg 19-1 snAgGblCpuUtil5SecAvg 19-2

snAgGblCpuUtilCollect 19-1 snAgGblCpuUtilData 19-1 snAgGblCurrentSecurityLevel 6-3 snAgGblDataRetrieveMode 5-25 snAgGblDmaFailure 5-26 snAgGblDynMemFree 19-3 snAgGblDynMemTotal 19-3 snAgGblDynMemUtil 19-3 snAgGblEnableColdStartTrap 21-4 snAgGblEnableLinkDownTrap 21-4 snAgGblEnableLinkUpTrap 21-4 snAgGblEnableModuleInsertedTrap 21-4 snAgGblEnableModuleRemovedTrap 21-5 snAgGblEnableSLB 6-4 snAgGblEnableTelnetServer 6-5 snAgGblEnableWebMgmt 6-4 snAgGblExcessiveErrorWarning 5-26 snAgGbllflpAddr 5-12 snAgGbllflpMask 5-12 snAgGblLevelPasswordsMask 6-3 snAgGblPassword 6-2 snAgGblPasswordChangeMode 6-3 snAgGblQueueOverflow 5-26 snAgGblReadOnlyCommunity 6-3 snAgGblReadWriteCommunity 6-3 snAgGblResourceLowWarning 5-26 snAgGblSecurityLevelBinding 6-4 snAgGblSecurityLevelSet 6-3 snAgGblTeInetLoginTimeout 6-5 snAgGblTelnetPassword 6-5 snAgGblTelnetTimeout 6-4 snAgGblTrapMessage 21-2 snAgImgFname 5-4 snAgImgLoad 5-5 snAgImgLoadSPModuleNumber 5-8 snAgImgLoadSPModuleType 5-8 snAgImgVer 5-8 snAgReload 5-2 snAgSFlowSourceInterface 19-6 snAgSoftwareFeature 5-9 snAgStaticSysLogBufferCalTimeStamp 19-15 snAgStaticSysLogBufferCriticalLevel 19-15 snAgStaticSysLogBufferEntry 19-15

snAgStaticSysLogBufferIndex 19-15 snAgStaticSysLogBufferMessage 19-15 snAgStaticSysLogBufferTable 19-15 snAgStaticSysLogBufferTimeStamp 19-15 snAgSysLogBufferCalTimeStamp 19-14 snAgSysLogBufferCriticalLevel 19-14 snAgSysLogBufferEntry 19-14 snAgSysLogBufferIndex 19-14 snAgSysLogBufferMessage 19-14 snAgSysLogBufferTable 19-14 snAgSysLogBufferTimeStamp 19-14 snAgSysLogGblBufferSize 19-12 snAgSysLogGblClear 19-12 snAgSysLogGblCriticalLevel 19-12 snAgSysLogGblDroppedCount 19-12 snAgSysLogGblEnable 19-11 snAgSysLogGblFacility 19-13 snAgSysLogGblFlushedCount 19-12 snAgSysLogGblLoggedCount 19-12 snAgSysLogGblOverrunCount 19-13 snAgSysLogGblServer 19-13 snAgSysLogServerEntry 19-16 snAgSysLogServerIP 19-16 snAgSysLogServerRowStatus 19-16 snAgSysLogServerTable 19-16 snAgSysLogServerUDPPort 19-16 snAgSystemLog 6-4 snAgTftpServerIp 5-4 snAgTrapHoldTime 21-5 snAgTrpRcvrComm 21-3 snAgTrpRcvrCurEntry 21-2 snAgTrpRcvrEntry 21-2 snAgTrpRcvrIndex 21-2 snAgTrpRcvrlpAddr 21-2 snAgTrpRcvrStatus 21-3 snAgTrpRcvrTable 21-2 snAgWriteNVRAM 5-3 snAuthorizationCommand Methods 6-8 snAuthorizationCommandLevel 6-8 snAuthorizationExec 6-8 snBgp4AddrFilterAction 16-8 snBgp4AddrFilterDestlp 16-9 snBgp4AddrFilterDestMask 16-9

snBgp4AddrFilterEntry 16-8 snBqp4AddrFilterIndex 16-8 snBgp4AddrFilterRowStatus 16-9 snBgp4AddrFilterSourceIp 16-9 snBgp4AddrFilterSourceMask 16-9 snBgp4AddrFilterTable 16-8 snBgp4AggregateAddrEntry 16-9 snBgp4AggregateAddrlp 16-10 snBgp4AggregateAddrMap 16-10 snBgp4AggregateAddrMask 16-10 snBgp4AggregateAddrOption 16-10 snBgp4AggregateAddrRowStatus 16-10 snBgp4AggregateAddrTable 16-9 snBqp4AsPathFilterAction 16-13 snBgp4AsPathFilterEntry 16-12 snBgp4AsPathFilterIndex 16-12 snBgp4AsPathFilterRegExpression 16-13 snBqp4AsPathFilterRowStatus 16-13 snBgp4AsPathFilterTable 16-12 snBgp4AttributeAggregatorAs 16-11 snBgp4AttributeAsPathList 16-12 snBgp4AttributeAtomicAggregatePresent 16-11 snBgp4AttributeClusterList 16-12 snBgp4AttributeCommunityList 16-12 snBgp4AttributeEntry 16-11 snBgp4AttributeIndex 16-11 snBgp4AttributeLocalPreference 16-12 snBgp4AttributeMetric 16-11 snBgp4AttributeNextHop 16-11 snBgp4AttributeOrigin 16-11 snBgp4AttributeOriginator 16-12 snBgp4AttributeRouterId 16-11 snBgp4AttributeTable 16-11 snBgp4ClearNeighborCmdElement 16-35 snBgp4ClearNeighborCmdEntry 16-35 snBgp4ClearNeighborCmdlp 16-35 snBgp4ClearNeighborCmdTable 16-35 snBgp4ClientToClientReflection 16-5 snBgp4ClusterId 16-5 snBgp4CommunityFilterAction 16-13 snBgp4CommunityFilterCommNum 16-14 snBgp4CommunityFilterEntry 16-13 snBgp4CommunityFilterIndex 16-13

snBgp4CommunityFilterInternet 16-14 snBqp4CommunityFilterLocalAs 16-14 snBgp4CommunityFilterNoAdvertise 16-14 snBgp4CommunityFilterNoExport 16-14 snBgp4CommunityFilterRowStatus 16-14 snBgp4CommunityFilterTable 16-13 snBgp4ExternalDistance 16-5 snBgp4GenAdminStat 16-3 snBgp4GenAlwaysCompareMed 16-2 snBgp4GenAsPathInstalled 16-5 snBgp4GenAutoSummary 16-2 snBgp4GenConfedId 16-6 snBgp4GenConfedPeers 16-6 snBgp4GenDampenHalfLife 16-6 snBgp4GenDampening 16-6 snBgp4GenDampenMap 16-7 snBgp4GenDampenMaxSuppress 16-6 snBgp4GenDampenReuse 16-6 snBgp4GenDampenSuppress 16-6 snBgp4GenDefaultInfoOriginate 16-2 snBgp4GenDefaultLocalPreference 16-2 snBgp4GenDefaultMetric 16-3 snBgp4GenFastExternalFallover 16-2 snBgp4GenHoldTime 16-3 snBgp4GenKeepAliveTime 16-3 snBgp4GenLocalAs 16-5 snBgp4GenMaxAddrFilters 16-4 snBgp4GenMaxAggregateAddresses 16-4 snBgp4GenMaxAsPathFilters 16-4 snBgp4GenMaxCommunityFilters 16-4 snBgp4GenMaxNeighbors 16-3 snBgp4GenMaxNetworks 16-4 snBgp4GenMaxPaths 16-6 snBgp4GenMaxRouteMapFilters 16-4 snBgp4GenMaxRoutes 16-4 snBgp4GenMinNeighbors 16-4 snBgp4GenMinRoutes 16-4 snBgp4GenNeighPrefixMinValue 16-4 snBgp4GenNextBootNeighbors 16-3 snBgp4GenNextBootRoutes 16-3 snBgp4GenOperNeighbors 16-4 snBgp4GenOperRoutes 16-5 snBgp4GenRouterId 16-3

snBgp4GenRoutesInstalled 16-5 snBqp4GenSynchronization 16-3 snBgp4GenTableMap 16-3 snBgp4GenTotalNeighbors 16-6 snBgp4InternalDistance 16-5 snBqp4LocalDistance 16-5 snBgp4NeighborSummaryEntry 16-33 snBgp4NeighborSummaryIndex 16-34 snBgp4NeighborSummaryIp 16-34 snBgp4NeighborSummaryRouteInstalled 16-34 snBgp4NeighborSummaryRouteReceived 16-34 snBgp4NeighborSummaryState 16-34 snBgp4NeighborSummaryStateChgTime 16-34 snBgp4NeighborSummaryTable 16-33 snBgp4NeighDistGroupAccessList 16-27 snBgp4NeighDistGroupDir 16-27 snBgp4NeighDistGroupEntry 16-27 snBqp4NeighDistGroupInFilterList 16-28 snBgp4NeighDistGroupInIpAccessList 16-28 snBgp4NeighDistGroupInPrefixList 16-28 snBgp4NeighDistGroupNeighIp 16-27 snBqp4NeighDistGroupOutFilterList 16-28 snBgp4NeighDistGroupOutIpAccessList 16-28 snBgp4NeighDistGroupOutPrefixList 16-28 snBgp4NeighDistGroupRowStatus 16-28 snBgp4NeighDistGroupTable 16-27 snBgp4NeighFilterGroupAccessList 16-29 snBgp4NeighFilterGroupDir 16-29 snBgp4NeighFilterGroupEntry 16-29 snBap4NeighFilterGroupInAsPathAccessList 16-30 snBgp4NeighFilterGroupInFilterList 16-29 snBgp4NeighFilterGroupNeighlp 16-29 snBgp4NeighFilterGroupOutAsPathAccessList 16-30 snBqp4NeighFilterGroupOutFilterList 16-30 snBgp4NeighFilterGroupRowStatus 16-29 snBgp4NeighFilterGroupTable 16-29 snBgp4NeighFilterGroupWeight 16-30 snBap4NeighFilterGroupWeightAccessList 16-30 snBgp4NeighGenCfgAdvertlevel 16-24 snBgp4NeighGenCfgDefOriginate 16-24 snBgp4NeighGenCfgDefOrigMap 16-27 snBqp4NeighGenCfqDesc 16-27

snBgp4NeighGenCfgEbgpMultihop 16-24 snBqp4NeighGenCfgEbqpMultihopTtl 16-26 snBgp4NeighGenCfgEntry 16-24 snBgp4NeighGenCfgHoldTime 16-27 snBgp4NeighGenCfgKeepAliveTime 16-26 snBgp4NeighGenCfgMaxPrefix 16-24 snBgp4NeighGenCfgNeighIp 16-24 snBgp4NeighGenCfgNextHopSelf 16-25 snBgp4NeighGenCfgPass 16-27 snBgp4NeighGenCfgRemoteAs 16-25 snBgp4NeighGenCfgRemovePrivateAs 16-26 snBgp4NeighGenCfgRouteRefClient 16-26 snBgp4NeighGenCfgRowStatus 16-25 snBap4NeighGenCfgSendComm 16-25 snBgp4NeighGenCfgShutdown 16-26 snBgp4NeighGenCfgTable 16-24 snBgp4NeighGenCfgUpdateSrcLpbIntf 16-26 snBap4NeighGenCfgWeight 16-25 snBgp4NeighGenCfgWeightFilterList 16-25 snBgp4NeighOperStatusAdvertlevel 16-32 snBgp4NeighOperStatusBgpType 16-32 snBqp4NeighOperStatusEntry 16-31 snBgp4NeighOperStatusHoldTime 16-32 snBgp4NeighOperStatusIndex 16-31 snBgp4NeighOperStatusIp 16-31 snBgp4NeighOperStatusKeepAliveRxCounts 16-33 snBgp4NeighOperStatusKeepAliveTime 16-32 snBgp4NeighOperStatusKeepAliveTxCounts 16-32 snBgp4NeighOperStatusNotifRxCounts 16-33 snBgp4NeighOperStatusNotifTxCounts 16-33 snBgp4NeighOperStatusOpenRxCounts 16-33 snBqp4NeighOperStatusOpenTxCounts 16-33 snBgp4NeighOperStatusRemoteAs 16-31 snBqp4NeighOperStatusState 16-32 snBgp4NeighOperStatusTable 16-31 snBgp4NeighOperStatusUpdateRxCounts 16-33 snBgp4NeighOperStatusUpdateTxCounts 16-33 snBqp4NeighPrefixGroupDir 16-36 snBgp4NeighPrefixGroupEntry 16-35 snBgp4NeighPrefixGroupInAccessList 16-36 snBgp4NeighPrefixGroupNeighIp 16-35 snBqp4NeighPrefixGroupOutAccessList 16-36

snBgp4NeighPrefixGroupRowStatus 16-36 snBqp4NeighPrefixGroupTable 16-35 snBgp4NeighRouteMapDir 16-30 snBgp4NeighRouteMapEntry 16-30 snBgp4NeighRouteMapMapName 16-31 snBgp4NeighRouteMapNeighlp 16-30 snBgp4NeighRouteMapRowStatus 16-31 snBgp4NeighRouteMapTable 16-30 snBgp4NetworkBackdoor 16-7 snBgp4NetworkEntry 16-7 snBgp4NetworkIp 16-7 snBgp4NetworkRowStatus 16-8 snBgp4NetworkSubnetMask 16-7 snBgp4NetworkTable 16-7 snBgp4NetworkWeight 16-7 snBgp4NextBootMaxAttributes 16-5 snBgp4OperNumOfAttributes 16-5 snBqp4RedisEntry 16-20 snBgp4RedisMatchExternal1 16-21 snBgp4RedisMatchExternal2 16-21 snBgp4RedisMatchInternal 16-21 snBgp4RedisMetric 16-21 snBgp4RedisProtocol 16-21 snBgp4RedisRouteMap 16-21 snBgp4RedisRowStatus 16-21 snBgp4RedisTable 16-20 snBgp4RedisWeight 16-21 snBgp4RouteMapFilterAction 16-15 snBgp4RouteMapFilterEntry 16-15 snBgp4RouteMapFilterMapName 16-15 snBgp4RouteMapFilterRowStatus 16-15 snBgp4RouteMapFilterSequenceNum 16-15 snBgp4RouteMapFilterTable 16-15 snBgp4RouteMapMatchAddressAccessList 16-17 snBgp4RouteMapMatchAddressFilter 16-16 snBgp4RouteMapMatchAddressPrefixList 16-17 snBgp4RouteMapMatchAsPathAccessList 16-17 snBgp4RouteMapMatchAsPathFilter 16-16 snBgp4RouteMapMatchCommunityFilter 16-16 snBgp4RouteMapMatchCommunityList 16-17 snBgp4RouteMapMatchEntry 16-16 snBgp4RouteMapMatchMapName 16-16 snBgp4RouteMapMatchMetric 16-16

snBgp4RouteMapMatchNextHopAccessList 16-17 snBgp4RouteMapMatchNextHopList 16-16 snBgp4RouteMapMatchNextHopPrefixList 16-18 snBgp4RouteMapMatchRouteType 16-17 snBgp4RouteMapMatchRowMask 16-17 snBgp4RouteMapMatchSeguenceNum 16-16 snBgp4RouteMapMatchTable 16-16 snBgp4RouteMapMatchTagList 16-17 snBqp4RouteMapSetAsPathString 16-18 snBgp4RouteMapSetAsPathType 16-18 snBgp4RouteMapSetAutoTag 16-18 snBgp4RouteMapSetCommunityAdditive 16-19 snBgp4RouteMapSetCommunityNum 16-19 snBgp4RouteMapSetCommunityNums 16-20 snBgp4RouteMapSetCommunityType 16-19 snBgp4RouteMapSetDampenHalfLife 16-20 snBgp4RouteMapSetDampenMaxSuppress 16-20 snBgp4RouteMapSetDampenReuse 16-20 snBgp4RouteMapSetDampenSuppress 16-20 snBgp4RouteMapSetEntry 16-18 snBgp4RouteMapSetLocalPreference 16-19 snBgp4RouteMapSetMapName 16-18 snBgp4RouteMapSetMetric 16-19 snBgp4RouteMapSetNextHop 16-19 snBgp4RouteMapSetOrigin 16-19 snBgp4RouteMapSetRowMask 16-20 snBgp4RouteMapSetSequenceNum 16-18 snBgp4RouteMapSetTable 16-18 snBgp4RouteMapSetTag 16-19 snBgp4RouteMapSetWeight 16-19 snBgp4RouteOperStatusAsPathList 16-23 snBgp4RouteOperStatusCommunityList 16-23 snBgp4RouteOperStatusEntry 16-22 snBqp4RouteOperStatusIndex 16-22 snBgp4RouteOperStatusIp 16-22 snBgp4RouteOperStatusLocalPreference 16-22 snBgp4RouteOperStatusMetric 16-22 snBqp4RouteOperStatusNextHop 16-22 snBgp4RouteOperStatusOrigin 16-22 snBgp4RouteOperStatusRouteTag 16-23

snBgp4RouteOperStatusStatus 16-23

snBqp4RouteOperStatusSubnetMask 16-22

snBgp4RouteOperStatusTable 16-22 snBgp4RouteOperStatusWeight 16-22 snBI15000Router 3-3 snBI15000SI 3-3 snBI4000Router 3-2 snBI4000SI 3-2 snBI4000Switch 3-2 snBl8000Router 3-2 snBI8000SI 3-2 snBI8000Switch 3-2 snBigIron15000 3-3 snChasActualTemperature 4-25 snchasarchitectureType 4-26 snChasEnableFanTrap 21-4 snChasEnablePwrSupplyTrap 21-4 snChasEnableTempWarnTrap 21-5 snChasExpBrdDescription 4-20 snChasExpBrdId 4-20 snChasExpPortTotal 4-20 snChasFanDescription 4-24 snChasFanEntry 4-24 snChasFanIndex 4-24 snChasFanOperStatus 4-24 snChasFanStatus 4-3 snChasFanTable 4-24 snChasFlashCard 4-26 snChasFlashCardLeds 4-26 snChasIdNumber 4-7 snChasMainBrdDescription 4-20 snChasMainPortTotal 4-20 snChasMediaLeds 4-21 snchasnumslots 4-26 snchasProductType 4-26 snChasPwrSupplyDescription 4-24 snChasPwrSupplyEntry 4-23 snChasPwrSupplyIndex 4-24 snChasPwrSupplyOperStatus 4-24 snChasPwrSupplyStatus 4-2 snChasPwrSupplyTable 4-23 snChasSerNum 4-23 snChasShutdownTemperature 4-25 snChasSpeedLeds 4-22 snChasStatusLeds 4-21

snChasTrafficLeds 4-21 snChasType 4-23 snChasWarningTemperature 4-25 snDhcpGatewayListAddrList 5-20 snDhcpGatewayListEntry 5-20 snDhcpGatewayListId 5-20 snDhcpGatewayListRowStatus 5-20 snDhcpGatewayListTable 5-20 snDnsDomainName 5-19 snDnsGatewayIpAddrList 5-20 snDvmrpDefaultRoute 10-13 snDvmrpEnable 10-12 snDvmrpGenerationId 10-12 snDvmrpGraftRetransmitTime 10-13 snDvmrpNeighborAddress 10-15 snDvmrpNeighborCapabilities 10-16 snDvmrpNeighborEntry 10-15 snDvmrpNeighborEntryIndex 10-15 snDvmrpNeighborExpiryTime 10-15 snDvmrpNeighborGenerationId 10-16 snDvmrpNeighborMajorVersion 10-16 snDvmrpNeighborMinorVersion 10-16 snDvmrpNeighborRouterTimeout 10-12 snDvmrpNeighborTable 10-15 snDvmrpNeighborUpTime 10-15 snDvmrpNeighborVifIndex 10-15 snDvmrpProbeInterval 10-12 snDvmrpPruneAge 10-13 snDvmrpReportInterval 10-12 snDvmrpRouteDiscardTime 10-13 snDvmrpRouteEntry 10-16 snDvmrpRouteEntryIndex 10-16 snDvmrpRouteExpireTime 10-12 snDvmrpRouteExpiryTime 10-17 snDvmrpRouteMetric 10-17 snDvmrpRouteNextHopEntry 10-17 snDvmrpRouteNextHopSource 10-17 snDvmrpRouteNextHopSourceMask 10-17 snDvmrpRouteNextHopTable 10-17 snDvmrpRouteNextHopType 10-18 snDvmrpRouteNextHopVifIndex 10-17 snDvmrpRouteSource 10-16 snDvmrpRouteSourceMask 10-17

snDvmrpRouteTable 10-16 snDvmrpRouteUpstreamNeighbor 10-17 snDvmrpRouteVifIndex 10-17 snDvmrpTriggerInterval 10-12 snDvmrpVersion 10-12 snDvmrpVIfStatDiscardGraftAckPkts 10-19 snDvmrpVIfStatDiscardGraftPkts 10-19 snDvmrpVIfStatDiscardProbePkts 10-19 snDvmrpVIfStatDiscardPrunePkts 10-20 snDvmrpVIfStatDiscardRtUpdatePkts 10-19 snDvmrpVIfStatEntry 10-18 snDvmrpVIfStatInGraftAckPkts 10-19 snDvmrpVIfStatInGraftPkts 10-19 snDvmrpVIfStatInOctets 10-18 snDvmrpVIfStatInPkts 10-18 snDvmrpVIfStatInProbePkts 10-18 snDvmrpVIfStatInPrunePkts 10-19 snDvmrpVIfStatInRtUpdatePkts 10-19 snDvmrpVIfStatOutGraftAckPkts 10-19 snDvmrpVIfStatOutGraftPkts 10-19 snDvmrpVIfStatOutOctets 10-18 snDvmrpVIfStatOutPkts 10-18 snDvmrpVIfStatOutProbePkts 10-18 snDvmrpVIfStatOutPrunePkts 10-20 snDvmrpVIfStatOutRtUpdatePkts 10-19 snDvmrpVIfStatTable 10-18 snDvmrpVIfStatVifIndex 10-18 snDvmrpVInterfaceAdvertiseLocal 10-14 snDvmrpVInterfaceEncapsulation 10-14 snDvmrpVInterfaceEntry 10-13 snDvmrpVInterfaceLocalAddress 10-14 snDvmrpVInterfaceMetric 10-14 snDvmrpVInterfaceOperState 10-14 snDvmrpVInterfaceRemoteAddress 10-14 snDvmrpVInterfaceRemoteSubnetMask 10-14 snDvmrpVInterfaceStatus 10-15 snDvmrpVInterfaceTable 10-13 snDvmrpVInterfaceTtlThreshold 10-14 snDvmrpVInterfaceType 10-13 snDvmrpVInterfaceVifIndex 10-13 snFdbEntry 8-4 snFdbRowStatus 8-6 snFdbStationAddr 8-5

snFdbStationEntrySize 5-17 snFdbStationIfindex 8-6 snFdbStationIndex 8-5 snFdbStationPort 8-5 snFdbStationQos 8-5 snFdbStationType 8-5 snFdbTable 8-4 snFdbTableCurEntry 5-15 snFdbTableStationFlush 5-15 snFdbVLanId 8-5 snFdpCacheAddress 5-29 snFdpCacheAddressType 5-28 snFdpCacheCapabilities 5-29 snFdpCachedAddrDeviceAddrEntryIndex 5-30 snFdpCachedAddrDeviceIndex 5-30 snFdpCachedAddressTable 5-30 snFdpCachedAddrlfIndex 5-30 snFdpCachedAddrType 5-31 snFdpCachedAddrValue 5-31 snFdpCacheDefaultTrafficeVlanIdForDualMode 5-30 snFdpCacheDeviceId 5-28 snFdpCacheDeviceIndex 5-28 snFdpCacheDeviceIsAggregateVIan 5-29 snFdpCacheDevicePort 5-29 snFdpCacheDevicePortVlanMask 5-30 snFdpCacheDeviceTagType 5-30 snFdpCacheEntry 5-28 snFdpCachelfIndex 5-28 snFdpCachePlatform 5-29 snFdpCachePortTagMode 5-30 snFdpCacheTable 5-28 snFdpCacheVendorld 5-29 snFdpCacheVersion 5-29 snFdpGlobalCdpRun 5-27 snFdpGlobalHoldTime 5-27 snFdpGlobalMessageInterval 5-27 snFdpGlobalRun 5-27 snFdpInterfaceEnable 5-28 snFdpInterfaceIfIndex 5-27 snFdpInterfaceTable 5-27 snFES2402Router 3-4 snFES2402Switch 3-4

snFES4802Router 3-4 snFES4802Switch 3-4 snFES9604Router 3-4 snFES9604Switch 3-4 snFI1500Router 3-4 snFI1500Switch 3-4 snFI2GCRouter 3-2 snFI2GCSwitch 3-2 snFI2PlusGCRouter 3-3 snFI2PlusGCSwitch 3-2 snFI2PlusRouter 3-2 snFI2PlusSwitch 3-2 snFI2Router 3-2 snFI2Switch 3-2 snFI3GCRouter 3-3 snFI3GCSwitch 3-3 snFI3Router 3-3 snFI3Switch 3-3 snFI800Router 3-4 snFI800Switch 3-4 snFIBBSwitch 3-1 snFIWGSwitch 3-1 snFsrpGroupOperMode 12-2 snFsrplfChassisTrackPortMask 12-4 snFsrplfEntry 12-2 snFsrpIfIpAddress 12-2 snFsrpIfKeepAliveTime 12-3 snFsrpIfOtherRtrlpAddr 12-3 snFsrplfPort 12-2 snFsrpIfPreferLevel 12-3 snFsrpIfRouterDeadTime 12-3 snFsrplfRowStatus 12-3 snFsrplfState 12-3 snFsrplfStateChangeTrap 21-6 snFsrpIfTable 12-2 snFsrpIfTrackPortList 12-4 snFsrpIfTrackPortMask 12-3 snFsrplfVirRtrlpAddr 12-2 snGblRtRouteOnly 13-1 snlfIndexLookupEntry 7-13 snlfIndexLookupIfIndex 7-13 snlfIndexLookupInterfaceId 7-13 snlfIndexLookupTable 7-13

snlgmpGroupMembershipTime 10-2 snlqmplfEntry 10-2 snlgmplfEntryIndex 10-2 snlgmplfGroupAddress 10-3 snlgmplfGroupAge 10-3 snlgmplfPortNumber 10-2 snlgmplfTable 10-2 snlgmpQueryInterval 10-2 snInterfaceLookupEntry 7-12 snInterfaceLookupIfIndex 7-12 snInterfaceLookupInterfaceId 7-12 snInterfaceLookupTable 7-12 snlpAsPathAccessListStringAction 13-20 snlpAsPathAccessListStringEntry 13-20 snlpAsPathAccessListStringName 13-20 snlpAsPathAccessListStringRegExpression 13-20 snlpAsPathAccessListStringRowStatus 13-21 snlpAsPathAccessListStringSequence 13-20 snlpAsPathAccessListStringTable 13-20 snlpCommunityListAction 6-5 snlpCommunityListCommNum 6-5 snlpCommunityListEntry 6-5 snlpCommunityListIndex 6-5 snlpCommunityListInternet 6-5 snlpCommunityListLocalAs 6-6 snlpCommunityListNoAdvertise 6-6 snlpCommunityListNoExport 6-6 snlpCommunityListRowStatus 6-6 snlpCommunityListSequence 6-5 snlpCommunityListStringAction 6-7 snlpCommunityListStringCommNum 6-7 snlpCommunityListStringEntry 6-6 snlpCommunityListStringInternet 6-7 snlpCommunityListStringLocalAs 6-7 snlpCommunityListStringName 6-6 snlpCommunityListStringNoAdvertise 6-7 snlpCommunityListStringNoExport 6-7 snlpCommunityListStringRowStatus 6-7 snlpCommunityListStringSequence 6-7 snlpCommunityListStringTable 6-6 snlpCommunityListTable 6-5 snlpPrefixListAction 13-18 snlpPrefixListAddr 13-18

snlpPrefixListDesc 13-18 snlpPrefixListEntry 13-18 snlpPrefixListGeValue 13-19 snlpPrefixListLeValue 13-19 snlpPrefixListMask 13-19 snlpPrefixListName 13-18 snlpPrefixListRowStatus 13-19 snlpPrefixListSequence 13-18 snlpPrefixListTable 13-18 snlpxCacheEncap 17-4 snlpxCacheEntry 17-4 snlpxCacheIndex 17-4 snlpxCacheNetNum 17-4 snlpxCacheNode 17-4 snlpxCacheOutFilter 17-4 snlpxCachePort 17-4 snlpxCacheTable 17-4 snlpxClearCache 17-1 snlpxClearRoute 17-1 snlpxClearTrafficCnts 17-2 snlpxDestHopCnts 17-5 snlpxDestNetNum 17-5 snlpxDestPort 17-5 snlpxFwdFilterAction 17-6 snlpxFwdFilterDestNet 17-7 snlpxFwdFilterDestNode 17-7 snlpxFwdFilterEntry 17-6 snlpxFwdFilterldx 17-6 snlpxFwdFilterRowStatus 17-7 snlpxFwdFilterSocket 17-6 snlpxFwdFilterSrcNet 17-7 snlpxFwdFilterSrcNode 17-7 snlpxFwdFilterTable 17-6 snlpxFwdPktsCnt 17-2 snlpxFwdRouterNode 17-5 snlpxlfFwdAccessDir 17-9 snlpxlfFwdAccessEntry 17-9 snlpxlfFwdAccessFilterList 17-10 snlpxlfFwdAccessPort 17-9 snlpxlfFwdAccessRowStatus 17-10 snlpxlfFwdAccessTable 17-9 snlpxlfRipAccessDir 17-10 snlpxlfRipAccessEntry 17-10

snlpxlfRipAccessFilterList 17-10 snlpxlfRipAccessPort 17-10 snlpxlfRipAccessRowStatus 17-11 snlpxlfRipAccessTable 17-10 snlpxlfSapAccessDir 17-11 snlpxlfSapAccessEntry 17-11 snlpxlfSapAccessFilterList 17-11 snlpxlfSapAccessPort 17-11 snlpxlfSapAccessRowStatus 17-12 snlpxlfSapAccessTable 17-11 snlpxNetBiosFilterMode 17-1 snlpxPortAddrEncap 17-12 snlpxPortAddrEntry 17-12 snlpxPortAddrNetBiosFilterMode 17-13 snlpxPortAddrNetNum 17-12 snlpxPortAddrPort 17-12 snlpxPortAddrRowStatus 17-13 snlpxPortAddrTable 17-12 snlpxPortCountersEntry 17-13 snlpxPortCountersFwdPktsCnt 17-13 snlpxPortCountersPort 17-13 snlpxPortCountersRcvDropPktsCnt 17-14 snlpxPortCountersRcvFiltPktsCnt 17-14 snlpxPortCountersRcvPktsCnt 17-13 snlpxPortCountersTable 17-13 snlpxPortCountersTxDropPktsCnt 17-14 snlpxPortCountersTxFiltPktsCnt 17-14 snlpxPortCountersTxPktsCnt 17-13 snlpxRcvDropPktsCnt 17-2 snlpxRcvFiltPktsCnt 17-2 snlpxRcvPktsCnt 17-2 snlpxRipFilterAction 17-8 snlpxRipFilterEntry 17-7 snlpxRipFilterId 17-7 snlpxRipFilterMask 17-8 snlpxRipFilterNet 17-8 snlpxRipFilterRowStatus 17-8 snlpxRipFilterTable 17-7 snlpxRipFiltOnAllPort 17-3 snlpxRipGblFiltList 17-2 snlpxRouteEntry 17-5 snlpxRouteIndex 17-5 snlpxRouteMetric 17-5

snlpxRouteTable 17-4 snlpxRoutingMode 17-1 snlpxSapFilterAction 17-9 snlpxSapFilterEntry 17-8 snlpxSapFilterId 17-8 snlpxSapFilterName 17-9 snlpxSapFilterRowStatus 17-9 snlpxSapFilterTable 17-8 snlpxSapFilterType 17-9 snlpxSapFiltOnAllPort 17-3 snlpxSapGblFiltList 17-3 snlpxServerEntry 17-5 snlpxServerHopCnts 17-6 snlpxServerIndex 17-5 snlpxServerName 17-6 snlpxServerNetNum 17-6 snlpxServerNode 17-6 snlpxServerSocket 17-6 snlpxServerTable 17-5 snlpxServerType 17-5 snlpxTxDropPktsCnt 17-3 snlpxTxFiltPktsCnt 17-3 snlpxTxPktsCnt 17-2 snL4Active 20-5 snL4Backup 20-5 snL4BackupInterface 20-5 snL4BackupMacAddr 20-5 snL4BackupState 20-6 snL4BecomeActive 20-5 snL4BecomeStandBy 20-5 snL4BindEntry 20-34 snL4BindIndex 20-34 snL4BindRealPortNumber 20-34 snL4BindRealServerName 20-34 snL4BindRowStatus 20-35 snL4BindTable 20-34 snL4BindVirtualPortNumber 20-34 snL4BindVirtualServerName 20-34 snL4EnableBecomeActiveTrap 21-9 snL4EnableBecomeStandbyTrap 21-9 snL4EnableGslbHealthChecklpDownTrap 21-9 snL4EnableGslbHealthChecklpPortDownTrap 21-10

snL4EnableGslbHealthCheckIpPortUpTrap 21-9 snL4EnableGslbHealthCheckIpUpTrap 21-9 snL4EnableGslbRemoteGslbSiDownTrap 21-10 snL4EnableGslbRemoteGslbSiUpTrap 21-10 snL4EnableGslbRemoteSiDownTrap 21-10 snL4EnableGslbRemoteSiUpTrap 21-10 snL4EnableMaxSessionLimitReachedTrap 21-8 snL4EnableRealServerDownTrap 21-8 snL4EnableRealServerMaxConnLimitReachedTra p 21-9 snL4EnableRealServerPortDownTrap 21-9 snL4EnableRealServerPortUpTrap 21-8 snL4EnableRealServerUpTrap 21-8 snL4EnableTcpSynLimitReachedTrap 21-8 snL4FreeSessionCount 20-2 snL4GslbSiteRemoteServerIronEntry 20-35 snL4GslbSiteRemoteServerIronIP 20-35 snL4GslbSiteRemoteServerIronPreference 20-36 snL4GslbSiteRemoteServerIronTable 20-35 snL4MaxNumWebCacheGroup 20-10 snL4MaxNumWebCachePerGroup 20-10 snL4MaxSessionLimit 20-2 snL4NoPDUCount 20-6 snL4NoPDUSent 20-6 snL4NoPortMap 20-6 snL4PingInterval 20-9 snL4PingRetry 20-9 snL4PolicyEntry 20-6 snL4PolicyId 20-7 snL4PolicyPort 20-7 snL4PolicyPortAccessEntry 20-8 snL4PolicyPortAccessList 20-8 snL4PolicyPortAccessPort 20-8 snL4PolicyPortAccessRowStatus 20-9 snL4PolicyPortAccessTable 20-8 snL4PolicyPriority 20-7 snL4PolicyProtocol 20-7 snL4PolicyRowStatus 20-8 snL4PolicyScope 20-7 snL4PolicyTable 20-6 snL4RealServerCfgAdminStatus 20-18 snL4RealServerCfgDeleteState 20-19 snL4RealServerCfgEntry 20-18

snL4RealServerCfgIP 20-18 snL4RealServerCfgMaxConnections 20-19 snL4RealServerCfgName 20-18 snL4RealServerCfgRowStatus 20-19 snL4RealServerCfgTable 20-18 snL4RealServerCfgWeight 20-19 snL4RealServerHistoryControlBucketsGranted 20-38 snL4RealServerHistoryControlBucketsRequested 20-37 snL4RealServerHistoryControlDataSource 20-37 snL4RealServerHistoryControlEntry 20-37 snL4RealServerHistoryControlIndex 20-37 snL4RealServerHistoryControlInterval 20-38 snL4RealServerHistoryControlOwner 20-38 snL4RealServerHistoryControlStatus 20-38 snL4RealServerHistoryControlTable 20-37 snL4RealServerHistoryCurConnections 20-40 snL4RealServerHistoryEntry 20-39 snL4RealServerHistoryIndex 20-39 snL4RealServerHistoryIntervalStart 20-39 snL4RealServerHistoryPeakConnections 20-40 snL4RealServerHistoryReassignments 20-40 snL4RealServerHistoryReceivePkts 20-39 snL4RealServerHistorySampleIndex 20-39 snL4RealServerHistoryTable 20-39 snL4RealServerHistoryTotalConnections 20-39 snL4RealServerHistoryTransmitPkts 20-39 snL4RealServerPortCfgAdminStatus 20-20 snL4RealServerPortCfgDeleteState 20-20 snL4RealServerPortCfgEntry 20-20 snL4RealServerPortCfgIP 20-20 snL4RealServerPortCfgPort 20-20 snL4RealServerPortCfgRowStatus 20-20 snL4RealServerPortCfgServerName 20-20 snL4RealServerPortCfgTable 20-19 snL4RealServerPortHistoryControlBucketsGranted 20-42 snL4RealServerPortHistoryControlBucketsReques ted 20-41 snL4RealServerPortHistoryControlDataSource 20-41 snL4RealServerPortHistoryControlEntry 20-41 snL4RealServerPortHistoryControlIndex 20-41

snL4RealServerPortHistoryControlInterval 20-42 snL4RealServerPortHistoryControlOwner 20-42 snL4RealServerPortHistoryControlStatus 20-42 snL4RealServerPortHistoryControlTable 20-41 snL4RealServerPortHistoryCurConnections 20-44 snL4RealServerPortHistoryEntry 20-43 snL4RealServerPortHistoryIndex 20-43 snL4RealServerPortHistoryIntervalStart 20-43 snL4RealServerPortHistoryPeakConnections 20-44 snL4RealServerPortHistoryReceivePkts 20-43 snL4RealServerPortHistoryResponseTime 20-44 snL4RealServerPortHistorySampleIndex 20-43 snL4RealServerPortHistoryTable 20-43 snL4RealServerPortHistoryTotalConnections 20-43 snL4RealServerPortHistoryTransmitPkts 20-43 snL4RealServerPortStatisticCurrentConnection 20-26 snL4RealServerPortStatisticEntry 20-23 snL4RealServerPortStatisticFailTime 20-25 snL4RealServerPortStatisticIP 20-23 snL4RealServerPortStatisticPeakConnection 20-26 snL4RealServerPortStatisticPort 20-24 snL4RealServerPortStatisticReassignCount 20-24 snL4RealServerPortStatisticRxBytes 20-26 snL4RealServerPortStatisticRxPkts 20-26 snL4RealServerPortStatisticServerName 20-24 snL4RealServerPortStatisticState 20-25 snL4RealServerPortStatisticTable 20-23 snL4RealServerPortStatisticTotalConnection 20-26 snL4RealServerPortStatisticTxBytes 20-26 snL4RealServerPortStatisticTxPkts 20-26 snL4RealServerStatisticAge 20-21 snL4RealServerStatisticCurConnections 20-21 snL4RealServerStatisticCurrentSessions 20-23 snL4RealServerStatisticEntry 20-21 snL4RealServerStatisticFailedPortExists 20-23 snL4RealServerStatisticFailTime 20-23 snL4RealServerStatisticName 20-21 snL4RealServerStatisticPeakConnections 20-23

snL4RealServerStatisticRealIP 20-21

snL4RealServerStatisticReassignmentLimit 20-23 snL4RealServerStatisticReassignments 20-22 snL4RealServerStatisticReceivePkts 20-21 snL4RealServerStatisticState 20-22 snL4RealServerStatisticTable 20-21 snL4RealServerStatisticTotalConnections 20-21 snL4RealServerStatisticTotalReverseConnections 20-23 snL4RealServerStatisticTransmitPkts 20-21 snL4Redundancy 20-5 snL4slbAged 20-4 snL4slbDangling 20-4 snL4slbDisableCount 20-4 snL4slbDrops 20-4 snL4slbFinished 20-4 snL4slbForwardTraffic 20-3 snL4slbGlobalSDAType 20-2 snL4slbLimitExceeds 20-2 snL4slbReverseTraffic 20-3 snL4slbRouterInterfacePortList 20-10 snL4slbRouterInterfacePortMask 20-10 snL4slbTotalConnections 20-2 snL4TcpAge 20-3 snL4TcpSynLimit 20-2 snL4UdpAge 20-3 snL4unsuccessfulConn 20-4 snL4VirtualServerCfgAdminStatus 20-27 snL4VirtualServerCfgDeleteState 20-28 snL4VirtualServerCfgEntry 20-27 snL4VirtualServerCfgName 20-27 snL4VirtualServerCfgRowStatus 20-28 snL4VirtualServerCfgSDAType 20-28 snL4VirtualServerCfgSymPriority 20-29 snL4VirtualServerCfgTable 20-27 snL4VirtualServerCfgVirtualIP 20-27 snL4VirtualServerHistoryControlBucketsGranted 20-45 snL4VirtualServerHistoryControlBucketsRequeste d 20-45 snL4VirtualServerHistoryControlDataSource 20-44 snL4VirtualServerHistoryControlEntry 20-44 snL4VirtualServerHistoryControlIndex 20-44 snL4VirtualServerHistoryControlInterval 20-45

snL4VirtualServerHistoryControlOwner 20-45 snL4VirtualServerHistoryControlStatus 20-46 snL4VirtualServerHistoryControlTable 20-44 snL4VirtualServerHistoryCurConnections 20-47 snL4VirtualServerHistoryEntry 20-46 snL4VirtualServerHistoryIndex 20-46 snL4VirtualServerHistoryIntervalStart 20-46 snL4VirtualServerHistoryPeakConnections 20-47 snL4VirtualServerHistoryReceivePkts 20-46 snL4VirtualServerHistorySampleIndex 20-46 snL4VirtualServerHistoryTable 20-46 snL4VirtualServerHistoryTotalConnections 20-47 snL4VirtualServerHistoryTransmitPkts 20-47 snL4VirtualServerPortCfgAdminStatus 20-30 snL4VirtualServerPortCfgConcurrent 20-30 snL4VirtualServerPortCfgDeleteState 20-31 snL4VirtualServerPortCfgEntry 20-29 snL4VirtualServerPortCfgIP 20-29 snL4VirtualServerPortCfgPort 20-29 snL4VirtualServerPortCfgRowStatus 20-31 snL4VirtualServerPortCfgServerName 20-29 snL4VirtualServerPortCfgSticky 20-30 snL4VirtualServerPortCfgTable 20-29 snL4VirtualServerPortHistoryControlBucketsGrant ed 20-48 snL4VirtualServerPortHistoryControlBucketsRequ ested 20-48 snL4VirtualServerPortHistoryControlDataSource 20-47 snL4VirtualServerPortHistoryControlEntry 20-47 snL4VirtualServerPortHistoryControlIndex 20-47 snL4VirtualServerPortHistoryControlInterval 20-48 snL4VirtualServerPortHistoryControlOwner 20-48 snL4VirtualServerPortHistoryControlStatus 20-49 snL4VirtualServerPortHistoryControlTable 20-47 snL4VirtualServerPortHistoryCurConnections 20-50 snL4VirtualServerPortHistoryEntry 20-49 snL4VirtualServerPortHistoryIndex 20-49 snL4VirtualServerPortHistoryIntervalStart 20-49 snL4VirtualServerPortHistoryPeakConnections 20-50 snL4VirtualServerPortHistoryReceivePkts 20-49 snL4VirtualServerPortHistorySampleIndex 20-49

snL4VirtualServerPortHistoryTable 20-49 snL4VirtualServerPortHistoryTotalConnections 20-50 snL4VirtualServerPortHistoryTransmitPkts 20-50 snL4VirtualServerPortStatisticCurrentConnection 20-33 snL4VirtualServerPortStatisticEntry 20-33 snL4VirtualServerPortStatisticIP 20-33 snL4VirtualServerPortStatisticPeakConnection 20-34 snL4VirtualServerPortStatisticPort 20-33 snL4VirtualServerPortStatisticServerName 20-33 snL4VirtualServerPortStatisticTable 20-33 snL4VirtualServerPortStatisticTotalConnection 20-34 snL4VirtualServerStatisticEntry 20-31 snL4VirtualServerStatisticIP 20-31 snL4VirtualServerStatisticName 20-31 snL4VirtualServerStatisticReceiveBytes 20-32 snL4VirtualServerStatisticReceivePkts 20-31 snL4VirtualServerStatisticSymmetricActivates 20-32 snL4VirtualServerStatisticSymmetricActiveMacAd dr 20-33 snL4VirtualServerStatisticSymmetricBestStandby MacAddr 20-33 snL4VirtualServerStatisticSymmetricInactives 20-33 snL4VirtualServerStatisticSymmetricKeep 20-32 snL4VirtualServerStatisticSymmetricPriority 20-32 snL4VirtualServerStatisticSymmetricState 20-32 snL4VirtualServerStatisticTable 20-31 snL4VirtualServerStatisticTotalConnections 20-32 snL4VirtualServerStatisticTransmitBytes 20-32 snL4VirtualServerStatisticTransmitPkts 20-32 snL4WebCacheAdminStatus 20-13 snL4WebCacheCurrConnections 20-15 snL4WebCacheDeleteState 20-13 snL4WebCacheEntry 20-12 snL4WebCacheGroupAdminStatus 20-12 snL4WebCacheGroupDestMask 20-11 snL4WebCacheGroupEntry 20-11 snL4WebCacheGroupId 20-11 snL4WebCacheGroupName 20-11 snL4WebCacheGroupRowStatus 20-12

snL4WebCacheGroupSrcMask 20-11 snL4WebCacheGroupTable 20-11 snL4WebCacheGroupWebCachelpList 20-11 snL4WebCachelP 20-12 snL4WebCacheMaxConnections 20-13 snL4WebCacheName 20-12 snL4WebCachePortAdminStatus 20-14 snL4WebCachePortDeleteState 20-14 snL4WebCachePortEntry 20-14 snL4WebCachePortPort 20-14 snL4WebCachePortRowStatus 20-14 snL4WebCachePortServerlp 20-14 snL4WebCachePortState 20-16 snL4WebCachePortTable 20-14 snL4WebCacheRowStatus 20-13 snL4WebCacheRxOctets 20-15 snL4WebCacheBxPkts 20-15 snL4WebCacheStateful 20-10 snL4WebCacheTable 20-12 snL4WebCacheTotalConnections 20-15 snL4WebCacheTrafficIp 20-15 snL4WebCacheTrafficPort 20-15 snL4WebCacheTrafficStatsEntry 20-15 snL4WebCacheTrafficStatsTable 20-15 snL4WebCacheTxOctets 20-15 snL4WebCacheTxPkts 20-15 snL4WebCacheWeight 20-13 snL4WebClientPort 20-17 snL4WebClientPortName 20-17 snL4WebServerPort 20-17 snL4WebServerPortName 20-17 snL4WebUncachedRxOctets 20-17 snL4WebUncachedRxPkts 20-17 snL4WebUncachedTrafficStatsEntry 20-17 snL4WebUncachedTrafficStatsTable 20-17 snL4WebUncachedTxOctets 20-17 snL4WebUncachedTxPkts 20-17 snLoopbackIntfConfigEntry 7-19 snLoopbackIntfConfigPortIndex 7-19 snLoopbackIntfConfigTable 7-19 snLoopbackIntfMode 7-19 snLoopbackIntfRowStatus 7-20 snMacFilterAction 8-2

snMacFilterDestMac 8-2 snMacFilterDestMask 8-2 snMacFilterEntry 8-2 snMacFilterFrameType 8-3 snMacFilterFrameTypeNum 8-3 snMacFilterIndex 8-2 snMacFilterOperator 8-2 snMacFilterPortAccessEntry 8-3 snMacFilterPortAccessFilters 8-4 snMacFilterPortAccessPortIndex 8-4 snMacFilterPortAccessRowStatus 8-4 snMacFilterPortAccessTable 8-3 snMacFilterRowStatus 8-3 snMacFilterSourceMac 8-2 snMacFilterSourceMask 8-2 snMacFilterTable 8-2 snMacStationVLanId 5-17 snmpEnableAuthenTraps 21-1 snmpInTraps 21-1 snmpOutTraps 21-1 snMSTrunkEntry 7-14 snMSTrunkPortIndex 7-14 snMSTrunkPortList 7-15 snMSTrunkRowStatus 7-15 snMSTrunkTable 7-14 snMSTrunkType 7-15 snNetFlowAggregationActiveTimeout 19-10 snNetFlowAggregationEnable 19-10 snNetFlowAggregationEntry 19-9 snNetFlowAggregationInactiveTimeout 19-10 snNetFlowAggregationIndex 19-9 snNetFlowAggregationIp 19-10 snNetFlowAggregationNumberOfCacheEntries 19-10 snNetFlowAggregationRowStatus 19-10 snNetFlowAggregationSourceInterface 19-10 snNetFlowAggregationTable 19-9 snNetFlowAggregationUdpPort 19-10 snNetFlowCollectorEntry 19-8 snNetFlowCollectorIndex 19-8 snNetFlowCollectorlp 19-8 snNetFlowCollectorRowStatus 19-9 snNetFlowCollectorSourceInterface 19-9

snNetFlowCollectorTable 19-8 snNetFlowCollectorUdpPort 19-8 snNetFlowGblActiveTimeout 19-8 snNetFlowGblEnable 19-7 snNetFlowGblInactiveTimeout 19-8 snNetFlowGblProtocolDisable 19-8 snNetFlowGblVersion 19-7 snNetFlowIfEntry 19-11 snNetFlowIfFlowSwitching 19-11 snNetFlowIfIndex 19-11 snNetFlowIfTable 19-11 snNI1500Router 3-3 snNI400Router 3-2 snNI800Router 3-2 snNIRouter 3-1 snNTPGeneral 5-21 snNTPPollInterval 5-21 snNTPServerEntry 5-23 snNTPServerIp 5-24 snNTPServerRowStatus 5-24 snNTPServerTable 5-23 snNTPServerVersion 5-24 snNTPSummerTimeEnable 5-23 snNTPSync 5-23 snNTPSystemClock 5-23 snNTPTimeZone 5-22 snOspfAdminStat 15-2 snOspfAreaEntry 15-4 snOspfAreald 15-4 snOspfArealdFormat 15-5 snOspfAreaRangeAreaID 15-6 snOspfAreaRangeArealdFormat 15-6 snOspfAreaRangeEntry 15-6 snOspfAreaRangeMask 15-6 snOspfAreaRangeNet 15-6 snOspfAreaRangeRowStatus 15-6 snOspfAreaRangeTable 15-6 snOspfAreaRowStatus 15-5 snOspfAreaStatusAreaBdrRtrCount 15-27 snOspfAreaStatusAreald 15-26 snOspfAreaStatusArealdFormat 15-27 snOspfAreaStatusASBdrRtrCount 15-27 snOspfAreaStatusEntry 15-26

snOspfAreaStatusEntryIndex 15-26 snOspfAreaStatusImportASExtern 15-26 snOspfAreaStatusLSACksumSum 15-27 snOspfAreaStatusLSACount 15-27 snOspfAreaStatusSpfRuns 15-27 snOspfAreaStatusStubMetric 15-27 snOspfAreaStatusTable 15-26 snOspfAreaTable 15-4 snOspfASBdrRtrStatus 15-2 snOspfConfigErrorType 21-6 snOspfDefaultOspfMetricValue 15-2 snOspfDistance 15-3 snOspfDistanceExternal 15-4 snOspfDistanceInter 15-4 snOspfDistanceIntra 15-4 snOspfExitOverflowInterval 15-3 snOspfExternLSACksumSum 15-2 snOspfExternLSACount 15-2 snOspfExtLsdbAdvertisement 15-26 snOspfExtLsdbAge 15-26 snOspfExtLsdbChecksum 15-26 snOspfExtLsdbEntry 15-25 snOspfExtLsdbEntryIndex 15-25 snOspfExtLsdbLimit 15-3 snOspfExtLsdbLsId 15-25 snOspfExtLsdbRouterId 15-25 snOspfExtLsdbSequence 15-25 snOspfExtLsdbTable 15-25 snOspfExtLsdbType 15-25 snOspflf2AdminStat 15-10 snOspflf2Areald 15-10 snOspflf2ArealdFormat 15-13 snOspflf2AuthKey 15-12 snOspfIf2AuthType 15-11 snOspfIf2DatabaseFilterAllOut 15-13 snOspfIf2Entry 15-10 snOspflf2HelloInterval 15-11 snOspfIf2Md5ActivationWaitTime 15-13 snOspfIf2Md5AuthKey 15-13 snOspfIf2Md5AuthKeyId 15-12 snOspflf2MetricValue 15-12 snOspflf2Mtulgnore 15-13 snOspflf2NetworkP2mp 15-13

snOspflf2PassiveMode 15-13 snOspflf2Port 15-10 snOspflf2RetransInterval 15-11 snOspfIf2RowStatus 15-12 snOspflf2RtrDeadInterval 15-11 snOspfIf2RtrPriority 15-11 snOspflf2Table 15-10 snOspflf2TransitDelay 15-11 snOspflfAdminStat 15-7 snOspflfAreald 15-7 snOspflfArealdFormat 15-9 snOspfIfAuthFailure(9) 21-19 snOspflfAuthKey 15-8 snOspflfAuthType 15-8 snOspfIfConfigError(7) 21-18 snOspflfDatabaseFilterAllOut 15-10 snOspflfEntry 15-7 snOspflfHelloInterval 15-8 snOspfIfMd5ActivationWaitTime 15-9 snOspfIfMd5AuthKey 15-9 snOspfIfMd5AuthKeyId 15-9 snOspfIfMetricValue 15-9 snOspflfMtulgnore 15-10 snOspflfNetworkP2mp 15-10 snOspfIfPassiveMode 15-10 snOspflfPort 15-7 snOspflfRetransInterval 15-7 snOspflfRowStatus 15-9 snOspflfRtrDeadInterval 15-8 snOspfIfRtrPriority 15-7 snOspflfRxBadPacket (11) 21-19 snOspflfStatusAdminStat 15-28 snOspflfStatusAreald 15-28 snOspflfStatusArealdFormat 15-31 snOspflfStatusAuthKey 15-30 snOspflfStatusAuthType 15-30 snOspflfStatusBackupDesignatedRouter 15-30 snOspflfStatusDesignatedRouter 15-30 snOspflfStatusEntry 15-28 snOspflfStatusEntryIndex 15-28 snOspflfStatusEvents 15-30 snOspflfStatusHelloInterval 15-29 snOspflfStatusIpAddress 15-28

snOspfIfStatusMd5ActivationWaitTime 15-31 snOspflfStatusMd5AuthKey 15-31 snOspflfStatusMd5AuthKeyId 15-31 snOspflfStatusMetricValue 15-31 snOspflfStatusPort 15-28 snOspflfStatusRetransInterval 15-29 snOspflfStatusRtrDeadInterval 15-29 snOspflfStatusRtrPriority 15-29 snOspflfStatusState 15-29 snOspfIfStatusTable 15-28 snOspflfStatusTransitDelay 15-29 snOspflfStatusType 15-28 snOspflfTable 15-7 snOspflfTransitDelay 15-7 snOspfImportASExtern 15-5 snOspfLsdbAdvertisement 15-24 snOspfLsdbAge 15-24 snOspfLsdbApproachingOverflow(18) 21-21 snOspfLsdbAreald 15-23 snOspfLsdbArealdFormat 15-24 snOspfLsdbChecksum 15-24 snOspfLsdbEntry 15-23 snOspfLsdbEntryIndex 15-23 snOspfLsdbLsId 15-24 snOspfLsdbOverflow (17) 21-21 snOspfLsdbRouterId 15-24 snOspfLsdbSequence 15-24 snOspfLsdbTable 15-23 snOspfLsdbType 15-23 snOspfMaxAgeLsa(16) 21-21 snOspfNbrEntry 15-18 snOspfNbrEntryIndex 15-18 snOspfNbrEvents 15-20 snOspfNbrIndex 15-19 snOspfNbrlpAddr 15-19 snOspfNbrLsRetransQLen 15-21 snOspfNbrOptions 15-19 snOspfNbrPort 15-19 snOspfNbrPriority 15-19 snOspfNbrRtrld 15-19 snOspfNbrState 15-20 snOspfNbrStateChange (5) 21-17 snOspfNbrTable 15-18

snOspfOriginateLsa(15) 21-21 snOspfOriginateNewLSAs 15-2 snOspfOspfRedisMetricType 15-3 snOspfPacketSrc 21-7 snOspfPacketType 21-6 snOspfRedisAction 15-17 snOspfRedisEntry 15-16 snOspfRedisIndex 15-16 snOspfRedislpAddress 15-17 snOspfRedisMask 15-17 snOspfRedisMatchRipMetric 15-18 snOspfRedisMode 15-2 snOspfRedisOspfMetricValue 15-17 snOspfRedisProtocol 15-17 snOspfRedisRipMetricValue 15-18 snOspfRedisRowStatus 15-18 snOspfRedisSetOspfMetric 15-17 snOspfRedisTable 15-16 snOspfRfc1583Compatibility 15-3 snOspfRouterId 15-2 snOspfRouterIdFormat 15-3 snOspfRoutingInfoEntry 15-34 snOspfRoutingInfoIndex 15-34 snOspfRoutingInfoNextHopRouterID 15-35 snOspfRoutingInfoOutgoingInterface 15-35 snOspfRoutingInfoRouter 15-34 snOspfRoutingInfoRouterType 15-35 snOspfRoutingInfoTable 15-34 snOspfRxNewLSAs 15-3 snOspfSetTrap 21-6 snOspfStubMetric 15-5 snOspfTrapsGenerationMode 21-7 snOspfTxRetransmit(13) 21-20 snOspfVirtIfAreaID 15-14 snOspfVirtIfArealdFormat 15-16 snOspfVirtIfAuthFailure (10) 21-19 snOspfVirtIfAuthKey 15-15 snOspfVirtIfAuthType 15-15 snOspfVirtIfConfigError (8) 21-18 snOspfVirtIfEntry 15-14 snOspfVirtIfHelloInterval 15-14 snOspfVirtIfMd5ActivationWaitTime 15-16

snOspfVirtIfMd5AuthKey 15-16 snOspfVirtIfMd5AuthKeyId 15-16 snOspfVirtIfNeighbor 15-14 snOspfVirtIfRetransInterval 15-14 snOspfVirtIfRowStatus 15-15 snOspfVirtIfRtrDeadInterval 15-14 snOspfVirtIfRxBadPacket(12) 21-20 snOspfVirtlfStatusAreaID 15-32 snOspfVirtlfStatusArealdFormat 15-34 snOspfVirtIfStatusAuthKey 15-33 snOspfVirtIfStatusAuthType 15-33 snOspfVirtIfStatusEntry 15-31 snOspfVirtIfStatusEntryIndex 15-31 snOspfVirtIfStatusEvents 15-32 snOspfVirtIfStatusHelloInterval 15-32 snOspfVirtIfStatusMd5ActivationWaitTime 15-34 snOspfVirtIfStatusMd5AuthKey 15-34 snOspfVirtlfStatusMd5AuthKeyId 15-33 snOspfVirtIfStatusNeighbor 15-32 snOspfVirtIfStatusRetransInterval 15-32 snOspfVirtlfStatusRtrDeadInterval 15-32 snOspfVirtlfStatusState 15-32 snOspfVirtlfStatusTable 15-31 snOspfVirtlfStatusTransitDelay 15-32 snOspfVirtIfTable 15-14 snOspfVirtIfTransitDelay 15-14 snOspfVirtNbrArea 15-21 snOspfVirtNbrArealdFormat 15-23 snOspfVirtNbrEntry 15-21 snOspfVirtNbrEntryIndex 15-21 snOspfVirtNbrEvents 15-23 snOspfVirtNbrlpAddr 15-21 snOspfVirtNbrLSRetransQLen 15-23 snOspfVirtNbrOptions 15-21 snOspfVirtNbrRtrld 15-21 snOspfVirtNbrState 15-22 snOspfVirtNbrStateChange(6) 21-18 snOspfVirtNbrTable 15-21 snPimCandidateBSREntry 10-9 snPimCandidateBSRHashMaskLen 10-9 snPimCandidateBSRIPAddress 10-9 snPimCandidateBSRPortID 10-9 snPimCandidateBSRPreference 10-10

snPimCandidateBSRTable 10-9 snPimCandidateRPEntry 10-11 snPimCandidateRPGroupAddress 10-11 snPimCandidateRPIPAddress 10-11 snPimCandidateRPMask 10-11 snPimCandidateRPRowStatus 10-11 snPimCandidateRPTable 10-10 snPimEnable 10-3 snPimGraftRetransmitTime 10-4 snPimHelloTime 10-4 snPimInactivityTime 10-4 snPimJoinPruneInterval 10-9 snPimNeighborAddress 10-6 snPimNeighborEntry 10-6 snPimNeighborEntryIndex 10-6 snPimNeighborExpiryTime 10-6 snPimNeighborRouterTimeout 10-3 snPimNeighborTable 10-6 snPimNeighborUpTime 10-6 snPimNeighborVifIndex 10-6 snPimPruneTime 10-4 snPimRPSetEntry 10-10 snPimRPSetGroupAddress 10-10 snPimRPSetHoldTime 10-10 snPimRPSetIPAddress 10-10 snPimRPSetMask 10-10 snPimRPSetTable 10-10 snPimVIfStatDiscardAssertPkts 10-7 snPimVIfStatDiscardGraftAckPkts 10-8 snPimVIfStatDiscardGraftPkts 10-8 snPimVIfStatDiscardHelloPkts 10-8 snPimVIfStatDiscardJoinPkts 10-7 snPimVIfStatDiscardPrunePkts 10-7 snPimVIfStatEntry 10-7 snPimVIfStatInAssertPkts 10-7 snPimVIfStatInGraftAckPkts 10-8 snPimVIfStatInGraftPkts 10-8 snPimVIfStatInHelloPkts 10-7 snPimVIfStatInJoinPkts 10-7 snPimVIfStatInPrunePkts 10-7 snPimVIfStatOutAssertPkts 10-7 snPimVIfStatOutGraftAckPkts 10-8 snPimVIfStatOutGraftPkts 10-8

snPimVIfStatOutHelloPkts 10-8 snPimVIfStatOutJoinPkts 10-7 snPimVIfStatOutPrunePkts 10-7 snPimVIfStatTable 10-6 snPimVIfStatVifIndex 10-7 snPimVInterfaceDR 10-5 snPimVInterfaceEntry 10-5 snPimVInterfaceLocalAddress 10-5 snPimVInterfaceLocalSubnetMask 10-5 snPimVInterfaceMode 10-6 snPimVInterfaceRemoteAddress 10-5 snPimVInterfaceStatus 10-5 snPimVInterfaceTable 10-4 snPimVInterfaceTtlThreshold 10-5 snPimVInterfaceType 10-5 snPimVInterfaceVifIndex 10-5 snPortCARAccIdx 9-3 snPortCARConformAction 9-4 snPortCARDirection 9-3 snPortCAREntry 9-3 snPortCARExceedAction 9-4 snPortCARExtLimit 9-3 snPortCARifIndex 9-3 snPortCARLimit 9-3 snPortCARRate 9-3 snPortCARRowIndex 9-3 snPortCARStatCurBurst 9-4 snPortCARStatFilteredBytes 9-4 snPortCARStatFilteredPkts 9-4 snPortCARStatSwitchedBytes 9-4 snPortCARStatSwitchedPkts 9-4 snPortCARTable 9-3 snPortCARType 9-3 snPortStpEntry 7-21 snPortStpEntrySize 5-17 snPortStpOperState 7-22 snPortStpPathCost 7-22 snPortStpPortDesignatedBridge 7-23 snPortStpPortDesignatedCost 7-23 snPortStpPortDesignatedPort 7-23 snPortStpPortDesignatedRoot 7-23 snPortStpPortEnable 7-22 snPortStpPortForwardTransitions 7-22

snPortStpPortNum 7-21 snPortStpPortPriority 7-21 snPortStpPortState 7-23 snPortStpSetAll 5-15 snPortStpTable 7-21 snPortStpVLanId 7-21 snPOSDescr 7-15 snPOSIfIndex 7-15 snPOSInfoAdminStatus 7-16 snPOSInfoClock 7-16 snPOSInfoCRC 7-17 snPOSInfoEntry 7-15 snPOSInfoFlagC2 7-17 snPOSInfoFlagH1 7-17 snPOSInfoFlagJ0 7-17 snPOSInfoFraming 7-17 snPOSInfoKeepAlive 7-17 snPOSInfoLinkStatus 7-16 snPOSInfoLoopBack 7-16 snPOSInfoPortNum 7-15 snPOSInfoScrambleATM 7-17 snPOSInfoSpeed 7-16 snPOSInfoTable 7-15 snPOSInOctets 7-18 snPOSName 7-16 snPOSOutOctets 7-18 snPOSStatsAlignErrors 7-18 snPOSStatsFCSErrors 7-18 snPOSStatsFrameTooLongs 7-18 snPOSStatsFrameTooShorts 7-18 snPOSStatsInBitsPerSec 7-18 snPOSStatsInDiscard 7-18 snPOSStatsInFrames 7-17 snPOSStatsInPktsPerSec 7-19 snPOSStatsInUtilization 7-19 snPOSStatsOutBitsPerSec 7-18 snPOSStatsOutDiscard 7-18 snPOSStatsOutFrames 7-18 snPOSStatsOutPktsPerSec 7-19 snPOSStatsOutUtilization 7-19 snPOSTagType 7-19 snQosBindEntry 9-2 snQosBindIndex 9-2

snQosBindPriority 9-2 snQosBindProfileIndex 9-2 snQosBindTable 9-2 snQosProfileCalculatedBandwidth 9-2 snQosProfileEntry 9-1 snQosProfileIndex 9-1 snQosProfileName 9-2 snQosProfileReguestedBandwidth 9-2 snQosProfileTable 9-1 snRadiusDeadTime 6-10 snRadiusEnableMethod 6-11 snRadiusEnableTeInetAuth 6-10 snRadiusGeneral 6-10 snRadiusKey 6-10 snRadiusLoginMethod 6-11 snRadiusRetransmit 6-10 snRadiusServerAcctPort 6-13 snRadiusServerAuthPort 6-13 snRadiusServerEntry 6-12 snRadiusServerIp 6-13 snRadiusServerRowKey 6-13 snRadiusServerRowStatus 6-13 snRadiusServerTable 6-12 snRadiusServerUsage 6-13 snRadiusSNMPAccess 6-10 snBadiusSNMPServerMethod 6-12 snRadiusTimeOut 6-10 snRadiusWebServerMethod 6-12 snRtArpAge 13-2 snRtATAddZoneFilterAction 18-9 snRtATAddZoneFilterEntry 18-9 snRtATAddZoneFilterPortIndex 18-9 snRtATAddZoneFilterRtmpEnable 18-9 snRtATAddZoneFilterTable 18-9 snRtATArpRetransmitCount 18-2 snRtATArpRetransmitInterval 18-2 snRtATClearArpCache 18-1 snRtATClearFwdCache 18-2 snRtATClearRoute 18-2 snRtATClearTrafficCounters 18-2 snRtATDroppedBadHopCountsDdpPkts 18-4 snRtATDroppedNoRouteDdpPkts 18-4 snRtATDroppedOtherReasonsDdpPkts 18-4

snRtATFilteredRtmpPkts 18-3 snRtATForwardedDdpPkts 18-4 snRtATFwdCacheAction 18-8 snRtATFwdCacheEntry 18-7 snRtATFwdCacheIndex 18-7 snRtATFwdCacheMacAddr 18-8 snRtATFwdCacheNetAddr 18-7 snRtATFwdCacheNextHop 18-8 snRtATFwdCacheOutgoingPort 18-8 snRtATFwdCacheTable 18-7 snRtATFwdCacheType 18-8 snRtATFwdCacheVLanId 18-8 snRtATGleanPacketsEnable 18-2 snRtATInAarpPkts 18-4 snRtATInDdpPkts 18-3 snRtATInDeliveredDdpPkts 18-4 snRtATInRtmpPkts 18-3 snRtATInZipGZLPkts 18-3 snRtATInZipNetInfoPkts 18-3 snRtATInZipPkts 18-3 snRtATOutAarpPkts 18-4 snRtATOutDdpPkts 18-3 snRtATOutRtmpPkts 18-3 snRtATOutZipGZLPkts 18-3 snRtATOutZipNetInfoPkts 18-3 snRtATOutZipPkts 18-3 snRtATPortArpAge 18-7 snRtATPortEntry 18-6 snRtATPortIndex 18-6 snRtATPortOperationMode 18-7 snRtATPortSeedRouter 18-7 snRtATPortState 18-7 snRtATPortTable 18-6 snRtATPortZoneFilterAction 18-5 snRtATPortZoneFilterEntry 18-5 snRtATPortZoneFilterPortIndex 18-5 snRtATPortZoneFilterRowStatus 18-6 snRtATPortZoneFilterRtmpEnable 18-6 snRtATPortZoneFilterTable 18-5 snRtATPortZoneFilterZone 18-5 snRtATRoutingEnable 18-1 snRtATRtmpUpdateInterval 18-2 snRtATSocketPriorityEntry 18-4

snRtATSocketPriorityPriority 18-5 snRtATSocketPrioritySocket 18-4 snRtATSocketPriorityTable 18-4 snRtATZipQueryInterval 18-2 snRtATZoneEntry 18-8 snRtATZoneIndex 18-8 snRtATZoneName 18-9 snRtATZoneNetEnd 18-9 snRtATZoneNetStart 18-9 snRtATZoneTable 18-8 snRtBootpRelayMax 13-2 snRtBootpServer 13-2 snRtClearArpCache 13-2 snRtClearlpCache 13-2 snRtClearlpRoute 13-2 snRtlpDirBcastFwd 13-3 snRtlpFilterAction 13-6 snRtlpFilterDestlp 13-6 snRtlpFilterDestMask 13-6 snRtlpFilterEntry 13-5 snRtlpFilterEstablished 13-7 snRtlpFilterIndex 13-5 snRtlpFilterOperand 13-7 snRtlpFilterOperator 13-7 snRtlpFilterProtocol 13-6 snRtlpFilterQosPriority 13-8 snRtlpFilterRowStatus 13-7 snRtlpFilterSourcelp 13-6 snRtlpFilterSourceMask 13-6 snRtlpFilterTable 13-5 snRtlpFwdCacheAction 13-17 snRtlpFwdCacheCurEntries 13-3 snRtlpFwdCacheEntry 13-16 snRtlpFwdCacheFragCheck 13-17 snRtlpFwdCacheIndex 13-16 snRtlpFwdCachelp 13-17 snRtlpFwdCacheMac 13-17 snRtlpFwdCacheMaxEntries 13-3 snRtlpFwdCacheNextHopIp 13-17 snRtlpFwdCacheOutgoingPort 13-17 snRtlpFwdCacheSnapHdr 13-18 snRtlpFwdCacheTable 13-16 snRtlpFwdCacheType 13-17

snRtlpFwdCacheVLanId 13-18 snRtlpIrdpEnable 13-2 snRtlpLoadShare 13-2 snRtlpLoadShareMaxPaths 13-3 snRtlpLoadShareMinPaths 13-3 snRtlpLoadShareNumOfPaths 13-3 snRtIpMaxStaticRouteEntries 13-3 snRtlpPortAccessDirection 13-10 snRtlpPortAccessEntry 13-9 snRtlpPortAccessFilters 13-10 snRtlpPortAccessPortIndex 13-9 snRtlpPortAccessRowStatus 13-10 snRtlpPortAccessTable 13-9 snRtlpPortAddrEntry 13-8 snRtlpPortAddress 13-8 snRtlpPortAddrPortIndex 13-8 snRtlpPortAddrTable 13-8 snRtlpPortAddrType 13-9 snRtlpPortConfigEntry 13-10 snRtlpPortConfigPortIndex 13-11 snRtlpPortConfigTable 13-10 snRtlpPortDirBcastFwd 13-11 snRtlpPortEncap 13-11 snRtlpPortMetric 13-11 snRtlpPortMtu 13-11 snRtlpPortRowStatus 13-9 snRtlpPortSubnetMask 13-8 snRtlpProtocolRouterId 13-4 snRtlpProxyArp 13-2 snRtlpRarp 13-3 snRtlpRarpEntry 19-3 snRtlpRarpIndex 19-4 snRtlpRarplp 19-4 snRtlpRarpMac 19-4 snRtlpRarpRowStatus 19-4 snRtlpRarpTable 19-3 snRtIpRipDistance 14-2 snRtlpRipEnable 14-1 snRtlpRipFiltOnAllPort 14-2 snRtIpRipGblFiltList 14-2 snRtlpRipNbrFilterAction 14-6 snRtlpRipNbrFilterEntry 14-6 snRtlpRipNbrFilterId 14-6

snRtlpRipNbrFilterRowStatus 14-7 snRtlpRipNbrFilterSourcelp 14-6 snRtlpRipNbrFilterTable 14-6 snRtlpRipPortAccessDir 14-7 snRtlpRipPortAccessEntry 14-7 snRtlpRipPortAccessFilterList 14-7 snRtlpRipPortAccessPort 14-7 snRtlpRipPortAccessRowStatus 14-8 snRtlpRipPortAccessTable 14-7 snRtlpRipPortConfigEntry 14-3 snRtlpRipPortConfigPortIndex 14-3 snRtlpRipPortConfigTable 14-3 snRtlpRipPortLearnDefault 14-3 snRtlpRipPortPoisonReverse 14-3 snRtlpRipPortVersion 14-3 snRtlpRipRedisAction 14-4 snRtlpRipRedisDefMetric 14-1 snRtlpRipRedisEnable 14-1 snRtlpRipRedisEntry 14-4 snRtlpRipRedisIndex 14-4 snRtlpRipRedisIp 14-4 snRtlpRipRedisMask 14-4 snRtlpRipRedisMatchMetric 14-4 snRtlpRipRedisProtocol 14-4 snRtlpRipRedisRowStatus 14-5 snRtlpRipRedisSetMetric 14-4 snRtlpRipRedisTable 14-3 snRtlpRipRouteFilterAction 14-5 snRtlpRipRouteFilterEntry 14-5 snRtlpRipRouteFilterId 14-5 snRtlpRipRouteFilterlpAddr 14-5 snRtlpRipRouteFilterRowStatus 14-6 snRtlpRipRouteFilterSubnetMask 14-5 snRtlpRipRouteFilterTable 14-5 snRtlpRipSetAllPortConfig 14-2 snRtlpRipUpdateTime 14-1 snRtlpSetAllPortConfig 13-3 snRtlpSourceRoute 13-4 snRtlpStaticRouteDest 13-4 snRtlpStaticRouteDistance 13-5 snRtlpStaticRouteEntry 13-4 snRtlpStaticRouteIndex 13-4 snRtlpStaticRouteMask 13-4

snRtlpStaticRouteMetric 13-5 snRtlpStaticRouteNextHop 13-4 snRtIpStaticRouteRowStatus 13-5 snRtIpStaticRouteTable 13-4 snRtlpTraceRouteControl 13-15 snRtlpTraceRouteMaxTtl 13-15 snRtlpTraceRouteMinTtl 13-15 snRtlpTraceRouteResultAddr 13-16 snRtlpTraceRouteResultEntry 13-16 snRtlpTraceRouteResultIndex 13-16 snRtlpTraceRouteResultRoundTripTime1 13-16 snRtlpTraceRouteResultRoundTripTime2 13-16 snRtlpTraceRouteResultTable 13-16 snRtlpTraceRouteTargetAddr 13-15 snRtlpTraceRouteTimeOut 13-15 snRtlpTtl 13-3 snRtStaticArpEntry 19-4 snRtStaticArplfIndex 19-5 snRtStaticArpIndex 19-5 snRtStaticArplp 19-5 snRtStaticArpMac 19-5 snRtStaticArpPort 19-5 snRtStaticArpRowStatus 19-5 snRtStaticArpTable 19-4 snRtUdpBcastFwdEnable 13-12 snRtUdpBcastFwdPortEntry 13-12 snRtUdpBcastFwdPortIndex 13-12 snRtUdpBcastFwdPortNumber 13-13 snRtUdpBcastFwdPortRowStatus 13-13 snRtUdpBcastFwdPortTable 13-12 snRtUdpHelperAddr 13-14 snRtUdpHelperEntry 13-14 snRtUdpHelperIndex 13-14 snRtUdpHelperPortIndex 13-14 snRtUdpHelperRowStatus 13-14 snRtUdpHelperTable 13-13 snSflowCollectorEntry 19-6 snSflowCollectorIndex 19-6 snSflowCollectorIP 19-6 snSflowCollectorRowStatus 19-7 snSflowCollectorUDPPort 19-6 snSI 3-1 snSI1500Router 3-3

snSI1500Switch 3-3 snSI400Router 3-3 snSI400Switch 3-3 snSI800Router 3-3 snSI800Switch 3-3 snSIXL 3-1 snSIXLTCS 3-1 snSw8021qTagMode 5-16 snSw8021qTagType 5-18 snSwBroadcastLimit 5-18 snSwClearCounters 5-17 snSwDefaultVLanId 5-18 snSwEnableBridgeNewRootTrap 21-7 snSwEnableBridgeNewRootTrap 21-7 snSwEnableBridgeTopoChangeTrap 21-7 snSwEnableBridgeTopoChangeTrap 21-8 snSwEnableLockedAddrViolationTrap 21-7 snSwEnableLockedAddrViolationTrap 21-8 snSwEosBufferSize 5-16 snSwFastStpMode 5-19 snSwGlobalAutoNegotiate 5-18 snSwGlobalStpMode 5-16 snSwGroupDefaultCfgMode 5-14 snSwGroupIpL3SwMode 5-14 snSwGroupIpMcastMode 5-14 snSwGroupOperMode 5-14 snSwGroupSwitchAgeTime 5-14 snSwlpMcastQuerierMode 5-16 snSwlpxL3SwMode 5-17 snSwMaxMacFilterPerPort 5-18 snSwMaxMacFilterPerSystem 5-18 snSwPortCacheGroupId 7-8 snSwPortDescr 7-9 snSwPortDhcpGateListId 7-7 snSwPortEntrySize 5-17 snSwPortFastSpanPortEnable 7-10 snSwPortFastSpanUplinkEnable 7-10 snSwPortGBICStatus 7-11 snSwPortIfIndex 7-9 snSwPortInfoAdminStatus 7-4 snSwPortInfoAutoNegotiate 7-8 snSwPortInfoChnMode 7-2 snSwPortInfoConnectorType 7-4

snSwPortInfoEntry 7-1 snSwPortInfoFlowControl 7-8 snSwPortInfoGigType 7-9 snSwPortInfoLinkStatus 7-4 snSwPortInfoMediaType 7-4 snSwPortInfoMonitorMode 7-2 snSwPortInfoPhysAddress 7-5 snSwPortInfoPortNum 7-1 snSwPortInfoPortQos 7-5 snSwPortInfoSpeed 7-3 snSwPortInfoTable 7-1 snSwPortInfoTagType 7-2 snSwPortInOctets 7-9 snSwPortLoadInterval 7-11 snSwPortLockAddressCount 7-6 snSwPortName 7-7 snSwPortOutOctets 7-9 snSwPortPresent 7-11 snSwPortRouteOnly 7-11 snSwPortSetAll 5-15 snSwPortStatsAlignErrors 7-5 snSwPortStatsFCSErrors 7-6 snSwPortStatsFrameTooLongs 7-6 snSwPortStatsFrameTooShorts 7-6 snSwPortStatsInBcastFrames 7-7 snSwPortStatsInBitsPerSec 7-9 snSwPortStatsInDiscard 7-7 snSwPortStatsInFrames 7-5 snSwPortStatsInMcastFrames 7-7 snSwPortStatsInPktsPerSec 7-10 snSwPortStatsInUtilization 7-10 snSwPortStatsLinkChange 7-9 snSwPortStatsMacStations 7-7 snSwPortStatsMultiColliFrames 7-6 snSwPortStatsOutBcastFrames 7-7 snSwPortStatsOutBitsPerSec 7-10 snSwPortStatsOutDiscard 7-7 snSwPortStatsOutFrames 7-5 snSwPortStatsOutMcastFrames 7-7 snSwPortStatsOutPktsPerSec 7-10 snSwPortStatsOutUtilization 7-10 snSwPortStatsRxColliFrames 7-6 snSwPortStatsTxColliFrames 7-6

snSwPortStpPortEnable 7-7 snSwPortTransGroupId 7-8 snSwPortVlanId 7-10 snSwProbePortNum 5-16 snSwProtocolVLanMode 5-17 snSwQosMechanism 5-19 snSwSingleStpMode 5-19 snSwSummaryMode 5-19 snSwViolatorMacAddress 5-16 snSwViolatorPortNumber 5-16 snT8Router 3-1 snT8SI 3-2 snT8SIXLG 3-2 snT8Switch 3-1 snTacacsDeadTime 6-14 snTacacsGeneral 6-14 snTacacsKev 6-14 snTacacsRetransmit 6-14 snTacacsServerAuthPort 6-15 snTacacsServerEntry 6-14 snTacacsServerlp 6-15 snTacacsServerRowKey 6-15 snTacacsServerRowStatus 6-15 snTacacsServerTable 6-14 snTacacsServerUsage 6-15 snTacacsSNMPAccess 6-14 snTacacsTimeOut 6-14 snTIRouter 3-1 snTISwitch 3-1 snTrapAccessListDeny (37) 21-14 snTrapBgpPeerDown (65) 21-27 snTrapBgpPeerUp(64) 21-27 snTrapChasFanFailed (31) 21-14 snTrapChasPwrSupply (1) 21-13 snTrapChasPwrSupplyFailed(30) 21-14 snTrapFsrplfStateChange(33) 21-16 snTrapIcmpLocalExceedBurst(51) 21-25 snTrapIcmpTransitExceedBurst(52) 21-26 snTrapL4BecomeActive (27) 21-23

snTrapL4BecomeStandby(26) 21-23 snTrapL4FirewallBecomeActive(48) 21-25 snTrapL4FirewallBecomeStandby(47) 21-25 snTrapL4FirewallPathDown(50) 21-25 snTrapL4FirewallPathUp(49) 21-25 snTrapL4GslbHealthCheckIpDown(44) 21-24 snTrapL4GslbHealthCheckIpPortDown(46) 21-24 snTrapL4GslbHealthCheckIpPortUp(45) 21-24 snTrapL4GslbHealthCheckIpUp(43) 21-24 snTrapL4GslbRemoteControllerDown(42 21-24 snTrapL4GslbRemoteControllerUp(41) 21-24 snTrapL4GslbRemoteDown(40) 21-24 snTrapL4GslbRemoteUp(39) 21-23 snTrapL4MaxSessionLimitReached(19) 21-22 snTrapL4RealServerDown(22) 21-22 snTrapL4RealServerMaxConnectionLimitReached (25) 21-23 snTrapL4RealServerPortDown(24) 21-22 snTrapL4RealServerPortUp(23) 21-22 snTrapL4RealServerResponseTimeLowerLimit (67) 21-23 snTrapL4RealServerResponseTimeUpperLimit (68) 21-23 snTrapL4RealServerUp (21) 21-22 snTrapL4TcpSynLimitReached(20) 21-22 snTrapLockedAddressViolation(2) 21-13 snTrapLockedAddressViolation2(32) 21-13 snTrapMacFilterDeny (38) 21-15 snTrapMgmtModuleRedunStateChange(35) 21-14 snTrapModuleInserted (28) 21-14 snTrapModuleRemoved(29) 21-14 snTrapMpIsAudit(59) 21-26 snTrapMpIsDeveloper (60) 21-27 snTrapMpIsException (58) 21-26 snTrapMplsProblem(57) 21-26 snTrapOspflfStateChange(3) 21-17 snTrapOspfVirtIfStateChange(4) 21-17 snTrapTcpLocalExceedBurst(53) 21-26 snTrapTcpTransitExceedBurst(54) 21-26

snTrapTemperatureWarning(36) 21-14 snTrunkEntry 7-14 snTrunkIndex 7-14 snTrunkPortMask 7-14 snTrunkTable 7-14 snTrunkType 7-14 snVLanByATCableChassisStaticMask 11-19 snVLanByATCableEntry 11-19 snVLanByATCableIndex 11-19 snVLanByATCableRouterIntf 11-19 snVLanByATCableRowStatus 11-19 snVLanByATCableStaticPortList 11-19 snVLanByATCableTable 11-18 snVLanByATCableVLanId 11-19 snVLanByATCableVLanName 11-19 snVLanBylpSubnetChassisDynamicMask 11-15 snVLanBylpSubnetChassisExcludeMask 11-15 snVLanBylpSubnetChassisStaticMask 11-15 snVLanBylpSubnetDynamic 11-14 snVLanBylpSubnetDynamicMask 11-15 snVLanBylpSubnetDynamicPortList 11-16 snVLanBylpSubnetEntry 11-14 snVLanBylpSubnetExcludeMask 11-14 snVLanBylpSubnetExcludePortList 11-16 snVLanBylpSubnetlpAddress 11-14 snVLanBylpSubnetMaxSubnets 5-17 snVLanBylpSubnetRouterIntf 11-14 snVLanBylpSubnetRowStatus 11-15 snVLanBylpSubnetStaticMask 11-14 snVLanBylpSubnetStaticPortList 11-15 snVLanBylpSubnetSubnetMask 11-14 snVLanBylpSubnetTable 11-14 snVLanBylpSubnetVLanId 11-14 snVLanBylpSubnetVLanName 11-15 snVLanBylpxNetChassisDynamicMask 11-18 snVLanBylpxNetChassisExcludeMask 11-18 snVLanBylpxNetChassisStaticMask 11-17 snVLanBylpxNetDynamic 11-17 snVLanBylpxNetDynamicMask 11-17 snVLanBylpxNetDynamicPortList 11-18 snVLanBylpxNetEntry 11-16 snVLanBylpxNetExcludeMask 11-17 snVLanBylpxNetExcludePortList 11-18

snVLanBylpxNetFrameType 11-16 snVLanBylpxNetMaxNetworks 5-17 snVLanBylpxNetNetworkNum 11-16 snVLanBylpxNetRouterIntf 11-17 snVLanBylpxNetRowStatus 11-17 snVLanBylpxNetStaticMask 11-17 snVLanBylpxNetStaticPortList 11-18 snVLanBylpxNetTable 11-16 snVLanBylpxNetVLanId 11-16 snVLanBylpxNetVLanName 11-18 snVLanByPortBaseBridgeAddress 11-6 snVLanByPortBaseNumPorts 11-4 snVLanByPortBaseType 11-4 snVLanByPortCfgBaseBridgeAddress 11-11 snVLanByPortCfgBaseNumPorts 11-9 snVLanByPortCfgBaseType 11-9 snVLanByPortCfgEntry 11-7 snVLanByPortCfgQos 11-8 snVLanByPortCfgRouterIntf 11-11 snVLanByPortCfgRowStatus 11-11 snVLanByPortCfgStpDesignatedRoot 11-11 snVLanByPortCfgStpForwardDelay 11-10 snVLanByPortCfgStpGroupForwardDelay 11-9 snVLanByPortCfgStpGroupHello Time 11-9 snVLanByPortCfgStpGroupMaxAge 11-8 snVLanByPortCfgStpHelloTime 11-10 snVLanByPortCfgStpHoldTime 11-10 snVLanByPortCfgStpMaxAge 11-10 snVLanByPortCfgStpMode 11-8 snVLanByPortCfgStpPriority 11-8 snVLanByPortCfgStpProtocolSpecification 11-9 snVLanByPortCfgStpRootCost 11-10 snVLanByPortCfgStpRootPort 11-11 snVLanByPortCfgStpTimeSinceTopologyChange 11-10 snVLanByPortCfgStpTopChanges 11-10 snVLanByPortCfgTable 11-7 snVLanByPortCfgVLanId 11-7 snVLanByPortCfgVLanName 11-11 snVLanByPortChassisPortMask 11-6 snVLanByPortEntry 11-1 snVLanByPortEntrySize 5-16 snVLanByPortMemberEntry 11-7

snVLanByPortMemberPortId 11-7 snVLanByPortMemberRowStatus 11-7 snVLanByPortMemberTable 11-6 snVLanByPortMemberVLanId 11-7 snVLanByPortOperState 11-4 snVLanByPortPortList 11-6 snVLanByPortPortMask 11-2 snVLanByPortQos 11-2 snVLanByPortRouterIntf 11-6 snVLanByPortStpDesignatedRoot 11-6 snVLanByPortStpForwardDelay 11-5 snVLanByPortStpGroupForwardDelay 11-3 snVLanByPortStpGroupHello Time 11-3 snVLanByPortStpGroupMaxAge 11-3 snVLanByPortStpHelloTime 11-5 snVLanByPortStpHoldTime 11-5 snVLanByPortStpMaxAge 11-5 snVLanByPortStpMode 11-2 snVLanByPortStpPriority 11-2 snVLanByPortStpProtocolSpecification 11-4 snVLanByPortStpRootCost 11-5 snVLanByPortStpRootPort 11-6 snVLanByPortStpTimeSinceTopologyChange 11snVLanByPortStpTopChanges 11-5 snVLanByPortTable 11-1 snVLanByPortVLanId 11-2 snVLanByPortVLanIndex 11-1 snVLanByPortVLanName 11-6 snVLanByProtocolChassisDynamicMask 11-13 snVLanByProtocolChassisExcludeMask 11-13 snVLanByProtocolChassisStaticMask 11-13 snVLanByProtocolDynamic 11-12 snVLanByProtocolDynamicMask 11-13 snVLanByProtocolDynamicPortList 11-13 snVLanByProtocolEntry 11-11 snVLanByProtocolExcludeMask 11-12 snVLanByProtocolExcludePortList 11-13 snVLanByProtocolIndex 11-12 snVLanByProtocolRouterIntf 11-12 snVLanByProtocolRowStatus 11-12 snVLanByProtocolStaticMask 11-12 snVLanByProtocolStaticPortList 11-13

snVLanByProtocolTable 11-11 snVLanByProtocolVLanId 11-11 snVLanByProtocolVLanName 11-13 snVLanCARAccldx 9-5 snVLanCARConformAction 9-6 snVLanCARDirection 9-5 snVLanCAREntry 9-5 snVLanCARExceedAction 9-6 snVLanCARExtLimit 9-5 snVLanCARLimit 9-5 snVLanCARRate 9-5 snVLanCARRowIndex 9-5 snVLanCARStatCurBurst 9-6 snVLanCARStatFilteredBytes 9-6 snVLanCARStatFilteredPkts 9-6 snVLanCARStatSwitchedBytes 9-6 snVLanCARStatSwitchedPkts 9-6 snVLanCARTable 9-5 snVLanCARType 9-5 snVLanCARVLanId 9-5 snVLanGroupSetAllVLan 5-15 snVLanGroupVlanCurEntry 5-14 snVLanGroupVlanMaxEntry 5-16 snVrrpClearVrrpStat 12-5 snVrrpGroupOperMode 12-4 snVrrpGroupOperModeVrrpextended 12-5 snVrrplf2AuthPassword 12-7 snVrrpIf2AuthType 12-6 snVrrplf2Entry 12-6 snVrrpIf2RxAuthPwdMismatchErrCnts 12-7 snVrrpIf2RxAuthTypeErrCnts 12-7 snVrrpIf2RxHeaderErrCnts 12-7 snVrrpIf2RxVridErrCnts 12-7 snVrrpIf2Table 12-6 snVrrpIf2Table 2-12 snVrrplfAuthPassword 12-6 snVrrplfAuthType 12-6 snVrrplfEntry 12-5 snVrrpIfMaxNumVridPerIntf 12-5 snVrrpIfMaxNumVridPerSystem 12-5 snVrrplfPort 12-5 snVrrpIfRxAuthPwdMismatchErrCnts 12-6 snVrrpIfRxAuthTypeErrCnts 12-6

snVrrpIfRxHeaderErrCnts 12-6 snVrrpIfRxVridErrCnts 12-6 snVrrpIfStateChangeTrap 21-5 snVrrplfTable 12-5 snVrrpVirRtr2Activate 12-15 snVrrpVirRtr2AdvertiseBackup 12-18 snVrrpVirRtr2CfgPriority 12-14 snVrrpVirRtr2CurrDeadInt 12-17 snVrrpVirRtr2CurrPriority 12-14 snVrrpVirRtr2DeadInt 12-15 snVrrpVirRtr2Entry 12-13 snVrrpVirRtr2HelloInt 12-14 snVrrpVirRtr2Id 12-13 snVrrpVirRtr2lpAddrCount 12-18 snVrrpVirRtr2IpAddrMask 12-15 snVrrpVirRtr2MasterIpAddr 12-18 snVrrpVirRtr2Ownership 12-13 snVrrpVirRtr2PreemptMode 12-15 snVrrpVirRtr2RowStatus 12-16 snVrrpVirRtr2RxArpPktDropCnts 12-16 snVrrpVirRtr2RxHelloIntMismatchCnts 12-16 snVrrpVirRtr2RxHigherPriorityCnts 12-17 snVrrpVirRtr2RxIpMismatchCnts 12-16 snVrrpVirRtr2RxIpPktDropCnts 12-16 snVrrpVirRtr2RxNumOflpMismatchCnts 12-16 snVrrpVirRtr2RxPortMismatchCnts 12-16 snVrrpVirRtr2RxPriorityZeroFromMasterCnts 12-16 snVrrpVirRtr2State 12-15 snVrrpVirRtr2Table 12-13 snVrrpVirRtr2TrackPortList 12-17 snVrrpVirRtr2TrackPriority 12-14 snVrrpVirRtr2TransToBackupStateCnts 12-17 snVrrpVirRtr2TransToMasterStateCnts 12-17 snVrrpVirRtr2VirtualMacAddr 12-18 snVrrpVirRtrActivate 12-9 snVrrpVirRtrCfgPriority 12-8 snVrrpVirRtrCurrDeadInt 12-12 snVrrpVirRtrCurrPriority 12-8 snVrrpVirRtrDeadInt 12-9 snVrrpVirRtrEntry 12-7 snVrrpVirRtrHelloInt 12-9 snVrrpVirRtrld 12-8

snVrrpVirRtrlpAddrMask 12-9 snVrrpVirRtrOwnership 12-8 snVrrpVirRtrPort 12-7 snVrrpVirRtrPreemptMode 12-9 snVrrpVirRtrRowStatus 12-11 snVrrpVirRtrRxArpPktDropCnts 12-11 snVrrpVirRtrRxHelloIntMismatchCnts 12-11 snVrrpVirRtrRxHigherPriorityCnts 12-12 snVrrpVirRtrRxIpMismatchCnts 12-11 snVrrpVirRtrRxIpPktDropCnts 12-11 snVrrpVirRtrRxNumOflpMismatchCnts 12-11 snVrrpVirRtrRxPortMismatchCnts 12-11 snVrrpVirRtrRxPriorityZeroFromMasterCnts 12-11 snVrrpVirRtrState 12-9 snVrrpVirRtrTable 12-7 snVrrpVirRtrTrackPortList 12-12 snVrrpVirRtrTrackPortMask 12-10 snVrrpVirRtrTrackPriority 12-8 snVrrpVirRtrTrackVifMask 12-10 snVrrpVirRtrTrackVifPortList 12-13 snVrrpVirRtrTransToBackupStateCnts 12-12 snVrrpVirRtrTransToMasterStateCnts 12-12 snVsrpClearVrrpStat 12-19 snVsrpGroupOperModeVsrp 12-18 snVsrplfAuthPassword 12-20 snVsrplfAuthType 12-19 snVsrplfEntry 12-19 snVsrpIfMaxNumVridPerIntf 12-19 snVsrplfMaxNumVridPerSystem 12-19 snVsrplfStateChangeTrap 12-19 snVsrplfTable 12-19 snVsrplfVlanId 12-19 snVsrpVirRtrActivate 12-22 snVsrpVirRtrAdvertiseBackup 12-22 snVsrpVirRtrCfgPriority 12-20 snVsrpVirRtrCurHelloInt 12-24 snVsrpVirRtrCurHoldDownInt 12-25 snVsrpVirRtrCurInitTtl 12-25 snVsrpVirRtrCurrDeadInt 12-24 snVsrpVirRtrCurrPriority 12-21 snVsrpVirRtrDeadInt 12-21 snVsrpVirRtrEntry 12-20

snVsrpVirRtrHelloInt 12-21 snVsrpVirRtrHelloMacAddress 12-25 snVsrpVirRtrHoldDownInt 12-23 snVsrpVirRtrld 12-20 snVsrpVirRtrIncPortList 12-23 snVsrpVirRtrInitTtl 12-23 snVsrpVirRtrlpAddrMask 12-22 snVsrpVirRtrMasterIpAddr 12-25 snVsrpVirRtrOwnership 12-20 snVsrpVirRtrPreemptMode 12-21 snVsrpVirRtrRowStatus 12-23 snVsrpVirRtrRxArpPktDropCnts 12-23 snVsrpVirRtrRxHelloIntMismatchCnts 12-24 snVsrpVirRtrRxHigherPriorityCnts 12-24 snVsrpVirRtrRxIpMismatchCnts 12-24 snVsrpVirRtrRxIpPktDropCnts 12-23 snVsrpVirRtrRxNumOflpMismatchCnts 12-24 snVsrpVirRtrRxPortMismatchCnts 12-24 snVsrpVirRtrRxPriorityZeroFromMasterCnts 12-24 snVsrpVirRtrSave 12-23 snVsrpVirRtrState 12-22 snVsrpVirRtrTable 12-20 snVsrpVirRtrTrackPortList 12-22 snVsrpVirRtrTrackPriority 12-21 snVsrpVirRtrTransToBackupStateCnts 12-24 snVsrpVirRtrTransToMasterStateCnts 12-24 snVsrpVirRtrVlanId 12-20 vendors 3-4

## Index

#### Α

AAA 6-8 accounting 6-9 ACL 8-6 agent active management module traps 21-5 alarm trap 21-12 AppleTalk 18-1 ATM 7-17 authorization 6-8

### В

BGP 16-1 trap 21-27 bind table 20-34 board main 4-4 boards 4-7 stackable 4-20

### С

CAR 9-2 chassis 4-23 cold start trap 21-4 community 6-5 community list string 6-6 Conventions manual 1-1 CPU utilization 19-1

#### D

DVMRP 10-11 dynamic memory utilization 19-3

#### Е

Email Access 1-2

#### F

fan 4-3 chassis 4-24 trap 21-4 fdb (Forwarding database) 8-4 flash card 4-26 forwarding cache 13-16 Foundry trap 21-13 foundry MIBs 2-7 FSRP 12-1, 21-16 trap 21-6

#### G

Getting Help 1-2 GSLB 20-35

#### Н

health checks 20-9 Help getting 1-2 hot standby 20-5

#### I

**ICMP** trap 21-25 IGMP 10-1 installing MIBs 2-1 interface lookup 7-12 interface lookup index 7-13 IP access policy 13-5 AS-Path 13-20 broadcast 13-12 general 13-2 global 13-1 port access 13-9 port address 13-8 port configuration 13-10 prefix list 13-18

IPX 17-1

#### L

Layer 4 trap 21-8 Layer 4 policy 20-6 link down trap 21-4 link up trap 21-4 loopback 7-19

#### Μ

MAC filters 8-1 Manual nomenclature 1-1 module trap 21-4 modules 4-15 redundant 4-18 monitor real server 20-36 virtual server 20-36 MPLS trap 21-26 multicast 10-1

#### Ν

NetFlow 19-7

#### 0

obtaining MIBs 2-1 OSPF 15-1

#### Ρ

PIM 10-3 port information 7-1 port security trap 21-27 Port STP 5-25 POS 7-15 power supply 4-2 chassis 4-23 trap 21-4 products 3-1

#### Q

QoS 9-1

#### R

RADIUS 6-9, 6-12 RARP 19-3 rate limiting 9-2 real server 20-18 monitor 20-36 Related Publication 1-1 RIP 14-1

#### S

security 6-2 Session 20-2 sFlow 19-6 sflow standard 2-6 SLB 20-3 SNMP versions 2-13 standard MIBs 2-2 static ARP 19-4 static route 13-4 STP 7-21 trap 21-7, 21-11 Syslog 19-11

#### т

TACACS 6-13, 6-14 TCP trap 21-26 TCS 20-9 Telephone Access 1-2 temperature 4-25 trap 21-5 trace route 13-14 trap system status 21-10 traps foundry 21-2 standard 21-1 trunks 7-14 multi-slot 7-14

#### U

UDP 13-12, 13-13 ugrading modules A-1 upgrading devices A-1 switch processors A-2 user account 6-2 user group 6-1

#### ۷

virtual server 20-26 monitor 20-36 VLAN AppleTalk 11-18 CAR 9-5 IP subnet 11-14 IPX subnet 11-16 port 11-1 port configuration 11-7 port membership 11-6 protocol 11-11 VLAN Table 5-25 VRRP 12-4 trap 21-5, 21-16 **VRRPE 12-18** VSRP 12-18

#### W

Web Access 1-2 Web cache 20-9